# GPL Reference Guide for IBM SPSS **Statistics**

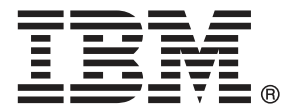

*Note*: Before using this information and the product it supports, read the general information under Notices on p. [345.](#page-354-0)

This document contains proprietary information of SPSS Inc, an IBM Company. It is provided under a license agreement and is protected by copyright law. The information contained in this publication does not include any product warranties, and any statements provided in this manual should not be interpreted as such.

When you send information to IBM or SPSS, you grant IBM and SPSS a nonexclusive right to use or distribute the information in any way it believes appropriate without incurring any obligation to you.

**© Copyright SPSS Inc. 1989, 2010.**

# **Contents**

# 1 Introduction to GPL

21

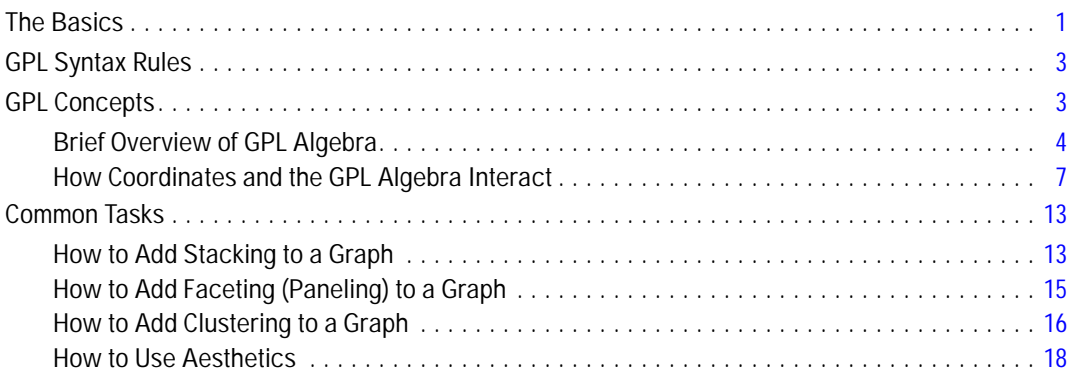

# 2 GPL Statement and Function Reference

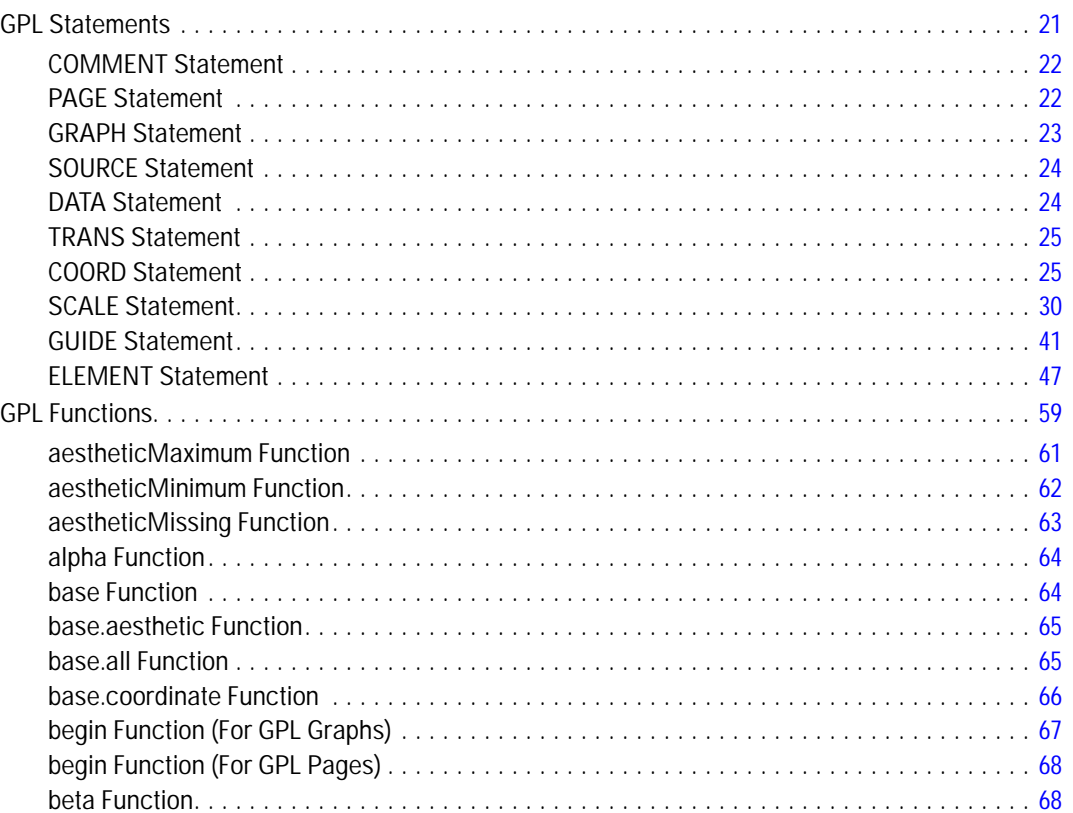

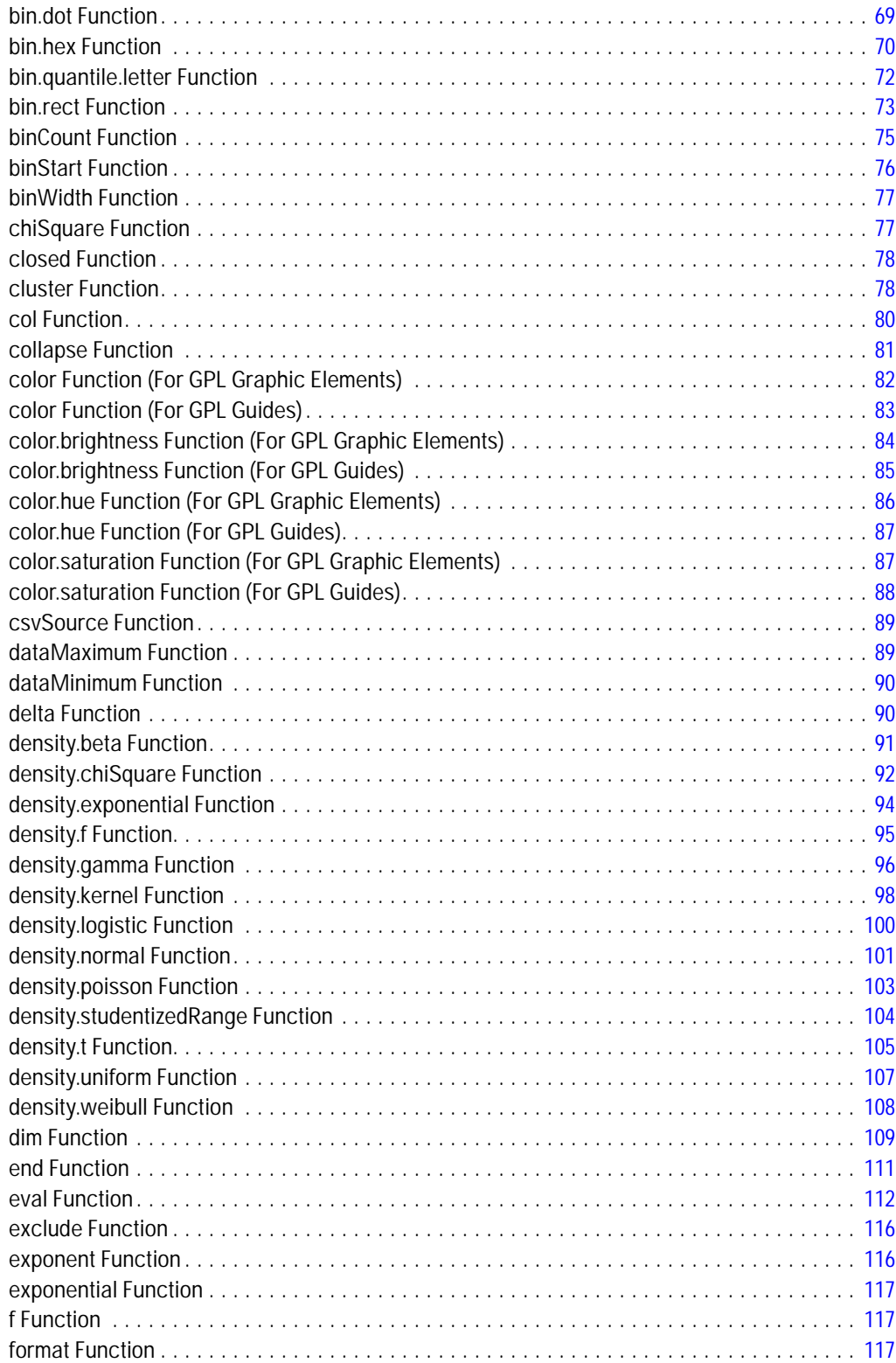

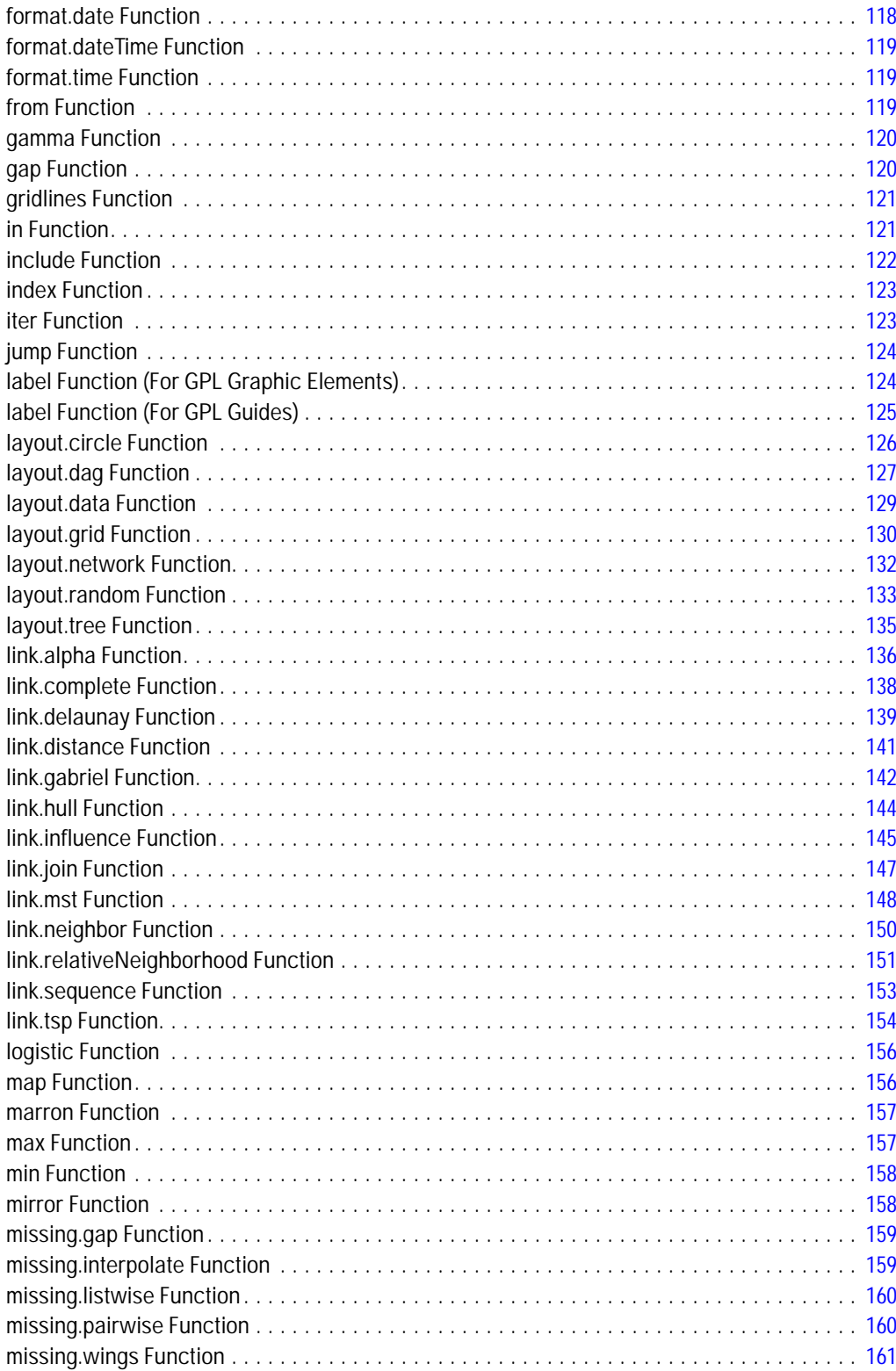

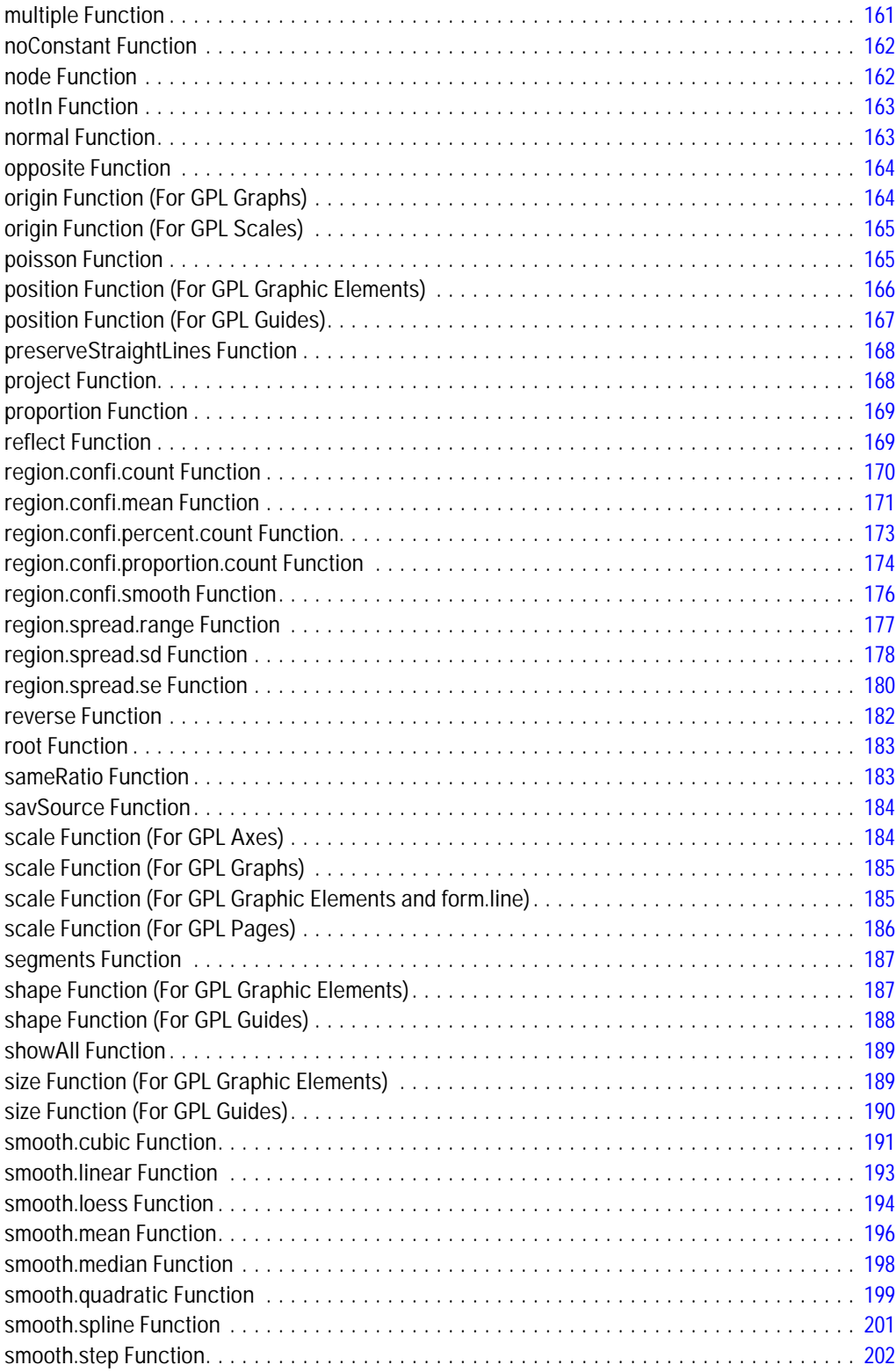

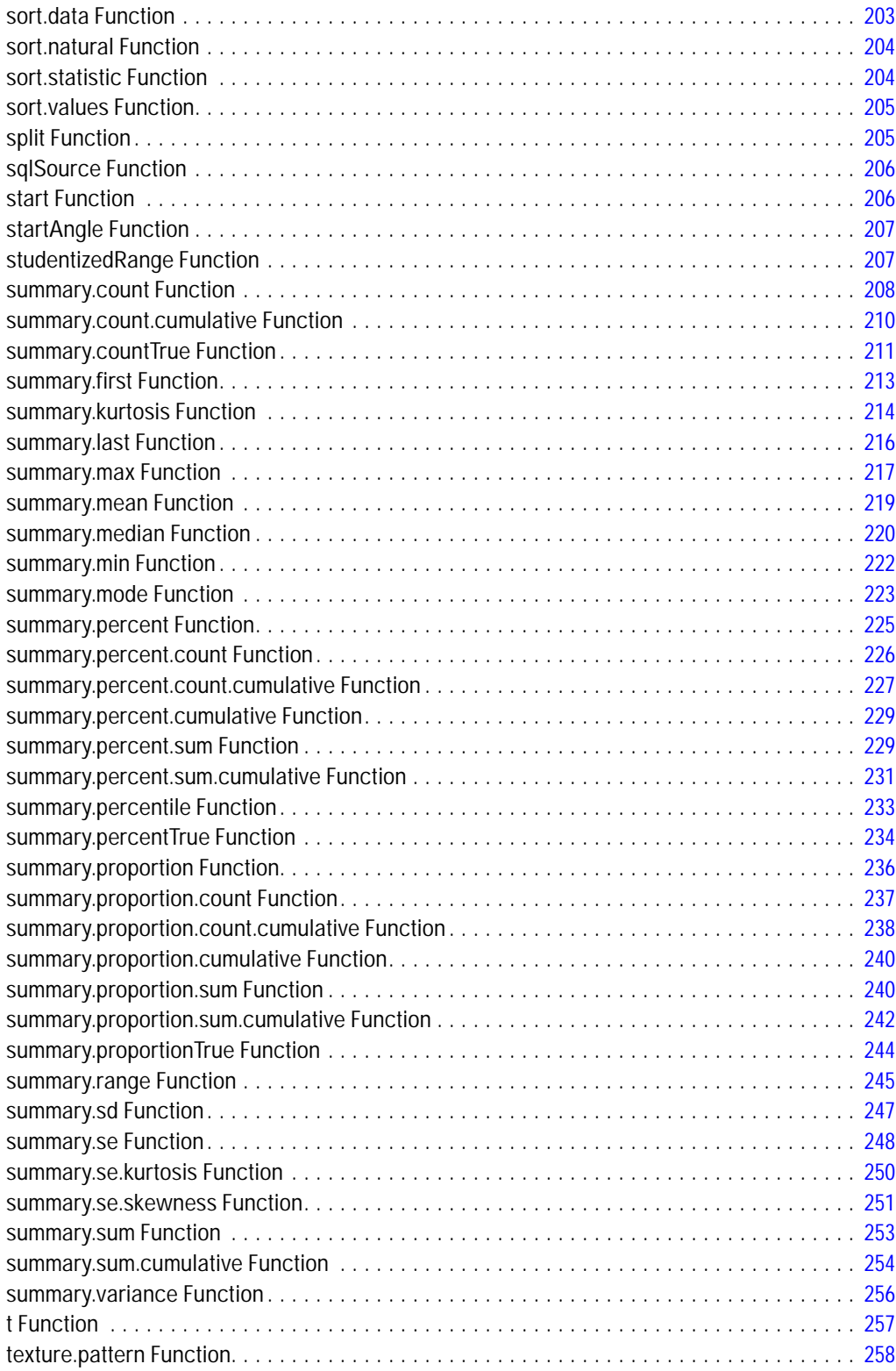

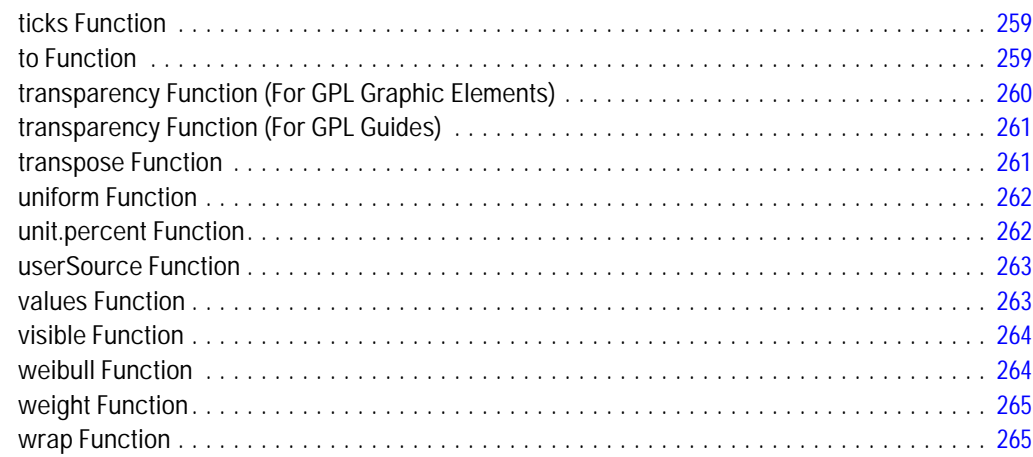

# *3 GPL Examples [267](#page-276-0)*

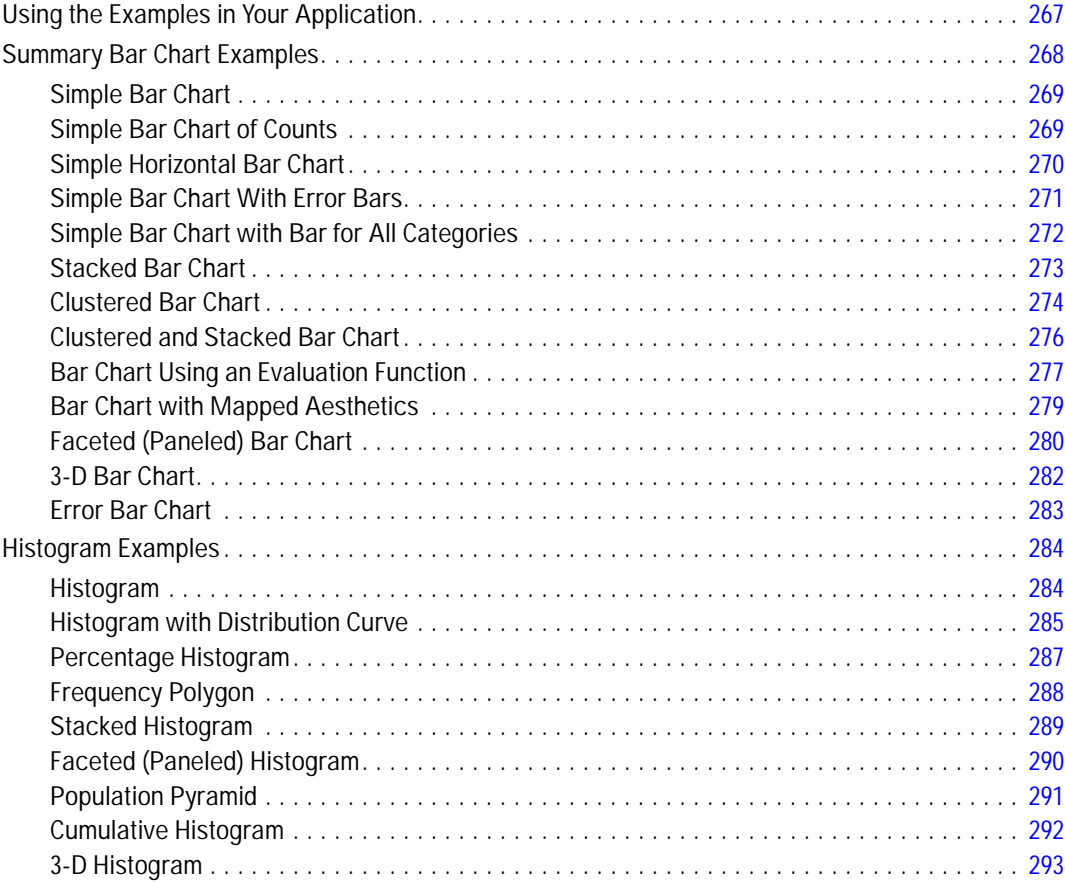

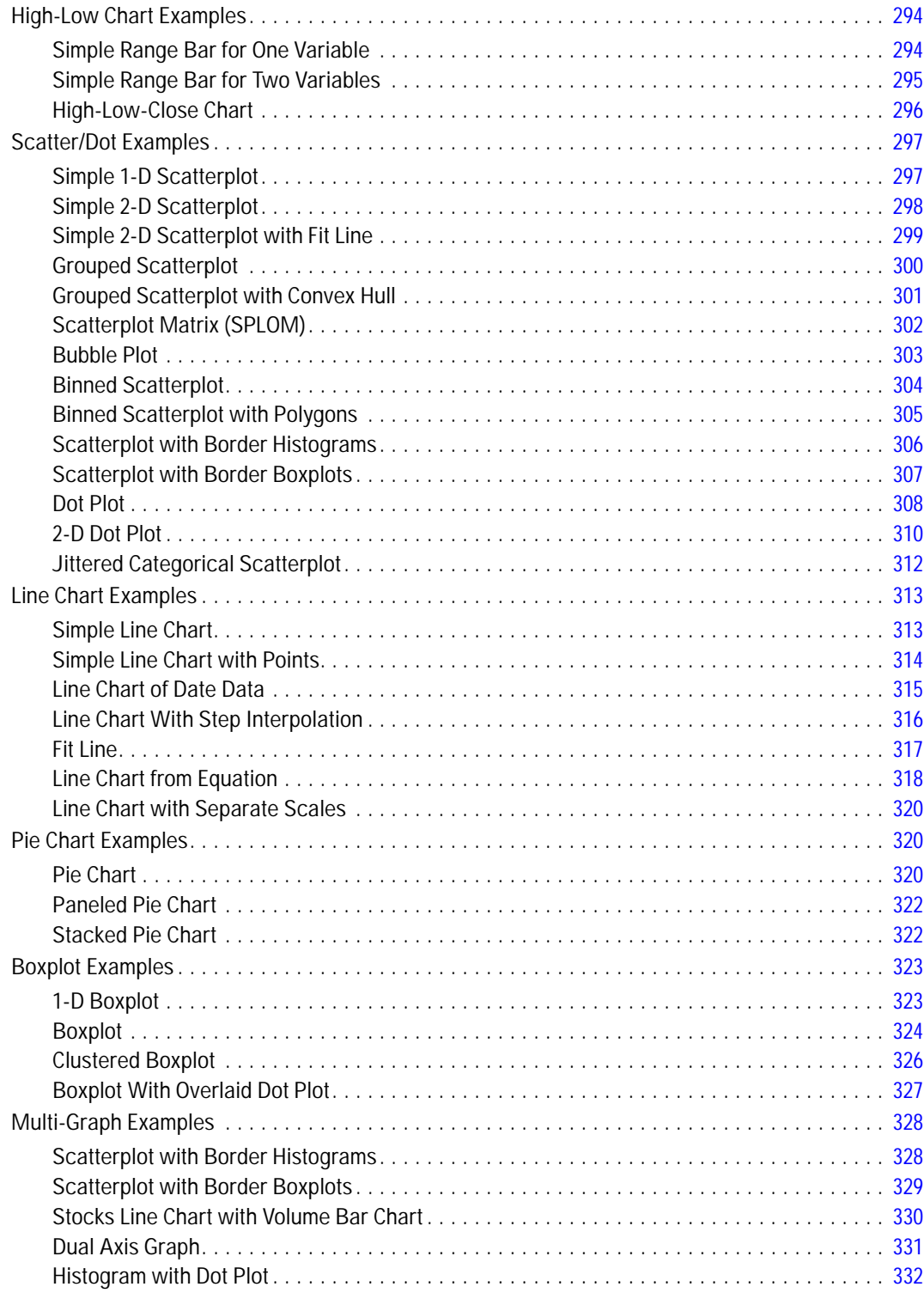

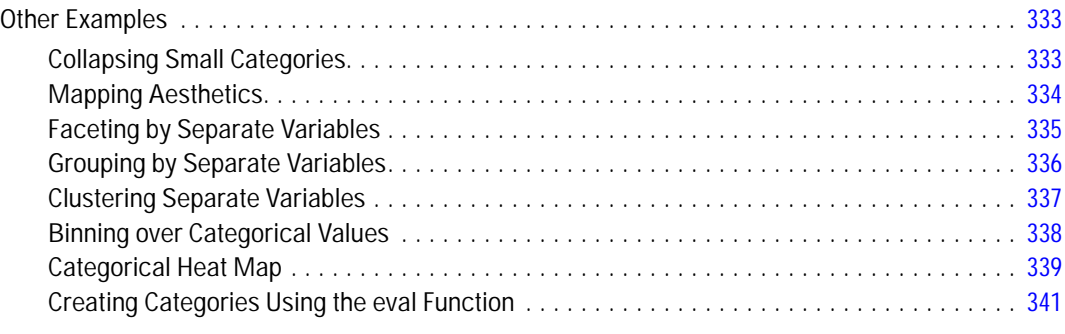

# *Appendices*

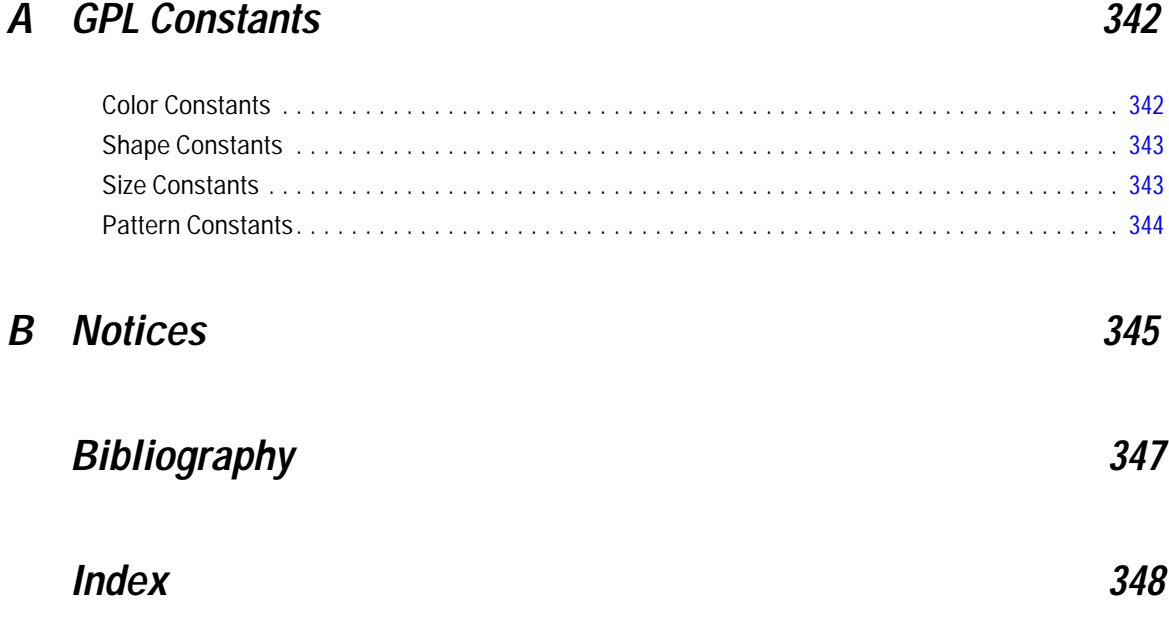

# <span id="page-10-0"></span>*Introduction to GPL*

The Graphics Production Language (GPL) is a language for creating graphs. It is a concise and flexible language based on the grammar described in *The Grammar of Graphics*. Rather than requiring you to learn commands that are specific to different graph types, GPL provides a basic grammar with which you can build any graph. For more information about the theory that supports GPL, see *The Grammar of Graphics, 2nd Edition* (Wilkinson, 2005).

# *The Basics*

The GPL example below creates a simple bar chart. (See [Figure 1-2](#page-11-0) on p. [2](#page-11-0).) A summary of the GPL follows the bar chart.

*Note*: To run the examples that appear in the GPL documentation, they must be incorporated into the syntax specific to your application. For more information, see [Using the Examples in Your](#page-276-0) [Application](#page-276-0) in Chapter 3 on p. [267](#page-276-0).

Figure 1-1 *GPL for a simple bar chart*

```
SOURCE: s = userSource(id("Employeedata"))
DATA: jobcat=col(source(s), name("jobcat"), unit.category())
DATA: salary=col(source(s), name("salary"))
SCALE: linear(dim(2), include(0))
GUIDE: axis(dim(2), label("Mean Salary"))
GUIDE: axis(dim(1), label("Job Category"))
ELEMENT: interval(position(summary.mean(jobcat*salary)))
```
<span id="page-11-0"></span>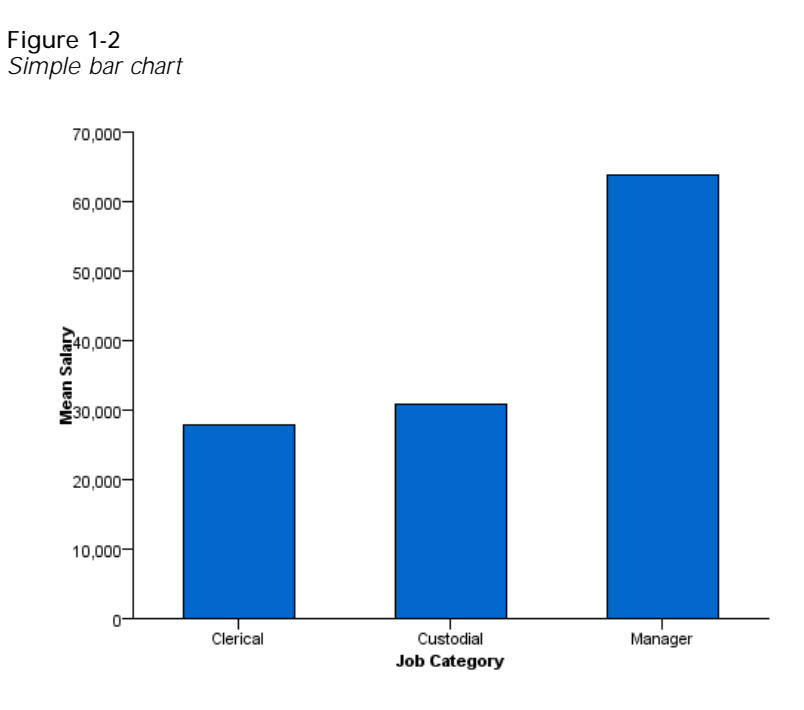

Each line in the example is a **statement**. One or more statements make up a block of GPL. Each statement specifies an aspect of the graph, such as the source data, relevant data transformations, coordinate systems, guides (for example, axis labels), graphic elements (for example, points and lines), and statistics.

Statements begin with a **label** that identifies the statement type. The label and the colon (:) that follows the label are the only items that delineate the statement.

Consider the statements in the example:

- **SOURCE**. This statement specifies the file or dataset that contains the data for the graph. In the example, it identifies user Source, which is a data source defined by the application that is calling the GPL. The data source could also have been a comma-separated values (CSV) file.
- **DATA**. This statement assigns a variable to a column or field in the data source. In the example, the DATA statements assign *jobcat* and *salary* to two columns in the data source. The statement identifies the appropriate columns in the data source by using the name function. The strings passed to the name function correspond to variable names in the user Source. These could also be the column header strings that appear in the first line of a CSV file. Note that *jobcat* is defined as a categorical variable. If a measurement level is not specified, it is assumed to be continuous.
- **SCALE**. This statement specifies the type of scale used for the graph dimensions and the range for the scale, among other options. In the example, it specifies a linear scale on the second dimension (the *y* axis in this case) and indicates that the scale must include 0. Linear scales do not necessarily include 0, but many bar charts do. Therefore, it's explicitly defined to ensure the bars start at 0. You need to include a SCALE statement only when you want to modify the scale. In this example, no SCALE statement is specified for the first dimension. We are using the default scale, which is categorical because the underlying data are categorical.

3

- <span id="page-12-0"></span> **GUIDE**. This statement handles all of the aspects of the graph that aren't directly tied to the data but help to interpret the data, such as axis labels and reference lines. In the example, the GUIDE statements specify labels for the *x* and *y* axes. A specific axis is identified by a dim function. The first two dimensions of any graph are the *x* and *y* axes. The GUIDE statement is not required. Like the SCALE statement, it is needed only when you want to modify a particular guide. In this case, we are adding labels to the guides. The axis guides would still be created if the GUIDE statements were omitted, but the axes would not have labels.
- **ELEMENT**. This statement identifies the graphic element type, variables, and statistics. The example specifies *interval*. An interval element is commonly known as a bar element. It creates the bars in the example. position() specifies the location of the bars. One bar appears at each category in the *jobcat*. Because statistics are calculated on the second dimension in a 2-D graph, the height of the bars is the mean of *salary* for each job category. The contents of position() use GPL algebra. [For more information, see the topic Brief](#page-13-0) [Overview of GPL Algebra on p. 4.](#page-13-0)

Details about all of the statements and functions appear in *[GPL Statement and Function Reference](#page-30-0)* [on p. 21.](#page-30-0)

# *GPL Syntax Rules*

When writing GPL, it is important to keep the following rules in mind.

- Except in quoted strings, whitespace is irrelevant, including line breaks. Although it is possible to write a complete GPL block on one line, line breaks are used for readability.
- All quoted strings must be enclosed in quotation marks/double quotes (for example,  $"text{:}$ ). You cannot use single quotes to enclose strings.
- To add a quotation mark within a quoted string, precede the quotation mark with an escape character (\) (for example, "Respondents Answering \"Yes\"").
- $\blacksquare$  To add a line break within a quoted string, use  $\infty$  (for example, "Employment  $\ncirc_{\nu}$ ").
- GPL is case sensitive. Statement labels and function names must appear in the case as documented. Other names (like variable names) are also case sensitive.
- Functions are separated by commas. For example:

```
ELEMENT: point(position(x*y), color(z), size(size."5px"))
```
 GPL names must begin with an alpha character and can contain alphanumeric characters and underscores (\_), including those in international character sets. GPL names are used in the SOURCE, DATA, TRANS, and SCALE statements to assign the result of a function to the name. For example, gendervar in the following example is a GPL name:

```
DATA: gendervar=col(source(s), name("gender"), unit.category())
```
# *GPL Concepts*

This section contains conceptual information about GPL. Although the information is useful for understanding GPL, it may not be easy to grasp unless you first review some examples. You can find examples in *[GPL Examples](#page-276-0)* on p. 267.

# <span id="page-13-0"></span>*Brief Overview of GPL Algebra*

Before you can use all of the functions and statements in GPL, it is important to understand its algebra. The algebra determines how data are combined to specify the position of graphic elements in the graph. That is, the algebra defines the graph dimensions or the data frame in which the graph is drawn. For example, the frame of a basic scatterplot is specified by the values of one variable crossed with the values of another variable. Another way of thinking about the algebra is that it identifies the variables you want to analyze in the graph.

The GPL algebra can specify one or more variables. If it includes more than one variable, you must use one of the following operators:

- Cross (\*). The cross operator crosses all of the values of one variable with all of the values of another variable. A result exists for every case (row) in the data. The cross operator is the most commonly used operator. It is used whenever the graph includes more than one axis, with a different variable on each axis. Each variable on each axis is crossed with each variable on the other axes (for example,  $A * B$  results in A on the x axis and B on the y axis when the coordinate system is 2-D). Crossing can also be used for paneling (faceting) when there are more crossed variables than there are dimensions in a coordinate system. That is, if the coordinate system were 2-D rectangular and three variables were crossed, the last variable would be used for paneling (for example, with  $A*B*C$ , C is used for paneling when the coordinate system is 2-D).
- **Nest (***l*). The nest operator nests all of the values of one variable in all of the values of another variable. The difference between crossing and nesting is that a result exists only when there is a corresponding value in the variable that nests the other variable. For example, city/state nests the *city* variable in the *state* variable. A result will exist for each city and its appropriate state, not for every combination of *city* and *state*. Therefore, there will not be a result for *Chicago* and *Montana*. Nesting always results in paneling, regardless of the coordinate system.
- **Blend (+)**. The blend operator combines all of the values of one variable with all of the values of another variable. For example, you may want to combine two salary variables on one axis. Blending is often used for repeated measures, as in salary2004+salary2005.

Crossing and nesting add dimensions to the graph specification. Blending combines the values into one dimension. How the dimensions are interpreted and drawn depends on the coordinate system. See [How Coordinates and the GPL Algebra Interact on p. 7](#page-16-0) for details about the interaction between the coordinate system and the algebra.

#### *Rules*

Like elementary mathematical algebra, GPL algebra has associative, distributive, and commutative rules. All operators are associative:

 $(X * Y) * Z = X * (Y * Z)$  $(X/Y)/Z = X/(Y/Z)$  $(X+Y) + Z = X + (Y+Z)$ 

The cross and nest operators are also distributive:

 $X^*(Y+Z) = X^*Y+X^*Z$  $X/(Y+Z) = X/Y+X/Z$ 

5

However, GPL algebra operators are *not* commutative. That is,

 $X*Y \neq Y*X$  $X/Y \neq Y/X$ 

#### *Operator Precedence*

The nest operator takes precedence over the other operators, and the cross operator takes precedence over the blend operator. Like mathematical algebra, the precedence can be changed by using parentheses. You will almost always use parentheses with the blend operator because the blend operator has the lowest precedence. For example, to blend variables before crossing or nesting the result with other variables, you would do the following:

 $(A+B) * C$ 

However, note that there are some cases in which you will cross *then* blend. For example, consider the following.

 $(A*C) + (B*D)$ 

In this case, the variables are crossed first because there is no way to untangle the variable values after they are blended. A needs to be crossed with C and B needs to be crossed with D. Therefore, using  $(A+B) * (C+D)$  won't work.  $(A*C) + (B*D)$  crosses the correct variables and then blends the results together.

*Note*: In this last example, the parentheses are superfluous, because the cross operator's higher precedence ensures that the crossing occurs before the blending. The parentheses are used for readability.

#### *Analysis Variable*

Statistics other than count-based statistics require an analysis variable. The analysis variable is the variable on which a statistic is calculated. In a 1-D graph, this is the first variable in the algebra. In a 2-D graph, this is the second variable. Finally, in a 3-D graph, it is the third variable.

In all of the following, *salary* is the analysis variable:

- **1-D.** summary.sum(salary)
- **2-D.** summary.mean(jobcat\*salary)
- 3-D. summary.mean(jobcat\*gender\*salary)

The previous rules apply only to algebra used in the position function. Algebra can be used elsewhere (as in the color and label functions), in which case the only variable in the algebra is the analysis variable. For example, in the following ELEMENT statement for a 2-D graph, the analysis variable is *salary* in the position function and the label function.

#### *Unity Variable*

The unity variable (indicated by 1) is a placeholder in the algebra. It is not the same as the numeric value 1. When a scale is created for the unity variable, unity is located in the middle of the scale but no other values exist on the scale. The unity variable is needed only when there is no explicit variable in a specific dimension and you need to include the dimension in the algebra.

For example, assume a 2-D rectangular coordinate system. If you are creating a graph showing the count in each *jobcat* category, summary.count(jobcat) appears in the GPL specification. Counts are shown along the *y* axis, but there is no explicit variable in that dimension. If you want to panel the graph, you need to specify something in the second dimension before you can include the paneling variable. Thus, if you want to panel the graph by columns using gender, you need to change the specification to summary.count (jobcat<sup>\*1\*gender)</sup>. If you want to panel by rows instead, there would be another unity variable to indicate the missing third dimension. The specification would change to summary.count(jobcat\*1\*1\*gender).

You can't use the unity variable to compute statistics that require an analysis variable (like summary.mean). However, you can use it with count-based statistics (like summary.count and summary.percent.count).

#### *User Constants*

The algebra can also include user constants, which are quoted string values (for example, "2005"). When a user constant is included in the algebra, it is like adding a new variable, with the variable's value equal to the constant for all cases. The effect of this depends on the algebra operators and the function in which the user constant appears.

In the position function, the constants can be used to create separate scales. For example, in the following GPL, two separate scales are created for the paneled graph. By nesting the values of each variable in a different string and blending the results, two different groups of cases with different scale ranges are created.

ELEMENT: line(position(date\*(calls/"Calls"+orders/"Orders")))

For a full example, see [Line Chart with Separate Scales](#page-329-0) on p. [320](#page-329-0).

If the cross operator is used instead of the nest operator, both categories will have the same scale range. The panel structures will also differ.

ELEMENT: line(position(date\*calls\*"Calls"+date\*orders\*"Orders"))

Constants can also be used in the position function to create a category of all cases when the constant is blended with a categorical variable. Remember that the value of the user constant is applied to all cases, so that's why the following works:

ELEMENT: interval(position(summary.mean((jobcat+"All")\*salary)))

For a full example, see [Simple Bar Chart with Bar for All Categories](#page-281-0) on p. [272.](#page-281-0)

Aesthetic functions can also take advantage of user constants. Blending variables creates multiple graphic elements for the same case. To distinguish each group, you can mimic the blending in the aesthetic function—this time with user constants.

ELEMENT: point(position(jobcat\*(salbegin+salary), color("Beginning"+"Current")))

<span id="page-16-0"></span>User constants are not required to create most charts, so you can ignore them in the beginning. However, as you become more proficient with GPL, you may want to return to them to create custom graphs.

# *How Coordinates and the GPL Algebra Interact*

The algebra defines the dimensions of the graph. Each crossing results in an additional dimension. Thus, gender\*jobcat\*salary specifies three dimensions. How these dimensions are drawn depends on the coordinate system and any functions that may modify the coordinate system.

Some examples may clarify these concepts. The relevant GPL statements are extracted from the full specification.

#### *1-D Graph*

```
COORD: rect(dim(1))
ELEMENT: point(position(salary))
```
#### *Full Specification*

```
SOURCE: s = userSource(id("Employeedata"))
DATA: salary = col(source(s), name("salary"))
COORD: rect(dim(1))
GUIDE: axis(dim(1), label("Salary"))
ELEMENT: point(position(salary))
```
Figure 1-3 *Simple 1-D scatterplot*

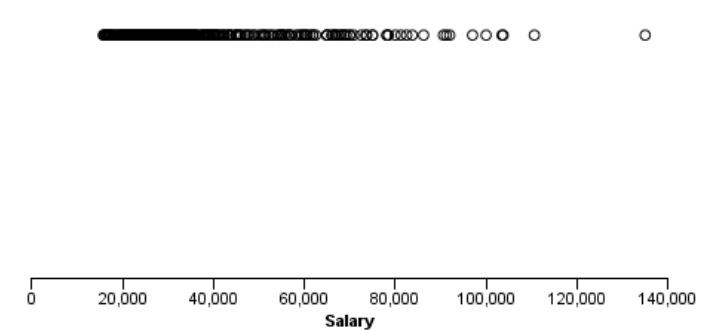

- The coordinate system is explicitly set to one-dimensional, and only one variable appears in the algebra.
- The variable is plotted on one dimension.

8

*Chapter 1*

#### *2-D Graph*

ELEMENT: point(position(salbegin\*salary))

#### *Full Specification*

```
SOURCE: s = userSource(id("Employeedata"))
DATA: salbegin=col(source(s), name("salbegin"))
DATA: salary=col(source(s), name("salary"))
GUIDE: axis(dim(2), label("Current Salary"))
GUIDE: axis(dim(1), label("Beginning Salary"))
ELEMENT: point(position(salbegin*salary))
```
#### Figure 1-4 *Simple 2-D scatterplot*

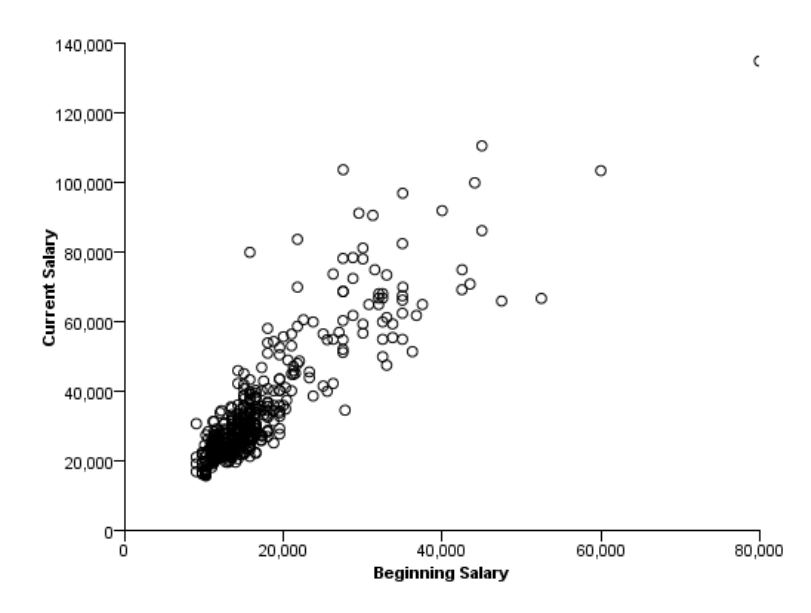

- No coordinate system is specified, so it is assumed to be 2-D rectangular.
- The two crossed variables are plotted against each other.

#### *Another 2-D Graph*

ELEMENT: interval(position(summary.count(jobcat)))

```
SOURCE: s = userSource(id("Employeedata"))
DATA: jobcat=col(source(s), name("jobcat"), unit.category())
SCALE: linear(dim(2), include(0))
GUIDE: axis(dim(2), label("Count"))
GUIDE: axis(dim(1), label("Job Category"))
ELEMENT: interval(position(summary.count(jobcat)))
```
*Introduction to GPL*

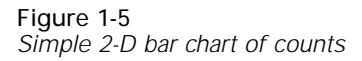

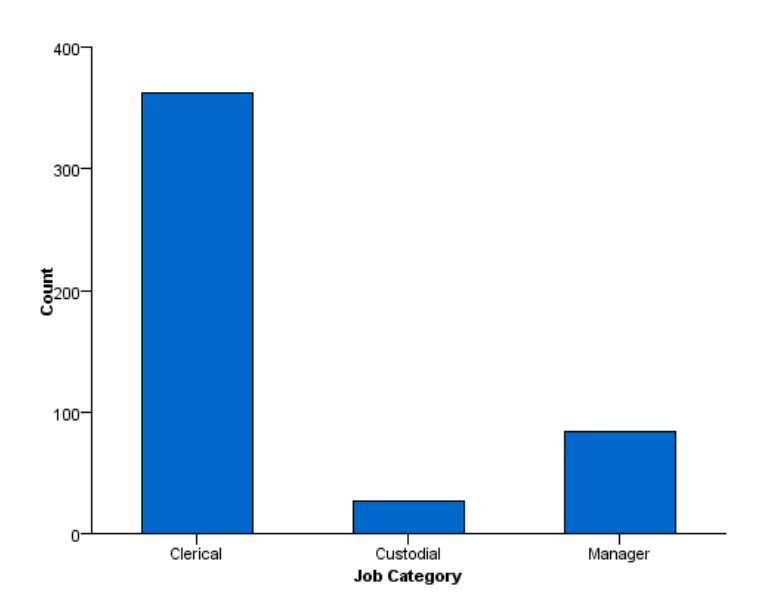

- No coordinate system is specified, so it is assumed to be 2-D rectangular.
- Although there is only one variable in the specification, another for the result of the count statistic is implied (percent statistics behave similarly). The algebra could have been written as jobcat\*1.
- The variable and the result of the statistic are plotted.

#### *A Faceted (Paneled) 2-D Graph*

ELEMENT: interval(position(summary.mean(jobcat\*salary\*gender)))

```
SOURCE: s = userSource(id("Employeedata"))
DATA: jobcat = col(source(s), name("jobcat"), unit.category())
DATA: gender = col(source(s), name("gender"), unit.category())
DATA: salary = col(source(s), name("salary"))
SCALE: linear(dim(2), include(0))
GUIDE: axis(dim(3), label("Gender"))
GUIDE: axis(dim(2), label("Mean Salary"))
GUIDE: axis(dim(1), label("Job Category"))
ELEMENT: interval(position(summary.mean(jobcat*salary*gender)))
```
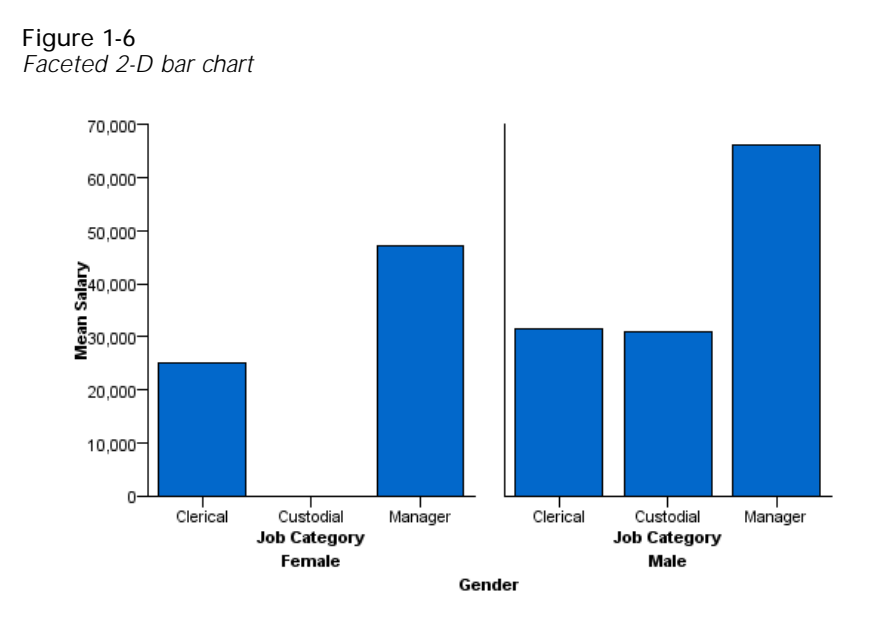

- No coordinate system is specified, so it is assumed to be 2-D rectangular.
- There are three variables in the algebra, but only two dimensions. The last variable is used for faceting (also known as paneling).
- $\blacksquare$  The second dimension variable in a 2-D chart is the analysis variable. That is, it is the variable on which the statistic is calculated.
- The first variable is plotted against the result of the summary statistic calculated on the second variable for each category in the faceting variable.

#### *A Faceted (Paneled) 2-D Graph with Nested Categories*

ELEMENT: interval(position(summary.mean(jobcat/gender\*salary)))

```
SOURCE: s = userSource(id("Employeedata"))
DATA: jobcat = col(source(s), name("jobcat"), unit.category())
DATA: gender = col(source(s), name("gender"), unit.category())
DATA: salary = col(source(s), name("salary"))
SCALE: linear(dim(2), include(0.0))
GUIDE: axis(dim(2), label("Mean Salary"))
GUIDE: axis(dim(1.1), label("Job Category"))
GUIDE: axis(dim(1), label("Gender"))
ELEMENT: interval(position(summary.mean(jobcat/gender*salary)))
```
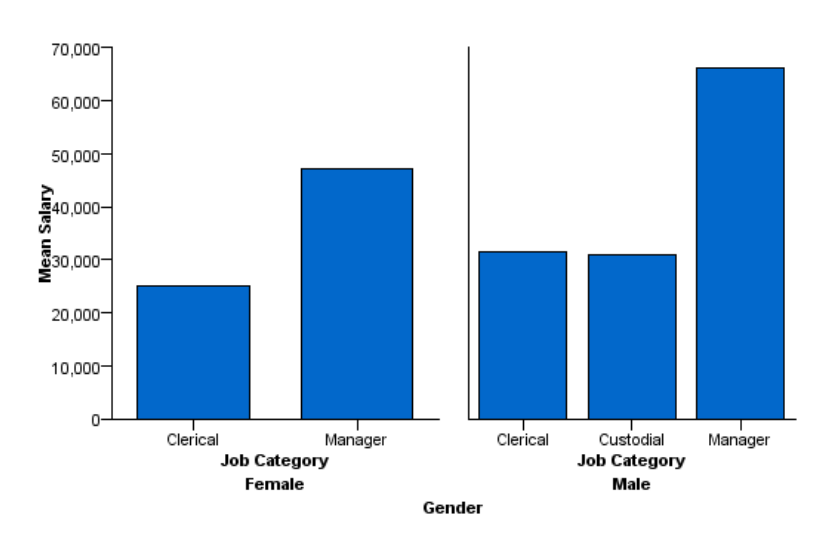

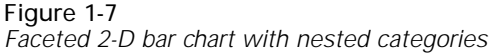

- This example is the same as the previous paneled example, except for the algebra.
- The second dimension variable is the same as in the previous example. Therefore, it is the variable on which the statistic is calculated.
- *jobcat* is nested in *gender*. Nesting always results in faceting, regardless of the available dimensions.
- With nested categories, only those combinations of categories that occur in the data are shown in the graph. In this case, there is no bar for *Female* and *Custodial* in the graph, because there is no case with this combination of categories in the data. Compare this result to the previous example that created facets by crossing categorical variables.

#### *A 3-D Graph*

```
COORD: rect(dim(1,2,3))
ELEMENT: interval(position(summary.mean(jobcat*gender*salary)))
```

```
SOURCE: s = userSource(id("Employeedata"))
DATA: jobcat=col(source(s), name("jobcat"), unit.category())
DATA: gender=col(source(s), name("gender"), unit.category())
DATA: salary=col(source(s), name("salary"))
COORD: rect(dim(1,2,3))
SCALE: linear(dim(3), include(0))
GUIDE: axis(dim(3), label("Mean Salary"))
GUIDE: axis(dim(2), label("Gender"))
GUIDE: axis(dim(1), label("Job Category"))
ELEMENT: interval(position(summary.mean(jobcat*gender*salary)))
```
Figure 1-8 *3-D bar chart*

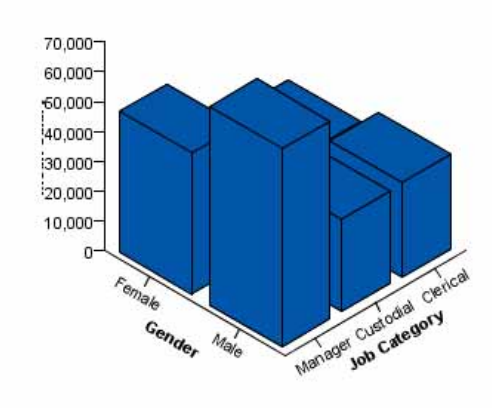

- $\blacksquare$  The coordinate system is explicitly set to three-dimensional, and there are three variables in the algebra.
- The three variables are plotted on the available dimensions.
- The *third* dimension variable in a 3-D chart is the analysis variable. This differs from the 2-D chart in which the second dimension variable is the analysis variable.

#### *A Clustered Graph*

```
COORD: rect(dim(1,2), cluster(3))
ELEMENT: interval(position(summary.mean(gender*salary*jobcat)), color(gender))
```

```
SOURCE: s = userSource(id("Employeedata"))
DATA: jobcat=col(source(s), name("jobcat"), unit.category())
DATA: gender=col(source(s), name("gender"), unit.category())
DATA: salary=col(source(s), name("salary"))
COORD: rect(dim(1,2), cluster(3))
SCALE: linear(dim(2), include(0))
GUIDE: axis(dim(2), label("Mean Salary"))
GUIDE: axis(dim(3), label("Gender"))
ELEMENT: interval(position(summary.mean(jobcat*salary*gender)), color(jobcat))
```
*Introduction to GPL*

<span id="page-22-0"></span>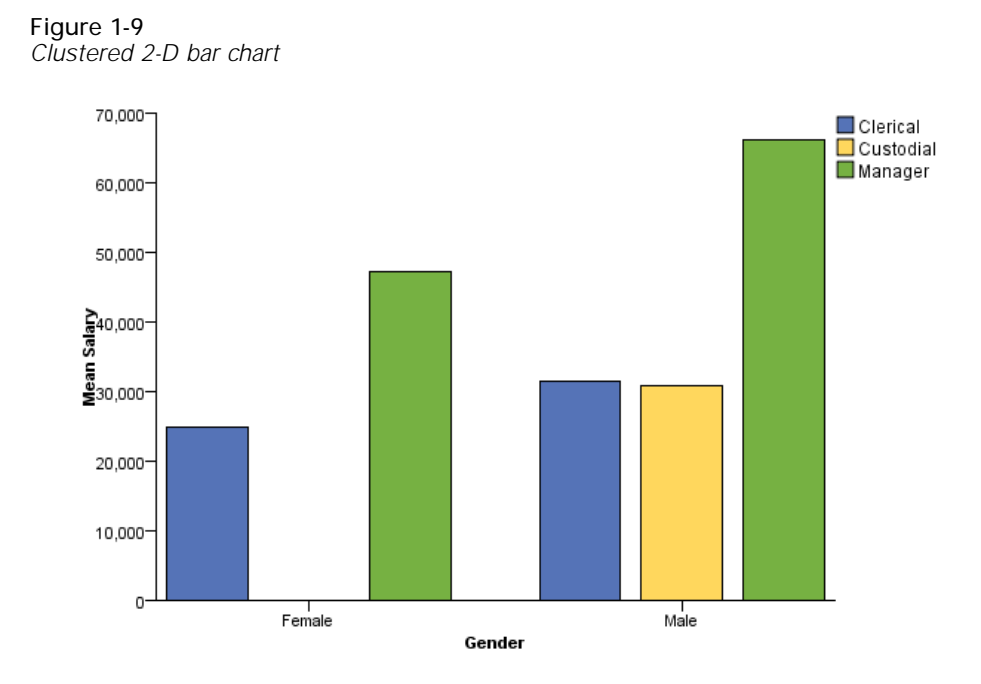

- $\blacksquare$  The coordinate system is explicitly set to two-dimensional, but it is modified by the cluster function.
- $\blacksquare$  The cluster function indicates that clustering occurs along dim(3), which is the dimension associated with *jobcat* because it is the third variable in the algebra.
- $\blacksquare$  The variable in dim(1) identifies the variable whose values determine the bars in each cluster. This is *gender*.
- Although the coordinate system was modified, this is still a 2-D chart. Therefore, the analysis variable is still the second dimension variable.
- The variables are plotted using the modified coordinate system. Note that the graph would be a paneled graph if you removed the cluster function. The charts would look similar and show the same results, but their coordinate systems would differ. Refer back to the paneled 2-D graph to see the difference.

# *Common Tasks*

This section provides information for adding common graph features. This GPL creates a simple 2-D bar chart. You can apply the steps to any graph, but the examples use the GPL in [The Basics](#page-10-0) on p. [1](#page-10-0) as a "baseline."

# *How to Add Stacking to a Graph*

Stacking involves a couple of changes to the ELEMENT statement. The following steps use the GPL shown in [The Basics](#page-10-0) on p. [1](#page-10-0) as a "baseline" for the changes.

E Before modifying the ELEMENT statement, you need to define an additional *categorical* variable that will be used for stacking. This is specified by a DATA statement (note the unit.category() function):

DATA: gender=col(source(s), name("gender"), unit.category())

E The first change to the ELEMENT statement will split the graphic element into color groups for each *gender* category. This splitting results from using the color function:

ELEMENT: interval(position(summary.mean(jobcat\*salary)), color(gender))

E Because there is no collision modifier for the interval element, the groups of bars are overlaid on each other, and there's no way to distinguish them. In fact, you may not even see graphic elements for one of the groups because the other graphic elements obscure them. You need to add the stacking collision modifier to re-position the groups (we also changed the statistic because stacking summed values makes more sense than stacking the mean values):

ELEMENT: interval.stack(position(summary.sum(jobcat\*salary)), color(gender))

The complete GPL is shown below:

```
SOURCE: s = userSource(id("Employeedata"))
DATA: jobcat = col(source(s), name("jobcat"), unit.category())
DATA: gender = col(source(s), name("gender"), unit.category())
DATA: salary = col(source(s), name("salary"))
SCALE: linear(dim(2), include(0.0))
GUIDE: axis(dim(2), label("Sum Salary"))
GUIDE: axis(dim(1), label("Job Category"))
ELEMENT: interval.stack(position(summary.sum(jobcat*salary)), color(gender))
```
Following is the graph created from the GPL.

Figure 1-10 *Stacked bar chart*

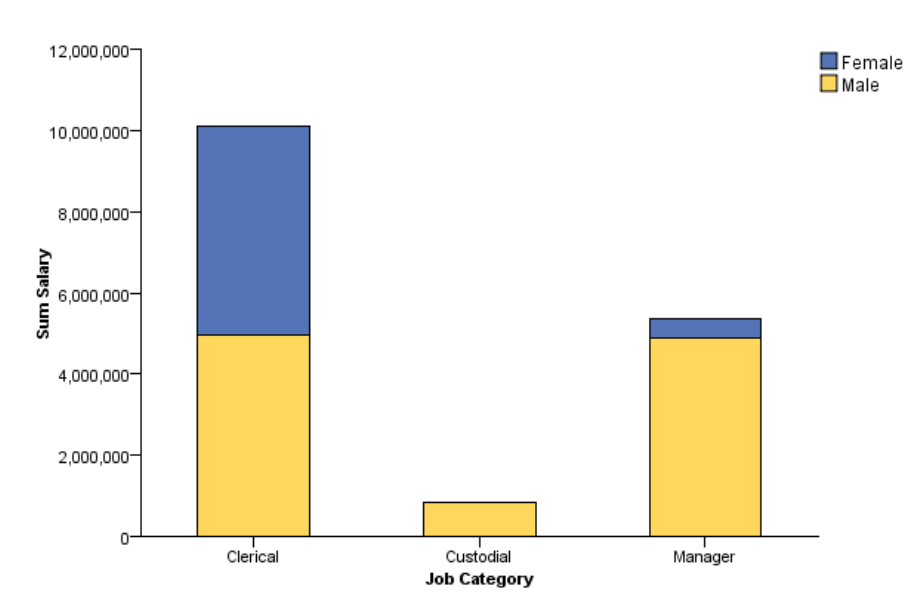

15

#### <span id="page-24-0"></span>*Legend Label*

The graph includes a legend, but it has no label by default. To add or change the label for the legend, you use a GUIDE statement:

GUIDE: legend(aesthetic(aesthetic.color), label("Gender"))

### *How to Add Faceting (Paneling) to a Graph*

Faceted variables are added to the algebra in the ELEMENT statement. The following steps use the GPL shown in [The Basics](#page-10-0) on p. [1](#page-10-0) as a "baseline" for the changes.

E Before modifying the ELEMENT statement, we need to define an additional *categorical* variable that will be used for faceting. This is specified by a DATA statement (note the unit.category() function):

DATA: gender=col(source(s), name("gender"), unit.category())

E Now we add the variable to the algebra. We will cross the variable with the other variables in the algebra:

ELEMENT: interval(position(summary.mean(jobcat\*salary\*gender)))

Those are the only necessary steps. The final GPL is shown below.

```
SOURCE: s = userSource(id("Employeedata"))
DATA: jobcat = col(source(s), name("jobcat"), unit.category())
DATA: gender = col(source(s), name("gender"), unit.category())
DATA: salary = col(source(s), name("salary"))
SCALE: linear(dim(2), include(0.0))
GUIDE: axis(dim(2), label("Mean Salary"))
GUIDE: axis(dim(1), label("Job Category"))
ELEMENT: interval(position(summary.mean(jobcat*salary*gender)))
```
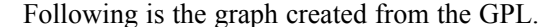

#### Figure 1-11 *Faceted bar chart*

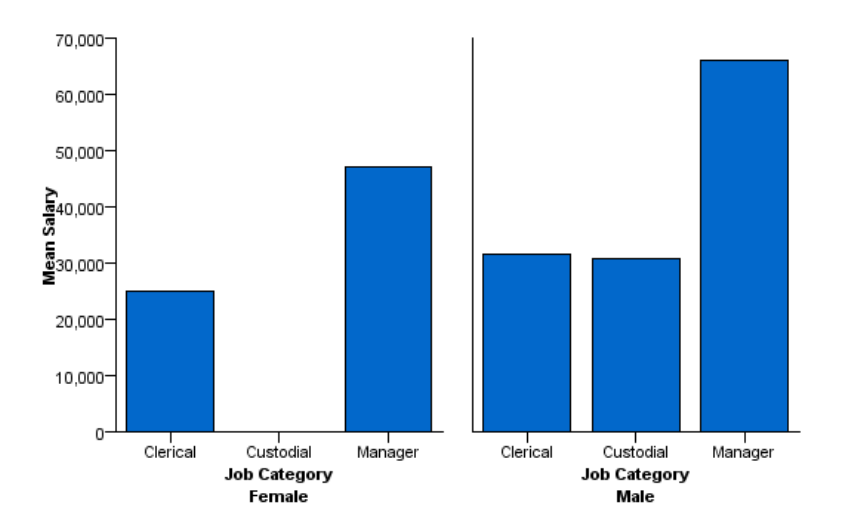

#### <span id="page-25-0"></span>*Additional Features*

**Labeling.** If you want to label the faceted dimension, you treat it like the other dimensions in the graph by adding a GUIDE statement for its axis:

GUIDE: axis(dim(3), label("Gender"))

In this case, it is specified as the 3rd dimension. You can determine the dimension number by counting the crossed variables in the algebra. *gender* is the 3rd variable.

**Nesting.** Faceted variables can be nested as well as crossed. Unlike crossed variables, the nested variable is positioned next to the variable in which it is nested. So, to nest *gender* in *jobcat*, you would do the following:

```
ELEMENT: interval(position(summary.mean(jobcat/gender*salary)))
```
Because *gender* is used for nesting, it is not the 3rd dimension as it was when crossing to create facets. You can't use the same simple counting method to determine the dimension number. You still count the crossings, but you count each crossing *as a single factor*. The number that you obtain by counting each crossed factor is used for the nested variable (in this case, *1*). The other dimension is indicated by the nested variable dimension followed by a dot and the number 1 (in this case, *1.1*). So, you would use the following convention to refer to the *gender* and *jobcat* dimensions in the GUIDE statement:

```
GUIDE: axis(dim(1), label("Gender"))
GUIDE: axis(dim(1.1), label("Job Category"))
GUIDE: axis(dim(2), label("Mean Salary"))
```
## *How to Add Clustering to a Graph*

Clustering involves changes to the COORD statement and the ELEMENT statement. The following steps use the GPL shown in [The Basics](#page-10-0) on p. [1](#page-10-0) as a "baseline" for the changes.

E Before modifying the COORD and ELEMENT statements, you need to define an additional *categorical* variable that will be used for clustering. This is specified by a DATA statement (note the unit.category() function):

```
DATA: gender=col(source(s), name("gender"), unit.category())
```
E Now you will modify the COORD statement. If, like the baseline graph, the GPL does not already include a COORD statement, you first need to add one:

```
COORD: rect(dim(1,2))
```
In this case, the default coordinate system is now explicit.

E Next add the cluster function to the coordinate system and specify the clustering dimension. In a 2-D coordinate system, this is the third dimension:

```
COORD: rect(dim(1,2), cluster(3))
```
E Now we add the clustering dimension variable to the algebra. This variable is in the 3rd position, corresponding to the clustering dimension specified by the cluster function in the COORD statement:

ELEMENT: interval(position(summary.mean(jobcat\*salary\*gender)))

Note that this algebra looks similar to the algebra for faceting. Without the cluster function added in the previous step, the resulting graph would be faceted. The cluster function essentially collapses the faceting into one axis. Instead of a facet for each *gender* category, there is a cluster on the *x* axis for each category.

E Because clustering changes the dimensions, we update the GUIDE statement so that it corresponds to the clustering dimension.

```
GUIDE: axis(dim(3), label("Gender"))
```
E With these changes, the chart is clustered, but there is no way to distinguish the bars in each cluster. You need to add an aesthetic to distinguish the bars:

```
ELEMENT: interval(position(summary.mean(jobcat*salary*gender)), color(jobcat))
```
The complete GPL looks like the following.

```
SOURCE: s = userSource(id("Employeedata"))
DATA: jobcat=col(source(s), name("jobcat"), unit.category())
DATA: gender=col(source(s), name("gender"), unit.category())
DATA: salary=col(source(s), name("salary"))
COORD: rect(dim(1,2), cluster(3))
SCALE: linear(dim(2), include(0))
GUIDE: axis(dim(2), label("Mean Salary"))
GUIDE: axis(dim(3), label("Gender"))
ELEMENT: interval(position(summary.mean(jobcat*salary*gender)), color(jobcat))
```
Following is the graph created from the GPL. Compare this to ["Faceted bar chart"](#page-24-0) on p. [15](#page-24-0).

Figure 1-12 *Clustered bar chart*

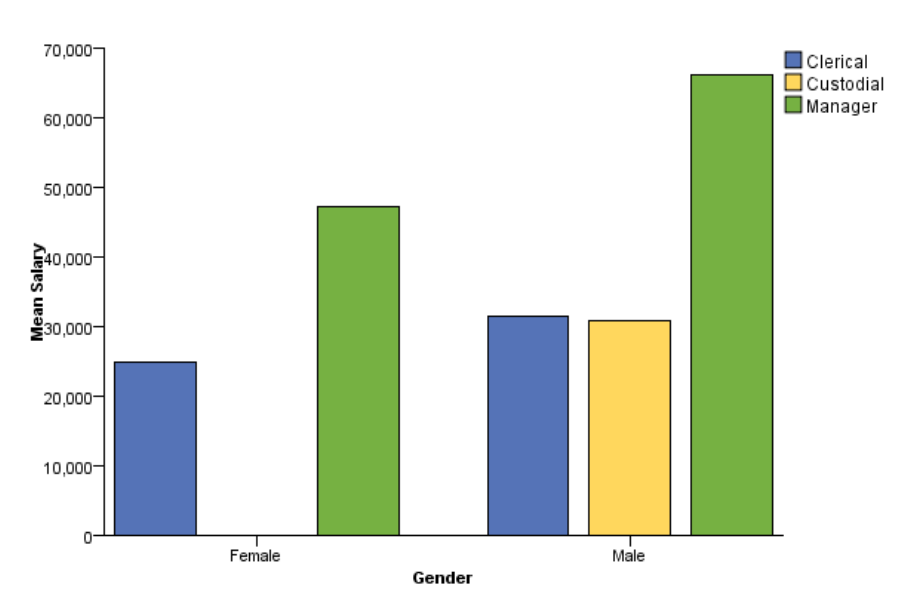

#### <span id="page-27-0"></span>*Legend Label*

The graph includes a legend, but it has no label by default. To change the label for the legend, you use a GUIDE statement:

GUIDE: legend(aesthetic(aesthetic.color), label("Gender"))

### *How to Use Aesthetics*

GPL includes several different aesthetic functions for controlling the appearance of a graphic element. The simplest use of an aesthetic function is to define a uniform aesthetic for every instance of a graphic element. For example, you can use the color function to assign a color constant (like color.red) to the point element, thereby making *all* of the points in the graph red.

A more interesting use of an aesthetic function is to change the value of the aesthetic based on the value of another variable. For example, instead of a uniform color for the scatterplot points, the color could vary based on the value of the categorical variable *gender*. All of the points in the *Male* category will be one color, and all of the points in the *Female* category will be another. Using a categorical variable for an aesthetic creates groups of cases. In addition to identifying the graphic elements for the groups of cases, the grouping allows you to evaluate statistics for the individual groups, if needed.

An aesthetic may also vary based on a set of continuous values. Using continuous values for the aesthetic does not result in distinct groups of graphic elements. Instead, the aesthetic varies along the same continuous scale. There are no distinct groups on the scale, so the color varies gradually, just as the continuous values do.

The steps below use the following GPL as a "baseline" for adding the aesthetics. This GPL creates a simple scatterplot.

Figure 1-13 *Baseline GPL for example* SOURCE: s = userSource(id("Employeedata")) DATA: salbegin=col(source(s), name("salbegin"))

DATA: salary=col(source(s), name("salary")) GUIDE: axis(dim(2), label("Current Salary")) GUIDE: axis(dim(1), label("Beginning Salary")) ELEMENT: point(position(salbegin\*salary))

E First, you need to define an additional *categorical* variable that will be used for one of the aesthetics. This is specified by a DATA statement (note the unit.category() function):

DATA: gender=col(source(s), name("gender"), unit.category())

E Next you need to define another variable, this one being *continuous*. It will be used for the other aesthetic.

DATA: prevexp=col(source(s), name("prevexp"))

E Now you will add the aesthetics to the graphic element in the ELEMENT statement. First add the aesthetic for the categorical variable:

ELEMENT: point(position(salbegin\*salary), shape(gender))

Shape is a good aesthetic for the categorical variable. It has distinct values that correspond well to categorical values.

E Finally add the aesthetic for the continuous variable:

```
ELEMENT: point(position(salbegin*salary), shape(gender), color(prevexp))
```
Not all aesthetics are available for continuous variables. That's another reason why shape was a good aesthetic for the categorical variable. Shape is not available for continuous variables because there aren't enough shapes to cover a continuous spectrum. On the other hand, color gradually changes in the graph. It can capture the full spectrum of continuous values. Transparency or brightness would also work well.

The complete GPL looks like the following.

```
SOURCE: s = userSource(id("Employeedata"))
DATA: salbegin = col(source(s), name("salbegin"))
DATA: salary = col(source(s), name("salary"))
DATA: gender = col(source(s), name("gender"), unit.category())
DATA: prevexp = col(source(s), name("prevexp"))
GUIDE: axis(dim(2), label("Current Salary"))
GUIDE: axis(dim(1), label("Beginning Salary"))
ELEMENT: point(position(salbegin*salary), shape(gender), color(prevexp))
```
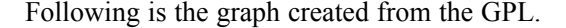

# Figure 1-14

*Scatterplot with aesthetics*

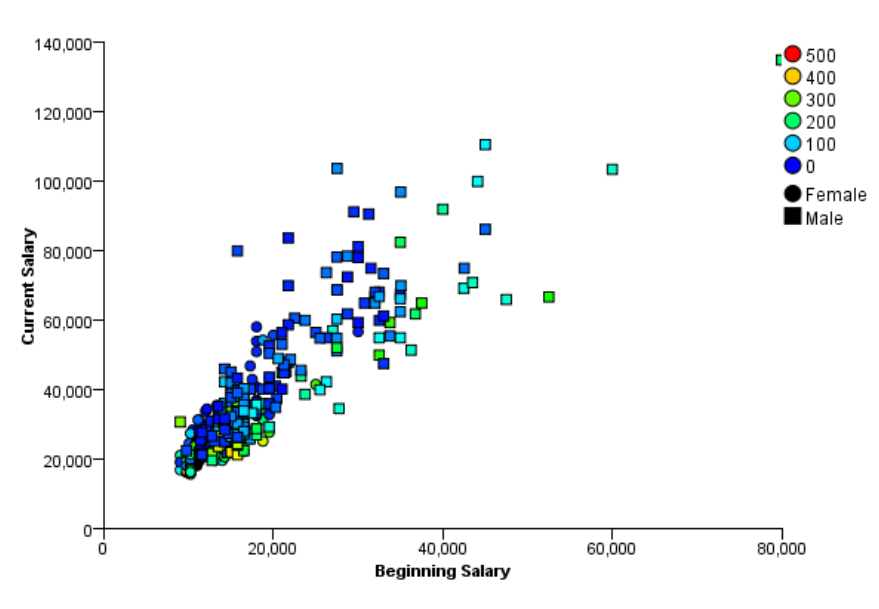

#### *Legend Label*

The graph includes legends, but the legends have no labels by default. To change the labels, you use GUIDE statements that reference each aesthetic:

GUIDE: legend(aesthetic(aesthetic.shape), label("Gender")) GUIDE: legend(aesthetic(aesthetic.color), label("Previous Experience"))

When interpreting the color legend in the example, it's important to realize that the color aesthetic corresponds to a continuous variable. Only a handful of colors may be shown in the legend, and these colors do not reflect the whole spectrum of colors that could appear in the graph itself. They are more like mileposts at major divisions.

# <span id="page-30-0"></span>*Chapter* 2 *GPL Statement and Function Reference*

This section provides detailed information about the various statements that make up GPL and the functions that you can use in each of the statements.

# *GPL Statements*

There are general categories of GPL statements.

**Data definition statements**. Data definition statements specify the data sources, variables, and optional variable transformations. All GPL code blocks include at least two data definition statements: one to define the actual data source and one to specify the variable extracted from the data source.

**Specification statements**. Specification statements define the graph. They define the axis scales, coordinate systems, text, graphic elements (for example, bars and points), and statistics. All GPL code blocks require at least one ELEMENT statement, but the other specification statements are optional. GPL uses a default value when the SCALE, COORD, and GUIDE statements are not included in the GPL code block.

**Control statements**. Control statements specify the layout for graphs. The GRAPH statement allows you to group multiple graphs in a single page display. For example, you may want to add histograms to the borders on a scatterplot. The PAGE statement allows you to set the size of the overall visualization. Control statements are optional.

**Comment statement**. The COMMENT statement is used for adding comments to the GPL. These are optional.

#### *Data Definition Statements*

[SOURCE Statement \(GPL\)](#page-33-0), [DATA Statement \(GPL\)](#page-33-0), [TRANS Statement \(GPL\)](#page-34-0)

#### *Specification Statements*

[COORD Statement \(GPL\),](#page-34-0) [SCALE Statement \(GPL\)](#page-39-0), [GUIDE Statement \(GPL\),](#page-50-0) [ELEMENT](#page-56-0) [Statement \(GPL\)](#page-56-0)

### *Control Statements*

[PAGE Statement \(GPL\),](#page-31-0) [GRAPH Statement \(GPL\)](#page-32-0)

© Copyright SPSS Inc. 1989, 2010 21

<span id="page-31-0"></span>*Comment Statements*

COMMENT Statement (GPL)

## *COMMENT Statement*

*Syntax*

COMMENT: <text>

**<text>**. The comment text. This can consist of any string of characters except a statement label followed by a colon (:), unless the statement label and colon are enclosed in quotes (for example, COMMENT: With "SCALE:" statement).

#### *Description*

This statement is optional. You can use it to add comments to your GPL or to comment out a statement by converting it to a comment. The comment does not appear in the resulting graph.

#### *Examples*

Figure 2-1 *Defining a comment*

COMMENT: This graph shows counts for each job category.

### *PAGE Statement*

#### *Syntax*

PAGE: <function>

**<function>**. A function for specifying the PAGE statements that mark the beginning and end of the visualization.

#### *Description*

This statement is optional. It's needed only when you specify a size for the page display or visualization. The current release of GPL supports only one PAGE block.

#### *Examples*

Figure 2-2 *Example: Defining a page*

```
PAGE: begin(scale(400px,300px))
SOURCE: s=csvSource(file("mydata.csv"))
DATA: x=col(source(s), name("x"))
DATA: y=col(source(s), name("y"))
ELEMENT: line(position(x*y))
PAGE: end()
```

```
Figure 2-3
Example: Defining a page with multiple graphs
```

```
PAGE: begin(scale(400px,300px))
SOURCE: s=csvSource(file("mydata.csv"))
DATA: a=col(source(s), name("a"))
DATA: b=col(source(s), name("b"))
DATA: c=col(source(s), name("c"))
GRAPH: begin(scale(90%, 45%), origin(10%, 50%))
ELEMENT: line(position(a*c))
GRAPH: end()
GRAPH: begin(scale(90%, 45%), origin(10%, 0%))
ELEMENT: line(position(b*c))
GRAPH: end()
PAGE: end()
```
#### *Valid Functions*

[begin Function \(For GPL Pages\),](#page-77-0) [end Function \(GPL\)](#page-120-0)

### *GRAPH Statement*

#### *Syntax*

GRAPH: <function>

**<function>**. A function for specifying the GRAPH statements that mark the beginning and end of the individual graph.

#### *Description*

This statement is optional. It's needed only when you want to group multiple graphs in a single page display or you want to customize a graph's size. The GRAPH statement is essentially a wrapper around the GPL that defines a particular graph. There is no limit to the number of graphs that can appear in a GPL block.

Grouping graphs is useful for related graphs, like graphs on the borders of histograms. However, the graphs do not have to be related. You may simply want to group the graphs for presentation.

#### *Examples*

Figure 2-4 *Scaling a graph*

GRAPH: begin(scale(50%,50%))

#### Figure 2-5

*Example: Scatterplot with border histograms*

```
GRAPH: begin(origin(10.0%, 20.0%), scale(80.0%, 80.0%))
ELEMENT: point(position(salbegin*salary))
GRAPH: end()
GRAPH: begin(origin(10.0%, 100.0%), scale(80.0%, 10.0%))
ELEMENT: interval(position(summary.count(bin.rect(salbegin))))
GRAPH: end()
GRAPH: begin(origin(90.0%, 20.0%), scale(10.0%, 80.0%))
COORD: transpose()
ELEMENT: interval(position(summary.count(bin.rect(salary))))
GRAPH: end()
```
#### <span id="page-33-0"></span>*Valid Functions*

[begin Function \(For GPL Graphs\)](#page-76-0), [end Function \(GPL\)](#page-120-0)

# *SOURCE Statement*

#### *Syntax*

SOURCE: <source name> = <function>

**<source name>**. User-defined name for the data source. Refer to [GPL Syntax Rules](#page-12-0) on p. [3](#page-12-0) for information about which characters you can use in the name.

**<function>**. A function for extracting data from various data sources.

#### *Description*

Defines a data source for the graph. There can be multiple data sources, each specified by a different SOURCE statement.

#### *Examples*

Figure 2-6 *Example: Reading a CSV file*

SOURCE: mydata = csvSource(path("/Data/demo.csv"))

#### *Valid Functions*

[csvSource Function \(GPL\)](#page-98-0), [savSource Function \(GPL\),](#page-193-0) [sqlSource Function \(GPL\)](#page-215-0), [userSource](#page-272-0) [Function \(GPL\)](#page-272-0)

# *DATA Statement*

#### *Syntax*

DATA: <variable name> = <function>

**<variable name>**. User-defined name for the variable. Refer to [GPL Syntax Rules](#page-12-0) on p. [3](#page-12-0) for information about which characters you can use in the name.

**<function>**. A function indicating the data sources.

#### *Description*

Defines a variable from a specific data source. The GPL statement must also include a SOURCE statement. The name identified by the SOURCE statement is used in the DATA statement to indicate the data source from which a particular variable is extracted.

*GPL Statement and Function Reference*

#### <span id="page-34-0"></span>*Examples*

Figure 2-7 *Example: Specifying a variable from a data source*

DATA: age = col(source(mydata), name("age"))

*age* is an arbitrary name. In this example, the variable name is the same as the name that appears in the data source. Using the same name avoids confusion. The *col* function takes a data source and data source variable name as its arguments. Note that the data source name was previously defined by a SOURCE statement and is not enclosed in quotes.

#### *Valid Functions*

[col Function \(GPL\)](#page-89-0), [iter Function \(GPL\)](#page-132-0)

# *TRANS Statement*

#### *Syntax*

TRANS: <variable name> = <function>

**<variable name>**. A string that specifies a name for the variable that is created as a result of the transformation. Refer to [GPL Syntax Rules](#page-12-0) on p. [3](#page-12-0) for information about which characters you can use in the name.

**<function>**. A valid function.

#### *Description*

Defines a new variable whose value is the result of a data transformation function.

#### *Examples*

Figure 2-8 *Example: Creating a transformation variable from other variables*

TRANS: saldiff = eval(((salary-salbegin)/salary)\*100)

Figure 2-9 *Example: Creating an index variable*

TRANS: casenum = index()

#### *Valid Functions*

[collapse Function \(GPL\),](#page-90-0) [eval Function \(GPL\)](#page-121-0), [index Function \(GPL\)](#page-132-0)

### *COORD Statement*

*Syntax*

COORD: <coord>

**<coord>**. A valid coordinate type or transformation function.

#### *Description*

Specifies a coordinate system for the graph. You can also embed coordinate systems or wrap a coordinate system in a transformation. When transformations and coordinate systems are embedded in each other, they are applied in order, with the innermost being applied first. Thus, mirror (transpose(rect(1,2))) specifies that a 2-D rectangular coordinate system is transposed and then mirrored.

#### *Examples*

Figure 2-10 *Example: Polar coordinates for pie charts*

COORD: polar.theta()

Figure 2-11 *Example: 3-D rectangular coordinates*

COORD: rect(dim(1,2,3))

Figure 2-12 *Example: Embedded coordinate systems for paneled pie chart*

COORD: rect(dim(2), polar.theta(dim(1)))

Figure 2-13 *Example: Transposed coordinate system*

COORD: transpose()

#### *Coordinate Types and Transformations*

parallel Coordinate Type (GPL), [polar Coordinate Type \(GPL\)](#page-36-0), [polar.theta Coordinate Type](#page-37-0) [\(GPL\)](#page-37-0), [rect Coordinate Type \(GPL\),](#page-38-0) [mirror Function \(GPL\)](#page-167-0), [project Function \(GPL\),](#page-177-0) [reflect](#page-178-0) [Function \(GPL\),](#page-178-0) [transpose Function \(GPL\)](#page-270-0), [wrap Function \(GPL\)](#page-274-0)

#### *GPL Coordinate Types*

There are several coordinate types available in GPL.

#### *Coordinate Types*

parallel Coordinate Type (GPL), [polar Coordinate Type \(GPL\)](#page-36-0), [polar.theta Coordinate Type](#page-37-0) [\(GPL\)](#page-37-0), [rect Coordinate Type \(GPL\)](#page-38-0)

#### *parallel Coordinate Type*

#### *Syntax*

parallel(dim(<numeric>), <coord>)
<span id="page-36-0"></span>**<numeric>**. One or more numeric values (separated by commas) indicating the graph dimension or dimensions to which the parallel coordinate system applies. The number of values equals the number of dimensions for the coordinate system's frame, and the values are always in sequential order. For example, parallel  $(\dim(1,2,3,4))$  indicates that the first four variables in the algebra are used for the parallel coordinates. Any others are used for faceting. If no dimensions are specified, all variables are used for the parallel coordinates. [For more information, see the](#page-118-0) [topic dim Function on p. 109.](#page-118-0)

**<coord>**. A valid coordinate type or transformation function. This is optional.

## *Description*

Creates a parallel coordinate system. A graph using this coordinate system consists of multiple, parallel axes showing data across multiple variables, resulting in a plot that is similar to a profile plot.

When you use a parallel coordinate system, you cross each continuous variable in the algebra. A line graphic element is the most common element type for this graph. The graphic element is always distinguished by some aesthetic so that any patterns are readily apparent.

#### *Examples*

```
Figure 2-14
Example: Parallel coordinates graph
```

```
TRANS: caseid = index()
COORD: parallel()
ELEMENT: line(position(var1*var2*var3*var4), split(caseid), color(catvar1))
```
The example includes the split function to create a separate line for each case in the data. Otherwise, there would be only one line that crossed back through the coordinate system to connect all the cases.

### *Coordinate Types and Transformations*

polar Coordinate Type (GPL), [polar.theta Coordinate Type \(GPL\),](#page-37-0) [rect Coordinate Type \(GPL\)](#page-38-0), [mirror Function \(GPL\)](#page-167-0), [project Function \(GPL\)](#page-177-0), [reflect Function \(GPL\),](#page-178-0) [transpose Function](#page-270-0) [\(GPL\)](#page-270-0), [wrap Function \(GPL\)](#page-274-0)

## *Applies To*

[COORD Statement \(GPL\)](#page-34-0), polar Coordinate Type (GPL), [polar.theta Coordinate Type \(GPL\),](#page-37-0) [rect](#page-38-0) [Coordinate Type \(GPL\),](#page-38-0) [project Function \(GPL\)](#page-177-0)

## *polar Coordinate Type*

### *Syntax*

```
polar(dim(<numeric>), <function>, <coord>)
```
<span id="page-37-0"></span>**<numeric>**. Numeric values (separated by commas) indicating the dimensions to which the polar coordinates apply. This is optional and is assumed to be the first two dimensions. [For more](#page-118-0) [information, see the topic dim Function on p. 109.](#page-118-0)

**<function>**. One or more valid functions. These are optional.

**<coord>**. A valid coordinate type or transformation function. This is optional.

#### *Description*

Creates a polar coordinate system. This differs from the polar.theta coordinate system in that it is two dimensional. One dimension is associated with the radius, and the other is associated with the theta angle.

#### *Examples*

Figure 2-15 *Example: Polar line chart*

```
COORD: polar()
ELEMENT: line(position(date*close), closed(), preserveStraightLines())
```
#### *Valid Functions*

[reverse Function \(GPL\),](#page-191-0) [startAngle Function \(GPL\)](#page-216-0)

#### *Coordinate Types and Transformations*

[parallel Coordinate Type \(GPL\)](#page-35-0), polar.theta Coordinate Type (GPL), [rect Coordinate Type \(GPL\)](#page-38-0), [mirror Function \(GPL\)](#page-167-0), [project Function \(GPL\)](#page-177-0), [reflect Function \(GPL\),](#page-178-0) [transpose Function](#page-270-0) [\(GPL\)](#page-270-0), [wrap Function \(GPL\)](#page-274-0)

## *Applies To*

[COORD Statement \(GPL\),](#page-34-0) [parallel Coordinate Type \(GPL\),](#page-35-0) polar.theta Coordinate Type (GPL), [rect Coordinate Type \(GPL\)](#page-38-0), [project Function \(GPL\)](#page-177-0)

### *polar.theta Coordinate Type*

#### *Syntax*

polar.theta(<function>, <coord>)

**<numeric>**. A numeric value indicating the dimension. This is optional and required only when polar.theta is not the first or innermost dimension. Otherwise, it is assumed to be the first dimension. [For more information, see the topic dim Function on p. 109.](#page-118-0)

**<function>**. One or more valid functions. These are optional.

**<coord>**. A valid coordinate type or transformation function. This is optional.

#### <span id="page-38-0"></span>*Description*

Creates a polar.theta coordinate system, which is the coordinate system for creating pie charts. polar.theta differs from the polar coordinate system in that it is one dimensional. This is the dimension for the theta angle.

#### *Examples*

Figure 2-16 *Example: Pie chart*

```
COORD: polar.theta()
ELEMENT: interval.stack(position(summary.count()), color(jobcat))
```
### *Valid Functions*

[reverse Function \(GPL\),](#page-191-0) [startAngle Function \(GPL\)](#page-216-0)

#### *Coordinate Types and Transformations*

[parallel Coordinate Type \(GPL\)](#page-35-0), [polar Coordinate Type \(GPL\)](#page-36-0), rect Coordinate Type (GPL), [mirror Function \(GPL\)](#page-167-0), [project Function \(GPL\)](#page-177-0), [reflect Function \(GPL\),](#page-178-0) [transpose Function](#page-270-0) [\(GPL\)](#page-270-0), [wrap Function \(GPL\)](#page-274-0)

#### *Applies To*

[COORD Statement \(GPL\),](#page-34-0) [parallel Coordinate Type \(GPL\)](#page-35-0), [polar Coordinate Type \(GPL\),](#page-36-0) rect Coordinate Type (GPL), [project Function \(GPL\)](#page-177-0)

## *rect Coordinate Type*

#### *Syntax*

rect(dim(<numeric>), <function>, <coord>)

**<numeric>**. One or more numeric values (separated by commas) indicating the graph dimension or dimensions to which the rectangular coordinate system applies. The number of values equals the number of dimensions for the coordinate system's frame, and the values are always in sequential order (for example,  $dim(1,2,3)$  and  $dim(4,5)$ ). [For more information, see the topic dim](#page-118-0) [Function on p. 109.](#page-118-0)

**<function>**. One or more valid functions. These are optional.

**<coord>**. A valid coordinate type or transformation function. This is optional.

#### *Description*

Creates a rectangular coordinate system. By default, a rectangular coordinate system is 2-D, which is the equivalent of specifying  $rect(\dim(1,2))$ . To create a 3-D coordinate system, use rect (dim(1,2,3)). Similarly, use rect (dim(1)) to specify a 1-D coordinate system. Changing the coordinate system also changes which variable in the algebra is summarized for a

<span id="page-39-0"></span>statistic. The statistic function is calculated on the second crossed variable in a 2-D coordinate system and the third crossed variable in a 3-D coordinate system.

#### *Examples*

Figure 2-17 *Example: 2-D bar chart*

COORD: rect(dim(1,2)) ELEMENT: interval(position(summary.mean(jobcat\*salary)))

Figure 2-18 *Example: 3-D bar chart*

COORD: rect(dim(1,2,3)) ELEMENT: interval(position(summary.mean(jobcat\*gender\*salary)))

#### *Valid Functions*

[cluster Function \(GPL\)](#page-87-0), [sameRatio Function \(GPL\)](#page-192-0)

### *Coordinate Types and Transformations*

[parallel Coordinate Type \(GPL\)](#page-35-0), [polar Coordinate Type \(GPL\)](#page-36-0), [polar.theta Coordinate Type](#page-37-0) [\(GPL\)](#page-37-0), [mirror Function \(GPL\)](#page-167-0), [project Function \(GPL\)](#page-177-0), [reflect Function \(GPL\)](#page-178-0), [transpose](#page-270-0) [Function \(GPL\),](#page-270-0) [wrap Function \(GPL\)](#page-274-0)

#### *Applies To*

[COORD Statement \(GPL\)](#page-34-0), [parallel Coordinate Type \(GPL\)](#page-35-0), [polar Coordinate Type \(GPL\),](#page-36-0) [polar.theta Coordinate Type \(GPL\),](#page-37-0) [project Function \(GPL\)](#page-177-0)

# *SCALE Statement*

*Syntax* SCALE: <scale type>

*or*

SCALE: <scale name> = <scale type>

**<scale type>**. A valid scale type.

**<scale name>**. A user-defined name for the scale. This is required only when you are creating a graph with dual scales. An example is a graph that shows the mean of a variable on one axis and the count on the other. The scale name is referenced by an axis and a graphic element to indicate which scale is associated with the axis and graphic element. Refer to [GPL Syntax Rules](#page-12-0) on p. [3](#page-12-0) for information about which characters you can use in the name.

#### *Description*

Defines the scale for a particular dimension or aesthetic (such as color).

#### <span id="page-40-0"></span>*Examples*

Figure 2-19 *Example: Specifying a linear dimension scale*

SCALE: linear(dim(2), max(50000))

Figure 2-20 *Example: Specifying a log aesthetic scale*

SCALE: log(aesthetic(aesthetic.color)) ELEMENT: point(position(x\*y), color(z))

Figure 2-21 *Example: Creating a graph with dual scales*

```
SCALE: y1 = linear(dim(2))SCALE: y2 = linear(dim(2))
GUIDE: axis(dim(1), label("Employment Category"))
GUIDE: axis(scale(y1), label("Mean Salary"))
GUIDE: axis(scale(y2), label("Count"), opposite(), color(color.red))
ELEMENT: interval(scale(y1), position(summary.mean(jobcat*salary)))
ELEMENT: line(scale(y2), position(summary.count(jobcat)), color(color.read))
```
## *Scale Types*

asn Scale (GPL), [atanh Scale \(GPL\),](#page-41-0) [cat Scale \(GPL\)](#page-42-0), [linear Scale \(GPL\)](#page-43-0), [log Scale \(GPL\),](#page-43-0) [logit](#page-44-0) [Scale \(GPL\),](#page-44-0) [pow Scale \(GPL\),](#page-45-0) [prob Scale \(GPL\),](#page-46-0) [probit Scale \(GPL\),](#page-47-0) [safeLog Scale \(GPL\)](#page-47-0), [safePower Scale \(GPL\),](#page-48-0) [time Scale \(GPL\)](#page-49-0)

## *GPL Scale Types*

There are several scale types available in GPL.

#### *Scale Types*

asn Scale (GPL), [atanh Scale \(GPL\),](#page-41-0) [cat Scale \(GPL\)](#page-42-0), [linear Scale \(GPL\)](#page-43-0), [log Scale \(GPL\),](#page-43-0) [logit](#page-44-0) [Scale \(GPL\),](#page-44-0) [pow Scale \(GPL\),](#page-45-0) [prob Scale \(GPL\),](#page-46-0) [probit Scale \(GPL\),](#page-47-0) [safeLog Scale \(GPL\)](#page-47-0), [safePower Scale \(GPL\),](#page-48-0) [time Scale \(GPL\)](#page-49-0)

## *asn Scale*

### *Syntax*

asn(dim(<numeric>), <function>)

#### *or*

asn(aesthetic(aesthetic.<aesthetic type>), <function>)

**<numeric>**. A numeric value indicating the dimension to which the scale applies. [For more](#page-118-0) [information, see the topic dim Function on p. 109.](#page-118-0)

**<function>**. One or more valid functions.

**<aesthetic type>**. An aesthetic type indicating the aesthetic to which the scale applies. This is an aesthetic created as the result of an aesthetic function (such as size) in the ELEMENT statement.

## <span id="page-41-0"></span>*Description*

Creates an arcsine scale. Data values for this scale must fall in the closed interval [0, 1]. That is, for any data value  $x, 0 \le x \le 1$ .

### *Example*

Figure 2-22 *Example: Specifying an arcsine scale*

 $SCALE:$  asn(dim(1))

#### *Valid Functions*

[aestheticMaximum Function \(GPL\)](#page-70-0), [aestheticMinimum Function \(GPL\),](#page-71-0) [aestheticMissing](#page-72-0) [Function \(GPL\)](#page-72-0)

#### *Applies To*

[SCALE Statement \(GPL\)](#page-39-0)

# *atanh Scale*

#### *Syntax*

atanh(dim(<numeric>), <function>)

#### *or*

atanh(aesthetic(aesthetic.<aesthetic type>), <function>)

**<numeric>**. A numeric value indicating the dimension to which the scale applies. [For more](#page-118-0) [information, see the topic dim Function on p. 109.](#page-118-0)

**<function>**. One or more valid functions.

**<aesthetic type>**. An aesthetic type indicating the aesthetic to which the scale applies. This is an aesthetic created as the result of an aesthetic function (such as size) in the ELEMENT statement.

#### *Description*

Creates a Fisher's *z* scale (also called the hyberbolic arctangent scale). Data values for this scale must fall in the open interval  $(-1, 1)$ . That is, for any data value *x*,  $-1 \le x \le 1$ .

### *Example*

Figure 2-23 *Example: Specifying a Fisher's z scale*

SCALE: atanh(dim(1))

### <span id="page-42-0"></span>*Valid Functions*

[aestheticMaximum Function \(GPL\)](#page-70-0), [aestheticMinimum Function \(GPL\),](#page-71-0) [aestheticMissing](#page-72-0) [Function \(GPL\)](#page-72-0)

### *Applies To*

[SCALE Statement \(GPL\)](#page-39-0)

## *cat Scale*

#### *Syntax*

cat(dim(<numeric>), <function>)

#### *or*

cat(aesthetic(aesthetic.<aesthetic type>), <function>)

**<numeric>**. A numeric value indicating the dimension to which the scale applies. [For more](#page-118-0) [information, see the topic dim Function on p. 109.](#page-118-0)

**<function>**. One or more valid functions. These are optional.

**<aesthetic type>**. An aesthetic type indicating the aesthetic to which the scale applies. This is an aesthetic created as the result of an aesthetic function in the ELEMENT statement, often used for distinguishing groups of graphic elements, as in clusters and stacks.

## *Description*

Creates a categorical scale that can be associated with a dimension (such as an axis or panel facet) or an aesthetic (as in the legend). A categorical scale is created for a categorical variable by default. You usually don't need to specify the scale unless you want to use a function to modify it (for example, to sort the categories).

#### *Examples*

Figure 2-24 *Example: Specifying the scale for a dimension and sorting categories*

SCALE: cat(dim(1), sort.natural())

Figure 2-25 *Example: Specifying the scale for an aesthetic and including categories*

SCALE: cat(aesthetic(aesthetic.color), include("IL"))

*Note*: The exclude function is not supported for aesthetic scales.

## *Valid Functions*

[aestheticMissing Function \(GPL\)](#page-72-0), [values Function \(GPL\),](#page-272-0) [exclude Function \(GPL\),](#page-125-0) [include](#page-131-0) [Function \(GPL\),](#page-131-0) [map Function \(GPL\),](#page-165-0) [reverse Function \(GPL\),](#page-191-0) [sort.data Function \(GPL\),](#page-212-0) [sort.natural Function \(GPL\),](#page-213-0) [sort.statistic Function \(GPL\),](#page-213-0) [sort.values Function \(GPL\)](#page-214-0)

### <span id="page-43-0"></span>*Applies To*

[SCALE Statement \(GPL\)](#page-39-0)

## *linear Scale*

#### *Syntax*

linear(dim(<numeric>), <function>)

*or*

```
linear(aesthetic(aesthetic.<aesthetic type>), <function>)
```
**<numeric>**. A numeric value indicating the dimension to which the scale applies. [For more](#page-118-0) [information, see the topic dim Function on p. 109.](#page-118-0)

**<function>**. One or more valid functions. These are optional.

**<aesthetic type>**. An aesthetic type indicating the aesthetic to which the scale applies. This is an aesthetic created as the result of an aesthetic function (such as size) in the ELEMENT statement.

### *Description*

Creates a linear scale. A linear scale is created for a continuous variable by default. You usually don't need to specify the scale unless you want to add a function to modify it (for example, to specify the range).

### *Example*

Figure 2-26 *Example: Specifying a maximum value for the linear scale*

SCALE: linear(dim(2), max(50000))

### *Valid Functions*

[aestheticMaximum Function \(GPL\)](#page-70-0), [aestheticMinimum Function \(GPL\),](#page-71-0) [aestheticMissing](#page-72-0) [Function \(GPL\)](#page-72-0), [dataMaximum Function \(GPL\)](#page-98-0), [dataMinimum Function \(GPL\)](#page-99-0), [include Function](#page-131-0) [\(GPL\)](#page-131-0), [max Function \(GPL\),](#page-166-0) [min Function \(GPL\)](#page-167-0), [origin Function \(For GPL Scales\),](#page-174-0) [reverse](#page-191-0) [Function \(GPL\)](#page-191-0)

#### *Applies To*

[SCALE Statement \(GPL\)](#page-39-0)

## *log Scale*

#### *Syntax*

log(dim(<numeric>), <function>)

*or*

<span id="page-44-0"></span>log(aesthetic(aesthetic.<aesthetic type>), <function>)

**<numeric>**. A numeric value indicating the dimension to which the scale applies. [For more](#page-118-0) [information, see the topic dim Function on p. 109.](#page-118-0)

**<function>**. One or more valid functions. These are optional.

**<aesthetic type>**. An aesthetic type indicating the aesthetic to which the scale applies. This is an aesthetic created as the result of an aesthetic function (such as size) in the ELEMENT statement.

#### *Description*

Creates a logarithmic scale. If a base is not explicitly specified, the default is base 10. Data values for this scale must be greater than 0.

### *Example*

Figure 2-27 *Example: Specifying the scale and a base*

SCALE: log(dim(2), base(2))

#### *Valid Functions*

[aestheticMaximum Function \(GPL\)](#page-70-0), [aestheticMinimum Function \(GPL\),](#page-71-0) [aestheticMissing](#page-72-0) [Function \(GPL\)](#page-72-0), [dataMaximum Function \(GPL\)](#page-98-0), [dataMinimum Function \(GPL\)](#page-99-0), [include Function](#page-131-0) [\(GPL\)](#page-131-0), [base Function \(GPL\)](#page-73-0), [max Function \(GPL\),](#page-166-0) [min Function \(GPL\)](#page-167-0), [origin Function \(For](#page-174-0) [GPL Scales\),](#page-174-0) [reverse Function \(GPL\)](#page-191-0)

#### *Applies To*

[SCALE Statement \(GPL\)](#page-39-0)

## *logit Scale*

#### *Syntax*

logit(dim(<numeric>), <function>)

#### *or*

logit(aesthetic(aesthetic.<aesthetic type>), <function>)

**<numeric>**. A numeric value indicating the dimension to which the scale applies. [For more](#page-118-0) [information, see the topic dim Function on p. 109.](#page-118-0)

**<function>**. One or more valid functions.

**<aesthetic type>**. An aesthetic type indicating the aesthetic to which the scale applies. This is an aesthetic created as the result of an aesthetic function (such as size) in the ELEMENT statement.

## <span id="page-45-0"></span>*Description*

Creates a logit scale. Data values for this scale must fall in the open interval (0, 1). That is, for any data value  $x, 0 \le x \le 1$ .

### *Example*

Figure 2-28 *Example: Specifying a logit scale*

SCALE: logit(dim(2))

#### *Valid Functions*

[aestheticMaximum Function \(GPL\)](#page-70-0), [aestheticMinimum Function \(GPL\),](#page-71-0) [aestheticMissing](#page-72-0) [Function \(GPL\)](#page-72-0)

#### *Applies To*

[SCALE Statement \(GPL\)](#page-39-0)

# *pow Scale*

### *Syntax*

pow(dim(<numeric>), <function>)

#### *or*

pow(aesthetic(aesthetic.<aesthetic type>), <function>)

**<numeric>**. A numeric value indicating the dimension to which the scale applies. [For more](#page-118-0) [information, see the topic dim Function on p. 109.](#page-118-0)

**<function>**. One or more valid functions. These are optional.

**<aesthetic type>**. An aesthetic type indicating the aesthetic to which the scale applies. This is an aesthetic created as the result of an aesthetic function (such as size) in the ELEMENT statement.

## *Description*

Creates a power scale. If an exponent is not explicitly specified, the default is 0.5.

#### *Example*

Figure 2-29 *Example: Specifying the scale and an exponent*

SCALE: pow(dim(2), exponent(2))

### <span id="page-46-0"></span>*Valid Functions*

[aestheticMaximum Function \(GPL\)](#page-70-0), [aestheticMinimum Function \(GPL\),](#page-71-0) [aestheticMissing](#page-72-0) [Function \(GPL\),](#page-72-0) [dataMaximum Function \(GPL\),](#page-98-0) [dataMinimum Function \(GPL\),](#page-99-0) [exponent](#page-125-0) [Function \(GPL\),](#page-125-0) [include Function \(GPL\)](#page-131-0), [max Function \(GPL\),](#page-166-0) [min Function \(GPL\),](#page-167-0) [origin](#page-174-0) [Function \(For GPL Scales\),](#page-174-0) [reverse Function \(GPL\)](#page-191-0)

### *Applies To*

[SCALE Statement \(GPL\)](#page-39-0)

#### *prob Scale*

#### *Syntax*

prob(dim(<numeric>), <distribution function>, <function>)

#### *or*

prob(aesthetic(aesthetic.<aesthetic type>), <distribution function>, <function>)

**<numeric>**. A numeric value indicating the dimension to which the scale applies. [For more](#page-118-0) [information, see the topic dim Function on p. 109.](#page-118-0)

**<distribution function>**. A distribution function. This is required.

**<function>**. One or more valid functions. These are optional.

**<aesthetic type>**. An aesthetic type indicating the aesthetic to which the scale applies. This is an aesthetic created as the result of an aesthetic function (such as size) in the ELEMENT statement.

### *Description*

Creates a probability scale based on a probability distribution. Data values for this scale must fall in the open interval  $(0, 1)$ . That is, for any data value *x*,  $0 \le x \le 1$ .

#### *Example*

Figure 2-30 *Example: Specifying a beta distribution for the probability scale*  $SCALE: prob(dim(2), beta(2, 5))$ 

#### *Distribution Functions*

[beta Function \(GPL\),](#page-77-0) [chiSquare Function \(GPL\)](#page-86-0), [exponential Function \(GPL\)](#page-126-0), [f Function \(GPL\)](#page-126-0), [gamma Function \(GPL\)](#page-129-0), [logistic Function \(GPL\),](#page-165-0) [normal Function \(GPL\)](#page-172-0), [poisson Function](#page-174-0) [\(GPL\)](#page-174-0), [studentizedRange Function \(GPL\)](#page-216-0), [t Function \(GPL\)](#page-266-0), [uniform Function \(GPL\)](#page-271-0), [weibull](#page-273-0) [Function \(GPL\)](#page-273-0)

### *Valid Functions*

[aestheticMaximum Function \(GPL\)](#page-70-0), [aestheticMinimum Function \(GPL\),](#page-71-0) [aestheticMissing](#page-72-0) [Function \(GPL\)](#page-72-0)

## <span id="page-47-0"></span>*Applies To*

[SCALE Statement \(GPL\)](#page-39-0)

### *probit Scale*

#### *Syntax*

probit(dim(<numeric>), <function>)

*or*

probit(aesthetic(aesthetic.<aesthetic type>), <function>)

**<numeric>**. A numeric value indicating the dimension to which the scale applies. [For more](#page-118-0) [information, see the topic dim Function on p. 109.](#page-118-0)

**<function>**. One or more valid functions.

**<aesthetic type>**. An aesthetic type indicating the aesthetic to which the scale applies. This is an aesthetic created as the result of an aesthetic function (such as size) in the ELEMENT statement.

#### *Description*

Creates a probit scale. Data values for this scale must fall in the closed interval [0, 1]. That is, for any data value  $x, 0 \le x \le 1$ .

### *Example*

Figure 2-31 *Example: Specifying a probit scale*

probit(dim(2))

#### *Valid Functions*

[aestheticMaximum Function \(GPL\)](#page-70-0), [aestheticMinimum Function \(GPL\),](#page-71-0) [aestheticMissing](#page-72-0) [Function \(GPL\)](#page-72-0)

## *Applies To*

[SCALE Statement \(GPL\)](#page-39-0)

### *safeLog Scale*

## *Syntax*

safeLog(dim(<numeric>), <function>)

#### *or*

safeLog(aesthetic(aesthetic.<aesthetic type>), <function>)

<span id="page-48-0"></span>**<numeric>**. A numeric value indicating the dimension to which the scale applies. [For more](#page-118-0) [information, see the topic dim Function on p. 109.](#page-118-0)

**<function>**. One or more valid functions. These are optional.

**<aesthetic type>**. An aesthetic type indicating the aesthetic to which the scale applies. This is an aesthetic created as the result of an aesthetic function (such as size) in the ELEMENT statement.

### *Description*

Creates a "safe" logarithmic scale. Unlike a regular log scale, the safe log scale uses a modified function to handle 0 and negative values. If a base is not explicitly specified, the default is base 10.

The safe log formula is:

 $sign(x) * log(1 + abs(x))$ 

So if you assume that the axis value is –99, the result of the transformation is:

 $sign(-99) * log(1 + abs(-99)) = -1 * log(1 + 99) = -1 * 2 = -2$ 

## *Example*

Figure 2-32 *Example: Specifying the scale and a base*

SCALE: safeLog(dim(2), base(2))

#### *Valid Functions*

[aestheticMaximum Function \(GPL\)](#page-70-0), [aestheticMinimum Function \(GPL\),](#page-71-0) [aestheticMissing](#page-72-0) [Function \(GPL\)](#page-72-0), [dataMaximum Function \(GPL\)](#page-98-0), [dataMinimum Function \(GPL\)](#page-99-0), [include Function](#page-131-0) [\(GPL\)](#page-131-0), [base Function \(GPL\)](#page-73-0), [max Function \(GPL\),](#page-166-0) [min Function \(GPL\)](#page-167-0), [origin Function \(For](#page-174-0) [GPL Scales\),](#page-174-0) [reverse Function \(GPL\)](#page-191-0)

## *Applies To*

[SCALE Statement \(GPL\)](#page-39-0)

## *safePower Scale*

#### *Syntax*

safePower(dim(<numeric>), <function>)

*or*

safePower(aesthetic(aesthetic.<aesthetic type>), <function>)

**<numeric>**. A numeric value indicating the dimension to which the scale applies. [For more](#page-118-0) [information, see the topic dim Function on p. 109.](#page-118-0)

**<function>**. One or more valid functions. These are optional.

<span id="page-49-0"></span>**<aesthetic type>**. An aesthetic type indicating the aesthetic to which the scale applies. This is an aesthetic created as the result of an aesthetic function (such as size) in the ELEMENT statement.

#### *Description*

Creates a "safe" power scale. Unlike a regular power scale, the safe power scale uses a modified function to handle negative values. If an exponent is not explicitly specified, the default is 0.5.

When the exponent is a *positive* number, the safe power formulas are:

```
If (x>=0):
pow(1+x, exponent)-1
If (x<0):1-pow(1-x, exponent)
```
When the exponent is a *negative* number, the safe power formulas are:

```
If (x>=0):
1-pow(1+x, exponent)
If (x<0):
pow(1-x, exponent)-1
```
So, if you assume the axis value is –99 and the exponent is 0.5, the result of the transformation is:

 $1 - pow(1 - (-99), 0.5) = 1 - pow(100, 0.5) = 1 - 10 = -9$ 

So, if you assume the axis value is –99 and the exponent is –2, the result of the transformation is:

pow(1 -  $(-99)$ ,  $-2$ ) - 1 = pow(100,  $-2$ ) - 1 = 0.0001 - 1 =  $-0.999$ 

#### *Example*

Figure 2-33 *Example: Specifying the scale and an exponent*

SCALE: safePower(dim(2), exponent(10))

### *Valid Functions*

[aestheticMaximum Function \(GPL\)](#page-70-0), [aestheticMinimum Function \(GPL\),](#page-71-0) [aestheticMissing](#page-72-0) [Function \(GPL\),](#page-72-0) [dataMaximum Function \(GPL\),](#page-98-0) [dataMinimum Function \(GPL\),](#page-99-0) [exponent](#page-125-0) [Function \(GPL\),](#page-125-0) [include Function \(GPL\)](#page-131-0), [max Function \(GPL\),](#page-166-0) [min Function \(GPL\),](#page-167-0) [origin](#page-174-0) [Function \(For GPL Scales\),](#page-174-0) [reverse Function \(GPL\)](#page-191-0)

## *Applies To*

[SCALE Statement \(GPL\)](#page-39-0)

# *time Scale*

#### *Syntax*

time(dim(<numeric>), <function>)

#### *or*

time(aesthetic(aesthetic.<aesthetic type>), <function>)

<span id="page-50-0"></span>**<numeric>**. A numeric value indicating the dimension to which the scale applies. [For more](#page-118-0) [information, see the topic dim Function on p. 109.](#page-118-0)

**<function>**. One or more valid functions. These are optional.

**<aesthetic type>**. An aesthetic type indicating the aesthetic to which the scale applies. This is an aesthetic created as the result of an aesthetic function (such as size) in the ELEMENT statement.

### *Description*

Creates a time scale.

## *Example*

Figure 2-34 *Example: Specifying a maximum value for the time scale*

SCALE: time(dim(1), max("12/31/2005"))

## *Valid Functions*

[aestheticMaximum Function \(GPL\)](#page-70-0), [aestheticMinimum Function \(GPL\),](#page-71-0) [aestheticMissing](#page-72-0) [Function \(GPL\)](#page-72-0), [dataMaximum Function \(GPL\)](#page-98-0), [dataMinimum Function \(GPL\)](#page-99-0), [include Function](#page-131-0) [\(GPL\)](#page-131-0), [max Function \(GPL\),](#page-166-0) [min Function \(GPL\)](#page-167-0), [origin Function \(For GPL Scales\),](#page-174-0) [reverse](#page-191-0) [Function \(GPL\)](#page-191-0)

### *Applies To*

[SCALE Statement \(GPL\)](#page-39-0)

# *GUIDE Statement*

#### *Syntax*

GUIDE: <guide type>

**<guide type>**. A valid guide type.

#### *Description*

Specifies a guide for the graph. Guides provide additional information that can help a viewer interpret the graph. An axis is a guide because it provides labels for the categories and values in a graph (but is separate from the scale on which the data are drawn). A title is a guide because it describes the graph. A legend is a guide because it provides color swatches to match a category name to specific instances of a graphic element in the graph.

#### *Examples*

Figure 2-35 *Example: Axis*

GUIDE: axis(dim(2), label("Mean Current Salary"))

#### *Guide Types*

axis Guide Type (GPL), [form.line Guide Type \(GPL\)](#page-52-0), [legend Guide Type \(GPL\)](#page-53-0), [text.footnote](#page-53-0) [Guide Type \(GPL\)](#page-53-0), [text.subfootnote Guide Type \(GPL\)](#page-54-0), [text.subsubfootnote Guide Type \(GPL\)](#page-54-0), [text.subtitle Guide Type \(GPL\)](#page-55-0), [text.subsubtitle Guide Type \(GPL\)](#page-55-0), [text.title Guide Type \(GPL\)](#page-56-0)

## *GPL Guide Types*

There are several different types of guides.

#### *Guide Types*

axis Guide Type (GPL), [form.line Guide Type \(GPL\)](#page-52-0), [legend Guide Type \(GPL\)](#page-53-0), [text.footnote](#page-53-0) [Guide Type \(GPL\)](#page-53-0), [text.subfootnote Guide Type \(GPL\)](#page-54-0), [text.subsubfootnote Guide Type \(GPL\)](#page-54-0), [text.subtitle Guide Type \(GPL\)](#page-55-0), [text.subsubtitle Guide Type \(GPL\)](#page-55-0), [text.title Guide Type \(GPL\)](#page-56-0)

## *axis Guide Type*

## *Syntax*

axis(dim(<numeric>), <function>)

*or*

```
axis(scale(<scale name>), <function>)
```
**<numeric>**. A numeric value indicating the dimension to which the scale applies. [For more](#page-118-0) [information, see the topic dim Function on p. 109.](#page-118-0)

**<function>**. One or more valid functions. Use the null() function to hide the axis.

**<scale name>**. The name of the scale to which the axis applies. [For more information, see the](#page-193-0) [topic scale Function \(For GPL Axes\) on p. 184.](#page-193-0)

#### *Description*

Specifies the axis for a particular dimension. Do not confuse the axis with the scale. They are separate parts of the graph and are handled with separate GPL statements. The axis helps interpret the scale with labels and tick marks, but the axis does not change the positioning of graphic elements as changing the scale would. For information about scales, see [SCALE Statement](#page-39-0) [on p. 30.](#page-39-0)

### *Examples*

Figure 2-36 *Example: Specifying an axis label for a dimension with one scale*

GUIDE: axis(dim(2), label("Mean Current Salary"))

#### Figure 2-37

*Example: Specifying axis labels for a dimension with two scales*

SCALE:  $y1 = linear(dim(2))$  $SCALE: y2 = linear(dim(2))$ 

```
GUIDE: axis(scale(y1), label("Mean Salary"))
GUIDE: axis(scale(y2), label("Count"), opposite(), color(color.red))
```
### *Valid Functions*

[color Function \(For GPL Guides\)](#page-92-0), [delta Function \(GPL\),](#page-99-0) [gap Function \(GPL\),](#page-129-0) [gridlines Function](#page-130-0) [\(GPL\)](#page-130-0), [label Function \(For GPL Guides\)](#page-134-0), [opposite Function \(GPL\),](#page-173-0) [format.date Function \(GPL\),](#page-127-0) [format.dateTime Function \(GPL\)](#page-128-0), [format.time Function \(GPL\)](#page-128-0), [unit.percent Function \(GPL\)](#page-271-0), [start Function \(GPL\),](#page-215-0) [ticks Function \(GPL\)](#page-268-0)

#### *Applies To*

[GUIDE Statement \(GPL\)](#page-50-0)

## *form.line Guide Type*

#### *Syntax*

form.line(<function>)

**<function>**. One or more valid functions. The position function is required.

#### *Description*

Specifies a vertical or horizontal reference line. For information about specifying the location of the line, see [position Function \(For GPL Guides\)](#page-176-0) on p. [167](#page-176-0).

#### *Examples*

Figure 2-38 *Example: Horizontal reference line*

GUIDE: form.line(position(\*, 5000))

Figure 2-39 *Example: Vertical reference line*

```
GUIDE: form.line(position(5000, *))
```
### *Valid Functions*

[color.brightness Function \(For GPL Guides\),](#page-94-0) [color Function \(For GPL Guides\)](#page-92-0), [color.hue](#page-96-0) [Function \(For GPL Guides\),](#page-96-0) [label Function \(For GPL Guides\)](#page-134-0), [position Function \(For GPL](#page-176-0) [Guides\),](#page-176-0) [color.saturation Function \(For GPL Guides\)](#page-97-0), [scale Function \(For GPL Graphic Elements](#page-194-0) [and form.line\),](#page-194-0) [shape Function \(For GPL Guides\)](#page-197-0), [size Function \(For GPL Guides\),](#page-199-0) [transparency](#page-270-0) [Function \(For GPL Guides\)](#page-270-0)

### *Applies To*

[GUIDE Statement \(GPL\)](#page-50-0)

# <span id="page-53-0"></span>*legend Guide Type*

## *Syntax*

legend(aesthetic(aesthetic.<aesthetic type>), <function>)

**<aesthetic type>**. An aesthetic associated with the legend. The aesthetic identifies the legend, which was created as the result of an aesthetic function in the ELEMENT statement.

**<function>**. One or more valid functions. Use the null() function to hide the legend.

### *Description*

Specifies properties of the legend associated with a specific aesthetic, which is defined by an aesthetic function in the ELEMENT statement. The legend provides a visual representation of the scale created by the aesthetic function. Thus, a legend guide is related to the aesthetic scale in the same way an axis guide is related to a dimension scale. Note that using a uniform aesthetic value in the aesthetic function (for example, color (color.blue)) does not create a scale. Therefore, the legend is not used in that case.

#### *Examples*

Figure 2-40 *Example: Specifying a legend title*

GUIDE: legend(aesthetic(aesthetic.color), label("Gender")) ELEMENT: interval(position(summary.count(jobcat)), color(gender))

### *Valid Functions*

[label Function \(For GPL Guides\)](#page-134-0)

## *Applies To*

[GUIDE Statement \(GPL\)](#page-50-0)

## *text.footnote Guide Type*

### *Syntax*

text.footnote(<function>)

**<function>**. One or more valid functions.

#### *Description*

Specifies the footnote for the graph.

## <span id="page-54-0"></span>*Examples*

Figure 2-41 *Example: Specifying the footnote text*

GUIDE: text.footnote(label("Some Text"))

## *Valid Functions*

[label Function \(For GPL Guides\)](#page-134-0)

*Applies To*

[GUIDE Statement \(GPL\)](#page-50-0)

## *text.subfootnote Guide Type*

#### *Syntax*

text.subfootnote(<function>)

**<function>**. One or more valid functions.

### *Description*

Specifies the second-level footnote for the graph. That is, the subfootnote appears below the footnote.

#### *Examples*

Figure 2-42 *Example: Specifying the second-level footnote text*

GUIDE: text.subfootnote(label("Some Text"))

#### *Valid Functions*

[label Function \(For GPL Guides\)](#page-134-0)

*Applies To*

[GUIDE Statement \(GPL\)](#page-50-0)

## *text.subsubfootnote Guide Type*

## *Syntax*

text.subsubfootnote(<function>)

**<function>**. One or more valid functions.

## <span id="page-55-0"></span>*Description*

Specifies the third-level footnote for the graph. That is, the subsubfootnote appears below the subfootnote.

### *Examples*

Figure 2-43 *Example: Specifying the third-level footnote text*

GUIDE: text.subsubfootnote(label("Some Text"))

## *Valid Functions*

[label Function \(For GPL Guides\)](#page-134-0)

## *Applies To*

[GUIDE Statement \(GPL\)](#page-50-0)

## *text.subtitle Guide Type*

## *Syntax*

text.subtitle(<function>)

**<function>**. One or more valid functions.

#### *Description*

Specifies the subtitle for the graph.

#### *Examples*

Figure 2-44 *Example: Specifying the subtitle text*

GUIDE: text.subtitle(label("Some Text"))

# *Valid Functions*

[label Function \(For GPL Guides\)](#page-134-0)

## *Applies To*

[GUIDE Statement \(GPL\)](#page-50-0)

# *text.subsubtitle Guide Type*

#### *Syntax*

text.subsubtitle(<function>)

<span id="page-56-0"></span>**<function>**. One or more valid functions.

## *Description*

Specifies the second-level subtitle for the graph.

### *Examples*

Figure 2-45 *Example: Specifying the second-level subtitle text*

GUIDE: text.subsubtitle(label("Some Text"))

### *Valid Functions*

[label Function \(For GPL Guides\)](#page-134-0)

*Applies To*

[GUIDE Statement \(GPL\)](#page-50-0)

# *text.title Guide Type*

#### *Syntax*

text.title(<function>)

**<function>**. One or more valid functions.

### *Description*

Specifies the title for the graph.

#### *Examples*

Figure 2-46 *Example: Specifying the title text*

GUIDE: text.title(label("Salary by Gender"))

## *Valid Functions*

[label Function \(For GPL Guides\)](#page-134-0)

## *Applies To*

[GUIDE Statement \(GPL\)](#page-50-0)

# *ELEMENT Statement*

#### *Syntax*

ELEMENT: <element type>

<span id="page-57-0"></span>**<element type>**. A valid element type.

### *Description*

Specifies a graphic element used to draw data on the graph. Graphic elements are the bars, points, lines, etc., that make up a graph.

There can be multiple ELEMENT statements in the same block of GPL to create multiple graphic elements. In this case, the variables in multiple ELEMENT statements share the same dimension and aesthetic scales.

For example, assume the GPL includes the following ELEMENT statements:

```
ELEMENT: point(position(x*y))
ELEMENT: point(position(x2*y2))
```
In the resulting graph, dimension 1 uses  $x+x2$ , and dimension 2 uses  $y+y2$ .

*Note*: This behavior is sometimes called an **implied blend** because we could have written the GPL as follows:

ELEMENT: point(position(x\*y+x2\*y2))

### *Examples*

Figure 2-47 *Example: Scatterplot*

ELEMENT: point(position(x\*y))

Figure 2-48 *Example: Line chart*

ELEMENT: line(position(x\*y))

Figure 2-49 *Example: Bar chart of means*

ELEMENT: interval(position(summary.mean(x\*y)))

## *Graphic Element Types*

area Element (GPL), [edge Element \(GPL\)](#page-59-0), [interval Element \(GPL\)](#page-59-0), [line Element \(GPL\)](#page-60-0), [path](#page-61-0) [Element \(GPL\)](#page-61-0), [point Element \(GPL\)](#page-62-0), [polygon Element \(GPL\)](#page-63-0), [schema Element \(GPL\)](#page-64-0)

## *GPL Graphic Element Types*

There are several different types of elements for drawing data on a graph.

## *area Element*

*Syntax*

area.<collision modifier>(<function>)

**<collision modifier>**. A method that specifies what should happen when two area graphic elements overlap each other. The collision modifier is optional.

**<function>**. One or more valid functions. The position function is required. The scale function is required when there are multiple scales in a single dimension (as in a "dual axis" graph).

## *Description*

Specifies an area graphic element.

#### *Examples*

Figure 2-50 *Example: Area chart*

ELEMENT: area(position(summary.mean(jobcat\*gender)))

### *Collision Modifiers*

[difference Collision Modifier,](#page-64-0) [stack Collision Modifier](#page-67-0)

### *Valid Functions*

[color.brightness Function \(For GPL Graphic Elements\),](#page-93-0) [closed Function \(GPL\),](#page-87-0) [color Function](#page-91-0) [\(For GPL Graphic Elements\),](#page-91-0) [color.hue Function \(For GPL Graphic Elements\)](#page-95-0), [jump](#page-133-0) [Function \(GPL\),](#page-133-0) [label Function \(For GPL Graphic Elements\),](#page-133-0) [missing.gap Function \(GPL\)](#page-168-0), [missing.interpolate Function \(GPL\),](#page-168-0) [missing.wings Function \(GPL\)](#page-170-0), [texture.pattern Function](#page-267-0) [\(GPL\)](#page-267-0), [position Function \(For GPL Graphic Elements\)](#page-175-0), [preserveStraightLines Function \(GPL\)](#page-177-0), [color.saturation Function \(For GPL Graphic Elements\)](#page-96-0), [scale Function \(For GPL Graphic](#page-194-0) [Elements and form.line\)](#page-194-0), [split Function \(GPL\)](#page-214-0), [transparency Function \(For GPL Graphic](#page-269-0) [Elements\)](#page-269-0), [visible Function \(GPL\)](#page-273-0)

#### *Applies To*

[ELEMENT Statement \(GPL\)](#page-56-0)

## *bar Element*

### *Description*

bar is an alias for interval. For the syntax and other examples, see [interval Element](#page-59-0) on p. [50](#page-59-0).

#### *Examples*

Figure 2-51 *Example: Bar chart*

ELEMENT: bar(position(summary.mean(jobcat\*gender)))

## <span id="page-59-0"></span>*edge Element*

#### *Syntax*

edge(<function>)

**<function>**. One or more valid functions. The position function is required. The scale function is required when there are multiple scales in a single dimension (as in a "dual axis" graph).

#### *Description*

Specifies a vertex-edge graphic element. The edge element is typically used in conjunction with a link or layout function, which calculates the actual links among the vertices. The edge element is a graphical representation of these links.

#### *Examples*

Figure 2-52 *Example: Minimum spanning tree*

ELEMENT: edge(position(link.mst(x\*y))

Figure 2-53 *Example: Convex hull*

ELEMENT: edge(position(link.hull(x\*y))

### *Valid Functions*

[color.brightness Function \(For GPL Graphic Elements\),](#page-93-0) [closed Function \(GPL\),](#page-87-0) [color Function](#page-91-0) [\(For GPL Graphic Elements\)](#page-91-0), [color.hue Function \(For GPL Graphic Elements\)](#page-95-0), [label Function](#page-133-0) [\(For GPL Graphic Elements\)](#page-133-0), [missing.gap Function \(GPL\),](#page-168-0) [missing.interpolate Function](#page-168-0) [\(GPL\)](#page-168-0), [missing.wings Function \(GPL\),](#page-170-0) [position Function \(For GPL Graphic Elements\),](#page-175-0) [preserveStraightLines Function \(GPL\)](#page-177-0), [color.saturation Function \(For GPL Graphic Elements\)](#page-96-0), [scale Function \(For GPL Graphic Elements and form.line\),](#page-194-0) [shape Function \(For GPL Graphic](#page-196-0) [Elements\)](#page-196-0), [size Function \(For GPL Graphic Elements\),](#page-198-0) [split Function \(GPL\),](#page-214-0) [transparency](#page-269-0) [Function \(For GPL Graphic Elements\),](#page-269-0) [visible Function \(GPL\)](#page-273-0)

#### *Applies To*

[ELEMENT Statement \(GPL\)](#page-56-0)

#### *interval Element*

#### *Syntax*

interval.<collision modifier>(<function>)

**<collision modifier>**. A method that specifies what should happen when two interval graphic elements overlap each other. The collision modifier is optional.

**<function>**. One or more valid functions. The position function is required. The scale function is required when there are multiple scales in a single dimension (as in a "dual axis" graph).

#### <span id="page-60-0"></span>*Description*

Specifies an interval (bar) graphic element, as would be used in a bar chart, histogram, or error bar chart.

## *Examples*

Figure 2-54 *Example: Bar chart*

ELEMENT: interval(position(summary.mean(jobcat\*salary)))

Figure 2-55 *Example: Histogram*

ELEMENT: interval(position(bin.rect(summary.count(salary))))

Figure 2-56 *Example: Error bar chart*

ELEMENT: interval(position(region.confi.mean(jobcat\*salary)), shape(shape.ibeam))

Figure 2-57 *Example: Stacked bar chart*

ELEMENT: interval.stack(position(summary.sum(jobcat\*salary)), color(gender))

#### *Collision Modifiers*

[dodge Collision Modifier](#page-65-0), [stack Collision Modifier](#page-67-0)

#### *Valid Functions*

[color.brightness Function \(For GPL Graphic Elements\)](#page-93-0), [color Function \(For GPL Graphic](#page-91-0) [Elements\)](#page-91-0), [color.hue Function \(For GPL Graphic Elements\)](#page-95-0), [label Function \(For GPL Graphic](#page-133-0) [Elements\)](#page-133-0), [texture.pattern Function \(GPL\),](#page-267-0) [position Function \(For GPL Graphic Elements\),](#page-175-0) [color.saturation Function \(For GPL Graphic Elements\)](#page-96-0), [scale Function \(For GPL Graphic](#page-194-0) [Elements and form.line\),](#page-194-0) [shape Function \(For GPL Graphic Elements\)](#page-196-0), [size Function \(For GPL](#page-198-0) [Graphic Elements\),](#page-198-0) [split Function \(GPL\),](#page-214-0) [transparency Function \(For GPL Graphic Elements\),](#page-269-0) [visible Function \(GPL\)](#page-273-0)

#### *Applies To*

[ELEMENT Statement \(GPL\)](#page-56-0)

### *line Element*

#### *Syntax*

line.<collision modifier>(<function>)

**<collision modifier>**. A method that specifies what should happen when two line graphic elements overlap each other. The collision modifier is optional.

**<function>**. One or more valid functions. The position function is required. The scale function is required when there are multiple scales in a single dimension (as in a "dual axis" graph).

## <span id="page-61-0"></span>*Description*

Specifies a line graphic element. The line is drawn through values in the order in which they appear in the *x*-axis domain. This is one of the features that distinguishes a line graphic element from the path graphic element. See path Element on p. 52 for more information about the path graphic element.

### *Examples*

Figure 2-58 *Example: Line chart of continuous variables*

ELEMENT: line(position(salbegin\*salary))

Figure 2-59 *Example: Line chart of a summary statistic*

ELEMENT: line(position(summary.mean(jobcat\*salary)))

#### *Collision Modifiers*

[stack Collision Modifier](#page-67-0)

### *Valid Functions*

[color.brightness Function \(For GPL Graphic Elements\),](#page-93-0) [closed Function \(GPL\),](#page-87-0) [color Function](#page-91-0) [\(For GPL Graphic Elements\),](#page-91-0) [color.hue Function \(For GPL Graphic Elements\)](#page-95-0), [jump](#page-133-0) [Function \(GPL\),](#page-133-0) [label Function \(For GPL Graphic Elements\),](#page-133-0) [missing.gap Function \(GPL\)](#page-168-0), [missing.interpolate Function \(GPL\)](#page-168-0), [missing.wings Function \(GPL\),](#page-170-0) [position Function \(For GPL](#page-175-0) [Graphic Elements\),](#page-175-0) [preserveStraightLines Function \(GPL\)](#page-177-0), [color.saturation Function \(For GPL](#page-96-0) [Graphic Elements\),](#page-96-0) [scale Function \(For GPL Graphic Elements and form.line\)](#page-194-0), [shape Function](#page-196-0) [\(For GPL Graphic Elements\)](#page-196-0), [size Function \(For GPL Graphic Elements\),](#page-198-0) [split Function \(GPL\)](#page-214-0), [transparency Function \(For GPL Graphic Elements\),](#page-269-0) [visible Function \(GPL\)](#page-273-0)

## *Applies To*

[ELEMENT Statement \(GPL\)](#page-56-0)

### *path Element*

#### *Syntax*

path(<function>)

**<function>**. One or more valid functions. The position function is required. The scale function is required when there are multiple scales in a single dimension (as in a "dual axis" graph).

#### *Description*

Specifies a path graphic element. The path graphic element connects the data values in the order in which their associated cases appear in the dataset. Therefore, it can cross back on itself. This is one of the features that distinguishes the path graphic element from the line graphic element.

<span id="page-62-0"></span>Additionally, paths can have variable sizes, so another variable can control the thickness of the path at any particular point.

### *Examples*

Figure 2-60 *Example: Line chart drawn through all values*

ELEMENT: path(position(salbegin\*salary))

Figure 2-61 *Example: Creating a line chart with variable widths*

ELEMENT: path(position(salbegin\*salary), size(educ))

### *Valid Functions*

[color.brightness Function \(For GPL Graphic Elements\),](#page-93-0) [closed Function \(GPL\),](#page-87-0) [color Function](#page-91-0) [\(For GPL Graphic Elements\)](#page-91-0), [color.hue Function \(For GPL Graphic Elements\)](#page-95-0), [label Function](#page-133-0) [\(For GPL Graphic Elements\)](#page-133-0), [missing.gap Function \(GPL\),](#page-168-0) [missing.interpolate Function](#page-168-0) [\(GPL\)](#page-168-0), [missing.wings Function \(GPL\),](#page-170-0) [position Function \(For GPL Graphic Elements\),](#page-175-0) [preserveStraightLines Function \(GPL\)](#page-177-0), [color.saturation Function \(For GPL Graphic Elements\)](#page-96-0), [scale Function \(For GPL Graphic Elements and form.line\),](#page-194-0) [shape Function \(For GPL Graphic](#page-196-0) [Elements\)](#page-196-0), [size Function \(For GPL Graphic Elements\),](#page-198-0) [split Function \(GPL\),](#page-214-0) [transparency](#page-269-0) [Function \(For GPL Graphic Elements\),](#page-269-0) [visible Function \(GPL\)](#page-273-0)

#### *Applies To*

[ELEMENT Statement \(GPL\)](#page-56-0)

## *point Element*

#### *Syntax*

point.<collision modifier>(<function>)

**<collision modifier>**. A method that specifies what should happen when two points overlap each other. The collision modifier is optional.

**<function>**. One or more valid functions. The position function is required. The scale function is required when there are multiple scales in a single dimension (as in a "dual axis" graph).

#### *Description*

Specifies a point graphic element, as would be used in a scatterplot.

### *Examples*

Figure 2-62 *Example: Scatterplot*

ELEMENT: point(position(salbegin\*salary))

<span id="page-63-0"></span>Figure 2-63 *Example: Dot plot* ELEMENT: point.dodge.symmetric(position(bin.dot(salary)))

#### *Collision Modifiers*

[dodge.asymmetric Collision Modifier](#page-66-0), [dodge.symmetric Collision Modifier,](#page-66-0) [jitter Collision](#page-67-0) [Modifier](#page-67-0), [stack Collision Modifier](#page-67-0)

#### *Valid Functions*

[color.brightness Function \(For GPL Graphic Elements\)](#page-93-0), [color Function \(For GPL Graphic](#page-91-0) [Elements\)](#page-91-0), [color.hue Function \(For GPL Graphic Elements\)](#page-95-0), [label Function \(For GPL Graphic](#page-133-0) [Elements\)](#page-133-0), [texture.pattern Function \(GPL\),](#page-267-0) [position Function \(For GPL Graphic Elements\),](#page-175-0) [color.saturation Function \(For GPL Graphic Elements\)](#page-96-0), [scale Function \(For GPL Graphic](#page-194-0) [Elements and form.line\),](#page-194-0) [shape Function \(For GPL Graphic Elements\)](#page-196-0), [size Function \(For GPL](#page-198-0) [Graphic Elements\),](#page-198-0) [split Function \(GPL\),](#page-214-0) [transparency Function \(For GPL Graphic Elements\),](#page-269-0) [visible Function \(GPL\)](#page-273-0)

### *Applies To*

[ELEMENT Statement \(GPL\)](#page-56-0)

#### *polygon Element*

#### *Syntax*

polygon(<function>)

**<function>**. One or more valid functions. The position function is required. The scale function is required when there are multiple scales in a single dimension (as in a "dual axis" graph).

## *Description*

Specifies a polygonal graphic element. A polygon connects multiple points to create an enclosed space. For example, it may be used to draw a state or country in a map, or it may be used to draw the outline of a two-dimensional bin.

### *Examples*

Figure 2-64 *Example: Hexagonal binning*

ELEMENT: polygon(position(bin.hex(x\*y, dim(1,2)), color(summary.count()))

#### *Valid Functions*

[color.brightness Function \(For GPL Graphic Elements\)](#page-93-0), [color Function \(For GPL Graphic](#page-91-0) [Elements\)](#page-91-0), [color.hue Function \(For GPL Graphic Elements\)](#page-95-0), [label Function \(For GPL Graphic](#page-133-0) [Elements\)](#page-133-0), [position Function \(For GPL Graphic Elements\)](#page-175-0), [preserveStraightLines Function](#page-177-0) [\(GPL\)](#page-177-0), [color.saturation Function \(For GPL Graphic Elements\),](#page-96-0) [scale Function \(For GPL Graphic](#page-194-0)

<span id="page-64-0"></span>[Elements and form.line\),](#page-194-0) [shape Function \(For GPL Graphic Elements\)](#page-196-0), [size Function \(For GPL](#page-198-0) [Graphic Elements\),](#page-198-0) [split Function \(GPL\)](#page-214-0), [transparency Function \(For GPL Graphic Elements\),](#page-269-0) [visible Function \(GPL\)](#page-273-0)

### *Applies To*

[ELEMENT Statement \(GPL\)](#page-56-0)

## *schema Element*

#### *Syntax*

schema(<function>)

**<function>**. One or more valid functions. The position function is required. The scale function is required when there are multiple scales in a single dimension (as in a "dual axis" graph).

#### *Description*

Specifies a schema (boxplot) graphic element.

#### *Examples*

Figure 2-65 *Example: Boxplot*

ELEMENT: schema(position(bin.quantile.letter(jobcat\*salary)))

### *Valid Functions*

[color.brightness Function \(For GPL Graphic Elements\)](#page-93-0), [color Function \(For GPL Graphic](#page-91-0) [Elements\)](#page-91-0), [color.hue Function \(For GPL Graphic Elements\)](#page-95-0), [label Function \(For GPL Graphic](#page-133-0) [Elements\)](#page-133-0), [texture.pattern Function \(GPL\),](#page-267-0) [position Function \(For GPL Graphic Elements\),](#page-175-0) [color.saturation Function \(For GPL Graphic Elements\)](#page-96-0), [scale Function \(For GPL Graphic](#page-194-0) [Elements and form.line\),](#page-194-0) [size Function \(For GPL Graphic Elements\)](#page-198-0), [split Function \(GPL\)](#page-214-0), [transparency Function \(For GPL Graphic Elements\),](#page-269-0) [visible Function \(GPL\)](#page-273-0)

#### *Applies To*

[ELEMENT Statement \(GPL\)](#page-56-0)

## *GPL Collision Modifiers*

Collision modifiers specify what happens when two graphic elements overlap.

## *difference Collision Modifier*

#### *Syntax*

<element type>.difference

<span id="page-65-0"></span>**<element type>**. A valid element type.

#### *Description*

Clips graphic elements and draws the difference between dichotomous values. The aesthetic value associated with the greater value in a group determines the aesthetic for the result. This function is used to create a difference area graph. It is useful to compare the result to the one obtained when using the stack position modifier.

#### *Examples*

Figure 2-66 *Example: Difference area chart*

ELEMENT: area.difference(position(summary.sum(jobcat\*salary)), color(gender))

### *Valid Element Types*

[area Element](#page-57-0)

### *dodge Collision Modifier*

*Syntax*

<element type>.dodge

**<element type>**. A valid element type.

#### *Description*

Moves graphic elements next to other graphic elements that appear at the same value, rather than superimposing them. The graphic elements are arranged symmetrically. That is, the graphic elements are moved to opposite sides of a central position. For point elements, this function is the same as dodge.symmetric. (See [dodge.symmetric Collision Modifier](#page-66-0) on p. [57](#page-66-0).)

Although dodged charts can look similar to clustered charts, they are not the same. Clustering changes the coordinates. Dodging only repositions graphic elements to avoid collisions. Therefore, a clustered chart allocates space for missing categories while a dodged chart does not.

### *Examples*

Figure 2-67 *Example: 2-D Dot plot*

ELEMENT: point.dodge(position(bin.dot(salary\*jobcat)))

Figure 2-68 *Example: Dodged bar chart*

ELEMENT: interval.dodge(position(summary.mean(jobcat\*salary)), color(gender))

#### *Valid Element Types*

[interval Element,](#page-59-0) [point Element](#page-62-0)

## <span id="page-66-0"></span>*dodge.asymmetric Collision Modifier*

### *Syntax*

<element type>.dodge.asymmetric

**<element type>**. A valid element type.

## *Description*

Moves graphic elements next to other graphic elements that appear at the same value, rather than superimposing them. The graphic elements are arranged asymmetrically. That is, the graphic elements are stacked on top of one another, with the graphic element on the bottom positioned at a specific value on the scale. dodge.asymmetric is typically used for 1-D dot plots.

### *Examples*

Figure 2-69 *Example: 1-D Dot plot* ELEMENT: point.dodge.asymmetric(position(bin.dot(salary)))

#### *Valid Element Types*

[point Element](#page-62-0)

#### *dodge.symmetric Collision Modifier*

### *Syntax*

<element type>.dodge.symmetric

**<element type>**. A valid element type.

#### *Description*

Moves graphic elements next to other graphic elements that appear at the same value, rather than superimposing them. The graphic elements are arranged symmetrically. That is, the graphic elements extend in two directions from a central position. dodge.asymmetric is typically used for 2-D dot plots.

### *Examples*

Figure 2-70 *Example: 2-D Dot plot*

ELEMENT: point.dodge.symmetric(position(bin.dot(salary\*jobcat)))

#### *Valid Element Types*

[point Element](#page-62-0)

## <span id="page-67-0"></span>*jitter Collision Modifier*

## *Syntax*

<element type>.jitter.<jitter type>

**<element type>**. A valid element type.

**<jitter type>**. A valid jitter type. This is optional. If no type is specified, jitter.joint.uniform is used.

## *Description*

Repositions graphic elements randomly using a normal or uniform distribution.

### *Examples*

Figure 2-71 *Example: Jittered categorical point chart*

ELEMENT: point.jitter(position(jobcat\*gender))

#### Table 2-1 *Jitter types*

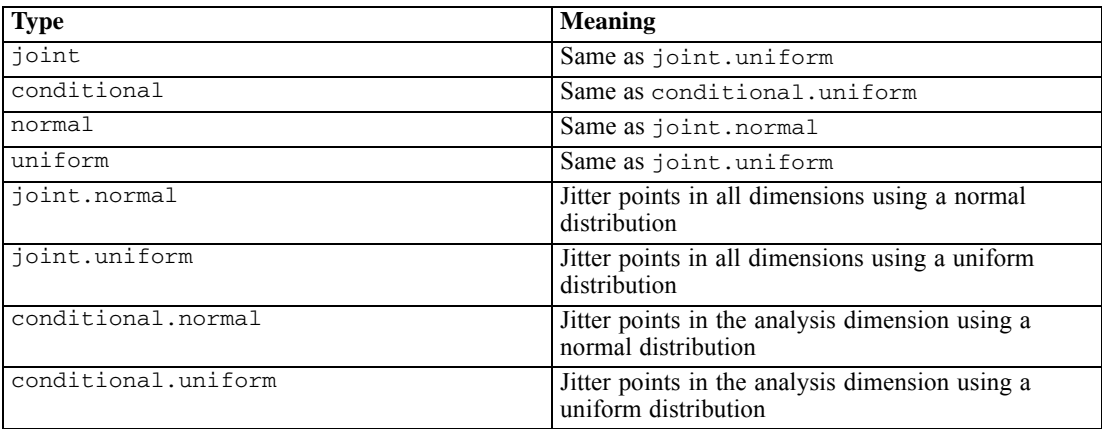

## *Valid Element Types*

[point Element](#page-62-0)

# *stack Collision Modifier*

## *Syntax*

<element type>.stack

**<element type>**. A valid element type.

### *Description*

Stacks graphic elements that would normally be superimposed when they have the same data values.

## *Examples*

Figure 2-72 *Example: Stacked bar chart*

ELEMENT: interval.stack(position(summary.mean(jobcat\*salary)), color(gender))

## *Valid Element Types*

[area Element,](#page-57-0) [interval Element](#page-59-0), [line Element](#page-60-0), [point Element](#page-62-0)

# *GPL Functions*

Functions are used within GPL statements. Functions can also be embedded in other functions.

### *Aesthetic Functions*

[color Function \(For GPL Graphic Elements\),](#page-91-0) [color.brightness Function \(For GPL Graphic](#page-93-0) [Elements\)](#page-93-0), [color.hue Function \(For GPL Graphic Elements\)](#page-95-0), [color.saturation Function \(For](#page-96-0) [GPL Graphic Elements\)](#page-96-0), [shape Function \(For GPL Graphic Elements\)](#page-196-0), [size Function \(For GPL](#page-198-0) [Graphic Elements\),](#page-198-0) [texture.pattern Function \(GPL\)](#page-267-0), [transparency Function \(For GPL Graphic](#page-269-0) [Elements\)](#page-269-0), [visible Function \(GPL\)](#page-273-0)

## *Aesthetic Mapping Functions*

[aestheticMaximum Function \(GPL\)](#page-70-0), [aestheticMinimum Function \(GPL\),](#page-71-0) [aestheticMissing](#page-72-0) [Function \(GPL\),](#page-72-0) [map Function \(GPL\)](#page-165-0)

## *Guide Aesthetic Functions*

[color Function \(For GPL Guides\),](#page-92-0) [color.brightness Function \(For GPL Guides\)](#page-94-0), [color.hue](#page-96-0) [Function \(For GPL Guides\),](#page-96-0) [color.saturation Function \(For GPL Guides\),](#page-97-0) [shape Function \(For](#page-197-0) [GPL Guides\)](#page-197-0), [size Function \(For GPL Guides\)](#page-199-0), [transparency Function \(For GPL Guides\)](#page-270-0)

## *Data Functions*

[col Function \(GPL\)](#page-89-0), [iter Function \(GPL\)](#page-132-0)

## *Data Source Functions*

[csvSource Function \(GPL\)](#page-98-0), [savSource Function \(GPL\),](#page-193-0) [sqlSource Function \(GPL\)](#page-215-0), [userSource](#page-272-0) [Function \(GPL\)](#page-272-0)

## *Binning Functions*

[bin.dot Function \(GPL\),](#page-78-0) [bin.hex Function \(GPL\),](#page-79-0) [bin.quantile.letter Function \(GPL\)](#page-81-0), [bin.rect](#page-82-0) [Function \(GPL\)](#page-82-0)

## *Graph Control Functions*

[begin Function \(For GPL Graphs\)](#page-76-0), [end Function \(GPL\)](#page-120-0)

#### *Missing Value Functions for Lines and Areas*

[missing.gap Function \(GPL\)](#page-168-0), [missing.interpolate Function \(GPL\)](#page-168-0), [missing.wings Function \(GPL\)](#page-170-0)

### *Percentage Base Functions*

[base.aesthetic Function \(GPL\)](#page-74-0), [base.all Function \(GPL\),](#page-74-0) [base.coordinate Function \(GPL\)](#page-75-0)

## *Probability Scale Distribution Functions*

[beta Function \(GPL\),](#page-77-0) [chiSquare Function \(GPL\)](#page-86-0), [exponential Function \(GPL\)](#page-126-0), [f Function \(GPL\)](#page-126-0), [gamma Function \(GPL\)](#page-129-0), [logistic Function \(GPL\),](#page-165-0) [normal Function \(GPL\)](#page-172-0), [poisson Function](#page-174-0) [\(GPL\)](#page-174-0), [studentizedRange Function \(GPL\)](#page-216-0), [t Function \(GPL\)](#page-266-0), [uniform Function \(GPL\)](#page-271-0), [weibull](#page-273-0) [Function \(GPL\)](#page-273-0)

#### *Sort Functions*

[sort.data Function \(GPL\)](#page-212-0), [sort.natural Function \(GPL\),](#page-213-0) [sort.statistic Function \(GPL\)](#page-213-0), [sort.values](#page-214-0) [Function \(GPL\)](#page-214-0)

#### *Statistic Functions*

[density.beta Function \(GPL\)](#page-100-0), [density.chiSquare Function \(GPL\),](#page-101-0) [density.exponential Function](#page-103-0) [\(GPL\)](#page-103-0), [density.f Function \(GPL\),](#page-104-0) [density.gamma Function \(GPL\),](#page-105-0) [density.kernel Function \(GPL\)](#page-107-0), [density.logistic Function \(GPL\),](#page-109-0) [density.normal Function \(GPL\),](#page-110-0) [density.poisson Function](#page-112-0) [\(GPL\)](#page-112-0), [density.studentizedRange Function \(GPL\),](#page-113-0) [density.t Function \(GPL\)](#page-114-0), [density.uniform](#page-116-0) [Function \(GPL\),](#page-116-0) [density.weibull Function \(GPL\)](#page-117-0), [layout.circle Function \(GPL\)](#page-135-0), [layout.dag](#page-136-0) [Function \(GPL\),](#page-136-0) [layout.data Function \(GPL\)](#page-138-0), [layout.grid Function \(GPL\),](#page-139-0) [layout.network](#page-141-0) [Function \(GPL\),](#page-141-0) [layout.random Function \(GPL\),](#page-142-0) [layout.tree Function \(GPL\),](#page-144-0) [link.alpha](#page-145-0) [Function \(GPL\),](#page-145-0) [link.complete Function \(GPL\),](#page-147-0) [link.delaunay Function \(GPL\),](#page-148-0) [link.distance](#page-150-0) [Function \(GPL\),](#page-150-0) [link.gabriel Function \(GPL\)](#page-151-0), [link.hull Function \(GPL\)](#page-153-0), [link.influence](#page-154-0) [Function \(GPL\),](#page-154-0) [link.join Function \(GPL\)](#page-156-0), [link.mst Function \(GPL\)](#page-157-0), [link.neighbor Function](#page-159-0) [\(GPL\)](#page-159-0), [link.relativeNeighborhood Function \(GPL\)](#page-160-0), [link.sequence Function \(GPL\)](#page-162-0), [link.tsp](#page-163-0) [Function \(GPL\),](#page-163-0) [region.confi.count Function \(GPL\)](#page-179-0), [region.confi.mean Function \(GPL\)](#page-180-0), [region.confi.percent.count Function \(GPL\),](#page-182-0) [region.confi.proportion.count Function \(GPL\),](#page-183-0) [region.confi.smooth Function \(GPL\),](#page-185-0) [region.spread.range Function \(GPL\)](#page-186-0), [region.spread.sd](#page-187-0) [Function \(GPL\)](#page-187-0), [region.spread.se Function \(GPL\),](#page-189-0) [smooth.cubic Function \(GPL\),](#page-200-0) [smooth.linear](#page-202-0) [Function \(GPL\),](#page-202-0) [smooth.loess Function \(GPL\)](#page-203-0), [smooth.mean Function \(GPL\),](#page-205-0) [smooth.median](#page-207-0) [Function \(GPL\)](#page-207-0), [smooth.quadratic Function \(GPL\)](#page-208-0), [smooth.spline Function \(GPL\),](#page-210-0) [smooth.step](#page-211-0) [Function \(GPL\),](#page-211-0) [summary.count Function \(GPL\)](#page-217-0), [summary.count.cumulative Function \(GPL\),](#page-219-0) [summary.countTrue Function \(GPL\),](#page-220-0) [summary.first Function \(GPL\)](#page-222-0), [summary.kurtosis Function](#page-223-0) [\(GPL\)](#page-223-0), [summary.last Function \(GPL\)](#page-225-0), [summary.max Function \(GPL\)](#page-226-0), [summary.mean Function](#page-228-0) [\(GPL\)](#page-228-0), [summary.median Function \(GPL\)](#page-229-0), [summary.min Function \(GPL\),](#page-231-0) [summary.mode](#page-232-0) [Function \(GPL\)](#page-232-0), [summary.percent Function \(GPL\),](#page-234-0) [summary.percent.count Function](#page-235-0) [\(GPL\)](#page-235-0), [summary.percent.count.cumulative Function \(GPL\),](#page-236-0) [summary.percent.cumulative](#page-238-0) [Function \(GPL\),](#page-238-0) [summary.percent.sum Function \(GPL\),](#page-238-0) [summary.percent.sum.cumulative](#page-240-0)

<span id="page-70-0"></span>[Function \(GPL\),](#page-240-0) [summary.percentile Function \(GPL\),](#page-242-0) [summary.percentTrue Function](#page-243-0) [\(GPL\)](#page-243-0), [summary.proportion Function \(GPL\),](#page-245-0) [summary.proportion.count Function \(GPL\)](#page-246-0), [summary.proportion.count.cumulative Function \(GPL\),](#page-247-0) [summary.proportion.cumulative](#page-249-0) [Function \(GPL\)](#page-249-0), [summary.proportion.sum Function \(GPL\),](#page-249-0) [summary.proportion.sum.cumulative](#page-251-0) [Function \(GPL\),](#page-251-0) [summary.proportionTrue Function \(GPL\)](#page-253-0), [summary.range Function \(GPL\),](#page-254-0) [summary.sd Function \(GPL\)](#page-256-0), [summary.se Function \(GPL\)](#page-257-0), [summary.se.kurtosis Function \(GPL\),](#page-259-0) [summary.se.skewness Function \(GPL\)](#page-260-0), [summary.sum Function \(GPL\),](#page-262-0) [summary.sum.cumulative](#page-263-0) [Function \(GPL\),](#page-263-0) [summary.variance Function \(GPL\)](#page-265-0)

#### *Transformation Functions*

[collapse Function \(GPL\),](#page-90-0) [eval Function \(GPL\)](#page-121-0), [index Function \(GPL\)](#page-132-0)

### *Other Functions*

[alpha Function \(GPL\),](#page-73-0) [base Function \(GPL\),](#page-73-0) [begin Function \(For GPL Graphs\)](#page-76-0), [begin Function](#page-77-0) [\(For GPL Pages\),](#page-77-0) [binCount Function \(GPL\),](#page-84-0) [binStart Function \(GPL\),](#page-85-0) [binWidth Function \(GPL\),](#page-86-0) [closed Function \(GPL\)](#page-87-0), [cluster Function \(GPL\)](#page-87-0), [dataMaximum Function \(GPL\),](#page-98-0) [dataMinimum](#page-99-0) [Function \(GPL\),](#page-99-0) [delta Function \(GPL\),](#page-99-0) [dim Function \(GPL\),](#page-118-0) [end Function \(GPL\),](#page-120-0) [exclude](#page-125-0) [Function \(GPL\)](#page-125-0), [exponent Function \(GPL\),](#page-125-0) [format Function \(GPL\),](#page-126-0) [format.date Function \(GPL\)](#page-127-0), [format.dateTime Function \(GPL\),](#page-128-0) [format.time Function \(GPL\),](#page-128-0) [from Function \(GPL\)](#page-128-0), [gap](#page-129-0) [Function \(GPL\),](#page-129-0) [gridlines Function \(GPL\),](#page-130-0) [in Function \(GPL\)](#page-130-0), [include Function \(GPL\)](#page-131-0), [jump](#page-133-0) [Function \(GPL\)](#page-133-0), [label Function \(For GPL Graphic Elements\)](#page-133-0), [label Function \(For GPL Guides\),](#page-134-0) [marron Function \(GPL\),](#page-166-0) [max Function \(GPL\),](#page-166-0) [min Function \(GPL\),](#page-167-0) [missing.listwise Function](#page-169-0) [\(GPL\)](#page-169-0), [missing.pairwise Function \(GPL\)](#page-169-0), [multiple Function \(GPL\),](#page-170-0) [noConstant Function \(GPL\),](#page-171-0) [node Function \(GPL\)](#page-171-0), [notIn Function \(GPL\)](#page-172-0), [opposite Function \(GPL\),](#page-173-0) [origin Function \(For GPL](#page-173-0) [Graphs\)](#page-173-0), [origin Function \(For GPL Scales\)](#page-174-0), [position Function \(For GPL Graphic Elements\),](#page-175-0) [position Function \(For GPL Guides\),](#page-176-0) [preserveStraightLines Function \(GPL\)](#page-177-0), [proportion Function](#page-178-0) [\(GPL\)](#page-178-0), [reverse Function \(GPL\)](#page-191-0), [root Function \(GPL\)](#page-192-0), [sameRatio Function \(GPL\)](#page-192-0), [scale Function](#page-193-0) [\(For GPL Axes\)](#page-193-0), [scale Function \(For GPL Graphs\)](#page-194-0), [scale Function \(For GPL Graphic Elements](#page-194-0) [and form.line\),](#page-194-0) [scale Function \(For GPL Pages\),](#page-195-0) [segments Function \(GPL\)](#page-196-0), [showAll Function](#page-198-0) [\(GPL\)](#page-198-0), [split Function \(GPL\),](#page-214-0) [start Function \(GPL\),](#page-215-0) [startAngle Function \(GPL\),](#page-216-0) [ticks Function](#page-268-0) [\(GPL\)](#page-268-0), [to Function \(GPL\)](#page-268-0), [unit.percent Function \(GPL\),](#page-271-0) [values Function \(GPL\),](#page-272-0) [weight Function](#page-274-0) [\(GPL\)](#page-274-0)

# *aestheticMaximum Function*

### *Syntax*

aestheticMinimum(<aesthetic type>.<aesthetic constant>)

*or*

aestheticMinimum(<aesthetic type>."aesthetic value")

**<aesthetic type>**. An aesthetic type indicating the specific aesthetic for which a maximum value is being specified. This is an aesthetic created as the result of an aesthetic function (such as size) in the ELEMENT statement.

<span id="page-71-0"></span>**<aesthetic constant>**. A constant for the aesthetic (for example, size.huge). Valid constants depend on the aesthetic.

**"aesthetic value"**. A specific value for the aesthetic (for example, size."10px". Valid values depend on the aesthetic.

### *Description*

Specifies an aesthetic value that is mapped to the maximum data value for a scale. The maximum data value may be a "nice value" based on the data (the default), the exact data maximum (if using the dataMaximum function on the scale), or a specified value (if using the max function on the scale). For example, a graphic element may be sized by a continuous value. By default, the continuous scale has a "nice value" maximum. The aestheticMaximum function can map a size to this maximum value.

### *Examples*

```
Figure 2-73
Example: Specifying a minimum and maximum size for points in a bubble plot
```

```
SCALE: linear(aesthetic(aesthetic.size), aestheticMinimum(size."1px"),
              aestheticMaximum(size."5px"))
ELEMENT: point(position(x*y), size(z))
```
#### *Applies To*

[asn Scale \(GPL\)](#page-40-0), [atanh Scale \(GPL\)](#page-41-0), [linear Scale \(GPL\)](#page-43-0), [log Scale \(GPL\),](#page-43-0) [logit Scale \(GPL\)](#page-44-0), [pow](#page-45-0) [Scale \(GPL\)](#page-45-0), [prob Scale \(GPL\)](#page-46-0), [probit Scale \(GPL\)](#page-47-0), [safeLog Scale \(GPL\)](#page-47-0), [safePower Scale](#page-48-0) [\(GPL\)](#page-48-0), [time Scale \(GPL\)](#page-49-0)

# *aestheticMinimum Function*

#### *Syntax*

```
aestheticMinimum(<aesthetic type>.<aesthetic constant>)
```
#### *or*

aestheticMinimum(<aesthetic type>."<aesthetic value>")

**<aesthetic type>**. An aesthetic type indicating the specific aesthetic for which a minimum value is being specified. This is an aesthetic created as the result of an aesthetic function (such as size) in the ELEMENT statement.

 $\epsilon$ **aesthetic constant>**. A constant for the aesthetic (for example,  $size \text{ }time$ ). Valid constants depend on the aesthetic.

**"aesthetic value"**. A specific value for the aesthetic (for example, size."1px". Valid values depend on the aesthetic.
### *Description*

Specifies an aesthetic value that is mapped to the minimum data value for a scale. The minimum data value may be a "nice value" based on the data (the default), the exact data minimum (if using the dataMinimum function on the scale), or a specified value (if using the min function on the scale). For example, a graphic element may be sized by a continuous value. By default, the continuous scale has a "nice value" minimum. The aestheticMinimum function can map a size to this minimum value.

### *Examples*

```
Figure 2-74
Example: Specifying a minimum and maximum size for points in a bubble plot
```

```
SCALE: linear(aesthetic(aesthetic.size), aestheticMinimum(size."1px"),
              aestheticMaximum(size."5px"))
ELEMENT: point(position(x*y), size(z))
```
## *Applies To*

[asn Scale \(GPL\)](#page-40-0), [atanh Scale \(GPL\)](#page-41-0), [linear Scale \(GPL\)](#page-43-0), [log Scale \(GPL\),](#page-43-0) [logit Scale \(GPL\)](#page-44-0), [pow](#page-45-0) [Scale \(GPL\)](#page-45-0), [prob Scale \(GPL\)](#page-46-0), [probit Scale \(GPL\)](#page-47-0), [safeLog Scale \(GPL\)](#page-47-0), [safePower Scale](#page-48-0) [\(GPL\)](#page-48-0), [time Scale \(GPL\)](#page-49-0)

## *aestheticMissing Function*

#### *Syntax*

aestheticMissing(<aesthetic type>.<aesthetic constant>)

*or*

aestheticMissing(<aesthetic type>."<aesthetic value>")

**<aesthetic type>**. An aesthetic type indicating the specific aesthetic for which a missing value aesthetic is being specified. This is an aesthetic created as the result of an aesthetic function (such as size) in the ELEMENT statement.

 $\epsilon$ **aesthetic constant**>. A constant for the aesthetic (for example,  $size.time$ ,  $ring$ ). Valid constants depend on the aesthetic.

**"aesthetic value"**. A specific value for the aesthetic (for example, size."1px". Valid values depend on the aesthetic.

#### *Description*

Specifies an aesthetic value that is mapped to missing values for a scale.

#### *Examples*

```
Figure 2-75
Example: Specifying a missing value aesthetic for a scale
SCALE: linear(aesthetic(aesthetic.color), aestheticMissing(color.black))
```
ELEMENT: point(position(x\*y), color(z))

#### *Applies To*

[asn Scale \(GPL\),](#page-40-0) [atanh Scale \(GPL\),](#page-41-0) [cat Scale \(GPL\)](#page-42-0), [linear Scale \(GPL\)](#page-43-0), [log Scale \(GPL\),](#page-43-0) [logit](#page-44-0) [Scale \(GPL\),](#page-44-0) [pow Scale \(GPL\),](#page-45-0) [prob Scale \(GPL\),](#page-46-0) [probit Scale \(GPL\),](#page-47-0) [safeLog Scale \(GPL\)](#page-47-0), [safePower Scale \(GPL\),](#page-48-0) [time Scale \(GPL\)](#page-49-0)

## *alpha Function*

#### *Syntax*

alpha(<numeric>)

**<numeric>**. A numeric value between 0 and 1.

### *Description*

Specifies a percentage value used to calculate a percentile value or confidence interval.

#### *Examples*

Figure 2-76 *Example: Specifying a 99% confidence interval*

ELEMENT: interval(position(region.confi.mean(jobcat\*salary, alpha(0.99))))

#### *Applies To*

[region.confi.count Function \(GPL\)](#page-179-0), [region.confi.mean Function \(GPL\),](#page-180-0) [region.confi.percent.count](#page-182-0) [Function \(GPL\),](#page-182-0) [region.confi.proportion.count Function \(GPL\)](#page-183-0), [region.confi.smooth Function](#page-185-0) [\(GPL\)](#page-185-0), [summary.percentile Function \(GPL\)](#page-242-0)

## *base Function*

#### *Syntax*

base(<numeric>)

**<numeric>**. A numeric value indicating the base for the logarithmic scale.

### *Description*

Specifies a base for the logarithmic scale.

#### *Examples*

Figure 2-77 *Example: Specifying a different base for a logarithmic scale*

SCALE: log(dim(2), base(2))

*GPL Statement and Function Reference*

## *Applies To*

[log Scale \(GPL\),](#page-43-0) [safeLog Scale \(GPL\)](#page-47-0)

## *base.aesthetic Function*

#### *Syntax*

base.aesthetic(aesthetic(aesthetic.<aesthetic type>))

**<aesthetic type>**. An aesthetic whose associated variable is used as the percentage base.

#### *Description*

Specifies that the percentage is based on the count across the result of an aesthetic function. Summing the percentages of all of the cases in a specific aesthetic group equals 100%. For example, all blue bars sum to 100%, and all red bars sum to 100%.

### *Examples*

Figure 2-78 *Example: Using a variable across clusters as the percentage base*

COORD: rect(dim(1,2), cluster(3)) ELEMENT: interval(position(summary.percent(summary.count(jobcat\*1\*gender), base.aesthetic(aesthetic(aesthetic.color)))), color(jobcat))

### *Applies To*

[region.confi.percent.count Function \(GPL\)](#page-182-0), [region.confi.proportion.count Function](#page-183-0) [\(GPL\)](#page-183-0), [summary.percent Function \(GPL\)](#page-234-0), [summary.percent.count Function \(GPL\)](#page-235-0), [summary.percent.count.cumulative Function \(GPL\),](#page-236-0) [summary.percent.cumulative Function](#page-238-0) [\(GPL\)](#page-238-0), [summary.percent.sum Function \(GPL\)](#page-238-0), [summary.percent.sum.cumulative Function](#page-240-0) [\(GPL\)](#page-240-0), [summary.proportion Function \(GPL\),](#page-245-0) [summary.proportion.count Function \(GPL\)](#page-246-0), [summary.proportion.count.cumulative Function \(GPL\),](#page-247-0) [summary.proportion.cumulative Function](#page-249-0) [\(GPL\)](#page-249-0), [summary.proportion.sum Function \(GPL\),](#page-249-0) [summary.proportion.sum.cumulative Function](#page-251-0) [\(GPL\)](#page-251-0)

## *base.all Function*

*Syntax*

base.all()

*or*

base.all(acrossPanels())

#### *Description*

Specifies that the percentage is based on the total count. Summing the percentages of all of the graphic elements in the chart or in each panel equals 100%. If you are using paneling and want to specify the total count across all panels as the percentage base, use the  $\alpha$ crossPanels function.

#### *Examples*

Figure 2-79 *Example: Specifying the total count as the percentage base*

```
COORD: rect(dim(1,2))
ELEMENT: interval(position(summary.percent(summary.count(jobcat),
                  base.all())))
```
#### Figure 2-80

*Example: Specifying the total count in each panel as the percentage base*

```
COORD: rect(dim(1,2))
ELEMENT: interval(position(summary.percent(summary.count(jobcat*1*gender),
                  base.all())))
```
#### Figure 2-81

*Example: Specifying the total count across all panels as the percentage base*

```
COORD: rect(dim(1,2))
ELEMENT: interval(position(summary.percent(summary.count(jobcat*1*gender),
                  base.all(acrossPanels()))))
```
#### *Applies To*

[region.confi.percent.count Function \(GPL\)](#page-182-0), [region.confi.proportion.count Function](#page-183-0) [\(GPL\)](#page-183-0), [summary.percent Function \(GPL\)](#page-234-0), [summary.percent.count Function \(GPL\)](#page-235-0), [summary.percent.count.cumulative Function \(GPL\),](#page-236-0) [summary.percent.cumulative](#page-238-0) Function [\(GPL\)](#page-238-0), [summary.percent.sum Function \(GPL\)](#page-238-0), [summary.percent.sum.cumulative Function](#page-240-0) [\(GPL\)](#page-240-0), [summary.proportion Function \(GPL\),](#page-245-0) [summary.proportion.count Function \(GPL\)](#page-246-0), [summary.proportion.count.cumulative Function \(GPL\),](#page-247-0) [summary.proportion.cumulative Function](#page-249-0) [\(GPL\)](#page-249-0), [summary.proportion.sum Function \(GPL\),](#page-249-0) [summary.proportion.sum.cumulative Function](#page-251-0) [\(GPL\)](#page-251-0)

## *base.coordinate Function*

#### *Syntax*

base.coordinate(dim(<numeric>))

**<numeric>**. A numeric value indicating the dimension to which the scale applies. [For more](#page-118-0) [information, see the topic dim Function on p. 109.](#page-118-0)

#### *Description*

Specifies that the percentage is based on the individual values along a specific dimension. Summing the percentages of all of the graphic elements with a particular value on the specified dimension equals 100%. For example, you may do this to specify that the segments in each stacked bar sum to 100%.

*GPL Statement and Function Reference*

#### *Examples*

Figure 2-82 *Example: Making each stack equal 100%*

ELEMENT: interval.stack(position(summary.percent(summary.count(jobcat\*1\*gender), base.coordinate(dim(1)))), color(gender))

Figure 2-83

*Example: Making each cluster equal 100%*

COORD: rect(dim(1,2), cluster(3)) ELEMENT: interval(position(summary.percent(summary.count(gender\*1\*jobcat), base.coordinate(dim(3)))), color(gender))

#### *Applies To*

[region.confi.percent.count Function \(GPL\)](#page-182-0), [region.confi.proportion.count Function](#page-183-0) [\(GPL\)](#page-183-0), [summary.percent Function \(GPL\)](#page-234-0), [summary.percent.count Function \(GPL\)](#page-235-0), [summary.percent.count.cumulative Function \(GPL\),](#page-236-0) [summary.percent.cumulative Function](#page-238-0) [\(GPL\)](#page-238-0), [summary.percent.sum Function \(GPL\)](#page-238-0), [summary.percent.sum.cumulative Function](#page-240-0) [\(GPL\)](#page-240-0), [summary.proportion Function \(GPL\),](#page-245-0) [summary.proportion.count Function \(GPL\)](#page-246-0), [summary.proportion.count.cumulative Function \(GPL\),](#page-247-0) [summary.proportion.cumulative Function](#page-249-0) [\(GPL\)](#page-249-0), [summary.proportion.sum Function \(GPL\),](#page-249-0) [summary.proportion.sum.cumulative Function](#page-251-0) [\(GPL\)](#page-251-0)

## *begin Function (For GPL Graphs)*

#### *Syntax*

begin(<function>)

**<function>**. One or more valid functions. These are optional.

Specifies the start of the GPL block that defines a particular graph.

#### *Examples*

Figure 2-84 *Example: Scaling a graph by 50%*

GRAPH: begin(scale(50%,50%))

Figure 2-85 *Example: Defining a particular graph*

```
GRAPH: begin()
ELEMENT: \overrightarrow{l} line(position(x*y))
GRAPH: end()
```
## *Valid Functions*

[origin Function \(For GPL Graphs\),](#page-173-0) [scale Function \(For GPL Graphs\)](#page-194-0)

### *Applies To*

[GRAPH Statement \(GPL\)](#page-32-0)

68

## *begin Function (For GPL Pages)*

## *Syntax*

begin(<function>)

**<function>**. One or more valid functions. These are optional.

Specifies the start of the GPL block that defines the page display or visualization.

#### *Examples*

Figure 2-86 *Example: Scaling a visualization*

PAGE: begin(scale(50%,50%))

## *Valid Functions*

[scale Function \(For GPL Pages\)](#page-195-0)

*Applies To*

[PAGE Statement \(GPL\)](#page-31-0)

## *beta Function*

## *Syntax*

beta(<shape>, <shape>)

**<shape>**. Numeric values specifying the shape parameters for the distribution. Values must be greater than 0.

#### *Description*

Specifies a beta distribution for the probability scale.

## *Examples*

Figure 2-87 *Example: Specifying a beta distribution for the probability scale*

SCALE: prob(dim(2), beta(2, 5))

## *Applies To*

[prob Scale \(GPL\)](#page-46-0)

## <span id="page-78-0"></span>*bin.dot Function*

### *Syntax*

```
bin.dot.<position>(<algebra>, dim(<numeric>), <function>)
```
*or*

bin.dot.<position>(<binning function>, dim(<numeric>), <function>)

*or*

bin.dot.<position>(<statistic function>, dim(<numeric>), <function>)

**<position>**. The position at which a graphic element representing the bins is drawn. center is the graphical middle of the bin and makes it less likely that the graphic elements will overlap. centroid positions the graphic element at the centroid location of the values it represents. The coordinates of the centroid are the weighted means for each dimension. Specifying the position is optional. If none is specified, center is used.

**<algebra>**. Graph algebra, such as  $x \times y$ . Refer to [Brief Overview of GPL Algebra](#page-13-0) on p. [4](#page-13-0) for an introduction to graph algebra.

**<numeric>**. One or more numeric values (separated by commas) indicating the graph dimension or dimensions in which to bin the data. Using  $dim()$  is optional. Specifying the dimensions is necessary only when you want to bin a specific non-default dimension or multiple dimensions, for example when binning a 2-D scatterplot. [For more information, see the topic dim Function](#page-118-0) [on p. 109.](#page-118-0)

**<function>**. One or more valid functions. These are optional.

**<binning function>**. A binning function.

**<statistic function>**. A statistic function.

### *Description*

Creates irregularly spaced bins of graphic elements that have nearly identical values. When data are sparse, bin.dot centers the bins on the data. This function is typically used to create a dot plot.

## *Examples*

Figure 2-88 *Example: Creating a 1-D dot plot*

ELEMENT: point.stack.asymmetric(position(bin.dot(salary)))

## *Statistic Functions*

See [GPL Functions](#page-68-0) on p. [59.](#page-68-0)

### *Valid Functions*

[binCount Function \(GPL\)](#page-84-0), [binStart Function \(GPL\),](#page-85-0) [binWidth Function \(GPL\)](#page-86-0)

## <span id="page-79-0"></span>*Binning Functions*

bin.hex Function (GPL), [bin.quantile.letter Function \(GPL\)](#page-81-0), [bin.rect Function \(GPL\)](#page-82-0)

### *Applies To*

bin.hex Function (GPL), [bin.quantile.letter Function \(GPL\),](#page-81-0) [bin.rect Function \(GPL\),](#page-82-0) [density.beta](#page-100-0) [Function \(GPL\),](#page-100-0) [density.chiSquare Function \(GPL\)](#page-101-0), [density.exponential Function \(GPL\)](#page-103-0), [density.f Function \(GPL\)](#page-104-0), [density.gamma Function \(GPL\)](#page-105-0), [density.logistic Function \(GPL\)](#page-109-0), [density.normal Function \(GPL\),](#page-110-0) [density.poisson Function \(GPL\),](#page-112-0) [density.studentizedRange](#page-113-0) [Function \(GPL\),](#page-113-0) [density.t Function \(GPL\)](#page-114-0), [density.uniform Function \(GPL\)](#page-116-0), [density.weibull](#page-117-0) [Function \(GPL\),](#page-117-0) [link.alpha Function \(GPL\)](#page-145-0), [link.complete Function \(GPL\),](#page-147-0) [link.delaunay](#page-148-0) [Function \(GPL\)](#page-148-0), [link.distance Function \(GPL\)](#page-150-0), [link.gabriel Function \(GPL\)](#page-151-0), [link.hull Function](#page-153-0) [\(GPL\)](#page-153-0), [link.influence Function \(GPL\),](#page-154-0) [link.join Function \(GPL\),](#page-156-0) [link.mst Function \(GPL\),](#page-157-0) [link.neighbor Function \(GPL\)](#page-159-0), [link.relativeNeighborhood Function \(GPL\)](#page-160-0), [link.sequence](#page-162-0) [Function \(GPL\),](#page-162-0) [link.tsp Function \(GPL\),](#page-163-0) [position Function \(For GPL Graphic Elements\),](#page-175-0) [region.spread.sd Function \(GPL\)](#page-187-0), [region.spread.se Function \(GPL\),](#page-189-0) [summary.count Function](#page-217-0) [\(GPL\)](#page-217-0), [summary.count.cumulative Function \(GPL\),](#page-219-0) [summary.countTrue Function \(GPL\),](#page-220-0) [summary.first Function \(GPL\)](#page-222-0), [summary.kurtosis Function \(GPL\)](#page-223-0), [summary.last Function \(GPL\),](#page-225-0) [summary.max Function \(GPL\),](#page-226-0) [summary.mean Function \(GPL\)](#page-228-0), [summary.median Function](#page-229-0) [\(GPL\)](#page-229-0), [summary.min Function \(GPL\),](#page-231-0) [summary.mode Function \(GPL\)](#page-232-0), [summary.percent](#page-234-0) [Function \(GPL\),](#page-234-0) [summary.percent.count Function \(GPL\),](#page-235-0) [summary.percent.count.cumulative](#page-236-0) [Function \(GPL\),](#page-236-0) [summary.percent.cumulative Function \(GPL\),](#page-238-0) [summary.percent.sum](#page-238-0) [Function \(GPL\),](#page-238-0) [summary.percent.sum.cumulative Function \(GPL\)](#page-240-0), [summary.percentile](#page-242-0) [Function \(GPL\),](#page-242-0) [summary.percentTrue Function \(GPL\)](#page-243-0), [summary.proportion Function \(GPL\),](#page-245-0) [summary.proportion.count Function \(GPL\),](#page-246-0) [summary.proportion.count.cumulative Function](#page-247-0) [\(GPL\)](#page-247-0), [summary.proportion.cumulative Function \(GPL\),](#page-249-0) [summary.proportion.sum Function](#page-249-0) [\(GPL\)](#page-249-0), [summary.proportion.sum.cumulative Function \(GPL\)](#page-251-0), [summary.proportionTrue](#page-253-0) [Function \(GPL\),](#page-253-0) [summary.range Function \(GPL\),](#page-254-0) [summary.sd Function \(GPL\),](#page-256-0) [summary.se](#page-257-0) [Function \(GPL\),](#page-257-0) [summary.se.kurtosis Function \(GPL\)](#page-259-0), [summary.se.skewness Function \(GPL\),](#page-260-0) [summary.sum Function \(GPL\),](#page-262-0) [summary.sum.cumulative Function \(GPL\)](#page-263-0), [summary.variance](#page-265-0) [Function \(GPL\)](#page-265-0)

## *bin.hex Function*

#### *Syntax*

bin.hex.<position>(<algebra>, dim(<numeric>), <function>)

*or*

bin.hex.<position>(<binning function>, dim(<numeric>), <function>)

*or*

bin.hex.<position>(<statistic function>, dim(<numeric>), <function>)

**<position>**. The position at which a graphic element representing the bins is drawn. center is the graphical middle of the bin and makes it less likely that the graphic elements will overlap. centroid positions the graphic element at the centroid location of the values it represents. The coordinates of the centroid are the weighted means for each dimension. Specifying the position is optional. If none is specified, center is used.

 $\epsilon$ algebra>. Graph algebra, such as  $x \star y$ . Refer to [Brief Overview of GPL Algebra](#page-13-0) on p. [4](#page-13-0) for an introduction to graph algebra.

**<numeric>**. One or more numeric values (separated by commas) indicating the graph dimension or dimensions in which to bin the data. Using  $\dim()$  is optional. Specifying the dimensions is necessary only when you want to bin a specific non-default dimension or multiple dimensions, for example when binning a 2-D scatterplot. [For more information, see the topic dim Function](#page-118-0) [on p. 109.](#page-118-0)

**<function>**. One or more valid functions. These are optional.

**<binning function>**. A binning function.

**<statistic function>**. A statistic function.

#### *Description*

Creates hexagonal bins for grouping similar cases. bin.hex is most often used when creating binned scatterplots or other binned multivariate graphs.

#### *Examples*

Figure 2-89 *Example: Binned scatterplot*

ELEMENT: point(position(bin.hex(salbegin\*salary, dim(1,2))), size(summary.count()))

Figure 2-90 *Example: Binned polygon*

ELEMENT: polygon(position(bin.hex(salbegin\*salary, dim(1,2))), color(summary.count()))

#### *Statistic Functions*

See [GPL Functions](#page-68-0) on p. [59.](#page-68-0)

### *Valid Functions*

[binCount Function \(GPL\)](#page-84-0), [binStart Function \(GPL\),](#page-85-0) [binWidth Function \(GPL\)](#page-86-0)

#### *Binning Functions*

[bin.dot Function \(GPL\),](#page-78-0) [bin.quantile.letter Function \(GPL\),](#page-81-0) [bin.rect Function \(GPL\)](#page-82-0)

### *Applies To*

[bin.dot Function \(GPL\),](#page-78-0) [bin.quantile.letter Function \(GPL\)](#page-81-0), [bin.rect Function \(GPL\),](#page-82-0) [density.beta](#page-100-0) [Function \(GPL\),](#page-100-0) [density.chiSquare Function \(GPL\)](#page-101-0), [density.exponential Function \(GPL\)](#page-103-0), [density.f Function \(GPL\)](#page-104-0), [density.gamma Function \(GPL\)](#page-105-0), [density.logistic Function \(GPL\)](#page-109-0), [density.normal Function \(GPL\),](#page-110-0) [density.poisson Function \(GPL\),](#page-112-0) [density.studentizedRange](#page-113-0) [Function \(GPL\),](#page-113-0) [density.t Function \(GPL\)](#page-114-0), [density.uniform Function \(GPL\)](#page-116-0), [density.weibull](#page-117-0) [Function \(GPL\),](#page-117-0) [link.alpha Function \(GPL\)](#page-145-0), [link.complete Function \(GPL\),](#page-147-0) [link.delaunay](#page-148-0)

<span id="page-81-0"></span>[Function \(GPL\)](#page-148-0), [link.distance Function \(GPL\)](#page-150-0), [link.gabriel Function \(GPL\)](#page-151-0), [link.hull Function](#page-153-0) [\(GPL\)](#page-153-0), [link.influence Function \(GPL\),](#page-154-0) [link.join Function \(GPL\),](#page-156-0) [link.mst Function \(GPL\),](#page-157-0) [link.neighbor Function \(GPL\)](#page-159-0), [link.relativeNeighborhood Function \(GPL\)](#page-160-0), [link.sequence](#page-162-0) [Function \(GPL\),](#page-162-0) [link.tsp Function \(GPL\),](#page-163-0) [position Function \(For GPL Graphic Elements\),](#page-175-0) [region.spread.sd Function \(GPL\)](#page-187-0), [region.spread.se Function \(GPL\),](#page-189-0) [summary.count Function](#page-217-0) [\(GPL\)](#page-217-0), [summary.count.cumulative Function \(GPL\),](#page-219-0) [summary.countTrue Function \(GPL\),](#page-220-0) [summary.first Function \(GPL\)](#page-222-0), [summary.kurtosis Function \(GPL\)](#page-223-0), [summary.last Function \(GPL\),](#page-225-0) [summary.max Function \(GPL\),](#page-226-0) [summary.mean Function \(GPL\)](#page-228-0), [summary.median Function](#page-229-0) [\(GPL\)](#page-229-0), [summary.min Function \(GPL\),](#page-231-0) [summary.mode Function \(GPL\)](#page-232-0), [summary.percent](#page-234-0) [Function \(GPL\),](#page-234-0) [summary.percent.count Function \(GPL\),](#page-235-0) [summary.percent.count.cumulative](#page-236-0) [Function \(GPL\),](#page-236-0) [summary.percent.cumulative Function \(GPL\),](#page-238-0) [summary.percent.sum](#page-238-0) [Function \(GPL\),](#page-238-0) [summary.percent.sum.cumulative Function \(GPL\)](#page-240-0), [summary.percentile](#page-242-0) [Function \(GPL\),](#page-242-0) [summary.percentTrue Function \(GPL\)](#page-243-0), [summary.proportion Function \(GPL\),](#page-245-0) [summary.proportion.count Function \(GPL\),](#page-246-0) [summary.proportion.count.cumulative Function](#page-247-0) [\(GPL\)](#page-247-0), [summary.proportion.cumulative Function \(GPL\),](#page-249-0) [summary.proportion.sum Function](#page-249-0) [\(GPL\)](#page-249-0), [summary.proportion.sum.cumulative Function \(GPL\)](#page-251-0), [summary.proportionTrue](#page-253-0) [Function \(GPL\),](#page-253-0) [summary.range Function \(GPL\),](#page-254-0) [summary.sd Function \(GPL\),](#page-256-0) [summary.se](#page-257-0) [Function \(GPL\),](#page-257-0) [summary.se.kurtosis Function \(GPL\)](#page-259-0), [summary.se.skewness Function \(GPL\),](#page-260-0) [summary.sum Function \(GPL\),](#page-262-0) [summary.sum.cumulative Function \(GPL\)](#page-263-0), [summary.variance](#page-265-0) [Function \(GPL\)](#page-265-0)

## *bin.quantile.letter Function*

#### *Syntax*

bin.quantile.letter(<algebra>)

#### *or*

bin.quantile.letter(<binning function>)

*or*

```
bin.quantile.letter(<statistic function>)
```
 $\epsilon$ algebra>. Graph algebra, such as  $x * y$ . Refer to [Brief Overview of GPL Algebra](#page-13-0) on p. [4](#page-13-0) for an introduction to graph algebra.

**<binning function>**. A binning function.

**<statistic function>**. A statistic function.

#### *Description*

Calculates the five statistics (minimum, first quartile, median, third quartile, and maximum) used in box plots. The data are binned appropriately as a result of the statistical calculation. bin.quantile.letter is used with the schema element to generate a box plot.

#### <span id="page-82-0"></span>*Examples*

Figure 2-91 *Example: Creating a box plot*

ELEMENT: schema(position(bin.quantile.letter(jobcat\*salary)))

#### *Statistic Functions*

See [GPL Functions](#page-68-0) on p. [59.](#page-68-0)

### *Binning Functions*

[bin.dot Function \(GPL\),](#page-78-0) [bin.hex Function \(GPL\),](#page-79-0) bin.rect Function (GPL)

#### *Applies To*

[bin.dot Function \(GPL\),](#page-78-0) [bin.hex Function \(GPL\),](#page-79-0) bin.rect Function (GPL), [density.beta Function](#page-100-0) [\(GPL\)](#page-100-0), [density.chiSquare Function \(GPL\)](#page-101-0), [density.exponential Function \(GPL\)](#page-103-0), [density.f Function](#page-104-0) [\(GPL\)](#page-104-0), [density.gamma Function \(GPL\)](#page-105-0), [density.logistic Function \(GPL\)](#page-109-0), [density.normal Function](#page-110-0) [\(GPL\)](#page-110-0), [density.poisson Function \(GPL\)](#page-112-0), [density.studentizedRange Function \(GPL\),](#page-113-0) [density.t](#page-114-0) [Function \(GPL\),](#page-114-0) [density.uniform Function \(GPL\)](#page-116-0), [density.weibull Function \(GPL\)](#page-117-0), [link.alpha](#page-145-0) [Function \(GPL\),](#page-145-0) [link.complete Function \(GPL\),](#page-147-0) [link.delaunay Function \(GPL\),](#page-148-0) [link.distance](#page-150-0) [Function \(GPL\)](#page-150-0), [link.gabriel Function \(GPL\),](#page-151-0) [link.hull Function \(GPL\),](#page-153-0) [link.influence Function](#page-154-0) [\(GPL\)](#page-154-0), [link.join Function \(GPL\)](#page-156-0), [link.mst Function \(GPL\)](#page-157-0), [link.neighbor Function \(GPL\),](#page-159-0) [link.relativeNeighborhood Function \(GPL\),](#page-160-0) [link.sequence Function \(GPL\),](#page-162-0) [link.tsp Function](#page-163-0) [\(GPL\)](#page-163-0), [position Function \(For GPL Graphic Elements\),](#page-175-0) [region.spread.sd Function \(GPL\)](#page-187-0), [region.spread.se Function \(GPL\),](#page-189-0) [summary.count Function \(GPL\)](#page-217-0), [summary.count.cumulative](#page-219-0) [Function \(GPL\),](#page-219-0) [summary.countTrue Function \(GPL\)](#page-220-0), [summary.first Function \(GPL\)](#page-222-0), [summary.kurtosis Function \(GPL\)](#page-223-0), [summary.last Function \(GPL\),](#page-225-0) [summary.max Function \(GPL\)](#page-226-0), [summary.mean Function \(GPL\)](#page-228-0), [summary.median Function \(GPL\)](#page-229-0), [summary.min Function \(GPL\),](#page-231-0) [summary.mode Function \(GPL\)](#page-232-0), [summary.percent Function \(GPL\),](#page-234-0) [summary.percent.count](#page-235-0) [Function \(GPL\),](#page-235-0) [summary.percent.count.cumulative Function \(GPL\)](#page-236-0), [summary.percent.cumulative](#page-238-0) [Function \(GPL\),](#page-238-0) [summary.percent.sum Function \(GPL\),](#page-238-0) [summary.percent.sum.cumulative](#page-240-0) [Function \(GPL\),](#page-240-0) [summary.percentile Function \(GPL\),](#page-242-0) [summary.percentTrue Function](#page-243-0) [\(GPL\)](#page-243-0), [summary.proportion Function \(GPL\),](#page-245-0) [summary.proportion.count Function \(GPL\)](#page-246-0), [summary.proportion.count.cumulative Function \(GPL\),](#page-247-0) [summary.proportion.cumulative](#page-249-0) [Function \(GPL\)](#page-249-0), [summary.proportion.sum Function \(GPL\),](#page-249-0) [summary.proportion.sum.cumulative](#page-251-0) [Function \(GPL\),](#page-251-0) [summary.proportionTrue Function \(GPL\),](#page-253-0) [summary.range Function \(GPL\),](#page-254-0) [summary.sd Function \(GPL\)](#page-256-0), [summary.se Function \(GPL\)](#page-257-0), [summary.se.kurtosis Function \(GPL\),](#page-259-0) [summary.se.skewness Function \(GPL\)](#page-260-0), [summary.sum Function \(GPL\),](#page-262-0) [summary.sum.cumulative](#page-263-0) [Function \(GPL\),](#page-263-0) [summary.variance Function \(GPL\)](#page-265-0)

## *bin.rect Function*

#### *Syntax*

bin.rect.<position>(<algebra>, dim(<numeric>), <function>)

bin.rect.<position>(<binning function>, dim(<numeric>), <function>)

*or*

bin.rect.<position>(<statistic function>, dim(<numeric>), <function>)

**<position>**. The position at which a graphic element representing the bins is drawn. center is the graphical middle of the bin and makes it less likely that the graphic elements will overlap. centroid positions the graphic element at the centroid location of the values it represents. The coordinates of the centroid are the weighted means for each dimension. Specifying the position is optional. If none is specified, center is used.

 $\epsilon$ **algebra**>. Graph algebra, such as  $x \star y$ . Refer to [Brief Overview of GPL Algebra](#page-13-0) on p. [4](#page-13-0) for an introduction to graph algebra.

**<numeric>**. One or more numeric values (separated by commas) indicating the graph dimension or dimensions in which to bin the data. Using  $dim()$  is optional. Specifying the dimensions is necessary only when you want to bin a specific non-default dimension or multiple dimensions—for example, when binning a 2-D scatterplot. [For more information, see the topic dim Function](#page-118-0) [on p. 109.](#page-118-0)

**<function>**. One or more valid functions. These are optional.

**<binning function>**. A binning function.

**<statistic function>**. A statistic function.

#### *Description*

Creates rectangular bins for grouping similar cases. bin.rect is the binning method commonly used in histograms to calculate the count in each bin.

#### *Examples*

Figure 2-92 *Example: Histogram binning*

ELEMENT: interval(position(summary.count(bin.rect(salary))))

Figure 2-93

*Example: Histogram binning with specified bin sizes*

ELEMENT: interval(position(summary.count(bin.rect(salary, binWidth(5000)))))

Figure 2-94 *Example: Binned scatterplot*

ELEMENT: point(position(summary.count(bin.rect(salbegin\*salary, dim(1,2)))), size(summary.count()))

#### *Statistic Functions*

See [GPL Functions](#page-68-0) on p. [59.](#page-68-0)

### *Valid Functions*

[binCount Function \(GPL\)](#page-84-0), [binStart Function \(GPL\),](#page-85-0) [binWidth Function \(GPL\)](#page-86-0)

### *GPL Statement and Function Reference*

### <span id="page-84-0"></span>*Binning Functions*

[bin.dot Function \(GPL\),](#page-78-0) [bin.hex Function \(GPL\),](#page-79-0) [bin.quantile.letter Function \(GPL\)](#page-81-0)

## *Applies To*

[bin.dot Function \(GPL\),](#page-78-0) [bin.hex Function \(GPL\),](#page-79-0) [bin.quantile.letter Function \(GPL\)](#page-81-0), [density.beta](#page-100-0) [Function \(GPL\),](#page-100-0) [density.chiSquare Function \(GPL\)](#page-101-0), [density.exponential Function \(GPL\)](#page-103-0), [density.f Function \(GPL\)](#page-104-0), [density.gamma Function \(GPL\)](#page-105-0), [density.logistic Function \(GPL\)](#page-109-0), [density.normal Function \(GPL\),](#page-110-0) [density.poisson Function \(GPL\),](#page-112-0) [density.studentizedRange](#page-113-0) [Function \(GPL\),](#page-113-0) [density.t Function \(GPL\)](#page-114-0), [density.uniform Function \(GPL\)](#page-116-0), [density.weibull](#page-117-0) [Function \(GPL\),](#page-117-0) [link.alpha Function \(GPL\)](#page-145-0), [link.complete Function \(GPL\),](#page-147-0) [link.delaunay](#page-148-0) [Function \(GPL\)](#page-148-0), [link.distance Function \(GPL\)](#page-150-0), [link.gabriel Function \(GPL\)](#page-151-0), [link.hull Function](#page-153-0) [\(GPL\)](#page-153-0), [link.influence Function \(GPL\),](#page-154-0) [link.join Function \(GPL\),](#page-156-0) [link.mst Function \(GPL\),](#page-157-0) [link.neighbor Function \(GPL\)](#page-159-0), [link.relativeNeighborhood Function \(GPL\)](#page-160-0), [link.sequence](#page-162-0) [Function \(GPL\),](#page-162-0) [link.tsp Function \(GPL\),](#page-163-0) [position Function \(For GPL Graphic Elements\),](#page-175-0) [region.spread.sd Function \(GPL\)](#page-187-0), [region.spread.se Function \(GPL\),](#page-189-0) [summary.count Function](#page-217-0) [\(GPL\)](#page-217-0), [summary.count.cumulative Function \(GPL\),](#page-219-0) [summary.countTrue Function \(GPL\),](#page-220-0) [summary.first Function \(GPL\)](#page-222-0), [summary.kurtosis Function \(GPL\)](#page-223-0), [summary.last Function \(GPL\),](#page-225-0) [summary.max Function \(GPL\),](#page-226-0) [summary.mean Function \(GPL\)](#page-228-0), [summary.median Function](#page-229-0) [\(GPL\)](#page-229-0), [summary.min Function \(GPL\),](#page-231-0) [summary.mode Function \(GPL\)](#page-232-0), [summary.percent](#page-234-0) [Function \(GPL\),](#page-234-0) [summary.percent.count Function \(GPL\),](#page-235-0) [summary.percent.count.cumulative](#page-236-0) [Function \(GPL\),](#page-236-0) [summary.percent.cumulative Function \(GPL\),](#page-238-0) [summary.percent.sum](#page-238-0) [Function \(GPL\),](#page-238-0) [summary.percent.sum.cumulative Function \(GPL\)](#page-240-0), [summary.percentile](#page-242-0) [Function \(GPL\),](#page-242-0) [summary.percentTrue Function \(GPL\)](#page-243-0), [summary.proportion Function \(GPL\),](#page-245-0) [summary.proportion.count Function \(GPL\),](#page-246-0) [summary.proportion.count.cumulative Function](#page-247-0) [\(GPL\)](#page-247-0), [summary.proportion.cumulative Function \(GPL\),](#page-249-0) [summary.proportion.sum Function](#page-249-0) [\(GPL\)](#page-249-0), [summary.proportion.sum.cumulative Function \(GPL\)](#page-251-0), [summary.proportionTrue](#page-253-0) [Function \(GPL\),](#page-253-0) [summary.range Function \(GPL\),](#page-254-0) [summary.sd Function \(GPL\),](#page-256-0) [summary.se](#page-257-0) [Function \(GPL\),](#page-257-0) [summary.se.kurtosis Function \(GPL\)](#page-259-0), [summary.se.skewness Function \(GPL\),](#page-260-0) [summary.sum Function \(GPL\),](#page-262-0) [summary.sum.cumulative Function \(GPL\)](#page-263-0), [summary.variance](#page-265-0) [Function \(GPL\)](#page-265-0)

## *binCount Function*

#### *Syntax*

#### binCount(<integer> ...)

**<integer>**. An integer indicating the number of bins. If there are multiple binned dimensions, you can specify the number of bins for each dimension. Use commas to separate the multiple counts. For example, binCount  $(15, 10)$  specifies 15 bins for dimension 1 and 10 for dimension 2. 0 specifies the default for a dimension. So,  $binCount(0,10)$  specifies the default number of bins for dimension 1 and 10 bins for dimension 2.

#### *Description*

Specifies the number of bins.

#### <span id="page-85-0"></span>*Examples*

Figure 2-95 *Example: Defining a specific number of bins*

ELEMENT: interval(position(summary.count(bin.rect(salary, binCount(25)))))

Figure 2-96

*Example: Defining a specific number of bins for multiple binned dimensions*

ELEMENT: interval(position(bin.rect(salbegin\*salary, dim(1,2), binCount(25,25))))

### *Applies To*

[bin.dot Function \(GPL\),](#page-78-0) [bin.hex Function \(GPL\),](#page-79-0) [bin.rect Function \(GPL\)](#page-82-0)

## *binStart Function*

#### *Syntax*

binStart(<value> ...)

**<value>**. An integer or quoted date literal indicating the value of the first bin. If there are multiple binned dimensions, you can specify the first bin for each dimension. Use commas to separate the multiple first bins. For example,  $binStart(0,10)$  specifies 0 as the first bin on dimension 1 and 10 as the first bin on dimension 2. If you specify a value for one dimension, you have to specify a value for all dimensions.

### *Description*

Specifies the value of the first bin. You can use the function to make sure bins begin at a specified value, regardless of the data values. Note that the first bin may not be drawn if there are no actual data values in that bin. However, the bin is still included when determining the number of bins and their widths.

If the specified value is greater than the lowest data value on the dimension, this function does not really specify the starting value of the first bin because the function can never exclude smaller values from the bins. Rather, the function specifies the starting value for some other bin, depending on the width or number of bins. There may be one or more bins that precede the specified value.

## *Examples*

Figure 2-97 *Example: Specifying the first bin on a continuous scale* ELEMENT: interval(position(summary.count(bin.rect(salary, binStart(10000))))) Figure 2-98 *Example: Specifying the first bin on a date scale* ELEMENT: interval(position(summary.count(bin.rect(saledate, binStart("01/20/2003"))))) Figure 2-99 *Example: Specifying the first bin for multiple binned dimensions* ELEMENT: interval(position(bin.rect( $x*y$ , dim(1,2), binStart(2000,1000))))

### <span id="page-86-0"></span>*Applies To*

[bin.dot Function \(GPL\),](#page-78-0) [bin.hex Function \(GPL\),](#page-79-0) [bin.rect Function \(GPL\)](#page-82-0)

## *binWidth Function*

#### *Syntax*

binWidth(<numeric> ...)

**<numeric>**. A positive numeric value indicating the width of the bins. If the data being binned are dates, the value indicates days or seconds, depending on the underlying data. To specify an explicit unit, append d or s to the value to indicate days or seconds, respectively. If there are multiple binned dimensions, you can specify the bin width for each dimension. Use commas to separate the multiple widths. For example, binWidth(100,200) specifies 100 as the bin width for dimension 1 and 200 as the bin width for dimension 2. 0 specifies the default for a dimension. So, binWidth(0,200) specifies the default bin width for dimension 1 and 200 as the bin width for dimension 2.

#### *Description*

Specifies the width of the bins.

#### *Examples*

Figure 2-100 *Example: Defining a specific bin width*

ELEMENT: interval(position(summary.count(bin.rect(salary, binWidth(1000)))))

#### Figure 2-101

*Example: Defining a specific bin width for multiple binned dimensions*

ELEMENT: interval(position(bin.rect(salbegin\*salary, dim(1,2), binWidth(1000,2000))))

Figure 2-102

*Example: Defining a specific bin width for date data*

ELEMENT: interval(position(summary.count(bin.rect(date, binWidth(30d)))))

#### *Applies To*

[bin.dot Function \(GPL\),](#page-78-0) [bin.hex Function \(GPL\),](#page-79-0) [bin.rect Function \(GPL\)](#page-82-0)

## *chiSquare Function*

### *Syntax*

chiSquare(<degrees of freedom>)

**<degrees of freedom>**. Numeric value specifying the degrees of freedom parameter for the distribution. This value must be greater than 0.

#### *Description*

Specifies a chi-square distribution for the probability scale.

## *Examples*

SCALE: prob(dim(2), chiSquare(5))

## *Applies To*

[prob Scale \(GPL\)](#page-46-0)

## *closed Function*

#### *Syntax*

closed()

### *Description*

Specifies that the end point of a graphic element is connected to its start point. In polar coordinates, this results in a closed loop around the center of the coordinate system.

#### *Examples*

Figure 2-103 *Example: Creating a closed line*

ELEMENT: line(position(x\*y), closed())

### *Applies To*

[area Element \(GPL\)](#page-57-0), [edge Element \(GPL\),](#page-59-0) [line Element \(GPL\),](#page-60-0) [path Element \(GPL\)](#page-61-0)

## *cluster Function*

#### *Syntax*

cluster(<integer> ...)

**<integer>**. One or more integers indicating the variable or variables in the algebra along whose axis the clustering occurs.

## *Description*

Clusters graphic elements along a specific axis. You can also cluster graphic elements on more than one axis in 3-D charts.

#### *Examples*

Figure 2-104 *Example: Clustering on the first dimension in a 2-D coordinate system*

COORD: rect(dim(1,2), cluster(3)) ELEMENT: interval(position(summary.mean(jobcat\*salary\*gender)), color(jobcat))

In this example, *jobcat* is clustered in *gender*. Compare the position of the numbers in dim() to the positions of the numbers in cluster(). In this case, the 1 in dim and 3 in cluster are the first numbers in their respective functions. Therefore, clustering occurs on dim(3) (*gender*), and dim(1) (*jobcat*) specifies the variable that defines the graphic elements in each cluster. If you removed the cluster function, the chart would look similar, but dim(3) would specify a paneling facet and dim(1) would be the *x* axis. The clustering collapses multiple panels into one, changing the way dimensions are displayed. For example, compare the following graphs.

```
SOURCE: s = userSource(id("Employeedata"))
DATA: jobcat=col(source(s), name("jobcat"), unit.category())
DATA: gender=col(source(s), name("gender"), unit.category())
DATA: salary=col(source(s), name("salary"))
COORD: rect(dim(1,2), cluster(3))
SCALE: linear(dim(2), include(0))
GUIDE: axis(dim(2), label("Mean Salary"))
GUIDE: axis(dim(3), label("Gender"))
ELEMENT: interval(position(summary.mean(jobcat*salary*gender)), color(jobcat))
```
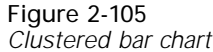

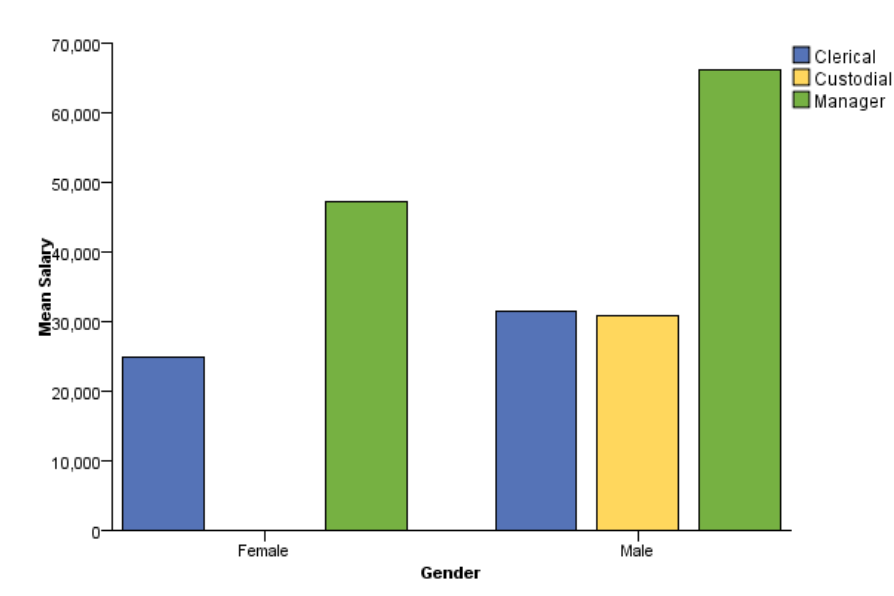

```
SOURCE: s = userSource(id("Employeedata"))
DATA: jobcat = col(source(s), name("jobcat"), unit.category())
DATA: gender = col(source(s), name("gender"), unit.category())
DATA: salary = col(source(s), name("salary"))
SCALE: linear(dim(2), include(0.0))
GUIDE: axis(dim(2), label("Mean Salary"))
GUIDE: axis(dim(1), label("Job Category"))
ELEMENT: interval(position(summary.mean(jobcat*salary*gender)))
```
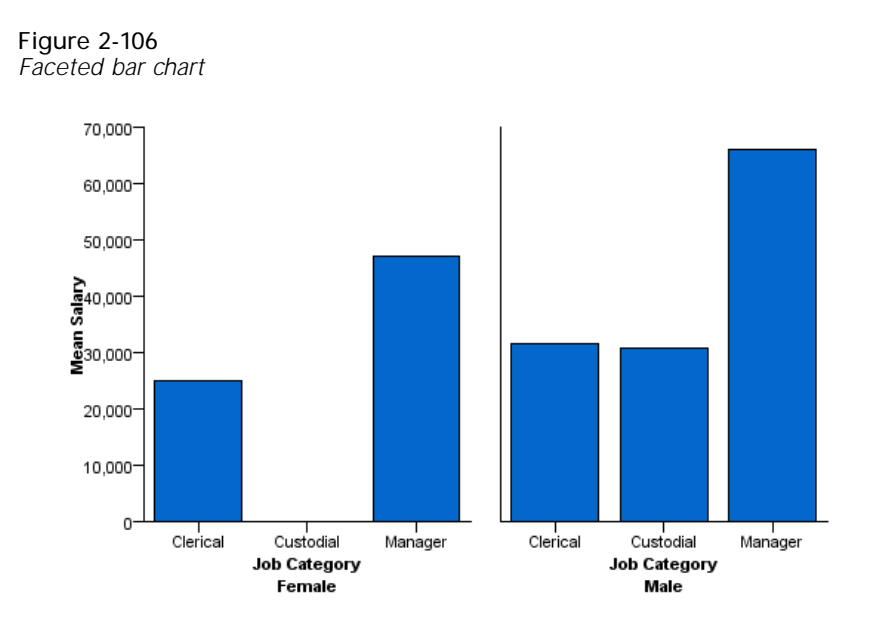

Figure 2-107 *Example: Clustering on the first dimension in a 3-D coordinate system*

```
COORD: rect(dim(1,2,3), cluster(4,0,0))
ELEMENT: interval(position(summary.mean(jobcat*gender*salary*minority)),
                  color(jobcat))
```
In this example, *jobcat* is clustered in *minority*. The first parameter of cluster is 4. This indicates that the first variable (*jobcat*) in the algebra is clustered in the fourth variable (*minority*). As in the 2-D example, removing the cluster function would result in a paneled chart.

#### Figure 2-108

*Example: Clustering on the second dimension in a 3-D coordinate system*

```
COORD: rect(dim(1,2,3), cluster(0,4,0))
ELEMENT: interval(position(summary.mean(minority*jobcat*salary*gender)),
                  color(gender))
```
In this example, *jobcat* is clustered in *gender*. The first parameter of cluster is 0, which indicates that dim(1) (*minority*) is not affected by the clustering. The second parameter of cluster is 4. This indicates that the second variable (*jobcat*) in the algebra is clustered in the fourth variable (*gender*).

## *Applies To*

[rect Coordinate Type \(GPL\)](#page-38-0)

## *col Function*

#### *Syntax*

col(source(<source name>), name("variable name"), <type>, <function>)

**<source name>**. A data source previously defined by a SOURCE statement.

**"variable name"**. The name of the variable in the data source.

**<type>**. A data type or measurement level. If no type is specified, the variable is assumed to be continuous.

**<function>**. One or more valid functions. These are optional.

#### *Description*

Extracts a column of data from a data source. This is used for creating variables from the data.

#### *Examples*

```
Figure 2-109
Example: Specifying a continuous variable from a data source
```

```
DATA: age = col(source(mydata), name("age"))
```
Figure 2-110 *Example: Specifying a categorical variable from a data source*

DATA: gender = col(source(mydata), name("gender"), unit.category())

Figure 2-111 *Example: Specifying a date variable from a data source*

DATA: date = col(source(mydata), name("date"), unit.time(), format("M/d/yyyy"))

#### *Valid Types*

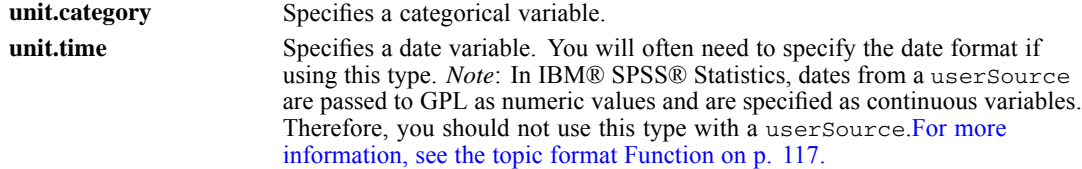

#### *Valid Functions*

[in Function \(GPL\)](#page-130-0), [format Function \(GPL\),](#page-126-0) [notIn Function \(GPL\)](#page-172-0)

#### *Applies To*

[DATA Statement \(GPL\)](#page-33-0)

## *collapse Function*

#### *Syntax*

```
collapse(category(<algebra>), minimumPercent(<numeric>), sumVariable(<algebra>),
        otherValue("label"))
```
<span id="page-91-0"></span>**<algebra>**. Graph algebra, although in this case, the algebra should identify only one variable. The variable in category() identifies the variable whose categories are collapsed. The variable in sumVariable() identifies the variable whose sum for the total compared to the sum for a particular category determines whether the category is collapsed.

**<numeric>.** A numeric value between 0 and 100 indicating a percentage. A category is collapsed if its sum is less than the specified percentage of the total sum for sumVariable.

**"label".** The label for the new variable containing the collapsed categories. This is the text that identifies the variable in the graph.

### *Description*

Collapse small categories of a categorical variable to create a new categorical variable. The function collapses the categories by recoding them to the value specified by otherValue.

#### *Examples*

Figure 2-112 *Example: Collapsing categories whose sum is less than 10% of total* TRANS: educ\_collapse = collapse(category(educ), minimumPercent(10), sumVariable(salary), otherValue("Other")) ELEMENT: interval(position(summary.sum(educ\_collapse\*salary))))

### *Applies To*

[TRANS Statement \(GPL\)](#page-34-0)

## *color Function (For GPL Graphic Elements)*

*Note:* If you are modifying the color for a guide, refer to [color Function \(For GPL Guides\)](#page-92-0) on p. [83](#page-92-0).

#### *Syntax*

```
color(<algebra>)
or
color(color.<color constant>)
or
color(color."color value")
or
color(<statistic function>)
```
**<algebra>**. Graph algebra, using one variable or a blend of variables. Each unique variable value results in a different color. For example, if you were creating a stacked bar chart, the argument of the color function would be the variable that controls the stacking. Each stack segment would be a different color.

<span id="page-92-0"></span>**<color constant>**. A constant indicating a specific color, such as red. [For more information,](#page-351-0) [see the topic Color Constants in Appendix A on p. 342.](#page-351-0) Color constants can also be blended (for example, color.blue+color.red).

**"color value"**. A specific value that indicates the hexadecimal RGB color components (for example, color."6666FF").

**<statistic function>**. A statistic function.

#### *Description*

Controls the color of the graphic elements. To specify the color explicitly for the fill or border of the graphic element, you can append .interior or .exterior to the function. Using color without a qualifier implies color.interior.

### *Examples*

Figure 2-113 *Example: Specifying a color value with a constant*

ELEMENT: line(position( $x*y$ ), color(color.red))

Figure 2-114 *Example: Specifying a color value with RGB color components*

ELEMENT: line(position(x\*y), color(color."FF0000"))

Figure 2-115 *Example: Specifying a color value for the bar border*

ELEMENT: interval(position(x\*y), color.exterior(color.red))

Figure 2-116 *Example: Using the values of a variable to control color*

ELEMENT: point(position(x\*y), color(z))

Figure 2-117

*Example: Using a statistical function to control color*

ELEMENT: interval(position(summary.mean(jobcat\*salary)), color(summary.count()))

#### *Statistic Functions*

See [GPL Functions](#page-68-0) on p. [59.](#page-68-0)

#### *Applies To*

[area Element \(GPL\)](#page-57-0), [edge Element \(GPL\)](#page-59-0), [interval Element \(GPL\),](#page-59-0) [path Element \(GPL\),](#page-61-0) [point](#page-62-0) [Element \(GPL\)](#page-62-0), [polygon Element \(GPL\),](#page-63-0) [schema Element \(GPL\)](#page-64-0), [line Element \(GPL\)](#page-60-0)

## *color Function (For GPL Guides)*

*Note:* If you are modifying the [color](#page-91-0) for a graphic element (like a bar or point), refer to color [Function \(For GPL Graphic Elements\)](#page-91-0) on p. [82.](#page-91-0)

### <span id="page-93-0"></span>*Syntax*

color(color.<color constant>)

#### *or*

color(color."color value")

**<color constant>**. A constant indicating a specific color, such as red. [For more information, see](#page-351-0) [the topic Color Constants in Appendix A on p. 342.](#page-351-0)

**"color value"**. A specific value that indicates the hexadecimal RGB color components (for example, color."6666FF").

### *Description*

Controls the color of guides, such as axes and reference lines.

#### *Examples*

Figure 2-118 *Example: Specifying an axis color*

GUIDE: axis(dim(2), color(color.blue))

#### *Applies To*

[axis Guide Type \(GPL\)](#page-51-0), [form.line Guide Type \(GPL\)](#page-52-0)

## *color.brightness Function (For GPL Graphic Elements)*

*Note:* If you are modifying the brightness for a guide, refer to [color.brightness Function \(For](#page-94-0) [GPL Guides\)](#page-94-0) on p. [85](#page-94-0).

#### *Syntax*

```
color.brightness(<algebra>)
or
color.brightness(color.brightness."brightness value")
or
color.brightness(<statistic function>)
```
**<algebra>**. Graph algebra, using one variable or a blend of variables. Each variable value results in a different level of color brightness.

**"brightness value"**. A value between 0 and 1 that indicates the level of brightness. A value of 1 indicates full brightness, while a value of 0 indicates no brightness (black).

**<statistic function>**. A statistic function.

*GPL Statement and Function Reference*

### <span id="page-94-0"></span>*Description*

Controls the color brightness of the graphic elements. To specify the color brightness explicitly for the fill or border of the graphic element, you can append .interior or .exterior to the function. Using color.brightness without a qualifier implies color.brightness.interior.

### *Examples*

Figure 2-119 *Example: Using the values of a variable to control color brightness*

ELEMENT: point(position( $x*y$ ), color.brightness(z), color(color.blue))

Figure 2-120 *Example: Using a statistical function to control color brightness*

ELEMENT: interval(position(summary.mean(jobcat\*salary)), color.brightness(summary.count()))

## *Statistic Functions*

See [GPL Functions](#page-68-0) on p. [59.](#page-68-0)

#### *Applies To*

[area Element \(GPL\)](#page-57-0), [edge Element \(GPL\)](#page-59-0), [interval Element \(GPL\),](#page-59-0) [path Element \(GPL\),](#page-61-0) [point](#page-62-0) [Element \(GPL\)](#page-62-0), [polygon Element \(GPL\),](#page-63-0) [schema Element \(GPL\)](#page-64-0), [line Element \(GPL\)](#page-60-0)

## *color.brightness Function (For GPL Guides)*

*Note:* If you are modifying the brightness for a graphic element (like a bar or point), refer to [color.brightness Function \(For GPL Graphic Elements\)](#page-93-0) on p. [84.](#page-93-0)

#### *Syntax*

color.brightness(color.brightness."brightness value")

**"brightness value"**. A value between 0 and 1 that indicates the level of brightness. A value of 1 indicates full brightness, while a value of 0 indicates no brightness (black).

### *Description*

Controls the brightness of reference lines.

### *Examples*

Figure 2-121 *Example: Specifying a reference line brightness*

GUIDE: form.line(position(\*,2000), color.brightness(color.brightness."0.5"))

## <span id="page-95-0"></span>*Applies To*

[form.line Guide Type \(GPL\)](#page-52-0)

## *color.hue Function (For GPL Graphic Elements)*

*Note:* If you are modifying the hue for a guide, refer to [color.hue Function \(For GPL Guides\)](#page-96-0) on p. [87.](#page-96-0)

## *Syntax*

color.hue(<algebra>)

#### *or*

color.hue(color.hue."hue value")

#### *or*

color.hue(<statistic function>)

**<algebra>**. Graph algebra, using one variable or a blend of variables. Each variable value results in a different color hue.

**"hue value"**. A value between 0 and 1 that indicates the hue level.

**<statistic function>**. A statistic function.

## *Description*

Controls the color hue of the graphic elements. To specify the color hue explicitly for the fill or border of the graphic element, you can append .interior or .exterior to the function. Using color.hue without a qualifier implies color.hue.interior.

color.hue requires a base color other than white or black. Use color.interior or color.exterior to set the base color.

### *Examples*

Figure 2-122 *Example: Using the values of a variable to control color hue*

ELEMENT: point(position(x\*y), color.hue(z), color(color.blue))

Figure 2-123 *Example: Using a statistical function to control color hue*

```
ELEMENT: interval(position(summary.mean(jobcat*salary)),
         color.hue(summary.count()))
```
## *Statistic Functions*

See [GPL Functions](#page-68-0) on p. [59.](#page-68-0)

*GPL Statement and Function Reference*

## <span id="page-96-0"></span>*Applies To*

[area Element \(GPL\)](#page-57-0), [edge Element \(GPL\)](#page-59-0), [interval Element \(GPL\),](#page-59-0) [path Element \(GPL\),](#page-61-0) [point](#page-62-0) [Element \(GPL\)](#page-62-0), [polygon Element \(GPL\),](#page-63-0) [schema Element \(GPL\)](#page-64-0), [line Element \(GPL\)](#page-60-0)

## *color.hue Function (For GPL Guides)*

*Note:* If you are modifying the hue for a graphic element (like a bar or point), refer to [color.hue](#page-95-0) [Function \(For GPL Graphic Elements\)](#page-95-0) on p. [86.](#page-95-0)

## *Syntax*

color.hue(color.brightness."hue value")

**"hue value"**. A value between 0 and 1 that indicates the hue level.

## *Description*

Controls the hue of reference lines.

#### *Examples*

Figure 2-124 *Example: Specifying a reference line hue*

GUIDE: form.line(position(\*,2000), color.hue(color.hue."0.5"))

### *Applies To*

[form.line Guide Type \(GPL\)](#page-52-0)

## *color.saturation Function (For GPL Graphic Elements)*

*Note:* If you are modifying the saturation for a guide, refer to [color.saturation Function \(For](#page-97-0) [GPL Guides\)](#page-97-0) on p. [88](#page-97-0).

### *Syntax*

color.saturation(<algebra>)

#### *or*

color.saturation(color.saturation."saturation value")

*or*

```
color.saturation(<statistic function>)
```
**<algebra>**. Graph algebra, using one variable or a blend of variables. Each variable value results in a different level of color saturation.

**"saturation value"**. A value between 0 and 1 that indicates the saturation level. A value of 1 indicates full saturation, while a value of 0 indicates no saturation (gray).

<span id="page-97-0"></span>**<statistic function>**. A statistic function.

#### *Description*

Controls the color saturation of the graphic elements. To specify the color saturation explicitly for the fill or border of the graphic element, you can append .interior or .exterior to the function. Using color.saturation without a qualifier implies color.saturation.interior.

### *Examples*

Figure 2-125 *Example: Using the values of a variable to control color saturation*

ELEMENT: point(position(x\*y), color.saturation(z), color(color.blue))

Figure 2-126 *Example: Using a statistical function to control color*

ELEMENT: interval(position(summary.mean(jobcat\*salary)), color.saturation(summary.count()))

### *Statistic Functions*

See [GPL Functions](#page-68-0) on p. [59.](#page-68-0)

#### *Applies To*

[area Element \(GPL\)](#page-57-0), [edge Element \(GPL\)](#page-59-0), [interval Element \(GPL\),](#page-59-0) [path Element \(GPL\),](#page-61-0) [point](#page-62-0) [Element \(GPL\)](#page-62-0), [polygon Element \(GPL\),](#page-63-0) [schema Element \(GPL\)](#page-64-0), [line Element \(GPL\)](#page-60-0)

## *color.saturation Function (For GPL Guides)*

*Note:* If you are modifying the saturation for a graphic element (like a bar or point), refer to [color.saturation Function \(For GPL Graphic Elements\)](#page-96-0) on p. [87.](#page-96-0)

## *Syntax*

color.saturation(color.saturation."saturation value")

**"saturation value"**. A value between 0 and 1 that indicates the saturation level. A value of 1 indicates full saturation, while a value of 0 indicates no saturation (gray).

#### *Description*

Controls the saturation of reference lines.

#### *Examples*

Figure 2-127 *Example: Specifying a reference line saturation*

GUIDE: form.line(position(\*,2000), color.saturation(color.saturation."0.5"))

*GPL Statement and Function Reference*

*Applies To*

[form.line Guide Type \(GPL\)](#page-52-0)

## *csvSource Function*

#### *Syntax*

csvSource(file("file path"), key("key name"), <function>)

**"file path"**. The path to the CSV file. This can be an absolute or relative path. The path is relative to the location of the application that parses the GPL code. Backslashes must be escaped with another backslash. You can also use forward slashes.

**"key name"**. The name of a variable in the file that acts as a key. The key is used to link multiple sources, especially a dataset and a map file.

**<function>**. One or more valid functions. These are optional.

### *Description*

Reads the contents of a comma-separated values (CSV) file. This function is used to assign the contents of the file to a data source.

## *Examples*

Figure 2-128 *Example: Reading a CSV file*

SOURCE: mydata = csvSource(file("/Data/Employee data.csv"))

#### *Valid Functions*

[missing.listwise Function \(GPL\)](#page-169-0), [missing.pairwise Function \(GPL\)](#page-169-0), [weight Function \(GPL\)](#page-274-0)

### *Applies To*

[SOURCE Statement \(GPL\)](#page-33-0), [savSource Function \(GPL\)](#page-193-0), [sqlSource Function \(GPL\)](#page-215-0)

## *dataMaximum Function*

#### *Syntax*

dataMaximum()

#### *Description*

Specifies that the maximum of the scale is exactly the same as the maximum of the data. Otherwise, a "nice" maximum is used. For example, if the last data value is 97, a "nice" maximum for the scale may be 100. dataMaximum forces the scale to end at 97.

## *Examples*

Figure 2-129 *Example: Specifying a maximum on the 2nd dimension (y axis)*

SCALE: linear(dim(2), dataMaximum())

### *Applies To*

[linear Scale \(GPL\),](#page-43-0) [log Scale \(GPL\),](#page-43-0) [pow Scale \(GPL\)](#page-45-0), [safeLog Scale \(GPL\)](#page-47-0), [safePower Scale](#page-48-0) [\(GPL\)](#page-48-0), [time Scale \(GPL\)](#page-49-0)

## *dataMinimum Function*

#### *Syntax*

dataMinimum()

#### *Description*

Specifies that minimum of the scale is exactly the same as the minimum of the data. Otherwise, a "nice" minimum is used. For example, if the first data value is 2, a "nice" minimum for the scale may be 0. dataMinimum forces the scale to begin at 2.

## *Examples*

Figure 2-130 *Example: Specifying a minimum on the 2nd dimension (y axis)*

```
SCALE: linear(dim(2), dataMinimum())
```
### *Applies To*

[linear Scale \(GPL\),](#page-43-0) [log Scale \(GPL\),](#page-43-0) [pow Scale \(GPL\)](#page-45-0), [safeLog Scale \(GPL\)](#page-47-0), [safePower Scale](#page-48-0) [\(GPL\)](#page-48-0), [time Scale \(GPL\)](#page-49-0)

## *delta Function*

#### *Syntax*

delta(<numeric>)

**<numeric>**. A positive numeric value indicating the difference between major ticks on the axis. If the underlying data along the axis are dates, the value indicates days.

## *Description*

Specifies the difference between major ticks on an axis. Major ticks are the location at which labels are displayed along the axis.

*GPL Statement and Function Reference*

### <span id="page-100-0"></span>*Examples*

Figure 2-131 *Example: Specifying the distance between major ticks* GUIDE: axis(dim(1), delta(1000))

#### *Applies To*

[axis Guide Type \(GPL\)](#page-51-0)

## *density.beta Function*

#### *Syntax*

density.beta(<algebra>, shape1(<numeric>), shape2(<numeric>))

#### *or*

density.beta(<br/>shinning function>, shape1(<numeric>), shape2(<numeric>))

 $\epsilon$ algebra>. Graph algebra, such as  $x \star y$ . Refer to [Brief Overview of GPL Algebra](#page-13-0) on p. [4](#page-13-0) for an introduction to graph algebra. The algebra is optional.

**<binning function>**. A binning function. The binning function is optional.

**<numeric>**. shape1 and shape2 define the parameters for the distribution. These take numeric values and are **required**.

#### *Description*

Calculates the probability density for the beta distribution. This is often used to add a distribution curve. The distribution is defined on the closed interval [0, 1]. If you don't see the graphic element for the distribution, check the parameters for the distribution and the range for the *x* axis scale.

Because this function does not estimate parameters from the data, it can be used only for comparison and not for fitting.

#### *Examples*

Figure 2-132 *Example: Adding a beta distribution curve* ELEMENT: line(position(density.beta(x, shape1(2), shape2(5))))

# *Binning Functions*

[bin.dot Function \(GPL\),](#page-78-0) [bin.hex Function \(GPL\),](#page-79-0) [bin.quantile.letter Function \(GPL\)](#page-81-0), [bin.rect](#page-82-0) [Function \(GPL\)](#page-82-0)

#### *Applies To*

[bin.dot Function \(GPL\),](#page-78-0) [bin.hex Function \(GPL\),](#page-79-0) [bin.quantile.letter Function \(GPL\)](#page-81-0), [bin.rect](#page-82-0) [Function \(GPL\),](#page-82-0) [color Function \(For GPL Graphic Elements\),](#page-91-0) [color.brightness Function \(For](#page-93-0) [GPL Graphic Elements\),](#page-93-0) [color.hue Function \(For GPL Graphic Elements\),](#page-95-0) [color.saturation](#page-96-0)

<span id="page-101-0"></span>[Function \(For GPL Graphic Elements\)](#page-96-0), [link.alpha Function \(GPL\),](#page-145-0) [link.complete Function](#page-147-0) [\(GPL\)](#page-147-0), [link.delaunay Function \(GPL\)](#page-148-0), [link.distance Function \(GPL\)](#page-150-0), [link.gabriel Function](#page-151-0) [\(GPL\)](#page-151-0), [link.hull Function \(GPL\)](#page-153-0), [link.influence Function \(GPL\),](#page-154-0) [link.join Function \(GPL\),](#page-156-0) [link.mst Function \(GPL\),](#page-157-0) [link.neighbor Function \(GPL\)](#page-159-0), [link.relativeNeighborhood Function](#page-160-0) [\(GPL\)](#page-160-0), [link.sequence Function \(GPL\)](#page-162-0), [link.tsp Function \(GPL\)](#page-163-0), [position Function \(For GPL](#page-175-0) [Graphic Elements\),](#page-175-0) [region.confi.count Function \(GPL\)](#page-179-0), [region.confi.mean Function \(GPL\),](#page-180-0) [region.confi.percent.count Function \(GPL\),](#page-182-0) [region.confi.proportion.count Function \(GPL\),](#page-183-0) [region.spread.range Function \(GPL\),](#page-186-0) [region.spread.sd Function \(GPL\)](#page-187-0), [region.spread.se Function](#page-189-0) [\(GPL\)](#page-189-0), [size Function \(For GPL Graphic Elements\)](#page-198-0), [split Function \(GPL\)](#page-214-0), [summary.count Function](#page-217-0) [\(GPL\)](#page-217-0), [summary.count.cumulative Function \(GPL\),](#page-219-0) [summary.countTrue Function \(GPL\),](#page-220-0) [summary.first Function \(GPL\)](#page-222-0), [summary.kurtosis Function \(GPL\)](#page-223-0), [summary.last Function \(GPL\),](#page-225-0) [summary.max Function \(GPL\),](#page-226-0) [summary.mean Function \(GPL\)](#page-228-0), [summary.median Function](#page-229-0) [\(GPL\)](#page-229-0), [summary.min Function \(GPL\),](#page-231-0) [summary.mode Function \(GPL\)](#page-232-0), [summary.percent](#page-234-0) [Function \(GPL\),](#page-234-0) [summary.percent.count Function \(GPL\),](#page-235-0) [summary.percent.count.cumulative](#page-236-0) [Function \(GPL\),](#page-236-0) [summary.percent.cumulative Function \(GPL\),](#page-238-0) [summary.percent.sum](#page-238-0) [Function \(GPL\),](#page-238-0) [summary.percent.sum.cumulative Function \(GPL\)](#page-240-0), [summary.percentile](#page-242-0) [Function \(GPL\),](#page-242-0) [summary.percentTrue Function \(GPL\)](#page-243-0), [summary.proportion Function \(GPL\),](#page-245-0) [summary.proportion.count Function \(GPL\),](#page-246-0) [summary.proportion.count.cumulative Function](#page-247-0) [\(GPL\)](#page-247-0), [summary.proportion.cumulative Function \(GPL\),](#page-249-0) [summary.proportion.sum Function](#page-249-0) [\(GPL\)](#page-249-0), [summary.proportion.sum.cumulative Function \(GPL\)](#page-251-0), [summary.proportionTrue](#page-253-0) [Function \(GPL\),](#page-253-0) [summary.range Function \(GPL\),](#page-254-0) [summary.sd Function \(GPL\),](#page-256-0) [summary.se](#page-257-0) [Function \(GPL\),](#page-257-0) [summary.se.kurtosis Function \(GPL\)](#page-259-0), [summary.se.skewness Function \(GPL\),](#page-260-0) [summary.sum Function \(GPL\),](#page-262-0) [summary.sum.cumulative Function \(GPL\)](#page-263-0), [summary.variance](#page-265-0) [Function \(GPL\),](#page-265-0) [transparency Function \(For GPL Graphic Elements\)](#page-269-0)

## *density.chiSquare Function*

#### *Syntax*

density.chiSquare(<algebra>, degreesOfFreedom(<integer>))

*or*

density.chiSquare(<binning function>, degreesOfFreedom(<integer>))

 $\epsilon$ algebra>. Graph algebra, such as  $x \star y$ . Refer to [Brief Overview of GPL Algebra](#page-13-0) on p. [4](#page-13-0) for an introduction to graph algebra. The algebra is optional.

**<binning function>**. A binning function. The binning function is optional.

**<integer>**. degreesOfFreedom defines the parameter for the distribution. This takes a positive integer and is **required**.

### *Description*

Calculates the probability density of the chi-square distribution. This is often used to add a distribution curve. If you don't see the graphic element for the distribution, check the parameter for the distribution and the range for the *x* axis scale.

Because this function does not estimate parameters from the data, it can be used only for comparison and not for fitting.

### *Examples*

Figure 2-133 *Example: Adding a chi-square distribution curve*

ELEMENT: line(position(density.chiSquare(x, degreesoffreedom(5))))

### *Binning Functions*

[bin.dot Function \(GPL\),](#page-78-0) [bin.hex Function \(GPL\),](#page-79-0) [bin.quantile.letter Function \(GPL\)](#page-81-0), [bin.rect](#page-82-0) [Function \(GPL\)](#page-82-0)

### *Applies To*

[bin.dot Function \(GPL\),](#page-78-0) [bin.hex Function \(GPL\),](#page-79-0) [bin.quantile.letter Function \(GPL\)](#page-81-0), [bin.rect](#page-82-0) [Function \(GPL\),](#page-82-0) [color Function \(For GPL Graphic Elements\),](#page-91-0) [color.brightness Function \(For](#page-93-0) [GPL Graphic Elements\),](#page-93-0) [color.hue Function \(For GPL Graphic Elements\),](#page-95-0) [color.saturation](#page-96-0) [Function \(For GPL Graphic Elements\)](#page-96-0), [link.alpha Function \(GPL\),](#page-145-0) [link.complete Function](#page-147-0) [\(GPL\)](#page-147-0), [link.delaunay Function \(GPL\)](#page-148-0), [link.distance Function \(GPL\)](#page-150-0), [link.gabriel Function](#page-151-0) [\(GPL\)](#page-151-0), [link.hull Function \(GPL\)](#page-153-0), [link.influence Function \(GPL\),](#page-154-0) [link.join Function \(GPL\),](#page-156-0) [link.mst Function \(GPL\),](#page-157-0) [link.neighbor Function \(GPL\)](#page-159-0), [link.relativeNeighborhood Function](#page-160-0) [\(GPL\)](#page-160-0), [link.sequence Function \(GPL\)](#page-162-0), [link.tsp Function \(GPL\)](#page-163-0), [position Function \(For GPL](#page-175-0) [Graphic Elements\),](#page-175-0) [region.confi.count Function \(GPL\)](#page-179-0), [region.confi.mean Function \(GPL\),](#page-180-0) [region.confi.percent.count Function \(GPL\),](#page-182-0) [region.confi.proportion.count Function \(GPL\),](#page-183-0) [region.spread.range Function \(GPL\),](#page-186-0) [region.spread.sd Function \(GPL\)](#page-187-0), [region.spread.se Function](#page-189-0) [\(GPL\)](#page-189-0), [size Function \(For GPL Graphic Elements\)](#page-198-0), [split Function \(GPL\)](#page-214-0), [summary.count Function](#page-217-0) [\(GPL\)](#page-217-0), [summary.count.cumulative Function \(GPL\),](#page-219-0) [summary.countTrue Function \(GPL\),](#page-220-0) [summary.first Function \(GPL\)](#page-222-0), [summary.kurtosis Function \(GPL\)](#page-223-0), [summary.last Function \(GPL\),](#page-225-0) [summary.max Function \(GPL\),](#page-226-0) [summary.mean Function \(GPL\)](#page-228-0), [summary.median Function](#page-229-0) [\(GPL\)](#page-229-0), [summary.min Function \(GPL\),](#page-231-0) [summary.mode Function \(GPL\)](#page-232-0), [summary.percent](#page-234-0) [Function \(GPL\),](#page-234-0) [summary.percent.count Function \(GPL\),](#page-235-0) [summary.percent.count.cumulative](#page-236-0) [Function \(GPL\),](#page-236-0) [summary.percent.cumulative Function \(GPL\),](#page-238-0) [summary.percent.sum](#page-238-0) [Function \(GPL\),](#page-238-0) [summary.percent.sum.cumulative Function \(GPL\)](#page-240-0), [summary.percentile](#page-242-0) [Function \(GPL\),](#page-242-0) [summary.percentTrue Function \(GPL\)](#page-243-0), [summary.proportion Function \(GPL\),](#page-245-0) [summary.proportion.count Function \(GPL\),](#page-246-0) [summary.proportion.count.cumulative Function](#page-247-0) [\(GPL\)](#page-247-0), [summary.proportion.cumulative Function \(GPL\),](#page-249-0) [summary.proportion.sum Function](#page-249-0) [\(GPL\)](#page-249-0), [summary.proportion.sum.cumulative Function \(GPL\)](#page-251-0), [summary.proportionTrue](#page-253-0) [Function \(GPL\),](#page-253-0) [summary.range Function \(GPL\),](#page-254-0) [summary.sd Function \(GPL\),](#page-256-0) [summary.se](#page-257-0) [Function \(GPL\),](#page-257-0) [summary.se.kurtosis Function \(GPL\)](#page-259-0), [summary.se.skewness Function \(GPL\),](#page-260-0) [summary.sum Function \(GPL\),](#page-262-0) [summary.sum.cumulative Function \(GPL\)](#page-263-0), [summary.variance](#page-265-0) [Function \(GPL\),](#page-265-0) [transparency Function \(For GPL Graphic Elements\)](#page-269-0)

## <span id="page-103-0"></span>*density.exponential Function*

#### *Syntax*

```
density.exponential(<algebra>, rate(<numeric>))
```
*or*

density.exponential(<binning function>, rate(<numeric>))

**<algebra**>. Graph algebra, such as  $x * y$ . Refer to [Brief Overview of GPL Algebra](#page-13-0) on p. [4](#page-13-0) for an introduction to graph algebra. The algebra is optional.

**<binning function>**. A binning function. The binning function is optional.

**<numeric>**. rate defines the parameter for the distribution. This takes a numeric value greater than or equal to 0 and is optional. If the parameter is not specified, it is calculated from the underlying data.

#### *Description*

Calculates the probability density of the exponential distribution. This is often used to add a distribution curve. If you don't see the graphic element for the distribution, check the parameter for the distribution and the range for the *x* axis scale.

#### *Examples*

Figure 2-134 *Example: Adding a chi-square distribution curve*

ELEMENT: line(position(density.exponential(x, rate(1.5))))

#### *Binning Functions*

[bin.dot Function \(GPL\),](#page-78-0) [bin.hex Function \(GPL\),](#page-79-0) [bin.quantile.letter Function \(GPL\)](#page-81-0), [bin.rect](#page-82-0) [Function \(GPL\)](#page-82-0)

#### *Applies To*

[bin.dot Function \(GPL\),](#page-78-0) [bin.hex Function \(GPL\),](#page-79-0) [bin.quantile.letter Function \(GPL\)](#page-81-0), [bin.rect](#page-82-0) [Function \(GPL\),](#page-82-0) [color Function \(For GPL Graphic Elements\),](#page-91-0) [color.brightness Function \(For](#page-93-0) [GPL Graphic Elements\),](#page-93-0) [color.hue Function \(For GPL Graphic Elements\),](#page-95-0) [color.saturation](#page-96-0) [Function \(For GPL Graphic Elements\)](#page-96-0), [link.alpha Function \(GPL\),](#page-145-0) [link.complete Function](#page-147-0) [\(GPL\)](#page-147-0), [link.delaunay Function \(GPL\)](#page-148-0), [link.distance Function \(GPL\)](#page-150-0), [link.gabriel Function](#page-151-0) [\(GPL\)](#page-151-0), [link.hull Function \(GPL\)](#page-153-0), [link.influence Function \(GPL\),](#page-154-0) [link.join Function \(GPL\),](#page-156-0) [link.mst Function \(GPL\),](#page-157-0) [link.neighbor Function \(GPL\)](#page-159-0), [link.relativeNeighborhood Function](#page-160-0) [\(GPL\)](#page-160-0), [link.sequence Function \(GPL\)](#page-162-0), [link.tsp Function \(GPL\)](#page-163-0), [position Function \(For GPL](#page-175-0) [Graphic Elements\),](#page-175-0) [region.confi.count Function \(GPL\)](#page-179-0), [region.confi.mean Function \(GPL\),](#page-180-0) [region.confi.percent.count Function \(GPL\),](#page-182-0) [region.confi.proportion.count Function \(GPL\),](#page-183-0) [region.spread.range Function \(GPL\),](#page-186-0) [region.spread.sd Function \(GPL\)](#page-187-0), [region.spread.se Function](#page-189-0) [\(GPL\)](#page-189-0), [size Function \(For GPL Graphic Elements\)](#page-198-0), [split Function \(GPL\)](#page-214-0), [summary.count Function](#page-217-0) [\(GPL\)](#page-217-0), [summary.count.cumulative Function \(GPL\),](#page-219-0) [summary.countTrue Function \(GPL\),](#page-220-0)

<span id="page-104-0"></span>[summary.first Function \(GPL\)](#page-222-0), [summary.kurtosis Function \(GPL\)](#page-223-0), [summary.last Function \(GPL\),](#page-225-0) [summary.max Function \(GPL\),](#page-226-0) [summary.mean Function \(GPL\)](#page-228-0), [summary.median Function](#page-229-0) [\(GPL\)](#page-229-0), [summary.min Function \(GPL\),](#page-231-0) [summary.mode Function \(GPL\)](#page-232-0), [summary.percent](#page-234-0) [Function \(GPL\),](#page-234-0) [summary.percent.count Function \(GPL\),](#page-235-0) [summary.percent.count.cumulative](#page-236-0) [Function \(GPL\),](#page-236-0) [summary.percent.cumulative Function \(GPL\),](#page-238-0) [summary.percent.sum](#page-238-0) [Function \(GPL\),](#page-238-0) [summary.percent.sum.cumulative Function \(GPL\)](#page-240-0), [summary.percentile](#page-242-0) [Function \(GPL\),](#page-242-0) [summary.percentTrue Function \(GPL\)](#page-243-0), [summary.proportion Function \(GPL\),](#page-245-0) [summary.proportion.count Function \(GPL\),](#page-246-0) [summary.proportion.count.cumulative Function](#page-247-0) [\(GPL\)](#page-247-0), [summary.proportion.cumulative Function \(GPL\),](#page-249-0) [summary.proportion.sum Function](#page-249-0) [\(GPL\)](#page-249-0), [summary.proportion.sum.cumulative Function \(GPL\)](#page-251-0), [summary.proportionTrue](#page-253-0) [Function \(GPL\),](#page-253-0) [summary.range Function \(GPL\),](#page-254-0) [summary.sd Function \(GPL\),](#page-256-0) [summary.se](#page-257-0) [Function \(GPL\),](#page-257-0) [summary.se.kurtosis Function \(GPL\)](#page-259-0), [summary.se.skewness Function \(GPL\),](#page-260-0) [summary.sum Function \(GPL\),](#page-262-0) [summary.sum.cumulative Function \(GPL\)](#page-263-0), [summary.variance](#page-265-0) [Function \(GPL\),](#page-265-0) [transparency Function \(For GPL Graphic Elements\)](#page-269-0)

## *density.f Function*

#### *Syntax*

density.f(<algebra>, degreesOfFreedom1(<integer>), degreesOfFreedom2(<integer>))

*or*

density.f(<br/>>binning function>, degreesOfFreedom1(<integer>), degreesOfFreedom2(<integer>))

**<algebra>**. Graph algebra, such as x\*y. Refer to [Brief Overview of GPL Algebra](#page-13-0) on p. [4](#page-13-0) for an introduction to graph algebra. The algebra is optional.

**<binning function>**. A binning function. The binning function is optional.

**<integer>**. degreesOfFreedom1 and degreesOfFreedom2 define the parameters for the distribution. These take positive integers and are **required**.

### *Description*

Calculates the probability density of the F distribution. This is often used to add a distribution curve. If you don't see the graphic element for the distribution, check the parameters for the distribution and the range for the *x* axis scale.

Because this function does not estimate parameters from the data, it can be used only for comparison and not for fitting.

#### *Examples*

Figure 2-135 *Example: Adding an F distribution curve*

ELEMENT: line(position(density.f(x, degreesoffreedom1(5), degreesoffreedom2(2))))

#### <span id="page-105-0"></span>*Binning Functions*

[bin.dot Function \(GPL\),](#page-78-0) [bin.hex Function \(GPL\),](#page-79-0) [bin.quantile.letter Function \(GPL\)](#page-81-0), [bin.rect](#page-82-0) [Function \(GPL\)](#page-82-0)

#### *Applies To*

[bin.dot Function \(GPL\),](#page-78-0) [bin.hex Function \(GPL\),](#page-79-0) [bin.quantile.letter Function \(GPL\)](#page-81-0), [bin.rect](#page-82-0) [Function \(GPL\),](#page-82-0) [color Function \(For GPL Graphic Elements\),](#page-91-0) [color.brightness Function \(For](#page-93-0) [GPL Graphic Elements\),](#page-93-0) [color.hue Function \(For GPL Graphic Elements\),](#page-95-0) [color.saturation](#page-96-0) [Function \(For GPL Graphic Elements\)](#page-96-0), [link.alpha Function \(GPL\),](#page-145-0) [link.complete Function](#page-147-0) [\(GPL\)](#page-147-0), [link.delaunay Function \(GPL\)](#page-148-0), [link.distance Function \(GPL\)](#page-150-0), [link.gabriel Function](#page-151-0) [\(GPL\)](#page-151-0), [link.hull Function \(GPL\)](#page-153-0), [link.influence Function \(GPL\),](#page-154-0) [link.join Function \(GPL\),](#page-156-0) [link.mst Function \(GPL\),](#page-157-0) [link.neighbor Function \(GPL\)](#page-159-0), [link.relativeNeighborhood Function](#page-160-0) [\(GPL\)](#page-160-0), [link.sequence Function \(GPL\)](#page-162-0), [link.tsp Function \(GPL\)](#page-163-0), [position Function \(For GPL](#page-175-0) [Graphic Elements\),](#page-175-0) [region.confi.count Function \(GPL\)](#page-179-0), [region.confi.mean Function \(GPL\),](#page-180-0) [region.confi.percent.count Function \(GPL\),](#page-182-0) [region.confi.proportion.count Function \(GPL\),](#page-183-0) [region.spread.range Function \(GPL\),](#page-186-0) [region.spread.sd Function \(GPL\)](#page-187-0), [region.spread.se Function](#page-189-0) [\(GPL\)](#page-189-0), [size Function \(For GPL Graphic Elements\)](#page-198-0), [split Function \(GPL\)](#page-214-0), [summary.count Function](#page-217-0) [\(GPL\)](#page-217-0), [summary.count.cumulative Function \(GPL\),](#page-219-0) [summary.countTrue Function \(GPL\),](#page-220-0) [summary.first Function \(GPL\)](#page-222-0), [summary.kurtosis Function \(GPL\)](#page-223-0), [summary.last Function \(GPL\),](#page-225-0) [summary.max Function \(GPL\),](#page-226-0) [summary.mean Function \(GPL\)](#page-228-0), [summary.median Function](#page-229-0) [\(GPL\)](#page-229-0), [summary.min Function \(GPL\),](#page-231-0) [summary.mode Function \(GPL\)](#page-232-0), [summary.percent](#page-234-0) [Function \(GPL\),](#page-234-0) [summary.percent.count Function \(GPL\),](#page-235-0) [summary.percent.count.cumulative](#page-236-0) [Function \(GPL\),](#page-236-0) [summary.percent.cumulative Function \(GPL\),](#page-238-0) [summary.percent.sum](#page-238-0) [Function \(GPL\),](#page-238-0) [summary.percent.sum.cumulative Function \(GPL\)](#page-240-0), [summary.percentile](#page-242-0) [Function \(GPL\),](#page-242-0) [summary.percentTrue Function \(GPL\)](#page-243-0), [summary.proportion Function \(GPL\),](#page-245-0) [summary.proportion.count Function \(GPL\),](#page-246-0) [summary.proportion.count.cumulative Function](#page-247-0) [\(GPL\)](#page-247-0), [summary.proportion.cumulative Function \(GPL\),](#page-249-0) [summary.proportion.sum Function](#page-249-0) [\(GPL\)](#page-249-0), [summary.proportion.sum.cumulative Function \(GPL\)](#page-251-0), [summary.proportionTrue](#page-253-0) [Function \(GPL\),](#page-253-0) [summary.range Function \(GPL\),](#page-254-0) [summary.sd Function \(GPL\),](#page-256-0) [summary.se](#page-257-0) [Function \(GPL\),](#page-257-0) [summary.se.kurtosis Function \(GPL\)](#page-259-0), [summary.se.skewness Function \(GPL\),](#page-260-0) [summary.sum Function \(GPL\),](#page-262-0) [summary.sum.cumulative Function \(GPL\)](#page-263-0), [summary.variance](#page-265-0) [Function \(GPL\),](#page-265-0) [transparency Function \(For GPL Graphic Elements\)](#page-269-0)

## *density.gamma Function*

#### *Syntax*

density.gamma(<algebra>, rate(<numeric>))

*or*

density.gamma(<binning function>, rate(<numeric>))

 $\epsilon$ algebra>. Graph algebra, such as  $x \star y$ . Refer to [Brief Overview of GPL Algebra](#page-13-0) on p. [4](#page-13-0) for an introduction to graph algebra. The algebra is optional.

**<binning function>**. A binning function. The binning function is optional.

**<numeric>**. rate defines the parameter for the distribution. This takes a positive numeric value and is **required**.

### *Description*

Calculates the probability density of the gamma distribution. This is often used to add a distribution curve. If you don't see the graphic element for the distribution, check the parameters for the distribution and the range for the *x* axis scale.

Because this function does not estimate parameters from the data, it can be used only for comparison and not for fitting.

#### *Examples*

Figure 2-136 *Example: Adding a gamma distribution curve*

ELEMENT: line(position(density.gamma(x, rate(2.5))))

### *Binning Functions*

[bin.dot Function \(GPL\),](#page-78-0) [bin.hex Function \(GPL\),](#page-79-0) [bin.quantile.letter Function \(GPL\)](#page-81-0), [bin.rect](#page-82-0) [Function \(GPL\)](#page-82-0)

#### *Applies To*

[bin.dot Function \(GPL\),](#page-78-0) [bin.hex Function \(GPL\),](#page-79-0) [bin.quantile.letter Function \(GPL\)](#page-81-0), [bin.rect](#page-82-0) [Function \(GPL\),](#page-82-0) [color Function \(For GPL Graphic Elements\),](#page-91-0) [color.brightness Function \(For](#page-93-0) [GPL Graphic Elements\),](#page-93-0) [color.hue Function \(For GPL Graphic Elements\),](#page-95-0) [color.saturation](#page-96-0) [Function \(For GPL Graphic Elements\)](#page-96-0), [link.alpha Function \(GPL\),](#page-145-0) [link.complete Function](#page-147-0) [\(GPL\)](#page-147-0), [link.delaunay Function \(GPL\)](#page-148-0), [link.distance Function \(GPL\)](#page-150-0), [link.gabriel Function](#page-151-0) [\(GPL\)](#page-151-0), [link.hull Function \(GPL\)](#page-153-0), [link.influence Function \(GPL\),](#page-154-0) [link.join Function \(GPL\),](#page-156-0) [link.mst Function \(GPL\),](#page-157-0) [link.neighbor Function \(GPL\)](#page-159-0), [link.relativeNeighborhood Function](#page-160-0) [\(GPL\)](#page-160-0), [link.sequence Function \(GPL\)](#page-162-0), [link.tsp Function \(GPL\)](#page-163-0), [position Function \(For GPL](#page-175-0) [Graphic Elements\),](#page-175-0) [region.confi.count Function \(GPL\)](#page-179-0), [region.confi.mean Function \(GPL\),](#page-180-0) [region.confi.percent.count Function \(GPL\),](#page-182-0) [region.confi.proportion.count Function \(GPL\),](#page-183-0) [region.spread.range Function \(GPL\),](#page-186-0) [region.spread.sd Function \(GPL\)](#page-187-0), [region.spread.se Function](#page-189-0) [\(GPL\)](#page-189-0), [size Function \(For GPL Graphic Elements\)](#page-198-0), [split Function \(GPL\)](#page-214-0), [summary.count Function](#page-217-0) [\(GPL\)](#page-217-0), [summary.count.cumulative Function \(GPL\),](#page-219-0) [summary.countTrue Function \(GPL\),](#page-220-0) [summary.first Function \(GPL\)](#page-222-0), [summary.kurtosis Function \(GPL\)](#page-223-0), [summary.last Function \(GPL\),](#page-225-0) [summary.max Function \(GPL\),](#page-226-0) [summary.mean Function \(GPL\)](#page-228-0), [summary.median Function](#page-229-0) [\(GPL\)](#page-229-0), [summary.min Function \(GPL\),](#page-231-0) [summary.mode Function \(GPL\)](#page-232-0), [summary.percent](#page-234-0) [Function \(GPL\),](#page-234-0) [summary.percent.count Function \(GPL\),](#page-235-0) [summary.percent.count.cumulative](#page-236-0) [Function \(GPL\),](#page-236-0) [summary.percent.cumulative Function \(GPL\),](#page-238-0) [summary.percent.sum](#page-238-0) [Function \(GPL\),](#page-238-0) [summary.percent.sum.cumulative Function \(GPL\)](#page-240-0), [summary.percentile](#page-242-0) [Function \(GPL\),](#page-242-0) [summary.percentTrue Function \(GPL\)](#page-243-0), [summary.proportion Function \(GPL\),](#page-245-0) [summary.proportion.count Function \(GPL\),](#page-246-0) [summary.proportion.count.cumulative Function](#page-247-0) [\(GPL\)](#page-247-0), [summary.proportion.cumulative Function \(GPL\),](#page-249-0) [summary.proportion.sum Function](#page-249-0) [\(GPL\)](#page-249-0), [summary.proportion.sum.cumulative Function \(GPL\)](#page-251-0), [summary.proportionTrue](#page-253-0) [Function \(GPL\),](#page-253-0) [summary.range Function \(GPL\),](#page-254-0) [summary.sd Function \(GPL\),](#page-256-0) [summary.se](#page-257-0)

[Function \(GPL\),](#page-257-0) [summary.se.kurtosis Function \(GPL\)](#page-259-0), [summary.se.skewness Function \(GPL\),](#page-260-0) [summary.sum Function \(GPL\),](#page-262-0) [summary.sum.cumulative Function \(GPL\)](#page-263-0), [summary.variance](#page-265-0) [Function \(GPL\),](#page-265-0) [transparency Function \(For GPL Graphic Elements\)](#page-269-0)

## *density.kernel Function*

### *Syntax*

density.kernel.<kernel function>(<algebra>, fixedWindow(<numeric>), <function>)

*or*

density.kernel.<kernel function>(<algebra>, nearestNeighbor(<integer>), <function>)

#### *or*

density.kernel.<kernel function>.joint(<algebra>, fixedWindow(<numeric>), <function>)

#### *or*

density.kernel.<kernel function>.joint(<algebra>, nearestNeighbor(<integer>), <function>)

**<kernel function>**. A kernel function. This specifies how data are weighted by the density function, depending on how close the data are to the current point.

 $\epsilon$ algebra>. Graph algebra, such as  $x * y$ . Refer to [Brief Overview of GPL Algebra](#page-13-0) on p. [4](#page-13-0) for an introduction to graph algebra.

**<numeric>**. fixedWindow specifies the proportion of data points to include when calculating the smooth function. This takes a numeric value between 0 and 1 and is **optional**. You also have the option of using the nearestNeighbor function to calculate smoother's bandwidth.

**<integer>**. nearestNeighbor specifies the *k* number of nearest neighbors to includes when calculating the smooth function. This takes a positive integer and is **optional**. You also have the option of using the fixedWindow function to calculate the smoother's bandwidth.

**<function>**. One or more valid functions. These are optional.

**joint**. Used to create densities based on values in the first (*x* axis) and second (*y* axis) dimensions. Without the joint modifier, the density is based only on values in the first (*x* axis) dimension. You would typically use the modifier for 3-D densities.

### *Description*

Calculates the probability density using a nonparametric kernel function. This is often used to add a distribution curve that does not assume a particular model (like normal or Poisson). You can use the fixedWindow function or the nearestNeighbor function to specify the smoother's bandwidth. If you do not specify an explicit bandwidth, the internal algorithm uses a fixed window whose size is determined by the underlying data values and the specific kernel function.
### *Examples*

Figure 2-137 *Example: Adding the default kernel distribution*

ELEMENT: line(position(density.kernel.epanechnikov(x)))

Figure 2-138 *Example: Adding a kernel distribution using a fixed window*

ELEMENT: line(position(density.kernel.epanechnikov(x, fixedWindow(0.05))))

Figure 2-139 *Example: Adding a kernel distribution using k nearest neighbors*

ELEMENT: line(position(density.kernel.epanechnikov(x, nearestNeighbor(100))))

Figure 2-140

*Example: Creating a 3-D graph showing kernel densities*

COORD: rect(dim(1,2,3)) ELEMENT: interval(position(density.kernel.epanechnikov.joint(x\*y)))

# *Kernel Functions*

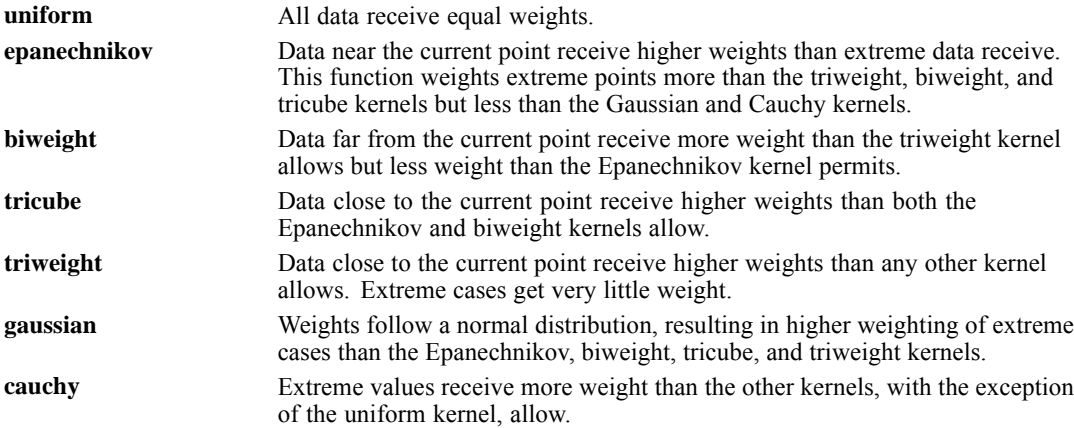

#### *Valid Functions*

[marron Function \(GPL\),](#page-166-0) [segments Function \(GPL\)](#page-196-0)

#### *Applies To*

[bin.dot Function \(GPL\),](#page-78-0) [bin.hex Function \(GPL\),](#page-79-0) [bin.quantile.letter Function \(GPL\)](#page-81-0), [bin.rect](#page-82-0) [Function \(GPL\),](#page-82-0) [color Function \(For GPL Graphic Elements\),](#page-91-0) [color.brightness Function \(For](#page-93-0) [GPL Graphic Elements\),](#page-93-0) [color.hue Function \(For GPL Graphic Elements\),](#page-95-0) [color.saturation](#page-96-0) [Function \(For GPL Graphic Elements\)](#page-96-0), [link.alpha Function \(GPL\),](#page-145-0) [link.complete Function](#page-147-0) [\(GPL\)](#page-147-0), [link.delaunay Function \(GPL\)](#page-148-0), [link.distance Function \(GPL\)](#page-150-0), [link.gabriel Function](#page-151-0) [\(GPL\)](#page-151-0), [link.hull Function \(GPL\)](#page-153-0), [link.influence Function \(GPL\),](#page-154-0) [link.join Function \(GPL\),](#page-156-0) [link.mst Function \(GPL\),](#page-157-0) [link.neighbor Function \(GPL\)](#page-159-0), [link.relativeNeighborhood Function](#page-160-0) [\(GPL\)](#page-160-0), [link.sequence Function \(GPL\)](#page-162-0), [link.tsp Function \(GPL\)](#page-163-0), [position Function \(For GPL](#page-175-0) [Graphic Elements\),](#page-175-0) [region.confi.count Function \(GPL\)](#page-179-0), [region.confi.mean Function \(GPL\),](#page-180-0) [region.confi.percent.count Function \(GPL\),](#page-182-0) [region.confi.proportion.count Function \(GPL\),](#page-183-0)

[region.spread.range Function \(GPL\),](#page-186-0) [region.spread.sd Function \(GPL\)](#page-187-0), [region.spread.se Function](#page-189-0) [\(GPL\)](#page-189-0), [size Function \(For GPL Graphic Elements\)](#page-198-0), [split Function \(GPL\)](#page-214-0), [summary.count Function](#page-217-0) [\(GPL\)](#page-217-0), [summary.count.cumulative Function \(GPL\),](#page-219-0) [summary.countTrue Function \(GPL\),](#page-220-0) [summary.first Function \(GPL\)](#page-222-0), [summary.kurtosis Function \(GPL\)](#page-223-0), [summary.last Function \(GPL\),](#page-225-0) [summary.max Function \(GPL\),](#page-226-0) [summary.mean Function \(GPL\)](#page-228-0), [summary.median Function](#page-229-0) [\(GPL\)](#page-229-0), [summary.min Function \(GPL\),](#page-231-0) [summary.mode Function \(GPL\)](#page-232-0), [summary.percent](#page-234-0) [Function \(GPL\),](#page-234-0) [summary.percent.count Function \(GPL\),](#page-235-0) [summary.percent.count.cumulative](#page-236-0) [Function \(GPL\),](#page-236-0) [summary.percent.cumulative Function \(GPL\),](#page-238-0) [summary.percent.sum](#page-238-0) [Function \(GPL\),](#page-238-0) [summary.percent.sum.cumulative Function \(GPL\)](#page-240-0), [summary.percentile](#page-242-0) [Function \(GPL\),](#page-242-0) [summary.percentTrue Function \(GPL\)](#page-243-0), [summary.proportion Function \(GPL\),](#page-245-0) [summary.proportion.count Function \(GPL\),](#page-246-0) [summary.proportion.count.cumulative Function](#page-247-0) [\(GPL\)](#page-247-0), [summary.proportion.cumulative Function \(GPL\),](#page-249-0) [summary.proportion.sum Function](#page-249-0) [\(GPL\)](#page-249-0), [summary.proportion.sum.cumulative Function \(GPL\)](#page-251-0), [summary.proportionTrue](#page-253-0) [Function \(GPL\),](#page-253-0) [summary.range Function \(GPL\),](#page-254-0) [summary.sd Function \(GPL\),](#page-256-0) [summary.se](#page-257-0) [Function \(GPL\),](#page-257-0) [summary.se.kurtosis Function \(GPL\)](#page-259-0), [summary.se.skewness Function \(GPL\),](#page-260-0) [summary.sum Function \(GPL\),](#page-262-0) [summary.sum.cumulative Function \(GPL\)](#page-263-0), [summary.variance](#page-265-0) [Function \(GPL\),](#page-265-0) [transparency Function \(For GPL Graphic Elements\)](#page-269-0)

# *density.logistic Function*

#### *Syntax*

density.logistic(<algebra>, location(<numeric>), scaleDensity(<numeric>))

#### *or*

density.logistic(<br/>shinning function>, location(<numeric>), scaleDensity(<numeric>))

 $\epsilon$ **algebra**>. Graph algebra, such as  $x \star y$ . Refer to [Brief Overview of GPL Algebra](#page-13-0) on p. [4](#page-13-0) for an introduction to graph algebra. The algebra is optional.

**<binning function>**. A binning function. The binning function is optional.

**<integer>**. location and scaleDensity define the parameters for the distribution. These take numeric values and are **required**.

### *Description*

Calculates the probability density of the logistic distribution. This is often used to add a distribution curve. If you don't see the graphic element for the distribution, check the parameters for the distribution and the range for the *x* axis scale.

Because this function does not estimate parameters from the data, it can be used only for comparison and not for fitting.

#### *Examples*

Figure 2-141 *Example: Adding a logistic distribution curve*

ELEMENT: line(position(density.logistic(x, location(5), scaleDensity(2))))

## *Binning Functions*

[bin.dot Function \(GPL\),](#page-78-0) [bin.hex Function \(GPL\),](#page-79-0) [bin.quantile.letter Function \(GPL\)](#page-81-0), [bin.rect](#page-82-0) [Function \(GPL\)](#page-82-0)

## *Applies To*

[bin.dot Function \(GPL\),](#page-78-0) [bin.hex Function \(GPL\),](#page-79-0) [bin.quantile.letter Function \(GPL\)](#page-81-0), [bin.rect](#page-82-0) [Function \(GPL\),](#page-82-0) [color Function \(For GPL Graphic Elements\),](#page-91-0) [color.brightness Function \(For](#page-93-0) [GPL Graphic Elements\),](#page-93-0) [color.hue Function \(For GPL Graphic Elements\),](#page-95-0) [color.saturation](#page-96-0) [Function \(For GPL Graphic Elements\)](#page-96-0), [link.alpha Function \(GPL\),](#page-145-0) [link.complete Function](#page-147-0) [\(GPL\)](#page-147-0), [link.delaunay Function \(GPL\)](#page-148-0), [link.distance Function \(GPL\)](#page-150-0), [link.gabriel Function](#page-151-0) [\(GPL\)](#page-151-0), [link.hull Function \(GPL\)](#page-153-0), [link.influence Function \(GPL\),](#page-154-0) [link.join Function \(GPL\),](#page-156-0) [link.mst Function \(GPL\),](#page-157-0) [link.neighbor Function \(GPL\)](#page-159-0), [link.relativeNeighborhood Function](#page-160-0) [\(GPL\)](#page-160-0), [link.sequence Function \(GPL\)](#page-162-0), [link.tsp Function \(GPL\)](#page-163-0), [position Function \(For GPL](#page-175-0) [Graphic Elements\),](#page-175-0) [region.confi.count Function \(GPL\)](#page-179-0), [region.confi.mean Function \(GPL\),](#page-180-0) [region.confi.percent.count Function \(GPL\),](#page-182-0) [region.confi.proportion.count Function \(GPL\),](#page-183-0) [region.spread.range Function \(GPL\),](#page-186-0) [region.spread.sd Function \(GPL\)](#page-187-0), [region.spread.se Function](#page-189-0) [\(GPL\)](#page-189-0), [size Function \(For GPL Graphic Elements\)](#page-198-0), [split Function \(GPL\)](#page-214-0), [summary.count Function](#page-217-0) [\(GPL\)](#page-217-0), [summary.count.cumulative Function \(GPL\),](#page-219-0) [summary.countTrue Function \(GPL\),](#page-220-0) [summary.first Function \(GPL\)](#page-222-0), [summary.kurtosis Function \(GPL\)](#page-223-0), [summary.last Function \(GPL\),](#page-225-0) [summary.max Function \(GPL\),](#page-226-0) [summary.mean Function \(GPL\)](#page-228-0), [summary.median Function](#page-229-0) [\(GPL\)](#page-229-0), [summary.min Function \(GPL\),](#page-231-0) [summary.mode Function \(GPL\)](#page-232-0), [summary.percent](#page-234-0) [Function \(GPL\),](#page-234-0) [summary.percent.count Function \(GPL\),](#page-235-0) [summary.percent.count.cumulative](#page-236-0) [Function \(GPL\),](#page-236-0) [summary.percent.cumulative Function \(GPL\),](#page-238-0) [summary.percent.sum](#page-238-0) [Function \(GPL\),](#page-238-0) [summary.percent.sum.cumulative Function \(GPL\)](#page-240-0), [summary.percentile](#page-242-0) [Function \(GPL\),](#page-242-0) [summary.percentTrue Function \(GPL\)](#page-243-0), [summary.proportion Function \(GPL\),](#page-245-0) [summary.proportion.count Function \(GPL\),](#page-246-0) [summary.proportion.count.cumulative Function](#page-247-0) [\(GPL\)](#page-247-0), [summary.proportion.cumulative Function \(GPL\),](#page-249-0) [summary.proportion.sum Function](#page-249-0) [\(GPL\)](#page-249-0), [summary.proportion.sum.cumulative Function \(GPL\)](#page-251-0), [summary.proportionTrue](#page-253-0) [Function \(GPL\),](#page-253-0) [summary.range Function \(GPL\),](#page-254-0) [summary.sd Function \(GPL\),](#page-256-0) [summary.se](#page-257-0) [Function \(GPL\),](#page-257-0) [summary.se.kurtosis Function \(GPL\)](#page-259-0), [summary.se.skewness Function \(GPL\),](#page-260-0) [summary.sum Function \(GPL\),](#page-262-0) [summary.sum.cumulative Function \(GPL\)](#page-263-0), [summary.variance](#page-265-0) [Function \(GPL\),](#page-265-0) [transparency Function \(For GPL Graphic Elements\)](#page-269-0)

# *density.normal Function*

### *Syntax*

density.normal(<algebra>, mean(<numeric>), standardDeviation(<numeric>))

*or*

density.normal(<binning function>, mean(<numeric>), standardDeviation(<numeric>))

 $\epsilon$ algebra>. Graph algebra, such as  $x \star y$ . Refer to [Brief Overview of GPL Algebra](#page-13-0) on p. [4](#page-13-0) for an introduction to graph algebra.

**<binning function>**. A binning function.

**<numeric>**. mean and standardDeviation define the parameters for the distribution. These take numeric values. You can use both of them or neither. If no parameters are specified, they are calculated from the underlying data.

#### *Description*

Calculates the probability density of the normal distribution. This is often used to add a distribution curve.

# *Examples*

Figure 2-142 *Example: Adding a normal curve to a histogram*

ELEMENT: interval(position(summary.count(bin.rect(x)))) ELEMENT: line(position(density.normal(x)))

Figure 2-143

*Example: Creating a normal curve with specific parameters*

ELEMENT: line(position(density.normal(x, mean(50000), standardDeviation(15000))))

# *Binning Functions*

[bin.dot Function \(GPL\),](#page-78-0) [bin.hex Function \(GPL\),](#page-79-0) [bin.quantile.letter Function \(GPL\)](#page-81-0), [bin.rect](#page-82-0) [Function \(GPL\)](#page-82-0)

#### *Applies To*

[bin.dot Function \(GPL\),](#page-78-0) [bin.hex Function \(GPL\),](#page-79-0) [bin.quantile.letter Function \(GPL\)](#page-81-0), [bin.rect](#page-82-0) [Function \(GPL\),](#page-82-0) [color Function \(For GPL Graphic Elements\),](#page-91-0) [color.brightness Function \(For](#page-93-0) [GPL Graphic Elements\),](#page-93-0) [color.hue Function \(For GPL Graphic Elements\),](#page-95-0) [color.saturation](#page-96-0) [Function \(For GPL Graphic Elements\)](#page-96-0), [link.alpha Function \(GPL\),](#page-145-0) [link.complete Function](#page-147-0) [\(GPL\)](#page-147-0), [link.delaunay Function \(GPL\)](#page-148-0), [link.distance Function \(GPL\)](#page-150-0), [link.gabriel Function](#page-151-0) [\(GPL\)](#page-151-0), [link.hull Function \(GPL\)](#page-153-0), [link.influence Function \(GPL\),](#page-154-0) [link.join Function \(GPL\),](#page-156-0) [link.mst Function \(GPL\),](#page-157-0) [link.neighbor Function \(GPL\)](#page-159-0), [link.relativeNeighborhood Function](#page-160-0) [\(GPL\)](#page-160-0), [link.sequence Function \(GPL\)](#page-162-0), [link.tsp Function \(GPL\)](#page-163-0), [position Function \(For GPL](#page-175-0) [Graphic Elements\),](#page-175-0) [region.confi.count Function \(GPL\)](#page-179-0), [region.confi.mean Function \(GPL\),](#page-180-0) [region.confi.percent.count Function \(GPL\),](#page-182-0) [region.confi.proportion.count Function \(GPL\),](#page-183-0) [region.spread.range Function \(GPL\),](#page-186-0) [region.spread.sd Function \(GPL\)](#page-187-0), [region.spread.se Function](#page-189-0) [\(GPL\)](#page-189-0), [size Function \(For GPL Graphic Elements\)](#page-198-0), [split Function \(GPL\)](#page-214-0), [summary.count Function](#page-217-0) [\(GPL\)](#page-217-0), [summary.count.cumulative Function \(GPL\),](#page-219-0) [summary.countTrue Function \(GPL\),](#page-220-0) [summary.first Function \(GPL\)](#page-222-0), [summary.kurtosis Function \(GPL\)](#page-223-0), [summary.last Function \(GPL\),](#page-225-0) [summary.max Function \(GPL\),](#page-226-0) [summary.mean Function \(GPL\)](#page-228-0), [summary.median Function](#page-229-0) [\(GPL\)](#page-229-0), [summary.min Function \(GPL\),](#page-231-0) [summary.mode Function \(GPL\)](#page-232-0), [summary.percent](#page-234-0) [Function \(GPL\),](#page-234-0) [summary.percent.count Function \(GPL\),](#page-235-0) [summary.percent.count.cumulative](#page-236-0) [Function \(GPL\),](#page-236-0) [summary.percent.cumulative Function \(GPL\),](#page-238-0) [summary.percent.sum](#page-238-0) [Function \(GPL\),](#page-238-0) [summary.percent.sum.cumulative Function \(GPL\)](#page-240-0), [summary.percentile](#page-242-0) [Function \(GPL\),](#page-242-0) [summary.percentTrue Function \(GPL\)](#page-243-0), [summary.proportion Function \(GPL\),](#page-245-0) [summary.proportion.count Function \(GPL\),](#page-246-0) [summary.proportion.count.cumulative Function](#page-247-0) [\(GPL\)](#page-247-0), [summary.proportion.cumulative Function \(GPL\),](#page-249-0) [summary.proportion.sum Function](#page-249-0)

[\(GPL\)](#page-249-0), [summary.proportion.sum.cumulative Function \(GPL\)](#page-251-0), [summary.proportionTrue](#page-253-0) [Function \(GPL\),](#page-253-0) [summary.range Function \(GPL\),](#page-254-0) [summary.sd Function \(GPL\),](#page-256-0) [summary.se](#page-257-0) [Function \(GPL\),](#page-257-0) [summary.se.kurtosis Function \(GPL\)](#page-259-0), [summary.se.skewness Function \(GPL\),](#page-260-0) [summary.sum Function \(GPL\),](#page-262-0) [summary.sum.cumulative Function \(GPL\)](#page-263-0), [summary.variance](#page-265-0) [Function \(GPL\),](#page-265-0) [transparency Function \(For GPL Graphic Elements\)](#page-269-0)

# *density.poisson Function*

#### *Syntax*

density.poisson(<algebra>, rate(<numeric>))

#### *or*

density.poisson(<br/>binning function>, rate(<numeric>))

**<algebra**>. Graph algebra, such as  $x * y$ . Refer to [Brief Overview of GPL Algebra](#page-13-0) on p. [4](#page-13-0) for an introduction to graph algebra. The algebra is optional.

**<binning function>**. A binning function. The binning function is optional.

**<numeric>**. rate defines the parameter for the distribution. This takes a positive numeric value and is optional. If the parameter is not specified, it is calculated from the underlying data.

## *Description*

Calculates the probability density of the Poisson distribution. This is often used to add a distribution curve. If you don't see the graphic element for the distribution, check the parameter for the distribution and the range for the *x* axis scale.

### *Examples*

Figure 2-144 *Example: Adding a Poisson distribution curve* ELEMENT: line(position(density.poisson(x, rate(5.5))))

## *Binning Functions*

[bin.dot Function \(GPL\),](#page-78-0) [bin.hex Function \(GPL\),](#page-79-0) [bin.quantile.letter Function \(GPL\)](#page-81-0), [bin.rect](#page-82-0) [Function \(GPL\)](#page-82-0)

## *Applies To*

[bin.dot Function \(GPL\),](#page-78-0) [bin.hex Function \(GPL\),](#page-79-0) [bin.quantile.letter Function \(GPL\)](#page-81-0), [bin.rect](#page-82-0) [Function \(GPL\),](#page-82-0) [color Function \(For GPL Graphic Elements\),](#page-91-0) [color.brightness Function \(For](#page-93-0) [GPL Graphic Elements\),](#page-93-0) [color.hue Function \(For GPL Graphic Elements\),](#page-95-0) [color.saturation](#page-96-0) [Function \(For GPL Graphic Elements\)](#page-96-0), [link.alpha Function \(GPL\),](#page-145-0) [link.complete Function](#page-147-0) [\(GPL\)](#page-147-0), [link.delaunay Function \(GPL\)](#page-148-0), [link.distance Function \(GPL\)](#page-150-0), [link.gabriel Function](#page-151-0) [\(GPL\)](#page-151-0), [link.hull Function \(GPL\)](#page-153-0), [link.influence Function \(GPL\),](#page-154-0) [link.join Function \(GPL\),](#page-156-0) [link.mst Function \(GPL\),](#page-157-0) [link.neighbor Function \(GPL\)](#page-159-0), [link.relativeNeighborhood Function](#page-160-0) [\(GPL\)](#page-160-0), [link.sequence Function \(GPL\)](#page-162-0), [link.tsp Function \(GPL\)](#page-163-0), [position Function \(For GPL](#page-175-0)

[Graphic Elements\),](#page-175-0) [region.confi.count Function \(GPL\)](#page-179-0), [region.confi.mean Function \(GPL\),](#page-180-0) [region.confi.percent.count Function \(GPL\),](#page-182-0) [region.confi.proportion.count Function \(GPL\),](#page-183-0) [region.spread.range Function \(GPL\),](#page-186-0) [region.spread.sd Function \(GPL\)](#page-187-0), [region.spread.se Function](#page-189-0) [\(GPL\)](#page-189-0), [size Function \(For GPL Graphic Elements\)](#page-198-0), [split Function \(GPL\)](#page-214-0), [summary.count Function](#page-217-0) [\(GPL\)](#page-217-0), [summary.count.cumulative Function \(GPL\),](#page-219-0) [summary.countTrue Function \(GPL\),](#page-220-0) [summary.first Function \(GPL\)](#page-222-0), [summary.kurtosis Function \(GPL\)](#page-223-0), [summary.last Function \(GPL\),](#page-225-0) [summary.max Function \(GPL\),](#page-226-0) [summary.mean Function \(GPL\)](#page-228-0), [summary.median Function](#page-229-0) [\(GPL\)](#page-229-0), [summary.min Function \(GPL\),](#page-231-0) [summary.mode Function \(GPL\)](#page-232-0), [summary.percent](#page-234-0) [Function \(GPL\),](#page-234-0) [summary.percent.count Function \(GPL\),](#page-235-0) [summary.percent.count.cumulative](#page-236-0) [Function \(GPL\),](#page-236-0) [summary.percent.cumulative Function \(GPL\),](#page-238-0) [summary.percent.sum](#page-238-0) [Function \(GPL\),](#page-238-0) [summary.percent.sum.cumulative Function \(GPL\)](#page-240-0), [summary.percentile](#page-242-0) [Function \(GPL\),](#page-242-0) [summary.percentTrue Function \(GPL\)](#page-243-0), [summary.proportion Function \(GPL\),](#page-245-0) [summary.proportion.count Function \(GPL\),](#page-246-0) [summary.proportion.count.cumulative Function](#page-247-0) [\(GPL\)](#page-247-0), [summary.proportion.cumulative Function \(GPL\),](#page-249-0) [summary.proportion.sum Function](#page-249-0) [\(GPL\)](#page-249-0), [summary.proportion.sum.cumulative Function \(GPL\)](#page-251-0), [summary.proportionTrue](#page-253-0) [Function \(GPL\),](#page-253-0) [summary.range Function \(GPL\),](#page-254-0) [summary.sd Function \(GPL\),](#page-256-0) [summary.se](#page-257-0) [Function \(GPL\),](#page-257-0) [summary.se.kurtosis Function \(GPL\)](#page-259-0), [summary.se.skewness Function \(GPL\),](#page-260-0) [summary.sum Function \(GPL\),](#page-262-0) [summary.sum.cumulative Function \(GPL\)](#page-263-0), [summary.variance](#page-265-0) [Function \(GPL\),](#page-265-0) [transparency Function \(For GPL Graphic Elements\)](#page-269-0)

# *density.studentizedRange Function*

#### *Syntax*

density.studentizedRange(<algebra>, degreesOfFreedom(<integer>), k(<numeric>))

*or*

density.studentizedRange(<binning function>, degreesOfFreedom(<integer>), k(<numeric>))

 $\epsilon$ algebra>. Graph algebra, such as  $x \star y$ . Refer to [Brief Overview of GPL Algebra](#page-13-0) on p. [4](#page-13-0) for an introduction to graph algebra. The algebra is optional.

**<binning function>**. A binning function. The binning function is optional.

**<integer>** and **<numeric>**. degreesOfFreedom and k define the parameters for the distribution. degreesOfFreedom takes an integer, and k takes a numeric value. These are **required**.

# *Description*

Calculates the probability density of the Studentized range distribution. This is often used to add a distribution curve. If you don't see the graphic element for the distribution, check the parameters for the distribution and the range for the *x* axis scale.

Because this function does not estimate parameters from the data, it can be used only for comparison and not for fitting.

## *Examples*

Figure 2-145 *Example: Adding a Studentized range distribution curve*

ELEMENT: line(position(density.studentizedRange(x, degreesOfFreedom(5), k(2.5))))

#### *Binning Functions*

[bin.dot Function \(GPL\),](#page-78-0) [bin.hex Function \(GPL\),](#page-79-0) [bin.quantile.letter Function \(GPL\)](#page-81-0), [bin.rect](#page-82-0) [Function \(GPL\)](#page-82-0)

#### *Applies To*

[bin.dot Function \(GPL\),](#page-78-0) [bin.hex Function \(GPL\),](#page-79-0) [bin.quantile.letter Function \(GPL\)](#page-81-0), [bin.rect](#page-82-0) [Function \(GPL\),](#page-82-0) [color Function \(For GPL Graphic Elements\),](#page-91-0) [color.brightness Function \(For](#page-93-0) [GPL Graphic Elements\),](#page-93-0) [color.hue Function \(For GPL Graphic Elements\),](#page-95-0) [color.saturation](#page-96-0) [Function \(For GPL Graphic Elements\)](#page-96-0), [link.alpha Function \(GPL\),](#page-145-0) [link.complete Function](#page-147-0) [\(GPL\)](#page-147-0), [link.delaunay Function \(GPL\)](#page-148-0), [link.distance Function \(GPL\)](#page-150-0), [link.gabriel Function](#page-151-0) [\(GPL\)](#page-151-0), [link.hull Function \(GPL\)](#page-153-0), [link.influence Function \(GPL\),](#page-154-0) [link.join Function \(GPL\),](#page-156-0) [link.mst Function \(GPL\),](#page-157-0) [link.neighbor Function \(GPL\)](#page-159-0), [link.relativeNeighborhood Function](#page-160-0) [\(GPL\)](#page-160-0), [link.sequence Function \(GPL\)](#page-162-0), [link.tsp Function \(GPL\)](#page-163-0), [position Function \(For GPL](#page-175-0) [Graphic Elements\),](#page-175-0) [region.confi.count Function \(GPL\)](#page-179-0), [region.confi.mean Function \(GPL\),](#page-180-0) [region.confi.percent.count Function \(GPL\),](#page-182-0) [region.confi.proportion.count Function \(GPL\),](#page-183-0) [region.spread.range Function \(GPL\),](#page-186-0) [region.spread.sd Function \(GPL\)](#page-187-0), [region.spread.se Function](#page-189-0) [\(GPL\)](#page-189-0), [size Function \(For GPL Graphic Elements\)](#page-198-0), [split Function \(GPL\)](#page-214-0), [summary.count Function](#page-217-0) [\(GPL\)](#page-217-0), [summary.count.cumulative Function \(GPL\),](#page-219-0) [summary.countTrue Function \(GPL\),](#page-220-0) [summary.first Function \(GPL\)](#page-222-0), [summary.kurtosis Function \(GPL\)](#page-223-0), [summary.last Function \(GPL\),](#page-225-0) [summary.max Function \(GPL\),](#page-226-0) [summary.mean Function \(GPL\)](#page-228-0), [summary.median Function](#page-229-0) [\(GPL\)](#page-229-0), [summary.min Function \(GPL\),](#page-231-0) [summary.mode Function \(GPL\)](#page-232-0), [summary.percent](#page-234-0) [Function \(GPL\),](#page-234-0) [summary.percent.count Function \(GPL\),](#page-235-0) [summary.percent.count.cumulative](#page-236-0) [Function \(GPL\),](#page-236-0) [summary.percent.cumulative Function \(GPL\),](#page-238-0) [summary.percent.sum](#page-238-0) [Function \(GPL\),](#page-238-0) [summary.percent.sum.cumulative Function \(GPL\)](#page-240-0), [summary.percentile](#page-242-0) [Function \(GPL\),](#page-242-0) [summary.percentTrue Function \(GPL\)](#page-243-0), [summary.proportion Function \(GPL\),](#page-245-0) [summary.proportion.count Function \(GPL\),](#page-246-0) [summary.proportion.count.cumulative Function](#page-247-0) [\(GPL\)](#page-247-0), [summary.proportion.cumulative Function \(GPL\),](#page-249-0) [summary.proportion.sum Function](#page-249-0) [\(GPL\)](#page-249-0), [summary.proportion.sum.cumulative Function \(GPL\)](#page-251-0), [summary.proportionTrue](#page-253-0) [Function \(GPL\),](#page-253-0) [summary.range Function \(GPL\),](#page-254-0) [summary.sd Function \(GPL\),](#page-256-0) [summary.se](#page-257-0) [Function \(GPL\),](#page-257-0) [summary.se.kurtosis Function \(GPL\)](#page-259-0), [summary.se.skewness Function \(GPL\),](#page-260-0) [summary.sum Function \(GPL\),](#page-262-0) [summary.sum.cumulative Function \(GPL\)](#page-263-0), [summary.variance](#page-265-0) [Function \(GPL\),](#page-265-0) [transparency Function \(For GPL Graphic Elements\)](#page-269-0)

# *density.t Function*

#### *Syntax*

density.t(<algebra>, degreesOfFreedom(<integer>))

density.t(<binning function>, degreesOfFreedom(<integer>))

 $\epsilon$ **algebra**>. Graph algebra, such as  $x \star y$ . Refer to [Brief Overview of GPL Algebra](#page-13-0) on p. [4](#page-13-0) for an introduction to graph algebra. The algebra is optional.

**<binning function>**. A binning function. The binning function is optional.

**<integer>**. degreesOfFreedom defines the parameter for the distribution. degreesOfFreedom takes an integer and is **required**.

#### *Description*

Calculates the probability density of the Student's *t* distribution. This is often used to add a distribution curve. If you don't see the graphic element for the distribution, check the parameters for the distribution and the range for the *x* axis scale.

Because this function does not estimate parameters from the data, it can be used only for comparison and not for fitting.

### *Examples*

Figure 2-146 *Example: Adding a Student's t distribution curve* ELEMENT: line(position(density.t(x, degreesOfFreedom(5))))

### *Binning Functions*

[bin.dot Function \(GPL\),](#page-78-0) [bin.hex Function \(GPL\),](#page-79-0) [bin.quantile.letter Function \(GPL\)](#page-81-0), [bin.rect](#page-82-0) [Function \(GPL\)](#page-82-0)

### *Applies To*

[bin.dot Function \(GPL\),](#page-78-0) [bin.hex Function \(GPL\),](#page-79-0) [bin.quantile.letter Function \(GPL\)](#page-81-0), [bin.rect](#page-82-0) [Function \(GPL\),](#page-82-0) [color Function \(For GPL Graphic Elements\),](#page-91-0) [color.brightness Function \(For](#page-93-0) [GPL Graphic Elements\),](#page-93-0) [color.hue Function \(For GPL Graphic Elements\),](#page-95-0) [color.saturation](#page-96-0) [Function \(For GPL Graphic Elements\)](#page-96-0), [link.alpha Function \(GPL\),](#page-145-0) [link.complete Function](#page-147-0) [\(GPL\)](#page-147-0), [link.delaunay Function \(GPL\)](#page-148-0), [link.distance Function \(GPL\)](#page-150-0), [link.gabriel Function](#page-151-0) [\(GPL\)](#page-151-0), [link.hull Function \(GPL\)](#page-153-0), [link.influence Function \(GPL\),](#page-154-0) [link.join Function \(GPL\),](#page-156-0) [link.mst Function \(GPL\),](#page-157-0) [link.neighbor Function \(GPL\)](#page-159-0), [link.relativeNeighborhood Function](#page-160-0) [\(GPL\)](#page-160-0), [link.sequence Function \(GPL\)](#page-162-0), [link.tsp Function \(GPL\)](#page-163-0), [position Function \(For GPL](#page-175-0) [Graphic Elements\),](#page-175-0) [region.confi.count Function \(GPL\)](#page-179-0), [region.confi.mean Function \(GPL\),](#page-180-0) [region.confi.percent.count Function \(GPL\),](#page-182-0) [region.confi.proportion.count Function \(GPL\),](#page-183-0) [region.spread.range Function \(GPL\),](#page-186-0) [region.spread.sd Function \(GPL\)](#page-187-0), [region.spread.se Function](#page-189-0) [\(GPL\)](#page-189-0), [size Function \(For GPL Graphic Elements\)](#page-198-0), [split Function \(GPL\)](#page-214-0), [summary.count Function](#page-217-0) [\(GPL\)](#page-217-0), [summary.count.cumulative Function \(GPL\),](#page-219-0) [summary.countTrue Function \(GPL\),](#page-220-0) [summary.first Function \(GPL\)](#page-222-0), [summary.kurtosis Function \(GPL\)](#page-223-0), [summary.last Function \(GPL\),](#page-225-0) [summary.max Function \(GPL\),](#page-226-0) [summary.mean Function \(GPL\)](#page-228-0), [summary.median Function](#page-229-0) [\(GPL\)](#page-229-0), [summary.min Function \(GPL\),](#page-231-0) [summary.mode Function \(GPL\)](#page-232-0), [summary.percent](#page-234-0) [Function \(GPL\),](#page-234-0) [summary.percent.count Function \(GPL\),](#page-235-0) [summary.percent.count.cumulative](#page-236-0) [Function \(GPL\),](#page-236-0) [summary.percent.cumulative Function \(GPL\),](#page-238-0) [summary.percent.sum](#page-238-0) [Function \(GPL\),](#page-238-0) [summary.percent.sum.cumulative Function \(GPL\)](#page-240-0), [summary.percentile](#page-242-0)

[Function \(GPL\),](#page-242-0) [summary.percentTrue Function \(GPL\)](#page-243-0), [summary.proportion Function \(GPL\),](#page-245-0) [summary.proportion.count Function \(GPL\),](#page-246-0) [summary.proportion.count.cumulative Function](#page-247-0) [\(GPL\)](#page-247-0), [summary.proportion.cumulative Function \(GPL\),](#page-249-0) [summary.proportion.sum Function](#page-249-0) [\(GPL\)](#page-249-0), [summary.proportion.sum.cumulative Function \(GPL\)](#page-251-0), [summary.proportionTrue](#page-253-0) [Function \(GPL\),](#page-253-0) [summary.range Function \(GPL\),](#page-254-0) [summary.sd Function \(GPL\),](#page-256-0) [summary.se](#page-257-0) [Function \(GPL\),](#page-257-0) [summary.se.kurtosis Function \(GPL\)](#page-259-0), [summary.se.skewness Function \(GPL\),](#page-260-0) [summary.sum Function \(GPL\),](#page-262-0) [summary.sum.cumulative Function \(GPL\)](#page-263-0), [summary.variance](#page-265-0) [Function \(GPL\),](#page-265-0) [transparency Function \(For GPL Graphic Elements\)](#page-269-0)

# *density.uniform Function*

### *Syntax*

density.uniform(<algebra>, min(<numeric>), max(<numeric>))

#### *or*

density.uniform(<br/>shinning function>, min(<numeric>), max(<numeric>))

 $\epsilon$ algebra>. Graph algebra, such as  $x * y$ . Refer to [Brief Overview of GPL Algebra](#page-13-0) on p. [4](#page-13-0) for an introduction to graph algebra.

**<binning function>**. A binning function. The binning function is optional.

**<numeric>**. min and max define the parameters for the distribution. These take numeric values. You can use all of them or none of them. Any missing parameters are calculated from the underlying data.

### *Description*

Calculates the probability density of the uniform distribution using the method-of-moments estimate. This is often used to add a distribution curve.

# *Examples*

Figure 2-147 *Example: Adding a uniform distribution curve* ELEMENT: line(position(density.uniform(x)))

# *Binning Functions*

[bin.dot Function \(GPL\),](#page-78-0) [bin.hex Function \(GPL\),](#page-79-0) [bin.quantile.letter Function \(GPL\)](#page-81-0), [bin.rect](#page-82-0) [Function \(GPL\)](#page-82-0)

#### *Applies To*

[bin.dot Function \(GPL\),](#page-78-0) [bin.hex Function \(GPL\),](#page-79-0) [bin.quantile.letter Function \(GPL\)](#page-81-0), [bin.rect](#page-82-0) [Function \(GPL\),](#page-82-0) [color Function \(For GPL Graphic Elements\),](#page-91-0) [color.brightness Function \(For](#page-93-0) [GPL Graphic Elements\),](#page-93-0) [color.hue Function \(For GPL Graphic Elements\),](#page-95-0) [color.saturation](#page-96-0) [Function \(For GPL Graphic Elements\)](#page-96-0), [link.alpha Function \(GPL\),](#page-145-0) [link.complete Function](#page-147-0) [\(GPL\)](#page-147-0), [link.delaunay Function \(GPL\)](#page-148-0), [link.distance Function \(GPL\)](#page-150-0), [link.gabriel Function](#page-151-0)

[\(GPL\)](#page-151-0), [link.hull Function \(GPL\)](#page-153-0), [link.influence Function \(GPL\),](#page-154-0) [link.join Function \(GPL\),](#page-156-0) [link.mst Function \(GPL\),](#page-157-0) [link.neighbor Function \(GPL\)](#page-159-0), [link.relativeNeighborhood Function](#page-160-0) [\(GPL\)](#page-160-0), [link.sequence Function \(GPL\)](#page-162-0), [link.tsp Function \(GPL\)](#page-163-0), [position Function \(For GPL](#page-175-0) [Graphic Elements\),](#page-175-0) [region.confi.count Function \(GPL\)](#page-179-0), [region.confi.mean Function \(GPL\),](#page-180-0) [region.confi.percent.count Function \(GPL\),](#page-182-0) [region.confi.proportion.count Function \(GPL\),](#page-183-0) [region.spread.range Function \(GPL\),](#page-186-0) [region.spread.sd Function \(GPL\)](#page-187-0), [region.spread.se Function](#page-189-0) [\(GPL\)](#page-189-0), [size Function \(For GPL Graphic Elements\)](#page-198-0), [split Function \(GPL\)](#page-214-0), [summary.count Function](#page-217-0) [\(GPL\)](#page-217-0), [summary.count.cumulative Function \(GPL\),](#page-219-0) [summary.countTrue Function \(GPL\),](#page-220-0) [summary.first Function \(GPL\)](#page-222-0), [summary.kurtosis Function \(GPL\)](#page-223-0), [summary.last Function \(GPL\),](#page-225-0) [summary.max Function \(GPL\),](#page-226-0) [summary.mean Function \(GPL\)](#page-228-0), [summary.median Function](#page-229-0) [\(GPL\)](#page-229-0), [summary.min Function \(GPL\),](#page-231-0) [summary.mode Function \(GPL\)](#page-232-0), [summary.percent](#page-234-0) [Function \(GPL\),](#page-234-0) [summary.percent.count Function \(GPL\),](#page-235-0) [summary.percent.count.cumulative](#page-236-0) [Function \(GPL\),](#page-236-0) [summary.percent.cumulative Function \(GPL\),](#page-238-0) [summary.percent.sum](#page-238-0) [Function \(GPL\),](#page-238-0) [summary.percent.sum.cumulative Function \(GPL\)](#page-240-0), [summary.percentile](#page-242-0) [Function \(GPL\),](#page-242-0) [summary.percentTrue Function \(GPL\)](#page-243-0), [summary.proportion Function \(GPL\),](#page-245-0) [summary.proportion.count Function \(GPL\),](#page-246-0) [summary.proportion.count.cumulative Function](#page-247-0) [\(GPL\)](#page-247-0), [summary.proportion.cumulative Function \(GPL\),](#page-249-0) [summary.proportion.sum Function](#page-249-0) [\(GPL\)](#page-249-0), [summary.proportion.sum.cumulative Function \(GPL\)](#page-251-0), [summary.proportionTrue](#page-253-0) [Function \(GPL\),](#page-253-0) [summary.range Function \(GPL\),](#page-254-0) [summary.sd Function \(GPL\),](#page-256-0) [summary.se](#page-257-0) [Function \(GPL\),](#page-257-0) [summary.se.kurtosis Function \(GPL\)](#page-259-0), [summary.se.skewness Function \(GPL\),](#page-260-0) [summary.sum Function \(GPL\),](#page-262-0) [summary.sum.cumulative Function \(GPL\)](#page-263-0), [summary.variance](#page-265-0) [Function \(GPL\),](#page-265-0) [transparency Function \(For GPL Graphic Elements\)](#page-269-0)

# *density.weibull Function*

#### *Syntax*

density.weibull(<algebra>, rate(<numeric>), scaleDensity(<numeric>))

*or*

density.weibull(<binning function>, rate(<numeric>), scaleDensity(<numeric>))

 $\epsilon$ **algebra**>. Graph algebra, such as  $x \star y$ . Refer to [Brief Overview of GPL Algebra](#page-13-0) on p. [4](#page-13-0) for an introduction to graph algebra. The algebra is optional.

**<binning function>**. A binning function. The binning function is optional.

**<integer>**. rate and scaleDensity define the parameters for the distribution. These take numeric values and are **required**.

# *Description*

Calculates the probability density of the Weibull distribution. This is often used to add a distribution curve. If you don't see the graphic element for the distribution, check the parameters for the distribution and the range for the *x* axis scale.

Because this function does not estimate parameters from the data, it can be used only for comparison and not for fitting.

#### *Examples*

Figure 2-148 *Example: Adding a Weibull distribution curve*

ELEMENT: line(position(density.logistic(x, location(5), scaleDensity(2))))

#### *Binning Functions*

[bin.dot Function \(GPL\),](#page-78-0) [bin.hex Function \(GPL\),](#page-79-0) [bin.quantile.letter Function \(GPL\)](#page-81-0), [bin.rect](#page-82-0) [Function \(GPL\)](#page-82-0)

# *Applies To*

[bin.dot Function \(GPL\),](#page-78-0) [bin.hex Function \(GPL\),](#page-79-0) [bin.quantile.letter Function \(GPL\)](#page-81-0), [bin.rect](#page-82-0) [Function \(GPL\),](#page-82-0) [color Function \(For GPL Graphic Elements\),](#page-91-0) [color.brightness Function \(For](#page-93-0) [GPL Graphic Elements\),](#page-93-0) [color.hue Function \(For GPL Graphic Elements\),](#page-95-0) [color.saturation](#page-96-0) [Function \(For GPL Graphic Elements\)](#page-96-0), [link.alpha Function \(GPL\),](#page-145-0) [link.complete Function](#page-147-0) [\(GPL\)](#page-147-0), [link.delaunay Function \(GPL\)](#page-148-0), [link.distance Function \(GPL\)](#page-150-0), [link.gabriel Function](#page-151-0) [\(GPL\)](#page-151-0), [link.hull Function \(GPL\)](#page-153-0), [link.influence Function \(GPL\),](#page-154-0) [link.join Function \(GPL\),](#page-156-0) [link.mst Function \(GPL\),](#page-157-0) [link.neighbor Function \(GPL\)](#page-159-0), [link.relativeNeighborhood Function](#page-160-0) [\(GPL\)](#page-160-0), [link.sequence Function \(GPL\)](#page-162-0), [link.tsp Function \(GPL\)](#page-163-0), [position Function \(For GPL](#page-175-0) [Graphic Elements\),](#page-175-0) [region.confi.count Function \(GPL\)](#page-179-0), [region.confi.mean Function \(GPL\),](#page-180-0) [region.confi.percent.count Function \(GPL\),](#page-182-0) [region.confi.proportion.count Function \(GPL\),](#page-183-0) [region.spread.range Function \(GPL\),](#page-186-0) [region.spread.sd Function \(GPL\)](#page-187-0), [region.spread.se Function](#page-189-0) [\(GPL\)](#page-189-0), [size Function \(For GPL Graphic Elements\)](#page-198-0), [split Function \(GPL\)](#page-214-0), [summary.count Function](#page-217-0) [\(GPL\)](#page-217-0), [summary.count.cumulative Function \(GPL\),](#page-219-0) [summary.countTrue Function \(GPL\),](#page-220-0) [summary.first Function \(GPL\)](#page-222-0), [summary.kurtosis Function \(GPL\)](#page-223-0), [summary.last Function \(GPL\),](#page-225-0) [summary.max Function \(GPL\),](#page-226-0) [summary.mean Function \(GPL\)](#page-228-0), [summary.median Function](#page-229-0) [\(GPL\)](#page-229-0), [summary.min Function \(GPL\),](#page-231-0) [summary.mode Function \(GPL\)](#page-232-0), [summary.percent](#page-234-0) [Function \(GPL\),](#page-234-0) [summary.percent.count Function \(GPL\),](#page-235-0) [summary.percent.count.cumulative](#page-236-0) [Function \(GPL\),](#page-236-0) [summary.percent.cumulative Function \(GPL\),](#page-238-0) [summary.percent.sum](#page-238-0) [Function \(GPL\),](#page-238-0) [summary.percent.sum.cumulative Function \(GPL\)](#page-240-0), [summary.percentile](#page-242-0) [Function \(GPL\),](#page-242-0) [summary.percentTrue Function \(GPL\)](#page-243-0), [summary.proportion Function \(GPL\),](#page-245-0) [summary.proportion.count Function \(GPL\),](#page-246-0) [summary.proportion.count.cumulative Function](#page-247-0) [\(GPL\)](#page-247-0), [summary.proportion.cumulative Function \(GPL\),](#page-249-0) [summary.proportion.sum Function](#page-249-0) [\(GPL\)](#page-249-0), [summary.proportion.sum.cumulative Function \(GPL\)](#page-251-0), [summary.proportionTrue](#page-253-0) [Function \(GPL\),](#page-253-0) [summary.range Function \(GPL\),](#page-254-0) [summary.sd Function \(GPL\),](#page-256-0) [summary.se](#page-257-0) [Function \(GPL\),](#page-257-0) [summary.se.kurtosis Function \(GPL\)](#page-259-0), [summary.se.skewness Function \(GPL\),](#page-260-0) [summary.sum Function \(GPL\),](#page-262-0) [summary.sum.cumulative Function \(GPL\)](#page-263-0), [summary.variance](#page-265-0) [Function \(GPL\),](#page-265-0) [transparency Function \(For GPL Graphic Elements\)](#page-269-0)

# *dim Function*

#### *Syntax*

dim(<numeric> ...)

110

**<numeric>**. A numeric value identifying the dimension or dimensions. If you are specifying multiple dimensions, use commas to separate the numeric values.

## *Description*

Specifies the dimension or dimensions to which a coordinate type, scale, guide, or function applies.

To figure out the numeric value associated with a dimension, look at the algebra. Counting the crossings gives the main dimension values. The coordinate system (including any clustering of the coordinate system) doesn't matter.

Consider the following algebra:

a\*b\*c\*d

The variables in the algebra correspond to the following dimensions:

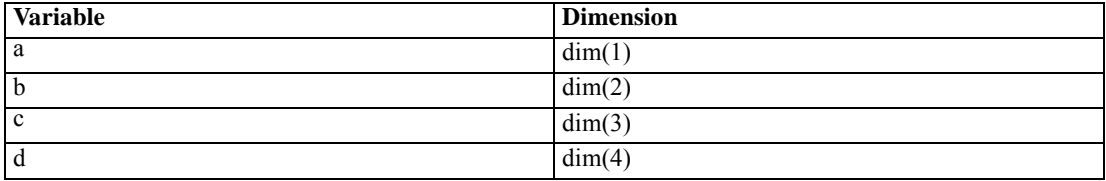

Blended variables cannot be separated. The blend of the two variables corresponds to one dimension. Consider the following:

a\*(b+c)\*d

The variables in the algebra correspond to the following dimensions:

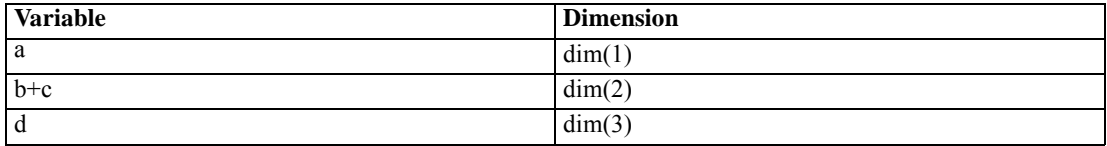

With nesting, you still count crossed variables, but nested groups are counted only once. To refer to each variable in the nested group, you count from the outside in, using a dot convention. The outermost variable in the nested group gets the primary dimension number (for example,  $dim(1)$ ), and the next variable gets the primary dimension number followed by a dot and a 1 (for example,  $dim(1.1)$ ). Consider the following:

a\*b/c\*d

The variables in the algebra correspond to the following dimensions:

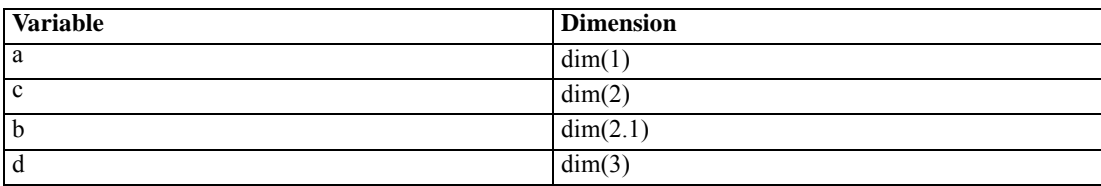

# *Examples*

Figure 2-149 *Example: Specifying a two-dimensional, rectangular coordinate system*

COORD: rect(dim(1,2))

## Figure 2-150

*Example: Specifying an axis label for the second dimension*

```
GUIDE: axis(dim(2), label("Mean Salary"))
```
## *Applies To*

[parallel Coordinate Type \(GPL\)](#page-35-0), [polar Coordinate Type \(GPL\)](#page-36-0), [polar.theta Coordinate Type](#page-37-0) [\(GPL\)](#page-37-0), [rect Coordinate Type \(GPL\),](#page-38-0) [asn Scale \(GPL\),](#page-40-0) [atanh Scale \(GPL\),](#page-41-0) [cat Scale \(GPL\)](#page-42-0), [linear](#page-43-0) [Scale \(GPL\),](#page-43-0) [log Scale \(GPL\)](#page-43-0), [logit Scale \(GPL\)](#page-44-0), [pow Scale \(GPL\),](#page-45-0) [prob Scale \(GPL\),](#page-46-0) [probit](#page-47-0) [Scale \(GPL\),](#page-47-0) [safeLog Scale \(GPL\)](#page-47-0), [safePower Scale \(GPL\)](#page-48-0), [time Scale \(GPL\)](#page-49-0), [axis Guide Type](#page-51-0) [\(GPL\)](#page-51-0), [base.coordinate Function \(GPL\)](#page-75-0), [bin.dot Function \(GPL\),](#page-78-0) [bin.hex Function \(GPL\)](#page-79-0), [bin.rect](#page-82-0) [Function \(GPL\),](#page-82-0) [reflect Function \(GPL\)](#page-178-0)

# *end Function*

#### *Syntax*

end()

# *Description*

Specifies the end of the GPL block that defines a particular graph or page.

#### *Examples*

```
Figure 2-151
Example: Defining a particular graph
```

```
GRAPH: begin()
ELEMENT: line(position(x*y))
GRAPH: end()
```
Figure 2-152 *Example: Defining a page*

```
PAGE: begin(scale(400px,300px))
SOURCE: s=csvSource(file("mydata.csv"))
DATA: x=col(source(s), name("x"))
DATA: y=col(source(s), name("y"))
ELEMENT: line(position(x*y))
PAGE: end()
```
# *Applies To*

[GRAPH Statement \(GPL\),](#page-32-0) [PAGE Statement \(GPL\)](#page-31-0)

# *eval Function*

### *Syntax*

eval(<expression>)

**<expression>**. A mathematical expression, such as log(salary).

# *Description*

Evaluates a mathematical expression for each case in the data. You can use many different mathematical functions in the expression. For more information, see the topic eval Operators and Functions on p. 112. If needed, you can wrap the result of a function in another function. Therefore, datetostring(date()) is a valid expression.

The eval function is also useful for evaluating a Boolean expression whose result can be used in the summary.countTrue, summary.percentTrue, and summary.proportionTrue functions. This combination allows you to plot the number or percent of cases greater than or less than a specific value.

# *Examples*

Figure 2-153 *Example: Plotting the difference between two variables*

```
TRANS: saldiff = eval(salary-salbegin)
ELEMENT: point(position(summary.mean(jobcat*saldiff)))
```
Figure 2-154

*Example: Creating a graph from an equation*

```
DATA: x = iter(-100,100,1)
TRANS: y = eval(x**2)
ELEMENT: line(position(x*y))
```
#### Figure 2-155

*Example: Plotting percent greater than a value*

```
TRANS: salGreaterThan = eval(salary>50000)
ELEMENT: interval(position(summary.percentTrue(jobcat*salGreaterThan)))
```
# *Applies To*

[TRANS Statement \(GPL\),](#page-34-0) [collapse Function \(GPL\)](#page-90-0)

# *eval Operators and Functions*

Following are the operators and functions that you can use with the eval function. See eval Function on p. 112 for information about the eval function.

#### *Operators*

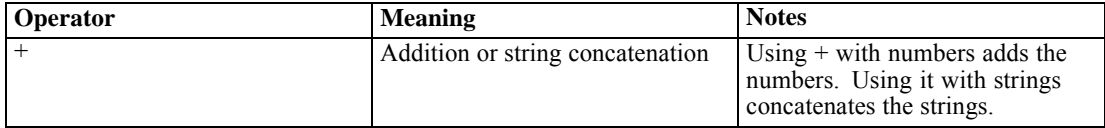

112

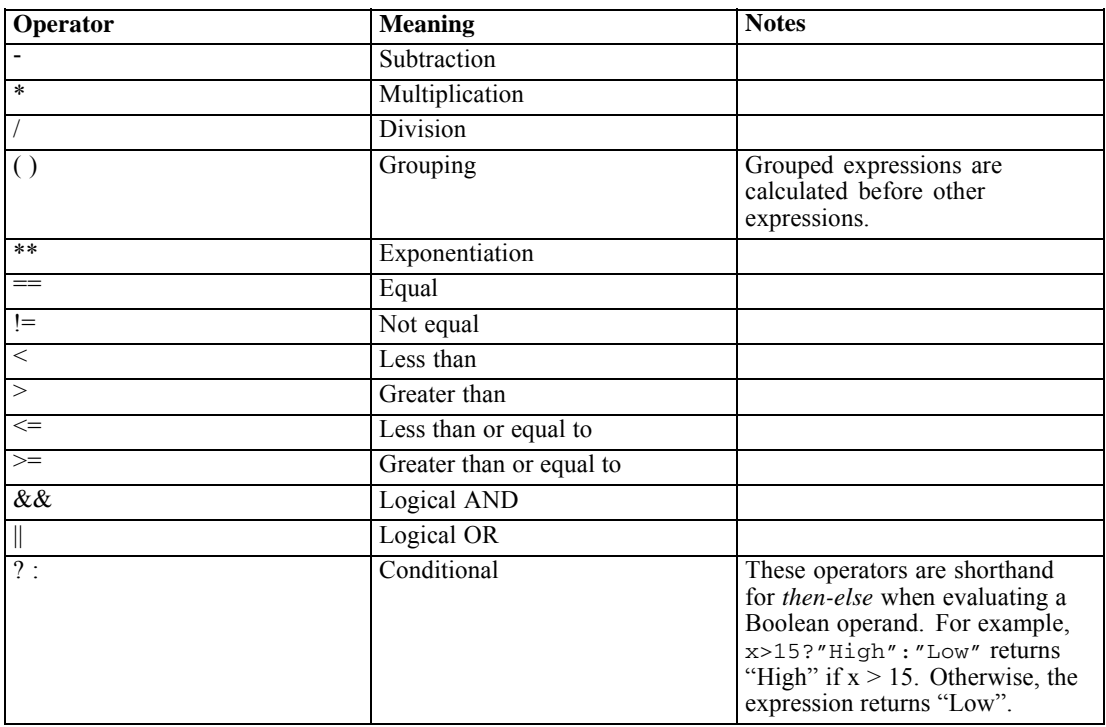

# *Mathematical Functions*

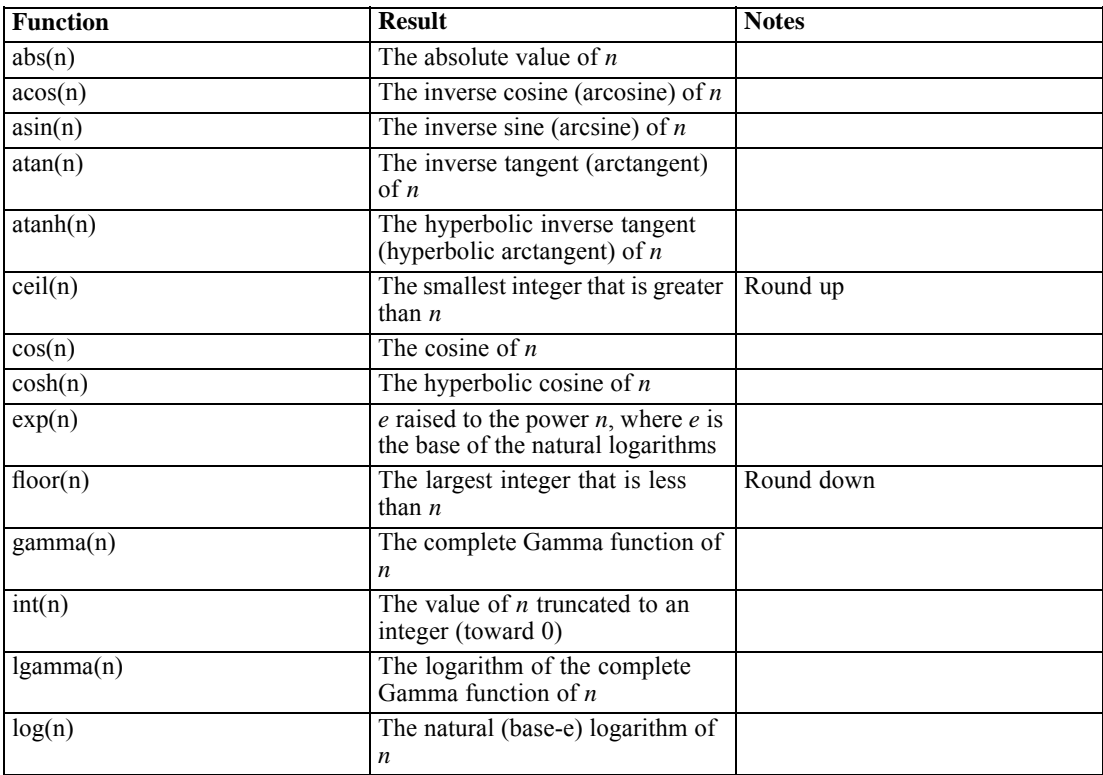

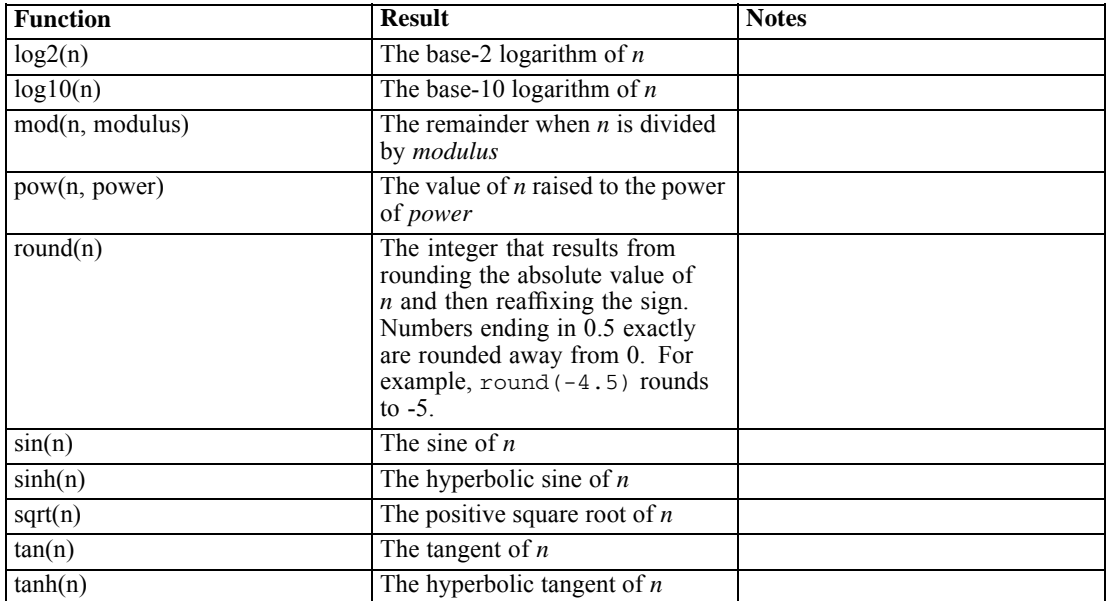

# *String Functions*

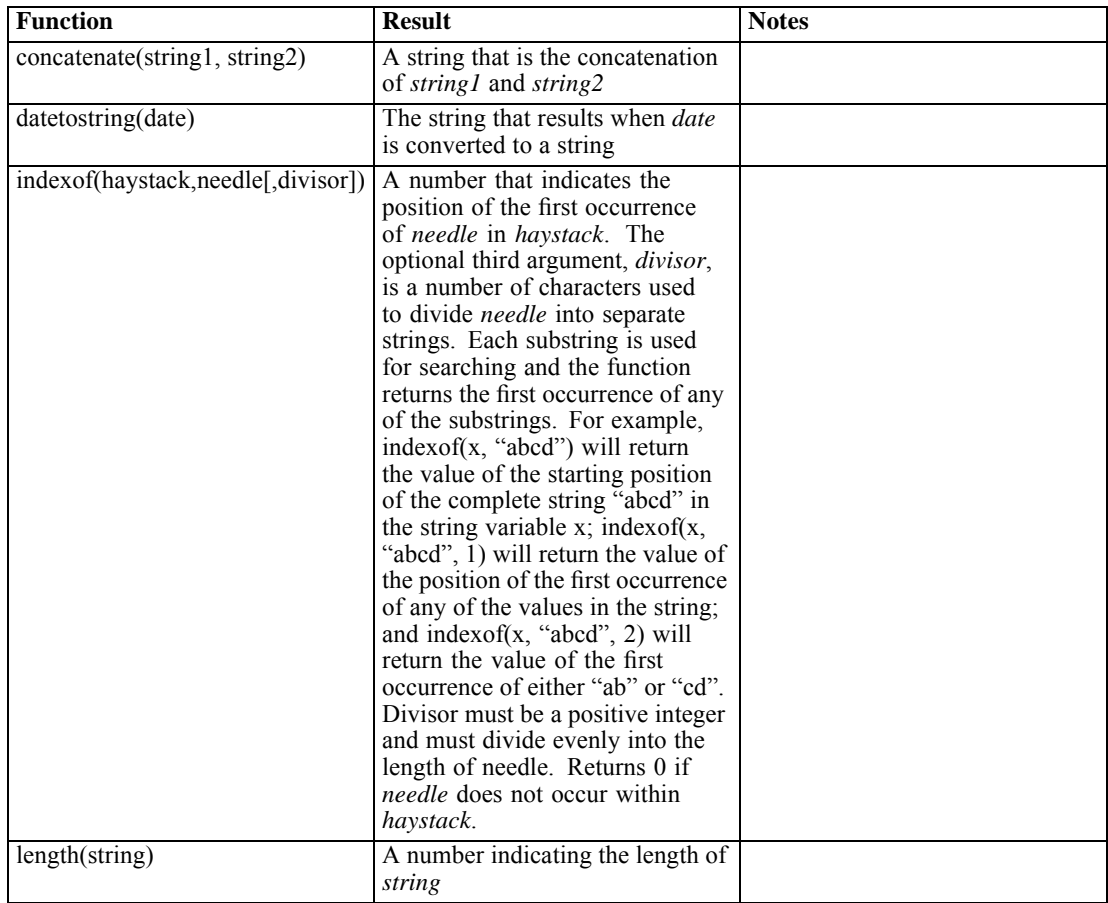

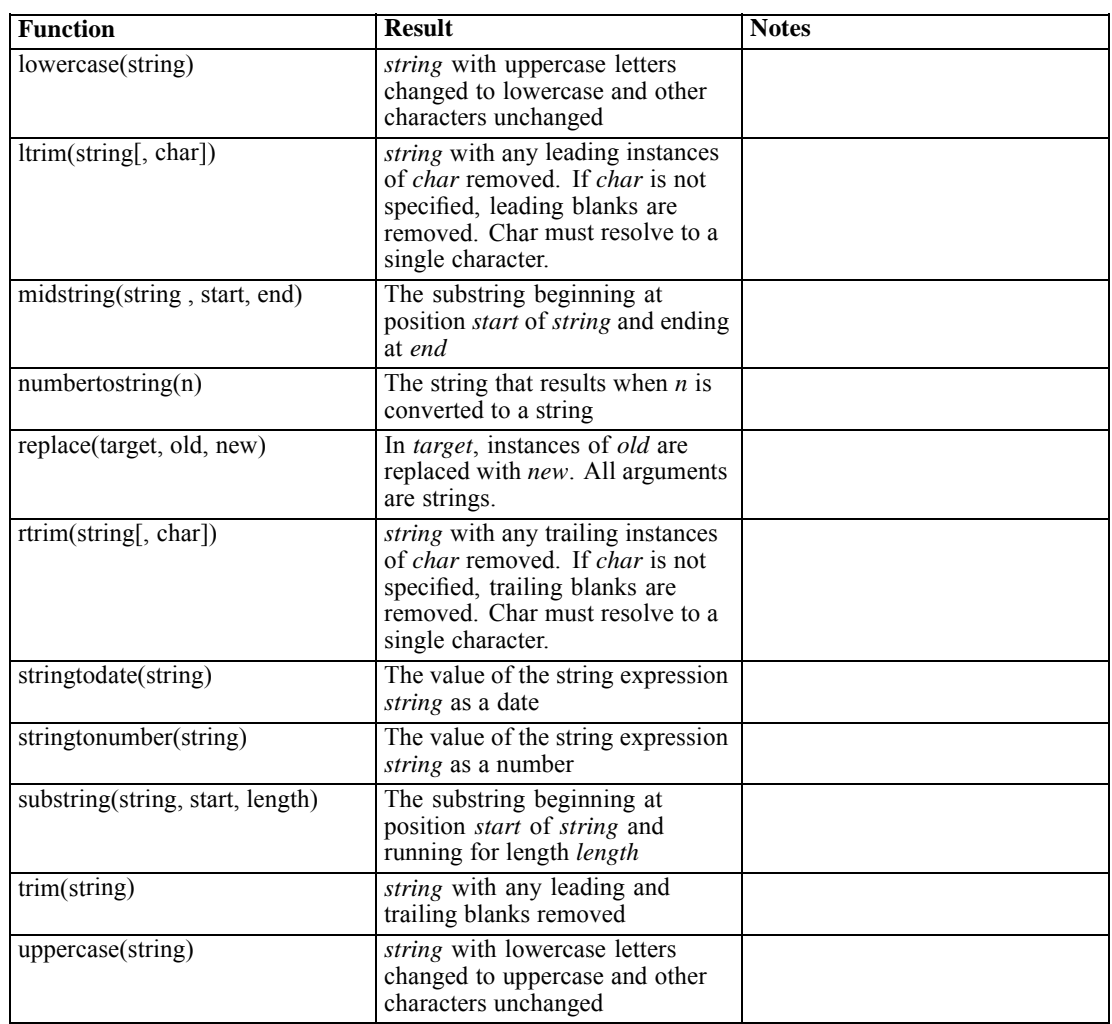

# *Date and Time Functions*

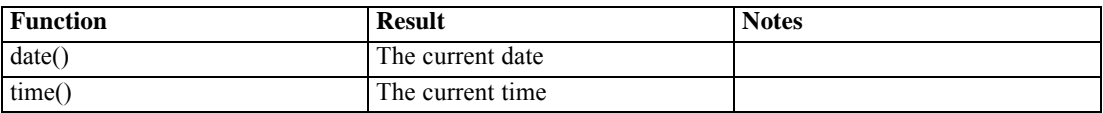

# *Constants*

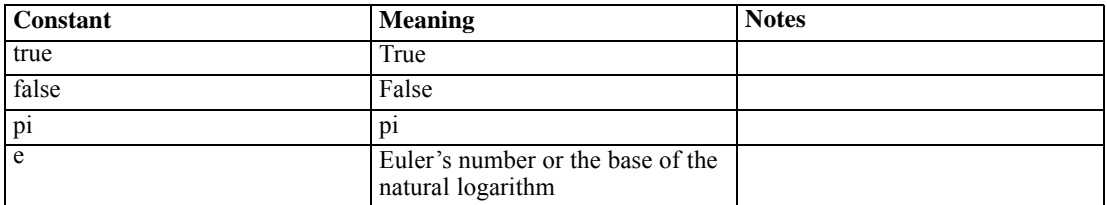

# *exclude Function*

### *Syntax*

exclude("category name" ...)

**<category name>**. The string representing the category on the axis. If specifying multiple categories, separate them with commas.

### *Description*

Excludes the categories from the axis. These categories are not displayed on the axis. This function can be used only with categorical scales for dimensions, not scales for aesthetics.

#### *Examples*

Figure 2-156 *Example: Exclude a category*

SCALE: cat(dim(1), exclude("No Response"))

Figure 2-157 *Example: Excluding multiple categories*

SCALE: cat(dim(1), exclude("No Response", "Didn't Ask"))

# *Applies To*

[cat Scale \(GPL\)](#page-42-0)

# *exponent Function*

#### *Syntax*

exponent(<numeric>)

**<numeric>**. A numeric value (including negative values) indicating the exponent for the power scale.

# *Description*

Specifies an exponent for a power scale.

## *Examples*

Figure 2-158 *Example: Specifying a different power exponent*

SCALE: power(dim(2), exponent(3))

# *exponential Function*

#### *Syntax*

exponential(<rate>)

**<rate>**. Numeric value specifying the rate parameter for the distribution.

# *Description*

Specifies an exponential distribution for the probability scale.

# *Examples*

```
Figure 2-159
Example: Specifying an exponential distribution for the probability scale
SCALE: prob(dim(2), exponential(1.5))
```
# *Applies To*

[prob Scale \(GPL\)](#page-46-0)

# *f Function*

# *Syntax*

f(<degrees of freedom>, <degrees of freedom>)

**<degrees of freedom>**. Numeric values specifying the degrees of freedom parameters for the distribution. Values must be greater than 0.

# *Description*

Specifies an *F* distribution for the probability scale.

# *Examples*

SCALE: prob(dim(2), f(5, 2))

# *Applies To*

[prob Scale \(GPL\)](#page-46-0)

# *format Function*

# *Syntax*

format("date format")

**<format>**. The date format of the data.

# *Description*

Indicates the input format for a date variable in the source. This function does not change the format for the date; it only specifies the format that GPL should expect. Use one or more of the following abbreviations and date separators to indicate the exact format.

Table 2-2 *Abbreviations for date formats*

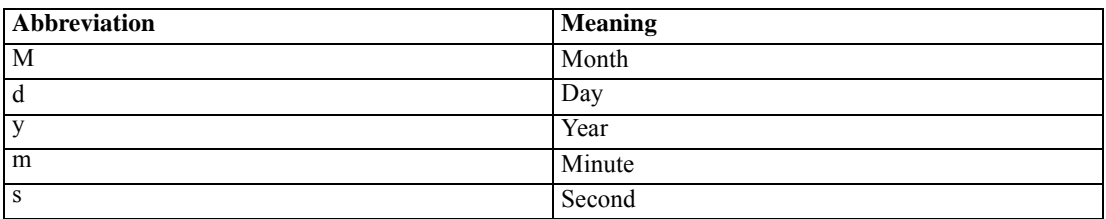

*Note*: In IBM® SPSS® Statistics, dates from a userSource are passed to GPL as numeric values. Therefore, this function does not have any affect on a userSource.

# *Examples*

Figure 2-160 *Example: Indicating a date format of the form 1/31/2006*

DATA: date = col(source(mydata), name("date"), unit.time(), format("M/d/yyyy"))

# *Applies To*

[col Function \(GPL\)](#page-89-0)

# *format.date Function*

#### *Syntax*

format.date()

#### *Description*

Specifies that the data are formatted as dates when displayed in an axis' tick marks. The underlying data must be dates or times.

# *Examples*

Figure 2-161 *Example: Displaying dates on an axis*

GUIDE: axis(dim(1), format.date())

# *Applies To*

[axis Guide Type \(GPL\)](#page-51-0)

# <span id="page-128-0"></span>*format.dateTime Function*

#### *Syntax*

format.dateTime()

# *Description*

Specifies that the are formatted as dates and times when displayed in an axis' tick marks. The underlying data must be dates or times.

# *Examples*

Figure 2-162 *Example: Displaying dates and times on an axis* GUIDE: axis(dim(1), format.dateTime())

# *Applies To*

[axis Guide Type \(GPL\)](#page-51-0)

# *format.time Function*

#### *Syntax*

format.time()

# *Description*

Specifies that the data are formatted times when displayed in an axis' tick marks. The underlying data must be dates or times.

# *Examples*

Figure 2-163 *Example: Displaying times on an axis* GUIDE: axis(dim(1), format.time())

## *Applies To*

[axis Guide Type \(GPL\)](#page-51-0)

# *from Function*

### *Syntax*

from(<variable name>)

**<variable name>**. The name of a variable previously defined in the GPL by a DATA statement.

# *Description*

Specifies one of the pair of nodes that defines an edge relation. The is the node that defines the starting point for the edge.

### *Examples*

Figure 2-164 *Example: Creating a directed acyclic graph*

ELEMENT: edge(position(layout.dag(node(id), from(fromVar), to(toVar))))

#### *Applies To*

[layout.circle Function \(GPL\)](#page-135-0), [layout.dag Function \(GPL\),](#page-136-0) [layout.data Function \(GPL\),](#page-138-0) [layout.grid](#page-139-0) [Function \(GPL\),](#page-139-0) [layout.network Function \(GPL\)](#page-141-0), [layout.random Function \(GPL\),](#page-142-0) [layout.tree](#page-144-0) [Function \(GPL\)](#page-144-0)

# *gamma Function*

### *Syntax*

gamma(<rate>)

**<rate>**. Numeric value specifying the shape parameter for the distribution. This values must be greater than 0.

## *Description*

Specifies a gamma distribution for the probability scale.

# *Examples*

Figure 2-165 *Example: Specifying a gamma distribution for the probability scale*

```
SCALE: prob(dim(2), gamma(2.5))
```
# *Applies To*

[prob Scale \(GPL\)](#page-46-0)

# *gap Function*

#### *Syntax*

gap(<value>)

**<value>**. A number with units (for example, 0px).

# *Description*

Specifies the size of the gap between adjacent axes in a faceted graph. This function is used to close the space between adjacent axes in population pyramids and matrix scatterplots.

# *Examples*

Figure 2-166 *Example: Forcing adjacent axes to touch*

GUIDE: axis(dim(3), gap(0px))

# *Applies To*

[axis Guide Type \(GPL\)](#page-51-0)

# *gridlines Function*

# *Syntax*

gridlines()

# *Description*

Specifies that grid lines should be drawn for the axis. These are lines drawn from the major tick marks to the opposite side of the graph. They can assist in determining the exact location of a graphic element in the graph.

# *Examples*

Figure 2-167 *Example: Displaying grid lines* GUIDE: axis(dim(2), gridlines())

#### *Applies To*

[axis Guide Type \(GPL\)](#page-51-0)

# *in Function*

# *Syntax*

```
in(min(<value>), max(<value>))
```
**<value>**. Numeric values for defining the range that determines which values to include.

# *Description*

Includes only the continuous values that are in the range specified by the min and max parameters. This function is valid only for continuous variables.

### *Examples*

Figure 2-168 *Example: Including only a subset of continuous values*

DATA: gender = col(source(mydata), name("salary"),  $in (min(0), max(50000))$ 

# *Applies To*

[col Function \(GPL\)](#page-89-0)

# *include Function*

#### *Syntax*

include(<value> ...)

**<value>**. The string representing the category on the axis or a numeric value on the axis. If specifying multiple values, separate them with commas.

## *Description*

Includes the categories or values on the axis or legend, even if the data do not include the categories or values. These categories or values are always displayed on the axis or legend. For example, you may use include (0) in a bar chart to ensure bars begin at 0.

#### *Examples*

Figure 2-169 *Example: Include a category*

SCALE: cat(dim(1), include("No Response"))

Figure 2-170 *Example: Including multiple categories*

SCALE: cat(dim(1), include("No Response", "Didn't Ask"))

Figure 2-171 *Example: Include a value*

SCALE: linear(dim(2), include(0))

Figure 2-172 *Example: Including multiple values*

SCALE: linear(dim(2), include(0, 100))

# *Applies To*

[cat Scale \(GPL\),](#page-42-0) [linear Scale \(GPL\)](#page-43-0), [log Scale \(GPL\)](#page-43-0), [pow Scale \(GPL\),](#page-45-0) [safeLog Scale \(GPL\)](#page-47-0), [safePower Scale \(GPL\),](#page-48-0) [time Scale \(GPL\)](#page-49-0)

# *index Function*

#### *Syntax*

index()

# *Description*

Creates a new variable by indexing each case with an integer. The new variable is essentially a case number.

# *Examples*

Figure 2-173 *Example: Create an index variable and label by the variable*

```
TRANS: casenum = index()
ELEMENT: point(position(x*y), label(casenum))
```
# *Applies To*

[TRANS Statement \(GPL\),](#page-34-0) [collapse Function \(GPL\)](#page-90-0)

# *iter Function*

#### *Syntax*

iter(<from>, <to>, <step>)

**<from>**. The first value in the new column. Subsequent values are iterated from this one.

**<to>**. The maximum value that the new column can contain.

**<step>**. A value defining the amount by which values are iterated.

## *Description*

Creates a new column of data with values in a specified range. Intermediate values are calculated by adding the step value to the previous value. For example,  $\text{iter}(1,5,1)$  generates the values 1, 2, 3, 4, 5. iter(1,10,2) generates the values 1, 3, 5, 7, 9. Note that 10 is not included in the second example because it cannot be iterated from the previous value.

# *Examples*

Figure 2-174 *Example: Creating a graph from an equation*

DATA: x = iter(-100,100,1) TRANS: y = eval(x\*\*2) ELEMENT: line(position(x\*y))

# *Applies To*

[DATA Statement \(GPL\)](#page-33-0)

# *jump Function*

#### *Syntax*

jump()

# *Description*

Used with smooth.step, smooth.step.left, smooth.step.center, and smooth. step. right to indicate that the interpolation line or area jumps to the next value. There is no vertical line connecting the values.

#### *Examples*

Figure 2-175 *Example: Specifying an interpolation line* ELEMENT: line(position(smooth.step(educ\*salary)), jump())

# *Applies To*

[area Element \(GPL\),](#page-57-0) [line Element \(GPL\)](#page-60-0)

# *label Function (For GPL Graphic Elements)*

*Note:* If you are modifying the label for a guide (like an axis), refer to [label Function \(For GPL](#page-134-0) [Guides\)](#page-134-0) on p. [125.](#page-134-0)

## *Syntax*

label("label text", <function>)

*or*

label(<algebra>, <function>)

*or*

```
label(<statistic function>, <function>)
```
**"label text"**. The text that appears in the label. Multiple strings are concatenated when each string is separated by a comma (for example, label("This is a ", "long label")).

**<function>**. One or more valid functions. These are optional.

**<algebra>**. Graph algebra, using one variable or a blend of variables.

**<statistic function>**. A valid statistic function.

#### *Description*

Specifies a label for a graphic element. The label appears on the graphic element. Multiple label functions can be specified. The result of each label function is displayed on a separate line in the graph.

<span id="page-133-0"></span>124

### <span id="page-134-0"></span>*Examples*

Figure 2-176 *Example: Labeling by another variable*

ELEMENT: point(position(salbegin\*salary), label(gender))

Figure 2-177 *Example: Labeling by the result of a statistic*

ELEMENT: point(position(summary.count(jobcat)), label(summary.count()))

Figure 2-178 *Example: Labeling by the result of a statistic*

ELEMENT: interval(position(summary.mean(jobcat\*salary)), label(summary.mean(salary)))

Figure 2-179 *Example: Creating a multi-line label*

ELEMENT: interval(position(summary.mean(jobcat\*salary)), label("Count:"), label(summary.count()))

## *Statistic Functions*

See [GPL Functions](#page-68-0) on p. [59.](#page-68-0)

# *Valid Functions*

[showAll Function \(GPL\)](#page-198-0)

## *Applies To*

[area Element \(GPL\),](#page-57-0) [edge Element \(GPL\)](#page-59-0), [interval Element \(GPL\)](#page-59-0), [line Element \(GPL\)](#page-60-0), [path](#page-61-0) [Element \(GPL\)](#page-61-0), [point Element \(GPL\)](#page-62-0), [polygon Element \(GPL\)](#page-63-0), [schema Element \(GPL\)](#page-64-0)

# *label Function (For GPL Guides)*

*Note:* If you are modifying the [label](#page-133-0) for a graphic element (like a bar or point), refer to label [Function \(For GPL Graphic Elements\)](#page-133-0) on p. [124](#page-133-0).

## *Syntax*

label("label text" ...)

**"label text"**. The text that appears in the label. You can specify multiple strings by separating the strings with commas (for example, label("This is a ", "long label")). The strings are concatenated in the resulting graph.

# *Description*

Specifies a label for a guide (for example, an axis or legend). This is text that is displayed on the resulting graph.

#### <span id="page-135-0"></span>*Examples*

Figure 2-180 *Example: Specifying an axis title*

GUIDE: axis(dim(1), label("Job Category"))

Figure 2-181 *Example: Specifying a legend title*

GUIDE: legend(aesthetic(aesthetic.color), label("Gender"))

Figure 2-182 *Example: Specifying a graph title*

GUIDE: text.title(label("Sales By Region"))

# *Applies To*

[axis Guide Type \(GPL\)](#page-51-0), [form.line Guide Type \(GPL\)](#page-52-0), [legend Guide Type \(GPL\)](#page-53-0), [text.footnote](#page-53-0) [Guide Type \(GPL\)](#page-53-0), [text.subfootnote Guide Type \(GPL\)](#page-54-0), [text.subsubfootnote Guide Type \(GPL\)](#page-54-0), [text.subtitle Guide Type \(GPL\)](#page-55-0), [text.subsubtitle Guide Type \(GPL\)](#page-55-0), [text.title Guide Type \(GPL\)](#page-56-0)

# *layout.circle Function*

## *Syntax*

layout.circle(<function>))

### *or*

layout.circle(<algebra>, <function>)

 $\epsilon$ algebra>. Graph algebra, such as  $x \star y$ . Refer to [Brief Overview of GPL Algebra](#page-13-0) on p. [4](#page-13-0) for an introduction to graph algebra. The algebra for network graphs is 1\*1 because the position of elements is determined by the layout method and is not tied to a coordinate value (such as a value on a dimension). This algebra is implied and needs to be specified for network graphs only when faceting is needed.

**<functions>**. Valid functions. The from and to functions are required. The node function is optional for edges, allowing you to draw edges without a separate node data source.

## *Description*

Lays out graphic elements in a circle. The function is used for network graphs, which are visual representations of data that consist of nodes and relations between nodes (edges). The circle l layout is a layout that can be applied to any graph. It lays out a graph assuming that links are undirected and treats all nodes identically. Nodes are placed only around the perimeter of a circle

*Note:* Network graphs that display nodes and edges require two data sources, one for the unique nodes and one for the edges. If the edge data source includes weights and the weight variable is indicated in the SOURCE statement, the weights influence the length of edges in the graph, with higher weights having shorter edges.

## <span id="page-136-0"></span>*Examples*

Figure 2-183 *Example: Creating a circular network diagram*

ELEMENT: edge(position(layout.circle(node(id), from(fromVar), to(toVar)))) ELEMENT: point(position(layout.circle(node(id), from(fromVar), to(toVar))), label(id))

#### *Valid Functions*

[from Function \(GPL\),](#page-128-0) [node Function \(GPL\)](#page-171-0), [to Function \(GPL\)](#page-268-0)

#### *Applies To*

[bin.dot Function \(GPL\),](#page-78-0) [bin.hex Function \(GPL\),](#page-79-0) [bin.quantile.letter Function \(GPL\)](#page-81-0), [bin.rect](#page-82-0) [Function \(GPL\),](#page-82-0) [color Function \(For GPL Graphic Elements\),](#page-91-0) [color.brightness Function \(For](#page-93-0) [GPL Graphic Elements\),](#page-93-0) [color.hue Function \(For GPL Graphic Elements\),](#page-95-0) [color.saturation](#page-96-0) [Function \(For GPL Graphic Elements\)](#page-96-0), [link.alpha Function \(GPL\),](#page-145-0) [link.complete Function](#page-147-0) [\(GPL\)](#page-147-0), [link.delaunay Function \(GPL\)](#page-148-0), [link.distance Function \(GPL\)](#page-150-0), [link.gabriel Function](#page-151-0) [\(GPL\)](#page-151-0), [link.hull Function \(GPL\)](#page-153-0), [link.influence Function \(GPL\),](#page-154-0) [link.join Function \(GPL\),](#page-156-0) [link.mst Function \(GPL\),](#page-157-0) [link.neighbor Function \(GPL\)](#page-159-0), [link.relativeNeighborhood Function](#page-160-0) [\(GPL\)](#page-160-0), [link.sequence Function \(GPL\)](#page-162-0), [link.tsp Function \(GPL\)](#page-163-0), [position Function \(For GPL](#page-175-0) [Graphic Elements\),](#page-175-0) [region.confi.count Function \(GPL\)](#page-179-0), [region.confi.mean Function \(GPL\),](#page-180-0) [region.confi.percent.count Function \(GPL\),](#page-182-0) [region.confi.proportion.count Function \(GPL\),](#page-183-0) [region.spread.range Function \(GPL\),](#page-186-0) [region.spread.sd Function \(GPL\)](#page-187-0), [region.spread.se Function](#page-189-0) [\(GPL\)](#page-189-0), [size Function \(For GPL Graphic Elements\)](#page-198-0), [split Function \(GPL\)](#page-214-0), [summary.count Function](#page-217-0) [\(GPL\)](#page-217-0), [summary.count.cumulative Function \(GPL\),](#page-219-0) [summary.countTrue Function \(GPL\),](#page-220-0) [summary.first Function \(GPL\)](#page-222-0), [summary.kurtosis Function \(GPL\)](#page-223-0), [summary.last Function \(GPL\),](#page-225-0) [summary.max Function \(GPL\),](#page-226-0) [summary.mean Function \(GPL\)](#page-228-0), [summary.median Function](#page-229-0) [\(GPL\)](#page-229-0), [summary.min Function \(GPL\),](#page-231-0) [summary.mode Function \(GPL\)](#page-232-0), [summary.percent](#page-234-0) [Function \(GPL\),](#page-234-0) [summary.percent.count Function \(GPL\),](#page-235-0) [summary.percent.count.cumulative](#page-236-0) [Function \(GPL\),](#page-236-0) [summary.percent.cumulative Function \(GPL\),](#page-238-0) [summary.percent.sum](#page-238-0) [Function \(GPL\),](#page-238-0) [summary.percent.sum.cumulative Function \(GPL\)](#page-240-0), [summary.percentile](#page-242-0) [Function \(GPL\),](#page-242-0) [summary.percentTrue Function \(GPL\)](#page-243-0), [summary.proportion Function \(GPL\),](#page-245-0) [summary.proportion.count Function \(GPL\),](#page-246-0) [summary.proportion.count.cumulative Function](#page-247-0) [\(GPL\)](#page-247-0), [summary.proportion.cumulative Function \(GPL\),](#page-249-0) [summary.proportion.sum Function](#page-249-0) [\(GPL\)](#page-249-0), [summary.proportion.sum.cumulative Function \(GPL\)](#page-251-0), [summary.proportionTrue](#page-253-0) [Function \(GPL\),](#page-253-0) [summary.range Function \(GPL\),](#page-254-0) [summary.sd Function \(GPL\),](#page-256-0) [summary.se](#page-257-0) [Function \(GPL\),](#page-257-0) [summary.se.kurtosis Function \(GPL\)](#page-259-0), [summary.se.skewness Function \(GPL\),](#page-260-0) [summary.sum Function \(GPL\),](#page-262-0) [summary.sum.cumulative Function \(GPL\)](#page-263-0), [summary.variance](#page-265-0) [Function \(GPL\),](#page-265-0) [transparency Function \(For GPL Graphic Elements\)](#page-269-0)

# *layout.dag Function*

#### *Syntax*

layout.dag(<function>))

#### *or*

layout.dag(<algebra>, <function>)

**<algebra**>. Graph algebra, such as  $x * y$ . Refer to [Brief Overview of GPL Algebra](#page-13-0) on p. [4](#page-13-0) for an introduction to graph algebra. The algebra for network graphs is  $1 \star 1$  because the position of elements is determined by the layout method and is not tied to a coordinate value (such as a value on a dimension). This algebra is implied and needs to be specified for network graphs only when faceting is needed.

**<functions>**. Valid functions. The from and to functions are required. The node function is optional for edges, allowing you to draw edges without a separate node data source.

# *Description*

Lays out graphic elements as a directed acyclic graph (DAG). The function is used for network graphs, which are visual representations of data that consist of nodes and relations between nodes (edges). The DAG layout should be used only for directed graphs *without* a primary root node (compare with layout.tree). This layout produces tree-like structures from parent nodes down to leaf nodes, so the layout works well with hierarchical data.

*Note:* Network graphs that display nodes and edges require two data sources, one for the unique nodes and one for the edges. If the edge data source includes weights and the weight variable is indicated in the SOURCE statement, the weights influence the length of edges in the graph, with higher weights having shorter edges.

#### *Examples*

Figure 2-184 *Example: Creating a directed acyclic graph*

ELEMENT: edge(position(layout.dag(node(id), from(fromVar), to(toVar)))) ELEMENT: point(position(layout.dag(node(id), from(fromVar), to(toVar))), label(id))

#### *Valid Functions*

[from Function \(GPL\),](#page-128-0) [node Function \(GPL\)](#page-171-0), [to Function \(GPL\)](#page-268-0)

# *Applies To*

[bin.dot Function \(GPL\),](#page-78-0) [bin.hex Function \(GPL\),](#page-79-0) [bin.quantile.letter Function \(GPL\)](#page-81-0), [bin.rect](#page-82-0) [Function \(GPL\),](#page-82-0) [color Function \(For GPL Graphic Elements\),](#page-91-0) [color.brightness Function \(For](#page-93-0) [GPL Graphic Elements\),](#page-93-0) [color.hue Function \(For GPL Graphic Elements\),](#page-95-0) [color.saturation](#page-96-0) [Function \(For GPL Graphic Elements\)](#page-96-0), [link.alpha Function \(GPL\),](#page-145-0) [link.complete Function](#page-147-0) [\(GPL\)](#page-147-0), [link.delaunay Function \(GPL\)](#page-148-0), [link.distance Function \(GPL\)](#page-150-0), [link.gabriel Function](#page-151-0) [\(GPL\)](#page-151-0), [link.hull Function \(GPL\)](#page-153-0), [link.influence Function \(GPL\),](#page-154-0) [link.join Function \(GPL\),](#page-156-0) [link.mst Function \(GPL\),](#page-157-0) [link.neighbor Function \(GPL\)](#page-159-0), [link.relativeNeighborhood Function](#page-160-0) [\(GPL\)](#page-160-0), [link.sequence Function \(GPL\)](#page-162-0), [link.tsp Function \(GPL\)](#page-163-0), [position Function \(For GPL](#page-175-0) [Graphic Elements\),](#page-175-0) [region.confi.count Function \(GPL\)](#page-179-0), [region.confi.mean Function \(GPL\),](#page-180-0) [region.confi.percent.count Function \(GPL\),](#page-182-0) [region.confi.proportion.count Function \(GPL\),](#page-183-0) [region.spread.range Function \(GPL\),](#page-186-0) [region.spread.sd Function \(GPL\)](#page-187-0), [region.spread.se Function](#page-189-0) [\(GPL\)](#page-189-0), [size Function \(For GPL Graphic Elements\)](#page-198-0), [split Function \(GPL\)](#page-214-0), [summary.count Function](#page-217-0) [\(GPL\)](#page-217-0), [summary.count.cumulative Function \(GPL\),](#page-219-0) [summary.countTrue Function \(GPL\),](#page-220-0) [summary.first Function \(GPL\)](#page-222-0), [summary.kurtosis Function \(GPL\)](#page-223-0), [summary.last Function \(GPL\),](#page-225-0) [summary.max Function \(GPL\),](#page-226-0) [summary.mean Function \(GPL\)](#page-228-0), [summary.median Function](#page-229-0)

<span id="page-138-0"></span>[\(GPL\)](#page-229-0), [summary.min Function \(GPL\),](#page-231-0) [summary.mode Function \(GPL\)](#page-232-0), [summary.percent](#page-234-0) [Function \(GPL\),](#page-234-0) [summary.percent.count Function \(GPL\),](#page-235-0) [summary.percent.count.cumulative](#page-236-0) [Function \(GPL\),](#page-236-0) [summary.percent.cumulative Function \(GPL\),](#page-238-0) [summary.percent.sum](#page-238-0) [Function \(GPL\),](#page-238-0) [summary.percent.sum.cumulative Function \(GPL\)](#page-240-0), [summary.percentile](#page-242-0) [Function \(GPL\),](#page-242-0) [summary.percentTrue Function \(GPL\)](#page-243-0), [summary.proportion Function \(GPL\),](#page-245-0) [summary.proportion.count Function \(GPL\),](#page-246-0) [summary.proportion.count.cumulative Function](#page-247-0) [\(GPL\)](#page-247-0), [summary.proportion.cumulative Function \(GPL\),](#page-249-0) [summary.proportion.sum Function](#page-249-0) [\(GPL\)](#page-249-0), [summary.proportion.sum.cumulative Function \(GPL\)](#page-251-0), [summary.proportionTrue](#page-253-0) [Function \(GPL\),](#page-253-0) [summary.range Function \(GPL\),](#page-254-0) [summary.sd Function \(GPL\),](#page-256-0) [summary.se](#page-257-0) [Function \(GPL\),](#page-257-0) [summary.se.kurtosis Function \(GPL\)](#page-259-0), [summary.se.skewness Function \(GPL\),](#page-260-0) [summary.sum Function \(GPL\),](#page-262-0) [summary.sum.cumulative Function \(GPL\)](#page-263-0), [summary.variance](#page-265-0) [Function \(GPL\),](#page-265-0) [transparency Function \(For GPL Graphic Elements\)](#page-269-0)

# *layout.data Function*

# *Syntax*

```
layout.data(<algebra>, <function>)
or
layout.data(<function>))
```
 $\epsilon$ **algebra**>. Graph algebra, such as  $x \star y$ . Refer to [Brief Overview of GPL Algebra](#page-13-0) on p. [4](#page-13-0) for an introduction to graph algebra. Unlike other network graphs, the algebra determines the position of elements and ties the position to a specific coordinate value (such as a value on a dimension). You can omit the algebra for edges if you are using algebra in another ELEMENT statement to specify the position of the points.

**<functions>**. Valid functions. The from and to functions are required. The node function is optional for edges, allowing you to draw edges without a separate node data source.

#### *Description*

Lays out graphic elements in the coordinate positions specified by the data. The function is used for network graphs, which are visual representations of data that consist of nodes and relations between nodes (edges).

*Note:* Network graphs that display nodes and edges require two data sources, one for the unique nodes and one for the edges. If the edge data source includes weights and the weight variable is indicated in the SOURCE statement, the weights influence the length of edges in the graph, with higher weights having shorter edges.

#### *Examples*

Figure 2-185 *Example: Creating a network diagram*

ELEMENT: point(position(layout.data(x\*y, node(id), from(fromVar), to(toVar))), label(id)) ELEMENT: edge(position(layout.data(node(id), from(fromVar), to(toVar))))

# <span id="page-139-0"></span>*Valid Functions*

[from Function \(GPL\),](#page-128-0) [node Function \(GPL\)](#page-171-0), [to Function \(GPL\)](#page-268-0)

# *Applies To*

[bin.dot Function \(GPL\),](#page-78-0) [bin.hex Function \(GPL\),](#page-79-0) [bin.quantile.letter Function \(GPL\)](#page-81-0), [bin.rect](#page-82-0) [Function \(GPL\),](#page-82-0) [color Function \(For GPL Graphic Elements\),](#page-91-0) [color.brightness Function \(For](#page-93-0) [GPL Graphic Elements\),](#page-93-0) [color.hue Function \(For GPL Graphic Elements\),](#page-95-0) [color.saturation](#page-96-0) [Function \(For GPL Graphic Elements\)](#page-96-0), [link.alpha Function \(GPL\),](#page-145-0) [link.complete Function](#page-147-0) [\(GPL\)](#page-147-0), [link.delaunay Function \(GPL\)](#page-148-0), [link.distance Function \(GPL\)](#page-150-0), [link.gabriel Function](#page-151-0) [\(GPL\)](#page-151-0), [link.hull Function \(GPL\)](#page-153-0), [link.influence Function \(GPL\),](#page-154-0) [link.join Function \(GPL\),](#page-156-0) [link.mst Function \(GPL\),](#page-157-0) [link.neighbor Function \(GPL\)](#page-159-0), [link.relativeNeighborhood Function](#page-160-0) [\(GPL\)](#page-160-0), [link.sequence Function \(GPL\)](#page-162-0), [link.tsp Function \(GPL\)](#page-163-0), [position Function \(For GPL](#page-175-0) [Graphic Elements\),](#page-175-0) [region.confi.count Function \(GPL\)](#page-179-0), [region.confi.mean Function \(GPL\),](#page-180-0) [region.confi.percent.count Function \(GPL\),](#page-182-0) [region.confi.proportion.count Function \(GPL\),](#page-183-0) [region.spread.range Function \(GPL\),](#page-186-0) [region.spread.sd Function \(GPL\)](#page-187-0), [region.spread.se Function](#page-189-0) [\(GPL\)](#page-189-0), [size Function \(For GPL Graphic Elements\)](#page-198-0), [split Function \(GPL\)](#page-214-0), [summary.count Function](#page-217-0) [\(GPL\)](#page-217-0), [summary.count.cumulative Function \(GPL\),](#page-219-0) [summary.countTrue Function \(GPL\),](#page-220-0) [summary.first Function \(GPL\)](#page-222-0), [summary.kurtosis Function \(GPL\)](#page-223-0), [summary.last Function \(GPL\),](#page-225-0) [summary.max Function \(GPL\),](#page-226-0) [summary.mean Function \(GPL\)](#page-228-0), [summary.median Function](#page-229-0) [\(GPL\)](#page-229-0), [summary.min Function \(GPL\),](#page-231-0) [summary.mode Function \(GPL\)](#page-232-0), [summary.percent](#page-234-0) [Function \(GPL\),](#page-234-0) [summary.percent.count Function \(GPL\),](#page-235-0) [summary.percent.count.cumulative](#page-236-0) [Function \(GPL\),](#page-236-0) [summary.percent.cumulative Function \(GPL\),](#page-238-0) [summary.percent.sum](#page-238-0) [Function \(GPL\),](#page-238-0) [summary.percent.sum.cumulative Function \(GPL\)](#page-240-0), [summary.percentile](#page-242-0) [Function \(GPL\),](#page-242-0) [summary.percentTrue Function \(GPL\)](#page-243-0), [summary.proportion Function \(GPL\),](#page-245-0) [summary.proportion.count Function \(GPL\),](#page-246-0) [summary.proportion.count.cumulative Function](#page-247-0) [\(GPL\)](#page-247-0), [summary.proportion.cumulative Function \(GPL\),](#page-249-0) [summary.proportion.sum Function](#page-249-0) [\(GPL\)](#page-249-0), [summary.proportion.sum.cumulative Function \(GPL\)](#page-251-0), [summary.proportionTrue](#page-253-0) [Function \(GPL\),](#page-253-0) [summary.range Function \(GPL\),](#page-254-0) [summary.sd Function \(GPL\),](#page-256-0) [summary.se](#page-257-0) [Function \(GPL\),](#page-257-0) [summary.se.kurtosis Function \(GPL\)](#page-259-0), [summary.se.skewness Function \(GPL\),](#page-260-0) [summary.sum Function \(GPL\),](#page-262-0) [summary.sum.cumulative Function \(GPL\)](#page-263-0), [summary.variance](#page-265-0) [Function \(GPL\),](#page-265-0) [transparency Function \(For GPL Graphic Elements\)](#page-269-0)

# *layout.grid Function*

#### *Syntax*

```
layout.grid(<function>))
```
*or*

layout.grid(<algebra>, <function>)

 $\epsilon$ algebra>. Graph algebra, such as  $x \star y$ . Refer to [Brief Overview of GPL Algebra](#page-13-0) on p. [4](#page-13-0) for an introduction to graph algebra. The algebra for network graphs is 1\*1 because the position of elements is determined by the layout method and is not tied to a coordinate value (such as a value on a dimension). This algebra is implied and needs to be specified for network graphs only when faceting is needed.

**<functions>**. Valid functions. The from and to functions are required. The node function is optional for edges, allowing you to draw edges without a separate node data source.

# *Description*

Lays out graphic elements in a grid. The function is used for network graphs, which are visual representations of data that consist of nodes and relations between nodes (edges). The grid layout is a general layout that can be applied to any graph. It lays out a graph assuming that links are undirected and treats all nodes identically. Nodes are placed only at grid points within the space.

*Note:* Network graphs that display nodes and edges require two data sources, one for the unique nodes and one for the edges. If the edge data source includes weights and the weight variable is indicated in the SOURCE statement, the weights influence the length of edges in the graph, with higher weights having shorter edges.

# *Examples*

Figure 2-186 *Example: Creating a grid network diagram*

ELEMENT: edge(position(layout.grid(node(id), from(fromVar), to(toVar)))) ELEMENT: point(position(layout.grid(node(id), from(fromVar), to(toVar))), label(id))

#### *Valid Functions*

[from Function \(GPL\),](#page-128-0) [node Function \(GPL\)](#page-171-0), [to Function \(GPL\)](#page-268-0)

#### *Applies To*

[bin.dot Function \(GPL\),](#page-78-0) [bin.hex Function \(GPL\),](#page-79-0) [bin.quantile.letter Function \(GPL\)](#page-81-0), [bin.rect](#page-82-0) [Function \(GPL\),](#page-82-0) [color Function \(For GPL Graphic Elements\),](#page-91-0) [color.brightness Function \(For](#page-93-0) [GPL Graphic Elements\),](#page-93-0) [color.hue Function \(For GPL Graphic Elements\),](#page-95-0) [color.saturation](#page-96-0) [Function \(For GPL Graphic Elements\)](#page-96-0), [link.alpha Function \(GPL\),](#page-145-0) [link.complete Function](#page-147-0) [\(GPL\)](#page-147-0), [link.delaunay Function \(GPL\)](#page-148-0), [link.distance Function \(GPL\)](#page-150-0), [link.gabriel Function](#page-151-0) [\(GPL\)](#page-151-0), [link.hull Function \(GPL\)](#page-153-0), [link.influence Function \(GPL\),](#page-154-0) [link.join Function \(GPL\),](#page-156-0) [link.mst Function \(GPL\),](#page-157-0) [link.neighbor Function \(GPL\)](#page-159-0), [link.relativeNeighborhood Function](#page-160-0) [\(GPL\)](#page-160-0), [link.sequence Function \(GPL\)](#page-162-0), [link.tsp Function \(GPL\)](#page-163-0), [position Function \(For GPL](#page-175-0) [Graphic Elements\),](#page-175-0) [region.confi.count Function \(GPL\)](#page-179-0), [region.confi.mean Function \(GPL\),](#page-180-0) [region.confi.percent.count Function \(GPL\),](#page-182-0) [region.confi.proportion.count Function \(GPL\),](#page-183-0) [region.spread.range Function \(GPL\),](#page-186-0) [region.spread.sd Function \(GPL\)](#page-187-0), [region.spread.se Function](#page-189-0) [\(GPL\)](#page-189-0), [size Function \(For GPL Graphic Elements\)](#page-198-0), [split Function \(GPL\)](#page-214-0), [summary.count Function](#page-217-0) [\(GPL\)](#page-217-0), [summary.count.cumulative Function \(GPL\),](#page-219-0) [summary.countTrue Function \(GPL\),](#page-220-0) [summary.first Function \(GPL\)](#page-222-0), [summary.kurtosis Function \(GPL\)](#page-223-0), [summary.last Function \(GPL\),](#page-225-0) [summary.max Function \(GPL\),](#page-226-0) [summary.mean Function \(GPL\)](#page-228-0), [summary.median Function](#page-229-0) [\(GPL\)](#page-229-0), [summary.min Function \(GPL\),](#page-231-0) [summary.mode Function \(GPL\)](#page-232-0), [summary.percent](#page-234-0) [Function \(GPL\),](#page-234-0) [summary.percent.count Function \(GPL\),](#page-235-0) [summary.percent.count.cumulative](#page-236-0) [Function \(GPL\),](#page-236-0) [summary.percent.cumulative Function \(GPL\),](#page-238-0) [summary.percent.sum](#page-238-0) [Function \(GPL\),](#page-238-0) [summary.percent.sum.cumulative Function \(GPL\)](#page-240-0), [summary.percentile](#page-242-0) [Function \(GPL\),](#page-242-0) [summary.percentTrue Function \(GPL\)](#page-243-0), [summary.proportion Function \(GPL\),](#page-245-0) [summary.proportion.count Function \(GPL\),](#page-246-0) [summary.proportion.count.cumulative Function](#page-247-0)

<span id="page-141-0"></span>[\(GPL\)](#page-247-0), [summary.proportion.cumulative Function \(GPL\),](#page-249-0) [summary.proportion.sum Function](#page-249-0) [\(GPL\)](#page-249-0), [summary.proportion.sum.cumulative Function \(GPL\)](#page-251-0), [summary.proportionTrue](#page-253-0) [Function \(GPL\),](#page-253-0) [summary.range Function \(GPL\),](#page-254-0) [summary.sd Function \(GPL\),](#page-256-0) [summary.se](#page-257-0) [Function \(GPL\),](#page-257-0) [summary.se.kurtosis Function \(GPL\)](#page-259-0), [summary.se.skewness Function \(GPL\),](#page-260-0) [summary.sum Function \(GPL\),](#page-262-0) [summary.sum.cumulative Function \(GPL\)](#page-263-0), [summary.variance](#page-265-0) [Function \(GPL\),](#page-265-0) [transparency Function \(For GPL Graphic Elements\)](#page-269-0)

# *layout.network Function*

#### *Syntax*

layout.network(<function>))

*or*

layout.network(<algebra>, <function>)

 $\epsilon$ **algebra**>. Graph algebra, such as  $x \times y$ . Refer to [Brief Overview of GPL Algebra](#page-13-0) on p. [4](#page-13-0) for an introduction to graph algebra. The algebra for network graphs is  $1 * 1$  because the position of elements is determined by the layout method and is not tied to a coordinate value (such as a value on a dimension). This algebra is implied and needs to be specified for network graphs only when faceting is needed.

**<functions>**. Valid functions. The from and to functions are required. The node function is optional for edges, allowing you to draw edges without a separate node data source.

#### *Description*

Lays out graphic elements in a network. The function is used for network graphs, which are visual representations of data that consist of nodes and relations between nodes (edges). The network layout is a general layout that can be applied to any graph. It lays out a graph assuming that links are undirected and treats all nodes identically. Nodes are placed freely within the space.

*Note:* Network graphs that display nodes and edges require two data sources, one for the unique nodes and one for the edges. If the edge data source includes weights and the weight variable is indicated in the SOURCE statement, the weights influence the length of edges in the graph, with higher weights having shorter edges.

# *Examples*

Figure 2-187 *Example: Creating a network diagram*

ELEMENT: edge(position(layout.network(node(id), from(fromVar), to(toVar)))) ELEMENT: point(position(layout.network(node(id), from(fromVar), to(toVar))), label(id))

## *Valid Functions*

[from Function \(GPL\),](#page-128-0) [node Function \(GPL\)](#page-171-0), [to Function \(GPL\)](#page-268-0)

# <span id="page-142-0"></span>*Applies To*

[bin.dot Function \(GPL\),](#page-78-0) [bin.hex Function \(GPL\),](#page-79-0) [bin.quantile.letter Function \(GPL\)](#page-81-0), [bin.rect](#page-82-0) [Function \(GPL\),](#page-82-0) [color Function \(For GPL Graphic Elements\),](#page-91-0) [color.brightness Function \(For](#page-93-0) [GPL Graphic Elements\),](#page-93-0) [color.hue Function \(For GPL Graphic Elements\),](#page-95-0) [color.saturation](#page-96-0) [Function \(For GPL Graphic Elements\)](#page-96-0), [link.alpha Function \(GPL\),](#page-145-0) [link.complete Function](#page-147-0) [\(GPL\)](#page-147-0), [link.delaunay Function \(GPL\)](#page-148-0), [link.distance Function \(GPL\)](#page-150-0), [link.gabriel Function](#page-151-0) [\(GPL\)](#page-151-0), [link.hull Function \(GPL\)](#page-153-0), [link.influence Function \(GPL\),](#page-154-0) [link.join Function \(GPL\),](#page-156-0) [link.mst Function \(GPL\),](#page-157-0) [link.neighbor Function \(GPL\)](#page-159-0), [link.relativeNeighborhood Function](#page-160-0) [\(GPL\)](#page-160-0), [link.sequence Function \(GPL\)](#page-162-0), [link.tsp Function \(GPL\)](#page-163-0), [position Function \(For GPL](#page-175-0) [Graphic Elements\),](#page-175-0) [region.confi.count Function \(GPL\)](#page-179-0), [region.confi.mean Function \(GPL\),](#page-180-0) [region.confi.percent.count Function \(GPL\),](#page-182-0) [region.confi.proportion.count Function \(GPL\),](#page-183-0) [region.spread.range Function \(GPL\),](#page-186-0) [region.spread.sd Function \(GPL\)](#page-187-0), [region.spread.se Function](#page-189-0) [\(GPL\)](#page-189-0), [size Function \(For GPL Graphic Elements\)](#page-198-0), [split Function \(GPL\)](#page-214-0), [summary.count Function](#page-217-0) [\(GPL\)](#page-217-0), [summary.count.cumulative Function \(GPL\),](#page-219-0) [summary.countTrue Function \(GPL\),](#page-220-0) [summary.first Function \(GPL\)](#page-222-0), [summary.kurtosis Function \(GPL\)](#page-223-0), [summary.last Function \(GPL\),](#page-225-0) [summary.max Function \(GPL\),](#page-226-0) [summary.mean Function \(GPL\)](#page-228-0), [summary.median Function](#page-229-0) [\(GPL\)](#page-229-0), [summary.min Function \(GPL\),](#page-231-0) [summary.mode Function \(GPL\)](#page-232-0), [summary.percent](#page-234-0) [Function \(GPL\),](#page-234-0) [summary.percent.count Function \(GPL\),](#page-235-0) [summary.percent.count.cumulative](#page-236-0) [Function \(GPL\),](#page-236-0) [summary.percent.cumulative Function \(GPL\),](#page-238-0) [summary.percent.sum](#page-238-0) [Function \(GPL\),](#page-238-0) [summary.percent.sum.cumulative Function \(GPL\)](#page-240-0), [summary.percentile](#page-242-0) [Function \(GPL\),](#page-242-0) [summary.percentTrue Function \(GPL\)](#page-243-0), [summary.proportion Function \(GPL\),](#page-245-0) [summary.proportion.count Function \(GPL\),](#page-246-0) [summary.proportion.count.cumulative Function](#page-247-0) [\(GPL\)](#page-247-0), [summary.proportion.cumulative Function \(GPL\),](#page-249-0) [summary.proportion.sum Function](#page-249-0) [\(GPL\)](#page-249-0), [summary.proportion.sum.cumulative Function \(GPL\)](#page-251-0), [summary.proportionTrue](#page-253-0) [Function \(GPL\),](#page-253-0) [summary.range Function \(GPL\),](#page-254-0) [summary.sd Function \(GPL\),](#page-256-0) [summary.se](#page-257-0) [Function \(GPL\),](#page-257-0) [summary.se.kurtosis Function \(GPL\)](#page-259-0), [summary.se.skewness Function \(GPL\),](#page-260-0) [summary.sum Function \(GPL\),](#page-262-0) [summary.sum.cumulative Function \(GPL\)](#page-263-0), [summary.variance](#page-265-0) [Function \(GPL\),](#page-265-0) [transparency Function \(For GPL Graphic Elements\)](#page-269-0)

# *layout.random Function*

#### *Syntax*

```
layout.random(<function>))
```
#### *or*

layout.random(<algebra>, <function>)

**<algebra**>. Graph algebra, such as  $x * y$ . Refer to [Brief Overview of GPL Algebra](#page-13-0) on p. [4](#page-13-0) for an introduction to graph algebra. The algebra for network graphs is  $1 \times 1$  because the position of elements is determined by the layout method and is not tied to a coordinate value (such as a value on a dimension). This algebra is implied and needs to be specified for network graphs only when faceting is needed.

**<functions>**. Valid functions. The from and to functions are required. The node function is optional for edges, allowing you to draw edges without a separate node data source.

# *Description*

Lays out graphic elements randomly. The function is used for network graphs, which are visual representations of data that consist of nodes and relations between nodes (edges). The network layout is a general layout that can be applied to any graph. It lays out a graph assuming that links are undirected and treats all nodes identically. Nodes are placed randomly within the space.

*Note:* Network graphs that display nodes and edges require two data sources, one for the unique nodes and one for the edges. If the edge data source includes weights and the weight variable is indicated in the SOURCE statement, the weights influence the length of edges in the graph, with higher weights having shorter edges.

#### *Examples*

Figure 2-188

*Example: Creating a random network diagram*

ELEMENT: edge(position(layout.random(node(id), from(fromVar), to(toVar)))) ELEMENT: point(position(layout.random(node(id), from(fromVar), to(toVar))), label(id))

#### *Valid Functions*

[from Function \(GPL\),](#page-128-0) [node Function \(GPL\)](#page-171-0), [to Function \(GPL\)](#page-268-0)

# *Applies To*

[bin.dot Function \(GPL\),](#page-78-0) [bin.hex Function \(GPL\),](#page-79-0) [bin.quantile.letter Function \(GPL\)](#page-81-0), [bin.rect](#page-82-0) [Function \(GPL\),](#page-82-0) [color Function \(For GPL Graphic Elements\),](#page-91-0) [color.brightness Function \(For](#page-93-0) [GPL Graphic Elements\),](#page-93-0) [color.hue Function \(For GPL Graphic Elements\),](#page-95-0) [color.saturation](#page-96-0) [Function \(For GPL Graphic Elements\)](#page-96-0), [link.alpha Function \(GPL\),](#page-145-0) [link.complete Function](#page-147-0) [\(GPL\)](#page-147-0), [link.delaunay Function \(GPL\)](#page-148-0), [link.distance Function \(GPL\)](#page-150-0), [link.gabriel Function](#page-151-0) [\(GPL\)](#page-151-0), [link.hull Function \(GPL\)](#page-153-0), [link.influence Function \(GPL\),](#page-154-0) [link.join Function \(GPL\),](#page-156-0) [link.mst Function \(GPL\),](#page-157-0) [link.neighbor Function \(GPL\)](#page-159-0), [link.relativeNeighborhood Function](#page-160-0) [\(GPL\)](#page-160-0), [link.sequence Function \(GPL\)](#page-162-0), [link.tsp Function \(GPL\)](#page-163-0), [position Function \(For GPL](#page-175-0) [Graphic Elements\),](#page-175-0) [region.confi.count Function \(GPL\)](#page-179-0), [region.confi.mean Function \(GPL\),](#page-180-0) [region.confi.percent.count Function \(GPL\),](#page-182-0) [region.confi.proportion.count Function \(GPL\),](#page-183-0) [region.spread.range Function \(GPL\),](#page-186-0) [region.spread.sd Function \(GPL\)](#page-187-0), [region.spread.se Function](#page-189-0) [\(GPL\)](#page-189-0), [size Function \(For GPL Graphic Elements\)](#page-198-0), [split Function \(GPL\)](#page-214-0), [summary.count Function](#page-217-0) [\(GPL\)](#page-217-0), [summary.count.cumulative Function \(GPL\),](#page-219-0) [summary.countTrue Function \(GPL\),](#page-220-0) [summary.first Function \(GPL\)](#page-222-0), [summary.kurtosis Function \(GPL\)](#page-223-0), [summary.last Function \(GPL\),](#page-225-0) [summary.max Function \(GPL\),](#page-226-0) [summary.mean Function \(GPL\)](#page-228-0), [summary.median Function](#page-229-0) [\(GPL\)](#page-229-0), [summary.min Function \(GPL\),](#page-231-0) [summary.mode Function \(GPL\)](#page-232-0), [summary.percent](#page-234-0) [Function \(GPL\),](#page-234-0) [summary.percent.count Function \(GPL\),](#page-235-0) [summary.percent.count.cumulative](#page-236-0) [Function \(GPL\),](#page-236-0) [summary.percent.cumulative Function \(GPL\),](#page-238-0) [summary.percent.sum](#page-238-0) [Function \(GPL\),](#page-238-0) [summary.percent.sum.cumulative Function \(GPL\)](#page-240-0), [summary.percentile](#page-242-0) [Function \(GPL\),](#page-242-0) [summary.percentTrue Function \(GPL\)](#page-243-0), [summary.proportion Function \(GPL\),](#page-245-0) [summary.proportion.count Function \(GPL\),](#page-246-0) [summary.proportion.count.cumulative Function](#page-247-0) [\(GPL\)](#page-247-0), [summary.proportion.cumulative Function \(GPL\),](#page-249-0) [summary.proportion.sum Function](#page-249-0) [\(GPL\)](#page-249-0), [summary.proportion.sum.cumulative Function \(GPL\)](#page-251-0), [summary.proportionTrue](#page-253-0) [Function \(GPL\),](#page-253-0) [summary.range Function \(GPL\),](#page-254-0) [summary.sd Function \(GPL\),](#page-256-0) [summary.se](#page-257-0)
<span id="page-144-0"></span>[Function \(GPL\),](#page-257-0) [summary.se.kurtosis Function \(GPL\)](#page-259-0), [summary.se.skewness Function \(GPL\),](#page-260-0) [summary.sum Function \(GPL\),](#page-262-0) [summary.sum.cumulative Function \(GPL\)](#page-263-0), [summary.variance](#page-265-0) [Function \(GPL\),](#page-265-0) [transparency Function \(For GPL Graphic Elements\)](#page-269-0)

## *layout.tree Function*

#### *Syntax*

layout.tree(<function>))

*or*

layout.tree(<algebra>, <function>)

 $\epsilon$ **algebra**>. Graph algebra, such as  $x \star y$ . Refer to [Brief Overview of GPL Algebra](#page-13-0) on p. [4](#page-13-0) for an introduction to graph algebra. The algebra for network graphs is  $1 \times 1$  because the position of elements is determined by the layout method and is not tied to a coordinate value (such as a value on a dimension). This algebra is implied and needs to be specified for network graphs only when faceting is needed.

**<functions>**. Valid functions. The from and to functions are required. The node function is optional for edges, allowing you to draw edges without a separate node data source. Also, you should use the root function when you want to ensure the correct node is used as the root node.

#### *Description*

Lays out graphic elements as a directed tree. The function is used for network graphs, which are visual representations of data that consist of nodes and relations between nodes (edges). The tree layout should be used only for directed graphs *with* a primary root node (compare with layout.dag). This layout produces tree-like structures from parent nodes down to leaf nodes, so the layout works well with hierarchical data. If the root node is not specified by the root function, the function picks the most likely node as the root.

*Note:* Network graphs that display nodes and edges require two data sources, one for the unique nodes and one for the edges. If the edge data source includes weights and the weight variable is indicated in the SOURCE statement, the weights influence the length of edges in the graph, with higher weights having shorter edges.

### *Examples*

Figure 2-189 *Example: Creating a tree*

ELEMENT: edge(position(layout.tree(node(id), from(fromVar), to(toVar), root("A")))) ELEMENT: point(position(layout.tree(node(id), from(fromVar), to(toVar), root("A"))), label(id))

### *Valid Functions*

[from Function \(GPL\)](#page-128-0), [node Function \(GPL\),](#page-171-0) [root Function \(GPL\),](#page-192-0) [to Function \(GPL\)](#page-268-0)

### <span id="page-145-0"></span>*Applies To*

[bin.dot Function \(GPL\),](#page-78-0) [bin.hex Function \(GPL\),](#page-79-0) [bin.quantile.letter Function \(GPL\)](#page-81-0), [bin.rect](#page-82-0) [Function \(GPL\),](#page-82-0) [color Function \(For GPL Graphic Elements\),](#page-91-0) [color.brightness Function \(For](#page-93-0) [GPL Graphic Elements\),](#page-93-0) [color.hue Function \(For GPL Graphic Elements\),](#page-95-0) [color.saturation](#page-96-0) [Function \(For GPL Graphic Elements\)](#page-96-0), link.alpha Function (GPL), [link.complete Function](#page-147-0) [\(GPL\)](#page-147-0), [link.delaunay Function \(GPL\)](#page-148-0), [link.distance Function \(GPL\)](#page-150-0), [link.gabriel Function](#page-151-0) [\(GPL\)](#page-151-0), [link.hull Function \(GPL\)](#page-153-0), [link.influence Function \(GPL\),](#page-154-0) [link.join Function \(GPL\),](#page-156-0) [link.mst Function \(GPL\),](#page-157-0) [link.neighbor Function \(GPL\)](#page-159-0), [link.relativeNeighborhood Function](#page-160-0) [\(GPL\)](#page-160-0), [link.sequence Function \(GPL\)](#page-162-0), [link.tsp Function \(GPL\)](#page-163-0), [position Function \(For GPL](#page-175-0) [Graphic Elements\),](#page-175-0) [region.confi.count Function \(GPL\)](#page-179-0), [region.confi.mean Function \(GPL\),](#page-180-0) [region.confi.percent.count Function \(GPL\),](#page-182-0) [region.confi.proportion.count Function \(GPL\),](#page-183-0) [region.spread.range Function \(GPL\),](#page-186-0) [region.spread.sd Function \(GPL\)](#page-187-0), [region.spread.se Function](#page-189-0) [\(GPL\)](#page-189-0), [size Function \(For GPL Graphic Elements\)](#page-198-0), [split Function \(GPL\)](#page-214-0), [summary.count Function](#page-217-0) [\(GPL\)](#page-217-0), [summary.count.cumulative Function \(GPL\),](#page-219-0) [summary.countTrue Function \(GPL\),](#page-220-0) [summary.first Function \(GPL\)](#page-222-0), [summary.kurtosis Function \(GPL\)](#page-223-0), [summary.last Function \(GPL\),](#page-225-0) [summary.max Function \(GPL\),](#page-226-0) [summary.mean Function \(GPL\)](#page-228-0), [summary.median Function](#page-229-0) [\(GPL\)](#page-229-0), [summary.min Function \(GPL\),](#page-231-0) [summary.mode Function \(GPL\)](#page-232-0), [summary.percent](#page-234-0) [Function \(GPL\),](#page-234-0) [summary.percent.count Function \(GPL\),](#page-235-0) [summary.percent.count.cumulative](#page-236-0) [Function \(GPL\),](#page-236-0) [summary.percent.cumulative Function \(GPL\),](#page-238-0) [summary.percent.sum](#page-238-0) [Function \(GPL\),](#page-238-0) [summary.percent.sum.cumulative Function \(GPL\)](#page-240-0), [summary.percentile](#page-242-0) [Function \(GPL\),](#page-242-0) [summary.percentTrue Function \(GPL\)](#page-243-0), [summary.proportion Function \(GPL\),](#page-245-0) [summary.proportion.count Function \(GPL\),](#page-246-0) [summary.proportion.count.cumulative Function](#page-247-0) [\(GPL\)](#page-247-0), [summary.proportion.cumulative Function \(GPL\),](#page-249-0) [summary.proportion.sum Function](#page-249-0) [\(GPL\)](#page-249-0), [summary.proportion.sum.cumulative Function \(GPL\)](#page-251-0), [summary.proportionTrue](#page-253-0) [Function \(GPL\),](#page-253-0) [summary.range Function \(GPL\),](#page-254-0) [summary.sd Function \(GPL\),](#page-256-0) [summary.se](#page-257-0) [Function \(GPL\),](#page-257-0) [summary.se.kurtosis Function \(GPL\)](#page-259-0), [summary.se.skewness Function \(GPL\),](#page-260-0) [summary.sum Function \(GPL\),](#page-262-0) [summary.sum.cumulative Function \(GPL\)](#page-263-0), [summary.variance](#page-265-0) [Function \(GPL\),](#page-265-0) [transparency Function \(For GPL Graphic Elements\)](#page-269-0)

## *link.alpha Function*

#### *Syntax*

link.alpha(<algebra>, radius(<numeric>))

#### *or*

link.alpha(<binning function>, radius(<numeric>))

#### *or*

link.alpha(<statistic function>, radius(<numeric>))

 $\epsilon$ algebra>. Graph algebra, such as  $x \star y$ . Refer to [Brief Overview of GPL Algebra](#page-13-0) on p. [4](#page-13-0) for an introduction to graph algebra.

**<numeric>**. A numeric value indicating the This is **required**.

**<binning function>**. A binning function.

**<statistic function>**. Another statistic function. The result of the embedded statistic is used to calculate link.alpha.

#### *Description*

Calculates the alpha shape for the values. This function is typically used with the edge graphic element. The alpha shape is a generalization of the convex hull. If the radius is sufficiently large, the result is a convex hull. For smaller radius values, the shape shrinks and becomes concave. It also may not connect or contain some data values.

## *Examples*

Figure 2-190 *Example: Creating an alpha shape graph* ELEMENT: edge(position(link.alpha(x\*y, radius(50))))

## *Statistic Functions*

See [GPL Functions](#page-68-0) on p. [59.](#page-68-0)

#### *Binning Functions*

[bin.dot Function \(GPL\),](#page-78-0) [bin.hex Function \(GPL\),](#page-79-0) [bin.quantile.letter Function \(GPL\)](#page-81-0), [bin.rect](#page-82-0) [Function \(GPL\)](#page-82-0)

## *Applies To*

[bin.dot Function \(GPL\),](#page-78-0) [bin.hex Function \(GPL\),](#page-79-0) [bin.quantile.letter Function \(GPL\)](#page-81-0), [bin.rect](#page-82-0) [Function \(GPL\),](#page-82-0) [color Function \(For GPL Graphic Elements\),](#page-91-0) [color.brightness Function \(For](#page-93-0) [GPL Graphic Elements\),](#page-93-0) [color.hue Function \(For GPL Graphic Elements\),](#page-95-0) [color.saturation](#page-96-0) [Function \(For GPL Graphic Elements\)](#page-96-0), [link.complete Function \(GPL\)](#page-147-0), [link.delaunay Function](#page-148-0) [\(GPL\)](#page-148-0), [link.distance Function \(GPL\)](#page-150-0), [link.gabriel Function \(GPL\),](#page-151-0) [link.hull Function](#page-153-0) [\(GPL\)](#page-153-0), [link.influence Function \(GPL\),](#page-154-0) [link.join Function \(GPL\),](#page-156-0) [link.mst Function \(GPL\),](#page-157-0) [link.neighbor Function \(GPL\)](#page-159-0), [link.relativeNeighborhood Function \(GPL\)](#page-160-0), [link.sequence](#page-162-0) [Function \(GPL\),](#page-162-0) [link.tsp Function \(GPL\),](#page-163-0) [position Function \(For GPL Graphic Elements\),](#page-175-0) [region.confi.count Function \(GPL\)](#page-179-0), [region.confi.mean Function \(GPL\),](#page-180-0) [region.confi.percent.count](#page-182-0) [Function \(GPL\)](#page-182-0), [region.confi.proportion.count Function \(GPL\)](#page-183-0), [region.spread.range](#page-186-0) [Function \(GPL\),](#page-186-0) [region.spread.sd Function \(GPL\),](#page-187-0) [region.spread.se Function \(GPL\),](#page-189-0) [size](#page-198-0) [Function \(For GPL Graphic Elements\),](#page-198-0) [split Function \(GPL\)](#page-214-0), [summary.count Function](#page-217-0) [\(GPL\)](#page-217-0), [summary.count.cumulative Function \(GPL\),](#page-219-0) [summary.countTrue Function \(GPL\),](#page-220-0) [summary.first Function \(GPL\)](#page-222-0), [summary.kurtosis Function \(GPL\)](#page-223-0), [summary.last Function \(GPL\),](#page-225-0) [summary.max Function \(GPL\),](#page-226-0) [summary.mean Function \(GPL\)](#page-228-0), [summary.median Function](#page-229-0) [\(GPL\)](#page-229-0), [summary.min Function \(GPL\),](#page-231-0) [summary.mode Function \(GPL\)](#page-232-0), [summary.percent](#page-234-0) [Function \(GPL\),](#page-234-0) [summary.percent.count Function \(GPL\),](#page-235-0) [summary.percent.count.cumulative](#page-236-0) [Function \(GPL\),](#page-236-0) [summary.percent.cumulative Function](#page-238-0) (GPL), [summary.percent.sum](#page-238-0) [Function \(GPL\),](#page-238-0) [summary.percent.sum.cumulative Function \(GPL\)](#page-240-0), [summary.percentile](#page-242-0) [Function \(GPL\),](#page-242-0) [summary.percentTrue Function \(GPL\)](#page-243-0), [summary.proportion Function \(GPL\),](#page-245-0) [summary.proportion.count Function \(GPL\),](#page-246-0) [summary.proportion.count.cumulative Function](#page-247-0) [\(GPL\)](#page-247-0), [summary.proportion.cumulative Function \(GPL\),](#page-249-0) [summary.proportion.sum Function](#page-249-0)

<span id="page-147-0"></span>[\(GPL\)](#page-249-0), [summary.proportion.sum.cumulative Function \(GPL\)](#page-251-0), [summary.proportionTrue](#page-253-0) [Function \(GPL\),](#page-253-0) [summary.range Function \(GPL\),](#page-254-0) [summary.sd Function \(GPL\),](#page-256-0) [summary.se](#page-257-0) [Function \(GPL\),](#page-257-0) [summary.se.kurtosis Function \(GPL\)](#page-259-0), [summary.se.skewness Function \(GPL\),](#page-260-0) [summary.sum Function \(GPL\),](#page-262-0) [summary.sum.cumulative Function \(GPL\)](#page-263-0), [summary.variance](#page-265-0) [Function \(GPL\),](#page-265-0) [transparency Function \(For GPL Graphic Elements\)](#page-269-0)

# *link.complete Function*

#### *Syntax*

link.complete(<algebra>)

*or*

link.complete(<binning function>)

#### *or*

link.complete(<statistic function>)

**<algebra>**. Graph algebra, such as x\*y. Refer to [Brief Overview of GPL Algebra](#page-13-0) on p. [4](#page-13-0) for an introduction to graph algebra.

**<binning function>**. A binning function.

**<statistic function>**. Another statistic function. The result of the embedded statistic is used to calculate link.complete.

## *Description*

Calculates the complete graph for the values. This function is typically used with the edge graphic element. The complete graph connects every data value with every other data value.

## *Examples*

Figure 2-191 *Example: Creating a complete graph*

ELEMENT: edge(position(link.complete(x\*y)))

## *Statistic Functions*

See [GPL Functions](#page-68-0) on p. [59.](#page-68-0)

## *Binning Functions*

[bin.dot Function \(GPL\),](#page-78-0) [bin.hex Function \(GPL\),](#page-79-0) [bin.quantile.letter Function \(GPL\)](#page-81-0), [bin.rect](#page-82-0) [Function \(GPL\)](#page-82-0)

## <span id="page-148-0"></span>*Applies To*

[bin.dot Function \(GPL\),](#page-78-0) [bin.hex Function \(GPL\),](#page-79-0) [bin.quantile.letter Function \(GPL\)](#page-81-0), [bin.rect](#page-82-0) [Function \(GPL\),](#page-82-0) [color Function \(For GPL Graphic Elements\),](#page-91-0) [color.brightness Function \(For](#page-93-0) [GPL Graphic Elements\),](#page-93-0) [color.hue Function \(For GPL Graphic Elements\),](#page-95-0) [color.saturation](#page-96-0) [Function \(For GPL Graphic Elements\)](#page-96-0), [link.alpha Function \(GPL\),](#page-145-0) link.delaunay Function (GPL), [link.distance Function \(GPL\)](#page-150-0), [link.gabriel Function \(GPL\),](#page-151-0) [link.hull Function](#page-153-0) [\(GPL\)](#page-153-0), [link.influence Function \(GPL\),](#page-154-0) [link.join Function \(GPL\),](#page-156-0) [link.mst Function \(GPL\),](#page-157-0) [link.neighbor Function \(GPL\)](#page-159-0), [link.relativeNeighborhood Function \(GPL\)](#page-160-0), [link.sequence](#page-162-0) [Function \(GPL\),](#page-162-0) [link.tsp Function \(GPL\),](#page-163-0) [position Function \(For GPL Graphic Elements\),](#page-175-0) [region.confi.count Function \(GPL\)](#page-179-0), [region.confi.mean Function \(GPL\),](#page-180-0) [region.confi.percent.count](#page-182-0) [Function \(GPL\)](#page-182-0), [region.confi.proportion.count Function \(GPL\)](#page-183-0), [region.spread.range](#page-186-0) [Function \(GPL\),](#page-186-0) [region.spread.sd Function \(GPL\),](#page-187-0) [region.spread.se Function \(GPL\),](#page-189-0) [size](#page-198-0) [Function \(For GPL Graphic Elements\),](#page-198-0) [split Function \(GPL\)](#page-214-0), [summary.count Function](#page-217-0) [\(GPL\)](#page-217-0), [summary.count.cumulative Function \(GPL\),](#page-219-0) [summary.countTrue Function \(GPL\),](#page-220-0) [summary.first Function \(GPL\)](#page-222-0), [summary.kurtosis Function \(GPL\)](#page-223-0), [summary.last Function \(GPL\),](#page-225-0) [summary.max Function \(GPL\),](#page-226-0) [summary.mean Function \(GPL\)](#page-228-0), [summary.median Function](#page-229-0) [\(GPL\)](#page-229-0), [summary.min Function \(GPL\),](#page-231-0) [summary.mode Function \(GPL\)](#page-232-0), [summary.percent](#page-234-0) [Function \(GPL\),](#page-234-0) [summary.percent.count Function \(GPL\),](#page-235-0) [summary.percent.count.cumulative](#page-236-0) [Function \(GPL\),](#page-236-0) [summary.percent.cumulative Function \(GPL\),](#page-238-0) [summary.percent.sum](#page-238-0) [Function \(GPL\),](#page-238-0) [summary.percent.sum.cumulative Function \(GPL\)](#page-240-0), [summary.percentile](#page-242-0) [Function \(GPL\),](#page-242-0) [summary.percentTrue Function \(GPL\)](#page-243-0), [summary.proportion Function \(GPL\),](#page-245-0) [summary.proportion.count Function \(GPL\),](#page-246-0) [summary.proportion.count.cumulative Function](#page-247-0) [\(GPL\)](#page-247-0), [summary.proportion.cumulative Function \(GPL\),](#page-249-0) [summary.proportion.sum Function](#page-249-0) [\(GPL\)](#page-249-0), [summary.proportion.sum.cumulative Function \(GPL\)](#page-251-0), [summary.proportionTrue](#page-253-0) [Function \(GPL\),](#page-253-0) [summary.range Function \(GPL\),](#page-254-0) [summary.sd Function \(GPL\),](#page-256-0) [summary.se](#page-257-0) [Function \(GPL\),](#page-257-0) [summary.se.kurtosis Function \(GPL\)](#page-259-0), [summary.se.skewness Function \(GPL\),](#page-260-0) [summary.sum Function \(GPL\),](#page-262-0) [summary.sum.cumulative Function \(GPL\)](#page-263-0), [summary.variance](#page-265-0) [Function \(GPL\),](#page-265-0) [transparency Function \(For GPL Graphic Elements\)](#page-269-0)

# *link.delaunay Function*

## *Syntax*

```
link.delaunay(<algebra>)
or
link.delaunay(<binning function>)
```

```
or
```
link.delaunay(<statistic function>)

**<algebra**>. Graph algebra, such as  $x * y$ . Refer to [Brief Overview of GPL Algebra](#page-13-0) on p. [4](#page-13-0) for an introduction to graph algebra.

**<binning function>**. A binning function.

**<statistic function>**. Another statistic function. The result of the embedded statistic is used to calculate link.delaunay.

## *Description*

Calculates the Delaunay triangulation for the values. This function is typically used with the edge graphic element. The triangulation connects all values so that the connecting segments form triangles.

## *Examples*

Figure 2-192 *Example: Creating a Delaunay triangulation*

ELEMENT: edge(position(link.delaunay(x\*y)))

### *Statistic Functions*

See [GPL Functions](#page-68-0) on p. [59.](#page-68-0)

#### *Binning Functions*

[bin.dot Function \(GPL\),](#page-78-0) [bin.hex Function \(GPL\),](#page-79-0) [bin.quantile.letter Function \(GPL\)](#page-81-0), [bin.rect](#page-82-0) [Function \(GPL\)](#page-82-0)

#### *Applies To*

[bin.dot Function \(GPL\),](#page-78-0) [bin.hex Function \(GPL\),](#page-79-0) [bin.quantile.letter Function \(GPL\)](#page-81-0), [bin.rect](#page-82-0) [Function \(GPL\),](#page-82-0) [color Function \(For GPL Graphic Elements\),](#page-91-0) [color.brightness Function \(For](#page-93-0) [GPL Graphic Elements\),](#page-93-0) [color.hue Function \(For GPL Graphic Elements\),](#page-95-0) [color.saturation](#page-96-0) [Function \(For GPL Graphic Elements\)](#page-96-0), [link.alpha Function \(GPL\),](#page-145-0) [link.complete Function](#page-147-0) [\(GPL\)](#page-147-0), [link.distance Function \(GPL\)](#page-150-0), [link.gabriel Function \(GPL\),](#page-151-0) [link.hull Function](#page-153-0) [\(GPL\)](#page-153-0), [link.influence Function \(GPL\),](#page-154-0) [link.join Function \(GPL\),](#page-156-0) [link.mst Function \(GPL\),](#page-157-0) [link.neighbor Function \(GPL\)](#page-159-0), [link.relativeNeighborhood Function \(GPL\)](#page-160-0), [link.sequence](#page-162-0) [Function \(GPL\),](#page-162-0) [link.tsp Function \(GPL\),](#page-163-0) [position Function \(For GPL Graphic Elements\),](#page-175-0) [region.confi.count Function \(GPL\)](#page-179-0), [region.confi.mean Function \(GPL\),](#page-180-0) [region.confi.percent.count](#page-182-0) [Function \(GPL\)](#page-182-0), [region.confi.proportion.count Function \(GPL\)](#page-183-0), [region.spread.range](#page-186-0) [Function \(GPL\),](#page-186-0) [region.spread.sd Function \(GPL\),](#page-187-0) [region.spread.se Function \(GPL\),](#page-189-0) [size](#page-198-0) [Function \(For GPL Graphic Elements\),](#page-198-0) [split Function \(GPL\)](#page-214-0), [summary.count Function](#page-217-0) [\(GPL\)](#page-217-0), [summary.count.cumulative Function \(GPL\),](#page-219-0) [summary.countTrue Function \(GPL\),](#page-220-0) [summary.first Function \(GPL\)](#page-222-0), [summary.kurtosis Function \(GPL\)](#page-223-0), [summary.last Function \(GPL\),](#page-225-0) [summary.max Function \(GPL\),](#page-226-0) [summary.mean Function \(GPL\)](#page-228-0), [summary.median Function](#page-229-0) [\(GPL\)](#page-229-0), [summary.min Function \(GPL\),](#page-231-0) [summary.mode Function \(GPL\)](#page-232-0), [summary.percent](#page-234-0) [Function \(GPL\),](#page-234-0) [summary.percent.count Function \(GPL\),](#page-235-0) [summary.percent.count.cumulative](#page-236-0) [Function \(GPL\),](#page-236-0) [summary.percent.cumulative Function \(GPL\),](#page-238-0) [summary.percent.sum](#page-238-0) [Function \(GPL\),](#page-238-0) [summary.percent.sum.cumulative Function \(GPL\)](#page-240-0), [summary.percentile](#page-242-0) [Function \(GPL\),](#page-242-0) [summary.percentTrue Function \(GPL\)](#page-243-0), [summary.proportion Function \(GPL\),](#page-245-0) [summary.proportion.count Function \(GPL\),](#page-246-0) [summary.proportion.count.cumulative Function](#page-247-0) [\(GPL\)](#page-247-0), [summary.proportion.cumulative Function \(GPL\),](#page-249-0) [summary.proportion.sum Function](#page-249-0) [\(GPL\)](#page-249-0), [summary.proportion.sum.cumulative Function \(GPL\)](#page-251-0), [summary.proportionTrue](#page-253-0) [Function \(GPL\),](#page-253-0) [summary.range Function \(GPL\),](#page-254-0) [summary.sd Function \(GPL\),](#page-256-0) [summary.se](#page-257-0) [Function \(GPL\),](#page-257-0) [summary.se.kurtosis Function \(GPL\)](#page-259-0), [summary.se.skewness Function \(GPL\),](#page-260-0)

<span id="page-150-0"></span>[summary.sum Function \(GPL\),](#page-262-0) [summary.sum.cumulative Function \(GPL\)](#page-263-0), [summary.variance](#page-265-0) [Function \(GPL\),](#page-265-0) [transparency Function \(For GPL Graphic Elements\)](#page-269-0)

## *link.distance Function*

### *Syntax*

link.distance(<algebra>, radius(<numeric>))

*or*

link.distance(<binning function>, radius(<numeric>))

*or*

link.distance(<statistic function>, radius(<numeric>))

**<algebra**>. Graph algebra, such as  $x * y$ . Refer to [Brief Overview of GPL Algebra](#page-13-0) on p. [4](#page-13-0) for an introduction to graph algebra.

**<numeric>**. A numeric value indicating the distance to determine whether values are connected.

**<binning function>**. A binning function.

**<statistic function>**. Another statistic function. The result of the embedded statistic is used to calculate link.distance.

## *Description*

Calculates the distance graph for the values. This function is typically used with the edge graphic element. The distance graph connects any two values whose distance is less than or equal to the specified radius.

## *Examples*

Figure 2-193 *Example: Creating a distance graph*

ELEMENT: edge(position(link.distance(x\*y), radius(5000)))

## *Statistic Functions*

See [GPL Functions](#page-68-0) on p. [59.](#page-68-0)

## *Binning Functions*

[bin.dot Function \(GPL\),](#page-78-0) [bin.hex Function \(GPL\),](#page-79-0) [bin.quantile.letter Function \(GPL\)](#page-81-0), [bin.rect](#page-82-0) [Function \(GPL\)](#page-82-0)

## *Applies To*

[bin.dot Function \(GPL\),](#page-78-0) [bin.hex Function \(GPL\),](#page-79-0) [bin.quantile.letter Function \(GPL\)](#page-81-0), [bin.rect](#page-82-0) [Function \(GPL\),](#page-82-0) [color Function \(For GPL Graphic Elements\),](#page-91-0) [color.brightness Function \(For](#page-93-0) [GPL Graphic Elements\),](#page-93-0) [color.hue Function \(For GPL Graphic Elements\),](#page-95-0) [color.saturation](#page-96-0)

<span id="page-151-0"></span>[Function \(For GPL Graphic Elements\)](#page-96-0), [link.alpha Function \(GPL\),](#page-145-0) [link.complete Function](#page-147-0) [\(GPL\)](#page-147-0), [link.delaunay Function \(GPL\),](#page-148-0) link.gabriel Function (GPL), [link.hull Function](#page-153-0) [\(GPL\)](#page-153-0), [link.influence Function \(GPL\),](#page-154-0) [link.join Function \(GPL\),](#page-156-0) [link.mst Function \(GPL\),](#page-157-0) [link.neighbor Function \(GPL\)](#page-159-0), [link.relativeNeighborhood Function \(GPL\)](#page-160-0), [link.sequence](#page-162-0) [Function \(GPL\),](#page-162-0) [link.tsp Function \(GPL\),](#page-163-0) [position Function \(For GPL Graphic Elements\),](#page-175-0) [region.confi.count Function \(GPL\)](#page-179-0), [region.confi.mean Function \(GPL\),](#page-180-0) [region.confi.percent.count](#page-182-0) [Function \(GPL\)](#page-182-0), [region.confi.proportion.count Function \(GPL\)](#page-183-0), [region.spread.range](#page-186-0) [Function \(GPL\),](#page-186-0) [region.spread.sd Function \(GPL\),](#page-187-0) [region.spread.se Function \(GPL\),](#page-189-0) [size](#page-198-0) [Function \(For GPL Graphic Elements\),](#page-198-0) [split Function \(GPL\)](#page-214-0), [summary.count Function](#page-217-0) [\(GPL\)](#page-217-0), [summary.count.cumulative Function \(GPL\),](#page-219-0) [summary.countTrue Function \(GPL\),](#page-220-0) [summary.first Function \(GPL\)](#page-222-0), [summary.kurtosis Function \(GPL\)](#page-223-0), [summary.last Function \(GPL\),](#page-225-0) [summary.max Function \(GPL\),](#page-226-0) [summary.mean Function \(GPL\)](#page-228-0), [summary.median Function](#page-229-0) [\(GPL\)](#page-229-0), [summary.min Function \(GPL\),](#page-231-0) [summary.mode Function \(GPL\)](#page-232-0), [summary.percent](#page-234-0) [Function \(GPL\),](#page-234-0) [summary.percent.count Function \(GPL\),](#page-235-0) [summary.percent.count.cumulative](#page-236-0) [Function \(GPL\),](#page-236-0) [summary.percent.cumulative Function \(GPL\),](#page-238-0) [summary.percent.sum](#page-238-0) [Function \(GPL\),](#page-238-0) [summary.percent.sum.cumulative Function \(GPL\)](#page-240-0), [summary.percentile](#page-242-0) [Function \(GPL\),](#page-242-0) [summary.percentTrue Function \(GPL\)](#page-243-0), [summary.proportion Function \(GPL\),](#page-245-0) [summary.proportion.count Function \(GPL\),](#page-246-0) [summary.proportion.count.cumulative Function](#page-247-0) [\(GPL\)](#page-247-0), [summary.proportion.cumulative Function \(GPL\),](#page-249-0) [summary.proportion.sum Function](#page-249-0) [\(GPL\)](#page-249-0), [summary.proportion.sum.cumulative Function \(GPL\)](#page-251-0), [summary.proportionTrue](#page-253-0) [Function \(GPL\),](#page-253-0) [summary.range Function \(GPL\),](#page-254-0) [summary.sd Function \(GPL\),](#page-256-0) [summary.se](#page-257-0) [Function \(GPL\),](#page-257-0) [summary.se.kurtosis Function \(GPL\)](#page-259-0), [summary.se.skewness Function \(GPL\),](#page-260-0) [summary.sum Function \(GPL\),](#page-262-0) [summary.sum.cumulative Function \(GPL\)](#page-263-0), [summary.variance](#page-265-0) [Function \(GPL\),](#page-265-0) [transparency Function \(For GPL Graphic Elements\)](#page-269-0)

# *link.gabriel Function*

#### *Syntax*

link.gabriel(<algebra>)

*or*

link.gabriel(<binning function>)

```
or
```
link.gabriel(<statistic function>)

 $\epsilon$ **algebra**>. Graph algebra, such as  $x \star y$ . Refer to [Brief Overview of GPL Algebra](#page-13-0) on p. [4](#page-13-0) for an introduction to graph algebra.

**<binning function>**. A binning function.

**<statistic function>**. Another statistic function. The result of the embedded statistic is used to calculate link.gabriel.

### *Description*

Calculates the Gabriel graph for the values. This function is typically used with the edge graphic element. A Gabriel graph connects values if they are Gabriel neighbors. Gabriel neighbors are defined by imagining a circle whose diameter is the line connecting two values. The values are Gabriel neighbors if the circle doesn't contain any other values.

## *Examples*

Figure 2-194 *Example: Creating a Gabriel graph*

ELEMENT: edge(position(link.gabriel(x\*y)))

#### *Statistic Functions*

See [GPL Functions](#page-68-0) on p. [59.](#page-68-0)

#### *Binning Functions*

[bin.dot Function \(GPL\),](#page-78-0) [bin.hex Function \(GPL\),](#page-79-0) [bin.quantile.letter Function \(GPL\)](#page-81-0), [bin.rect](#page-82-0) [Function \(GPL\)](#page-82-0)

#### *Applies To*

[bin.dot Function \(GPL\),](#page-78-0) [bin.hex Function \(GPL\),](#page-79-0) [bin.quantile.letter Function \(GPL\)](#page-81-0), [bin.rect](#page-82-0) [Function \(GPL\),](#page-82-0) [color Function \(For GPL Graphic Elements\),](#page-91-0) [color.brightness Function \(For](#page-93-0) [GPL Graphic Elements\),](#page-93-0) [color.hue Function \(For GPL Graphic Elements\),](#page-95-0) [color.saturation](#page-96-0) [Function \(For GPL Graphic Elements\)](#page-96-0), [link.alpha Function \(GPL\),](#page-145-0) [link.complete Function](#page-147-0) [\(GPL\)](#page-147-0), [link.delaunay Function \(GPL\)](#page-148-0), [link.distance Function \(GPL\)](#page-150-0), [link.hull Function](#page-153-0) [\(GPL\)](#page-153-0), [link.influence Function \(GPL\),](#page-154-0) [link.join Function \(GPL\),](#page-156-0) [link.mst Function \(GPL\),](#page-157-0) [link.neighbor Function \(GPL\)](#page-159-0), [link.relativeNeighborhood Function \(GPL\)](#page-160-0), [link.sequence](#page-162-0) [Function \(GPL\),](#page-162-0) [link.tsp Function \(GPL\),](#page-163-0) [position Function \(For GPL Graphic Elements\),](#page-175-0) [region.confi.count Function \(GPL\)](#page-179-0), [region.confi.mean Function \(GPL\),](#page-180-0) [region.confi.percent.count](#page-182-0) [Function \(GPL\)](#page-182-0), [region.confi.proportion.count Function \(GPL\)](#page-183-0), [region.spread.range](#page-186-0) [Function \(GPL\),](#page-186-0) [region.spread.sd Function \(GPL\),](#page-187-0) [region.spread.se Function \(GPL\),](#page-189-0) [size](#page-198-0) [Function \(For GPL Graphic Elements\),](#page-198-0) [split Function \(GPL\)](#page-214-0), [summary.count Function](#page-217-0) [\(GPL\)](#page-217-0), [summary.count.cumulative Function \(GPL\),](#page-219-0) [summary.countTrue Function \(GPL\),](#page-220-0) [summary.first Function \(GPL\)](#page-222-0), [summary.kurtosis Function \(GPL\)](#page-223-0), [summary.last Function \(GPL\),](#page-225-0) [summary.max Function \(GPL\),](#page-226-0) [summary.mean Function \(GPL\)](#page-228-0), [summary.median Function](#page-229-0) [\(GPL\)](#page-229-0), [summary.min Function \(GPL\),](#page-231-0) [summary.mode Function \(GPL\)](#page-232-0), [summary.percent](#page-234-0) [Function \(GPL\),](#page-234-0) [summary.percent.count Function \(GPL\),](#page-235-0) [summary.percent.count.cumulative](#page-236-0) [Function \(GPL\),](#page-236-0) [summary.percent.cumulative Function \(GPL\),](#page-238-0) [summary.percent.sum](#page-238-0) [Function \(GPL\),](#page-238-0) [summary.percent.sum.cumulative Function \(GPL\)](#page-240-0), [summary.percentile](#page-242-0) [Function \(GPL\),](#page-242-0) [summary.percentTrue Function \(GPL\)](#page-243-0), [summary.proportion Function \(GPL\),](#page-245-0) [summary.proportion.count Function \(GPL\),](#page-246-0) [summary.proportion.count.cumulative Function](#page-247-0) [\(GPL\)](#page-247-0), [summary.proportion.cumulative Function \(GPL\),](#page-249-0) [summary.proportion.sum Function](#page-249-0) [\(GPL\)](#page-249-0), [summary.proportion.sum.cumulative Function \(GPL\)](#page-251-0), [summary.proportionTrue](#page-253-0) [Function \(GPL\),](#page-253-0) [summary.range Function \(GPL\),](#page-254-0) [summary.sd Function \(GPL\),](#page-256-0) [summary.se](#page-257-0) [Function \(GPL\),](#page-257-0) [summary.se.kurtosis Function \(GPL\)](#page-259-0), [summary.se.skewness Function \(GPL\),](#page-260-0)

<span id="page-153-0"></span>[summary.sum Function \(GPL\),](#page-262-0) [summary.sum.cumulative Function \(GPL\)](#page-263-0), [summary.variance](#page-265-0) [Function \(GPL\),](#page-265-0) [transparency Function \(For GPL Graphic Elements\)](#page-269-0)

# *link.hull Function*

### *Syntax*

link.hull(<algebra>)

*or*

link.hull(<binning function>)

*or*

```
link.hull(<statistic function>)
```
 $\epsilon$ algebra>. Graph algebra, such as  $x * y$ . Refer to [Brief Overview of GPL Algebra](#page-13-0) on p. [4](#page-13-0) for an introduction to graph algebra.

**<binning function>**. A binning function.

**<statistic function>**. Another statistic function. The result of the embedded statistic is used to calculate link.hull.

## *Description*

Calculates the convex hull around the values. This function is typically used with the edge graphic element. A convex hull connects the least number of outermost values so that the hull contains all values. The hull contains all possible connections between any two values. Note that the convex hull is the boundary of the Delaunay triangulation.

#### *Examples*

Figure 2-195 *Example: Creating a convex hull*

ELEMENT: edge(position(link.hull(x\*y)))

## *Statistic Functions*

See [GPL Functions](#page-68-0) on p. [59.](#page-68-0)

## *Binning Functions*

[bin.dot Function \(GPL\),](#page-78-0) [bin.hex Function \(GPL\),](#page-79-0) [bin.quantile.letter Function \(GPL\)](#page-81-0), [bin.rect](#page-82-0) [Function \(GPL\)](#page-82-0)

#### *Applies To*

[bin.dot Function \(GPL\),](#page-78-0) [bin.hex Function \(GPL\),](#page-79-0) [bin.quantile.letter Function \(GPL\)](#page-81-0), [bin.rect](#page-82-0) [Function \(GPL\),](#page-82-0) [color Function \(For GPL Graphic Elements\),](#page-91-0) [color.brightness Function \(For](#page-93-0) [GPL Graphic Elements\),](#page-93-0) [color.hue Function \(For GPL Graphic Elements\),](#page-95-0) [color.saturation](#page-96-0)

<span id="page-154-0"></span>[Function \(For GPL Graphic Elements\)](#page-96-0), [link.alpha Function \(GPL\),](#page-145-0) [link.complete Function](#page-147-0) [\(GPL\)](#page-147-0), [link.delaunay Function \(GPL\)](#page-148-0), [link.distance Function \(GPL\)](#page-150-0), [link.gabriel Function](#page-151-0) [\(GPL\)](#page-151-0), link.influence Function (GPL), [link.join Function \(GPL\),](#page-156-0) [link.mst Function \(GPL\),](#page-157-0) [link.neighbor Function \(GPL\)](#page-159-0), [link.relativeNeighborhood Function \(GPL\)](#page-160-0), [link.sequence](#page-162-0) [Function \(GPL\),](#page-162-0) [link.tsp Function \(GPL\),](#page-163-0) [position Function \(For GPL Graphic Elements\),](#page-175-0) [region.confi.count Function \(GPL\)](#page-179-0), [region.confi.mean Function \(GPL\),](#page-180-0) [region.confi.percent.count](#page-182-0) [Function \(GPL\)](#page-182-0), [region.confi.proportion.count Function \(GPL\)](#page-183-0), [region.spread.range](#page-186-0) [Function \(GPL\),](#page-186-0) [region.spread.sd Function \(GPL\),](#page-187-0) [region.spread.se Function \(GPL\),](#page-189-0) [size](#page-198-0) [Function \(For GPL Graphic Elements\),](#page-198-0) [split Function \(GPL\)](#page-214-0), [summary.count Function](#page-217-0) [\(GPL\)](#page-217-0), [summary.count.cumulative Function \(GPL\),](#page-219-0) [summary.countTrue Function \(GPL\),](#page-220-0) [summary.first Function \(GPL\)](#page-222-0), [summary.kurtosis Function \(GPL\)](#page-223-0), [summary.last Function \(GPL\),](#page-225-0) [summary.max Function \(GPL\),](#page-226-0) [summary.mean Function \(GPL\)](#page-228-0), [summary.median Function](#page-229-0) [\(GPL\)](#page-229-0), [summary.min Function \(GPL\),](#page-231-0) [summary.mode Function \(GPL\)](#page-232-0), [summary.percent](#page-234-0) [Function \(GPL\),](#page-234-0) [summary.percent.count Function \(GPL\),](#page-235-0) [summary.percent.count.cumulative](#page-236-0) [Function \(GPL\),](#page-236-0) [summary.percent.cumulative Function \(GPL\),](#page-238-0) [summary.percent.sum](#page-238-0) [Function \(GPL\),](#page-238-0) [summary.percent.sum.cumulative Function \(GPL\)](#page-240-0), [summary.percentile](#page-242-0) [Function \(GPL\),](#page-242-0) [summary.percentTrue Function \(GPL\)](#page-243-0), [summary.proportion Function \(GPL\),](#page-245-0) [summary.proportion.count Function \(GPL\),](#page-246-0) [summary.proportion.count.cumulative Function](#page-247-0) [\(GPL\)](#page-247-0), [summary.proportion.cumulative Function \(GPL\),](#page-249-0) [summary.proportion.sum Function](#page-249-0) [\(GPL\)](#page-249-0), [summary.proportion.sum.cumulative Function \(GPL\)](#page-251-0), [summary.proportionTrue](#page-253-0) [Function \(GPL\),](#page-253-0) [summary.range Function \(GPL\),](#page-254-0) [summary.sd Function \(GPL\),](#page-256-0) [summary.se](#page-257-0) [Function \(GPL\),](#page-257-0) [summary.se.kurtosis Function \(GPL\)](#page-259-0), [summary.se.skewness Function \(GPL\),](#page-260-0) [summary.sum Function \(GPL\),](#page-262-0) [summary.sum.cumulative Function \(GPL\)](#page-263-0), [summary.variance](#page-265-0) [Function \(GPL\),](#page-265-0) [transparency Function \(For GPL Graphic Elements\)](#page-269-0)

# *link.influence Function*

#### *Syntax*

link.influence(<algebra>)

*or*

link.influence(<binning function>)

```
or
```
link.influence(<statistic function>)

 $\epsilon$ **algebra**>. Graph algebra, such as  $x \star y$ . Refer to [Brief Overview of GPL Algebra](#page-13-0) on p. [4](#page-13-0) for an introduction to graph algebra.

**<binning function>**. A binning function.

**<statistic function>**. Another statistic function. The result of the embedded statistic is used to calculate link.influence.

#### *Description*

Calculates a sphere of influence graph for the values. This function is typically used with the edge graphic element. The sphere of influence graph connects values if the distance between two values is less than or equal to the sum of the nearest neighbor distances for the two values. The nearest neighbor distance for a value is the distance between it and the value closest to it.

## *Examples*

Figure 2-196 *Example: Creating a sphere of influence graph*

ELEMENT: edge(position(link.influence(x\*y)))

#### *Statistic Functions*

See [GPL Functions](#page-68-0) on p. [59.](#page-68-0)

#### *Binning Functions*

[bin.dot Function \(GPL\),](#page-78-0) [bin.hex Function \(GPL\),](#page-79-0) [bin.quantile.letter Function \(GPL\)](#page-81-0), [bin.rect](#page-82-0) [Function \(GPL\)](#page-82-0)

#### *Applies To*

[bin.dot Function \(GPL\),](#page-78-0) [bin.hex Function \(GPL\),](#page-79-0) [bin.quantile.letter Function \(GPL\)](#page-81-0), [bin.rect](#page-82-0) [Function \(GPL\),](#page-82-0) [color Function \(For GPL Graphic Elements\),](#page-91-0) [color.brightness Function \(For](#page-93-0) [GPL Graphic Elements\),](#page-93-0) [color.hue Function \(For GPL Graphic Elements\),](#page-95-0) [color.saturation](#page-96-0) [Function \(For GPL Graphic Elements\)](#page-96-0), [link.alpha Function \(GPL\),](#page-145-0) [link.complete Function](#page-147-0) [\(GPL\)](#page-147-0), [link.delaunay Function \(GPL\)](#page-148-0), [link.distance Function \(GPL\)](#page-150-0), [link.gabriel Function](#page-151-0) [\(GPL\)](#page-151-0), [link.hull Function \(GPL\)](#page-153-0), [link.join Function \(GPL\),](#page-156-0) [link.mst Function \(GPL\),](#page-157-0) [link.neighbor Function \(GPL\)](#page-159-0), [link.relativeNeighborhood Function \(GPL\)](#page-160-0), [link.sequence](#page-162-0) [Function \(GPL\),](#page-162-0) [link.tsp Function \(GPL\),](#page-163-0) [position Function \(For GPL Graphic Elements\),](#page-175-0) [region.confi.count Function \(GPL\)](#page-179-0), [region.confi.mean Function \(GPL\),](#page-180-0) [region.confi.percent.count](#page-182-0) [Function \(GPL\)](#page-182-0), [region.confi.proportion.count Function \(GPL\)](#page-183-0), [region.spread.range](#page-186-0) [Function \(GPL\),](#page-186-0) [region.spread.sd Function \(GPL\),](#page-187-0) [region.spread.se Function \(GPL\),](#page-189-0) [size](#page-198-0) [Function \(For GPL Graphic Elements\),](#page-198-0) [split Function \(GPL\)](#page-214-0), [summary.count Function](#page-217-0) [\(GPL\)](#page-217-0), [summary.count.cumulative Function \(GPL\),](#page-219-0) [summary.countTrue Function \(GPL\),](#page-220-0) [summary.first Function \(GPL\)](#page-222-0), [summary.kurtosis Function \(GPL\)](#page-223-0), [summary.last Function \(GPL\),](#page-225-0) [summary.max Function \(GPL\),](#page-226-0) [summary.mean Function \(GPL\)](#page-228-0), [summary.median Function](#page-229-0) [\(GPL\)](#page-229-0), [summary.min Function \(GPL\),](#page-231-0) [summary.mode Function \(GPL\)](#page-232-0), [summary.percent](#page-234-0) [Function \(GPL\),](#page-234-0) [summary.percent.count Function \(GPL\),](#page-235-0) [summary.percent.count.cumulative](#page-236-0) [Function \(GPL\),](#page-236-0) [summary.percent.cumulative Function \(GPL\),](#page-238-0) [summary.percent.sum](#page-238-0) [Function \(GPL\),](#page-238-0) [summary.percent.sum.cumulative Function \(GPL\)](#page-240-0), [summary.percentile](#page-242-0) [Function \(GPL\),](#page-242-0) [summary.percentTrue Function \(GPL\)](#page-243-0), [summary.proportion Function \(GPL\),](#page-245-0) [summary.proportion.count Function \(GPL\),](#page-246-0) [summary.proportion.count.cumulative Function](#page-247-0) [\(GPL\)](#page-247-0), [summary.proportion.cumulative Function \(GPL\),](#page-249-0) [summary.proportion.sum Function](#page-249-0) [\(GPL\)](#page-249-0), [summary.proportion.sum.cumulative Function \(GPL\)](#page-251-0), [summary.proportionTrue](#page-253-0) [Function \(GPL\),](#page-253-0) [summary.range Function \(GPL\),](#page-254-0) [summary.sd Function \(GPL\),](#page-256-0) [summary.se](#page-257-0) [Function \(GPL\),](#page-257-0) [summary.se.kurtosis Function \(GPL\)](#page-259-0), [summary.se.skewness Function \(GPL\),](#page-260-0)

<span id="page-156-0"></span>[summary.sum Function \(GPL\),](#page-262-0) [summary.sum.cumulative Function \(GPL\)](#page-263-0), [summary.variance](#page-265-0) [Function \(GPL\),](#page-265-0) [transparency Function \(For GPL Graphic Elements\)](#page-269-0)

## *link.join Function*

*Syntax*

link.join(<algebra>)

*or*

link.join(<binning function>)

*or*

```
link.join(<statistic function>)
```
**<algebra>**. Graph algebra, such as x\*y. Refer to [Brief Overview of GPL Algebra](#page-13-0) on p. [4](#page-13-0) for an introduction to graph algebra.

**<binning function>**. A binning function.

**<statistic function>**. Another statistic function. The result of the embedded statistic is used to calculate link.join.

#### *Description*

Joins sets of points from a blend. link.join may be used for repeated measures or observations over time, among others. In all cases, there is a blend that defines the relation. This distinguishes link.join from the other link functions.

## *Examples*

Figure 2-197 *Example: Creating a bridge plot*

```
ELEMENT: edge(position(link.join(x1*y1 + x2*y2)), label(a))
ELEMENT: point(position(x1*y1 + x2*y2), label("Before"+"After"))
```
This example assumes data that is in a format like the following:

Table 2-3 *Example data*

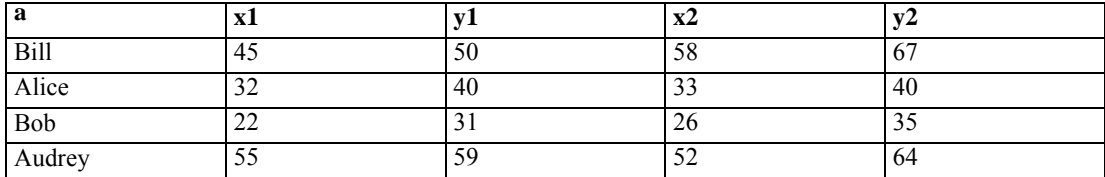

#### Figure 2-198

*Example: Drawing vectors from the origin*

TRANS: zero = eval(0) ELEMENT: edge(position(link.join(zero\*zero + x\*y)), shape(shape.arrow))

#### <span id="page-157-0"></span>*Statistic Functions*

See [GPL Functions](#page-68-0) on p. [59.](#page-68-0)

#### *Binning Functions*

[bin.dot Function \(GPL\),](#page-78-0) [bin.hex Function \(GPL\),](#page-79-0) [bin.quantile.letter Function \(GPL\)](#page-81-0), [bin.rect](#page-82-0) [Function \(GPL\)](#page-82-0)

#### *Applies To*

[bin.dot Function \(GPL\),](#page-78-0) [bin.hex Function \(GPL\),](#page-79-0) [bin.quantile.letter Function \(GPL\)](#page-81-0), [bin.rect](#page-82-0) [Function \(GPL\),](#page-82-0) [color Function \(For GPL Graphic Elements\),](#page-91-0) [color.brightness Function \(For](#page-93-0) [GPL Graphic Elements\),](#page-93-0) [color.hue Function \(For GPL Graphic Elements\),](#page-95-0) [color.saturation](#page-96-0) [Function \(For GPL Graphic Elements\)](#page-96-0), [link.alpha Function \(GPL\),](#page-145-0) [link.complete Function](#page-147-0) [\(GPL\)](#page-147-0), [link.delaunay Function \(GPL\)](#page-148-0), [link.distance Function \(GPL\)](#page-150-0), [link.gabriel Function](#page-151-0) [\(GPL\)](#page-151-0), [link.hull Function \(GPL\)](#page-153-0), [link.influence Function \(GPL\),](#page-154-0) link.mst Function (GPL), [link.neighbor Function \(GPL\)](#page-159-0), [link.relativeNeighborhood Function \(GPL\)](#page-160-0), [link.sequence](#page-162-0) [Function \(GPL\),](#page-162-0) [link.tsp Function \(GPL\),](#page-163-0) [position Function \(For GPL Graphic Elements\),](#page-175-0) [region.confi.count Function \(GPL\)](#page-179-0), [region.confi.mean Function \(GPL\),](#page-180-0) [region.confi.percent.count](#page-182-0) [Function \(GPL\)](#page-182-0), [region.confi.proportion.count Function \(GPL\)](#page-183-0), [region.spread.range](#page-186-0) [Function \(GPL\),](#page-186-0) [region.spread.sd Function \(GPL\),](#page-187-0) [region.spread.se Function \(GPL\),](#page-189-0) [size](#page-198-0) [Function \(For GPL Graphic Elements\),](#page-198-0) [split Function \(GPL\)](#page-214-0), [summary.count Function](#page-217-0) [\(GPL\)](#page-217-0), [summary.count.cumulative Function \(GPL\),](#page-219-0) [summary.countTrue Function \(GPL\),](#page-220-0) [summary.first Function \(GPL\)](#page-222-0), [summary.kurtosis Function \(GPL\)](#page-223-0), [summary.last Function \(GPL\),](#page-225-0) [summary.max Function \(GPL\),](#page-226-0) [summary.mean Function \(GPL\)](#page-228-0), [summary.median Function](#page-229-0) [\(GPL\)](#page-229-0), [summary.min Function \(GPL\),](#page-231-0) [summary.mode Function \(GPL\)](#page-232-0), [summary.percent](#page-234-0) [Function \(GPL\),](#page-234-0) [summary.percent.count Function \(GPL\),](#page-235-0) [summary.percent.count.cumulative](#page-236-0) [Function \(GPL\),](#page-236-0) [summary.percent.cumulative Function \(GPL\),](#page-238-0) [summary.percent.sum](#page-238-0) [Function \(GPL\),](#page-238-0) [summary.percent.sum.cumulative Function \(GPL\)](#page-240-0), [summary.percentile](#page-242-0) [Function \(GPL\),](#page-242-0) [summary.percentTrue Function \(GPL\)](#page-243-0), [summary.proportion Function \(GPL\),](#page-245-0) [summary.proportion.count Function \(GPL\),](#page-246-0) [summary.proportion.count.cumulative Function](#page-247-0) [\(GPL\)](#page-247-0), [summary.proportion.cumulative Function \(GPL\),](#page-249-0) [summary.proportion.sum Function](#page-249-0) [\(GPL\)](#page-249-0), [summary.proportion.sum.cumulative Function \(GPL\)](#page-251-0), [summary.proportionTrue](#page-253-0) [Function \(GPL\),](#page-253-0) [summary.range Function \(GPL\),](#page-254-0) [summary.sd Function \(GPL\),](#page-256-0) [summary.se](#page-257-0) [Function \(GPL\),](#page-257-0) [summary.se.kurtosis Function \(GPL\)](#page-259-0), [summary.se.skewness Function \(GPL\),](#page-260-0) [summary.sum Function \(GPL\),](#page-262-0) [summary.sum.cumulative Function \(GPL\)](#page-263-0), [summary.variance](#page-265-0) [Function \(GPL\),](#page-265-0) [transparency Function \(For GPL Graphic Elements\)](#page-269-0)

## *link.mst Function*

## *Syntax*

link.mst(<algebra>)

*or*

*or*

link.mst(<binning function>)

149

*GPL Statement and Function Reference*

```
link.mst(<statistic function>)
```
 $\epsilon$ **algebra**>. Graph algebra, such as  $x \star y$ . Refer to [Brief Overview of](#page-13-0) GPL Algebra on p. [4](#page-13-0) for an introduction to graph algebra.

**<binning function>**. A binning function.

**<statistic function>**. Another statistic function. The result of the embedded statistic is used to calculate link.mst.

### *Description*

Calculates the minimum spanning tree (MST) to connect the values specified by the algebra. This function is typically used with the edge graphic element. The MST connects all values by the shortest distance and never intersects a value twice.

#### *Examples*

Figure 2-199 *Example: Creating a minimal spanning tree*

ELEMENT: edge(position(link.mst(x\*y)))

#### *Statistic Functions*

See [GPL Functions](#page-68-0) on p. [59.](#page-68-0)

#### *Binning Functions*

[bin.dot Function \(GPL\),](#page-78-0) [bin.hex Function \(GPL\),](#page-79-0) [bin.quantile.letter Function \(GPL\)](#page-81-0), [bin.rect](#page-82-0) [Function \(GPL\)](#page-82-0)

#### *Applies To*

[bin.dot Function \(GPL\),](#page-78-0) [bin.hex Function \(GPL\),](#page-79-0) [bin.quantile.letter Function \(GPL\)](#page-81-0), [bin.rect](#page-82-0) [Function \(GPL\),](#page-82-0) [color Function \(For GPL Graphic Elements\),](#page-91-0) [color.brightness Function \(For](#page-93-0) [GPL Graphic Elements\),](#page-93-0) [color.hue Function \(For GPL Graphic Elements\),](#page-95-0) [color.saturation](#page-96-0) [Function \(For GPL Graphic Elements\)](#page-96-0), [link.alpha Function \(GPL\),](#page-145-0) [link.complete Function](#page-147-0) [\(GPL\)](#page-147-0), [link.delaunay Function \(GPL\)](#page-148-0), [link.distance Function \(GPL\)](#page-150-0), [link.gabriel Function](#page-151-0) [\(GPL\)](#page-151-0), [link.hull Function \(GPL\)](#page-153-0), [link.influence Function \(GPL\),](#page-154-0) [link.join Function \(GPL\),](#page-156-0) [link.neighbor Function \(GPL\)](#page-159-0), [link.relativeNeighborhood Function \(GPL\)](#page-160-0), [link.sequence](#page-162-0) [Function \(GPL\),](#page-162-0) [link.tsp Function \(GPL\),](#page-163-0) [position Function \(For GPL Graphic Elements\),](#page-175-0) [region.confi.count Function \(GPL\)](#page-179-0), [region.confi.mean Function \(GPL\),](#page-180-0) [region.confi.percent.count](#page-182-0) [Function \(GPL\)](#page-182-0), [region.confi.proportion.count Function \(GPL\)](#page-183-0), [region.spread.range](#page-186-0) [Function \(GPL\),](#page-186-0) [region.spread.sd Function \(GPL\),](#page-187-0) [region.spread.se Function \(GPL\),](#page-189-0) [size](#page-198-0) [Function \(For GPL Graphic Elements\),](#page-198-0) [split Function \(GPL\)](#page-214-0), [summary.count Function](#page-217-0) [\(GPL\)](#page-217-0), [summary.count.cumulative Function \(GPL\),](#page-219-0) [summary.countTrue Function \(GPL\),](#page-220-0) [summary.first Function \(GPL\)](#page-222-0), [summary.kurtosis Function \(GPL\)](#page-223-0), [summary.last Function \(GPL\),](#page-225-0) [summary.max Function \(GPL\),](#page-226-0) [summary.mean Function \(GPL\)](#page-228-0), [summary.median Function](#page-229-0) [\(GPL\)](#page-229-0), [summary.min Function \(GPL\),](#page-231-0) [summary.mode Function \(GPL\)](#page-232-0), [summary.percent](#page-234-0) [Function \(GPL\),](#page-234-0) [summary.percent.count Function \(GPL\),](#page-235-0) [summary.percent.count.cumulative](#page-236-0)

<span id="page-159-0"></span>[Function \(GPL\),](#page-236-0) [summary.percent.cumulative Function \(GPL\),](#page-238-0) [summary.percent.sum](#page-238-0) [Function \(GPL\),](#page-238-0) [summary.percent.sum.cumulative Function \(GPL\)](#page-240-0), [summary.percentile](#page-242-0) [Function \(GPL\),](#page-242-0) [summary.percentTrue Function \(GPL\)](#page-243-0), [summary.proportion Function \(GPL\),](#page-245-0) [summary.proportion.count Function \(GPL\),](#page-246-0) [summary.proportion.count.cumulative Function](#page-247-0) [\(GPL\)](#page-247-0), [summary.proportion.cumulative Function \(GPL\),](#page-249-0) [summary.proportion.sum Function](#page-249-0) [\(GPL\)](#page-249-0), [summary.proportion.sum.cumulative Function \(GPL\)](#page-251-0), [summary.proportionTrue](#page-253-0) [Function \(GPL\),](#page-253-0) [summary.range Function \(GPL\),](#page-254-0) [summary.sd Function \(GPL\),](#page-256-0) [summary.se](#page-257-0) [Function \(GPL\),](#page-257-0) [summary.se.kurtosis Function \(GPL\)](#page-259-0), [summary.se.skewness Function \(GPL\),](#page-260-0) [summary.sum Function \(GPL\),](#page-262-0) [summary.sum.cumulative Function \(GPL\)](#page-263-0), [summary.variance](#page-265-0) [Function \(GPL\),](#page-265-0) [transparency Function \(For GPL Graphic Elements\)](#page-269-0)

## *link.neighbor Function*

#### *Syntax*

link.neighbor(<algebra>, neighborCount(<integer>))

#### *or*

link.neighbor(<binning function>, neighborCount(<integer>))

*or*

link.neighbor(<statistic function>, neighborCount(<integer>))

**<algebra**>. Graph algebra, such as  $x * y$ . Refer to [Brief Overview of GPL Algebra](#page-13-0) on p. [4](#page-13-0) for an introduction to graph algebra.

**<integer>**. An integer defining the number of neighboring values to connect to a value.

**<binning function>**. A binning function.

**<statistic function>**. Another statistic function. The result of the embedded statistic is used to calculate link.neighbor.

## *Description*

Calculates the nearest neighbor graph for the values. This function is typically used with the edge graphic element. The nearest neighbor graph connects a value *p* to the specified number of values with the shortest distance to *p*.

### *Examples*

Figure 2-200 *Example: Creating a nearest neighbor graph* ELEMENT: edge(position(link.neighbor(x\*y, neighborCount(3))))

### *Statistic Functions*

See [GPL Functions](#page-68-0) on p. [59.](#page-68-0)

#### <span id="page-160-0"></span>*Binning Functions*

[bin.dot Function \(GPL\),](#page-78-0) [bin.hex Function \(GPL\),](#page-79-0) [bin.quantile.letter Function \(GPL\)](#page-81-0), [bin.rect](#page-82-0) [Function \(GPL\)](#page-82-0)

## *Applies To*

[bin.dot Function \(GPL\),](#page-78-0) [bin.hex Function \(GPL\),](#page-79-0) [bin.quantile.letter Function \(GPL\)](#page-81-0), [bin.rect](#page-82-0) [Function \(GPL\),](#page-82-0) [color Function \(For GPL Graphic Elements\),](#page-91-0) [color.brightness Function \(For](#page-93-0) [GPL Graphic Elements\),](#page-93-0) [color.hue Function \(For GPL Graphic Elements\),](#page-95-0) [color.saturation](#page-96-0) [Function \(For GPL Graphic Elements\)](#page-96-0), [link.alpha Function \(GPL\),](#page-145-0) [link.complete Function](#page-147-0) [\(GPL\)](#page-147-0), [link.delaunay Function \(GPL\)](#page-148-0), [link.distance Function \(GPL\)](#page-150-0), [link.gabriel Function](#page-151-0) [\(GPL\)](#page-151-0), [link.hull Function \(GPL\)](#page-153-0), [link.influence Function \(GPL\),](#page-154-0) [link.join Function \(GPL\),](#page-156-0) [link.mst Function \(GPL\),](#page-157-0) link.relativeNeighborhood Function (GPL), [link.sequence](#page-162-0) [Function \(GPL\),](#page-162-0) [link.tsp Function \(GPL\),](#page-163-0) [position Function \(For GPL Graphic Elements\),](#page-175-0) [region.confi.count Function \(GPL\)](#page-179-0), [region.confi.mean Function \(GPL\),](#page-180-0) [region.confi.percent.count](#page-182-0) [Function \(GPL\)](#page-182-0), [region.confi.proportion.count Function \(GPL\)](#page-183-0), [region.spread.range](#page-186-0) [Function \(GPL\),](#page-186-0) [region.spread.sd Function \(GPL\),](#page-187-0) [region.spread.se Function \(GPL\),](#page-189-0) [size](#page-198-0) [Function \(For GPL Graphic Elements\),](#page-198-0) [split Function \(GPL\)](#page-214-0), [summary.count Function](#page-217-0) [\(GPL\)](#page-217-0), [summary.count.cumulative Function \(GPL\),](#page-219-0) [summary.countTrue Function \(GPL\),](#page-220-0) [summary.first Function \(GPL\)](#page-222-0), [summary.kurtosis Function \(GPL\)](#page-223-0), [summary.last Function \(GPL\),](#page-225-0) [summary.max Function \(GPL\),](#page-226-0) [summary.mean Function \(GPL\)](#page-228-0), [summary.median Function](#page-229-0) [\(GPL\)](#page-229-0), [summary.min Function \(GPL\),](#page-231-0) [summary.mode Function \(GPL\)](#page-232-0), [summary.percent](#page-234-0) [Function \(GPL\),](#page-234-0) [summary.percent.count Function \(GPL\),](#page-235-0) [summary.percent.count.cumulative](#page-236-0) [Function \(GPL\),](#page-236-0) [summary.percent.cumulative Function \(GPL\),](#page-238-0) [summary.percent.sum](#page-238-0) [Function \(GPL\),](#page-238-0) [summary.percent.sum.cumulative Function \(GPL\)](#page-240-0), [summary.percentile](#page-242-0) [Function \(GPL\),](#page-242-0) [summary.percentTrue Function \(GPL\)](#page-243-0), [summary.proportion Function \(GPL\),](#page-245-0) [summary.proportion.count Function \(GPL\),](#page-246-0) [summary.proportion.count.cumulative Function](#page-247-0) [\(GPL\)](#page-247-0), [summary.proportion.cumulative Function \(GPL\),](#page-249-0) [summary.proportion.sum Function](#page-249-0) [\(GPL\)](#page-249-0), [summary.proportion.sum.cumulative Function \(GPL\)](#page-251-0), [summary.proportionTrue](#page-253-0) [Function \(GPL\),](#page-253-0) [summary.range Function \(GPL\),](#page-254-0) [summary.sd Function \(GPL\),](#page-256-0) [summary.se](#page-257-0) [Function \(GPL\),](#page-257-0) [summary.se.kurtosis Function \(GPL\)](#page-259-0), [summary.se.skewness Function \(GPL\),](#page-260-0) [summary.sum Function \(GPL\),](#page-262-0) [summary.sum.cumulative Function \(GPL\)](#page-263-0), [summary.variance](#page-265-0) [Function \(GPL\),](#page-265-0) [transparency Function \(For GPL Graphic Elements\)](#page-269-0)

## *link.relativeNeighborhood Function*

## *Syntax*

link.relativeNeighborhood(<algebra>)

*or*

link.relativeNeighborhood(<binning function>)

#### *or*

link.relativeNeighborhood(<statistic function>)

**<algebra**>. Graph algebra, such as  $x * y$ . Refer to [Brief Overview of GPL Algebra](#page-13-0) on p. [4](#page-13-0) for an introduction to graph algebra.

**<binning function>**. A binning function.

**<statistic function>**. Another statistic function. The result of the embedded statistic is used to calculate link.relativeNeighborhood.

## *Description*

Calculates the relative neighborhood graph for the values. This function is typically used with the edge graphic element. A relative neighborhood graph connects values if they are relative neighbors. Relative neighbors are defined by imagining two circles whose centers are the two values, where the radius of the circles is the distance between the values. If the area created by the intersection of the two circles does not contain any other values, the values are relative neighbors.

### *Examples*

Figure 2-201 *Example: Creating a relative neighborhood graph*

ELEMENT: edge(position(link.relativeNeighborhood(x\*y)))

#### *Statistic Functions*

See [GPL Functions](#page-68-0) on p. [59.](#page-68-0)

## *Binning Functions*

[bin.dot Function \(GPL\),](#page-78-0) [bin.hex Function \(GPL\),](#page-79-0) [bin.quantile.letter Function \(GPL\)](#page-81-0), [bin.rect](#page-82-0) [Function \(GPL\)](#page-82-0)

#### *Applies To*

[bin.dot Function \(GPL\),](#page-78-0) [bin.hex Function \(GPL\),](#page-79-0) [bin.quantile.letter Function \(GPL\)](#page-81-0), [bin.rect](#page-82-0) [Function \(GPL\),](#page-82-0) [color Function \(For GPL Graphic Elements\),](#page-91-0) [color.brightness Function \(For](#page-93-0) [GPL Graphic Elements\),](#page-93-0) [color.hue Function \(For GPL Graphic Elements\),](#page-95-0) [color.saturation](#page-96-0) [Function \(For GPL Graphic Elements\)](#page-96-0), [link.alpha Function \(GPL\),](#page-145-0) [link.complete Function](#page-147-0) [\(GPL\)](#page-147-0), [link.delaunay Function \(GPL\)](#page-148-0), [link.distance Function \(GPL\)](#page-150-0), [link.gabriel Function](#page-151-0) [\(GPL\)](#page-151-0), [link.hull Function \(GPL\)](#page-153-0), [link.influence Function \(GPL\),](#page-154-0) [link.join Function \(GPL\),](#page-156-0) [link.mst Function \(GPL\)](#page-157-0), [link.neighbor Function \(GPL\),](#page-159-0) [link.sequence Function \(GPL\)](#page-162-0), [link.tsp Function \(GPL\),](#page-163-0) [position Function \(For GPL Graphic Elements\)](#page-175-0), [region.confi.count](#page-179-0) [Function \(GPL\),](#page-179-0) [region.confi.mean Function \(GPL\),](#page-180-0) [region.confi.percent.count Function](#page-182-0) [\(GPL\)](#page-182-0), [region.confi.proportion.count Function \(GPL\),](#page-183-0) [region.spread.range Function](#page-186-0) [\(GPL\)](#page-186-0), [region.spread.sd Function \(GPL\)](#page-187-0), [region.spread.se Function \(GPL\)](#page-189-0), [size Function](#page-198-0) [\(For GPL Graphic Elements\),](#page-198-0) [split Function \(GPL\)](#page-214-0), [summary.count Function \(GPL\)](#page-217-0), [summary.count.cumulative Function \(GPL\),](#page-219-0) [summary.countTrue Function \(GPL\),](#page-220-0) [summary.first](#page-222-0) [Function \(GPL\)](#page-222-0), [summary.kurtosis Function \(GPL\)](#page-223-0), [summary.last Function \(GPL\),](#page-225-0) [summary.max Function \(GPL\),](#page-226-0) [summary.mean Function \(GPL\)](#page-228-0), [summary.median Function](#page-229-0) [\(GPL\)](#page-229-0), [summary.min Function \(GPL\),](#page-231-0) [summary.mode Function \(GPL\)](#page-232-0), [summary.percent](#page-234-0) [Function \(GPL\),](#page-234-0) [summary.percent.count Function \(GPL\),](#page-235-0) [summary.percent.count.cumulative](#page-236-0)

<span id="page-162-0"></span>[Function \(GPL\),](#page-236-0) [summary.percent.cumulative Function \(GPL\),](#page-238-0) [summary.percent.sum](#page-238-0) [Function \(GPL\),](#page-238-0) [summary.percent.sum.cumulative Function \(GPL\)](#page-240-0), [summary.percentile](#page-242-0) [Function \(GPL\),](#page-242-0) [summary.percentTrue Function \(GPL\)](#page-243-0), [summary.proportion Function \(GPL\),](#page-245-0) [summary.proportion.count Function \(GPL\),](#page-246-0) [summary.proportion.count.cumulative Function](#page-247-0) [\(GPL\)](#page-247-0), [summary.proportion.cumulative Function \(GPL\),](#page-249-0) [summary.proportion.sum Function](#page-249-0) [\(GPL\)](#page-249-0), [summary.proportion.sum.cumulative Function \(GPL\)](#page-251-0), [summary.proportionTrue](#page-253-0) [Function \(GPL\),](#page-253-0) [summary.range Function \(GPL\),](#page-254-0) [summary.sd Function \(GPL\),](#page-256-0) [summary.se](#page-257-0) [Function \(GPL\),](#page-257-0) [summary.se.kurtosis Function \(GPL\)](#page-259-0), [summary.se.skewness Function \(GPL\),](#page-260-0) [summary.sum Function \(GPL\),](#page-262-0) [summary.sum.cumulative Function \(GPL\)](#page-263-0), [summary.variance](#page-265-0) [Function \(GPL\),](#page-265-0) [transparency Function \(For GPL Graphic Elements\)](#page-269-0)

## *link.sequence Function*

#### *Syntax*

link.sequence(<algebra>)

#### *or*

link.sequence(<binning function>)

*or*

link.sequence(<statistic function>)

**<algebra**>. Graph algebra, such as  $x * y$ . Refer to [Brief Overview of GPL Algebra](#page-13-0) on p. [4](#page-13-0) for an introduction to graph algebra.

**<binning function>**. A binning function.

**<statistic function>**. Another statistic function. The result of the embedded statistic is used to calculate link.sequence.

#### *Description*

Connects the values in the order in which their associated cases appear in the dataset. This function is typically used with the edge graphic element. In many cases, the result is the same as what you obtain by using the path graphic element without a statistic.

#### *Examples*

Figure 2-202 *Example: Creating a sequence graph*

ELEMENT: edge(position(link.sequence(x\*y)))

## *Statistic Functions*

See [GPL Functions](#page-68-0) on p. [59.](#page-68-0)

#### <span id="page-163-0"></span>*Binning Functions*

[bin.dot Function \(GPL\),](#page-78-0) [bin.hex Function \(GPL\),](#page-79-0) [bin.quantile.letter Function \(GPL\)](#page-81-0), [bin.rect](#page-82-0) [Function \(GPL\)](#page-82-0)

## *Applies To*

[bin.dot Function \(GPL\),](#page-78-0) [bin.hex Function \(GPL\),](#page-79-0) [bin.quantile.letter Function \(GPL\)](#page-81-0), [bin.rect Function \(GPL\),](#page-82-0) [color Function \(For GPL Graphic Elements\),](#page-91-0) [color.brightness](#page-93-0) [Function \(For GPL Graphic Elements\)](#page-93-0), [color.hue Function \(For GPL Graphic Elements\)](#page-95-0), [color.saturation Function \(For GPL Graphic Elements\),](#page-96-0) [link.alpha Function \(GPL\)](#page-145-0), [link.complete](#page-147-0) [Function \(GPL\),](#page-147-0) [link.delaunay Function \(GPL\)](#page-148-0), [link.distance Function \(GPL\),](#page-150-0) [link.gabriel](#page-151-0) [Function \(GPL\),](#page-151-0) [link.hull Function \(GPL\)](#page-153-0), [link.influence Function \(GPL\)](#page-154-0), [link.join Function](#page-156-0) [\(GPL\)](#page-156-0), [link.mst Function \(GPL\)](#page-157-0), [link.neighbor Function \(GPL\)](#page-159-0), [link.relativeNeighborhood](#page-160-0) [Function \(GPL\),](#page-160-0) link.tsp Function (GPL), [position Function \(For GPL Graphic Elements\),](#page-175-0) [region.confi.count Function \(GPL\)](#page-179-0), [region.confi.mean Function \(GPL\),](#page-180-0) [region.confi.percent.count](#page-182-0) [Function \(GPL\)](#page-182-0), [region.confi.proportion.count Function \(GPL\)](#page-183-0), [region.spread.range](#page-186-0) [Function \(GPL\),](#page-186-0) [region.spread.sd Function \(GPL\),](#page-187-0) [region.spread.se Function \(GPL\),](#page-189-0) [size](#page-198-0) [Function \(For GPL Graphic Elements\),](#page-198-0) [split Function \(GPL\)](#page-214-0), [summary.count Function](#page-217-0) [\(GPL\)](#page-217-0), [summary.count.cumulative Function \(GPL\),](#page-219-0) [summary.countTrue Function \(GPL\),](#page-220-0) [summary.first Function \(GPL\)](#page-222-0), [summary.kurtosis Function \(GPL\)](#page-223-0), [summary.last Function \(GPL\),](#page-225-0) [summary.max Function \(GPL\),](#page-226-0) [summary.mean Function \(GPL\)](#page-228-0), [summary.median Function](#page-229-0) [\(GPL\)](#page-229-0), [summary.min Function \(GPL\),](#page-231-0) [summary.mode Function \(GPL\)](#page-232-0), [summary.percent](#page-234-0) [Function \(GPL\),](#page-234-0) [summary.percent.count Function \(GPL\),](#page-235-0) [summary.percent.count.cumulative](#page-236-0) [Function \(GPL\),](#page-236-0) [summary.percent.cumulative Function \(GPL\),](#page-238-0) [summary.percent.sum](#page-238-0) [Function \(GPL\),](#page-238-0) [summary.percent.sum.cumulative Function \(GPL\)](#page-240-0), [summary.percentile](#page-242-0) [Function \(GPL\),](#page-242-0) [summary.percentTrue Function \(GPL\)](#page-243-0), [summary.proportion Function \(GPL\),](#page-245-0) [summary.proportion.count Function \(GPL\),](#page-246-0) [summary.proportion.count.cumulative Function](#page-247-0) [\(GPL\)](#page-247-0), [summary.proportion.cumulative Function \(GPL\),](#page-249-0) [summary.proportion.sum Function](#page-249-0) [\(GPL\)](#page-249-0), [summary.proportion.sum.cumulative Function \(GPL\)](#page-251-0), [summary.proportionTrue](#page-253-0) [Function \(GPL\),](#page-253-0) [summary.range Function \(GPL\),](#page-254-0) [summary.sd Function \(GPL\),](#page-256-0) [summary.se](#page-257-0) [Function \(GPL\),](#page-257-0) [summary.se.kurtosis Function \(GPL\)](#page-259-0), [summary.se.skewness Function \(GPL\),](#page-260-0) [summary.sum Function \(GPL\),](#page-262-0) [summary.sum.cumulative Function \(GPL\)](#page-263-0), [summary.variance](#page-265-0) [Function \(GPL\),](#page-265-0) [transparency Function \(For GPL Graphic Elements\)](#page-269-0)

## *link.tsp Function*

## *Syntax*

link.tsp(<algebra>)

*or*

link.tsp(<binning function>)

#### *or*

link.tsp(<statistic function>)

**<algebra**>. Graph algebra, such as  $x * y$ . Refer to [Brief Overview of GPL Algebra](#page-13-0) on p. [4](#page-13-0) for an introduction to graph algebra.

**<binning function>**. A binning function.

**<statistic function>**. Another statistic function. The result of the embedded statistic is used to calculate link.tsp.

## *Description*

Calculates the solution to the travelling salesman problem (TSP) for the values. This function is typically used with the edge or path graphic element. The solution to the TSP is the shortest path that traverses all values once and starts and ends at the same value.

#### *Examples*

Figure 2-203 *Example: Drawing the solution to the travelling salesman problem*

ELEMENT: edge(position(link.tsp(x\*y)))

## *Statistic Functions*

See [GPL Functions](#page-68-0) on p. [59.](#page-68-0)

## *Binning Functions*

[bin.dot Function \(GPL\),](#page-78-0) [bin.hex Function \(GPL\),](#page-79-0) [bin.quantile.letter Function \(GPL\)](#page-81-0), [bin.rect](#page-82-0) [Function \(GPL\)](#page-82-0)

#### *Applies To*

[bin.dot Function \(GPL\),](#page-78-0) [bin.hex Function \(GPL\),](#page-79-0) [bin.quantile.letter Function \(GPL\)](#page-81-0), [bin.rect](#page-82-0) [Function \(GPL\),](#page-82-0) [color Function \(For GPL Graphic Elements\),](#page-91-0) [color.brightness Function \(For](#page-93-0) [GPL Graphic Elements\),](#page-93-0) [color.hue Function \(For GPL Graphic Elements\),](#page-95-0) [color.saturation](#page-96-0) [Function \(For GPL Graphic Elements\)](#page-96-0), [link.alpha Function \(GPL\),](#page-145-0) [link.complete Function](#page-147-0) [\(GPL\)](#page-147-0), [link.delaunay Function \(GPL\)](#page-148-0), [link.distance Function \(GPL\)](#page-150-0), [link.gabriel Function](#page-151-0) [\(GPL\)](#page-151-0), [link.hull Function \(GPL\)](#page-153-0), [link.influence Function \(GPL\),](#page-154-0) [link.join Function \(GPL\),](#page-156-0) [link.mst Function \(GPL\),](#page-157-0) [link.neighbor Function \(GPL\)](#page-159-0), [link.relativeNeighborhood Function](#page-160-0) [\(GPL\)](#page-160-0), [link.sequence Function \(GPL\)](#page-162-0), [position Function \(For GPL Graphic Elements\)](#page-175-0), [region.confi.count Function \(GPL\)](#page-179-0), [region.confi.mean Function \(GPL\),](#page-180-0) [region.confi.percent.count](#page-182-0) [Function \(GPL\)](#page-182-0), [region.confi.proportion.count Function \(GPL\)](#page-183-0), [region.spread.range](#page-186-0) [Function \(GPL\),](#page-186-0) [region.spread.sd Function \(GPL\),](#page-187-0) [region.spread.se Function \(GPL\),](#page-189-0) [size](#page-198-0) [Function \(For GPL Graphic Elements\),](#page-198-0) [split Function \(GPL\)](#page-214-0), [summary.count Function](#page-217-0) [\(GPL\)](#page-217-0), [summary.count.cumulative Function \(GPL\),](#page-219-0) [summary.countTrue Function \(GPL\),](#page-220-0) [summary.first Function \(GPL\)](#page-222-0), [summary.kurtosis Function \(GPL\)](#page-223-0), [summary.last Function \(GPL\),](#page-225-0) [summary.max Function \(GPL\),](#page-226-0) [summary.mean Function \(GPL\)](#page-228-0), [summary.median Function](#page-229-0) [\(GPL\)](#page-229-0), [summary.min Function \(GPL\),](#page-231-0) [summary.mode Function \(GPL\)](#page-232-0), [summary.percent](#page-234-0) [Function \(GPL\),](#page-234-0) [summary.percent.count Function \(GPL\),](#page-235-0) [summary.percent.count.cumulative](#page-236-0) [Function \(GPL\),](#page-236-0) [summary.percent.cumulative Function \(GPL\),](#page-238-0) [summary.percent.sum](#page-238-0) [Function \(GPL\),](#page-238-0) [summary.percent.sum.cumulative Function \(GPL\)](#page-240-0), [summary.percentile](#page-242-0)

[Function \(GPL\),](#page-242-0) [summary.percentTrue Function \(GPL\)](#page-243-0), [summary.proportion Function \(GPL\),](#page-245-0) [summary.proportion.count Function \(GPL\),](#page-246-0) [summary.proportion.count.cumulative Function](#page-247-0) [\(GPL\)](#page-247-0), [summary.proportion.cumulative Function \(GPL\),](#page-249-0) [summary.proportion.sum Function](#page-249-0) [\(GPL\)](#page-249-0), [summary.proportion.sum.cumulative Function \(GPL\)](#page-251-0), [summary.proportionTrue](#page-253-0) [Function \(GPL\),](#page-253-0) [summary.range Function \(GPL\),](#page-254-0) [summary.sd Function \(GPL\),](#page-256-0) [summary.se](#page-257-0) [Function \(GPL\),](#page-257-0) [summary.se.kurtosis Function \(GPL\)](#page-259-0), [summary.se.skewness Function \(GPL\),](#page-260-0) [summary.sum Function \(GPL\),](#page-262-0) [summary.sum.cumulative Function \(GPL\)](#page-263-0), [summary.variance](#page-265-0) [Function \(GPL\),](#page-265-0) [transparency Function \(For GPL Graphic Elements\)](#page-269-0)

## *logistic Function*

#### *Syntax*

```
logistic(<location>, <scale>)
```
**<location>**. Numeric value specifying the location parameter for the distribution.

**<scale>**. Numeric value specifying the scale parameter for the distribution. This value must be greater than 0.

#### *Description*

Specifies a logistic distribution for the probability scale.

## *Examples*

```
Figure 2-204
Example: Specifying a logistic distribution for the probability scale
```
SCALE: prob(dim(2), logistic(5, 2))

## *Applies To*

[prob Scale \(GPL\)](#page-46-0)

# *map Function*

## *Syntax*

```
map((<value>, <aesthetic>) ...)
```
**<value>**. A categorical value that is being mapped to a specific aesthetic.

**<aesthetic>**. A valid aesthetic value or constant (for example, color.red or size."5px") that will be used for the categorical value.

*Note:* A value and aesthetic pair is enclosed in parentheses. If you are specifying multiple pairs, use commas to separate the pairs.

## *Description*

Maps a specific categorical value to a specific aesthetic value. For example, if you were creating a bar chart showing the median income in each U.S. state, you could use the map function to force the color of the bar corresponding to Illinois to be blue.

#### *Examples*

Figure 2-205 *Example: Mapping a category to a color*

SCALE: cat(aesthetic(aesthetic.color), map(("IL", color.blue)))

Figure 2-206 *Example: Mapping multiple categories to colors*

SCALE: cat(aesthetic(aesthetic.color), map(("IL", color.blue), ("CA", color.green)))

## *Applies To*

## [cat Scale \(GPL\)](#page-42-0)

# *marron Function*

*Syntax*

marron()

## *Description*

Uses the Marron adjustment to normalize the default fixed window across different kernel functions. Different kernel functions have different optimal windows. Therefore, normalizing the fixed window is useful when you need to compare the results of multiple kernel functions.

#### *Examples*

Figure 2-207 *Example: Adding a kernel distribution* ELEMENT: line(position(density.kernel.epanechnikov(x, marron())))

#### *Applies To*

[density.kernel Function \(GPL\)](#page-107-0)

# *max Function*

#### *Syntax*

max(<numeric>)

**<numeric>**. A numeric value indicating the maximum scale value.

## <span id="page-167-0"></span>*Description*

Specifies a maximum value for a scale.

## *Examples*

Figure 2-208 *Example: Specifying a maximum on the 2nd dimension (y axis)*

SCALE: linear(dim(2), max(50000))

#### *Applies To*

[linear Scale \(GPL\),](#page-43-0) [log Scale \(GPL\),](#page-43-0) [pow Scale \(GPL\)](#page-45-0), [safeLog Scale \(GPL\)](#page-47-0), [safePower Scale](#page-48-0) [\(GPL\)](#page-48-0), [time Scale \(GPL\)](#page-49-0)

# *min Function*

## *Syntax*

min(<numeric>)

**<numeric>**. A numeric value indicating the minimum scale value.

#### *Description*

Specifies a minimum value for a scale.

#### *Examples*

```
Figure 2-209
Example: Specifying a minimum on the 2nd dimension (y axis)
SCALE: linear(dim(2), min(0))
```
#### *Applies To*

[linear Scale \(GPL\),](#page-43-0) [log Scale \(GPL\),](#page-43-0) [pow Scale \(GPL\)](#page-45-0), [safeLog Scale \(GPL\)](#page-47-0), [safePower Scale](#page-48-0) [\(GPL\)](#page-48-0), [time Scale \(GPL\)](#page-49-0)

## *mirror Function*

## *Syntax*

mirror(<coord>)

**<coord>**. A valid coordinate type or transformation function. This is optional.

#### *Description*

Mirrors facets in the *x* axis dimension. This is useful for creating population pyramids.

## *Examples*

Figure 2-210 *Example: Mirroring dimensions in a population pyramid*

COORD: transpose(mirror(rect(dim(1, 2))))

## *Coordinate Types and Transformations*

[parallel Coordinate Type \(GPL\)](#page-35-0), [polar Coordinate Type \(GPL\)](#page-36-0), [polar.theta Coordinate Type](#page-37-0) [\(GPL\)](#page-37-0), [rect Coordinate Type \(GPL\)](#page-38-0), [project Function \(GPL\)](#page-177-0), [reflect Function \(GPL\),](#page-178-0) [transpose](#page-270-0) [Function \(GPL\),](#page-270-0) [wrap Function \(GPL\)](#page-274-0)

#### *Applies To*

[COORD Statement \(GPL\)](#page-34-0), [parallel Coordinate Type \(GPL\)](#page-35-0), [polar Coordinate Type \(GPL\),](#page-36-0) [polar.theta Coordinate Type \(GPL\),](#page-37-0) [rect Coordinate Type \(GPL\)](#page-38-0), [project Function \(GPL\)](#page-177-0)

# *missing.gap Function*

#### *Syntax*

missing.gap()

### *Description*

Specifies that the graphic element ends at a valid value and does not continue until the next valid value. There is a gap between valid values.

## *Examples*

Figure 2-211 *Example: Specifying gaps for missing values* ELEMENT: line(position(x\*y), missing.gap())

#### *Applies To*

[area Element \(GPL\)](#page-57-0), [edge Element \(GPL\),](#page-59-0) [line Element \(GPL\),](#page-60-0) [path Element \(GPL\)](#page-61-0)

# *missing.interpolate Function*

## *Syntax*

missing.interpolate()

#### *Description*

Specifies that the graphic element is interpolated through missing values. That is, the graphic element is continuous from one valid value to another, regardless of missing values between the valid values.

### *Examples*

```
Figure 2-212
Example: Interpolating through missing values
ELEMENT: line(position(x*y), missing.interpolate())
```
## *Applies To*

[area Element \(GPL\)](#page-57-0), [edge Element \(GPL\),](#page-59-0) [line Element \(GPL\),](#page-60-0) [path Element \(GPL\)](#page-61-0)

# *missing.listwise Function*

#### *Syntax*

missing.listwise()

#### *Description*

Specifies that a case is excluded from the graph if the case is missing a value for any variable in the dataset. It does not matter if the variable is actually used in the graph.

## *Examples*

Figure 2-213 *Example: Excluding missing values listwise* SOURCE: s = csvSource(file("mydata.csv"), missing.listwise())

### *Applies To*

[csvSource Function \(GPL\)](#page-98-0), [sqlSource Function \(GPL\),](#page-215-0) [userSource Function \(GPL\)](#page-272-0)

# *missing.pairwise Function*

#### *Syntax*

missing.pairwise()

## *Description*

Specifies that a case is excluded from the graph if the case is missing a value for any of the variables actually used in the graph. For example, if variables *x*, *y*, and *z* are used in the graph, a case is excluded only if it is missing a value for one of these variables. The missingness of other variables is not considered. missing.pairwise is the default behavior for handling missing values.

#### *Examples*

Figure 2-214 *Example: Excluding missing values pairwise* SOURCE: s = csvSource(file("mydata.csv"), missing.pairwise())

160

## *Applies To*

[csvSource Function \(GPL\)](#page-98-0), [sqlSource Function \(GPL\),](#page-215-0) [userSource Function \(GPL\)](#page-272-0)

# *missing.wings Function*

#### *Syntax*

missing.wings()

## *Description*

Specifies that the graphic element continues after a valid value in the direction of the next valid value but then breaks just before and after the missing value. This is like interpolating through the missing value and erasing the graphic element at the missing value. For line charts, the result looks similar to wings.

## *Examples*

Figure 2-215 *Example: Specifying wings for missing values* ELEMENT: line(position( $x*y$ ), missing.wings())

## *Applies To*

[area Element \(GPL\)](#page-57-0), [edge Element \(GPL\),](#page-59-0) [line Element \(GPL\),](#page-60-0) [path Element \(GPL\)](#page-61-0)

# *multiple Function*

#### *Syntax*

multiple(<numeric>)

**<numeric>**. A positive numeric value.

## *Description*

Specifies a multiplier for statistic functions.

### *Examples*

Figure 2-216 *Example: Specifying 2 standard deviations*

ELEMENT: interval(position(region.spread.sd( $x*y$ , multiple(2))), shape(shape.ibeam))

## *Applies To*

[region.spread.sd Function \(GPL\)](#page-187-0), [region.spread.se Function \(GPL\)](#page-189-0)

# <span id="page-171-0"></span>*noConstant Function*

## *Syntax*

noConstant()

#### *Description*

Specifies that no constant value is used in the smoother equation. Therefore, the smoother is calculated through the origin.

### *Examples*

Figure 2-217 *Example: Creating a linear fit line through the origin*

ELEMENT: line(position(smooth.linear(salbegin\*salary, noConstant())))

## *Applies To*

[region.confi.smooth Function \(GPL\),](#page-185-0) [smooth.cubic Function \(GPL\)](#page-200-0), [smooth.linear Function](#page-202-0) [\(GPL\)](#page-202-0), [smooth.quadratic Function \(GPL\)](#page-208-0)

# *node Function*

#### *Syntax*

node(<variable name>)

**<variable name>**. The name of a variable previously defined in the GPL by a DATA statement.

#### *Description*

Specifies the variable containing the unique nodes in the dataset.

## *Examples*

Figure 2-218 *Example: Creating a directed acyclic graph*

ELEMENT: edge(position(layout.dag(node(id), from(fromVar), to(toVar))))

### *Applies To*

[layout.circle Function \(GPL\)](#page-135-0), [layout.dag Function \(GPL\),](#page-136-0) [layout.data Function \(GPL\),](#page-138-0) [layout.grid](#page-139-0) [Function \(GPL\),](#page-139-0) [layout.network Function \(GPL\)](#page-141-0), [layout.random Function \(GPL\),](#page-142-0) [layout.tree](#page-144-0) [Function \(GPL\)](#page-144-0)

# *notIn Function*

#### *Syntax*

notIn("category name" ...)

**<category name>**. The string representing the category to be excluded. If specifying multiple categories, separate them with commas.

## *Description*

Excludes the categories from the variable. These categories are not displayed or used in statistical calculations. This function is valid only for variables defined as categorical.

## *Examples*

Figure 2-219 *Example: Excluding a category from a variable*

DATA: gender = col(source(mydata), name("gender"), unit.category(), notIn("Missing"))

## *Applies To*

[col Function \(GPL\)](#page-89-0)

# *normal Function*

### *Syntax*

normal(<mean>, <standard deviation>)

**<mean>**. Numeric value indicating the mean parameter for the distribution.

**<standard deviation>**. Numeric value indicating the standard deviation parameter for the distribution.

## *Description*

Specifies a normal distribution for the probability scale.

## *Examples*

Figure 2-220 *Example: Specifying a normal distribution for the probability scale* SCALE: prob(dim(2), normal(50000, 15000))

## *Applies To*

[prob Scale \(GPL\)](#page-46-0)

# <span id="page-173-0"></span>*opposite Function*

#### *Syntax*

opposite()

## *Description*

Positions an axis on the side opposite from the one on which it normally appears. For example, using opposite with the *y* axis would position it on the right side. opposite can also be used to create two axes, in which case the opposite one is often an alternate scale or a transformed version of the original.

#### *Examples*

Figure 2-221 *Example: Moving the y-axis to the opposite side*

GUIDE: axis(dim(2), label("Count"), opposite())

Figure 2-222 *Example: Adding a derived axis*

```
GUIDE: axis(dim(2), label("Cumulative Count"))
GUIDE: axis(dim(2), label("Cumulative Percent"), opposite(), unit.percent())
```
## *Applies To*

[axis Guide Type \(GPL\)](#page-51-0)

## *origin Function (For GPL Graphs)*

*Note:* If you are modifying the origin for a scale, refer to [origin Function \(For GPL Scales\)](#page-174-0) on p. [165.](#page-174-0)

#### *Syntax*

origin(<value>, <value>)

**<value>**. Indicates an absolute value or a percentage for the origin of the graph. The value is relative to the top left corner of the page and does not include axis labels. The first value indicates the *x* value relative to this position, and the second value indicates the *y* value relative to this position. Units or a percent sign can be included with the value (e.g., 30px, 5cm, or 25%). If units are omitted, they are assumed to be pixels. Percentages are proportional to the whole page.

## *Description*

Specifies the position of the graph relative to the top left corner of the page.

#### <span id="page-174-0"></span>*Examples*

Figure 2-223 *Example: Positioning a graph with absolute units*

GRAPH: start(origin(2in, 4in))

Figure 2-224 *Example: Positioning a graph with percentages*

GRAPH: start(origin(10%, 100%))

## *Applies To*

[begin Function \(For GPL Graphs\)](#page-76-0)

# *origin Function (For GPL Scales)*

*Note:* If you are modifying the origin for a graph, refer to [origin Function \(For GPL Graphs\)](#page-173-0) on p. [164.](#page-173-0)

#### *Syntax*

origin(<numeric>)

**<numeric>**. A numeric value indicating the value of the scale's origin.

#### *Description*

Specifies the origin for a scale. The origin is typically used to specify a value from which area or interval graphic elements extend. The graphic elements originate at the origin and extend toward their value. For example, if your bar chart includes values of 367 and 48 and the origin is 100, one bar extends *up* from 100 to 367 (in default coordinates), while the other bar extends *down* to 48.

## *Examples*

Figure 2-225 *Example: Specifying the origin*

SCALE: linear(dim(2), origin(100))

## *Applies To*

[linear Scale \(GPL\),](#page-43-0) [log Scale \(GPL\),](#page-43-0) [pow Scale \(GPL\)](#page-45-0), [safeLog Scale \(GPL\)](#page-47-0), [safePower Scale](#page-48-0) [\(GPL\)](#page-48-0), [time Scale \(GPL\)](#page-49-0)

# *poisson Function*

#### *Syntax*

poisson(<rate>)

<span id="page-175-0"></span>**<rate>**. Numeric value specifying the rate parameter for the distribution. This value must be greater than 0.

#### *Description*

Specifies a poisson distribution for the probability scale.

## *Examples*

```
Figure 2-226
Example: Specifying a poisson distribution for the probability scale
```

```
SCALE: prob(dim(2), poisson(5.5))
```
## *Applies To*

[prob Scale \(GPL\)](#page-46-0)

## *position Function (For GPL Graphic Elements)*

*Note:* If you are specifying a position for a reference line (form.line), refer to [position Function](#page-176-0) [\(For GPL Guides\)](#page-176-0) on p. [167.](#page-176-0)

#### *Syntax*

position(<algebra>)

*or*

position(<binning function>)

*or*

position(<statistic function>)

**<algebra**>. Graph algebra, such as  $x * y$ . Refer to [Brief Overview of GPL Algebra](#page-13-0) on p. [4](#page-13-0) for an introduction to graph algebra.

**<binning function>**. A binning function.

**<statistic function>**. A statistic function.

#### *Description*

Specifies the position of the graphic element in the graph. When a statistic function is used in position, the statistic function is calculated on the second crossed variable in a 2-D coordinate system and the third crossed variable in a 3-D coordinate system.

## *Examples*

Figure 2-227 *Example: Scatterplot* ELEMENT: point(position(x\*y))

<span id="page-176-0"></span>Figure 2-228 *Example: Bar chart of means*

ELEMENT: interval(position(summary.mean(x\*y)))

#### *Statistic Functions*

See [GPL Functions](#page-68-0) on p. [59.](#page-68-0)

#### *Binning Functions*

[bin.dot Function \(GPL\),](#page-78-0) [bin.hex Function \(GPL\),](#page-79-0) [bin.quantile.letter Function \(GPL\)](#page-81-0), [bin.rect](#page-82-0) [Function \(GPL\)](#page-82-0)

#### *Applies To*

[area Element \(GPL\),](#page-57-0) [edge Element \(GPL\)](#page-59-0), [interval Element \(GPL\)](#page-59-0), [line Element \(GPL\)](#page-60-0), [path](#page-61-0) [Element \(GPL\)](#page-61-0), [point Element \(GPL\)](#page-62-0), [polygon Element \(GPL\)](#page-63-0), [schema Element \(GPL\)](#page-64-0)

## *position Function (For GPL Guides)*

*Note:* If you are specifying a position for a graphic element, refer to [position Function \(For](#page-175-0) [GPL Graphic Elements\)](#page-175-0) on p. [166.](#page-175-0)

## *Syntax*

position(<x coordinate>, <y coordinate>)

**<coordinate>**. A numeric value or an asterisk (\*) indicating the position of the line in relation to a particular axis. The asterisk is a wildcard character that represents all values on the associated axis. For example, \*,10 indicates a line at all *x*-axis values and at 10 on the *y* axis. In other words, these coordinates specify a horizontal reference line at 10.

#### *Description*

Specifies the position of a reference line (form.line guide).

#### *Examples*

Figure 2-229 *Example: Horizontal reference line* GUIDE: form.line(position(\*, 5000)) Figure 2-230 *Example: Vertical reference line* GUIDE: form.line(position(5000, \*))

#### *Applies To*

[form.line Guide Type \(GPL\)](#page-52-0)

# <span id="page-177-0"></span>*preserveStraightLines Function*

#### *Syntax*

preserveStraightLines()

## *Description*

Specifies that the graphic element is not curved in the space between points. Rather, the graphic element is drawn straight from point to point. This function is relevant only for graphic elements drawn in polar coordinates.

## *Examples*

Figure 2-231 *Example: Drawing straight lines*

ELEMENT: line(position(x\*y), preserveStraightLines())

## *Applies To*

[area Element \(GPL\)](#page-57-0), [edge Element \(GPL\)](#page-59-0), [line Element \(GPL\),](#page-60-0) [path Element \(GPL\),](#page-61-0) [polygon](#page-63-0) [Element \(GPL\)](#page-63-0)

# *project Function*

## *Syntax*

project.<projection>()

**<projection>**. A valid projection name.

#### *Description*

Transforms the coordinate system using a map projection.

#### *Examples*

Figure 2-232 *Example: Creating a map*

```
SOURCE: mapsrc = mapSource(file("World.smz"), layer("World"))
DATA: lon*lat = mapVariables(source(mapsrc))
COORD: project.mercator()
ELEMENT: polygon(position(lon*lat))
```
## *Valid Projection Names*

**lambert mercator transverseMercator winkelTripel**

## <span id="page-178-0"></span>*Applies To*

[COORD Statement \(GPL\)](#page-34-0), [parallel Coordinate Type \(GPL\)](#page-35-0), [polar Coordinate Type \(GPL\),](#page-36-0) [polar.theta Coordinate Type \(GPL\)](#page-37-0), [rect Coordinate Type \(GPL\)](#page-38-0)

# *proportion Function*

#### *Syntax*

proportion(<numeric>)

**<numeric>**. A numeric value between 0 and 1.

### *Description*

Specifies the proportion of data points to include when calculating the smooth function. This specifies the size of the window used for the smoother.

## *Examples*

Figure 2-233 *Example: Creating a loess fit line with specific smoother window*

ELEMENT: line(position(smooth.loess(salbegin\*salary, proportion(0.9))))

#### *Applies To*

[smooth.cubic Function \(GPL\),](#page-200-0) [smooth.linear Function \(GPL\),](#page-202-0) [smooth.loess Function \(GPL\),](#page-203-0) [smooth.mean Function \(GPL\)](#page-205-0), [smooth.median Function \(GPL\)](#page-207-0), [smooth.quadratic Function \(GPL\)](#page-208-0)

# *reflect Function*

#### *Syntax*

reflect(dim(<numeric>), <coord>)

**<numeric>**. A numeric value indicating the dimension across which the graph is reflected. [For](#page-118-0) [more information, see the topic dim Function on p. 109.](#page-118-0)

**<coord>**. A valid coordinate type or transformation function. This is optional.

### *Description*

Reflects the coordinate system across the specified dimension.

## *Examples*

Figure 2-234 *Example: Creating an icicle plot*

 $COORD: rect(dim(1,2), reflect(dim(2)))$ ELEMENT: interval(position(x\*y))

#### <span id="page-179-0"></span>*Coordinate Types and Transformations*

[parallel Coordinate Type \(GPL\)](#page-35-0), [polar Coordinate Type \(GPL\)](#page-36-0), [polar.theta Coordinate Type](#page-37-0) [\(GPL\)](#page-37-0), [rect Coordinate Type \(GPL\)](#page-38-0), [mirror Function \(GPL\)](#page-167-0), [project Function \(GPL\)](#page-177-0), [transpose](#page-270-0) [Function \(GPL\),](#page-270-0) [wrap Function \(GPL\)](#page-274-0)

#### *Applies To*

[COORD Statement \(GPL\)](#page-34-0), [parallel Coordinate Type \(GPL\)](#page-35-0), [polar Coordinate Type \(GPL\),](#page-36-0) [polar.theta Coordinate Type \(GPL\),](#page-37-0) [rect Coordinate Type \(GPL\)](#page-38-0), [project Function \(GPL\)](#page-177-0)

## *region.confi.count Function*

#### *Syntax*

region.confi.count(<algebra>, <function>)

#### *or*

region.confi.count(<statistic function>, <function>)

**<algebra>**. Graph algebra, such as  $\times$  or  $\times$ \*y. In the second case, the confidence interval for the count is calculated for cases with non-missing y-variable values. Refer to [Brief Overview of GPL](#page-13-0) [Algebra](#page-13-0) on p. [4](#page-13-0) for an introduction to graph algebra.

**<function>**. One or more valid functions. These are optional. If no alpha function is specified, 0.95 is used for the alpha.

**<statistic function>**. Another statistic function. The result of the embedded statistic is used to calculate region.confi.count.

#### *Description*

Calculates the confidence interval around the count. The function creates two values. When using the interval, area, or edge graphic elements, this function results in one graphic element showing the range of the confidence interval. All other graphic elements result in two separate elements, one showing the confidence interval below the count and one showing the confidence interval above the count.

## *Examples*

Figure 2-235 *Example: Creating error bars*

ELEMENT: interval(position(region.confi.count(jobcat)), shape(shape.ibeam))

## *Statistic Functions*

See [GPL Functions](#page-68-0) on p. [59.](#page-68-0)

## *Valid Functions*

[alpha Function \(GPL\)](#page-73-0)
## <span id="page-180-0"></span>*Applies To*

[bin.dot Function \(GPL\),](#page-78-0) [bin.hex Function \(GPL\),](#page-79-0) [bin.quantile.letter Function \(GPL\)](#page-81-0), [bin.rect](#page-82-0) [Function \(GPL\),](#page-82-0) [color Function \(For GPL Graphic Elements\),](#page-91-0) [color.brightness Function \(For](#page-93-0) [GPL Graphic Elements\),](#page-93-0) [color.hue Function \(For GPL Graphic Elements\),](#page-95-0) [color.saturation](#page-96-0) [Function \(For GPL Graphic Elements\)](#page-96-0), [link.alpha Function \(GPL\),](#page-145-0) [link.complete Function](#page-147-0) [\(GPL\)](#page-147-0), [link.delaunay Function \(GPL\)](#page-148-0), [link.distance Function \(GPL\)](#page-150-0), [link.gabriel Function](#page-151-0) [\(GPL\)](#page-151-0), [link.hull Function \(GPL\)](#page-153-0), [link.influence Function \(GPL\),](#page-154-0) [link.join Function \(GPL\),](#page-156-0) [link.mst Function \(GPL\),](#page-157-0) [link.neighbor Function \(GPL\)](#page-159-0), [link.relativeNeighborhood Function](#page-160-0) [\(GPL\)](#page-160-0), [link.sequence Function](#page-162-0) (GPL), [link.tsp Function \(GPL\),](#page-163-0) [position Function \(For](#page-175-0) [GPL Graphic Elements\)](#page-175-0), region.confi.mean Function (GPL), [region.confi.percent.count](#page-182-0) [Function \(GPL\)](#page-182-0), [region.confi.proportion.count Function \(GPL\)](#page-183-0), [region.spread.range](#page-186-0) [Function \(GPL\),](#page-186-0) [region.spread.sd Function \(GPL\),](#page-187-0) [region.spread.se Function \(GPL\),](#page-189-0) [size](#page-198-0) [Function \(For GPL Graphic Elements\),](#page-198-0) [split Function \(GPL\)](#page-214-0), [summary.count Function](#page-217-0) [\(GPL\)](#page-217-0), [summary.count.cumulative Function \(GPL\),](#page-219-0) [summary.countTrue Function \(GPL\),](#page-220-0) [summary.first Function \(GPL\)](#page-222-0), [summary.kurtosis Function \(GPL\)](#page-223-0), [summary.last Function \(GPL\),](#page-225-0) [summary.max Function \(GPL\),](#page-226-0) [summary.mean Function \(GPL\)](#page-228-0), [summary.median Function](#page-229-0) [\(GPL\)](#page-229-0), [summary.min Function \(GPL\),](#page-231-0) [summary.mode Function \(GPL\)](#page-232-0), [summary.percent](#page-234-0) [Function \(GPL\),](#page-234-0) [summary.percent.count Function \(GPL\),](#page-235-0) [summary.percent.count.cumulative](#page-236-0) [Function \(GPL\),](#page-236-0) [summary.percent.cumulative Function \(GPL\),](#page-238-0) [summary.percent.sum](#page-238-0) [Function \(GPL\),](#page-238-0) [summary.percent.sum.cumulative Function \(GPL\)](#page-240-0), [summary.percentile](#page-242-0) [Function \(GPL\),](#page-242-0) [summary.percentTrue Function \(GPL\)](#page-243-0), [summary.proportion Function \(GPL\),](#page-245-0) [summary.proportion.count Function \(GPL\),](#page-246-0) [summary.proportion.count.cumulative Function](#page-247-0) [\(GPL\)](#page-247-0), [summary.proportion.cumulative Function \(GPL\),](#page-249-0) [summary.proportion.sum Function](#page-249-0) [\(GPL\)](#page-249-0), [summary.proportion.sum.cumulative Function \(GPL\)](#page-251-0), [summary.proportionTrue](#page-253-0) [Function \(GPL\),](#page-253-0) [summary.range Function \(GPL\),](#page-254-0) [summary.sd Function \(GPL\),](#page-256-0) [summary.se](#page-257-0) [Function \(GPL\),](#page-257-0) [summary.se.kurtosis Function \(GPL\)](#page-259-0), [summary.se.skewness Function \(GPL\),](#page-260-0) [summary.sum Function \(GPL\),](#page-262-0) [summary.sum.cumulative Function \(GPL\)](#page-263-0), [summary.variance](#page-265-0) [Function \(GPL\),](#page-265-0) [transparency Function \(For GPL Graphic Elements\)](#page-269-0)

## *region.confi.mean Function*

#### *Syntax*

region.confi.mean(<algebra>, <function>)

#### *or*

region.confi.mean(<statistic function>, <function>)

 $\epsilon$ algebra>. Graph algebra, such as  $x * y$ . Refer to [Brief Overview of GPL Algebra](#page-13-0) on p. [4](#page-13-0) for an introduction to graph algebra.

**<function>**. One or more valid functions. These are optional. If no alpha function is specified, 0.95 is used for the alpha.

**<statistic function>**. Another statistic function. The result of the embedded statistic is used to calculate region.confi.mean.

## *Description*

Calculates the confidence interval around the mean. The function creates two values. When using the interval, area, or edge graphic elements, this function results in one graphic element showing the range of the confidence interval. All other graphic elements result in two separate elements, one showing the confidence interval below the mean and one showing the confidence interval above the mean.

### *Examples*

Figure 2-236 *Example: Creating error bars*

ELEMENT: interval(position(region.confi.mean(jobcat\*salary)), shape(shape.ibeam))

### *Statistic Functions*

See [GPL Functions](#page-68-0) on p. [59.](#page-68-0)

## *Valid Functions*

[alpha Function \(GPL\)](#page-73-0)

#### *Applies To*

[bin.dot Function \(GPL\),](#page-78-0) [bin.hex Function \(GPL\),](#page-79-0) [bin.quantile.letter Function \(GPL\)](#page-81-0), [bin.rect](#page-82-0) [Function \(GPL\),](#page-82-0) [color Function \(For GPL Graphic Elements\),](#page-91-0) [color.brightness Function \(For](#page-93-0) [GPL Graphic Elements\),](#page-93-0) [color.hue Function \(For GPL Graphic Elements\),](#page-95-0) [color.saturation](#page-96-0) [Function \(For GPL Graphic Elements\)](#page-96-0), [link.alpha Function \(GPL\),](#page-145-0) [link.complete Function](#page-147-0) [\(GPL\)](#page-147-0), [link.delaunay Function \(GPL\)](#page-148-0), [link.distance Function \(GPL\)](#page-150-0), [link.gabriel Function](#page-151-0) [\(GPL\)](#page-151-0), [link.hull Function \(GPL\)](#page-153-0), [link.influence Function \(GPL\),](#page-154-0) [link.join Function \(GPL\),](#page-156-0) [link.mst Function \(GPL\),](#page-157-0) [link.neighbor Function \(GPL\)](#page-159-0), [link.relativeNeighborhood Function](#page-160-0) [\(GPL\)](#page-160-0), [link.sequence Function \(GPL\)](#page-162-0), [link.tsp Function \(GPL\),](#page-163-0) [position Function \(For](#page-175-0) [GPL Graphic Elements\)](#page-175-0), [region.confi.count Function \(GPL\),](#page-179-0) [region.confi.percent.count](#page-182-0) [Function \(GPL\)](#page-182-0), [region.confi.proportion.count Function \(GPL\)](#page-183-0), [region.spread.range](#page-186-0) [Function \(GPL\),](#page-186-0) [region.spread.sd Function \(GPL\),](#page-187-0) [region.spread.se Function \(GPL\),](#page-189-0) [size](#page-198-0) [Function \(For GPL Graphic Elements\),](#page-198-0) [split Function \(GPL\)](#page-214-0), [summary.count Function](#page-217-0) [\(GPL\)](#page-217-0), [summary.count.cumulative Function \(GPL\),](#page-219-0) [summary.countTrue Function \(GPL\),](#page-220-0) [summary.first Function \(GPL\)](#page-222-0), [summary.kurtosis Function \(GPL\)](#page-223-0), [summary.last Function \(GPL\),](#page-225-0) [summary.max Function \(GPL\),](#page-226-0) [summary.mean Function \(GPL\)](#page-228-0), [summary.median Function](#page-229-0) [\(GPL\)](#page-229-0), [summary.min Function \(GPL\),](#page-231-0) [summary.mode Function \(GPL\)](#page-232-0), [summary.percent](#page-234-0) [Function \(GPL\),](#page-234-0) [summary.percent.count Function \(GPL\),](#page-235-0) [summary.percent.count.cumulative](#page-236-0) [Function \(GPL\),](#page-236-0) [summary.percent.cumulative Function \(GPL\),](#page-238-0) [summary.percent.sum](#page-238-0) [Function \(GPL\),](#page-238-0) [summary.percent.sum.cumulative Function \(GPL\)](#page-240-0), [summary.percentile](#page-242-0) [Function \(GPL\),](#page-242-0) [summary.percentTrue Function \(GPL\)](#page-243-0), [summary.proportion Function \(GPL\),](#page-245-0) [summary.proportion.count Function \(GPL\),](#page-246-0) [summary.proportion.count.cumulative Function](#page-247-0) [\(GPL\)](#page-247-0), [summary.proportion.cumulative Function \(GPL\),](#page-249-0) [summary.proportion.sum Function](#page-249-0) [\(GPL\)](#page-249-0), [summary.proportion.sum.cumulative Function \(GPL\)](#page-251-0), [summary.proportionTrue](#page-253-0) [Function \(GPL\),](#page-253-0) [summary.range Function \(GPL\),](#page-254-0) [summary.sd Function \(GPL\),](#page-256-0) [summary.se](#page-257-0) [Function \(GPL\),](#page-257-0) [summary.se.kurtosis Function \(GPL\)](#page-259-0), [summary.se.skewness Function \(GPL\),](#page-260-0)

<span id="page-182-0"></span>[summary.sum Function \(GPL\),](#page-262-0) [summary.sum.cumulative Function \(GPL\)](#page-263-0), [summary.variance](#page-265-0) [Function \(GPL\),](#page-265-0) [transparency Function \(For GPL Graphic Elements\)](#page-269-0)

## *region.confi.percent.count Function*

## *Syntax*

region.confi.percent.count(<algebra>, <function>, <base function>)

*or*

region.confi.percent.count(<statistic function>, <function>, <base function>)

**<algebra**>. Graph algebra, such as  $\times$  or  $\times$ \* $\times$ . In the second case, the confidence interval for the percentage is calculated for cases with non-missing y-variable values. Refer to [Brief Overview](#page-13-0) [of GPL Algebra](#page-13-0) on p. [4](#page-13-0) for an introduction to graph algebra.

**<function>**. One or more valid functions. These are optional. If no alpha function is specified, 0.95 is used for the alpha.

**<base function>**. A function that specifies the percentage base for region.confi.percent.count. This is optional. The default is base.all().

**<statistic function>**. Another statistic function. The result of the embedded statistic is used to calculate region.confi.percent.count.

#### *Description*

Calculates the confidence interval around the percentage within each group compared to the total number of cases. The function creates two values. When using the interval, area, or edge graphic elements, this function results in one graphic element showing the range of the confidence interval. All other graphic elements result in two separate elements, one showing the confidence interval below the percentage value and one showing the confidence interval above the percentage value.

#### *Examples*

Figure 2-237 *Example: Creating error bars*

ELEMENT: interval(position(region.confi.percent.count(jobcat)), shape(shape.ibeam))

## *Statistic Functions*

See [GPL Functions](#page-68-0) on p. [59.](#page-68-0)

## *Valid Functions*

[alpha Function \(GPL\)](#page-73-0)

## *Base Functions*

[base.aesthetic Function \(GPL\)](#page-74-0), [base.all Function \(GPL\),](#page-74-0) [base.coordinate Function \(GPL\)](#page-75-0)

## <span id="page-183-0"></span>*Applies To*

[bin.dot Function \(GPL\),](#page-78-0) [bin.hex Function \(GPL\),](#page-79-0) [bin.quantile.letter Function \(GPL\)](#page-81-0), [bin.rect](#page-82-0) [Function \(GPL\),](#page-82-0) [color Function \(For GPL Graphic Elements\),](#page-91-0) [color.brightness Function \(For](#page-93-0) [GPL Graphic Elements\),](#page-93-0) [color.hue Function \(For GPL Graphic Elements\),](#page-95-0) [color.saturation](#page-96-0) [Function \(For GPL Graphic Elements\)](#page-96-0), [link.alpha Function \(GPL\),](#page-145-0) [link.complete Function](#page-147-0) [\(GPL\)](#page-147-0), [link.delaunay Function \(GPL\)](#page-148-0), [link.distance Function \(GPL\)](#page-150-0), [link.gabriel Function](#page-151-0) [\(GPL\)](#page-151-0), [link.hull Function \(GPL\)](#page-153-0), [link.influence Function \(GPL\),](#page-154-0) [link.join Function \(GPL\),](#page-156-0) [link.mst Function \(GPL\),](#page-157-0) [link.neighbor Function \(GPL\)](#page-159-0), [link.relativeNeighborhood Function](#page-160-0) [\(GPL\)](#page-160-0), [link.sequence Function \(GPL\)](#page-162-0), [link.tsp Function \(GPL\),](#page-163-0) [position Function \(For](#page-175-0) [GPL Graphic Elements\),](#page-175-0) [region.confi.count Function \(GPL\),](#page-179-0) [region.confi.mean Function](#page-180-0) [\(GPL\)](#page-180-0), region.confi.proportion.count Function (GPL), [region.spread.range Function](#page-186-0) [\(GPL\)](#page-186-0), [region.spread.sd Function \(GPL\)](#page-187-0), [region.spread.se Function \(GPL\)](#page-189-0), [size Function](#page-198-0) [\(For GPL Graphic Elements\),](#page-198-0) [split Function \(GPL\)](#page-214-0), [summary.count Function \(GPL\)](#page-217-0), [summary.count.cumulative Function \(GPL\),](#page-219-0) [summary.countTrue Function \(GPL\),](#page-220-0) [summary.first](#page-222-0) [Function \(GPL\)](#page-222-0), [summary.kurtosis Function \(GPL\)](#page-223-0), [summary.last Function \(GPL\),](#page-225-0) [summary.max Function \(GPL\),](#page-226-0) [summary.mean Function \(GPL\)](#page-228-0), [summary.median Function](#page-229-0) [\(GPL\)](#page-229-0), [summary.min Function \(GPL\),](#page-231-0) [summary.mode Function \(GPL\)](#page-232-0), [summary.percent](#page-234-0) [Function \(GPL\),](#page-234-0) [summary.percent.count Function \(GPL\),](#page-235-0) [summary.percent.count.cumulative](#page-236-0) [Function \(GPL\),](#page-236-0) [summary.percent.cumulative Function \(GPL\),](#page-238-0) [summary.percent.sum](#page-238-0) [Function \(GPL\),](#page-238-0) [summary.percent.sum.cumulative Function \(GPL\)](#page-240-0), [summary.percentile](#page-242-0) [Function \(GPL\),](#page-242-0) [summary.percentTrue Function \(GPL\)](#page-243-0), [summary.proportion Function \(GPL\),](#page-245-0) [summary.proportion.count Function \(GPL\),](#page-246-0) [summary.proportion.count.cumulative Function](#page-247-0) [\(GPL\)](#page-247-0), [summary.proportion.cumulative Function \(GPL\),](#page-249-0) [summary.proportion.sum Function](#page-249-0) [\(GPL\)](#page-249-0), [summary.proportion.sum.cumulative Function \(GPL\)](#page-251-0), [summary.proportionTrue](#page-253-0) [Function \(GPL\),](#page-253-0) [summary.range Function \(GPL\),](#page-254-0) [summary.sd Function \(GPL\),](#page-256-0) [summary.se](#page-257-0) [Function \(GPL\),](#page-257-0) [summary.se.kurtosis Function \(GPL\)](#page-259-0), [summary.se.skewness Function \(GPL\),](#page-260-0) [summary.sum Function \(GPL\),](#page-262-0) [summary.sum.cumulative Function \(GPL\)](#page-263-0), [summary.variance](#page-265-0) [Function \(GPL\),](#page-265-0) [transparency Function \(For GPL Graphic Elements\)](#page-269-0)

## *region.confi.proportion.count Function*

## *Syntax*

region.confi.proportion.count(<algebra>, <function>, <base function>)

## *or*

region.confi.proportion.count(<statistic function>, <function>, <base function>)

**<algebra>**. Graph algebra, such as  $\times$  or  $\times$ \*y. In the second case, the confidence interval for the proportion is calculated for cases with non-missing  $y$ -variable values. Refer to [Brief Overview](#page-13-0) [of GPL Algebra](#page-13-0) on p. [4](#page-13-0) for an introduction to graph algebra.

**<function>**. One or more valid functions. These are optional. If no alpha function is specified, 0.95 is used for the alpha.

**<base function>**. A function that specifies the percentage base for region.confi.proportion.count. This is optional. The default is base.all(). **<statistic function>**. Another statistic function. The result of the embedded statistic is used to calculate region.confi.proportion.count.

#### *Description*

Calculates the confidence interval around the proportion within each group compared to the total number of cases. The function creates two values. When using the interval, area, or edge graphic elements, this function results in one graphic element showing the range of the confidence interval. All other graphic elements result in two separate elements, one showing the confidence interval below the proportion value and one showing the confidence interval above the proportion value.

#### *Examples*

Figure 2-238 *Example: Creating error bars*

ELEMENT: interval(position(region.confi.proportion.count(jobcat)), shape(shape.ibeam))

#### *Statistic Functions*

See [GPL Functions](#page-68-0) on p. [59.](#page-68-0)

#### *Valid Functions*

[alpha Function \(GPL\)](#page-73-0)

## *Base Functions*

[base.aesthetic Function \(GPL\)](#page-74-0), [base.all Function \(GPL\),](#page-74-0) [base.coordinate Function \(GPL\)](#page-75-0)

### *Applies To*

[bin.dot Function \(GPL\),](#page-78-0) [bin.hex Function \(GPL\),](#page-79-0) [bin.quantile.letter Function \(GPL\)](#page-81-0), [bin.rect](#page-82-0) [Function \(GPL\),](#page-82-0) [color Function \(For GPL Graphic Elements\),](#page-91-0) [color.brightness Function \(For](#page-93-0) [GPL Graphic Elements\),](#page-93-0) [color.hue Function \(For GPL Graphic Elements\),](#page-95-0) [color.saturation](#page-96-0) [Function \(For GPL Graphic Elements\)](#page-96-0), [link.alpha Function \(GPL\),](#page-145-0) [link.complete Function](#page-147-0) [\(GPL\)](#page-147-0), [link.delaunay Function \(GPL\)](#page-148-0), [link.distance Function \(GPL\)](#page-150-0), [link.gabriel Function](#page-151-0) [\(GPL\)](#page-151-0), [link.hull Function \(GPL\)](#page-153-0), [link.influence Function \(GPL\),](#page-154-0) [link.join Function \(GPL\),](#page-156-0) [link.mst Function \(GPL\),](#page-157-0) [link.neighbor Function \(GPL\)](#page-159-0), [link.relativeNeighborhood Function](#page-160-0) [\(GPL\)](#page-160-0), [link.sequence Function \(GPL\)](#page-162-0), [link.tsp Function \(GPL\)](#page-163-0), [position Function \(For GPL](#page-175-0) [Graphic Elements\),](#page-175-0) [region.confi.count Function \(GPL\)](#page-179-0), [region.confi.mean Function \(GPL\),](#page-180-0) [region.confi.percent.count Function \(GPL\),](#page-182-0) [region.spread.range Function \(GPL\)](#page-186-0), [region.spread.sd](#page-187-0) [Function \(GPL\)](#page-187-0), [region.spread.se Function \(GPL\),](#page-189-0) [size Function \(For GPL Graphic Elements\)](#page-198-0), [split Function \(GPL\),](#page-214-0) [summary.count Function \(GPL\),](#page-217-0) [summary.count.cumulative Function](#page-219-0) [\(GPL\)](#page-219-0), [summary.countTrue Function \(GPL\)](#page-220-0), [summary.first Function \(GPL\),](#page-222-0) [summary.kurtosis](#page-223-0) [Function \(GPL\)](#page-223-0), [summary.last Function \(GPL\)](#page-225-0), [summary.max Function \(GPL\)](#page-226-0), [summary.mean](#page-228-0) [Function \(GPL\)](#page-228-0), [summary.median Function \(GPL\),](#page-229-0) [summary.min Function \(GPL\),](#page-231-0) [summary.mode](#page-232-0) [Function \(GPL\)](#page-232-0), [summary.percent Function \(GPL\),](#page-234-0) [summary.percent.count Function](#page-235-0) [\(GPL\)](#page-235-0), [summary.percent.count.cumulative Function \(GPL\),](#page-236-0) [summary.percent.cumulative](#page-238-0)

[Function \(GPL\),](#page-238-0) [summary.percent.sum Function \(GPL\),](#page-238-0) [summary.percent.sum.cumulative](#page-240-0) [Function \(GPL\),](#page-240-0) [summary.percentile Function \(GPL\),](#page-242-0) [summary.percentTrue Function](#page-243-0) [\(GPL\)](#page-243-0), [summary.proportion Function \(GPL\),](#page-245-0) [summary.proportion.count Function \(GPL\)](#page-246-0), [summary.proportion.count.cumulative Function \(GPL\),](#page-247-0) [summary.proportion.cumulative](#page-249-0) [Function \(GPL\)](#page-249-0), [summary.proportion.sum Function \(GPL\),](#page-249-0) [summary.proportion.sum.cumulative](#page-251-0) [Function \(GPL\),](#page-251-0) [summary.proportionTrue Function \(GPL\),](#page-253-0) [summary.range Function \(GPL\),](#page-254-0) [summary.sd Function \(GPL\)](#page-256-0), [summary.se Function \(GPL\)](#page-257-0), [summary.se.kurtosis Function \(GPL\),](#page-259-0) [summary.se.skewness Function \(GPL\)](#page-260-0), [summary.sum Function \(GPL\),](#page-262-0) [summary.sum.cumulative](#page-263-0) [Function \(GPL\),](#page-263-0) [summary.variance Function \(GPL\)](#page-265-0), [transparency Function \(For GPL Graphic](#page-269-0) [Elements\)](#page-269-0)

## *region.confi.smooth Function*

#### *Syntax*

region.confi.smooth.<smooth function>(<algebra>, <function>)

**<algebra**>. Graph algebra, such as  $x \times y$ . Refer to [Brief Overview of GPL Algebra](#page-13-0) on p. [4](#page-13-0) for an introduction to graph algebra.

**<smooth function>**. The smooth function for which to calculate the confidence interval. Valid values are cubic, linear, and quadratic.

**<function>**. One or more valid functions. These are optional. If no alpha function is specified, 0.95 is used for the alpha.

#### *Description*

Calculates the confidence interval around a smoother function. The function creates two values. When using the interval, area, or edge graphic elements, this function results in one graphic element showing the range of the confidence interval. All other graphic elements result in two separate elements, one showing the confidence interval below the smoother function and one showing the confidence interval above the smoother function.

#### *Examples*

Figure 2-239 *Example: Showing the confidence interval around a fit line*

ELEMENT: line(position(region.confi.smooth.linear(salbegin\*salary)))

## *Valid Functions*

[alpha Function \(GPL\)](#page-73-0), [noConstant Function \(GPL\)](#page-171-0)

#### *Applies To*

[bin.dot Function \(GPL\),](#page-78-0) [bin.hex Function \(GPL\),](#page-79-0) [bin.quantile.letter Function \(GPL\)](#page-81-0), [bin.rect](#page-82-0) [Function \(GPL\),](#page-82-0) [color Function \(For GPL Graphic Elements\),](#page-91-0) [color.brightness Function \(For](#page-93-0) [GPL Graphic Elements\),](#page-93-0) [color.hue Function \(For GPL Graphic Elements\),](#page-95-0) [color.saturation](#page-96-0) [Function \(For GPL Graphic Elements\)](#page-96-0), [link.alpha Function \(GPL\),](#page-145-0) [link.complete Function](#page-147-0)

<span id="page-186-0"></span>[\(GPL\)](#page-147-0), [link.delaunay Function \(GPL\)](#page-148-0), [link.distance Function \(GPL\)](#page-150-0), [link.gabriel Function](#page-151-0) [\(GPL\)](#page-151-0), [link.hull Function \(GPL\)](#page-153-0), [link.influence Function \(GPL\),](#page-154-0) [link.join Function \(GPL\),](#page-156-0) [link.mst Function \(GPL\),](#page-157-0) [link.neighbor Function \(GPL\)](#page-159-0), [link.relativeNeighborhood Function](#page-160-0) [\(GPL\)](#page-160-0), [link.sequence Function \(GPL\)](#page-162-0), [link.tsp Function \(GPL\)](#page-163-0), [position Function \(For GPL](#page-175-0) [Graphic Elements\),](#page-175-0) [region.confi.count Function \(GPL\)](#page-179-0), [region.confi.mean Function \(GPL\),](#page-180-0) [region.confi.percent.count Function \(GPL\),](#page-182-0) [region.confi.proportion.count Function \(GPL\),](#page-183-0) region.spread.range Function (GPL), [region.spread.sd Function \(GPL\)](#page-187-0), [region.spread.se Function](#page-189-0) [\(GPL\)](#page-189-0), [size Function \(For GPL Graphic Elements\)](#page-198-0), [split Function \(GPL\)](#page-214-0), [summary.count Function](#page-217-0) [\(GPL\)](#page-217-0), [summary.count.cumulative Function \(GPL\),](#page-219-0) [summary.countTrue Function \(GPL\),](#page-220-0) [summary.first Function \(GPL\)](#page-222-0), [summary.kurtosis Function \(GPL\)](#page-223-0), [summary.last Function \(GPL\),](#page-225-0) [summary.max Function \(GPL\),](#page-226-0) [summary.mean Function \(GPL\)](#page-228-0), [summary.median Function](#page-229-0) [\(GPL\)](#page-229-0), [summary.min Function \(GPL\),](#page-231-0) [summary.mode Function \(GPL\)](#page-232-0), [summary.percent](#page-234-0) [Function \(GPL\),](#page-234-0) [summary.percent.count Function \(GPL\),](#page-235-0) [summary.percent.count.cumulative](#page-236-0) [Function \(GPL\),](#page-236-0) [summary.percent.cumulative Function \(GPL\),](#page-238-0) [summary.percent.sum](#page-238-0) [Function \(GPL\),](#page-238-0) [summary.percent.sum.cumulative Function \(GPL\)](#page-240-0), [summary.percentile](#page-242-0) [Function \(GPL\),](#page-242-0) [summary.percentTrue Function \(GPL\)](#page-243-0), [summary.proportion Function \(GPL\),](#page-245-0) [summary.proportion.count Function \(GPL\),](#page-246-0) [summary.proportion.count.cumulative Function](#page-247-0) [\(GPL\)](#page-247-0), [summary.proportion.cumulative Function \(GPL\),](#page-249-0) [summary.proportion.sum Function](#page-249-0) [\(GPL\)](#page-249-0), [summary.proportion.sum.cumulative Function \(GPL\)](#page-251-0), [summary.proportionTrue](#page-253-0) [Function \(GPL\),](#page-253-0) [summary.range Function \(GPL\),](#page-254-0) [summary.sd Function \(GPL\),](#page-256-0) [summary.se](#page-257-0) [Function \(GPL\),](#page-257-0) [summary.se.kurtosis Function \(GPL\)](#page-259-0), [summary.se.skewness Function \(GPL\),](#page-260-0) [summary.sum Function \(GPL\),](#page-262-0) [summary.sum.cumulative Function \(GPL\)](#page-263-0), [summary.variance](#page-265-0) [Function \(GPL\),](#page-265-0) [transparency Function \(For GPL Graphic Elements\)](#page-269-0)

## *region.spread.range Function*

## *Syntax*

region.spread.range(<algebra>)

*or*

region.spread.range(<statistic function>)

 $\epsilon$ algebra>. Graph algebra, such as  $x \star y$ . Refer to [Brief Overview of GPL Algebra](#page-13-0) on p. [4](#page-13-0) for an introduction to graph algebra.

**<statistic function>**. Another statistic function. The result of the embedded statistic is used to calculate region.spread.range.

## *Description*

Calculates the minimum and maximum for a variable or variables identified by the algebra. That is, region.spread.range calculates the range of the variables. When using the interval, area, or edge graphic elements, this function results in one graphic element showing the range. All other graphic elements result in two separate elements, one showing the start of the range and one showing the end of the range.

### <span id="page-187-0"></span>*Examples*

Figure 2-240

*Example: Range bar showing minimum and maximum of one variable*

ELEMENT: interval(position(region.spread.range(jobcat\*salary)))

Figure 2-241

*Example: Range bar showing minimum of one variable to maximum of another*

ELEMENT: interval(position(region.spread.range(jobcat\*(salbegin+salary))))

## *Statistic Functions*

See [GPL Functions](#page-68-0) on p. [59.](#page-68-0)

#### *Applies To*

[bin.dot Function \(GPL\),](#page-78-0) [bin.hex Function \(GPL\),](#page-79-0) [bin.quantile.letter Function \(GPL\)](#page-81-0), [bin.rect](#page-82-0) [Function \(GPL\),](#page-82-0) [color Function \(For GPL Graphic Elements\),](#page-91-0) [color.brightness Function \(For](#page-93-0) [GPL Graphic Elements\),](#page-93-0) [color.hue Function \(For GPL Graphic Elements\),](#page-95-0) [color.saturation](#page-96-0) [Function \(For GPL Graphic Elements\)](#page-96-0), [link.alpha Function \(GPL\),](#page-145-0) [link.complete Function](#page-147-0) [\(GPL\)](#page-147-0), [link.delaunay Function \(GPL\)](#page-148-0), [link.distance Function \(GPL\)](#page-150-0), [link.gabriel Function](#page-151-0) [\(GPL\)](#page-151-0), [link.hull Function \(GPL\)](#page-153-0), [link.influence Function \(GPL\),](#page-154-0) [link.join Function \(GPL\),](#page-156-0) [link.mst Function \(GPL\),](#page-157-0) [link.neighbor Function \(GPL\)](#page-159-0), [link.relativeNeighborhood Function](#page-160-0) [\(GPL\)](#page-160-0), [link.sequence Function \(GPL\)](#page-162-0), [link.tsp Function \(GPL\),](#page-163-0) [position Function \(For](#page-175-0) [GPL Graphic Elements\),](#page-175-0) [region.confi.count Function \(GPL\),](#page-179-0) [region.confi.mean Function](#page-180-0) [\(GPL\)](#page-180-0), [region.confi.percent.count Function \(GPL\)](#page-182-0), [region.confi.proportion.count Function](#page-183-0) [\(GPL\)](#page-183-0), region.spread.sd Function (GPL), [region.spread.se Function \(GPL\)](#page-189-0), [size Function](#page-198-0) [\(For GPL Graphic Elements\),](#page-198-0) [split Function \(GPL\)](#page-214-0), [summary.count Function \(GPL\)](#page-217-0), [summary.count.cumulative Function \(GPL\),](#page-219-0) [summary.countTrue Function \(GPL\),](#page-220-0) [summary.first](#page-222-0) [Function \(GPL\)](#page-222-0), [summary.kurtosis Function \(GPL\)](#page-223-0), [summary.last Function \(GPL\),](#page-225-0) [summary.max Function \(GPL\),](#page-226-0) [summary.mean Function \(GPL\)](#page-228-0), [summary.median Function](#page-229-0) [\(GPL\)](#page-229-0), [summary.min Function \(GPL\),](#page-231-0) [summary.mode Function \(GPL\)](#page-232-0), [summary.percent](#page-234-0) [Function \(GPL\),](#page-234-0) [summary.percent.count Function \(GPL\),](#page-235-0) [summary.percent.count.cumulative](#page-236-0) [Function \(GPL\),](#page-236-0) [summary.percent.cumulative Function \(GPL\),](#page-238-0) [summary.percent.sum](#page-238-0) [Function \(GPL\),](#page-238-0) [summary.percent.sum.cumulative Function \(GPL\)](#page-240-0), [summary.percentile](#page-242-0) [Function \(GPL\),](#page-242-0) [summary.percentTrue Function \(GPL\)](#page-243-0), [summary.proportion Function \(GPL\),](#page-245-0) [summary.proportion.count Function \(GPL\),](#page-246-0) [summary.proportion.count.cumulative Function](#page-247-0) [\(GPL\)](#page-247-0), [summary.proportion.cumulative Function \(GPL\),](#page-249-0) [summary.proportion.sum Function](#page-249-0) [\(GPL\)](#page-249-0), [summary.proportion.sum.cumulative Function \(GPL\)](#page-251-0), [summary.proportionTrue](#page-253-0) [Function \(GPL\),](#page-253-0) [summary.range Function \(GPL\),](#page-254-0) [summary.sd Function \(GPL\),](#page-256-0) [summary.se](#page-257-0) [Function \(GPL\),](#page-257-0) [summary.se.kurtosis Function \(GPL\)](#page-259-0), [summary.se.skewness Function \(GPL\),](#page-260-0) [summary.sum Function \(GPL\),](#page-262-0) [summary.sum.cumulative Function \(GPL\)](#page-263-0), [summary.variance](#page-265-0) [Function \(GPL\),](#page-265-0) [transparency Function \(For GPL Graphic Elements\)](#page-269-0)

## *region.spread.sd Function*

#### *Syntax*

region.spread.sd(<algebra>, <function>)

*or*

region.spread.sd(<binning function>, <function>)

*or*

region.spread.sd(<statistic function>, <function>)

**<algebra**>. Graph algebra, such as  $x \times y$ . Refer to [Brief Overview of GPL Algebra](#page-13-0) on p. [4](#page-13-0) for an introduction to graph algebra.

**<binning function>**. A binning function.

**<statistic function>**. Another statistic function. The result of the embedded statistic is used to calculate region.spread.sd.

**<function>**. One or more valid functions. These are optional. If no multiple function is specified, 1 is used for the multiplier.

#### *Description*

Calculates the mean minus the standard deviation and the mean plus the standard deviation for the variables identified by the algebra. The function creates two values. When using the interval, area, or edge graphic elements, this function results in one graphic element showing the range of the standard deviation around the mean. All other graphic elements result in two separate elements, one showing the standard deviation below the mean and one showing the standard deviation above the mean.

### *Examples*

Figure 2-242 *Example: Creating an error bar*

ELEMENT: interval(position(region.spread.sd(jobcat\*salary)))

Figure 2-243 *Example: Creating an error bar for 2 standard deviations*

ELEMENT: interval(position(region.spread.sd(jobcat\*salary, multiple(2))))

## *Statistic Functions*

See [GPL Functions](#page-68-0) on p. [59.](#page-68-0)

## *Valid Functions*

[multiple Function \(GPL\)](#page-170-0)

#### *Binning Functions*

[bin.dot Function \(GPL\),](#page-78-0) [bin.hex Function \(GPL\),](#page-79-0) [bin.quantile.letter Function \(GPL\)](#page-81-0), [bin.rect](#page-82-0) [Function \(GPL\)](#page-82-0)

## <span id="page-189-0"></span>*Applies To*

[bin.dot Function \(GPL\),](#page-78-0) [bin.hex Function \(GPL\),](#page-79-0) [bin.quantile.letter Function \(GPL\)](#page-81-0), [bin.rect](#page-82-0) [Function \(GPL\),](#page-82-0) [color Function \(For GPL Graphic Elements\),](#page-91-0) [color.brightness Function \(For](#page-93-0) [GPL Graphic Elements\),](#page-93-0) [color.hue Function \(For GPL Graphic Elements\),](#page-95-0) [color.saturation](#page-96-0) [Function \(For GPL Graphic Elements\)](#page-96-0), [link.alpha Function \(GPL\),](#page-145-0) [link.complete Function](#page-147-0) [\(GPL\)](#page-147-0), [link.delaunay Function \(GPL\)](#page-148-0), [link.distance Function \(GPL\)](#page-150-0), [link.gabriel Function](#page-151-0) [\(GPL\)](#page-151-0), [link.hull Function \(GPL\)](#page-153-0), [link.influence Function \(GPL\),](#page-154-0) [link.join Function \(GPL\),](#page-156-0) [link.mst Function \(GPL\),](#page-157-0) [link.neighbor Function \(GPL\)](#page-159-0), [link.relativeNeighborhood Function](#page-160-0) [\(GPL\)](#page-160-0), [link.sequence Function \(GPL\)](#page-162-0), [link.tsp Function \(GPL\),](#page-163-0) [position Function \(For](#page-175-0) [GPL Graphic Elements\),](#page-175-0) [region.confi.count Function \(GPL\),](#page-179-0) [region.confi.mean Function](#page-180-0) [\(GPL\)](#page-180-0), [region.confi.percent.count Function \(GPL\)](#page-182-0), [region.confi.proportion.count Function](#page-183-0) [\(GPL\)](#page-183-0), [region.spread.range Function \(GPL\)](#page-186-0), region.spread.se Function (GPL), [size](#page-198-0) [Function \(For GPL Graphic Elements\),](#page-198-0) [split Function \(GPL\)](#page-214-0), [summary.count Function](#page-217-0) [\(GPL\)](#page-217-0), [summary.count.cumulative Function \(GPL\),](#page-219-0) [summary.countTrue Function \(GPL\),](#page-220-0) [summary.first Function \(GPL\)](#page-222-0), [summary.kurtosis Function \(GPL\)](#page-223-0), [summary.last Function \(GPL\),](#page-225-0) [summary.max Function \(GPL\),](#page-226-0) [summary.mean Function \(GPL\)](#page-228-0), [summary.median Function](#page-229-0) [\(GPL\)](#page-229-0), [summary.min Function \(GPL\),](#page-231-0) [summary.mode Function \(GPL\)](#page-232-0), [summary.percent](#page-234-0) [Function \(GPL\),](#page-234-0) [summary.percent.count Function \(GPL\),](#page-235-0) [summary.percent.count.cumulative](#page-236-0) [Function \(GPL\),](#page-236-0) [summary.percent.cumulative Function \(GPL\),](#page-238-0) [summary.percent.sum](#page-238-0) [Function \(GPL\),](#page-238-0) [summary.percent.sum.cumulative Function \(GPL\)](#page-240-0), [summary.percentile](#page-242-0) [Function \(GPL\),](#page-242-0) [summary.percentTrue Function \(GPL\)](#page-243-0), [summary.proportion Function \(GPL\),](#page-245-0) [summary.proportion.count Function \(GPL\),](#page-246-0) [summary.proportion.count.cumulative Function](#page-247-0) [\(GPL\)](#page-247-0), [summary.proportion.cumulative Function \(GPL\),](#page-249-0) [summary.proportion.sum Function](#page-249-0) [\(GPL\)](#page-249-0), [summary.proportion.sum.cumulative Function \(GPL\)](#page-251-0), [summary.proportionTrue](#page-253-0) [Function \(GPL\),](#page-253-0) [summary.range Function \(GPL\),](#page-254-0) [summary.sd Function \(GPL\),](#page-256-0) [summary.se](#page-257-0) [Function \(GPL\),](#page-257-0) [summary.se.kurtosis Function \(GPL\)](#page-259-0), [summary.se.skewness Function \(GPL\),](#page-260-0) [summary.sum Function \(GPL\),](#page-262-0) [summary.sum.cumulative Function \(GPL\)](#page-263-0), [summary.variance](#page-265-0) [Function \(GPL\),](#page-265-0) [transparency Function \(For GPL Graphic Elements\)](#page-269-0)

## *region.spread.se Function*

## *Syntax*

```
region.spread.se(<algebra>, <function>)
```
#### *or*

region.spread.se(<binning function>, <function>)

#### *or*

region.spread.se(<statistic function>, <function>)

**<algebra**>. Graph algebra, such as  $x * y$ . Refer to [Brief Overview of GPL Algebra](#page-13-0) on p. [4](#page-13-0) for an introduction to graph algebra.

**<binning function>**. A binning function.

**<statistic function>**. Another statistic function. The result of the embedded statistic is used to calculate region.spread.se.

**<function>**. One or more valid functions. These are optional. If no multiple function is specified, 1 is used for the multiplier.

## *Description*

Calculates the mean minus the standard error and the mean plus the standard error for the variable identified by the algebra. The function creates two values. When using the interval, area, or edge graphic elements, this function results in one graphic element showing the range of the standard error around the mean. All other graphic elements result in two separate elements, one showing the standard error below the mean and one showing the standard error above the mean.

#### *Examples*

Figure 2-244 *Example: Creating an error bar*

ELEMENT: interval(position(region.spread.se(jobcat\*salary)))

Figure 2-245 *Example: Creating an error bar for 2 standard errors*

ELEMENT: interval(position(region.spread.se(jobcat\*salary, multiple(2))))

#### *Statistic Functions*

See [GPL Functions](#page-68-0) on p. [59.](#page-68-0)

## *Valid Functions*

[multiple Function \(GPL\)](#page-170-0)

## *Binning Functions*

[bin.dot Function \(GPL\),](#page-78-0) [bin.hex Function \(GPL\),](#page-79-0) [bin.quantile.letter Function \(GPL\)](#page-81-0), [bin.rect](#page-82-0) [Function \(GPL\)](#page-82-0)

#### *Applies To*

[bin.dot Function \(GPL\),](#page-78-0) [bin.hex Function \(GPL\),](#page-79-0) [bin.quantile.letter Function \(GPL\)](#page-81-0), [bin.rect](#page-82-0) [Function \(GPL\),](#page-82-0) [color Function \(For GPL Graphic Elements\),](#page-91-0) [color.brightness Function \(For](#page-93-0) [GPL Graphic Elements\),](#page-93-0) [color.hue Function \(For GPL Graphic Elements\),](#page-95-0) [color.saturation](#page-96-0) [Function \(For GPL Graphic Elements\)](#page-96-0), [link.alpha Function \(GPL\),](#page-145-0) [link.complete Function](#page-147-0) [\(GPL\)](#page-147-0), [link.delaunay Function \(GPL\)](#page-148-0), [link.distance Function \(GPL\)](#page-150-0), [link.gabriel Function](#page-151-0) [\(GPL\)](#page-151-0), [link.hull Function \(GPL\)](#page-153-0), [link.influence Function \(GPL\),](#page-154-0) [link.join Function \(GPL\),](#page-156-0) [link.mst Function \(GPL\),](#page-157-0) [link.neighbor Function \(GPL\)](#page-159-0), [link.relativeNeighborhood Function](#page-160-0) [\(GPL\)](#page-160-0), [link.sequence Function \(GPL\)](#page-162-0), [link.tsp Function \(GPL\),](#page-163-0) [position Function \(For](#page-175-0) [GPL Graphic Elements\),](#page-175-0) [region.confi.count Function \(GPL\),](#page-179-0) [region.confi.mean Function](#page-180-0) [\(GPL\)](#page-180-0), [region.confi.percent.count Function \(GPL\)](#page-182-0), [region.confi.proportion.count Function](#page-183-0) [\(GPL\)](#page-183-0), [region.spread.range Function \(GPL\)](#page-186-0), [region.spread.sd Function \(GPL\),](#page-187-0) [size](#page-198-0) [Function \(For GPL Graphic Elements\),](#page-198-0) [split Function \(GPL\)](#page-214-0), [summary.count Function](#page-217-0) [\(GPL\)](#page-217-0), [summary.count.cumulative Function \(GPL\),](#page-219-0) [summary.countTrue Function \(GPL\),](#page-220-0) [summary.first Function \(GPL\)](#page-222-0), [summary.kurtosis Function \(GPL\)](#page-223-0), [summary.last Function \(GPL\),](#page-225-0)

[summary.max Function \(GPL\),](#page-226-0) [summary.mean Function \(GPL\)](#page-228-0), [summary.median Function](#page-229-0) [\(GPL\)](#page-229-0), [summary.min Function \(GPL\),](#page-231-0) [summary.mode Function \(GPL\)](#page-232-0), [summary.percent](#page-234-0) [Function \(GPL\),](#page-234-0) [summary.percent.count Function \(GPL\),](#page-235-0) [summary.percent.count.cumulative](#page-236-0) [Function \(GPL\),](#page-236-0) [summary.percent.cumulative Function \(GPL\),](#page-238-0) [summary.percent.sum](#page-238-0) [Function \(GPL\),](#page-238-0) [summary.percent.sum.cumulative Function \(GPL\)](#page-240-0), [summary.percentile](#page-242-0) [Function \(GPL\),](#page-242-0) [summary.percentTrue Function \(GPL\)](#page-243-0), [summary.proportion Function \(GPL\),](#page-245-0) [summary.proportion.count Function \(GPL\),](#page-246-0) [summary.proportion.count.cumulative Function](#page-247-0) [\(GPL\)](#page-247-0), [summary.proportion.cumulative Function \(GPL\),](#page-249-0) [summary.proportion.sum Function](#page-249-0) [\(GPL\)](#page-249-0), [summary.proportion.sum.cumulative Function \(GPL\)](#page-251-0), [summary.proportionTrue](#page-253-0) [Function \(GPL\),](#page-253-0) [summary.range Function \(GPL\),](#page-254-0) [summary.sd Function \(GPL\),](#page-256-0) [summary.se](#page-257-0) [Function \(GPL\),](#page-257-0) [summary.se.kurtosis Function \(GPL\)](#page-259-0), [summary.se.skewness Function \(GPL\),](#page-260-0) [summary.sum Function \(GPL\),](#page-262-0) [summary.sum.cumulative Function \(GPL\)](#page-263-0), [summary.variance](#page-265-0) [Function \(GPL\),](#page-265-0) [transparency Function \(For GPL Graphic Elements\)](#page-269-0)

## *reverse Function*

#### *Syntax*

reverse()

#### *Description*

When used in conjunction with a scale, this function reverses the scale. For categorical scales, this function can be used in conjunction with an explicit sorting function.

When used in conjunction with a polar coordinate system, this function reverses the direction of the coordinate system. Thus, it would draw pie slices in a counterclockwise direction.

## *Examples*

Figure 2-246 *Example: Using reverse alpha-numeric sorting*

```
SCALE: cat(dim(1), sort.natural(), reverse())
```
Figure 2-247 *Example: Reversing a linear scale*

SCALE: linear(dim(2), reverse())

Figure 2-248 *Example: Reversing the direction of an aesthetic scale*

SCALE: linear(aesthetic(aesthetic.color.brightness), reverse())

Figure 2-249 *Example: Reversing the direction of a coordinate system*

COORD: polar.theta(reverse())

## *Applies To*

[polar Coordinate Type \(GPL\),](#page-36-0) [polar.theta Coordinate Type \(GPL\),](#page-37-0) [cat Scale \(GPL\)](#page-42-0), [linear Scale](#page-43-0) [\(GPL\)](#page-43-0), [log Scale \(GPL\)](#page-43-0), [pow Scale \(GPL\),](#page-45-0) [safeLog Scale \(GPL\)](#page-47-0), [safePower Scale \(GPL\)](#page-48-0), [time](#page-49-0) [Scale \(GPL\)](#page-49-0)

# *root Function*

### *Syntax*

root("variable value")

**"variable value"**. A variable value.

## *Description*

Specifies which node is the root node. This corresponds to a value for the variable identified by the node function.

## *Examples*

Figure 2-250 *Example: Specifying a root node*

ELEMENT: edge(position(layout.tree(node(id), from(fromVar), to(toVar), root("A"))))

## *Applies To*

[layout.tree Function \(GPL\)](#page-144-0)

## *sameRatio Function*

#### *Syntax*

sameRatio()

## *Description*

Specifies that the same distance on each scale in a rectangular coordinate system represents the same difference in data values. For example, 2cm on both scales represent a difference of 1000.

## *Examples*

Figure 2-251 *Example: Creating a scatterplot with equal scales*

COORD: rect(dim(1,2), sameRatio()) ELEMENT: point(position(salbegin\*salary))

## *Applies To*

[rect Coordinate Type \(GPL\)](#page-38-0)

# <span id="page-193-0"></span>*savSource Function*

### *Syntax*

savSource(file("file path"))

*Note*: This function works with the IBM® SPSS® Statistics data file driver. You must have the driver installed and configured before using the function. You can download the driver and its documentation from *<http://www.spss.com/drivers>*. You can also use the userSource function to read SPSS Statistics data directly. [For more information, see the topic userSource Function](#page-272-0) [on p. 263.](#page-272-0)

**"file path"**. The absolute path to the SAV file. To ensure that the file is located correctly, this should be an absolute path. Backslashes must be escaped with another backslash. You can also use forward slashes.

### *Description*

Reads the contents of a SAV data file for SPSS Statistics. This function is used to assign the contents of the file to a data source.

## *Examples*

Figure 2-252 *Example: Reading a SAV file* SOURCE: mydata = savSource(file("/Data/Employee data.sav"))

## *Applies To*

[SOURCE Statement \(GPL\)](#page-33-0), [csvSource Function \(GPL\)](#page-98-0), [sqlSource Function \(GPL\)](#page-215-0)

# *scale Function (For GPL Axes)*

*Note:* If you are specifying a size for a graph, refer to [scale Function \(For GPL Graphs\)](#page-194-0) on p. [185.](#page-194-0) If you are specifying a scale associated with a graphic element (like a bar or line) or a reference line (form.line), refer to [scale Function \(For GPL Graphic Elements and form.line\)](#page-194-0) on p. [185](#page-194-0). If you are specifying a size for a page, refer to [scale Function \(For GPL Pages\)](#page-195-0) on p. [186.](#page-195-0)

#### *Syntax*

scale(<scale name>)

**<scale name>**. A scale previously defined by a SCALE statement. This is used when there are multiple scales in a single dimension (as in a "dual axis" graph).

### *Description*

Specifies the scale to which an axis applies.

### <span id="page-194-0"></span>*Examples*

Figure 2-253 *Example: Associating an axis with a named scale*

SCALE:  $y2 = 1$ inear(dim(2)) GUIDE: axis(scale(y2), label("Count"))

## *Applies To*

[axis Guide Type \(GPL\)](#page-51-0)

# *scale Function (For GPL Graphs)*

*Note:* If you are specifying a scale associated with an axis, refer to [scale Function \(For GPL Axes\)](#page-193-0) on p. [184](#page-193-0). If you are specifying a scale associated with a graphic element (like a bar or line) or a reference line (form.line), refer to scale Function (For GPL Graphic Elements and form.line) on p. 185. If you are specifying a size for a page, refer to [scale Function \(For GPL Pages\)](#page-195-0) on p. [186](#page-195-0).

## *Syntax*

scale(<value>, <value>)

**<value>**. Indicates an absolute value or a percentage for the graph size. The first value indicates the *x* component of the size (width), and the second value indicates the *y* component of the size (height). Units or a percent sign can be included with either value (e.g., 30px, 5cm, or 25%). If units are omitted, they are assumed to be pixels. Percentages are proportional to the whole page.

## *Description*

Specifies the size of the data area of a graph, not including axes and legends.

## *Examples*

Figure 2-254 *Example: Sizing a graph with absolute units*

GRAPH: begin(scale(2in, 4in))

Figure 2-255 *Example: Sizing a graph with percentages*

GRAPH: begin(scale(80%, 100%))

## *Applies To*

[begin Function \(For GPL Graphs\)](#page-76-0)

## *scale Function (For GPL Graphic Elements and form.line)*

*Note:* If you are specifying a scale associated with an axis, refer to [scale Function \(For GPL Axes\)](#page-193-0) on p. [184.](#page-193-0) If you are specifying a size for a graph, refer to scale Function (For GPL Graphs) on p. 185. If you are specifying a size for a page, refer to [scale Function \(For GPL Pages\)](#page-195-0) on p. [186.](#page-195-0)

### <span id="page-195-0"></span>*Syntax*

scale(<scale name> ...)

**<scale name>**. A scale previously defined by a SCALE statement. This is used when there are multiple scales in a single dimension (as in a "dual-axis" graph). You can specify multiple scales if the scales are associated with different dimensions. Use commas to separate the multiple scales.

#### *Description*

Specifies the scale to which a graphic element or reference line (form.line) applies.

#### *Examples*

Figure 2-256 *Example: Associating a graphic element with a named scale*

 $SCALE: y2 = linear(dim(2))$ ELEMENT: line(scale(y2), position(summary.count(x)))

### *Applies To*

[form.line Guide Type \(GPL\),](#page-52-0) [area Element \(GPL\),](#page-57-0) [edge Element \(GPL\),](#page-59-0) [interval Element \(GPL\)](#page-59-0), [line Element \(GPL\)](#page-60-0), [path Element \(GPL\),](#page-61-0) [point Element \(GPL\),](#page-62-0) [polygon Element \(GPL\),](#page-63-0) [schema](#page-64-0) [Element \(GPL\)](#page-64-0)

## *scale Function (For GPL Pages)*

*Note:* If you are specifying a scale associated with an axis, refer to [scale Function \(For GPL Axes\)](#page-193-0) on p. [184](#page-193-0). If you are specifying a scale associated with a graphic element (like a bar or line) or a reference line (form.line), refer to [scale Function \(For GPL Graphic Elements and form.line\)](#page-194-0) on p. [185.](#page-194-0) If you are specifying a size for a graph, refer to [scale Function \(For GPL Graphs\)](#page-194-0) on p. [185.](#page-194-0)

### *Syntax*

scale(<value>, <value>)

**<value>**. Indicates an absolute value for the page size. The first value indicates the *x* component of the size (width), and the second value indicates the *y* component of the size (height). Units can be included with either value (e.g., 600px, 15cm, or 5in). If units are omitted, they are assumed to be pixels.

#### *Description*

Specifies the size of the graph.

#### *Examples*

Figure 2-257 *Example: Sizing a visualization*

PAGE: begin(scale(500px, 400px))

<span id="page-196-0"></span>*Applies To* [begin Function \(For GPL Pages\)](#page-77-0)

*segments Function*

*Syntax*

segments(<integer>)

**<integer>**. A positive integer.

## *Description*

Specifies the number of segments that are calculated and drawn for the density function. Excluding this function will result in a default number of segments, which should be sufficient for most cases.

### *Examples*

Figure 2-258 *Example: Adding a kernel distribution*

ELEMENT: line(position(density.kernel.epanechnikov(x, segments(150))))

### *Applies To*

[density.kernel Function \(GPL\)](#page-107-0)

## *shape Function (For GPL Graphic Elements)*

*Note:* If you are modifying the shape for a guide, refer to [shape Function \(For GPL Guides\)](#page-197-0) on p. [188.](#page-197-0)

#### *Syntax*

shape(<algebra>)

*or*

shape(shape.<constant>)

**<algebra>**. Graph algebra using one categorical variable or a blend of categorical variables.

**<constant>**. A constant indicating a specific shape, such as shape.square. [For more](#page-352-0) [information, see the topic Shape Constants in Appendix A on p. 343.](#page-352-0)

## *Description*

Controls the shape of a graphic element. What shape controls depends on the graphic element type. The shape of a line specifies whether the line is solid or dashed. The border around a bar has a similar shape. The shape of a point or interval specifies whether the point or interval is shaped like a square or a line. All of these shapes are controlled by the shape function, but

<span id="page-197-0"></span>you can append .interior or .exterior to the function to ensure that you are specifying the desired one. shape.interior specifies the overall shape of the graphic element, including the dashing of edge, line, and path elements. shape.exterior specifies the shape of the exterior of the graphic element, which is often the border on graphic elements with fills. shape.exterior does not apply to edge, line, and path elements. Using shape without a qualifier implies shape.interior.

## *Examples*

Figure 2-259 *Example: Specifying a shape value*

ELEMENT: point(position(salbegin\*salary), shape.interior(shape.square))

Figure 2-260 *Example: Using the values of a variable to control shape*

ELEMENT: point(position(salbegin\*salary), shape.interior(jobcat))

Figure 2-261 *Example: Using the values of a variable to control line dashing*

ELEMENT: line(position(salbegin\*salary), shape.interior(jobcat))

Figure 2-262

*Example: Using the values of a variable to control border dashing*

ELEMENT: interval(position(gender\*salary\*jobcat), shape.exterior(gender))

### *Applies To*

[edge Element \(GPL\),](#page-59-0) [interval Element \(GPL\),](#page-59-0) [line Element \(GPL\)](#page-60-0), [path Element \(GPL\)](#page-61-0), [point](#page-62-0) [Element \(GPL\)](#page-62-0), [polygon Element \(GPL\)](#page-63-0)

## *shape Function (For GPL Guides)*

*Note:* If you are modifying the [shape](#page-196-0) for a graphic element (like a bar or point), refer to shape [Function \(For GPL Graphic Elements\)](#page-196-0) on p. [187](#page-196-0).

#### *Syntax*

shape(shape.<shape constant>)

**<shape constant>.** A constant indicating a specific shape, such as shape.dash. [For more](#page-352-0) [information, see the topic Shape Constants in Appendix A on p. 343.](#page-352-0)

### *Description*

Controls the dashing of reference lines.

## <span id="page-198-0"></span>*Examples*

Figure 2-263 *Example: Specifying a dashed reference line* GUIDE: form.line(position(\*,2000), shape(shape.dash))

## *Applies To*

[form.line Guide Type \(GPL\)](#page-52-0)

# *showAll Function*

## *Syntax*

showAll()

### *Description*

Display all labels, even if they overlap. Without this function, some overlapping labels may not be displayed, depending on the available space.

## *Examples*

Figure 2-264 *Example: Displaying all labels* ELEMENT: point(position(x\*y), label(z, showAll()))

## *Applies To*

[label Function \(For GPL Graphic Elements\)](#page-133-0)

# *size Function (For GPL Graphic Elements)*

*Note:* If you are modifying the size for a guide, refer to [size Function \(For GPL Guides\)](#page-199-0) on p. [190.](#page-199-0)

## *Syntax*

```
size(<algebra>)
or
size(size."size value")
or
size(size.<constant>)
or
size(<statistic function>)
```
**<algebra>**. Graph algebra using one variable or a blend of variables. This is not available for line elements.

<span id="page-199-0"></span>**"size value"**. A specific value that indicates a size. This can be a percentage of the available space (for example, 40%) or a number with units (for example, 2in).

**<constant>**. A size constant. [For more information, see the topic Size Constants in Appendix A](#page-352-0) [on p. 343.](#page-352-0)

**<statistic function>**. A statistic function.

### *Description*

Specifies the size of the individual graphic elements.

#### *Examples*

Figure 2-265 *Example: Using a variable to control size*

ELEMENT: point(position(x\*y), size(z))

Figure 2-266 *Example: Specifying a percentage for size*

ELEMENT: interval(position(x\*y), size(size."60%"))

Figure 2-267 *Example: Specifying a value for size*

ELEMENT: interval(position(x\*y), size(size."6px"))

Figure 2-268 *Example: Specifying a constant for size*

ELEMENT: interval(position(x\*y), size(size.large))

#### *Statistic Functions*

See [GPL Functions](#page-68-0) on p. [59.](#page-68-0)

### *Applies To*

[edge Element \(GPL\),](#page-59-0) [interval Element \(GPL\),](#page-59-0) [line Element \(GPL\)](#page-60-0), [path Element \(GPL\)](#page-61-0), [point](#page-62-0) [Element \(GPL\)](#page-62-0), [polygon Element \(GPL\),](#page-63-0) [schema Element \(GPL\)](#page-64-0)

## *size Function (For GPL Guides)*

*Note:* If you are modifying the [size](#page-198-0) for a graphic element (like a bar or point), refer to size [Function \(For GPL Graphic Elements\)](#page-198-0) on p. [189](#page-198-0).

#### *Syntax*

```
size(size."size value")
or
size(size.<constant>)
```
**"size value"**. A specific value that indicates a size. This can be a percentage of the available space (for example, 40%) or a number with units (for example, 2in).

**<constant>**. A size constant. [For more information, see the topic Size Constants in Appendix A](#page-352-0) [on p. 343.](#page-352-0)

## *Description*

Controls the thickness of reference lines.

## *Examples*

Figure 2-269 *Example: Specifying a reference line with a thickness of 15 pixels*

GUIDE: form.line(position(\*,1000), size(size."15px"))

## *Applies To*

[form.line Guide Type \(GPL\)](#page-52-0)

# *smooth.cubic Function*

#### *Syntax*

smooth.cubic(<algebra>, <function>)

## *or*

smooth.cubic.<kernel>(<algebra, <function>)

**<algebra**>. Graph algebra, such as  $x * y$ . Refer to [Brief Overview of](#page-13-0) GPL Algebra on p. [4](#page-13-0) for an introduction to graph algebra.

**<kernel>**. A kernel function for the smoother. This specifies how data are weighted by the smoother, depending on how close the data are to the current point. If no kernel is specified, Epanechnikov is used.

**<function>**. One or more valid functions. These are optional. If no proportion function is specified, 1 is used for the proportion.

## *Description*

Uses regression to determine values that best fit the data to a cubic polynomial.

### *Examples*

Figure 2-270 *Example: Creating a cubic fit line*

ELEMENT: line(position(smooth.cubic(salbegin\*salary)))

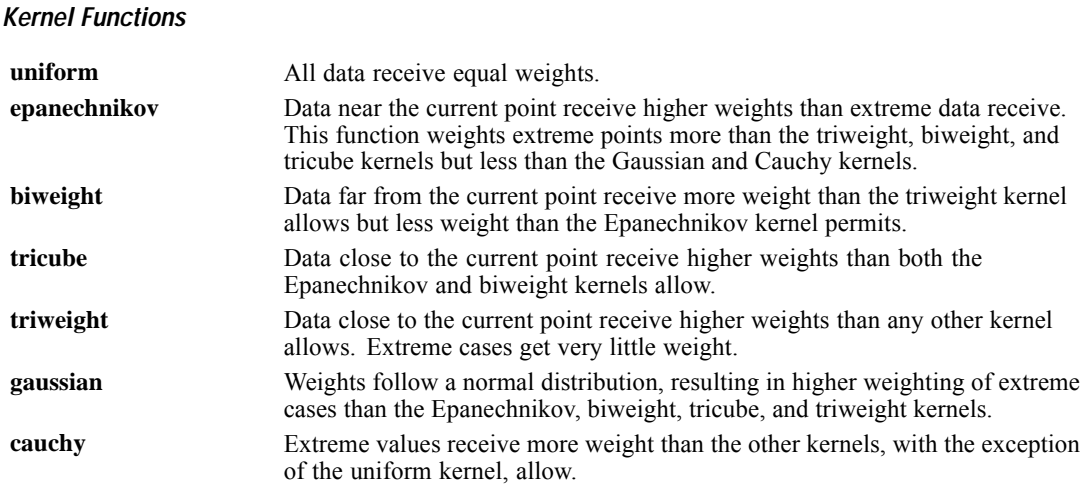

## *Valid Functions*

[proportion Function \(GPL\),](#page-178-0) [noConstant Function \(GPL\)](#page-171-0)

## *Applies To*

[bin.dot Function \(GPL\),](#page-78-0) [bin.hex Function \(GPL\),](#page-79-0) [bin.quantile.letter Function \(GPL\)](#page-81-0), [bin.rect](#page-82-0) [Function \(GPL\),](#page-82-0) [color Function \(For GPL Graphic Elements\),](#page-91-0) [color.brightness Function \(For](#page-93-0) [GPL Graphic Elements\),](#page-93-0) [color.hue Function \(For GPL Graphic Elements\),](#page-95-0) [color.saturation](#page-96-0) [Function \(For GPL Graphic Elements\)](#page-96-0), [link.alpha Function \(GPL\),](#page-145-0) [link.complete Function](#page-147-0) [\(GPL\)](#page-147-0), [link.delaunay Function \(GPL\)](#page-148-0), [link.distance Function \(GPL\)](#page-150-0), [link.gabriel Function](#page-151-0) [\(GPL\)](#page-151-0), [link.hull Function \(GPL\)](#page-153-0), [link.influence Function \(GPL\),](#page-154-0) [link.join Function \(GPL\),](#page-156-0) [link.mst Function \(GPL\),](#page-157-0) [link.neighbor Function \(GPL\)](#page-159-0), [link.relativeNeighborhood Function](#page-160-0) [\(GPL\)](#page-160-0), [link.sequence Function \(GPL\)](#page-162-0), [link.tsp Function \(GPL\)](#page-163-0), [position Function \(For GPL](#page-175-0) [Graphic Elements\),](#page-175-0) [region.confi.count Function \(GPL\)](#page-179-0), [region.confi.mean Function \(GPL\),](#page-180-0) [region.confi.percent.count Function \(GPL\),](#page-182-0) [region.confi.proportion.count Function \(GPL\),](#page-183-0) [region.spread.range Function \(GPL\),](#page-186-0) [region.spread.sd Function \(GPL\)](#page-187-0), [region.spread.se Function](#page-189-0) [\(GPL\)](#page-189-0), [size Function \(For GPL Graphic Elements\)](#page-198-0), [split Function \(GPL\)](#page-214-0), [summary.count Function](#page-217-0) [\(GPL\)](#page-217-0), [summary.count.cumulative Function \(GPL\),](#page-219-0) [summary.countTrue Function \(GPL\),](#page-220-0) [summary.first Function \(GPL\)](#page-222-0), [summary.kurtosis Function \(GPL\)](#page-223-0), [summary.last Function \(GPL\),](#page-225-0) [summary.max Function \(GPL\),](#page-226-0) [summary.mean Function \(GPL\)](#page-228-0), [summary.median Function](#page-229-0) [\(GPL\)](#page-229-0), [summary.min Function \(GPL\),](#page-231-0) [summary.mode Function \(GPL\)](#page-232-0), [summary.percent](#page-234-0) [Function \(GPL\),](#page-234-0) [summary.percent.count Function \(GPL\),](#page-235-0) [summary.percent.count.cumulative](#page-236-0) [Function \(GPL\),](#page-236-0) [summary.percent.cumulative Function \(GPL\),](#page-238-0) [summary.percent.sum](#page-238-0) [Function \(GPL\),](#page-238-0) [summary.percent.sum.cumulative Function \(GPL\)](#page-240-0), [summary.percentile](#page-242-0) [Function \(GPL\),](#page-242-0) [summary.percentTrue Function \(GPL\)](#page-243-0), [summary.proportion Function \(GPL\),](#page-245-0) [summary.proportion.count Function \(GPL\),](#page-246-0) [summary.proportion.count.cumulative Function](#page-247-0) [\(GPL\)](#page-247-0), [summary.proportion.cumulative Function \(GPL\),](#page-249-0) [summary.proportion.sum Function](#page-249-0) [\(GPL\)](#page-249-0), [summary.proportion.sum.cumulative Function \(GPL\)](#page-251-0), [summary.proportionTrue](#page-253-0) [Function \(GPL\),](#page-253-0) [summary.range Function \(GPL\),](#page-254-0) [summary.sd Function \(GPL\),](#page-256-0) [summary.se](#page-257-0) [Function \(GPL\),](#page-257-0) [summary.se.kurtosis Function \(GPL\)](#page-259-0), [summary.se.skewness Function \(GPL\),](#page-260-0)

[summary.sum Function \(GPL\),](#page-262-0) [summary.sum.cumulative Function \(GPL\)](#page-263-0), [summary.variance](#page-265-0) [Function \(GPL\),](#page-265-0) [transparency Function \(For GPL Graphic Elements\)](#page-269-0)

# *smooth.linear Function*

#### *Syntax*

smooth.linear(<algebra>, <function>)

#### *or*

```
smooth.linear.<kernel>(<algebra, <function>)
```
**<algebra**>. Graph algebra, such as  $x * y$ . Refer to [Brief Overview of GPL Algebra](#page-13-0) on p. [4](#page-13-0) for an introduction to graph algebra.

**<kernel>**. A kernel function for the smoother. This specifies how data are weighted by the smoother, depending on how close the data are to the current point. If no kernel is specified, Epanechnikov is used.

**<function>**. One or more valid functions. These are optional. If no proportion function is specified, 1 is used for the proportion.

## *Description*

Uses regression to determine values that best fit the data to a linear slope.

## *Examples*

Figure 2-271 *Example: Creating a linear fit line*

ELEMENT: line(position(smooth.linear(salbegin\*salary)))

## *Kernel Functions*

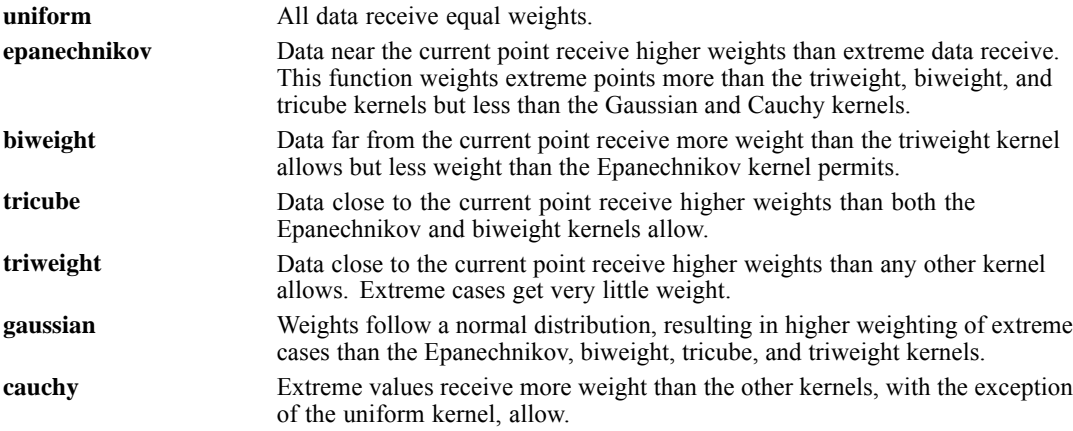

## *Valid Functions*

[proportion Function \(GPL\),](#page-178-0) [noConstant Function \(GPL\)](#page-171-0)

#### *Applies To*

[bin.dot Function \(GPL\),](#page-78-0) [bin.hex Function \(GPL\),](#page-79-0) [bin.quantile.letter Function \(GPL\)](#page-81-0), [bin.rect](#page-82-0) [Function \(GPL\),](#page-82-0) [color Function \(For GPL Graphic Elements\),](#page-91-0) [color.brightness Function \(For](#page-93-0) [GPL Graphic Elements\),](#page-93-0) [color.hue Function \(For GPL Graphic Elements\),](#page-95-0) [color.saturation](#page-96-0) [Function \(For GPL Graphic Elements\)](#page-96-0), [link.alpha Function \(GPL\),](#page-145-0) [link.complete Function](#page-147-0) [\(GPL\)](#page-147-0), [link.delaunay Function \(GPL\)](#page-148-0), [link.distance Function \(GPL\)](#page-150-0), [link.gabriel Function](#page-151-0) [\(GPL\)](#page-151-0), [link.hull Function \(GPL\)](#page-153-0), [link.influence Function \(GPL\),](#page-154-0) [link.join Function \(GPL\),](#page-156-0) [link.mst Function \(GPL\),](#page-157-0) [link.neighbor Function \(GPL\)](#page-159-0), [link.relativeNeighborhood Function](#page-160-0) [\(GPL\)](#page-160-0), [link.sequence Function \(GPL\)](#page-162-0), [link.tsp Function \(GPL\)](#page-163-0), [position Function \(For GPL](#page-175-0) [Graphic Elements\),](#page-175-0) [region.confi.count Function \(GPL\)](#page-179-0), [region.confi.mean Function \(GPL\),](#page-180-0) [region.confi.percent.count Function \(GPL\),](#page-182-0) [region.confi.proportion.count Function \(GPL\),](#page-183-0) [region.spread.range Function \(GPL\),](#page-186-0) [region.spread.sd Function \(GPL\)](#page-187-0), [region.spread.se Function](#page-189-0) [\(GPL\)](#page-189-0), [size Function \(For GPL Graphic Elements\)](#page-198-0), [split Function \(GPL\)](#page-214-0), [summary.count Function](#page-217-0) [\(GPL\)](#page-217-0), [summary.count.cumulative Function \(GPL\),](#page-219-0) [summary.countTrue Function \(GPL\),](#page-220-0) [summary.first Function \(GPL\)](#page-222-0), [summary.kurtosis Function \(GPL\)](#page-223-0), [summary.last Function \(GPL\),](#page-225-0) [summary.max Function \(GPL\),](#page-226-0) [summary.mean Function \(GPL\)](#page-228-0), [summary.median Function](#page-229-0) [\(GPL\)](#page-229-0), [summary.min Function \(GPL\),](#page-231-0) [summary.mode Function \(GPL\)](#page-232-0), [summary.percent](#page-234-0) [Function \(GPL\),](#page-234-0) [summary.percent.count Function \(GPL\),](#page-235-0) [summary.percent.count.cumulative](#page-236-0) [Function \(GPL\),](#page-236-0) [summary.percent.cumulative Function \(GPL\),](#page-238-0) [summary.percent.sum](#page-238-0) [Function \(GPL\),](#page-238-0) [summary.percent.sum.cumulative Function \(GPL\)](#page-240-0), [summary.percentile](#page-242-0) [Function \(GPL\),](#page-242-0) [summary.percentTrue Function \(GPL\)](#page-243-0), [summary.proportion Function \(GPL\),](#page-245-0) [summary.proportion.count Function \(GPL\),](#page-246-0) [summary.proportion.count.cumulative Function](#page-247-0) [\(GPL\)](#page-247-0), [summary.proportion.cumulative Function \(GPL\),](#page-249-0) [summary.proportion.sum Function](#page-249-0) [\(GPL\)](#page-249-0), [summary.proportion.sum.cumulative Function \(GPL\)](#page-251-0), [summary.proportionTrue](#page-253-0) [Function \(GPL\),](#page-253-0) [summary.range Function \(GPL\),](#page-254-0) [summary.sd Function \(GPL\),](#page-256-0) [summary.se](#page-257-0) [Function \(GPL\),](#page-257-0) [summary.se.kurtosis Function \(GPL\)](#page-259-0), [summary.se.skewness Function \(GPL\),](#page-260-0) [summary.sum Function \(GPL\),](#page-262-0) [summary.sum.cumulative Function \(GPL\)](#page-263-0), [summary.variance](#page-265-0) [Function \(GPL\),](#page-265-0) [transparency Function \(For GPL Graphic Elements\)](#page-269-0)

## *smooth.loess Function*

#### *Syntax*

smooth.loess(<algebra>, <function>)

*or*

smooth.loess.<kernel>(<algebra>, <function>)

 $\epsilon$ algebra>. Graph algebra, such as  $x * y$ . Refer to [Brief Overview of GPL Algebra](#page-13-0) on p. [4](#page-13-0) for an introduction to graph algebra.

**<kernel>**. A kernel function for the smoother. This specifies how data are weighted by the smoother, depending on how close the data are to the current point. If no kernel is specified, tricube is used.

**<function>**. One or more valid functions. These are optional. If no proportion function is specified, 1 is used for the proportion.

## *Description*

Uses iterative weighted least squares to determine values that best fit the data.

## *Examples*

Figure 2-272 *Example: Creating a loess fit line*

ELEMENT: line(position(smooth.loess(salbegin\*salary)))

Figure 2-273 *Example: Creating a loess fit line with specific kernel*

ELEMENT: line(position(smooth.loess.uniform(salbegin\*salary)))

## *Kernel Functions*

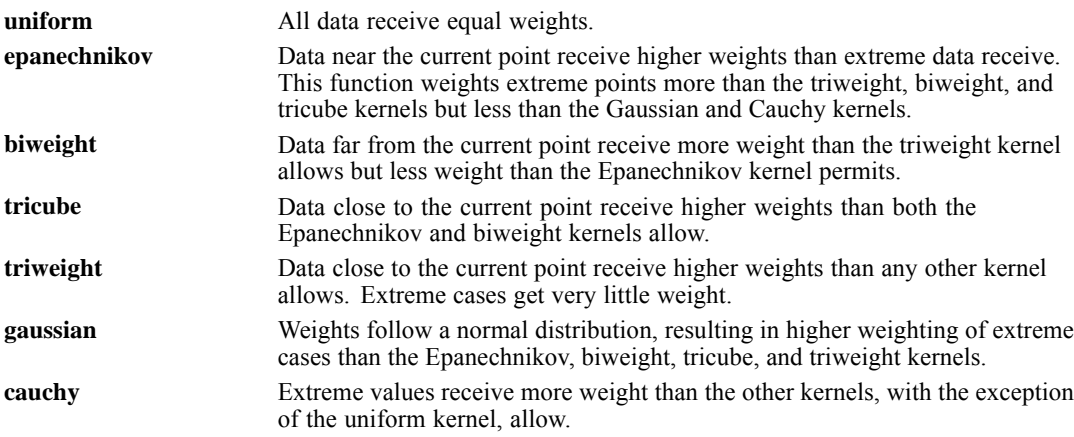

#### *Valid Functions*

[proportion Function \(GPL\)](#page-178-0)

## *Applies To*

[bin.dot Function \(GPL\),](#page-78-0) [bin.hex Function \(GPL\),](#page-79-0) [bin.quantile.letter Function \(GPL\)](#page-81-0), [bin.rect](#page-82-0) [Function \(GPL\),](#page-82-0) [color Function \(For GPL Graphic Elements\),](#page-91-0) [color.brightness Function \(For](#page-93-0) [GPL Graphic Elements\),](#page-93-0) [color.hue Function \(For GPL Graphic Elements\),](#page-95-0) [color.saturation](#page-96-0) [Function \(For GPL Graphic Elements\)](#page-96-0), [link.alpha Function \(GPL\),](#page-145-0) [link.complete Function](#page-147-0) [\(GPL\)](#page-147-0), [link.delaunay Function \(GPL\)](#page-148-0), [link.distance Function \(GPL\)](#page-150-0), [link.gabriel Function](#page-151-0) [\(GPL\)](#page-151-0), [link.hull Function \(GPL\)](#page-153-0), [link.influence Function \(GPL\),](#page-154-0) [link.join Function \(GPL\),](#page-156-0) [link.mst Function \(GPL\),](#page-157-0) [link.neighbor Function \(GPL\)](#page-159-0), [link.relativeNeighborhood Function](#page-160-0) [\(GPL\)](#page-160-0), [link.sequence Function \(GPL\)](#page-162-0), [link.tsp Function \(GPL\)](#page-163-0), [position Function \(For GPL](#page-175-0) [Graphic Elements\),](#page-175-0) [region.confi.count Function \(GPL\)](#page-179-0), [region.confi.mean Function \(GPL\),](#page-180-0) [region.confi.percent.count Function \(GPL\),](#page-182-0) [region.confi.proportion.count Function \(GPL\),](#page-183-0)

[region.spread.range Function \(GPL\),](#page-186-0) [region.spread.sd Function \(GPL\)](#page-187-0), [region.spread.se Function](#page-189-0) [\(GPL\)](#page-189-0), [size Function \(For GPL Graphic Elements\)](#page-198-0), [split Function \(GPL\)](#page-214-0), [summary.count Function](#page-217-0) [\(GPL\)](#page-217-0), [summary.count.cumulative Function \(GPL\),](#page-219-0) [summary.countTrue Function \(GPL\),](#page-220-0) [summary.first Function \(GPL\)](#page-222-0), [summary.kurtosis Function \(GPL\)](#page-223-0), [summary.last Function \(GPL\),](#page-225-0) [summary.max Function \(GPL\),](#page-226-0) [summary.mean Function \(GPL\)](#page-228-0), [summary.median Function](#page-229-0) [\(GPL\)](#page-229-0), [summary.min Function \(GPL\),](#page-231-0) [summary.mode Function \(GPL\)](#page-232-0), [summary.percent](#page-234-0) [Function \(GPL\),](#page-234-0) [summary.percent.count Function \(GPL\),](#page-235-0) [summary.percent.count.cumulative](#page-236-0) [Function \(GPL\),](#page-236-0) [summary.percent.cumulative Function \(GPL\),](#page-238-0) [summary.percent.sum](#page-238-0) [Function \(GPL\),](#page-238-0) [summary.percent.sum.cumulative Function \(GPL\)](#page-240-0), [summary.percentile](#page-242-0) [Function \(GPL\),](#page-242-0) [summary.percentTrue Function \(GPL\)](#page-243-0), [summary.proportion Function \(GPL\),](#page-245-0) [summary.proportion.count Function \(GPL\),](#page-246-0) [summary.proportion.count.cumulative Function](#page-247-0) [\(GPL\)](#page-247-0), [summary.proportion.cumulative Function \(GPL\),](#page-249-0) [summary.proportion.sum Function](#page-249-0) [\(GPL\)](#page-249-0), [summary.proportion.sum.cumulative Function \(GPL\)](#page-251-0), [summary.proportionTrue](#page-253-0) [Function \(GPL\),](#page-253-0) [summary.range Function \(GPL\),](#page-254-0) [summary.sd Function \(GPL\),](#page-256-0) [summary.se](#page-257-0) [Function \(GPL\),](#page-257-0) [summary.se.kurtosis Function \(GPL\)](#page-259-0), [summary.se.skewness Function \(GPL\),](#page-260-0) [summary.sum Function \(GPL\),](#page-262-0) [summary.sum.cumulative Function \(GPL\)](#page-263-0), [summary.variance](#page-265-0) [Function \(GPL\),](#page-265-0) [transparency Function \(For GPL Graphic Elements\)](#page-269-0)

## *smooth.mean Function*

#### *Syntax*

smooth.mean(<algebra>, <function>)

#### *or*

smooth.mean.<kernel>(<algebra, <function>)

 $\epsilon$ algebra>. Graph algebra, such as  $x * y$ . Refer to [Brief Overview of GPL Algebra](#page-13-0) on p. [4](#page-13-0) for an introduction to graph algebra.

**<kernel>**. A kernel function for the smoother. This specifies how data are weighted by the smoother, depending on how close the data are to the current point. If no kernel is specified, Epanechnikov is used.

**<function>**. One or more valid functions. These are optional. If no proportion function is specified, 1 is used for the proportion.

### *Description*

Calculates the smoothed mean of *y* in a 2-D  $(x^*y)$  frame and *z* in a 3-D  $(x^*y^*z)$  frame. To force a straight line (a constant value), use the uniform kernel function.

#### *Examples*

Figure 2-274 *Example: Creating a line at the mean of the y axis*

ELEMENT: line(position(smooth.mean.uniform(salbegin\*salary)))

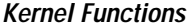

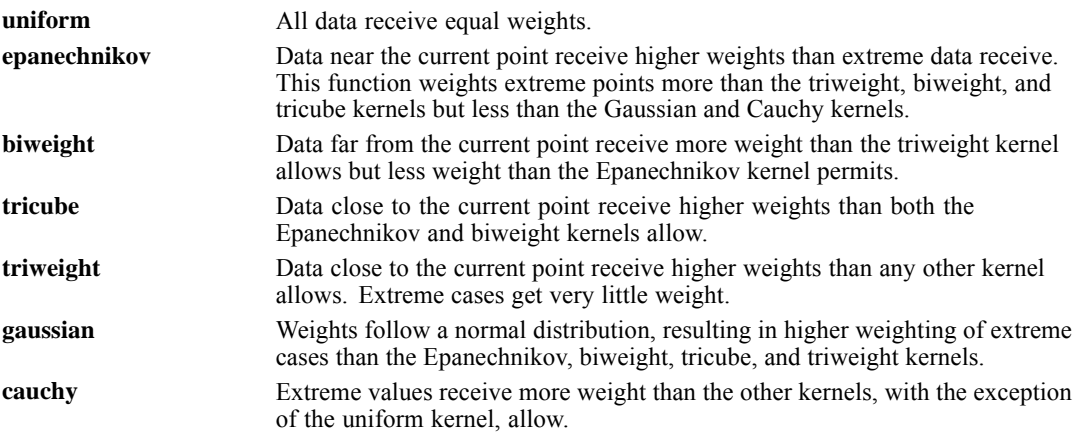

## *Valid Functions*

[proportion Function \(GPL\)](#page-178-0)

## *Applies To*

[bin.dot Function \(GPL\),](#page-78-0) [bin.hex Function \(GPL\),](#page-79-0) [bin.quantile.letter Function \(GPL\)](#page-81-0), [bin.rect](#page-82-0) [Function \(GPL\),](#page-82-0) [color Function \(For GPL Graphic Elements\),](#page-91-0) [color.brightness Function \(For](#page-93-0) [GPL Graphic Elements\),](#page-93-0) [color.hue Function \(For GPL Graphic Elements\),](#page-95-0) [color.saturation](#page-96-0) [Function \(For GPL Graphic Elements\)](#page-96-0), [link.alpha Function \(GPL\),](#page-145-0) [link.complete Function](#page-147-0) [\(GPL\)](#page-147-0), [link.delaunay Function \(GPL\)](#page-148-0), [link.distance Function \(GPL\)](#page-150-0), [link.gabriel Function](#page-151-0) [\(GPL\)](#page-151-0), [link.hull Function \(GPL\)](#page-153-0), [link.influence Function \(GPL\),](#page-154-0) [link.join Function \(GPL\),](#page-156-0) [link.mst Function \(GPL\),](#page-157-0) [link.neighbor Function \(GPL\)](#page-159-0), [link.relativeNeighborhood Function](#page-160-0) [\(GPL\)](#page-160-0), [link.sequence Function \(GPL\)](#page-162-0), [link.tsp Function \(GPL\)](#page-163-0), [position Function \(For GPL](#page-175-0) [Graphic Elements\),](#page-175-0) [region.confi.count Function \(GPL\)](#page-179-0), [region.confi.mean Function \(GPL\),](#page-180-0) [region.confi.percent.count Function \(GPL\),](#page-182-0) [region.confi.proportion.count Function \(GPL\),](#page-183-0) [region.spread.range Function \(GPL\),](#page-186-0) [region.spread.sd Function \(GPL\)](#page-187-0), [region.spread.se Function](#page-189-0) [\(GPL\)](#page-189-0), [size Function \(For GPL Graphic Elements\)](#page-198-0), [split Function \(GPL\)](#page-214-0), [summary.count Function](#page-217-0) [\(GPL\)](#page-217-0), [summary.count.cumulative Function \(GPL\),](#page-219-0) [summary.countTrue Function \(GPL\),](#page-220-0) [summary.first Function \(GPL\)](#page-222-0), [summary.kurtosis Function \(GPL\)](#page-223-0), [summary.last Function \(GPL\),](#page-225-0) [summary.max Function \(GPL\),](#page-226-0) [summary.mean Function \(GPL\)](#page-228-0), [summary.median Function](#page-229-0) [\(GPL\)](#page-229-0), [summary.min Function \(GPL\),](#page-231-0) [summary.mode Function \(GPL\)](#page-232-0), [summary.percent](#page-234-0) [Function \(GPL\),](#page-234-0) [summary.percent.count Function \(GPL\),](#page-235-0) [summary.percent.count.cumulative](#page-236-0) [Function \(GPL\),](#page-236-0) [summary.percent.cumulative Function \(GPL\),](#page-238-0) [summary.percent.sum](#page-238-0) [Function \(GPL\),](#page-238-0) [summary.percent.sum.cumulative Function \(GPL\)](#page-240-0), [summary.percentile](#page-242-0) [Function \(GPL\),](#page-242-0) [summary.percentTrue Function \(GPL\)](#page-243-0), [summary.proportion Function \(GPL\),](#page-245-0) [summary.proportion.count Function \(GPL\),](#page-246-0) [summary.proportion.count.cumulative Function](#page-247-0) [\(GPL\)](#page-247-0), [summary.proportion.cumulative Function \(GPL\),](#page-249-0) [summary.proportion.sum Function](#page-249-0) [\(GPL\)](#page-249-0), [summary.proportion.sum.cumulative Function \(GPL\)](#page-251-0), [summary.proportionTrue](#page-253-0) [Function \(GPL\),](#page-253-0) [summary.range Function \(GPL\),](#page-254-0) [summary.sd Function \(GPL\),](#page-256-0) [summary.se](#page-257-0) [Function \(GPL\),](#page-257-0) [summary.se.kurtosis Function \(GPL\)](#page-259-0), [summary.se.skewness Function \(GPL\),](#page-260-0)

[summary.sum Function \(GPL\),](#page-262-0) [summary.sum.cumulative Function \(GPL\)](#page-263-0), [summary.variance](#page-265-0) [Function \(GPL\),](#page-265-0) [transparency Function \(For GPL Graphic Elements\)](#page-269-0)

# *smooth.median Function*

### *Syntax*

smooth.median(<algebra>, <function>)

*or*

```
smooth.median.<kernel>(<algebra, <function>)
```
 $\epsilon$ algebra>. Graph algebra, such as  $x * y$ . Refer to [Brief Overview of GPL Algebra](#page-13-0) on p. [4](#page-13-0) for an introduction to graph algebra.

**<kernel>**. A kernel function for the smoother. This specifies how data are weighted by the smoother, depending on how close the data are to the current point. If no kernel is specified, Epanechnikov is used.

**<function>**. One or more valid functions. These are optional. If no proportion function is specified, 1 is used for the proportion.

## *Description*

Calculates the smoothed median of *y* in a 2-D ( $x^*y$ ) frame and *z* in a 3-D ( $x^*y^*z$ ) frame. To force a straight line (a constant value), use the uniform kernel function.

## *Examples*

Figure 2-275 *Example: Creating a line at the median of the y axis*

ELEMENT: line(position(smooth.median.uniform(salbegin\*salary)))

### *Kernel Functions*

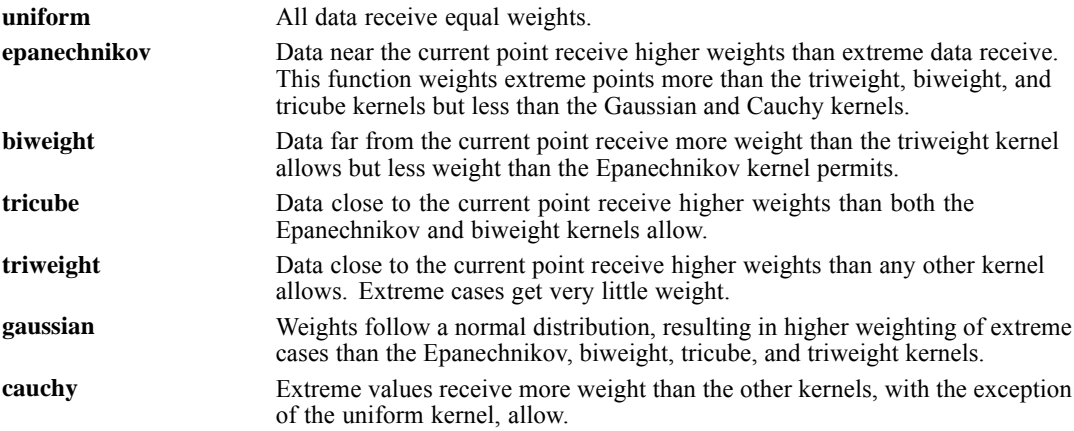

## *Valid Functions*

[proportion Function \(GPL\)](#page-178-0)

## *Applies To*

[bin.dot Function \(GPL\),](#page-78-0) [bin.hex Function \(GPL\),](#page-79-0) [bin.quantile.letter Function \(GPL\)](#page-81-0), [bin.rect](#page-82-0) [Function \(GPL\),](#page-82-0) [color Function \(For GPL Graphic Elements\),](#page-91-0) [color.brightness Function \(For](#page-93-0) [GPL Graphic Elements\),](#page-93-0) [color.hue Function \(For GPL Graphic Elements\),](#page-95-0) [color.saturation](#page-96-0) [Function \(For GPL Graphic Elements\)](#page-96-0), [link.alpha Function \(GPL\),](#page-145-0) [link.complete Function](#page-147-0) [\(GPL\)](#page-147-0), [link.delaunay Function \(GPL\)](#page-148-0), [link.distance Function \(GPL\)](#page-150-0), [link.gabriel Function](#page-151-0) [\(GPL\)](#page-151-0), [link.hull Function \(GPL\)](#page-153-0), [link.influence Function \(GPL\),](#page-154-0) [link.join Function \(GPL\),](#page-156-0) [link.mst Function \(GPL\),](#page-157-0) [link.neighbor Function \(GPL\)](#page-159-0), [link.relativeNeighborhood Function](#page-160-0) [\(GPL\)](#page-160-0), [link.sequence Function \(GPL\)](#page-162-0), [link.tsp Function \(GPL\)](#page-163-0), [position Function \(For GPL](#page-175-0) [Graphic Elements\),](#page-175-0) [region.confi.count Function \(GPL\)](#page-179-0), [region.confi.mean Function \(GPL\),](#page-180-0) [region.confi.percent.count Function \(GPL\),](#page-182-0) [region.confi.proportion.count Function \(GPL\),](#page-183-0) [region.spread.range Function \(GPL\),](#page-186-0) [region.spread.sd Function \(GPL\)](#page-187-0), [region.spread.se Function](#page-189-0) [\(GPL\)](#page-189-0), [size Function \(For GPL Graphic Elements\)](#page-198-0), [split Function \(GPL\)](#page-214-0), [summary.count Function](#page-217-0) [\(GPL\)](#page-217-0), [summary.count.cumulative Function \(GPL\),](#page-219-0) [summary.countTrue Function \(GPL\),](#page-220-0) [summary.first Function \(GPL\)](#page-222-0), [summary.kurtosis Function \(GPL\)](#page-223-0), [summary.last Function \(GPL\),](#page-225-0) [summary.max Function \(GPL\),](#page-226-0) [summary.mean Function \(GPL\)](#page-228-0), [summary.median Function](#page-229-0) [\(GPL\)](#page-229-0), [summary.min Function \(GPL\),](#page-231-0) [summary.mode Function \(GPL\)](#page-232-0), [summary.percent](#page-234-0) [Function \(GPL\),](#page-234-0) [summary.percent.count Function \(GPL\),](#page-235-0) [summary.percent.count.cumulative](#page-236-0) [Function \(GPL\),](#page-236-0) [summary.percent.cumulative Function \(GPL\),](#page-238-0) [summary.percent.sum](#page-238-0) [Function \(GPL\),](#page-238-0) [summary.percent.sum.cumulative Function \(GPL\)](#page-240-0), [summary.percentile](#page-242-0) [Function \(GPL\),](#page-242-0) [summary.percentTrue Function \(GPL\)](#page-243-0), [summary.proportion Function \(GPL\),](#page-245-0) [summary.proportion.count Function \(GPL\),](#page-246-0) [summary.proportion.count.cumulative Function](#page-247-0) [\(GPL\)](#page-247-0), [summary.proportion.cumulative Function \(GPL\),](#page-249-0) [summary.proportion.sum Function](#page-249-0) [\(GPL\)](#page-249-0), [summary.proportion.sum.cumulative Function \(GPL\)](#page-251-0), [summary.proportionTrue](#page-253-0) [Function \(GPL\),](#page-253-0) [summary.range Function \(GPL\),](#page-254-0) [summary.sd Function \(GPL\),](#page-256-0) [summary.se](#page-257-0) [Function \(GPL\),](#page-257-0) [summary.se.kurtosis Function \(GPL\)](#page-259-0), [summary.se.skewness Function \(GPL\),](#page-260-0) [summary.sum Function \(GPL\),](#page-262-0) [summary.sum.cumulative Function \(GPL\)](#page-263-0), [summary.variance](#page-265-0) [Function \(GPL\),](#page-265-0) [transparency Function \(For GPL Graphic Elements\)](#page-269-0)

## *smooth.quadratic Function*

#### *Syntax*

smooth.quadratic(<algebra>, <function>)

*or*

smooth.quadratic.<kernel>(<algebra, <function>)

 $\epsilon$ algebra>. Graph algebra, such as  $x * y$ . Refer to [Brief Overview of GPL Algebra](#page-13-0) on p. [4](#page-13-0) for an introduction to graph algebra.

**<kernel>**. A kernel function for the smoother. This specifies how data are weighted by the smoother, depending on how close the data are to the current point. If no kernel is specified, Epanechnikov is used.

**<function>**. One or more valid functions. These are optional. If no proportion function is specified, 1 is used for the proportion.

### *Description*

Uses regression to determine values that best fit the data to a quadratic polynomial.

## *Examples*

Figure 2-276 *Example: Creating a quadratic fit line*

ELEMENT: line(position(smooth.quadratic(salbegin\*salary)))

#### *Kernel Functions*

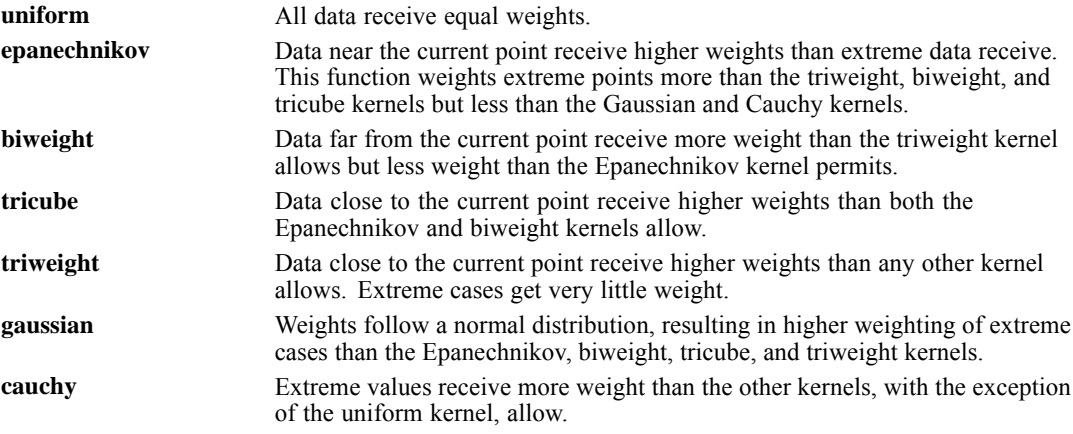

### *Valid Functions*

[proportion Function \(GPL\),](#page-178-0) [noConstant Function \(GPL\)](#page-171-0)

#### *Applies To*

[bin.dot Function \(GPL\),](#page-78-0) [bin.hex Function \(GPL\),](#page-79-0) [bin.quantile.letter Function \(GPL\)](#page-81-0), [bin.rect](#page-82-0) [Function \(GPL\),](#page-82-0) [color Function \(For GPL Graphic Elements\),](#page-91-0) [color.brightness Function \(For](#page-93-0) [GPL Graphic Elements\),](#page-93-0) [color.hue Function \(For GPL Graphic Elements\),](#page-95-0) [color.saturation](#page-96-0) [Function \(For GPL Graphic Elements\)](#page-96-0), [link.alpha Function \(GPL\),](#page-145-0) [link.complete Function](#page-147-0) [\(GPL\)](#page-147-0), [link.delaunay Function \(GPL\)](#page-148-0), [link.distance Function \(GPL\)](#page-150-0), [link.gabriel Function](#page-151-0) [\(GPL\)](#page-151-0), [link.hull Function \(GPL\)](#page-153-0), [link.influence Function \(GPL\),](#page-154-0) [link.join Function \(GPL\),](#page-156-0) [link.mst Function \(GPL\),](#page-157-0) [link.neighbor Function \(GPL\)](#page-159-0), [link.relativeNeighborhood Function](#page-160-0) [\(GPL\)](#page-160-0), [link.sequence Function \(GPL\)](#page-162-0), [link.tsp Function \(GPL\)](#page-163-0), [position Function \(For GPL](#page-175-0) [Graphic Elements\),](#page-175-0) [region.confi.count Function \(GPL\)](#page-179-0), [region.confi.mean Function \(GPL\),](#page-180-0) [region.confi.percent.count Function \(GPL\),](#page-182-0) [region.confi.proportion.count Function \(GPL\),](#page-183-0) [region.spread.range Function \(GPL\),](#page-186-0) [region.spread.sd Function \(GPL\)](#page-187-0), [region.spread.se Function](#page-189-0) [\(GPL\)](#page-189-0), [size Function \(For GPL Graphic Elements\)](#page-198-0), [split Function \(GPL\)](#page-214-0), [summary.count Function](#page-217-0) [\(GPL\)](#page-217-0), [summary.count.cumulative Function \(GPL\),](#page-219-0) [summary.countTrue Function \(GPL\),](#page-220-0) [summary.first Function \(GPL\)](#page-222-0), [summary.kurtosis Function \(GPL\)](#page-223-0), [summary.last Function \(GPL\),](#page-225-0)

[summary.max Function \(GPL\),](#page-226-0) [summary.mean Function \(GPL\)](#page-228-0), [summary.median Function](#page-229-0) [\(GPL\)](#page-229-0), [summary.min Function \(GPL\),](#page-231-0) [summary.mode Function \(GPL\)](#page-232-0), [summary.percent](#page-234-0) [Function \(GPL\),](#page-234-0) [summary.percent.count Function \(GPL\),](#page-235-0) [summary.percent.count.cumulative](#page-236-0) [Function \(GPL\),](#page-236-0) [summary.percent.cumulative Function \(GPL\),](#page-238-0) [summary.percent.sum](#page-238-0) [Function \(GPL\),](#page-238-0) [summary.percent.sum.cumulative Function \(GPL\)](#page-240-0), [summary.percentile](#page-242-0) [Function \(GPL\),](#page-242-0) [summary.percentTrue Function \(GPL\)](#page-243-0), [summary.proportion Function \(GPL\),](#page-245-0) [summary.proportion.count Function \(GPL\),](#page-246-0) [summary.proportion.count.cumulative Function](#page-247-0) [\(GPL\)](#page-247-0), [summary.proportion.cumulative Function \(GPL\),](#page-249-0) [summary.proportion.sum Function](#page-249-0) [\(GPL\)](#page-249-0), [summary.proportion.sum.cumulative Function \(GPL\)](#page-251-0), [summary.proportionTrue](#page-253-0) [Function \(GPL\),](#page-253-0) [summary.range Function \(GPL\),](#page-254-0) [summary.sd Function \(GPL\),](#page-256-0) [summary.se](#page-257-0) [Function \(GPL\),](#page-257-0) [summary.se.kurtosis Function \(GPL\)](#page-259-0), [summary.se.skewness Function \(GPL\),](#page-260-0) [summary.sum Function \(GPL\),](#page-262-0) [summary.sum.cumulative Function \(GPL\)](#page-263-0), [summary.variance](#page-265-0) [Function \(GPL\),](#page-265-0) [transparency Function \(For GPL Graphic Elements\)](#page-269-0)

# *smooth.spline Function*

### *Syntax*

smooth.spline(<algebra>)

 $\epsilon$ algebra>. Graph algebra, such as  $x * y$ . Refer to [Brief Overview of GPL Algebra](#page-13-0) on p. [4](#page-13-0) for an introduction to graph algebra.

## *Description*

Calculates the cubic spline for the data. You should use a cubic spline curve only when you believe there is no error in your data.

## *Examples*

Figure 2-277 *Example: Creating a cubic spline curve*

ELEMENT: line(position(smooth.spline(salbegin\*salary)))

## *Applies To*

[bin.dot Function \(GPL\),](#page-78-0) [bin.hex Function \(GPL\),](#page-79-0) [bin.quantile.letter Function \(GPL\)](#page-81-0), [bin.rect](#page-82-0) [Function \(GPL\),](#page-82-0) [color Function \(For GPL Graphic Elements\),](#page-91-0) [color.brightness Function \(For](#page-93-0) [GPL Graphic Elements\),](#page-93-0) [color.hue Function \(For GPL Graphic Elements\),](#page-95-0) [color.saturation](#page-96-0) [Function \(For GPL Graphic Elements\)](#page-96-0), [link.alpha Function \(GPL\),](#page-145-0) [link.complete Function](#page-147-0) [\(GPL\)](#page-147-0), [link.delaunay Function \(GPL\)](#page-148-0), [link.distance Function \(GPL\)](#page-150-0), [link.gabriel Function](#page-151-0) [\(GPL\)](#page-151-0), [link.hull Function \(GPL\)](#page-153-0), [link.influence Function \(GPL\),](#page-154-0) [link.join Function \(GPL\),](#page-156-0) [link.mst Function \(GPL\),](#page-157-0) [link.neighbor Function \(GPL\)](#page-159-0), [link.relativeNeighborhood Function](#page-160-0) [\(GPL\)](#page-160-0), [link.sequence Function \(GPL\)](#page-162-0), [link.tsp Function \(GPL\)](#page-163-0), [position Function \(For GPL](#page-175-0) [Graphic Elements\),](#page-175-0) [region.confi.count Function \(GPL\)](#page-179-0), [region.confi.mean Function \(GPL\),](#page-180-0) [region.confi.percent.count Function \(GPL\),](#page-182-0) [region.confi.proportion.count Function \(GPL\),](#page-183-0) [region.spread.range Function \(GPL\),](#page-186-0) [region.spread.sd Function \(GPL\)](#page-187-0), [region.spread.se Function](#page-189-0) [\(GPL\)](#page-189-0), [size Function \(For GPL Graphic Elements\)](#page-198-0), [split Function \(GPL\)](#page-214-0), [summary.count Function](#page-217-0)

[\(GPL\)](#page-217-0), [summary.count.cumulative Function \(GPL\),](#page-219-0) [summary.countTrue Function \(GPL\),](#page-220-0) [summary.first Function \(GPL\)](#page-222-0), [summary.kurtosis Function \(GPL\)](#page-223-0), [summary.last Function \(GPL\),](#page-225-0) [summary.max Function \(GPL\),](#page-226-0) [summary.mean Function \(GPL\)](#page-228-0), [summary.median Function](#page-229-0) [\(GPL\)](#page-229-0), [summary.min Function \(GPL\),](#page-231-0) [summary.mode Function \(GPL\)](#page-232-0), [summary.percent](#page-234-0) [Function \(GPL\),](#page-234-0) [summary.percent.count Function \(GPL\),](#page-235-0) [summary.percent.count.cumulative](#page-236-0) [Function \(GPL\),](#page-236-0) [summary.percent.cumulative Function \(GPL\),](#page-238-0) [summary.percent.sum](#page-238-0) [Function \(GPL\),](#page-238-0) [summary.percent.sum.cumulative Function \(GPL\)](#page-240-0), [summary.percentile](#page-242-0) [Function \(GPL\),](#page-242-0) [summary.percentTrue Function \(GPL\)](#page-243-0), [summary.proportion Function \(GPL\),](#page-245-0) [summary.proportion.count Function \(GPL\),](#page-246-0) [summary.proportion.count.cumulative Function](#page-247-0) [\(GPL\)](#page-247-0), [summary.proportion.cumulative Function \(GPL\),](#page-249-0) [summary.proportion.sum Function](#page-249-0) [\(GPL\)](#page-249-0), [summary.proportion.sum.cumulative Function \(GPL\)](#page-251-0), [summary.proportionTrue](#page-253-0) [Function \(GPL\),](#page-253-0) [summary.range Function \(GPL\),](#page-254-0) [summary.sd Function \(GPL\),](#page-256-0) [summary.se](#page-257-0) [Function \(GPL\),](#page-257-0) [summary.se.kurtosis Function \(GPL\)](#page-259-0), [summary.se.skewness Function \(GPL\),](#page-260-0) [summary.sum Function \(GPL\),](#page-262-0) [summary.sum.cumulative Function \(GPL\)](#page-263-0), [summary.variance](#page-265-0) [Function \(GPL\),](#page-265-0) [transparency Function \(For GPL Graphic Elements\)](#page-269-0)

## *smooth.step Function*

## *Syntax*

smooth.step(<algebra>)

#### *or*

smooth.step.<position>(<algebra>)

**<algebra**>. Graph algebra, such as  $x * y$ . Refer to [Brief Overview of GPL Algebra](#page-13-0) on p. [4](#page-13-0) for an introduction to graph algebra.

**<position>**. The position of the data value in relation to the drawn line. Valid values are right, left, and center, with right being the default.

## *Description*

Uses step interpolation to draw the graphic element through the data values. Use the jump function to specify that no connecting lines are drawn between the lines at each data value.

## *Examples*

Figure 2-278 *Example: Creating a step interpolation line* ELEMENT: line(position(smooth.step.center(salbegin\*salary)))

## *Applies To*

[bin.dot Function \(GPL\),](#page-78-0) [bin.hex Function \(GPL\),](#page-79-0) [bin.quantile.letter Function \(GPL\)](#page-81-0), [bin.rect](#page-82-0) [Function \(GPL\),](#page-82-0) [color Function \(For GPL Graphic Elements\),](#page-91-0) [color.brightness Function \(For](#page-93-0) [GPL Graphic Elements\),](#page-93-0) [color.hue Function \(For GPL Graphic Elements\),](#page-95-0) [color.saturation](#page-96-0) [Function \(For GPL Graphic Elements\)](#page-96-0), [link.alpha Function \(GPL\),](#page-145-0) [link.complete Function](#page-147-0) [\(GPL\)](#page-147-0), [link.delaunay Function \(GPL\)](#page-148-0), [link.distance Function \(GPL\)](#page-150-0), [link.gabriel Function](#page-151-0)

[\(GPL\)](#page-151-0), [link.hull Function \(GPL\)](#page-153-0), [link.influence Function \(GPL\),](#page-154-0) [link.join Function \(GPL\),](#page-156-0) [link.mst Function \(GPL\),](#page-157-0) [link.neighbor Function \(GPL\)](#page-159-0), [link.relativeNeighborhood Function](#page-160-0) [\(GPL\)](#page-160-0), [link.sequence Function \(GPL\)](#page-162-0), [link.tsp Function \(GPL\)](#page-163-0), [position Function \(For GPL](#page-175-0) [Graphic Elements\),](#page-175-0) [region.confi.count Function \(GPL\)](#page-179-0), [region.confi.mean Function \(GPL\),](#page-180-0) [region.confi.percent.count Function \(GPL\),](#page-182-0) [region.confi.proportion.count Function \(GPL\),](#page-183-0) [region.spread.range Function \(GPL\),](#page-186-0) [region.spread.sd Function \(GPL\)](#page-187-0), [region.spread.se Function](#page-189-0) [\(GPL\)](#page-189-0), [size Function \(For GPL Graphic Elements\)](#page-198-0), [split Function \(GPL\)](#page-214-0), [summary.count Function](#page-217-0) [\(GPL\)](#page-217-0), [summary.count.cumulative Function \(GPL\),](#page-219-0) [summary.countTrue Function \(GPL\),](#page-220-0) [summary.first Function \(GPL\)](#page-222-0), [summary.kurtosis Function \(GPL\)](#page-223-0), [summary.last Function \(GPL\),](#page-225-0) [summary.max Function \(GPL\),](#page-226-0) [summary.mean Function \(GPL\)](#page-228-0), [summary.median Function](#page-229-0) [\(GPL\)](#page-229-0), [summary.min Function \(GPL\),](#page-231-0) [summary.mode Function \(GPL\)](#page-232-0), [summary.percent](#page-234-0) [Function \(GPL\),](#page-234-0) [summary.percent.count Function \(GPL\),](#page-235-0) [summary.percent.count.cumulative](#page-236-0) [Function \(GPL\),](#page-236-0) [summary.percent.cumulative Function \(GPL\),](#page-238-0) [summary.percent.sum](#page-238-0) [Function \(GPL\),](#page-238-0) [summary.percent.sum.cumulative Function \(GPL\)](#page-240-0), [summary.percentile](#page-242-0) [Function \(GPL\),](#page-242-0) [summary.percentTrue Function \(GPL\)](#page-243-0), [summary.proportion Function \(GPL\),](#page-245-0) [summary.proportion.count Function \(GPL\),](#page-246-0) [summary.proportion.count.cumulative Function](#page-247-0) [\(GPL\)](#page-247-0), [summary.proportion.cumulative Function \(GPL\),](#page-249-0) [summary.proportion.sum Function](#page-249-0) [\(GPL\)](#page-249-0), [summary.proportion.sum.cumulative Function \(GPL\)](#page-251-0), [summary.proportionTrue](#page-253-0) [Function \(GPL\),](#page-253-0) [summary.range Function \(GPL\),](#page-254-0) [summary.sd Function \(GPL\),](#page-256-0) [summary.se](#page-257-0) [Function \(GPL\),](#page-257-0) [summary.se.kurtosis Function \(GPL\)](#page-259-0), [summary.se.skewness Function \(GPL\),](#page-260-0) [summary.sum Function \(GPL\),](#page-262-0) [summary.sum.cumulative Function \(GPL\)](#page-263-0), [summary.variance](#page-265-0) [Function \(GPL\),](#page-265-0) [transparency Function \(For GPL Graphic Elements\)](#page-269-0)

## *sort.data Function*

#### *Syntax*

sort.data()

#### *Description*

Sorts the categorical values in the order they appear in the data.

*Note:* If the data are pre-aggregated (for example, by using a statistic function in the IBM® SPSS® StatisticsGGRAPH command), this function will not work as expected because the categorical values may be sorted during aggregation. Therefore, the GPL no longer knows the order in which the categorical values appeared in the original data.

#### *Examples*

Figure 2-279 *Example: Sorting the categories*

SCALE: cat(dim(1), sort.data())

#### *Applies To*

[cat Scale \(GPL\)](#page-42-0)

204

*Chapter 2*

# *sort.natural Function*

## *Syntax*

sort.natural()

## *Description*

Sorts the categorical values in alphanumeric order.

## *Examples*

Figure 2-280 *Example: Sorting the categories*

SCALE: cat(dim(1), values("Male", "Female"), sort.natural())

## *Applies To*

[cat Scale \(GPL\)](#page-42-0)

## *sort.statistic Function*

## *Syntax*

sort.statistic(<statistic function>)

**<statistic function>**. A statistic function.

## *Description*

Sorts the categorical values based on the result of the statistic function for each category.

## *Examples*

Figure 2-281 *Example: Sorting the categories*

SCALE: cat(dim(1), sort.statistic(summary.mean(salary)))

## *Statistic Functions*

See [GPL Functions](#page-68-0) on p. [59.](#page-68-0)

# *Applies To*

[cat Scale \(GPL\)](#page-42-0)

# <span id="page-214-0"></span>*sort.values Function*

### *Syntax*

sort.values("category name" ...)

**"category name"**. The name of a category in the data. Delineate each name with a comma.

## *Description*

Sorts the categorical values based on the order in which they appear in this function. You do not need to specify every category. The categories will be ordered as they appear, and any other categories that are not specified will appear in the order they appear in the data.

## *Examples*

Figure 2-282 *Example: Sorting the categories explicitly*

SCALE: cat(dim(1), sort.values("Male"))

In this example, *Male* will appear first. It is not necessary to specify that *Female* will appear next.

### *Applies To*

[cat Scale \(GPL\)](#page-42-0)

## *split Function*

#### *Syntax*

split(<algebra>)

*or*

color(<statistic function>)

**<algebra>**. The name of a categorical variable.

**<statistic function>**. A statistic function.

### *Description*

Splits the graphic element into multiple graphic elements or groups of graphic elements for each category in a categorical variable. This result is similar to that obtained by the aesthetic functions, but there is no specific aesthetic associated with each group of graphic elements.

#### *Examples*

Figure 2-283 *Example: Creating groups of lines* ELEMENT: line(position(salbegin\*salary), split(gender))

## <span id="page-215-0"></span>*Statistic Functions*

See [GPL Functions](#page-68-0) on p. [59.](#page-68-0)

#### *Applies To*

[area Element \(GPL\),](#page-57-0) [edge Element \(GPL\)](#page-59-0), [interval Element \(GPL\)](#page-59-0), [line Element \(GPL\)](#page-60-0), [path](#page-61-0) [Element \(GPL\)](#page-61-0), [point Element \(GPL\)](#page-62-0), [polygon Element \(GPL\)](#page-63-0), [schema Element \(GPL\)](#page-64-0)

## *sqlSource Function*

#### *Syntax*

sqlSource(url("url"), user("user name"), password("user password"), query("sql query"))

**"url"**. The URL string for connecting to the database. The URL is typically of the form *jdbc:<jdbc vendor>:<vendor information>://<host name>:<port number>*, where items between angled brackets  $(\le)$  are variables specific to each database driver vendor. Consult your database vendor's documentation for more information.

**"user name"**. A user name for accessing the database.

**"user password"**. The user's password.

**"sql query"**. A SQL query string for extracting data from the database.

### *Description*

Reads data from a database using a SQL query string.

### *Examples*

Figure 2-284 *Example: Reading from a database*

```
SOURCE: mydata = sqlSource(url("jdbc:microsoft:sqlserver://localhost:1433"), user("fred"),
   password("secret"), query("select * from employeeData"))
```
## *Valid Functions*

[missing.listwise Function \(GPL\)](#page-169-0), [missing.pairwise Function \(GPL\)](#page-169-0), [weight Function \(GPL\)](#page-274-0)

#### *Applies To*

[SOURCE Statement \(GPL\)](#page-33-0), [csvSource Function \(GPL\)](#page-98-0), [savSource Function \(GPL\)](#page-193-0)

## *start Function*

#### *Syntax*

start(<value>)

**<value>**. A numeric value indicating the location of the first major tick.
# *Description*

Specifies the value at which the first major tick appears.

### *Examples*

Figure 2-285 *Example: Specifying the first major tick*

GUIDE: axis(dim(1), start(1000))

# *Applies To*

[axis Guide Type \(GPL\)](#page-51-0)

# *startAngle Function*

# *Syntax*

startAngle(<integer>)

**<integer>**. An integer indicating the number of degrees relative to 12:00.

### *Description*

Indicates the angle at which the coordinate system begins. Often used to indicate the position of the first slice in a pie chart. The specified degrees are relative to the 12:00 position, and rotation is counterclockwise.

## *Examples*

Figure 2-286 *Example: Specifying the first slice at 9:00*

COORD: polar.theta(startAngle(90))

Figure 2-287 *Example: Specifying the first slice at 3:00 (90 degrees)*

```
COORD: polar.theta(startAngle(-90))
```
# *Applies To*

[polar Coordinate Type \(GPL\),](#page-36-0) [polar.theta Coordinate Type \(GPL\)](#page-37-0)

# *studentizedRange Function*

### *Syntax*

studentizedRange(<degrees of freedom>, <k>)

**<degrees of freedom>**. Numeric value indicating the degrees of freedom parameter for the distribution. The value must be greater than 0.

<span id="page-217-0"></span>**<k>**. Numeric value indicating the k (number of groups) parameter for the distribution. The value must be greater than 0.

### *Description*

Specifies a Studentized range distribution for the probability scale.

### *Examples*

```
Figure 2-288
Example: Specifying a Studentized range distribution for the probability scale
```
SCALE: prob(dim(2), studentizedRange(5, 2.5))

#### *Applies To*

[prob Scale \(GPL\)](#page-46-0)

# *summary.count Function*

## *Syntax*

summary.count(<algebra>)

*or*

summary.count(<br/>binning function>)

### *or*

summary.count(<statistic function>)

 $\epsilon$ algebra>. Graph algebra, such as  $\times$  or  $\times$ \*y. In the second case, the count is calculated for cases with non-missing y-variable values. Refer to [Brief Overview of GPL Algebra](#page-13-0) on p. [4](#page-13-0) for an introduction to graph algebra.

**<binning function>**. A binning function.

**<statistic function>**. Another statistic function. The result of the embedded statistic is used to calculate summary.count.

# *Description*

Calculates the number of cases identified by the algebra or function. If using a function, a typical one would be a binning function. summary.count subsequently calculates the number of cases in each bin.

# *Examples*

Figure 2-289 *Example: Specifying a bar chart of counts*

ELEMENT: interval(position(summary.count(jobcat)))

Figure 2-290 *Example: Counting non-missing cases for a continuous variable*

ELEMENT: interval(position(summary.count(jobcat\*salary)))

Figure 2-291 *Example: Specifying a histogram*

ELEMENT: interval(position(summary.count(bin.rect(salary))))

# *Statistic Functions*

See [GPL Functions](#page-68-0) on p. [59.](#page-68-0)

### *Binning Functions*

[bin.dot Function \(GPL\),](#page-78-0) [bin.hex Function \(GPL\),](#page-79-0) [bin.quantile.letter Function \(GPL\)](#page-81-0), [bin.rect](#page-82-0) [Function \(GPL\)](#page-82-0)

### *Applies To*

[bin.dot Function \(GPL\),](#page-78-0) [bin.hex Function \(GPL\),](#page-79-0) [bin.quantile.letter Function \(GPL\)](#page-81-0), [bin.rect Function \(GPL\),](#page-82-0) [color Function \(For GPL Graphic Elements\),](#page-91-0) [color.brightness](#page-93-0) [Function \(For GPL Graphic Elements\)](#page-93-0), [color.hue Function \(For GPL Graphic Elements\)](#page-95-0), [color.saturation Function \(For GPL Graphic Elements\),](#page-96-0) [link.alpha Function \(GPL\)](#page-145-0), [link.complete](#page-147-0) [Function \(GPL\),](#page-147-0) [link.delaunay Function \(GPL\)](#page-148-0), [link.distance Function \(GPL\),](#page-150-0) [link.gabriel](#page-151-0) [Function \(GPL\),](#page-151-0) [link.hull Function \(GPL\)](#page-153-0), [link.influence Function \(GPL\)](#page-154-0), [link.join Function](#page-156-0) [\(GPL\)](#page-156-0), [link.mst Function \(GPL\)](#page-157-0), [link.neighbor Function \(GPL\)](#page-159-0), [link.relativeNeighborhood](#page-160-0) [Function \(GPL\),](#page-160-0) [link.sequence Function \(GPL\),](#page-162-0) [link.tsp Function \(GPL\),](#page-163-0) [position Function](#page-175-0) [\(For GPL Graphic Elements\),](#page-175-0) [region.confi.count Function \(GPL\)](#page-179-0), [region.confi.mean](#page-180-0) [Function \(GPL\),](#page-180-0) [region.confi.percent.count Function \(GPL\)](#page-182-0), [region.confi.proportion.count](#page-183-0) [Function \(GPL\),](#page-183-0) [region.spread.range Function \(GPL\),](#page-186-0) [region.spread.sd Function \(GPL\),](#page-187-0) [region.spread.se Function \(GPL\),](#page-189-0) [size Function \(For GPL Graphic Elements\),](#page-198-0) [split Function](#page-214-0) [\(GPL\)](#page-214-0), [summary.count.cumulative Function \(GPL\),](#page-219-0) [summary.countTrue Function \(GPL\),](#page-220-0) [summary.first Function \(GPL\)](#page-222-0), [summary.kurtosis Function \(GPL\)](#page-223-0), [summary.last Function \(GPL\),](#page-225-0) [summary.max Function \(GPL\),](#page-226-0) [summary.mean Function \(GPL\)](#page-228-0), [summary.median Function](#page-229-0) [\(GPL\)](#page-229-0), [summary.min Function \(GPL\),](#page-231-0) [summary.mode Function \(GPL\)](#page-232-0), [summary.percent](#page-234-0) [Function \(GPL\),](#page-234-0) [summary.percent.count Function \(GPL\),](#page-235-0) [summary.percent.count.cumulative](#page-236-0) [Function \(GPL\),](#page-236-0) [summary.percent.cumulative Function \(GPL\),](#page-238-0) [summary.percent.sum](#page-238-0) [Function \(GPL\),](#page-238-0) [summary.percent.sum.cumulative Function \(GPL\)](#page-240-0), [summary.percentile](#page-242-0) [Function \(GPL\),](#page-242-0) [summary.percentTrue Function \(GPL\)](#page-243-0), [summary.proportion Function \(GPL\),](#page-245-0) [summary.proportion.count Function \(GPL\),](#page-246-0) [summary.proportion.count.cumulative Function](#page-247-0) [\(GPL\)](#page-247-0), [summary.proportion.cumulative Function \(GPL\),](#page-249-0) [summary.proportion.sum Function](#page-249-0) [\(GPL\)](#page-249-0), [summary.proportion.sum.cumulative Function \(GPL\)](#page-251-0), [summary.proportionTrue](#page-253-0) [Function \(GPL\),](#page-253-0) [summary.range Function \(GPL\),](#page-254-0) [summary.sd Function \(GPL\),](#page-256-0) [summary.se](#page-257-0) [Function \(GPL\),](#page-257-0) [summary.se.kurtosis Function \(GPL\)](#page-259-0), [summary.se.skewness Function \(GPL\),](#page-260-0) [summary.sum Function \(GPL\),](#page-262-0) [summary.sum.cumulative Function \(GPL\)](#page-263-0), [summary.variance](#page-265-0) [Function \(GPL\),](#page-265-0) [transparency Function \(For GPL Graphic Elements\)](#page-269-0)

# <span id="page-219-0"></span>*summary.count.cumulative Function*

### *Syntax*

summary.count.cumulative(<algebra>)

*or*

summary.count.cumulative(<binning function>)

*or*

summary.count.cumulative(<statistic function>)

 $\epsilon$ **algebra**>. Graph algebra, such as x or  $x \times y$ . In the second case, the count is calculated for cases with non-missing y-variable values. Refer to [Brief Overview of GPL Algebra](#page-13-0) on p. [4](#page-13-0) for an introduction to graph algebra.

**<binning function>**. A binning function.

**<statistic function>**. Another statistic function. The result of the embedded statistic is used to calculate summary.count.cumulative.

# *Description*

Calculates the cumulative number of cases identified by the algebra or function. If using a function, a typical one would be a binning function. summary.count subsequently calculates the number of cases in each bin.

If the graph is paneled (faceted), the cumulation begins again with each panel.

*Note:* If there are multiple ELEMENT statements, you cannot use cumulative statistics for some graphic elements but not for others. This behavior is prohibited because the results of each statistic function would be blended on the same scale. The units for cumulative statistics do not match the units for non-cumulative statistics, so blending these results is impossible.

# *Examples*

Figure 2-292 *Example: Specifying a bar chart of cumulative counts*

ELEMENT: interval(position(summary.count.cumulative(jobcat)))

Figure 2-293 *Example: Specifying a cumulative histogram*

ELEMENT: interval(position(summary.count.cumulative(bin.rect(salary))))

# *Statistic Functions*

See [GPL Functions](#page-68-0) on p. [59.](#page-68-0)

# *Binning Functions*

[bin.dot Function \(GPL\),](#page-78-0) [bin.hex Function \(GPL\),](#page-79-0) [bin.quantile.letter Function \(GPL\)](#page-81-0), [bin.rect](#page-82-0) [Function \(GPL\)](#page-82-0)

## <span id="page-220-0"></span>*Applies To*

[bin.dot Function \(GPL\),](#page-78-0) [bin.hex Function \(GPL\),](#page-79-0) [bin.quantile.letter Function \(GPL\)](#page-81-0), [bin.rect](#page-82-0) [Function \(GPL\),](#page-82-0) [color Function \(For GPL Graphic Elements\),](#page-91-0) [color.brightness Function \(For](#page-93-0) [GPL Graphic Elements\),](#page-93-0) [color.hue Function \(For GPL Graphic Elements\),](#page-95-0) [color.saturation](#page-96-0) [Function \(For GPL Graphic Elements\)](#page-96-0), [link.alpha Function \(GPL\),](#page-145-0) [link.complete Function](#page-147-0) [\(GPL\)](#page-147-0), [link.delaunay Function \(GPL\)](#page-148-0), [link.distance Function \(GPL\)](#page-150-0), [link.gabriel Function](#page-151-0) [\(GPL\)](#page-151-0), [link.hull Function \(GPL\)](#page-153-0), [link.influence Function \(GPL\),](#page-154-0) [link.join Function \(GPL\),](#page-156-0) [link.mst Function \(GPL\),](#page-157-0) [link.neighbor Function \(GPL\)](#page-159-0), [link.relativeNeighborhood Function](#page-160-0) [\(GPL\)](#page-160-0), [link.sequence Function \(GPL\)](#page-162-0), [link.tsp Function \(GPL\)](#page-163-0), [position Function \(For GPL](#page-175-0) [Graphic Elements\),](#page-175-0) [region.confi.count Function \(GPL\)](#page-179-0), [region.confi.mean Function \(GPL\),](#page-180-0) [region.confi.percent.count Function \(GPL\),](#page-182-0) [region.confi.proportion.count Function \(GPL\),](#page-183-0) [region.spread.range Function \(GPL\),](#page-186-0) [region.spread.sd Function \(GPL\)](#page-187-0), [region.spread.se Function](#page-189-0) [\(GPL\)](#page-189-0), [size Function \(For GPL Graphic Elements\)](#page-198-0), [split Function \(GPL\)](#page-214-0), [summary.count Function](#page-217-0) [\(GPL\)](#page-217-0), summary.countTrue Function (GPL), [summary.first Function \(GPL\),](#page-222-0) [summary.kurtosis](#page-223-0) [Function \(GPL\)](#page-223-0), [summary.last Function \(GPL\)](#page-225-0), [summary.max Function \(GPL\)](#page-226-0), [summary.mean](#page-228-0) [Function \(GPL\)](#page-228-0), [summary.median Function \(GPL\),](#page-229-0) [summary.min Function \(GPL\),](#page-231-0) [summary.mode](#page-232-0) [Function \(GPL\)](#page-232-0), [summary.percent Function \(GPL\),](#page-234-0) [summary.percent.count Function](#page-235-0) [\(GPL\)](#page-235-0), [summary.percent.count.cumulative Function \(GPL\),](#page-236-0) [summary.percent.cumulative](#page-238-0) [Function \(GPL\),](#page-238-0) [summary.percent.sum Function \(GPL\),](#page-238-0) [summary.percent.sum.cumulative](#page-240-0) [Function \(GPL\),](#page-240-0) [summary.percentile Function \(GPL\),](#page-242-0) [summary.percentTrue Function](#page-243-0) [\(GPL\)](#page-243-0), [summary.proportion Function \(GPL\),](#page-245-0) [summary.proportion.count Function \(GPL\)](#page-246-0), [summary.proportion.count.cumulative Function \(GPL\),](#page-247-0) [summary.proportion.cumulative](#page-249-0) [Function \(GPL\)](#page-249-0), [summary.proportion.sum Function \(GPL\),](#page-249-0) [summary.proportion.sum.cumulative](#page-251-0) [Function \(GPL\),](#page-251-0) [summary.proportionTrue Function \(GPL\)](#page-253-0), [summary.range Function \(GPL\),](#page-254-0) [summary.sd Function \(GPL\)](#page-256-0), [summary.se Function \(GPL\)](#page-257-0), [summary.se.kurtosis Function \(GPL\),](#page-259-0) [summary.se.skewness Function \(GPL\)](#page-260-0), [summary.sum Function \(GPL\),](#page-262-0) [summary.sum.cumulative](#page-263-0) [Function \(GPL\),](#page-263-0) [summary.variance Function \(GPL\)](#page-265-0), [transparency Function \(For GPL Graphic](#page-269-0) [Elements\)](#page-269-0)

# *summary.countTrue Function*

## *Syntax*

```
summary.countTrue(<algebra>)
```

```
or
```

```
summary.countTrue(<binning function>)
```

```
or
```
summary.countTrue(<statistic function>)

**<algebra**>. Graph algebra, such as  $x * y$ . Refer to [Brief Overview of GPL Algebra](#page-13-0) on p. [4](#page-13-0) for an introduction to graph algebra.

**<binning function>**. A binning function.

**<statistic function>**. Another statistic function. The result of the embedded statistic is used to calculate summary.countTrue.

### *Description*

Calculates the number of cases that evaluate to a *true* value. If the function is evaluating graph algebra, the analysis variable is typically the Boolean result of expression evaluated by the eval function. For more information about analysis variables, see the discussion in [Brief Overview of](#page-13-0) [GPL Algebra](#page-13-0) on p. [4.](#page-13-0)

#### *Examples*

Figure 2-294 *Example: Plotting count greater than a value*

TRANS: salGreaterThan = eval(salary>50000) ELEMENT: interval(position(summary.countTrue(jobcat\*salGreaterThan)))

#### Figure 2-295

*Example: Plotting count less than, equal to, and greater than a value*

```
TRANS: salLessThan = eval(salary<50000)
TRANS: salEqualTo = eval(salary==50000)
TRANS: salGreaterThan = eval(salary>50000)
ELEMENT: interval(position(summary.countTrue("Less than 50000"*salLessThan)))
ELEMENT: interval(position(summary.countTrue("Equal to 50000"*salEqualTo)))
ELEMENT: interval(position(summary.countTrue("Greater than 50000"*salGreaterThan)))
```
#### *Statistic Functions*

See [GPL Functions](#page-68-0) on p. [59.](#page-68-0)

#### *Binning Functions*

[bin.dot Function \(GPL\),](#page-78-0) [bin.hex Function \(GPL\),](#page-79-0) [bin.quantile.letter Function \(GPL\)](#page-81-0), [bin.rect](#page-82-0) [Function \(GPL\)](#page-82-0)

#### *Applies To*

[bin.dot Function \(GPL\),](#page-78-0) [bin.hex Function \(GPL\),](#page-79-0) [bin.quantile.letter Function \(GPL\)](#page-81-0), [bin.rect](#page-82-0) [Function \(GPL\),](#page-82-0) [color Function \(For GPL Graphic Elements\),](#page-91-0) [color.brightness Function \(For](#page-93-0) [GPL Graphic Elements\),](#page-93-0) [color.hue Function \(For GPL Graphic Elements\),](#page-95-0) [color.saturation](#page-96-0) [Function \(For GPL Graphic Elements\)](#page-96-0), [link.alpha Function \(GPL\),](#page-145-0) [link.complete Function](#page-147-0) [\(GPL\)](#page-147-0), [link.delaunay Function \(GPL\)](#page-148-0), [link.distance Function \(GPL\)](#page-150-0), [link.gabriel Function](#page-151-0) [\(GPL\)](#page-151-0), [link.hull Function \(GPL\)](#page-153-0), [link.influence Function \(GPL\),](#page-154-0) [link.join Function \(GPL\),](#page-156-0) [link.mst Function \(GPL\),](#page-157-0) [link.neighbor Function \(GPL\)](#page-159-0), [link.relativeNeighborhood Function](#page-160-0) [\(GPL\)](#page-160-0), [link.sequence Function \(GPL\)](#page-162-0), [link.tsp Function \(GPL\)](#page-163-0), [position Function \(For GPL](#page-175-0) [Graphic Elements\),](#page-175-0) [region.confi.count Function \(GPL\)](#page-179-0), [region.confi.mean Function \(GPL\),](#page-180-0) [region.confi.percent.count Function \(GPL\),](#page-182-0) [region.confi.proportion.count Function \(GPL\),](#page-183-0) [region.spread.range Function \(GPL\),](#page-186-0) [region.spread.sd Function \(GPL\)](#page-187-0), [region.spread.se Function](#page-189-0) [\(GPL\)](#page-189-0), [size Function \(For GPL Graphic Elements\)](#page-198-0), [split Function \(GPL\)](#page-214-0), [summary.count](#page-217-0) [Function \(GPL\),](#page-217-0) [summary.count.cumulative Function \(GPL\),](#page-219-0) [summary.first Function \(GPL\),](#page-222-0) [summary.kurtosis Function \(GPL\)](#page-223-0), [summary.last Function \(GPL\),](#page-225-0) [summary.max Function \(GPL\)](#page-226-0), [summary.mean Function \(GPL\)](#page-228-0), [summary.median Function \(GPL\)](#page-229-0), [summary.min Function \(GPL\),](#page-231-0) [summary.mode Function \(GPL\)](#page-232-0), [summary.percent Function \(GPL\),](#page-234-0) [summary.percent.count](#page-235-0) [Function \(GPL\),](#page-235-0) [summary.percent.count.cumulative Function \(GPL\)](#page-236-0), [summary.percent.cumulative](#page-238-0) [Function \(GPL\),](#page-238-0) [summary.percent.sum Function \(GPL\),](#page-238-0) [summary.percent.sum.cumulative](#page-240-0)

<span id="page-222-0"></span>[Function \(GPL\),](#page-240-0) [summary.percentile Function \(GPL\),](#page-242-0) [summary.percentTrue Function](#page-243-0) [\(GPL\)](#page-243-0), [summary.proportion Function \(GPL\),](#page-245-0) [summary.proportion.count Function \(GPL\)](#page-246-0), [summary.proportion.count.cumulative Function \(GPL\),](#page-247-0) [summary.proportion.cumulative](#page-249-0) [Function \(GPL\)](#page-249-0), [summary.proportion.sum Function \(GPL\),](#page-249-0) [summary.proportion.sum.cumulative](#page-251-0) [Function \(GPL\),](#page-251-0) [summary.proportionTrue Function \(GPL\)](#page-253-0), [summary.range Function \(GPL\),](#page-254-0) [summary.sd Function \(GPL\)](#page-256-0), [summary.se Function \(GPL\)](#page-257-0), [summary.se.kurtosis Function \(GPL\),](#page-259-0) [summary.se.skewness Function \(GPL\)](#page-260-0), [summary.sum Function \(GPL\),](#page-262-0) [summary.sum.cumulative](#page-263-0) [Function \(GPL\),](#page-263-0) [summary.variance Function \(GPL\)](#page-265-0), [transparency Function \(For GPL Graphic](#page-269-0) [Elements\)](#page-269-0)

# *summary.first Function*

### *Syntax*

```
summary.first(<algebra>)
```
#### *or*

summary.first(<br/>binning function>)

*or*

summary.first(<statistic function>)

 $\epsilon$ algebra>. Graph algebra, such as  $x \star y$ . Refer to [Brief Overview of GPL Algebra](#page-13-0) on p. [4](#page-13-0) for an introduction to graph algebra.

**<binning function>**. A binning function.

**<statistic function>**. Another statistic function. The result of the embedded statistic is used to calculate summary.max.

#### *Description*

Gets the first value that appears in the data. If the function is evaluating graph algebra, the first value of the analysis variable is returned for each subgroup. For more information about analysis variables, see the discussion in [Brief Overview of GPL Algebra](#page-13-0) on p. [4.](#page-13-0)

## *Examples*

Figure 2-296 *Example: Calculating the first salary value for each jobcat category*

ELEMENT: interval(position(summary.first(jobcat\*salary)))

# *Statistic Functions*

See [GPL Functions](#page-68-0) on p. [59.](#page-68-0)

# *Binning Functions*

[bin.dot Function \(GPL\),](#page-78-0) [bin.hex Function \(GPL\),](#page-79-0) [bin.quantile.letter Function \(GPL\)](#page-81-0), [bin.rect](#page-82-0) [Function \(GPL\)](#page-82-0)

## <span id="page-223-0"></span>*Applies To*

[bin.dot Function \(GPL\),](#page-78-0) [bin.hex Function \(GPL\),](#page-79-0) [bin.quantile.letter Function \(GPL\)](#page-81-0), [bin.rect](#page-82-0) [Function \(GPL\),](#page-82-0) [color Function \(For GPL Graphic Elements\),](#page-91-0) [color.brightness Function \(For](#page-93-0) [GPL Graphic Elements\),](#page-93-0) [color.hue Function \(For GPL Graphic Elements\),](#page-95-0) [color.saturation](#page-96-0) [Function \(For GPL Graphic Elements\)](#page-96-0), [link.alpha Function \(GPL\),](#page-145-0) [link.complete Function](#page-147-0) [\(GPL\)](#page-147-0), [link.delaunay Function \(GPL\)](#page-148-0), [link.distance Function \(GPL\)](#page-150-0), [link.gabriel Function](#page-151-0) [\(GPL\)](#page-151-0), [link.hull Function \(GPL\)](#page-153-0), [link.influence Function \(GPL\),](#page-154-0) [link.join Function \(GPL\),](#page-156-0) [link.mst Function \(GPL\),](#page-157-0) [link.neighbor Function \(GPL\)](#page-159-0), [link.relativeNeighborhood Function](#page-160-0) [\(GPL\)](#page-160-0), [link.sequence Function \(GPL\)](#page-162-0), [link.tsp Function \(GPL\)](#page-163-0), [position Function \(For GPL](#page-175-0) [Graphic Elements\),](#page-175-0) [region.confi.count Function \(GPL\)](#page-179-0), [region.confi.mean Function \(GPL\),](#page-180-0) [region.confi.percent.count Function \(GPL\),](#page-182-0) [region.confi.proportion.count Function \(GPL\),](#page-183-0) [region.spread.range Function \(GPL\),](#page-186-0) [region.spread.sd Function \(GPL\)](#page-187-0), [region.spread.se Function](#page-189-0) [\(GPL\)](#page-189-0), [size Function \(For GPL Graphic Elements\)](#page-198-0), [split Function \(GPL\)](#page-214-0), [summary.count Function](#page-217-0) [\(GPL\)](#page-217-0), [summary.count.cumulative Function \(GPL\),](#page-219-0) [summary.countTrue Function \(GPL\),](#page-220-0) summary.kurtosis Function (GPL), [summary.last Function \(GPL\),](#page-225-0) [summary.max Function \(GPL\)](#page-226-0), [summary.mean Function \(GPL\)](#page-228-0), [summary.median Function \(GPL\)](#page-229-0), [summary.min Function \(GPL\),](#page-231-0) [summary.mode Function \(GPL\)](#page-232-0), [summary.percent Function \(GPL\),](#page-234-0) [summary.percent.count](#page-235-0) [Function \(GPL\),](#page-235-0) [summary.percent.count.cumulative Function \(GPL\)](#page-236-0), [summary.percent.cumulative](#page-238-0) [Function \(GPL\),](#page-238-0) [summary.percent.sum Function \(GPL\),](#page-238-0) [summary.percent.sum.cumulative](#page-240-0) [Function \(GPL\),](#page-240-0) [summary.percentile Function \(GPL\),](#page-242-0) [summary.percentTrue Function](#page-243-0) [\(GPL\)](#page-243-0), [summary.proportion Function \(GPL\),](#page-245-0) [summary.proportion.count Function \(GPL\)](#page-246-0), [summary.proportion.count.cumulative Function \(GPL\),](#page-247-0) [summary.proportion.cumulative](#page-249-0) [Function \(GPL\)](#page-249-0), [summary.proportion.sum Function \(GPL\),](#page-249-0) [summary.proportion.sum.cumulative](#page-251-0) [Function \(GPL\),](#page-251-0) [summary.proportionTrue Function \(GPL\),](#page-253-0) [summary.range Function \(GPL\),](#page-254-0) [summary.sd Function \(GPL\)](#page-256-0), [summary.se Function \(GPL\)](#page-257-0), [summary.se.kurtosis Function \(GPL\),](#page-259-0) [summary.se.skewness Function \(GPL\)](#page-260-0), [summary.sum Function \(GPL\),](#page-262-0) [summary.sum.cumulative](#page-263-0) [Function \(GPL\),](#page-263-0) [summary.variance Function \(GPL\)](#page-265-0), [transparency Function \(For GPL Graphic](#page-269-0) [Elements\)](#page-269-0)

# *summary.kurtosis Function*

## *Syntax*

```
summary.kurtosis(<algebra>)
```

```
or
```

```
summary.kurtosis(<binning function>)
```
*or*

summary.kurtosis(<statistic function>)

**<algebra**>. Graph algebra, such as  $x * y$ . Refer to [Brief Overview of GPL Algebra](#page-13-0) on p. [4](#page-13-0) for an introduction to graph algebra.

**<binning function>**. A binning function.

**<statistic function>**. Another statistic function. The result of the embedded statistic is used to calculate summary.kurtosis.

### *Description*

Calculates the kurtosis, which measures whether the data peak more compared to the normal distribution. If the function is evaluating graph algebra, the kurtosis of the analysis variable is returned. For more information about analysis variables, see the discussion in [Brief Overview of](#page-13-0) [GPL Algebra](#page-13-0) on p. [4.](#page-13-0)

# *Examples*

Figure 2-297 *Example: Calculating the kurtosis of salary for each jobcat category* ELEMENT: interval(position(summary.kurtosis(jobcat\*salary)))

#### *Statistic Functions*

See [GPL Functions](#page-68-0) on p. [59.](#page-68-0)

#### *Binning Functions*

[bin.dot Function \(GPL\),](#page-78-0) [bin.hex Function \(GPL\),](#page-79-0) [bin.quantile.letter Function \(GPL\)](#page-81-0), [bin.rect](#page-82-0) [Function \(GPL\)](#page-82-0)

#### *Applies To*

[bin.dot Function \(GPL\),](#page-78-0) [bin.hex Function \(GPL\),](#page-79-0) [bin.quantile.letter Function \(GPL\)](#page-81-0), [bin.rect](#page-82-0) [Function \(GPL\),](#page-82-0) [color Function \(For GPL Graphic Elements\),](#page-91-0) [color.brightness Function \(For](#page-93-0) [GPL Graphic Elements\),](#page-93-0) [color.hue Function \(For GPL Graphic Elements\),](#page-95-0) [color.saturation](#page-96-0) [Function \(For GPL Graphic Elements\)](#page-96-0), [link.alpha Function \(GPL\),](#page-145-0) [link.complete Function](#page-147-0) [\(GPL\)](#page-147-0), [link.delaunay Function \(GPL\)](#page-148-0), [link.distance Function \(GPL\)](#page-150-0), [link.gabriel Function](#page-151-0) [\(GPL\)](#page-151-0), [link.hull Function \(GPL\)](#page-153-0), [link.influence Function \(GPL\),](#page-154-0) [link.join Function \(GPL\),](#page-156-0) [link.mst Function \(GPL\),](#page-157-0) [link.neighbor Function \(GPL\)](#page-159-0), [link.relativeNeighborhood Function](#page-160-0) [\(GPL\)](#page-160-0), [link.sequence Function \(GPL\)](#page-162-0), [link.tsp Function \(GPL\)](#page-163-0), [position Function \(For GPL](#page-175-0) [Graphic Elements\),](#page-175-0) [region.confi.count Function \(GPL\)](#page-179-0), [region.confi.mean Function \(GPL\),](#page-180-0) [region.confi.percent.count Function \(GPL\),](#page-182-0) [region.confi.proportion.count Function \(GPL\),](#page-183-0) [region.spread.range Function \(GPL\),](#page-186-0) [region.spread.sd Function \(GPL\)](#page-187-0), [region.spread.se Function](#page-189-0) [\(GPL\)](#page-189-0), [size Function \(For GPL Graphic Elements\)](#page-198-0), [split Function \(GPL\)](#page-214-0), [summary.count Function](#page-217-0) [\(GPL\)](#page-217-0), [summary.count.cumulative Function \(GPL\),](#page-219-0) [summary.countTrue Function \(GPL\),](#page-220-0) [summary.first Function \(GPL\),](#page-222-0) [summary.last Function \(GPL\),](#page-225-0) [summary.max Function \(GPL\)](#page-226-0), [summary.mean Function \(GPL\)](#page-228-0), [summary.median Function \(GPL\)](#page-229-0), [summary.min Function \(GPL\),](#page-231-0) [summary.mode Function \(GPL\)](#page-232-0), [summary.percent Function \(GPL\),](#page-234-0) [summary.percent.count](#page-235-0) [Function \(GPL\),](#page-235-0) [summary.percent.count.cumulative Function \(GPL\)](#page-236-0), [summary.percent.cumulative](#page-238-0) [Function \(GPL\),](#page-238-0) [summary.percent.sum Function \(GPL\),](#page-238-0) [summary.percent.sum.cumulative](#page-240-0) [Function \(GPL\),](#page-240-0) [summary.percentile Function \(GPL\),](#page-242-0) [summary.percentTrue Function](#page-243-0) [\(GPL\)](#page-243-0), [summary.proportion Function \(GPL\),](#page-245-0) [summary.proportion.count Function \(GPL\)](#page-246-0), [summary.proportion.count.cumulative Function \(GPL\),](#page-247-0) [summary.proportion.cumulative](#page-249-0) [Function \(GPL\)](#page-249-0), [summary.proportion.sum Function \(GPL\),](#page-249-0) [summary.proportion.sum.cumulative](#page-251-0) [Function \(GPL\),](#page-251-0) [summary.proportionTrue Function \(GPL\),](#page-253-0) [summary.range Function \(GPL\),](#page-254-0) [summary.sd Function \(GPL\)](#page-256-0), [summary.se Function \(GPL\)](#page-257-0), [summary.se.kurtosis Function \(GPL\),](#page-259-0) [summary.se.skewness Function \(GPL\)](#page-260-0), [summary.sum Function \(GPL\),](#page-262-0) [summary.sum.cumulative](#page-263-0)

<span id="page-225-0"></span>[Function \(GPL\),](#page-263-0) [summary.variance Function \(GPL\)](#page-265-0), [transparency Function \(For GPL Graphic](#page-269-0) [Elements\)](#page-269-0)

# *summary.last Function*

## *Syntax*

summary.last(<algebra>)

*or*

summary.last(<br/>binning function>)

*or*

```
summary.last(<statistic function>)
```
 $\epsilon$ algebra>. Graph algebra, such as  $x * y$ . Refer to [Brief Overview of GPL Algebra](#page-13-0) on p. [4](#page-13-0) for an introduction to graph algebra.

**<binning function>**. A binning function.

**<statistic function>**. Another statistic function. The result of the embedded statistic is used to calculate summary.max.

# *Description*

Gets the last value that appears in the data. If the function is evaluating graph algebra, the last value of the analysis variable is returned for each subgroup. For more information about analysis variables, see the discussion in [Brief Overview of GPL Algebra](#page-13-0) on p. [4.](#page-13-0)

# *Examples*

Figure 2-298 *Example: Calculating the last salary value for each jobcat category* ELEMENT: interval(position(summary.last(jobcat\*salary)))

### *Statistic Functions*

See [GPL Functions](#page-68-0) on p. [59.](#page-68-0)

### *Binning Functions*

[bin.dot Function \(GPL\),](#page-78-0) [bin.hex Function \(GPL\),](#page-79-0) [bin.quantile.letter Function \(GPL\)](#page-81-0), [bin.rect](#page-82-0) [Function \(GPL\)](#page-82-0)

# *Applies To*

[bin.dot Function \(GPL\),](#page-78-0) [bin.hex Function \(GPL\),](#page-79-0) [bin.quantile.letter Function \(GPL\)](#page-81-0), [bin.rect](#page-82-0) [Function \(GPL\),](#page-82-0) [color Function \(For GPL Graphic Elements\),](#page-91-0) [color.brightness Function \(For](#page-93-0) [GPL Graphic Elements\),](#page-93-0) [color.hue Function \(For GPL Graphic Elements\),](#page-95-0) [color.saturation](#page-96-0) [Function \(For GPL Graphic Elements\)](#page-96-0), [link.alpha Function \(GPL\),](#page-145-0) [link.complete Function](#page-147-0)

<span id="page-226-0"></span>[\(GPL\)](#page-147-0), [link.delaunay Function \(GPL\)](#page-148-0), [link.distance Function \(GPL\)](#page-150-0), [link.gabriel Function](#page-151-0) [\(GPL\)](#page-151-0), [link.hull Function \(GPL\)](#page-153-0), [link.influence Function \(GPL\),](#page-154-0) [link.join Function \(GPL\),](#page-156-0) [link.mst Function \(GPL\),](#page-157-0) [link.neighbor Function \(GPL\)](#page-159-0), [link.relativeNeighborhood Function](#page-160-0) [\(GPL\)](#page-160-0), [link.sequence Function \(GPL\)](#page-162-0), [link.tsp Function \(GPL\)](#page-163-0), [position Function \(For GPL](#page-175-0) [Graphic Elements\),](#page-175-0) [region.confi.count Function \(GPL\)](#page-179-0), [region.confi.mean Function \(GPL\),](#page-180-0) [region.confi.percent.count Function \(GPL\),](#page-182-0) [region.confi.proportion.count Function \(GPL\),](#page-183-0) [region.spread.range Function \(GPL\),](#page-186-0) [region.spread.sd Function \(GPL\)](#page-187-0), [region.spread.se Function](#page-189-0) [\(GPL\)](#page-189-0), [size Function \(For GPL Graphic Elements\)](#page-198-0), [split Function \(GPL\)](#page-214-0), [summary.count Function](#page-217-0) [\(GPL\)](#page-217-0), [summary.count.cumulative Function \(GPL\),](#page-219-0) [summary.countTrue Function \(GPL\),](#page-220-0) [summary.first Function \(GPL\)](#page-222-0), [summary.kurtosis Function \(GPL\)](#page-223-0), summary.max Function (GPL), [summary.mean Function \(GPL\)](#page-228-0), [summary.median Function \(GPL\)](#page-229-0), [summary.min Function \(GPL\),](#page-231-0) [summary.mode Function \(GPL\)](#page-232-0), [summary.percent Function \(GPL\),](#page-234-0) [summary.percent.count](#page-235-0) [Function \(GPL\),](#page-235-0) [summary.percent.count.cumulative Function \(GPL\)](#page-236-0), [summary.percent.cumulative](#page-238-0) [Function \(GPL\),](#page-238-0) [summary.percent.sum Function \(GPL\),](#page-238-0) [summary.percent.sum.cumulative](#page-240-0) [Function \(GPL\),](#page-240-0) [summary.percentile Function \(GPL\),](#page-242-0) [summary.percentTrue Function](#page-243-0) [\(GPL\)](#page-243-0), [summary.proportion Function \(GPL\),](#page-245-0) [summary.proportion.count Function \(GPL\)](#page-246-0), [summary.proportion.count.cumulative Function \(GPL\),](#page-247-0) [summary.proportion.cumulative](#page-249-0) [Function \(GPL\)](#page-249-0), [summary.proportion.sum Function \(GPL\),](#page-249-0) [summary.proportion.sum.cumulative](#page-251-0) [Function \(GPL\),](#page-251-0) [summary.proportionTrue Function \(GPL\)](#page-253-0), [summary.range Function \(GPL\),](#page-254-0) [summary.sd Function \(GPL\)](#page-256-0), [summary.se Function \(GPL\)](#page-257-0), [summary.se.kurtosis Function \(GPL\),](#page-259-0) [summary.se.skewness Function \(GPL\)](#page-260-0), [summary.sum Function \(GPL\),](#page-262-0) [summary.sum.cumulative](#page-263-0) [Function \(GPL\),](#page-263-0) [summary.variance Function \(GPL\)](#page-265-0), [transparency Function \(For GPL Graphic](#page-269-0) [Elements\)](#page-269-0)

# *summary.max Function*

### *Syntax*

summary.max(<algebra>)

*or*

summary.max(<binning function>)

#### *or*

summary.max(<statistic function>)

 $\epsilon$ algebra>. Graph algebra, such as  $x * y$ . Refer to [Brief Overview of GPL Algebra](#page-13-0) on p. [4](#page-13-0) for an introduction to graph algebra.

**<binning function>**. A binning function.

**<statistic function>**. Another statistic function. The result of the embedded statistic is used to calculate summary.max.

# *Description*

Calculates the maximum value. If the function is evaluating graph algebra, the maximum value of the analysis variable is returned. For more information about analysis variables, see the discussion in [Brief Overview of GPL Algebra](#page-13-0) on p. [4.](#page-13-0)

# *Examples*

Figure 2-299 *Example: Calculating the maximum salary for each jobcat category*

ELEMENT: interval(position(summary.max(jobcat\*salary)))

## *Statistic Functions*

See [GPL Functions](#page-68-0) on p. [59.](#page-68-0)

### *Binning Functions*

[bin.dot Function \(GPL\),](#page-78-0) [bin.hex Function \(GPL\),](#page-79-0) [bin.quantile.letter Function \(GPL\)](#page-81-0), [bin.rect](#page-82-0) [Function \(GPL\)](#page-82-0)

#### *Applies To*

[bin.dot Function \(GPL\),](#page-78-0) [bin.hex Function \(GPL\),](#page-79-0) [bin.quantile.letter Function \(GPL\)](#page-81-0), [bin.rect](#page-82-0) [Function \(GPL\),](#page-82-0) [color Function \(For GPL Graphic Elements\),](#page-91-0) [color.brightness Function \(For](#page-93-0) [GPL Graphic Elements\),](#page-93-0) [color.hue Function \(For GPL Graphic Elements\),](#page-95-0) [color.saturation](#page-96-0) [Function \(For GPL Graphic Elements\)](#page-96-0), [link.alpha Function \(GPL\),](#page-145-0) [link.complete Function](#page-147-0) [\(GPL\)](#page-147-0), [link.delaunay Function \(GPL\)](#page-148-0), [link.distance Function \(GPL\)](#page-150-0), [link.gabriel Function](#page-151-0) [\(GPL\)](#page-151-0), [link.hull Function \(GPL\)](#page-153-0), [link.influence Function \(GPL\),](#page-154-0) [link.join Function \(GPL\),](#page-156-0) [link.mst Function \(GPL\),](#page-157-0) [link.neighbor Function \(GPL\)](#page-159-0), [link.relativeNeighborhood Function](#page-160-0) [\(GPL\)](#page-160-0), [link.sequence Function \(GPL\)](#page-162-0), [link.tsp Function \(GPL\)](#page-163-0), [position Function \(For GPL](#page-175-0) [Graphic Elements\),](#page-175-0) [region.confi.count Function \(GPL\)](#page-179-0), [region.confi.mean Function \(GPL\),](#page-180-0) [region.confi.percent.count Function \(GPL\),](#page-182-0) [region.confi.proportion.count Function \(GPL\),](#page-183-0) [region.spread.range Function \(GPL\),](#page-186-0) [region.spread.sd Function \(GPL\)](#page-187-0), [region.spread.se Function](#page-189-0) [\(GPL\)](#page-189-0), [size Function \(For GPL Graphic Elements\)](#page-198-0), [split Function \(GPL\)](#page-214-0), [summary.count Function](#page-217-0) [\(GPL\)](#page-217-0), [summary.count.cumulative Function \(GPL\),](#page-219-0) [summary.countTrue Function \(GPL\),](#page-220-0) [summary.first Function \(GPL\)](#page-222-0), [summary.kurtosis Function \(GPL\)](#page-223-0), [summary.last Function \(GPL\),](#page-225-0) [summary.mean Function \(GPL\)](#page-228-0), [summary.median Function \(GPL\)](#page-229-0), [summary.min Function \(GPL\),](#page-231-0) [summary.mode Function \(GPL\)](#page-232-0), [summary.percent Function \(GPL\),](#page-234-0) [summary.percent.count](#page-235-0) [Function \(GPL\),](#page-235-0) [summary.percent.count.cumulative Function \(GPL\)](#page-236-0), [summary.percent.cumulative](#page-238-0) [Function \(GPL\),](#page-238-0) [summary.percent.sum Function \(GPL\),](#page-238-0) [summary.percent.sum.cumulative](#page-240-0) [Function \(GPL\),](#page-240-0) [summary.percentile Function \(GPL\),](#page-242-0) [summary.percentTrue Function](#page-243-0) [\(GPL\)](#page-243-0), [summary.proportion Function \(GPL\),](#page-245-0) [summary.proportion.count Function \(GPL\)](#page-246-0), [summary.proportion.count.cumulative Function \(GPL\),](#page-247-0) [summary.proportion.cumulative](#page-249-0) [Function \(GPL\)](#page-249-0), [summary.proportion.sum Function \(GPL\),](#page-249-0) [summary.proportion.sum.cumulative](#page-251-0) [Function \(GPL\),](#page-251-0) [summary.proportionTrue Function \(GPL\),](#page-253-0) [summary.range Function \(GPL\),](#page-254-0) [summary.sd Function \(GPL\)](#page-256-0), [summary.se Function \(GPL\)](#page-257-0), [summary.se.kurtosis Function \(GPL\),](#page-259-0) [summary.se.skewness Function \(GPL\)](#page-260-0), [summary.sum Function \(GPL\),](#page-262-0) [summary.sum.cumulative](#page-263-0)

<span id="page-228-0"></span>[Function \(GPL\),](#page-263-0) [summary.variance Function \(GPL\)](#page-265-0), [transparency Function \(For GPL Graphic](#page-269-0) [Elements\)](#page-269-0)

# *summary.mean Function*

## *Syntax*

summary.mean(<algebra>)

*or*

summary.mean(<br/>binning function>)

*or*

```
summary.mean(<statistic function>)
```
 $\epsilon$ algebra>. Graph algebra, such as  $x * y$ . Refer to [Brief Overview of GPL Algebra](#page-13-0) on p. [4](#page-13-0) for an introduction to graph algebra.

**<binning function>**. A binning function.

**<statistic function>**. Another statistic function. The result of the embedded statistic is used to calculate summary.mean.

# *Description*

Calculates the arithmetic mean. If the function is evaluating graph algebra, the mean of the analysis variable is returned. For more information about analysis variables, see the discussion in [Brief Overview of GPL Algebra](#page-13-0) on p. [4.](#page-13-0)

# *Examples*

Figure 2-300 *Example: Calculating the mean salary for each jobcat category*

ELEMENT: interval(position(summary.mean(jobcat\*salary)))

# *Statistic Functions*

See [GPL Functions](#page-68-0) on p. [59.](#page-68-0)

### *Binning Functions*

[bin.dot Function \(GPL\),](#page-78-0) [bin.hex Function \(GPL\),](#page-79-0) [bin.quantile.letter Function \(GPL\)](#page-81-0), [bin.rect](#page-82-0) [Function \(GPL\)](#page-82-0)

# *Applies To*

[bin.dot Function \(GPL\),](#page-78-0) [bin.hex Function \(GPL\),](#page-79-0) [bin.quantile.letter Function \(GPL\)](#page-81-0), [bin.rect](#page-82-0) [Function \(GPL\),](#page-82-0) [color Function \(For GPL Graphic Elements\),](#page-91-0) [color.brightness Function \(For](#page-93-0) [GPL Graphic Elements\),](#page-93-0) [color.hue Function \(For GPL Graphic Elements\),](#page-95-0) [color.saturation](#page-96-0) [Function \(For GPL Graphic Elements\)](#page-96-0), [link.alpha Function \(GPL\),](#page-145-0) [link.complete Function](#page-147-0)

<span id="page-229-0"></span>[\(GPL\)](#page-147-0), [link.delaunay Function \(GPL\)](#page-148-0), [link.distance Function \(GPL\)](#page-150-0), [link.gabriel Function](#page-151-0) [\(GPL\)](#page-151-0), [link.hull Function \(GPL\)](#page-153-0), [link.influence Function \(GPL\),](#page-154-0) [link.join Function \(GPL\),](#page-156-0) [link.mst Function \(GPL\),](#page-157-0) [link.neighbor Function \(GPL\)](#page-159-0), [link.relativeNeighborhood Function](#page-160-0) [\(GPL\)](#page-160-0), [link.sequence Function \(GPL\)](#page-162-0), [link.tsp Function \(GPL\)](#page-163-0), [position Function \(For GPL](#page-175-0) [Graphic Elements\),](#page-175-0) [region.confi.count Function \(GPL\)](#page-179-0), [region.confi.mean Function \(GPL\),](#page-180-0) [region.confi.percent.count Function \(GPL\),](#page-182-0) [region.confi.proportion.count Function \(GPL\),](#page-183-0) [region.spread.range Function \(GPL\),](#page-186-0) [region.spread.sd Function \(GPL\)](#page-187-0), [region.spread.se Function](#page-189-0) [\(GPL\)](#page-189-0), [size Function \(For GPL Graphic Elements\)](#page-198-0), [split Function \(GPL\)](#page-214-0), [summary.count Function](#page-217-0) [\(GPL\)](#page-217-0), [summary.count.cumulative Function \(GPL\),](#page-219-0) [summary.countTrue Function \(GPL\),](#page-220-0) [summary.first Function \(GPL\)](#page-222-0), [summary.kurtosis Function \(GPL\)](#page-223-0), [summary.last Function \(GPL\),](#page-225-0) [summary.max Function \(GPL\)](#page-226-0), summary.median Function (GPL), [summary.min Function \(GPL\),](#page-231-0) [summary.mode Function \(GPL\)](#page-232-0), [summary.percent Function \(GPL\),](#page-234-0) [summary.percent.count](#page-235-0) [Function \(GPL\),](#page-235-0) [summary.percent.count.cumulative Function \(GPL\)](#page-236-0), [summary.percent.cumulative](#page-238-0) [Function \(GPL\),](#page-238-0) [summary.percent.sum Function \(GPL\),](#page-238-0) [summary.percent.sum.cumulative](#page-240-0) [Function \(GPL\),](#page-240-0) [summary.percentile Function \(GPL\),](#page-242-0) [summary.percentTrue Function](#page-243-0) [\(GPL\)](#page-243-0), [summary.proportion Function \(GPL\),](#page-245-0) [summary.proportion.count Function \(GPL\)](#page-246-0), [summary.proportion.count.cumulative Function \(GPL\),](#page-247-0) [summary.proportion.cumulative](#page-249-0) [Function \(GPL\)](#page-249-0), [summary.proportion.sum Function \(GPL\),](#page-249-0) [summary.proportion.sum.cumulative](#page-251-0) [Function \(GPL\),](#page-251-0) [summary.proportionTrue Function \(GPL\)](#page-253-0), [summary.range Function \(GPL\),](#page-254-0) [summary.sd Function \(GPL\)](#page-256-0), [summary.se Function \(GPL\)](#page-257-0), [summary.se.kurtosis Function \(GPL\),](#page-259-0) [summary.se.skewness Function \(GPL\)](#page-260-0), [summary.sum Function \(GPL\),](#page-262-0) [summary.sum.cumulative](#page-263-0) [Function \(GPL\),](#page-263-0) [summary.variance Function \(GPL\)](#page-265-0), [transparency Function \(For GPL Graphic](#page-269-0) [Elements\)](#page-269-0)

# *summary.median Function*

# *Syntax*

summary.median(<algebra>)

*or*

summary.median(<br/>binning function>)

#### *or*

summary.median(<statistic function>)

 $\epsilon$ algebra>. Graph algebra, such as  $x * y$ . Refer to [Brief Overview of GPL Algebra](#page-13-0) on p. [4](#page-13-0) for an introduction to graph algebra.

**<binning function>**. A binning function.

**<statistic function>**. Another statistic function. The result of the embedded statistic is used to calculate summary.median.

### *Description*

Calculates the median, which is the value above and below which half of the cases fall. The result is equivalent to summary.percentile with an alpha of 0.5. If the function is evaluating graph algebra, the median of the analysis variable is returned. For more information about analysis variables, see the discussion in [Brief Overview of GPL Algebra](#page-13-0) on p. [4.](#page-13-0)

# *Examples*

Figure 2-301 *Example: Calculating the median salary for each jobcat category*

ELEMENT: interval(position(summary.median(jobcat\*salary)))

#### *Statistic Functions*

See [GPL Functions](#page-68-0) on p. [59.](#page-68-0)

#### *Binning Functions*

[bin.dot Function \(GPL\),](#page-78-0) [bin.hex Function \(GPL\),](#page-79-0) [bin.quantile.letter Function \(GPL\)](#page-81-0), [bin.rect](#page-82-0) [Function \(GPL\)](#page-82-0)

#### *Applies To*

[bin.dot Function \(GPL\),](#page-78-0) [bin.hex Function \(GPL\),](#page-79-0) [bin.quantile.letter Function \(GPL\)](#page-81-0), [bin.rect](#page-82-0) [Function \(GPL\),](#page-82-0) [color Function \(For GPL Graphic Elements\),](#page-91-0) [color.brightness Function \(For](#page-93-0) [GPL Graphic Elements\),](#page-93-0) [color.hue Function \(For GPL Graphic Elements\),](#page-95-0) [color.saturation](#page-96-0) [Function \(For GPL Graphic Elements\)](#page-96-0), [link.alpha Function \(GPL\),](#page-145-0) [link.complete Function](#page-147-0) [\(GPL\)](#page-147-0), [link.delaunay Function \(GPL\)](#page-148-0), [link.distance Function \(GPL\)](#page-150-0), [link.gabriel Function](#page-151-0) [\(GPL\)](#page-151-0), [link.hull Function \(GPL\)](#page-153-0), [link.influence Function \(GPL\),](#page-154-0) [link.join Function \(GPL\),](#page-156-0) [link.mst Function \(GPL\),](#page-157-0) [link.neighbor Function \(GPL\)](#page-159-0), [link.relativeNeighborhood Function](#page-160-0) [\(GPL\)](#page-160-0), [link.sequence Function \(GPL\)](#page-162-0), [link.tsp Function \(GPL\)](#page-163-0), [position Function \(For GPL](#page-175-0) [Graphic Elements\),](#page-175-0) [region.confi.count Function \(GPL\)](#page-179-0), [region.confi.mean Function \(GPL\),](#page-180-0) [region.confi.percent.count Function \(GPL\),](#page-182-0) [region.confi.proportion.count Function \(GPL\),](#page-183-0) [region.spread.range Function \(GPL\),](#page-186-0) [region.spread.sd Function \(GPL\)](#page-187-0), [region.spread.se Function](#page-189-0) [\(GPL\)](#page-189-0), [size Function \(For GPL Graphic Elements\)](#page-198-0), [split Function \(GPL\)](#page-214-0), [summary.count Function](#page-217-0) [\(GPL\)](#page-217-0), [summary.count.cumulative Function \(GPL\),](#page-219-0) [summary.countTrue Function \(GPL\),](#page-220-0) [summary.first Function \(GPL\)](#page-222-0), [summary.kurtosis Function \(GPL\)](#page-223-0), [summary.last Function \(GPL\),](#page-225-0) [summary.max Function \(GPL\)](#page-226-0), [summary.mean Function \(GPL\)](#page-228-0), [summary.min Function \(GPL\),](#page-231-0) [summary.mode Function \(GPL\)](#page-232-0), [summary.percent Function \(GPL\),](#page-234-0) [summary.percent.count](#page-235-0) [Function \(GPL\),](#page-235-0) [summary.percent.count.cumulative Function \(GPL\)](#page-236-0), [summary.percent.cumulative](#page-238-0) [Function \(GPL\),](#page-238-0) [summary.percent.sum Function \(GPL\),](#page-238-0) [summary.percent.sum.cumulative](#page-240-0) [Function \(GPL\),](#page-240-0) [summary.percentile Function \(GPL\),](#page-242-0) [summary.percentTrue Function](#page-243-0) [\(GPL\)](#page-243-0), [summary.proportion Function \(GPL\),](#page-245-0) [summary.proportion.count Function \(GPL\)](#page-246-0), [summary.proportion.count.cumulative Function \(GPL\),](#page-247-0) [summary.proportion.cumulative](#page-249-0) [Function \(GPL\)](#page-249-0), [summary.proportion.sum Function \(GPL\),](#page-249-0) [summary.proportion.sum.cumulative](#page-251-0) [Function \(GPL\),](#page-251-0) [summary.proportionTrue Function \(GPL\),](#page-253-0) [summary.range Function \(GPL\),](#page-254-0) [summary.sd Function \(GPL\)](#page-256-0), [summary.se Function \(GPL\)](#page-257-0), [summary.se.kurtosis Function \(GPL\),](#page-259-0) [summary.se.skewness Function \(GPL\)](#page-260-0), [summary.sum Function \(GPL\),](#page-262-0) [summary.sum.cumulative](#page-263-0)

<span id="page-231-0"></span>[Function \(GPL\),](#page-263-0) [summary.variance Function \(GPL\)](#page-265-0), [transparency Function \(For GPL Graphic](#page-269-0) [Elements\)](#page-269-0)

# *summary.min Function*

## *Syntax*

summary.min(<algebra>)

*or*

summary.min(<br/>binning function>)

*or*

```
summary.min(<statistic function>)
```
 $\epsilon$ algebra>. Graph algebra, such as  $x * y$ . Refer to [Brief Overview of GPL Algebra](#page-13-0) on p. [4](#page-13-0) for an introduction to graph algebra.

**<binning function>**. A binning function.

**<statistic function>**. Another statistic function. The result of the embedded statistic is used to calculate summary.min.

## *Description*

Calculates the minimum value. If the function is evaluating graph algebra, the minimum value of the analysis variable is returned. For more information about analysis variables, see the discussion in [Brief Overview of GPL Algebra](#page-13-0) on p. [4.](#page-13-0)

# *Examples*

Figure 2-302 *Example: Calculating the minimum salary for each jobcat category*

ELEMENT: interval(position(summary.min(jobcat\*salary)))

## *Statistic Functions*

See [GPL Functions](#page-68-0) on p. [59.](#page-68-0)

### *Binning Functions*

[bin.dot Function \(GPL\),](#page-78-0) [bin.hex Function \(GPL\),](#page-79-0) [bin.quantile.letter Function \(GPL\)](#page-81-0), [bin.rect](#page-82-0) [Function \(GPL\)](#page-82-0)

# *Applies To*

[bin.dot Function \(GPL\),](#page-78-0) [bin.hex Function \(GPL\),](#page-79-0) [bin.quantile.letter Function \(GPL\)](#page-81-0), [bin.rect](#page-82-0) [Function \(GPL\),](#page-82-0) [color Function \(For GPL Graphic Elements\),](#page-91-0) [color.brightness Function \(For](#page-93-0) [GPL Graphic Elements\),](#page-93-0) [color.hue Function \(For GPL Graphic Elements\),](#page-95-0) [color.saturation](#page-96-0) [Function \(For GPL Graphic Elements\)](#page-96-0), [link.alpha Function \(GPL\),](#page-145-0) [link.complete Function](#page-147-0)

223

*GPL Statement and Function Reference*

<span id="page-232-0"></span>[\(GPL\)](#page-147-0), [link.delaunay Function \(GPL\)](#page-148-0), [link.distance Function \(GPL\)](#page-150-0), [link.gabriel Function](#page-151-0) [\(GPL\)](#page-151-0), [link.hull Function \(GPL\)](#page-153-0), [link.influence Function \(GPL\),](#page-154-0) [link.join Function \(GPL\),](#page-156-0) [link.mst Function \(GPL\),](#page-157-0) [link.neighbor Function \(GPL\)](#page-159-0), [link.relativeNeighborhood Function](#page-160-0) [\(GPL\)](#page-160-0), [link.sequence Function \(GPL\)](#page-162-0), [link.tsp Function \(GPL\)](#page-163-0), [position Function \(For GPL](#page-175-0) [Graphic Elements\),](#page-175-0) [region.confi.count Function \(GPL\)](#page-179-0), [region.confi.mean Function \(GPL\),](#page-180-0) [region.confi.percent.count Function \(GPL\),](#page-182-0) [region.confi.proportion.count Function \(GPL\),](#page-183-0) [region.spread.range Function \(GPL\),](#page-186-0) [region.spread.sd Function \(GPL\)](#page-187-0), [region.spread.se Function](#page-189-0) [\(GPL\)](#page-189-0), [size Function \(For GPL Graphic Elements\)](#page-198-0), [split Function \(GPL\)](#page-214-0), [summary.count Function](#page-217-0) [\(GPL\)](#page-217-0), [summary.count.cumulative Function \(GPL\),](#page-219-0) [summary.countTrue Function \(GPL\),](#page-220-0) [summary.first Function \(GPL\)](#page-222-0), [summary.kurtosis Function \(GPL\)](#page-223-0), [summary.last Function \(GPL\),](#page-225-0) [summary.max Function \(GPL\),](#page-226-0) [summary.mean Function \(GPL\)](#page-228-0), [summary.median Function](#page-229-0) [\(GPL\)](#page-229-0), summary.mode Function (GPL), [summary.percent Function \(GPL\),](#page-234-0) [summary.percent.count](#page-235-0) [Function \(GPL\),](#page-235-0) [summary.percent.count.cumulative Function \(GPL\)](#page-236-0), [summary.percent.cumulative](#page-238-0) [Function \(GPL\),](#page-238-0) [summary.percent.sum Function \(GPL\),](#page-238-0) [summary.percent.sum.cumulative](#page-240-0) [Function \(GPL\),](#page-240-0) [summary.percentile Function \(GPL\),](#page-242-0) [summary.percentTrue Function](#page-243-0) [\(GPL\)](#page-243-0), [summary.proportion Function \(GPL\),](#page-245-0) [summary.proportion.count Function \(GPL\)](#page-246-0), [summary.proportion.count.cumulative Function \(GPL\),](#page-247-0) [summary.proportion.cumulative](#page-249-0) [Function \(GPL\)](#page-249-0), [summary.proportion.sum Function \(GPL\),](#page-249-0) [summary.proportion.sum.cumulative](#page-251-0) [Function \(GPL\),](#page-251-0) [summary.proportionTrue Function \(GPL\)](#page-253-0), [summary.range Function \(GPL\),](#page-254-0) [summary.sd Function \(GPL\)](#page-256-0), [summary.se Function \(GPL\)](#page-257-0), [summary.se.kurtosis Function \(GPL\),](#page-259-0) [summary.se.skewness Function \(GPL\)](#page-260-0), [summary.sum Function \(GPL\),](#page-262-0) [summary.sum.cumulative](#page-263-0) [Function \(GPL\),](#page-263-0) [summary.variance Function \(GPL\)](#page-265-0), [transparency Function \(For GPL Graphic](#page-269-0) [Elements\)](#page-269-0)

# *summary.mode Function*

# *Syntax*

summary.mode(<algebra>)

*or*

summary.mode(<binning function>)

#### *or*

summary.mode(<statistic function>)

 $\epsilon$ algebra>. Graph algebra, such as  $x * y$ . Refer to [Brief Overview of GPL Algebra](#page-13-0) on p. [4](#page-13-0) for an introduction to graph algebra.

**<binning function>**. A binning function.

**<statistic function>**. Another statistic function. The result of the embedded statistic is used to calculate summary.mode.

### *Description*

Calculates the mode, which is the most frequent value. If there is a tie, the smallest value is returned. If the function is evaluating graph algebra, the mode of the analysis variable is returned. For more information about analysis variables, see the discussion in [Brief Overview of GPL](#page-13-0) [Algebra](#page-13-0) on p. [4](#page-13-0).

# *Examples*

Figure 2-303 *Example: Calculating the mode of educationalLevel for each jobcat category* ELEMENT: interval(position(summary.mode(jobcat\*educationalLevel)))

#### *Statistic Functions*

See [GPL Functions](#page-68-0) on p. [59.](#page-68-0)

#### *Binning Functions*

[bin.dot Function \(GPL\),](#page-78-0) [bin.hex Function \(GPL\),](#page-79-0) [bin.quantile.letter Function \(GPL\)](#page-81-0), [bin.rect](#page-82-0) [Function \(GPL\)](#page-82-0)

#### *Applies To*

[bin.dot Function \(GPL\),](#page-78-0) [bin.hex Function \(GPL\),](#page-79-0) [bin.quantile.letter Function \(GPL\)](#page-81-0), [bin.rect](#page-82-0) [Function \(GPL\),](#page-82-0) [color Function \(For GPL Graphic Elements\),](#page-91-0) [color.brightness Function \(For](#page-93-0) [GPL Graphic Elements\),](#page-93-0) [color.hue Function \(For GPL Graphic Elements\),](#page-95-0) [color.saturation](#page-96-0) [Function \(For GPL Graphic Elements\)](#page-96-0), [link.alpha Function \(GPL\),](#page-145-0) [link.complete Function](#page-147-0) [\(GPL\)](#page-147-0), [link.delaunay Function \(GPL\)](#page-148-0), [link.distance Function \(GPL\)](#page-150-0), [link.gabriel Function](#page-151-0) [\(GPL\)](#page-151-0), [link.hull Function \(GPL\)](#page-153-0), [link.influence Function \(GPL\),](#page-154-0) [link.join Function \(GPL\),](#page-156-0) [link.mst Function \(GPL\),](#page-157-0) [link.neighbor Function \(GPL\)](#page-159-0), [link.relativeNeighborhood Function](#page-160-0) [\(GPL\)](#page-160-0), [link.sequence Function \(GPL\)](#page-162-0), [link.tsp Function \(GPL\)](#page-163-0), [position Function \(For GPL](#page-175-0) [Graphic Elements\),](#page-175-0) [region.confi.count Function \(GPL\)](#page-179-0), [region.confi.mean Function \(GPL\),](#page-180-0) [region.confi.percent.count Function \(GPL\),](#page-182-0) [region.confi.proportion.count Function \(GPL\),](#page-183-0) [region.spread.range Function \(GPL\),](#page-186-0) [region.spread.sd Function \(GPL\)](#page-187-0), [region.spread.se Function](#page-189-0) [\(GPL\)](#page-189-0), [size Function \(For GPL Graphic Elements\)](#page-198-0), [split Function \(GPL\)](#page-214-0), [summary.count Function](#page-217-0) [\(GPL\)](#page-217-0), [summary.count.cumulative Function \(GPL\),](#page-219-0) [summary.countTrue Function \(GPL\),](#page-220-0) [summary.first Function \(GPL\)](#page-222-0), [summary.kurtosis Function \(GPL\)](#page-223-0), [summary.last Function \(GPL\),](#page-225-0) [summary.max Function \(GPL\),](#page-226-0) [summary.mean Function \(GPL\)](#page-228-0), [summary.median Function](#page-229-0) [\(GPL\)](#page-229-0), [summary.min Function \(GPL\),](#page-231-0) [summary.percent Function \(GPL\)](#page-234-0), [summary.percent.count](#page-235-0) [Function \(GPL\),](#page-235-0) [summary.percent.count.cumulative Function \(GPL\)](#page-236-0), [summary.percent.cumulative](#page-238-0) [Function \(GPL\),](#page-238-0) [summary.percent.sum Function \(GPL\),](#page-238-0) [summary.percent.sum.cumulative](#page-240-0) [Function \(GPL\),](#page-240-0) [summary.percentile Function \(GPL\),](#page-242-0) [summary.percentTrue Function](#page-243-0) [\(GPL\)](#page-243-0), [summary.proportion Function \(GPL\),](#page-245-0) [summary.proportion.count Function \(GPL\)](#page-246-0), [summary.proportion.count.cumulative Function \(GPL\),](#page-247-0) [summary.proportion.cumulative](#page-249-0) [Function \(GPL\)](#page-249-0), [summary.proportion.sum Function \(GPL\),](#page-249-0) [summary.proportion.sum.cumulative](#page-251-0) [Function \(GPL\),](#page-251-0) [summary.proportionTrue Function \(GPL\),](#page-253-0) [summary.range Function \(GPL\),](#page-254-0) [summary.sd Function \(GPL\)](#page-256-0), [summary.se Function \(GPL\)](#page-257-0), [summary.se.kurtosis Function \(GPL\),](#page-259-0) [summary.se.skewness Function \(GPL\)](#page-260-0), [summary.sum Function \(GPL\),](#page-262-0) [summary.sum.cumulative](#page-263-0)

<span id="page-234-0"></span>[Function \(GPL\),](#page-263-0) [summary.variance Function \(GPL\)](#page-265-0), [transparency Function \(For GPL Graphic](#page-269-0) [Elements\)](#page-269-0)

# *summary.percent Function*

#### *Description*

summary.percent is an alias for summary.percent.sum. [For more information, see the](#page-238-0) [topic summary.percent.sum Function on p. 229.](#page-238-0)

#### *Examples*

Figure 2-304 *Example: Calculating percentages of a summed variable*

ELEMENT: interval(position(summary.percent(jobcat\*salary)))

# *Applies To*

[bin.dot Function \(GPL\),](#page-78-0) [bin.hex Function \(GPL\),](#page-79-0) [bin.quantile.letter Function \(GPL\)](#page-81-0), [bin.rect](#page-82-0) [Function \(GPL\),](#page-82-0) [color Function \(For GPL Graphic Elements\),](#page-91-0) [color.brightness Function \(For](#page-93-0) [GPL Graphic Elements\),](#page-93-0) [color.hue Function \(For GPL Graphic Elements\),](#page-95-0) [color.saturation](#page-96-0) [Function \(For GPL Graphic Elements\)](#page-96-0), [link.alpha Function \(GPL\),](#page-145-0) [link.complete Function](#page-147-0) [\(GPL\)](#page-147-0), [link.delaunay Function \(GPL\)](#page-148-0), [link.distance Function \(GPL\)](#page-150-0), [link.gabriel Function](#page-151-0) [\(GPL\)](#page-151-0), [link.hull Function \(GPL\)](#page-153-0), [link.influence Function \(GPL\),](#page-154-0) [link.join Function \(GPL\),](#page-156-0) [link.mst Function \(GPL\),](#page-157-0) [link.neighbor Function \(GPL\)](#page-159-0), [link.relativeNeighborhood Function](#page-160-0) [\(GPL\)](#page-160-0), [link.sequence Function \(GPL\)](#page-162-0), [link.tsp Function \(GPL\)](#page-163-0), [position Function \(For GPL](#page-175-0) [Graphic Elements\),](#page-175-0) [region.confi.count Function \(GPL\)](#page-179-0), [region.confi.mean Function \(GPL\),](#page-180-0) [region.confi.percent.count Function \(GPL\),](#page-182-0) [region.confi.proportion.count Function \(GPL\),](#page-183-0) [region.spread.range Function \(GPL\),](#page-186-0) [region.spread.sd Function \(GPL\)](#page-187-0), [region.spread.se Function](#page-189-0) [\(GPL\)](#page-189-0), [size Function \(For GPL Graphic Elements\)](#page-198-0), [split Function \(GPL\)](#page-214-0), [summary.count Function](#page-217-0) [\(GPL\)](#page-217-0), [summary.count.cumulative Function \(GPL\),](#page-219-0) [summary.countTrue Function \(GPL\),](#page-220-0) [summary.first Function \(GPL\)](#page-222-0), [summary.kurtosis Function \(GPL\)](#page-223-0), [summary.last Function \(GPL\),](#page-225-0) [summary.max Function \(GPL\)](#page-226-0), [summary.mean Function \(GPL\)](#page-228-0), [summary.median Function \(GPL\),](#page-229-0) [summary.min Function \(GPL\)](#page-231-0), [summary.mode Function \(GPL\),](#page-232-0) [summary.percent.count Function](#page-235-0) [\(GPL\)](#page-235-0), [summary.percent.count.cumulative Function \(GPL\),](#page-236-0) [summary.percent.cumulative](#page-238-0) [Function \(GPL\),](#page-238-0) [summary.percent.sum Function \(GPL\),](#page-238-0) [summary.percent.sum.cumulative](#page-240-0) [Function \(GPL\),](#page-240-0) [summary.percentile Function \(GPL\),](#page-242-0) [summary.percentTrue Function](#page-243-0) [\(GPL\)](#page-243-0), [summary.proportion Function \(GPL\),](#page-245-0) [summary.proportion.count Function \(GPL\)](#page-246-0), [summary.proportion.count.cumulative Function \(GPL\),](#page-247-0) [summary.proportion.cumulative](#page-249-0) [Function \(GPL\)](#page-249-0), [summary.proportion.sum Function \(GPL\),](#page-249-0) [summary.proportion.sum.cumulative](#page-251-0) [Function \(GPL\),](#page-251-0) [summary.proportionTrue Function \(GPL\)](#page-253-0), [summary.range Function \(GPL\),](#page-254-0) [summary.sd Function \(GPL\)](#page-256-0), [summary.se Function \(GPL\)](#page-257-0), [summary.se.kurtosis Function \(GPL\),](#page-259-0) [summary.se.skewness Function \(GPL\)](#page-260-0), [summary.sum Function \(GPL\),](#page-262-0) [summary.sum.cumulative](#page-263-0) [Function \(GPL\),](#page-263-0) [summary.variance Function \(GPL\)](#page-265-0), [transparency Function \(For GPL Graphic](#page-269-0) [Elements\)](#page-269-0)

# <span id="page-235-0"></span>*summary.percent.count Function*

# *Syntax*

summary.percent.count(<algebra>, <br/> <br/>shase function>)

*or*

summary.percent.count(<br/>binning function>, <br/> <br/>shase function>)

*or*

summary.percent.count(<statistic function>, <br/> <br/>se function>)

**<algebra>**. Graph algebra, such as  $\times$  or  $\times$ \*y. In the second case, the percentage is calculated for cases with non-missing y-variable values. Refer to [Brief Overview of GPL Algebra](#page-13-0) on p. [4](#page-13-0) for an introduction to graph algebra.

**<base function>**. A function that specifies the percentage base for summary.percent.count. This is optional. The default is base.all().

**<binning function>**. A binning function.

**<statistic function>**. Another statistic function. The result of the embedded statistic is used to calculate summary.percent.count.

### *Description*

Calculates the percentage of cases within each subgroup compared to the total number of cases.

# *Examples*

Figure 2-305 *Example: Calculating percentages of counts*

ELEMENT: interval(position(summary.percent.count(jobcat)))

Figure 2-306 *Example: Graphing a histogram of percentages*

ELEMENT: interval(position(summary.percent.count(bin.rect(salary))))

# *Statistic Functions*

See [GPL Functions](#page-68-0) on p. [59.](#page-68-0)

# *Base Functions*

[base.aesthetic Function \(GPL\)](#page-74-0), [base.all Function \(GPL\),](#page-74-0) [base.coordinate Function \(GPL\)](#page-75-0)

### *Binning Functions*

[bin.dot Function \(GPL\),](#page-78-0) [bin.hex Function \(GPL\),](#page-79-0) [bin.quantile.letter Function \(GPL\)](#page-81-0), [bin.rect](#page-82-0) [Function \(GPL\)](#page-82-0)

## <span id="page-236-0"></span>*Applies To*

[bin.dot Function \(GPL\),](#page-78-0) [bin.hex Function \(GPL\),](#page-79-0) [bin.quantile.letter Function \(GPL\)](#page-81-0), [bin.rect](#page-82-0) [Function \(GPL\),](#page-82-0) [color Function \(For GPL Graphic Elements\),](#page-91-0) [color.brightness Function \(For](#page-93-0) [GPL Graphic Elements\),](#page-93-0) [color.hue Function \(For GPL Graphic Elements\),](#page-95-0) [color.saturation](#page-96-0) [Function \(For GPL Graphic Elements\)](#page-96-0), [link.alpha Function \(GPL\),](#page-145-0) [link.complete Function](#page-147-0) [\(GPL\)](#page-147-0), [link.delaunay Function \(GPL\)](#page-148-0), [link.distance Function \(GPL\)](#page-150-0), [link.gabriel Function](#page-151-0) [\(GPL\)](#page-151-0), [link.hull Function \(GPL\)](#page-153-0), [link.influence Function \(GPL\),](#page-154-0) [link.join Function \(GPL\),](#page-156-0) [link.mst Function \(GPL\),](#page-157-0) [link.neighbor Function \(GPL\)](#page-159-0), [link.relativeNeighborhood Function](#page-160-0) [\(GPL\)](#page-160-0), [link.sequence Function \(GPL\)](#page-162-0), [link.tsp Function \(GPL\)](#page-163-0), [position Function \(For GPL](#page-175-0) [Graphic Elements\),](#page-175-0) [region.confi.count Function \(GPL\)](#page-179-0), [region.confi.mean Function \(GPL\),](#page-180-0) [region.confi.percent.count Function \(GPL\),](#page-182-0) [region.confi.proportion.count Function \(GPL\),](#page-183-0) [region.spread.range Function \(GPL\),](#page-186-0) [region.spread.sd Function \(GPL\)](#page-187-0), [region.spread.se Function](#page-189-0) [\(GPL\)](#page-189-0), [size Function \(For GPL Graphic Elements\)](#page-198-0), [split Function \(GPL\)](#page-214-0), [summary.count Function](#page-217-0) [\(GPL\)](#page-217-0), [summary.count.cumulative Function \(GPL\),](#page-219-0) [summary.countTrue Function \(GPL\),](#page-220-0) [summary.first Function \(GPL\)](#page-222-0), [summary.kurtosis Function \(GPL\)](#page-223-0), [summary.last Function \(GPL\),](#page-225-0) [summary.max Function \(GPL\),](#page-226-0) [summary.mean Function \(GPL\)](#page-228-0), [summary.median Function](#page-229-0) [\(GPL\)](#page-229-0), [summary.min Function \(GPL\),](#page-231-0) [summary.mode Function \(GPL\),](#page-232-0) [summary.percent Function](#page-234-0) [\(GPL\)](#page-234-0), summary.percent.count.cumulative Function (GPL), [summary.percent.cumulative](#page-238-0) [Function \(GPL\),](#page-238-0) [summary.percent.sum Function \(GPL\),](#page-238-0) [summary.percent.sum.cumulative](#page-240-0) [Function \(GPL\),](#page-240-0) [summary.percentile Function \(GPL\),](#page-242-0) [summary.percentTrue Function](#page-243-0) [\(GPL\)](#page-243-0), [summary.proportion Function \(GPL\),](#page-245-0) [summary.proportion.count Function \(GPL\)](#page-246-0), [summary.proportion.count.cumulative Function \(GPL\),](#page-247-0) [summary.proportion.cumulative](#page-249-0) [Function \(GPL\)](#page-249-0), [summary.proportion.sum Function \(GPL\),](#page-249-0) [summary.proportion.sum.cumulative](#page-251-0) [Function \(GPL\),](#page-251-0) [summary.proportionTrue Function \(GPL\)](#page-253-0), [summary.range Function \(GPL\),](#page-254-0) [summary.sd Function \(GPL\)](#page-256-0), [summary.se Function \(GPL\)](#page-257-0), [summary.se.kurtosis Function \(GPL\),](#page-259-0) [summary.se.skewness Function \(GPL\)](#page-260-0), [summary.sum Function \(GPL\),](#page-262-0) [summary.sum.cumulative](#page-263-0) [Function \(GPL\),](#page-263-0) [summary.variance Function \(GPL\)](#page-265-0), [transparency Function \(For GPL Graphic](#page-269-0) [Elements\)](#page-269-0)

# *summary.percent.count.cumulative Function*

summary.percent.count.cumulative(<algebra>, <br/> <br/>se function>)

#### *or*

summary.percent.count.cumulative(<br/>shinning function>,<br/> <br/>shase function>)

#### *or*

summary.percent.count.cumulative(<statistic function>, <br/> <br/>shase function>)

**<algebra>**. Graph algebra, such as  $x$  or  $x \times y$ . In the second case, the percentage is calculated for cases with non-missing y-variable values. Refer to [Brief Overview of GPL Algebra](#page-13-0) on p. [4](#page-13-0) for an introduction to graph algebra.

**<base function>**. A function that specifies the percentage base for summary.percent.count.cumulative. This is optional. The default is base.all().

**<binning function>**. A binning function.

**<statistic function>**. Another statistic function. The result of the embedded statistic is used to calculate summary.percent.count.cumulative.

#### *Description*

Calculates the cumulative percentage of cases within each group compared to the total number of cases.

*Note:* If there are multiple ELEMENT statements, you cannot use cumulative statistics for some graphic elements but not for others. This behavior is prohibited because the results of each statistic function would be blended on the same scale. The units for cumulative statistics do not match the units for non-cumulative statistics, so blending these results is impossible.

# *Examples*

Figure 2-307 *Example: Calculating cumulative percentages of counts*

ELEMENT: interval(position(summary.percent.count.cumulative(jobcat)))

Figure 2-308 *Example: Calculating a cumulative histogram of percentages*

ELEMENT: interval(position(summary.percent.count.cumulative(bin.rect(salary))))

### *Statistic Functions*

See [GPL Functions](#page-68-0) on p. [59.](#page-68-0)

#### *Base Functions*

[base.aesthetic Function \(GPL\)](#page-74-0), [base.all Function \(GPL\),](#page-74-0) [base.coordinate Function \(GPL\)](#page-75-0)

#### *Binning Functions*

[bin.dot Function \(GPL\),](#page-78-0) [bin.hex Function \(GPL\),](#page-79-0) [bin.quantile.letter Function \(GPL\)](#page-81-0), [bin.rect](#page-82-0) [Function \(GPL\)](#page-82-0)

# *Applies To*

[bin.dot Function \(GPL\),](#page-78-0) [bin.hex Function \(GPL\),](#page-79-0) [bin.quantile.letter Function \(GPL\)](#page-81-0), [bin.rect](#page-82-0) [Function \(GPL\),](#page-82-0) [color Function \(For GPL Graphic Elements\),](#page-91-0) [color.brightness Function \(For](#page-93-0) [GPL Graphic Elements\),](#page-93-0) [color.hue Function \(For GPL Graphic Elements\),](#page-95-0) [color.saturation](#page-96-0) [Function \(For GPL Graphic Elements\)](#page-96-0), [link.alpha Function \(GPL\),](#page-145-0) [link.complete Function](#page-147-0) [\(GPL\)](#page-147-0), [link.delaunay Function \(GPL\)](#page-148-0), [link.distance Function \(GPL\)](#page-150-0), [link.gabriel Function](#page-151-0) [\(GPL\)](#page-151-0), [link.hull Function \(GPL\)](#page-153-0), [link.influence Function \(GPL\),](#page-154-0) [link.join Function \(GPL\),](#page-156-0) [link.mst Function \(GPL\),](#page-157-0) [link.neighbor Function \(GPL\)](#page-159-0), [link.relativeNeighborhood Function](#page-160-0) [\(GPL\)](#page-160-0), [link.sequence Function \(GPL\)](#page-162-0), [link.tsp Function \(GPL\)](#page-163-0), [position Function \(For GPL](#page-175-0) [Graphic Elements\),](#page-175-0) [region.confi.count Function \(GPL\)](#page-179-0), [region.confi.mean Function \(GPL\),](#page-180-0) [region.confi.percent.count Function \(GPL\),](#page-182-0) [region.confi.proportion.count Function \(GPL\),](#page-183-0) [region.spread.range Function \(GPL\),](#page-186-0) [region.spread.sd Function \(GPL\)](#page-187-0), [region.spread.se Function](#page-189-0) [\(GPL\)](#page-189-0), [size Function \(For GPL Graphic Elements\)](#page-198-0), [split Function \(GPL\)](#page-214-0), [summary.count Function](#page-217-0)

<span id="page-238-0"></span>[\(GPL\)](#page-217-0), [summary.count.cumulative Function \(GPL\),](#page-219-0) [summary.countTrue Function \(GPL\),](#page-220-0) [summary.first Function \(GPL\)](#page-222-0), [summary.kurtosis Function \(GPL\)](#page-223-0), [summary.last Function \(GPL\),](#page-225-0) [summary.max Function \(GPL\),](#page-226-0) [summary.mean Function \(GPL\)](#page-228-0), [summary.median Function](#page-229-0) [\(GPL\)](#page-229-0), [summary.min Function \(GPL\),](#page-231-0) [summary.mode Function \(GPL\)](#page-232-0), [summary.percent](#page-234-0) [Function \(GPL\),](#page-234-0) [summary.percent.count Function \(GPL\)](#page-235-0), summary.percent.cumulative Function (GPL), summary.percent.sum Function (GPL), [summary.percent.sum.cumulative](#page-240-0) [Function \(GPL\),](#page-240-0) [summary.percentile Function \(GPL\),](#page-242-0) [summary.percentTrue Function](#page-243-0) [\(GPL\)](#page-243-0), [summary.proportion Function \(GPL\),](#page-245-0) [summary.proportion.count Function \(GPL\)](#page-246-0), [summary.proportion.count.cumulative Function \(GPL\),](#page-247-0) [summary.proportion.cumulative](#page-249-0) [Function \(GPL\)](#page-249-0), [summary.proportion.sum Function \(GPL\),](#page-249-0) [summary.proportion.sum.cumulative](#page-251-0) [Function \(GPL\),](#page-251-0) [summary.proportionTrue Function \(GPL\),](#page-253-0) [summary.range Function \(GPL\),](#page-254-0) [summary.sd Function \(GPL\)](#page-256-0), [summary.se Function \(GPL\)](#page-257-0), [summary.se.kurtosis Function \(GPL\),](#page-259-0) [summary.se.skewness Function \(GPL\)](#page-260-0), [summary.sum Function \(GPL\),](#page-262-0) [summary.sum.cumulative](#page-263-0) [Function \(GPL\),](#page-263-0) [summary.variance Function \(GPL\)](#page-265-0), [transparency Function \(For GPL Graphic](#page-269-0) [Elements\)](#page-269-0)

# *summary.percent.cumulative Function*

### *Description*

summary.percent.cumulative is an alias for summary.percent.sum.cumulative. [For](#page-240-0) more information, [see the topic summary.percent.sum.cumulative Function on p. 231.](#page-240-0)

*Note:* If there are multiple ELEMENT statements, you cannot use cumulative statistics for some graphic elements but not for others. This behavior is prohibited because the results of each statistic function would be blended on the same scale. The units for cumulative statistics do not match the units for non-cumulative statistics, so blending these results is impossible.

#### *Examples*

Figure 2-309 *Example: Calculating cumulative percentages of a summed variable* ELEMENT: interval(position(summary.percent.cumulative(jobcat\*salary)))

# *summary.percent.sum Function*

#### *Syntax*

summary.percent.sum(<algebra>, <br/> <br/>sase function>)

*or*

summary.percent.sum(<br/>binning function>, <br/> <br/>se function>)

*or*

summary.percent.sum(<statistic function>, <br/> <br/>se function>)

**<algebra>**. Graph algebra, such as x\*y. Refer to [Brief Overview of GPL Algebra](#page-13-0) on p. [4](#page-13-0) for an introduction to graph algebra.

**<base function>**. A function that specifies the percentage base for summary.percent.sum. This is optional. The default is base.all().

**<binning function>**. A binning function.

**<statistic function>**. Another statistic function. The result of the embedded statistic is used to calculate summary.percent.sum.

### *Description*

Calculates the percentage within each subgroup based on a summed variable compared to the sum across all groups. summary.percent is an alias for this function. To obtain percentages of counts, use the summary.percent.count function. [For more information, see the topic](#page-235-0) [summary.percent.count Function on p. 226.](#page-235-0)

# *Examples*

Figure 2-310 *Example: Calculating percentages of a summed variable*

ELEMENT: interval(position(summary.percent.sum(jobcat\*salary)))

## *Statistic Functions*

See [GPL Functions](#page-68-0) on p. [59.](#page-68-0)

### *Base Functions*

[base.aesthetic Function \(GPL\)](#page-74-0), [base.all Function \(GPL\),](#page-74-0) [base.coordinate Function \(GPL\)](#page-75-0)

# *Binning Functions*

bin.dot [Function \(GPL\),](#page-78-0) [bin.hex Function \(GPL\),](#page-79-0) [bin.quantile.letter Function \(GPL\)](#page-81-0), [bin.rect](#page-82-0) [Function \(GPL\)](#page-82-0)

#### *Applies To*

[bin.dot Function \(GPL\),](#page-78-0) [bin.hex Function \(GPL\),](#page-79-0) [bin.quantile.letter Function \(GPL\)](#page-81-0), [bin.rect](#page-82-0) [Function \(GPL\),](#page-82-0) [color Function \(For GPL Graphic Elements\),](#page-91-0) [color.brightness Function \(For](#page-93-0) [GPL Graphic Elements\),](#page-93-0) [color.hue Function \(For GPL Graphic Elements\),](#page-95-0) [color.saturation](#page-96-0) [Function \(For GPL Graphic Elements\)](#page-96-0), [link.alpha Function \(GPL\),](#page-145-0) [link.complete Function](#page-147-0) [\(GPL\)](#page-147-0), [link.delaunay Function \(GPL\)](#page-148-0), [link.distance Function \(GPL\)](#page-150-0), [link.gabriel Function](#page-151-0) [\(GPL\)](#page-151-0), [link.hull Function \(GPL\)](#page-153-0), [link.influence Function \(GPL\),](#page-154-0) [link.join Function \(GPL\),](#page-156-0) [link.mst Function \(GPL\),](#page-157-0) [link.neighbor Function \(GPL\)](#page-159-0), [link.relativeNeighborhood Function](#page-160-0) [\(GPL\)](#page-160-0), [link.sequence Function \(GPL\)](#page-162-0), [link.tsp Function \(GPL\)](#page-163-0), [position Function \(For GPL](#page-175-0) [Graphic Elements\),](#page-175-0) [region.confi.count Function \(GPL\)](#page-179-0), [region.confi.mean Function \(GPL\),](#page-180-0) [region.confi.percent.count Function \(GPL\),](#page-182-0) [region.confi.proportion.count Function \(GPL\),](#page-183-0) [region.spread.range Function \(GPL\),](#page-186-0) [region.spread.sd Function \(GPL\)](#page-187-0), [region.spread.se Function](#page-189-0) [\(GPL\)](#page-189-0), [size Function \(For GPL Graphic Elements\)](#page-198-0), [split Function \(GPL\)](#page-214-0), [summary.count Function](#page-217-0) [\(GPL\)](#page-217-0), [summary.count.cumulative Function \(GPL\),](#page-219-0) [summary.countTrue Function \(GPL\),](#page-220-0) [summary.first Function \(GPL\)](#page-222-0), [summary.kurtosis Function \(GPL\)](#page-223-0), [summary.last Function \(GPL\),](#page-225-0)

<span id="page-240-0"></span>[summary.max Function \(GPL\),](#page-226-0) [summary.mean Function \(GPL\)](#page-228-0), [summary.median Function](#page-229-0) [\(GPL\)](#page-229-0), [summary.min Function \(GPL\),](#page-231-0) [summary.mode Function \(GPL\)](#page-232-0), [summary.percent](#page-234-0) [Function \(GPL\),](#page-234-0) [summary.percent.count Function \(GPL\),](#page-235-0) [summary.percent.count.cumulative](#page-236-0) [Function \(GPL\)](#page-236-0), [summary.percent.cumulative Function \(GPL\)](#page-238-0), summary.percent.sum.cumulative Function (GPL), [summary.percentile Function \(GPL\),](#page-242-0) [summary.percentTrue Function](#page-243-0) [\(GPL\)](#page-243-0), [summary.proportion Function \(GPL\),](#page-245-0) [summary.proportion.count Function \(GPL\)](#page-246-0), [summary.proportion.count.cumulative Function \(GPL\),](#page-247-0) [summary.proportion.cumulative](#page-249-0) [Function \(GPL\)](#page-249-0), [summary.proportion.sum Function \(GPL\),](#page-249-0) [summary.proportion.sum.cumulative](#page-251-0) [Function \(GPL\),](#page-251-0) [summary.proportionTrue Function \(GPL\)](#page-253-0), [summary.range Function \(GPL\),](#page-254-0) [summary.sd Function \(GPL\)](#page-256-0), [summary.se Function \(GPL\)](#page-257-0), [summary.se.kurtosis Function \(GPL\),](#page-259-0) [summary.se.skewness Function \(GPL\)](#page-260-0), [summary.sum Function \(GPL\),](#page-262-0) [summary.sum.cumulative](#page-263-0) [Function \(GPL\),](#page-263-0) [summary.variance Function \(GPL\)](#page-265-0), [transparency Function \(For GPL Graphic](#page-269-0) [Elements\)](#page-269-0)

# *summary.percent.sum.cumulative Function*

summary.percent.sum.cumulative(<algebra>, <br/> <br/>se function>)

*or*

summary.percent.sum.cumulative(<br/>sbinning function>, <br/> <br/>sbase function>)

*or*

summary.percent.sum.cumulative(<statistic function>, <br/> <br/> <br/><br/>station>)

 $\epsilon$ **algebra**>. Graph algebra, such as  $x \star y$ . Refer to [Brief Overview of GPL Algebra](#page-13-0) on p. [4](#page-13-0) for an introduction to graph algebra.

**<base function>**. A function that specifies the percentage base for summary.percent.sum.cumulative. This is optional. The default is base.all().

**<binning function>**. A binning function.

**<statistic function>**. Another statistic function. The result of the embedded statistic is used to calculate summary.percent.sum.cumulative.

#### *Description*

Calculates the cumulative percentage within each subgroup based on a summed variable compared to the sum across all groups. summary.percent.cumulative is an alias for this function. To obtain cumulative percentages of counts, use the summary.percent.count.cumulative function. [For more information, see the topic summary.percent.count.cumulative Function on](#page-236-0) [p. 227.](#page-236-0)

*Note:* If there are multiple ELEMENT statements, you cannot use cumulative statistics for some graphic elements but not for others. This behavior is prohibited because the results of each statistic function would be blended on the same scale. The units for cumulative statistics do not match the units for non-cumulative statistics, so blending these results is impossible.

## *Examples*

Figure 2-311 *Example: Calculating cumulative percentages of a summed variable*

ELEMENT: interval(position(summary.percent.sum.cumulative(jobcat\*salary)))

#### *Statistic Functions*

See [GPL Functions](#page-68-0) on p. [59.](#page-68-0)

#### *Base Functions*

[base.aesthetic Function \(GPL\)](#page-74-0), [base.all Function \(GPL\),](#page-74-0) [base.coordinate Function \(GPL\)](#page-75-0)

# *Binning Functions*

[bin.dot Function \(GPL\),](#page-78-0) [bin.hex Function \(GPL\),](#page-79-0) [bin.quantile.letter Function \(GPL\)](#page-81-0), [bin.rect](#page-82-0) [Function \(GPL\)](#page-82-0)

#### *Applies To*

[bin.dot Function \(GPL\),](#page-78-0) [bin.hex Function \(GPL\),](#page-79-0) [bin.quantile.letter Function \(GPL\)](#page-81-0), [bin.rect](#page-82-0) [Function \(GPL\),](#page-82-0) [color Function \(For GPL Graphic Elements\),](#page-91-0) [color.brightness Function \(For](#page-93-0) [GPL Graphic Elements\),](#page-93-0) [color.hue Function \(For GPL Graphic Elements\),](#page-95-0) [color.saturation](#page-96-0) [Function \(For GPL Graphic Elements\)](#page-96-0), [link.alpha Function \(GPL\),](#page-145-0) [link.complete Function](#page-147-0) [\(GPL\)](#page-147-0), [link.delaunay Function \(GPL\)](#page-148-0), [link.distance Function \(GPL\)](#page-150-0), [link.gabriel Function](#page-151-0) [\(GPL\)](#page-151-0), [link.hull Function \(GPL\)](#page-153-0), [link.influence Function \(GPL\),](#page-154-0) [link.join Function \(GPL\),](#page-156-0) [link.mst Function \(GPL\),](#page-157-0) [link.neighbor Function \(GPL\)](#page-159-0), [link.relativeNeighborhood Function](#page-160-0) [\(GPL\)](#page-160-0), [link.sequence Function \(GPL\)](#page-162-0), [link.tsp Function \(GPL\)](#page-163-0), [position Function \(For GPL](#page-175-0) [Graphic Elements\),](#page-175-0) [region.confi.count Function \(GPL\)](#page-179-0), [region.confi.mean Function \(GPL\),](#page-180-0) [region.confi.percent.count Function \(GPL\),](#page-182-0) [region.confi.proportion.count Function \(GPL\),](#page-183-0) [region.spread.range Function \(GPL\),](#page-186-0) [region.spread.sd Function \(GPL\)](#page-187-0), [region.spread.se Function](#page-189-0) [\(GPL\)](#page-189-0), [size Function \(For GPL Graphic Elements\)](#page-198-0), [split Function \(GPL\)](#page-214-0), [summary.count Function](#page-217-0) [\(GPL\)](#page-217-0), [summary.count.cumulative Function \(GPL\),](#page-219-0) [summary.countTrue Function \(GPL\),](#page-220-0) [summary.first Function \(GPL\)](#page-222-0), [summary.kurtosis Function \(GPL\)](#page-223-0), [summary.last Function \(GPL\),](#page-225-0) [summary.max Function \(GPL\),](#page-226-0) [summary.mean Function \(GPL\)](#page-228-0), [summary.median Function](#page-229-0) [\(GPL\)](#page-229-0), [summary.min Function \(GPL\),](#page-231-0) [summary.mode Function \(GPL\)](#page-232-0), [summary.percent](#page-234-0) [Function \(GPL\),](#page-234-0) [summary.percent.count Function \(GPL\),](#page-235-0) [summary.percent.count.cumulative](#page-236-0) [Function \(GPL\),](#page-236-0) [summary.percent.cumulative Function \(GPL\),](#page-238-0) [summary.percent.sum](#page-238-0) [Function \(GPL\),](#page-238-0) [summary.percentile Function \(GPL\),](#page-242-0) [summary.percentTrue Function](#page-243-0) [\(GPL\)](#page-243-0), [summary.proportion Function \(GPL\),](#page-245-0) [summary.proportion.count Function \(GPL\)](#page-246-0), [summary.proportion.count.cumulative Function \(GPL\),](#page-247-0) [summary.proportion.cumulative](#page-249-0) [Function \(GPL\)](#page-249-0), [summary.proportion.sum Function \(GPL\),](#page-249-0) [summary.proportion.sum.cumulative](#page-251-0) [Function \(GPL\),](#page-251-0) [summary.proportionTrue Function \(GPL\)](#page-253-0), [summary.range Function \(GPL\),](#page-254-0) [summary.sd Function \(GPL\)](#page-256-0), [summary.se Function \(GPL\)](#page-257-0), [summary.se.kurtosis Function \(GPL\),](#page-259-0) [summary.se.skewness Function \(GPL\)](#page-260-0), [summary.sum Function \(GPL\),](#page-262-0) [summary.sum.cumulative](#page-263-0) [Function \(GPL\),](#page-263-0) [summary.variance Function \(GPL\)](#page-265-0), [transparency Function \(For GPL Graphic](#page-269-0) [Elements\)](#page-269-0)

# <span id="page-242-0"></span>*summary.percentile Function*

## *Syntax*

summary.percentile(<algebra>, <function>)

*or*

summary.percentile(<binning function>, <function>)

*or*

summary.percentile(<statistic function>, <function>)

 $\epsilon$ algebra>. Graph algebra, such as  $x * y$ . Refer to [Brief Overview of GPL Algebra](#page-13-0) on p. [4](#page-13-0) for an introduction to graph algebra.

**<function>**. One or more valid functions. These are optional. If no alpha function is specified, 0.95 is used for the alpha. If the alpha is 0.5, the result is equivalent to summary.median.

### *Description*

**<binning function>**. A binning function.

**<statistic function>**. Another statistic function. The result of the embedded statistic is used to calculate summary.percentile.

### *Description*

Calculates the percentile value at the specified alpha. If the function is evaluating graph algebra, the percentile value of the analysis variable is returned. For more information about analysis variables, see the discussion in [Brief Overview of GPL Algebra](#page-13-0) on p. [4.](#page-13-0)

### *Examples*

Figure 2-312 *Example: Calculating the 25th percentile of salary for each jobcat category*

ELEMENT: interval(position(summary.percentile(jobcat\*salary, alpha(0.25))))

# *Statistic Functions*

See [GPL Functions](#page-68-0) on p. [59.](#page-68-0)

# *Valid Functions*

[alpha Function \(GPL\)](#page-73-0)

# *Binning Functions*

[bin.dot Function \(GPL\),](#page-78-0) [bin.hex Function \(GPL\),](#page-79-0) [bin.quantile.letter Function \(GPL\)](#page-81-0), [bin.rect](#page-82-0) [Function \(GPL\)](#page-82-0)

## <span id="page-243-0"></span>*Applies To*

[bin.dot Function \(GPL\),](#page-78-0) [bin.hex Function \(GPL\),](#page-79-0) [bin.quantile.letter Function \(GPL\)](#page-81-0), [bin.rect](#page-82-0) [Function \(GPL\),](#page-82-0) [color Function \(For GPL Graphic Elements\),](#page-91-0) [color.brightness Function \(For](#page-93-0) [GPL Graphic Elements\),](#page-93-0) [color.hue Function \(For GPL Graphic Elements\),](#page-95-0) [color.saturation](#page-96-0) [Function \(For GPL Graphic Elements\)](#page-96-0), [link.alpha Function \(GPL\),](#page-145-0) [link.complete Function](#page-147-0) [\(GPL\)](#page-147-0), [link.delaunay Function \(GPL\)](#page-148-0), [link.distance Function \(GPL\)](#page-150-0), [link.gabriel Function](#page-151-0) [\(GPL\)](#page-151-0), [link.hull Function \(GPL\)](#page-153-0), [link.influence Function \(GPL\),](#page-154-0) [link.join Function \(GPL\),](#page-156-0) [link.mst Function \(GPL\),](#page-157-0) [link.neighbor Function \(GPL\)](#page-159-0), [link.relativeNeighborhood Function](#page-160-0) [\(GPL\)](#page-160-0), [link.sequence Function \(GPL\)](#page-162-0), [link.tsp Function \(GPL\)](#page-163-0), [position Function \(For GPL](#page-175-0) [Graphic Elements\),](#page-175-0) [region.confi.count Function \(GPL\)](#page-179-0), [region.confi.mean Function \(GPL\),](#page-180-0) [region.confi.percent.count Function \(GPL\),](#page-182-0) [region.confi.proportion.count Function \(GPL\),](#page-183-0) [region.spread.range Function \(GPL\),](#page-186-0) [region.spread.sd Function \(GPL\)](#page-187-0), [region.spread.se Function](#page-189-0) [\(GPL\)](#page-189-0), [size Function \(For GPL Graphic Elements\)](#page-198-0), [split Function \(GPL\)](#page-214-0), [summary.count Function](#page-217-0) [\(GPL\)](#page-217-0), [summary.count.cumulative Function \(GPL\),](#page-219-0) [summary.countTrue Function \(GPL\),](#page-220-0) [summary.first Function \(GPL\)](#page-222-0), [summary.kurtosis Function \(GPL\)](#page-223-0), [summary.last Function \(GPL\),](#page-225-0) [summary.max Function \(GPL\),](#page-226-0) [summary.mean Function \(GPL\)](#page-228-0), [summary.median Function](#page-229-0) [\(GPL\)](#page-229-0), [summary.min Function \(GPL\),](#page-231-0) [summary.mode Function \(GPL\)](#page-232-0), [summary.percent](#page-234-0) [Function \(GPL\),](#page-234-0) [summary.percent.count Function \(GPL\),](#page-235-0) [summary.percent.count.cumulative](#page-236-0) [Function \(GPL\)](#page-236-0), [summary.percent.cumulative Function \(GPL\),](#page-238-0) [summary.percent.sum Function](#page-238-0) [\(GPL\)](#page-238-0), [summary.percent.sum.cumulative Function \(GPL\),](#page-240-0) summary.percentTrue Function (GPL), [summary.proportion Function \(GPL\),](#page-245-0) [summary.proportion.count Function \(GPL\)](#page-246-0), [summary.proportion.count.cumulative Function \(GPL\),](#page-247-0) [summary.proportion.cumulative](#page-249-0) [Function \(GPL\)](#page-249-0), [summary.proportion.sum Function \(GPL\),](#page-249-0) [summary.proportion.sum.cumulative](#page-251-0) [Function \(GPL\),](#page-251-0) [summary.proportionTrue Function \(GPL\)](#page-253-0), [summary.range Function \(GPL\),](#page-254-0) [summary.sd Function \(GPL\)](#page-256-0), [summary.se Function \(GPL\)](#page-257-0), [summary.se.kurtosis Function \(GPL\),](#page-259-0) [summary.se.skewness Function \(GPL\)](#page-260-0), [summary.sum Function \(GPL\),](#page-262-0) [summary.sum.cumulative](#page-263-0) [Function \(GPL\),](#page-263-0) [summary.variance Function \(GPL\)](#page-265-0), [transparency Function \(For GPL Graphic](#page-269-0) [Elements\)](#page-269-0)

# *summary.percentTrue Function*

#### *Syntax*

summary.percentTrue(<algebra>)

#### *or*

summary.percentTrue(<binning function>)

#### *or*

summary.percentTrue(<statistic function>)

**<algebra**>. Graph algebra, such as  $x * y$ . Refer to [Brief Overview of GPL Algebra](#page-13-0) on p. [4](#page-13-0) for an introduction to graph algebra.

**<binning function>**. A binning function.

**<statistic function>**. Another statistic function. The result of the embedded statistic is used to calculate summary.percentTrue.

### *Description*

Calculate the percentage of cases within each subgroup that evaluate to a *true* value compared to the total number of cases. If the function is evaluating graph algebra, the analysis variable is typically the Boolean result of expression evaluated by the eval function. For more information about analysis variables, see the discussion in [Brief Overview of GPL Algebra](#page-13-0) on p. [4](#page-13-0).

### *Examples*

Figure 2-313 *Example: Plotting percentage greater than a value*

TRANS: salGreaterThan = eval(salary>50000) ELEMENT: interval(position(summary.percentTrue(jobcat\*salGreaterThan)))

#### *Statistic Functions*

See [GPL Functions](#page-68-0) on p. [59.](#page-68-0)

## *Binning Functions*

[bin.dot Function \(GPL\),](#page-78-0) [bin.hex Function \(GPL\),](#page-79-0) [bin.quantile.letter Function \(GPL\)](#page-81-0), [bin.rect](#page-82-0) [Function \(GPL\)](#page-82-0)

### *Applies To*

[bin.dot Function \(GPL\),](#page-78-0) [bin.hex Function \(GPL\),](#page-79-0) [bin.quantile.letter Function \(GPL\)](#page-81-0), [bin.rect](#page-82-0) [Function \(GPL\),](#page-82-0) [color Function \(For GPL Graphic Elements\),](#page-91-0) [color.brightness Function \(For](#page-93-0) [GPL Graphic Elements\),](#page-93-0) [color.hue Function \(For GPL Graphic Elements\),](#page-95-0) [color.saturation](#page-96-0) [Function \(For GPL Graphic Elements\)](#page-96-0), [link.alpha Function \(GPL\),](#page-145-0) [link.complete Function](#page-147-0) [\(GPL\)](#page-147-0), [link.delaunay Function \(GPL\)](#page-148-0), [link.distance Function \(GPL\)](#page-150-0), [link.gabriel Function](#page-151-0) [\(GPL\)](#page-151-0), [link.hull Function \(GPL\)](#page-153-0), [link.influence Function \(GPL\),](#page-154-0) [link.join Function \(GPL\),](#page-156-0) [link.mst Function \(GPL\),](#page-157-0) [link.neighbor Function \(GPL\)](#page-159-0), [link.relativeNeighborhood Function](#page-160-0) [\(GPL\)](#page-160-0), [link.sequence Function \(GPL\)](#page-162-0), [link.tsp Function \(GPL\)](#page-163-0), [position Function \(For GPL](#page-175-0) [Graphic Elements\),](#page-175-0) [region.confi.count Function \(GPL\)](#page-179-0), [region.confi.mean Function \(GPL\),](#page-180-0) [region.confi.percent.count Function \(GPL\),](#page-182-0) [region.confi.proportion.count Function \(GPL\),](#page-183-0) [region.spread.range Function \(GPL\),](#page-186-0) [region.spread.sd Function \(GPL\)](#page-187-0), [region.spread.se Function](#page-189-0) [\(GPL\)](#page-189-0), [size Function \(For GPL Graphic Elements\)](#page-198-0), [split Function \(GPL\)](#page-214-0), [summary.count Function](#page-217-0) [\(GPL\)](#page-217-0), [summary.count.cumulative Function \(GPL\),](#page-219-0) [summary.countTrue Function \(GPL\),](#page-220-0) [summary.first Function \(GPL\)](#page-222-0), [summary.kurtosis Function \(GPL\)](#page-223-0), [summary.last Function \(GPL\),](#page-225-0) [summary.max Function \(GPL\),](#page-226-0) [summary.mean Function \(GPL\)](#page-228-0), [summary.median Function](#page-229-0) [\(GPL\)](#page-229-0), [summary.min Function \(GPL\),](#page-231-0) [summary.mode Function \(GPL\)](#page-232-0), [summary.percent](#page-234-0) [Function \(GPL\),](#page-234-0) [summary.percent.count Function \(GPL\),](#page-235-0) [summary.percent.count.cumulative](#page-236-0) [Function \(GPL\)](#page-236-0), [summary.percent.cumulative Function \(GPL\),](#page-238-0) [summary.percent.sum Function](#page-238-0) [\(GPL\)](#page-238-0), [summary.percent.sum.cumulative Function \(GPL\),](#page-240-0) [summary.percentile Function](#page-242-0) [\(GPL\)](#page-242-0), [summary.proportion Function \(GPL\),](#page-245-0) [summary.proportion.count Function \(GPL\)](#page-246-0), [summary.proportion.count.cumulative Function \(GPL\),](#page-247-0) [summary.proportion.cumulative](#page-249-0) [Function \(GPL\)](#page-249-0), [summary.proportion.sum Function \(GPL\),](#page-249-0) [summary.proportion.sum.cumulative](#page-251-0) [Function \(GPL\),](#page-251-0) [summary.proportionTrue Function \(GPL\)](#page-253-0), [summary.range Function \(GPL\),](#page-254-0) [summary.sd Function \(GPL\)](#page-256-0), [summary.se Function \(GPL\)](#page-257-0), [summary.se.kurtosis Function \(GPL\),](#page-259-0)

<span id="page-245-0"></span>[summary.se.skewness Function \(GPL\)](#page-260-0), [summary.sum Function \(GPL\),](#page-262-0) [summary.sum.cumulative](#page-263-0) [Function \(GPL\),](#page-263-0) [summary.variance Function \(GPL\)](#page-265-0), [transparency Function \(For GPL Graphic](#page-269-0) [Elements\)](#page-269-0)

# *summary.proportion Function*

# *Description*

summary.proportion is an alias for summary.proportion.sum. [For more information, see](#page-249-0) [the topic summary.proportion.sum Function on p. 240.](#page-249-0)

#### *Examples*

Figure 2-314 *Example: Calculating proportions of a summed variable*

ELEMENT: interval(position(summary.proportion(jobcat\*salary)))

#### *Applies To*

[bin.dot Function \(GPL\),](#page-78-0) [bin.hex Function \(GPL\),](#page-79-0) [bin.quantile.letter Function \(GPL\)](#page-81-0), [bin.rect](#page-82-0) [Function \(GPL\),](#page-82-0) [color Function \(For GPL Graphic Elements\),](#page-91-0) [color.brightness Function \(For](#page-93-0) [GPL Graphic Elements\),](#page-93-0) [color.hue Function \(For GPL Graphic Elements\),](#page-95-0) [color.saturation](#page-96-0) [Function \(For GPL Graphic Elements\)](#page-96-0), [link.alpha Function \(GPL\),](#page-145-0) [link.complete Function](#page-147-0) [\(GPL\)](#page-147-0), [link.delaunay Function \(GPL\)](#page-148-0), [link.distance Function \(GPL\)](#page-150-0), [link.gabriel Function](#page-151-0) [\(GPL\)](#page-151-0), [link.hull Function \(GPL\)](#page-153-0), [link.influence Function \(GPL\),](#page-154-0) [link.join Function \(GPL\),](#page-156-0) [link.mst Function \(GPL\),](#page-157-0) [link.neighbor Function \(GPL\)](#page-159-0), [link.relativeNeighborhood Function](#page-160-0) [\(GPL\)](#page-160-0), [link.sequence Function \(GPL\)](#page-162-0), [link.tsp Function \(GPL\)](#page-163-0), [position Function \(For GPL](#page-175-0) [Graphic Elements\),](#page-175-0) [region.confi.count Function \(GPL\)](#page-179-0), [region.confi.mean Function \(GPL\),](#page-180-0) [region.confi.percent.count Function \(GPL\),](#page-182-0) [region.confi.proportion.count Function \(GPL\),](#page-183-0) [region.spread.range Function \(GPL\),](#page-186-0) [region.spread.sd Function \(GPL\)](#page-187-0), [region.spread.se Function](#page-189-0) [\(GPL\)](#page-189-0), [size Function \(For GPL Graphic Elements\)](#page-198-0), [split Function \(GPL\)](#page-214-0), [summary.count Function](#page-217-0) [\(GPL\)](#page-217-0), [summary.count.cumulative Function \(GPL\),](#page-219-0) [summary.countTrue Function \(GPL\),](#page-220-0) [summary.first Function \(GPL\)](#page-222-0), [summary.kurtosis Function \(GPL\)](#page-223-0), [summary.last Function \(GPL\),](#page-225-0) [summary.max Function \(GPL\),](#page-226-0) [summary.mean Function \(GPL\)](#page-228-0), [summary.median Function](#page-229-0) [\(GPL\)](#page-229-0), [summary.min Function \(GPL\),](#page-231-0) [summary.mode Function \(GPL\)](#page-232-0), [summary.percent](#page-234-0) [Function \(GPL\),](#page-234-0) [summary.percent.count Function \(GPL\),](#page-235-0) [summary.percent.count.cumulative](#page-236-0) [Function \(GPL\)](#page-236-0), [summary.percent.cumulative Function \(GPL\),](#page-238-0) [summary.percent.sum Function](#page-238-0) [\(GPL\)](#page-238-0), [summary.percent.sum.cumulative Function \(GPL\),](#page-240-0) [summary.percentile Function](#page-242-0) [\(GPL\)](#page-242-0), [summary.percentTrue Function \(GPL\),](#page-243-0) [summary.proportion.count Function \(GPL\),](#page-246-0) [summary.proportion.count.cumulative Function \(GPL\),](#page-247-0) [summary.proportion.cumulative](#page-249-0) [Function \(GPL\)](#page-249-0), [summary.proportion.sum Function \(GPL\),](#page-249-0) [summary.proportion.sum.cumulative](#page-251-0) [Function \(GPL\),](#page-251-0) [summary.proportionTrue Function \(GPL\)](#page-253-0), [summary.range Function \(GPL\),](#page-254-0) [summary.sd Function \(GPL\)](#page-256-0), [summary.se Function \(GPL\)](#page-257-0), [summary.se.kurtosis Function \(GPL\),](#page-259-0) [summary.se.skewness Function \(GPL\)](#page-260-0), [summary.sum Function \(GPL\),](#page-262-0) [summary.sum.cumulative](#page-263-0) [Function \(GPL\),](#page-263-0) [summary.variance Function \(GPL\)](#page-265-0), [transparency Function \(For GPL Graphic](#page-269-0) [Elements\)](#page-269-0)

# <span id="page-246-0"></span>*summary.proportion.count Function*

# *Syntax*

summary.proportion.count(<algebra>, <br/> <br/>se function>)

### *or*

summary.proportion.count(<br/>binning function>, <br/> <br/>se function>)

*or*

summary.proportion.count(<statistic function>, <base function>)

**<algebra>**. Graph algebra, such as  $x$  or  $x \times y$ . In the second case, the proportion is calculated for cases with non-missing y-variable values. Refer to [Brief Overview of GPL Algebra](#page-13-0) on p. [4](#page-13-0) for an introduction to graph algebra.

**<base function>**. A function that specifies the percentage base for summary.proportion.count. This is optional. The default is base.all().

**<binning function>**. A binning function.

**<statistic function>**. Another statistic function. The result of the embedded statistic is used to calculate summary.proportion.count.

# *Description*

Calculates the proportion of cases within each subgroup compared to the total number of cases. This function is similar to summary.percent.count except it reports a value between 0 and 1 instead of 0 and 100.

# *Examples*

Figure 2-315 *Example: Calculating proportions of counts*

ELEMENT: interval(position(summary.proportion.count(jobcat)))

## *Statistic Functions*

See [GPL Functions](#page-68-0) on p. [59.](#page-68-0)

# *Base Functions*

[base.aesthetic Function \(GPL\)](#page-74-0), [base.all Function \(GPL\),](#page-74-0) [base.coordinate Function \(GPL\)](#page-75-0)

## *Binning Functions*

[bin.dot Function \(GPL\),](#page-78-0) [bin.hex Function \(GPL\),](#page-79-0) [bin.quantile.letter Function \(GPL\)](#page-81-0), [bin.rect](#page-82-0) [Function \(GPL\)](#page-82-0)

### <span id="page-247-0"></span>*Applies To*

[bin.dot Function \(GPL\),](#page-78-0) [bin.hex Function \(GPL\),](#page-79-0) [bin.quantile.letter Function \(GPL\)](#page-81-0), [bin.rect](#page-82-0) [Function \(GPL\),](#page-82-0) [color Function \(For GPL Graphic Elements\),](#page-91-0) [color.brightness Function \(For](#page-93-0) [GPL Graphic Elements\),](#page-93-0) [color.hue Function \(For GPL Graphic Elements\),](#page-95-0) [color.saturation](#page-96-0) [Function \(For GPL Graphic Elements\)](#page-96-0), [link.alpha Function \(GPL\),](#page-145-0) [link.complete Function](#page-147-0) [\(GPL\)](#page-147-0), [link.delaunay Function \(GPL\)](#page-148-0), [link.distance Function \(GPL\)](#page-150-0), [link.gabriel Function](#page-151-0) [\(GPL\)](#page-151-0), [link.hull Function \(GPL\)](#page-153-0), [link.influence Function \(GPL\),](#page-154-0) [link.join Function \(GPL\),](#page-156-0) [link.mst Function \(GPL\),](#page-157-0) [link.neighbor Function \(GPL\)](#page-159-0), [link.relativeNeighborhood Function](#page-160-0) [\(GPL\)](#page-160-0), [link.sequence Function \(GPL\)](#page-162-0), [link.tsp Function \(GPL\)](#page-163-0), [position Function \(For GPL](#page-175-0) [Graphic Elements\),](#page-175-0) [region.confi.count Function \(GPL\)](#page-179-0), [region.confi.mean Function \(GPL\),](#page-180-0) [region.confi.percent.count Function \(GPL\),](#page-182-0) [region.confi.proportion.count Function \(GPL\),](#page-183-0) [region.spread.range Function \(GPL\),](#page-186-0) [region.spread.sd Function \(GPL\)](#page-187-0), [region.spread.se Function](#page-189-0) [\(GPL\)](#page-189-0), [size Function \(For GPL Graphic Elements\)](#page-198-0), [split Function \(GPL\)](#page-214-0), [summary.count Function](#page-217-0) [\(GPL\)](#page-217-0), [summary.count.cumulative Function \(GPL\),](#page-219-0) [summary.countTrue Function \(GPL\),](#page-220-0) [summary.first Function \(GPL\)](#page-222-0), [summary.kurtosis Function \(GPL\)](#page-223-0), [summary.last Function \(GPL\),](#page-225-0) [summary.max Function \(GPL\),](#page-226-0) [summary.mean Function \(GPL\)](#page-228-0), [summary.median Function](#page-229-0) [\(GPL\)](#page-229-0), [summary.min Function \(GPL\),](#page-231-0) [summary.mode Function \(GPL\)](#page-232-0), [summary.percent](#page-234-0) [Function \(GPL\),](#page-234-0) [summary.percent.count Function \(GPL\),](#page-235-0) [summary.percent.count.cumulative](#page-236-0) [Function \(GPL\),](#page-236-0) [summary.percent.cumulative Function \(GPL\),](#page-238-0) [summary.percent.sum](#page-238-0) [Function \(GPL\),](#page-238-0) [summary.percent.sum.cumulative Function \(GPL\)](#page-240-0), [summary.percentile](#page-242-0) [Function \(GPL\),](#page-242-0) [summary.percentTrue Function \(GPL\)](#page-243-0), [summary.proportion Function \(GPL\),](#page-245-0) summary.proportion.count.cumulative Function (GPL), [summary.proportion.cumulative](#page-249-0) [Function \(GPL\)](#page-249-0), [summary.proportion.sum Function \(GPL\),](#page-249-0) [summary.proportion.sum.cumulative](#page-251-0) [Function \(GPL\),](#page-251-0) [summary.proportionTrue Function \(GPL\)](#page-253-0), [summary.range Function \(GPL\),](#page-254-0) [summary.sd Function \(GPL\)](#page-256-0), [summary.se Function \(GPL\)](#page-257-0), [summary.se.kurtosis Function \(GPL\),](#page-259-0) [summary.se.skewness Function \(GPL\)](#page-260-0), [summary.sum Function \(GPL\),](#page-262-0) [summary.sum.cumulative](#page-263-0) [Function \(GPL\),](#page-263-0) [summary.variance Function \(GPL\)](#page-265-0), [transparency Function \(For GPL Graphic](#page-269-0) [Elements\)](#page-269-0)

# *summary.proportion.count.cumulative Function*

summary.proportion.count.cumulative(<algebra>, <br/> <br/>se function>)

#### *or*

summary.proportion.count.cumulative(<br/>binning function>, <br/> <br/>se function>)

#### *or*

summary.proportion.count.cumulative(<statistic function>, <br/> <br/>se function>)

**<algebra>**. Graph algebra, such as  $\times$  or  $\times$ \*y. In the second case, the proportion is calculated for cases with non-missing y-variable values. Refer to [Brief Overview of GPL Algebra](#page-13-0) on p. [4](#page-13-0) for an introduction to graph algebra.

**<base function>**. A function that specifies the percentage base for summary.proportion.count.cumulative. This is optional. The default is base.all().

**<binning function>**. A binning function.

**<statistic function>**. Another statistic function. The result of the embedded statistic is used to calculate summary.proportion.count.cumulative.

### *Description*

Calculates the cumulative proportion of cases within each group compared to the total number of cases. This function is similar to summary.percent.count.cumulative except it reports a value between 0 and 1 instead of 0 and 100.

*Note:* If there are multiple ELEMENT statements, you cannot use cumulative statistics for some graphic elements but not for others. This behavior is prohibited because the results of each statistic function would be blended on the same scale. The units for cumulative statistics do not match the units for non-cumulative statistics, so blending these results is impossible.

# *Examples*

Figure 2-316 *Example: Calculating cumulative proportions of counts*

ELEMENT: interval(position(summary.proportion.count.cumulative(jobcat)))

### *Statistic Functions*

See [GPL Functions](#page-68-0) on p. [59.](#page-68-0)

### *Base Functions*

[base.aesthetic Function \(GPL\)](#page-74-0), [base.all Function \(GPL\),](#page-74-0) [base.coordinate Function \(GPL\)](#page-75-0)

## *Binning Functions*

[bin.dot Function \(GPL\),](#page-78-0) [bin.hex Function \(GPL\),](#page-79-0) [bin.quantile.letter Function \(GPL\)](#page-81-0), [bin.rect](#page-82-0) [Function \(GPL\)](#page-82-0)

## *Applies To*

[bin.dot Function \(GPL\),](#page-78-0) [bin.hex Function \(GPL\),](#page-79-0) [bin.quantile.letter Function \(GPL\)](#page-81-0), [bin.rect](#page-82-0) [Function \(GPL\),](#page-82-0) [color Function \(For GPL Graphic Elements\),](#page-91-0) [color.brightness Function \(For](#page-93-0) [GPL Graphic Elements\),](#page-93-0) [color.hue Function \(For GPL Graphic Elements\),](#page-95-0) [color.saturation](#page-96-0) [Function \(For GPL Graphic Elements\)](#page-96-0), [link.alpha Function \(GPL\),](#page-145-0) [link.complete Function](#page-147-0) [\(GPL\)](#page-147-0), [link.delaunay Function \(GPL\)](#page-148-0), [link.distance Function \(GPL\)](#page-150-0), [link.gabriel Function](#page-151-0) [\(GPL\)](#page-151-0), [link.hull Function \(GPL\)](#page-153-0), [link.influence Function \(GPL\),](#page-154-0) [link.join Function \(GPL\),](#page-156-0) [link.mst Function \(GPL\),](#page-157-0) [link.neighbor Function \(GPL\)](#page-159-0), [link.relativeNeighborhood Function](#page-160-0) [\(GPL\)](#page-160-0), [link.sequence Function \(GPL\)](#page-162-0), [link.tsp Function \(GPL\)](#page-163-0), [position Function \(For GPL](#page-175-0) [Graphic Elements\),](#page-175-0) [region.confi.count Function \(GPL\)](#page-179-0), [region.confi.mean Function \(GPL\),](#page-180-0) [region.confi.percent.count Function \(GPL\),](#page-182-0) [region.confi.proportion.count Function \(GPL\),](#page-183-0) [region.spread.range Function \(GPL\),](#page-186-0) [region.spread.sd Function \(GPL\)](#page-187-0), [region.spread.se Function](#page-189-0) [\(GPL\)](#page-189-0), [size Function \(For GPL Graphic Elements\)](#page-198-0), [split Function \(GPL\)](#page-214-0), [summary.count Function](#page-217-0) [\(GPL\)](#page-217-0), [summary.count.cumulative Function \(GPL\),](#page-219-0) [summary.countTrue Function \(GPL\),](#page-220-0) [summary.first Function \(GPL\)](#page-222-0), [summary.kurtosis Function \(GPL\)](#page-223-0), [summary.last Function \(GPL\),](#page-225-0) [summary.max Function \(GPL\),](#page-226-0) [summary.mean Function \(GPL\)](#page-228-0), [summary.median Function](#page-229-0)

<span id="page-249-0"></span>[\(GPL\)](#page-229-0), [summary.min Function \(GPL\),](#page-231-0) [summary.mode Function \(GPL\)](#page-232-0), [summary.percent](#page-234-0) [Function \(GPL\),](#page-234-0) [summary.percent.count Function \(GPL\),](#page-235-0) [summary.percent.count.cumulative](#page-236-0) [Function \(GPL\),](#page-236-0) [summary.percent.cumulative Function \(GPL\),](#page-238-0) [summary.percent.sum](#page-238-0) [Function \(GPL\),](#page-238-0) [summary.percent.sum.cumulative Function \(GPL\)](#page-240-0), [summary.percentile](#page-242-0) [Function \(GPL\),](#page-242-0) [summary.percentTrue Function \(GPL\)](#page-243-0), [summary.proportion Function \(GPL\),](#page-245-0) [summary.proportion.count Function \(GPL\),](#page-246-0) summary.proportion.cumulative Function (GPL), summary.proportion.sum Function (GPL), [summary.proportion.sum.cumulative Function \(GPL\)](#page-251-0), [summary.proportionTrue Function \(GPL\),](#page-253-0) [summary.range Function \(GPL\)](#page-254-0), [summary.sd Function](#page-256-0) [\(GPL\)](#page-256-0), [summary.se Function \(GPL\),](#page-257-0) [summary.se.kurtosis Function \(GPL\)](#page-259-0), [summary.se.skewness](#page-260-0) [Function \(GPL\),](#page-260-0) [summary.sum Function \(GPL\),](#page-262-0) [summary.sum.cumulative Function \(GPL\)](#page-263-0), [summary.variance Function \(GPL\),](#page-265-0) [transparency Function \(For GPL Graphic Elements\)](#page-269-0)

# *summary.proportion.cumulative Function*

### *Description*

summary.proportion.cumulative is an alias for summary.proportion.sum.cumulative. [For more information, see the topic](#page-251-0) [summary.proportion.sum.cumulative Function on p. 242.](#page-251-0)

*Note:* If there are multiple ELEMENT statements, you cannot use cumulative statistics for some graphic elements but not for others. This behavior is prohibited because the results of each statistic function would be blended on the same scale. The units for cumulative statistics do not match the units for non-cumulative statistics, so blending these results is impossible.

## *Examples*

Figure 2-317 *Example: Calculating cumulative proportions of a summed variable* ELEMENT: interval(position(summary.proportion.cumulative(jobcat\*salary)))

# *summary.proportion.sum Function*

### *Syntax*

summary.proportion.sum(<algebra>, <br/> <br/>sase function>)

#### *or*

summary.proportion.sum(<br/>binning function>, <br/> <br/>base function>)

*or*

summary.proportion.sum(<statistic function>, <br/> <br/>shase function>)

**<algebra**>. Graph algebra, such as  $x \times y$ . Refer to [Brief Overview of GPL Algebra](#page-13-0) on p. [4](#page-13-0) for an introduction to graph algebra.

**<base function>**. A function that specifies the percentage base for summary.proportion.sum. This is optional. The default is base.all().

**<binning function>**. A binning function.

**<statistic function>**. Another statistic function. The result of the embedded statistic is used to calculate summary.proportion.sum.

#### *Description*

Calculates the proportion within each subgroup based on a summed variable compared to the sum across all groups. summary.proportion is an alias for this function. summary.proportion.sum is similar to summary.percent.sum except it reports a value between 0 and 1 instead of 0 and 100.

To obtain proportions of counts, use the summary.proportion.count function. [For more](#page-246-0) [information, see the topic summary.proportion.count Function on p. 237.](#page-246-0)

## *Examples*

Figure 2-318 *Example: Calculating proportions of a summed variable*

ELEMENT: interval(position(summary.proportion.sum(jobcat\*salary)))

#### *Statistic Functions*

See [GPL Functions](#page-68-0) on p. [59.](#page-68-0)

#### *Base Functions*

[base.aesthetic Function \(GPL\)](#page-74-0), [base.all Function \(GPL\),](#page-74-0) [base.coordinate Function \(GPL\)](#page-75-0)

#### *Binning Functions*

[bin.dot Function \(GPL\),](#page-78-0) [bin.hex Function \(GPL\),](#page-79-0) [bin.quantile.letter Function \(GPL\)](#page-81-0), [bin.rect](#page-82-0) [Function \(GPL\)](#page-82-0)

#### *Applies To*

[bin.dot Function \(GPL\),](#page-78-0) [bin.hex Function \(GPL\),](#page-79-0) [bin.quantile.letter Function \(GPL\)](#page-81-0), [bin.rect](#page-82-0) [Function \(GPL\),](#page-82-0) [color Function \(For GPL Graphic Elements\),](#page-91-0) [color.brightness Function \(For](#page-93-0) [GPL Graphic Elements\),](#page-93-0) [color.hue Function \(For GPL Graphic Elements\),](#page-95-0) [color.saturation](#page-96-0) [Function \(For GPL Graphic Elements\)](#page-96-0), [link.alpha Function \(GPL\),](#page-145-0) [link.complete Function](#page-147-0) [\(GPL\)](#page-147-0), [link.delaunay Function \(GPL\)](#page-148-0), [link.distance Function \(GPL\)](#page-150-0), [link.gabriel Function](#page-151-0) [\(GPL\)](#page-151-0), [link.hull Function \(GPL\)](#page-153-0), [link.influence Function \(GPL\),](#page-154-0) [link.join Function \(GPL\),](#page-156-0) [link.mst Function \(GPL\),](#page-157-0) [link.neighbor Function \(GPL\)](#page-159-0), [link.relativeNeighborhood Function](#page-160-0) [\(GPL\)](#page-160-0), [link.sequence Function \(GPL\)](#page-162-0), [link.tsp Function \(GPL\)](#page-163-0), [position Function \(For GPL](#page-175-0) [Graphic Elements\),](#page-175-0) [region.confi.count Function \(GPL\)](#page-179-0), [region.confi.mean Function \(GPL\),](#page-180-0) [region.confi.percent.count Function \(GPL\),](#page-182-0) [region.confi.proportion.count Function \(GPL\),](#page-183-0) [region.spread.range Function \(GPL\),](#page-186-0) [region.spread.sd Function \(GPL\)](#page-187-0), [region.spread.se Function](#page-189-0) [\(GPL\)](#page-189-0), [size Function \(For GPL Graphic Elements\)](#page-198-0), [split Function \(GPL\)](#page-214-0), [summary.count Function](#page-217-0) [\(GPL\)](#page-217-0), [summary.count.cumulative Function \(GPL\),](#page-219-0) [summary.countTrue Function \(GPL\),](#page-220-0) [summary.first Function \(GPL\)](#page-222-0), [summary.kurtosis Function \(GPL\)](#page-223-0), [summary.last Function \(GPL\),](#page-225-0) [summary.max Function \(GPL\),](#page-226-0) [summary.mean Function \(GPL\)](#page-228-0), [summary.median Function](#page-229-0)

<span id="page-251-0"></span>[\(GPL\)](#page-229-0), [summary.min Function \(GPL\),](#page-231-0) [summary.mode Function \(GPL\)](#page-232-0), [summary.percent](#page-234-0) [Function \(GPL\),](#page-234-0) [summary.percent.count Function \(GPL\),](#page-235-0) [summary.percent.count.cumulative](#page-236-0) [Function \(GPL\),](#page-236-0) [summary.percent.cumulative Function \(GPL\),](#page-238-0) [summary.percent.sum](#page-238-0) [Function \(GPL\),](#page-238-0) [summary.percent.sum.cumulative Function \(GPL\)](#page-240-0), [summary.percentile](#page-242-0) [Function \(GPL\),](#page-242-0) [summary.percentTrue Function \(GPL\)](#page-243-0), [summary.proportion Function \(GPL\),](#page-245-0) [summary.proportion.count Function \(GPL\),](#page-246-0) [summary.proportion.count.cumulative Function](#page-247-0) [\(GPL\)](#page-247-0), [summary.proportion.cumulative Function \(GPL\)](#page-249-0), summary.proportion.sum.cumulative Function (GPL), [summary.proportionTrue Function \(GPL\)](#page-253-0), [summary.range Function \(GPL\),](#page-254-0) [summary.sd Function \(GPL\)](#page-256-0), [summary.se Function \(GPL\)](#page-257-0), [summary.se.kurtosis Function \(GPL\),](#page-259-0) [summary.se.skewness Function \(GPL\)](#page-260-0), [summary.sum Function \(GPL\),](#page-262-0) [summary.sum.cumulative](#page-263-0) [Function \(GPL\),](#page-263-0) [summary.variance Function \(GPL\)](#page-265-0), [transparency Function \(For GPL Graphic](#page-269-0) [Elements\)](#page-269-0)

# *summary.proportion.sum.cumulative Function*

summary.proportion.sum.cumulative(<algebra>, <br/> <br/>shase function>)

*or*

summary.proportion.sum.cumulative(<br/>binning function>, <br/> <br/>se function>)

*or*

summary.proportion.sum.cumulative(<statistic function>, <base function>)

**<algebra**>. Graph algebra, such as  $x * y$ . Refer to [Brief Overview of GPL Algebra](#page-13-0) on p. [4](#page-13-0) for an introduction to graph algebra.

**<base function>**. A function that specifies the percentage base for summary.proportion.sum.cumulative. This is optional. The default is base.all().

**<binning function>**. A binning function.

**<statistic function>**. Another statistic function. The result of the embedded statistic is used to calculate summary.proportion.sum.cumulative.

#### *Description*

Calculates the cumulative proportion within each subgroup based on a summed variable compared to the sum across all groups. summary.proportion.cumulative is an alias for this function. summary.proportion.sum.cumulative is similar to summary.percent.sum.cumulative except it reports a value between 0 and 1 instead of 0 and 100.

To obtain cumulative proportions of counts, use the summary.proportion.count.cumulative function. [For more information, see the topic](#page-247-0) [summary.proportion.count.cumulative Function on p. 238.](#page-247-0)

*Note:* If there are multiple ELEMENT statements, you cannot use cumulative statistics for some graphic elements but not for others. This behavior is prohibited because the results of each statistic function would be blended on the same scale. The units for cumulative statistics do not match the units for non-cumulative statistics, so blending these results is impossible.
#### *Examples*

Figure 2-319 *Example: Calculating cumulative proportions of a summed variable*

ELEMENT: interval(position(summary.proportion.sum.cumulative(jobcat\*salary)))

#### *Statistic Functions*

See [GPL Functions](#page-68-0) on p. [59.](#page-68-0)

#### *Base Functions*

[base.aesthetic Function \(GPL\)](#page-74-0), [base.all Function \(GPL\),](#page-74-0) [base.coordinate Function \(GPL\)](#page-75-0)

#### *Binning Functions*

[bin.dot Function \(GPL\),](#page-78-0) [bin.hex Function \(GPL\),](#page-79-0) [bin.quantile.letter Function \(GPL\)](#page-81-0), [bin.rect](#page-82-0) [Function \(GPL\)](#page-82-0)

#### *Applies To*

[bin.dot Function \(GPL\),](#page-78-0) [bin.hex Function \(GPL\),](#page-79-0) [bin.quantile.letter Function \(GPL\)](#page-81-0), [bin.rect](#page-82-0) [Function \(GPL\),](#page-82-0) [color Function \(For GPL Graphic Elements\),](#page-91-0) [color.brightness Function \(For](#page-93-0) [GPL Graphic Elements\),](#page-93-0) [color.hue Function \(For GPL Graphic Elements\),](#page-95-0) [color.saturation](#page-96-0) [Function \(For GPL Graphic Elements\)](#page-96-0), [link.alpha Function \(GPL\),](#page-145-0) [link.complete Function](#page-147-0) [\(GPL\)](#page-147-0), [link.delaunay Function \(GPL\)](#page-148-0), [link.distance Function \(GPL\)](#page-150-0), [link.gabriel Function](#page-151-0) [\(GPL\)](#page-151-0), [link.hull Function \(GPL\)](#page-153-0), [link.influence Function \(GPL\),](#page-154-0) [link.join Function \(GPL\),](#page-156-0) [link.mst Function \(GPL\),](#page-157-0) [link.neighbor Function \(GPL\)](#page-159-0), [link.relativeNeighborhood Function](#page-160-0) [\(GPL\)](#page-160-0), [link.sequence Function \(GPL\)](#page-162-0), [link.tsp Function \(GPL\)](#page-163-0), [position Function \(For GPL](#page-175-0) [Graphic Elements\),](#page-175-0) [region.confi.count Function \(GPL\)](#page-179-0), [region.confi.mean Function \(GPL\),](#page-180-0) [region.confi.percent.count Function \(GPL\),](#page-182-0) [region.confi.proportion.count Function \(GPL\),](#page-183-0) [region.spread.range Function \(GPL\),](#page-186-0) [region.spread.sd Function \(GPL\)](#page-187-0), [region.spread.se Function](#page-189-0) [\(GPL\)](#page-189-0), [size Function \(For GPL Graphic Elements\)](#page-198-0), [split Function \(GPL\)](#page-214-0), [summary.count Function](#page-217-0) [\(GPL\)](#page-217-0), [summary.count.cumulative Function \(GPL\),](#page-219-0) [summary.countTrue Function \(GPL\),](#page-220-0) [summary.first Function \(GPL\)](#page-222-0), [summary.kurtosis Function \(GPL\)](#page-223-0), [summary.last Function \(GPL\),](#page-225-0) [summary.max Function \(GPL\),](#page-226-0) [summary.mean Function \(GPL\)](#page-228-0), [summary.median Function](#page-229-0) [\(GPL\)](#page-229-0), [summary.min Function \(GPL\),](#page-231-0) [summary.mode Function \(GPL\)](#page-232-0), [summary.percent](#page-234-0) [Function \(GPL\),](#page-234-0) [summary.percent.count Function \(GPL\),](#page-235-0) [summary.percent.count.cumulative](#page-236-0) [Function \(GPL\),](#page-236-0) [summary.percent.cumulative Function \(GPL\),](#page-238-0) [summary.percent.sum](#page-238-0) [Function \(GPL\),](#page-238-0) [summary.percent.sum.cumulative Function \(GPL\)](#page-240-0), [summary.percentile](#page-242-0) [Function \(GPL\),](#page-242-0) [summary.percentTrue Function \(GPL\),](#page-243-0) [summary.proportion Function](#page-245-0) [\(GPL\)](#page-245-0), [summary.proportion.count Function \(GPL\),](#page-246-0) [summary.proportion.count.cumulative](#page-247-0) [Function \(GPL\),](#page-247-0) [summary.proportion.cumulative Function \(GPL\),](#page-249-0) [summary.proportion.sum](#page-249-0) [Function \(GPL\),](#page-249-0) [summary.proportionTrue Function \(GPL\),](#page-253-0) [summary.range Function \(GPL\),](#page-254-0) [summary.sd Function \(GPL\)](#page-256-0), [summary.se Function \(GPL\)](#page-257-0), [summary.se.kurtosis Function \(GPL\),](#page-259-0) [summary.se.skewness Function \(GPL\)](#page-260-0), [summary.sum Function \(GPL\),](#page-262-0) [summary.sum.cumulative](#page-263-0) [Function \(GPL\),](#page-263-0) [summary.variance Function \(GPL\)](#page-265-0), [transparency Function \(For GPL Graphic](#page-269-0) [Elements\)](#page-269-0)

# <span id="page-253-0"></span>*summary.proportionTrue Function*

#### *Syntax*

summary.proportionTrue(<algebra>)

*or*

summary.proportionTrue(<binning function>)

*or*

summary.proportionTrue(<statistic function>)

**<algebra**>. Graph algebra, such as  $x \times y$ . Refer to [Brief Overview of GPL Algebra](#page-13-0) on p. [4](#page-13-0) for an introduction to graph algebra.

**<binning function>**. A binning function.

**<statistic function>**. Another statistic function. The result of the embedded statistic is used to calculate summary.proportionTrue.

#### *Description*

Calculate the proportion of cases within each subgroup that evaluate to a *true* value compared to the total number of cases. This function is similar to summary.percentTrue except it reports a value between 0 and 1 instead of 0 and 100. If summary.proportionTrue is evaluating graph algebra, the analysis variable is typically the Boolean result of expression evaluated by the eval function. For more information about analysis variables, see the discussion in [Brief](#page-13-0) [Overview of GPL Algebra](#page-13-0) on p. [4.](#page-13-0)

#### *Examples*

Figure 2-320 *Example: Plotting proportion greater than a value*

TRANS: salGreaterThan = eval(salary>50000) ELEMENT: interval(position(summary.proportionTrue(jobcat\*salGreaterThan)))

#### *Statistic Functions*

See [GPL Functions](#page-68-0) on p. [59.](#page-68-0)

#### *Binning Functions*

[bin.dot Function \(GPL\),](#page-78-0) [bin.hex Function \(GPL\),](#page-79-0) [bin.quantile.letter Function \(GPL\)](#page-81-0), [bin.rect](#page-82-0) [Function \(GPL\)](#page-82-0)

#### *Applies To*

[bin.dot Function \(GPL\),](#page-78-0) [bin.hex Function \(GPL\),](#page-79-0) [bin.quantile.letter Function \(GPL\)](#page-81-0), [bin.rect](#page-82-0) [Function \(GPL\),](#page-82-0) [color Function \(For GPL Graphic Elements\),](#page-91-0) [color.brightness Function \(For](#page-93-0) [GPL Graphic Elements\),](#page-93-0) [color.hue Function \(For GPL Graphic Elements\),](#page-95-0) [color.saturation](#page-96-0) [Function \(For GPL Graphic Elements\)](#page-96-0), [link.alpha Function \(GPL\),](#page-145-0) [link.complete Function](#page-147-0)

<span id="page-254-0"></span>[\(GPL\)](#page-147-0), [link.delaunay Function \(GPL\)](#page-148-0), [link.distance Function \(GPL\)](#page-150-0), [link.gabriel Function](#page-151-0) [\(GPL\)](#page-151-0), [link.hull Function \(GPL\)](#page-153-0), [link.influence Function \(GPL\),](#page-154-0) [link.join Function \(GPL\),](#page-156-0) [link.mst Function \(GPL\),](#page-157-0) [link.neighbor Function \(GPL\)](#page-159-0), [link.relativeNeighborhood Function](#page-160-0) [\(GPL\)](#page-160-0), [link.sequence Function \(GPL\)](#page-162-0), [link.tsp Function \(GPL\)](#page-163-0), [position Function \(For GPL](#page-175-0) [Graphic Elements\),](#page-175-0) [region.confi.count Function \(GPL\)](#page-179-0), [region.confi.mean Function \(GPL\),](#page-180-0) [region.confi.percent.count Function \(GPL\),](#page-182-0) [region.confi.proportion.count Function \(GPL\),](#page-183-0) [region.spread.range Function \(GPL\),](#page-186-0) [region.spread.sd Function \(GPL\)](#page-187-0), [region.spread.se Function](#page-189-0) [\(GPL\)](#page-189-0), [size Function \(For GPL Graphic Elements\)](#page-198-0), [split Function \(GPL\)](#page-214-0), [summary.count Function](#page-217-0) [\(GPL\)](#page-217-0), [summary.count.cumulative Function \(GPL\),](#page-219-0) [summary.countTrue Function \(GPL\),](#page-220-0) [summary.first Function \(GPL\)](#page-222-0), [summary.kurtosis Function \(GPL\)](#page-223-0), [summary.last Function \(GPL\),](#page-225-0) [summary.max Function \(GPL\),](#page-226-0) [summary.mean Function \(GPL\)](#page-228-0), [summary.median Function](#page-229-0) [\(GPL\)](#page-229-0), [summary.min Function \(GPL\),](#page-231-0) [summary.mode Function \(GPL\)](#page-232-0), [summary.percent](#page-234-0) [Function \(GPL\),](#page-234-0) [summary.percent.count Function \(GPL\),](#page-235-0) [summary.percent.count.cumulative](#page-236-0) [Function \(GPL\),](#page-236-0) [summary.percent.cumulative Function \(GPL\),](#page-238-0) [summary.percent.sum](#page-238-0) [Function \(GPL\),](#page-238-0) [summary.percent.sum.cumulative Function \(GPL\)](#page-240-0), [summary.percentile](#page-242-0) [Function \(GPL\),](#page-242-0) [summary.percentTrue Function \(GPL\)](#page-243-0), [summary.proportion Function \(GPL\),](#page-245-0) [summary.proportion.count Function \(GPL\),](#page-246-0) [summary.proportion.count.cumulative Function](#page-247-0) [\(GPL\)](#page-247-0), [summary.proportion.cumulative Function \(GPL\),](#page-249-0) [summary.proportion.sum Function](#page-249-0) [\(GPL\)](#page-249-0), [summary.proportion.sum.cumulative Function \(GPL\)](#page-251-0), summary.range Function (GPL), [summary.sd Function \(GPL\)](#page-256-0), [summary.se Function \(GPL\)](#page-257-0), [summary.se.kurtosis Function \(GPL\),](#page-259-0) [summary.se.skewness Function \(GPL\)](#page-260-0), [summary.sum Function \(GPL\),](#page-262-0) [summary.sum.cumulative](#page-263-0) [Function \(GPL\),](#page-263-0) [summary.variance Function \(GPL\)](#page-265-0), [transparency Function \(For GPL Graphic](#page-269-0) [Elements\)](#page-269-0)

## *summary.range Function*

#### *Syntax*

summary.range(<algebra>)

*or*

summary.range(<br/>binning function>)

#### *or*

summary.range(<statistic function>)

 $\epsilon$ algebra>. Graph algebra, such as  $x * y$ . Refer to [Brief Overview of GPL Algebra](#page-13-0) on p. [4](#page-13-0) for an introduction to graph algebra.

**<binning function>**. A binning function.

**<statistic function>**. Another statistic function. The result of the embedded statistic is used to calculate summary.range.

#### *Description*

Calculates the range, which is the difference between the minimum and maximum values. If the function is evaluating graph algebra, the range of the analysis variable is returned. For more information about analysis variables, see the discussion in [Brief Overview of GPL Algebra](#page-13-0) on p. [4.](#page-13-0)

This function returns only one value. If you want to display the interval between the minimum and maximum values, use region.spread.range. [For more information, see the topic](#page-186-0) [region.spread.range Function on p. 177.](#page-186-0)

#### *Examples*

Figure 2-321 *Example: Calculating the range of salary for each jobcat category*

ELEMENT: interval(position(summary.range(jobcat\*salary)))

#### *Statistic Functions*

See [GPL Functions](#page-68-0) on p. [59.](#page-68-0)

#### *Binning Functions*

[bin.dot Function \(GPL\),](#page-78-0) [bin.hex Function \(GPL\),](#page-79-0) [bin.quantile.letter Function \(GPL\)](#page-81-0), [bin.rect](#page-82-0) [Function \(GPL\)](#page-82-0)

#### *Applies To*

[bin.dot Function \(GPL\),](#page-78-0) [bin.hex Function \(GPL\),](#page-79-0) [bin.quantile.letter Function \(GPL\)](#page-81-0), [bin.rect](#page-82-0) [Function \(GPL\),](#page-82-0) [color Function \(For GPL Graphic Elements\),](#page-91-0) [color.brightness Function \(For](#page-93-0) [GPL Graphic Elements\),](#page-93-0) [color.hue Function \(For GPL Graphic Elements\),](#page-95-0) [color.saturation](#page-96-0) [Function \(For GPL Graphic Elements\)](#page-96-0), [link.alpha Function \(GPL\),](#page-145-0) [link.complete Function](#page-147-0) [\(GPL\)](#page-147-0), [link.delaunay Function \(GPL\)](#page-148-0), [link.distance Function \(GPL\)](#page-150-0), [link.gabriel Function](#page-151-0) [\(GPL\)](#page-151-0), [link.hull Function \(GPL\)](#page-153-0), [link.influence Function \(GPL\),](#page-154-0) [link.join Function \(GPL\),](#page-156-0) [link.mst Function \(GPL\),](#page-157-0) [link.neighbor Function \(GPL\)](#page-159-0), [link.relativeNeighborhood Function](#page-160-0) [\(GPL\)](#page-160-0), [link.sequence Function \(GPL\)](#page-162-0), [link.tsp Function \(GPL\)](#page-163-0), [position Function \(For GPL](#page-175-0) [Graphic Elements\),](#page-175-0) [region.confi.count Function \(GPL\)](#page-179-0), [region.confi.mean Function \(GPL\),](#page-180-0) [region.confi.percent.count Function \(GPL\),](#page-182-0) [region.confi.proportion.count Function \(GPL\),](#page-183-0) [region.spread.range Function \(GPL\),](#page-186-0) [region.spread.sd Function \(GPL\)](#page-187-0), [region.spread.se Function](#page-189-0) [\(GPL\)](#page-189-0), [size Function \(For GPL Graphic Elements\)](#page-198-0), [split Function \(GPL\)](#page-214-0), [summary.count Function](#page-217-0) [\(GPL\)](#page-217-0), [summary.count.cumulative Function \(GPL\),](#page-219-0) [summary.countTrue Function \(GPL\),](#page-220-0) [summary.first Function \(GPL\)](#page-222-0), [summary.kurtosis Function \(GPL\)](#page-223-0), [summary.last Function \(GPL\),](#page-225-0) [summary.max Function \(GPL\),](#page-226-0) [summary.mean Function \(GPL\)](#page-228-0), [summary.median Function](#page-229-0) [\(GPL\)](#page-229-0), [summary.min Function \(GPL\),](#page-231-0) [summary.mode Function \(GPL\)](#page-232-0), [summary.percent](#page-234-0) [Function \(GPL\),](#page-234-0) [summary.percent.count Function \(GPL\),](#page-235-0) [summary.percent.count.cumulative](#page-236-0) [Function \(GPL\),](#page-236-0) [summary.percent.cumulative Function \(GPL\),](#page-238-0) [summary.percent.sum](#page-238-0) [Function \(GPL\),](#page-238-0) [summary.percent.sum.cumulative Function \(GPL\)](#page-240-0), [summary.percentile](#page-242-0) [Function \(GPL\),](#page-242-0) [summary.percentTrue Function \(GPL\)](#page-243-0), [summary.proportion Function \(GPL\),](#page-245-0) [summary.proportion.count Function \(GPL\),](#page-246-0) [summary.proportion.count.cumulative Function](#page-247-0) [\(GPL\)](#page-247-0), [summary.proportion.cumulative Function \(GPL\),](#page-249-0) [summary.proportion.sum Function](#page-249-0) [\(GPL\)](#page-249-0), [summary.proportion.sum.cumulative Function \(GPL\)](#page-251-0), [summary.proportionTrue Function](#page-253-0)

<span id="page-256-0"></span>[\(GPL\)](#page-253-0), summary.sd Function (GPL), [summary.se Function \(GPL\)](#page-257-0), [summary.se.kurtosis](#page-259-0) [Function \(GPL\),](#page-259-0) [summary.se.skewness Function \(GPL\)](#page-260-0), [summary.sum Function \(GPL\),](#page-262-0) [summary.sum.cumulative Function \(GPL\)](#page-263-0), [summary.variance Function \(GPL\)](#page-265-0), [transparency](#page-269-0) [Function \(For GPL Graphic Elements\)](#page-269-0)

### *summary.sd Function*

#### *Syntax*

summary.sd(<algebra>)

*or*

summary.sd(<binning function>)

*or*

summary.sd(<statistic function>)

**<algebra**>. Graph algebra, such as  $x * y$ . Refer to [Brief Overview of GPL Algebra](#page-13-0) on p. [4](#page-13-0) for an introduction to graph algebra.

**<binning function>**. A binning function.

**<statistic function>**. Another statistic function. The result of the embedded statistic is used to calculate summary.sd.

#### *Description*

Calculates the standard deviation, which is the square root of the variance. If the function is evaluating graph algebra, the standard deviation of the analysis variable is returned. For more information about analysis variables, see the discussion in [Brief Overview of GPL Algebra](#page-13-0) on p. [4.](#page-13-0)

#### *Examples*

Figure 2-322 *Example: Calculating the standard deviation of salary for each jobcat category*

ELEMENT: interval(position(summary.sd(jobcat\*salary)))

#### *Statistic Functions*

See [GPL Functions](#page-68-0) on p. [59.](#page-68-0)

#### *Binning Functions*

[bin.dot Function \(GPL\),](#page-78-0) [bin.hex Function \(GPL\),](#page-79-0) [bin.quantile.letter Function \(GPL\)](#page-81-0), [bin.rect](#page-82-0) [Function \(GPL\)](#page-82-0)

#### <span id="page-257-0"></span>*Applies To*

[bin.dot Function \(GPL\),](#page-78-0) [bin.hex Function \(GPL\),](#page-79-0) [bin.quantile.letter Function \(GPL\)](#page-81-0), [bin.rect](#page-82-0) [Function \(GPL\),](#page-82-0) [color Function \(For GPL Graphic Elements\),](#page-91-0) [color.brightness Function \(For](#page-93-0) [GPL Graphic Elements\),](#page-93-0) [color.hue Function \(For GPL Graphic Elements\),](#page-95-0) [color.saturation](#page-96-0) [Function \(For GPL Graphic Elements\)](#page-96-0), [link.alpha Function \(GPL\),](#page-145-0) [link.complete Function](#page-147-0) [\(GPL\)](#page-147-0), [link.delaunay Function \(GPL\)](#page-148-0), [link.distance Function \(GPL\)](#page-150-0), [link.gabriel Function](#page-151-0) [\(GPL\)](#page-151-0), [link.hull Function \(GPL\)](#page-153-0), [link.influence Function \(GPL\),](#page-154-0) [link.join Function \(GPL\),](#page-156-0) [link.mst Function \(GPL\),](#page-157-0) [link.neighbor Function \(GPL\)](#page-159-0), [link.relativeNeighborhood Function](#page-160-0) [\(GPL\)](#page-160-0), [link.sequence Function \(GPL\)](#page-162-0), [link.tsp Function \(GPL\)](#page-163-0), [position Function \(For GPL](#page-175-0) [Graphic Elements\),](#page-175-0) [region.confi.count Function \(GPL\)](#page-179-0), [region.confi.mean Function \(GPL\),](#page-180-0) [region.confi.percent.count Function \(GPL\),](#page-182-0) [region.confi.proportion.count Function \(GPL\),](#page-183-0) [region.spread.range Function \(GPL\),](#page-186-0) [region.spread.sd Function \(GPL\)](#page-187-0), [region.spread.se Function](#page-189-0) [\(GPL\)](#page-189-0), [size Function \(For GPL Graphic Elements\)](#page-198-0), [split Function \(GPL\)](#page-214-0), [summary.count Function](#page-217-0) [\(GPL\)](#page-217-0), [summary.count.cumulative Function \(GPL\),](#page-219-0) [summary.countTrue Function \(GPL\),](#page-220-0) [summary.first Function \(GPL\)](#page-222-0), [summary.kurtosis Function \(GPL\)](#page-223-0), [summary.last Function \(GPL\),](#page-225-0) [summary.max Function \(GPL\),](#page-226-0) [summary.mean Function \(GPL\)](#page-228-0), [summary.median Function](#page-229-0) [\(GPL\)](#page-229-0), [summary.min Function \(GPL\),](#page-231-0) [summary.mode Function \(GPL\)](#page-232-0), [summary.percent](#page-234-0) [Function \(GPL\),](#page-234-0) [summary.percent.count Function \(GPL\),](#page-235-0) [summary.percent.count.cumulative](#page-236-0) [Function \(GPL\),](#page-236-0) [summary.percent.cumulative Function \(GPL\),](#page-238-0) [summary.percent.sum](#page-238-0) [Function \(GPL\),](#page-238-0) [summary.percent.sum.cumulative Function \(GPL\)](#page-240-0), [summary.percentile](#page-242-0) [Function \(GPL\),](#page-242-0) [summary.percentTrue Function \(GPL\)](#page-243-0), [summary.proportion Function \(GPL\),](#page-245-0) [summary.proportion.count Function \(GPL\),](#page-246-0) [summary.proportion.count.cumulative Function](#page-247-0) [\(GPL\)](#page-247-0), [summary.proportion.cumulative Function \(GPL\),](#page-249-0) [summary.proportion.sum Function](#page-249-0) [\(GPL\)](#page-249-0), [summary.proportion.sum.cumulative Function \(GPL\)](#page-251-0), [summary.proportionTrue Function](#page-253-0) [\(GPL\)](#page-253-0), [summary.range Function \(GPL\)](#page-254-0), summary.se Function (GPL), [summary.se.kurtosis](#page-259-0) [Function \(GPL\),](#page-259-0) [summary.se.skewness Function \(GPL\)](#page-260-0), [summary.sum Function \(GPL\),](#page-262-0) [summary.sum.cumulative Function \(GPL\)](#page-263-0), [summary.variance Function \(GPL\)](#page-265-0), [transparency](#page-269-0) [Function \(For GPL Graphic Elements\)](#page-269-0)

#### *summary.se Function*

#### *Syntax*

```
summary.se(<algebra>)
or
summary.se(<binning function>)
or
```

```
summary.se(<statistic function>)
```
**<algebra**>. Graph algebra, such as  $x * y$ . Refer to [Brief Overview of GPL Algebra](#page-13-0) on p. [4](#page-13-0) for an introduction to graph algebra.

**<binning function>**. A binning function.

**<statistic function>**. Another statistic function. The result of the embedded statistic is used to calculate summary.se.

#### *Description*

Calculates the standard error of the mean, which is the standard deviation of the sample means. If the function is evaluating graph algebra, the standard error of the analysis variable is returned. For more information about analysis variables, see the discussion in [Brief Overview of GPL](#page-13-0) [Algebra](#page-13-0) on p. [4](#page-13-0).

#### *Examples*

Figure 2-323 *Example: Calculating the standard error of salary for each jobcat category* ELEMENT: interval(position(summary.se(jobcat\*salary)))

#### *Statistic Functions*

See [GPL Functions](#page-68-0) on p. [59.](#page-68-0)

#### *Binning Functions*

[bin.dot Function \(GPL\),](#page-78-0) [bin.hex Function \(GPL\),](#page-79-0) [bin.quantile.letter Function \(GPL\)](#page-81-0), [bin.rect](#page-82-0) [Function \(GPL\)](#page-82-0)

#### *Applies To*

[bin.dot Function \(GPL\),](#page-78-0) [bin.hex Function \(GPL\),](#page-79-0) [bin.quantile.letter Function \(GPL\)](#page-81-0), [bin.rect](#page-82-0) [Function \(GPL\),](#page-82-0) [color Function \(For GPL Graphic Elements\),](#page-91-0) [color.brightness Function \(For](#page-93-0) [GPL Graphic Elements\),](#page-93-0) [color.hue Function \(For GPL Graphic Elements\),](#page-95-0) [color.saturation](#page-96-0) [Function \(For GPL Graphic Elements\)](#page-96-0), [link.alpha Function \(GPL\),](#page-145-0) [link.complete Function](#page-147-0) [\(GPL\)](#page-147-0), [link.delaunay Function \(GPL\)](#page-148-0), [link.distance Function \(GPL\)](#page-150-0), [link.gabriel Function](#page-151-0) [\(GPL\)](#page-151-0), [link.hull Function \(GPL\)](#page-153-0), [link.influence Function \(GPL\),](#page-154-0) [link.join Function \(GPL\),](#page-156-0) [link.mst Function \(GPL\),](#page-157-0) [link.neighbor Function \(GPL\)](#page-159-0), [link.relativeNeighborhood Function](#page-160-0) [\(GPL\)](#page-160-0), [link.sequence Function \(GPL\)](#page-162-0), [link.tsp Function \(GPL\)](#page-163-0), [position Function \(For GPL](#page-175-0) [Graphic Elements\),](#page-175-0) [region.confi.count Function \(GPL\)](#page-179-0), [region.confi.mean Function \(GPL\),](#page-180-0) [region.confi.percent.count Function \(GPL\),](#page-182-0) [region.confi.proportion.count Function \(GPL\),](#page-183-0) [region.spread.range Function \(GPL\),](#page-186-0) [region.spread.sd Function \(GPL\)](#page-187-0), [region.spread.se Function](#page-189-0) [\(GPL\)](#page-189-0), [size Function \(For GPL Graphic Elements\)](#page-198-0), [split Function \(GPL\)](#page-214-0), [summary.count Function](#page-217-0) [\(GPL\)](#page-217-0), [summary.count.cumulative Function \(GPL\),](#page-219-0) [summary.countTrue Function \(GPL\),](#page-220-0) [summary.first Function \(GPL\)](#page-222-0), [summary.kurtosis Function \(GPL\)](#page-223-0), [summary.last Function \(GPL\),](#page-225-0) [summary.max Function \(GPL\),](#page-226-0) [summary.mean Function \(GPL\)](#page-228-0), [summary.median Function](#page-229-0) [\(GPL\)](#page-229-0), [summary.min Function \(GPL\),](#page-231-0) [summary.mode Function \(GPL\)](#page-232-0), [summary.percent](#page-234-0) [Function \(GPL\),](#page-234-0) [summary.percent.count Function \(GPL\),](#page-235-0) [summary.percent.count.cumulative](#page-236-0) [Function \(GPL\),](#page-236-0) [summary.percent.cumulative Function \(GPL\),](#page-238-0) [summary.percent.sum](#page-238-0) [Function \(GPL\),](#page-238-0) [summary.percent.sum.cumulative Function \(GPL\)](#page-240-0), [summary.percentile](#page-242-0) [Function \(GPL\),](#page-242-0) [summary.percentTrue Function \(GPL\)](#page-243-0), [summary.proportion Function \(GPL\),](#page-245-0) [summary.proportion.count Function \(GPL\),](#page-246-0) [summary.proportion.count.cumulative Function](#page-247-0) [\(GPL\)](#page-247-0), [summary.proportion.cumulative Function \(GPL\),](#page-249-0) [summary.proportion.sum Function](#page-249-0) [\(GPL\)](#page-249-0), [summary.proportion.sum.cumulative Function \(GPL\)](#page-251-0), [summary.proportionTrue Function](#page-253-0) [\(GPL\)](#page-253-0), [summary.range Function \(GPL\)](#page-254-0), [summary.sd Function \(GPL\),](#page-256-0) [summary.se.kurtosis](#page-259-0) [Function \(GPL\),](#page-259-0) [summary.se.skewness Function \(GPL\)](#page-260-0), [summary.sum Function \(GPL\),](#page-262-0)

<span id="page-259-0"></span>[summary.sum.cumulative Function \(GPL\)](#page-263-0), [summary.variance Function \(GPL\)](#page-265-0), [transparency](#page-269-0) [Function \(For GPL Graphic Elements\)](#page-269-0)

#### *summary.se.kurtosis Function*

#### *Syntax*

summary.se.kurtosis(<algebra>)

*or*

summary.se.kurtosis(<binning function>)

*or*

summary.se.kurtosis(<statistic function>)

**<algebra**>. Graph algebra, such as  $x \times y$ . Refer to [Brief Overview of GPL Algebra](#page-13-0) on p. [4](#page-13-0) for an introduction to graph algebra.

**<binning function>**. A binning function.

**<statistic function>**. Another statistic function. The result of the embedded statistic is used to calculate summary.se.kurtosis.

#### *Description*

Calculates the standard error of the kurtosis, which is the standard deviation of the sample kurtosis values. If the function is evaluating graph algebra, the standard error of the analysis variable is returned. For more information about analysis variables, see the discussion in [Brief Overview of](#page-13-0) [GPL Algebra](#page-13-0) on p. [4.](#page-13-0)

#### *Examples*

Figure 2-324 *Example: Calculating the standard error of the kurtosis of salary for each jobcat category*

ELEMENT: interval(position(summary.se.kurtosis(jobcat\*salary)))

#### *Statistic Functions*

See [GPL Functions](#page-68-0) on p. [59.](#page-68-0)

#### *Binning Functions*

[bin.dot Function \(GPL\),](#page-78-0) [bin.hex Function \(GPL\),](#page-79-0) [bin.quantile.letter Function \(GPL\)](#page-81-0), [bin.rect](#page-82-0) [Function \(GPL\)](#page-82-0)

#### *Applies To*

[bin.dot Function \(GPL\),](#page-78-0) [bin.hex Function \(GPL\),](#page-79-0) [bin.quantile.letter Function \(GPL\)](#page-81-0), [bin.rect](#page-82-0) [Function \(GPL\),](#page-82-0) [color Function \(For GPL Graphic Elements\),](#page-91-0) [color.brightness Function \(For](#page-93-0) [GPL Graphic Elements\),](#page-93-0) [color.hue Function \(For GPL Graphic Elements\),](#page-95-0) [color.saturation](#page-96-0)

<span id="page-260-0"></span>[Function \(For GPL Graphic Elements\)](#page-96-0), [link.alpha Function \(GPL\),](#page-145-0) [link.complete Function](#page-147-0) [\(GPL\)](#page-147-0), [link.delaunay Function \(GPL\)](#page-148-0), [link.distance Function \(GPL\)](#page-150-0), [link.gabriel Function](#page-151-0) [\(GPL\)](#page-151-0), [link.hull Function \(GPL\)](#page-153-0), [link.influence Function \(GPL\),](#page-154-0) [link.join Function \(GPL\),](#page-156-0) [link.mst Function \(GPL\),](#page-157-0) [link.neighbor Function \(GPL\)](#page-159-0), [link.relativeNeighborhood Function](#page-160-0) [\(GPL\)](#page-160-0), [link.sequence Function \(GPL\)](#page-162-0), [link.tsp Function \(GPL\)](#page-163-0), [position Function \(For GPL](#page-175-0) [Graphic Elements\),](#page-175-0) [region.confi.count Function \(GPL\)](#page-179-0), [region.confi.mean Function \(GPL\),](#page-180-0) [region.confi.percent.count Function \(GPL\),](#page-182-0) [region.confi.proportion.count Function \(GPL\),](#page-183-0) [region.spread.range Function \(GPL\),](#page-186-0) [region.spread.sd Function \(GPL\)](#page-187-0), [region.spread.se Function](#page-189-0) [\(GPL\)](#page-189-0), [size Function \(For GPL Graphic Elements\)](#page-198-0), [split Function \(GPL\)](#page-214-0), [summary.count Function](#page-217-0) [\(GPL\)](#page-217-0), [summary.count.cumulative Function \(GPL\),](#page-219-0) [summary.countTrue Function \(GPL\),](#page-220-0) [summary.first Function \(GPL\)](#page-222-0), [summary.kurtosis Function \(GPL\)](#page-223-0), [summary.last Function \(GPL\),](#page-225-0) [summary.max Function \(GPL\),](#page-226-0) [summary.mean Function \(GPL\)](#page-228-0), [summary.median Function](#page-229-0) [\(GPL\)](#page-229-0), [summary.min Function \(GPL\),](#page-231-0) [summary.mode Function \(GPL\)](#page-232-0), [summary.percent](#page-234-0) [Function \(GPL\),](#page-234-0) [summary.percent.count Function \(GPL\),](#page-235-0) [summary.percent.count.cumulative](#page-236-0) [Function \(GPL\),](#page-236-0) [summary.percent.cumulative Function \(GPL\),](#page-238-0) [summary.percent.sum](#page-238-0) [Function \(GPL\),](#page-238-0) [summary.percent.sum.cumulative Function \(GPL\)](#page-240-0), [summary.percentile](#page-242-0) [Function \(GPL\),](#page-242-0) [summary.percentTrue Function \(GPL\)](#page-243-0), [summary.proportion Function \(GPL\),](#page-245-0) [summary.proportion.count Function \(GPL\),](#page-246-0) [summary.proportion.count.cumulative Function](#page-247-0) [\(GPL\)](#page-247-0), [summary.proportion.cumulative Function \(GPL\),](#page-249-0) [summary.proportion.sum Function](#page-249-0) [\(GPL\)](#page-249-0), [summary.proportion.sum.cumulative Function \(GPL\)](#page-251-0), [summary.proportionTrue](#page-253-0) [Function \(GPL\),](#page-253-0) [summary.range Function \(GPL\),](#page-254-0) [summary.sd Function \(GPL\),](#page-256-0) [summary.se](#page-257-0) [Function \(GPL\),](#page-257-0) summary.se.skewness Function (GPL), [summary.sum Function \(GPL\),](#page-262-0) [summary.sum.cumulative Function \(GPL\)](#page-263-0), [summary.variance Function \(GPL\)](#page-265-0), [transparency](#page-269-0) [Function \(For GPL Graphic Elements\)](#page-269-0)

# *summary.se.skewness Function*

#### *Syntax*

summary.se.skewness(<algebra>)

*or*

summary.se.skewness(<binning function>)

```
or
```
summary.se.skewness(<statistic function>)

 $\epsilon$ **algebra**>. Graph algebra, such as  $x \times y$ . Refer to [Brief Overview of GPL Algebra](#page-13-0) on p. [4](#page-13-0) for an introduction to graph algebra.

**<binning function>**. A binning function.

**<statistic function>**. Another statistic function. The result of the embedded statistic is used to calculate summary.se.skewness.

#### *Description*

Calculates the standard error of the skewness, which is the standard deviation of the sample skewness values. If the function is evaluating graph algebra, the standard error of the analysis variable is returned. For more information about analysis variables, see the discussion in [Brief](#page-13-0) [Overview of GPL Algebra](#page-13-0) on p. [4.](#page-13-0)

#### *Examples*

Figure 2-325

*Example: Calculating the standard error of the skewness of salary for each jobcat category*

ELEMENT: interval(position(summary.se.skewness(jobcat\*salary)))

#### *Statistic Functions*

See [GPL Functions](#page-68-0) on p. [59.](#page-68-0)

#### *Binning Functions*

[bin.dot Function \(GPL\),](#page-78-0) [bin.hex Function \(GPL\),](#page-79-0) [bin.quantile.letter Function \(GPL\)](#page-81-0), [bin.rect](#page-82-0) [Function \(GPL\)](#page-82-0)

#### *Applies To*

[bin.dot Function \(GPL\),](#page-78-0) [bin.hex Function \(GPL\),](#page-79-0) [bin.quantile.letter Function \(GPL\)](#page-81-0), [bin.rect](#page-82-0) [Function \(GPL\),](#page-82-0) [color Function \(For GPL Graphic Elements\),](#page-91-0) [color.brightness Function \(For](#page-93-0) [GPL Graphic Elements\),](#page-93-0) [color.hue Function \(For GPL Graphic Elements\),](#page-95-0) [color.saturation](#page-96-0) [Function \(For GPL Graphic Elements\)](#page-96-0), [link.alpha Function \(GPL\),](#page-145-0) [link.complete Function](#page-147-0) [\(GPL\)](#page-147-0), [link.delaunay Function \(GPL\)](#page-148-0), [link.distance Function \(GPL\)](#page-150-0), [link.gabriel Function](#page-151-0) [\(GPL\)](#page-151-0), [link.hull Function \(GPL\)](#page-153-0), [link.influence Function \(GPL\),](#page-154-0) [link.join Function \(GPL\),](#page-156-0) [link.mst Function \(GPL\),](#page-157-0) [link.neighbor Function \(GPL\)](#page-159-0), [link.relativeNeighborhood Function](#page-160-0) [\(GPL\)](#page-160-0), [link.sequence Function \(GPL\)](#page-162-0), [link.tsp Function \(GPL\)](#page-163-0), [position Function \(For GPL](#page-175-0) [Graphic Elements\),](#page-175-0) [region.confi.count Function \(GPL\)](#page-179-0), [region.confi.mean Function \(GPL\),](#page-180-0) [region.confi.percent.count Function \(GPL\),](#page-182-0) [region.confi.proportion.count Function \(GPL\),](#page-183-0) [region.spread.range Function \(GPL\),](#page-186-0) [region.spread.sd Function \(GPL\)](#page-187-0), [region.spread.se Function](#page-189-0) [\(GPL\)](#page-189-0), [size Function \(For GPL Graphic Elements\)](#page-198-0), [split Function \(GPL\)](#page-214-0), [summary.count Function](#page-217-0) [\(GPL\)](#page-217-0), [summary.count.cumulative Function \(GPL\),](#page-219-0) [summary.countTrue Function \(GPL\),](#page-220-0) [summary.first Function \(GPL\)](#page-222-0), [summary.kurtosis Function \(GPL\)](#page-223-0), [summary.last Function \(GPL\),](#page-225-0) [summary.max Function \(GPL\),](#page-226-0) [summary.mean Function \(GPL\)](#page-228-0), [summary.median Function](#page-229-0) [\(GPL\)](#page-229-0), [summary.min Function \(GPL\),](#page-231-0) [summary.mode Function \(GPL\)](#page-232-0), [summary.percent](#page-234-0) [Function \(GPL\),](#page-234-0) [summary.percent.count Function \(GPL\),](#page-235-0) [summary.percent.count.cumulative](#page-236-0) [Function \(GPL\),](#page-236-0) [summary.percent.cumulative Function \(GPL\),](#page-238-0) [summary.percent.sum](#page-238-0) [Function \(GPL\),](#page-238-0) [summary.percent.sum.cumulative Function \(GPL\)](#page-240-0), [summary.percentile](#page-242-0) [Function \(GPL\),](#page-242-0) [summary.percentTrue Function \(GPL\)](#page-243-0), [summary.proportion Function \(GPL\),](#page-245-0) [summary.proportion.count Function \(GPL\),](#page-246-0) [summary.proportion.count.cumulative Function](#page-247-0) [\(GPL\)](#page-247-0), [summary.proportion.cumulative Function \(GPL\),](#page-249-0) [summary.proportion.sum Function](#page-249-0) [\(GPL\)](#page-249-0), [summary.proportion.sum.cumulative Function \(GPL\)](#page-251-0), [summary.proportionTrue](#page-253-0) [Function \(GPL\),](#page-253-0) [summary.range Function \(GPL\),](#page-254-0) [summary.sd Function \(GPL\),](#page-256-0) [summary.se](#page-257-0) [Function \(GPL\),](#page-257-0) [summary.se.kurtosis Function \(GPL\),](#page-259-0) [summary.sum Function \(GPL\),](#page-262-0)

<span id="page-262-0"></span>[summary.sum.cumulative Function \(GPL\)](#page-263-0), [summary.variance Function \(GPL\)](#page-265-0), [transparency](#page-269-0) [Function \(For GPL Graphic Elements\)](#page-269-0)

# *summary.sum Function*

*Syntax*

summary.sum(<algebra>)

*or*

summary.sum(<br/>binning function>)

*or*

```
summary.sum(<statistic function>)
```
 $\epsilon$ algebra>. Graph algebra, such as  $x * y$ . Refer to [Brief Overview of GPL Algebra](#page-13-0) on p. [4](#page-13-0) for an introduction to graph algebra.

**<binning function>**. A binning function.

**<statistic function>**. Another statistic function. The result of the embedded statistic is used to calculate summary.sum.

#### *Description*

Calculates the sum. If the function is evaluating graph algebra, the sum of the analysis variable is returned. For more information about analysis variables, see the discussion in [Brief Overview of](#page-13-0) [GPL Algebra](#page-13-0) on p. [4.](#page-13-0)

#### *Examples*

Figure 2-326 *Example: Calculating the sum of salary for each jobcat category*

ELEMENT: interval(position(summary.sum(jobcat\*salary)))

#### *Statistic Functions*

See [GPL Functions](#page-68-0) on p. [59.](#page-68-0)

#### *Binning Functions*

[bin.dot Function \(GPL\),](#page-78-0) [bin.hex Function \(GPL\),](#page-79-0) [bin.quantile.letter Function \(GPL\)](#page-81-0), [bin.rect](#page-82-0) [Function \(GPL\)](#page-82-0)

#### *Applies To*

[bin.dot Function \(GPL\),](#page-78-0) [bin.hex Function \(GPL\),](#page-79-0) [bin.quantile.letter Function \(GPL\)](#page-81-0), [bin.rect](#page-82-0) [Function \(GPL\),](#page-82-0) [color Function \(For GPL Graphic Elements\),](#page-91-0) [color.brightness Function \(For](#page-93-0) [GPL Graphic Elements\),](#page-93-0) [color.hue Function \(For GPL Graphic Elements\),](#page-95-0) [color.saturation](#page-96-0) [Function \(For GPL Graphic Elements\)](#page-96-0), [link.alpha Function \(GPL\),](#page-145-0) [link.complete Function](#page-147-0)

<span id="page-263-0"></span>[\(GPL\)](#page-147-0), [link.delaunay Function \(GPL\)](#page-148-0), [link.distance Function \(GPL\)](#page-150-0), [link.gabriel Function](#page-151-0) [\(GPL\)](#page-151-0), [link.hull Function \(GPL\)](#page-153-0), [link.influence Function \(GPL\),](#page-154-0) [link.join Function \(GPL\),](#page-156-0) [link.mst Function \(GPL\),](#page-157-0) [link.neighbor Function \(GPL\)](#page-159-0), [link.relativeNeighborhood Function](#page-160-0) [\(GPL\)](#page-160-0), [link.sequence Function \(GPL\)](#page-162-0), [link.tsp Function \(GPL\)](#page-163-0), [position Function \(For GPL](#page-175-0) [Graphic Elements\),](#page-175-0) [region.confi.count Function \(GPL\)](#page-179-0), [region.confi.mean Function \(GPL\),](#page-180-0) [region.confi.percent.count Function \(GPL\),](#page-182-0) [region.confi.proportion.count Function \(GPL\),](#page-183-0) [region.spread.range Function \(GPL\),](#page-186-0) [region.spread.sd Function \(GPL\)](#page-187-0), [region.spread.se Function](#page-189-0) [\(GPL\)](#page-189-0), [size Function \(For GPL Graphic Elements\)](#page-198-0), [split Function \(GPL\)](#page-214-0), [summary.count Function](#page-217-0) [\(GPL\)](#page-217-0), [summary.count.cumulative Function \(GPL\),](#page-219-0) [summary.countTrue Function \(GPL\),](#page-220-0) [summary.first Function \(GPL\)](#page-222-0), [summary.kurtosis Function \(GPL\)](#page-223-0), [summary.last Function \(GPL\),](#page-225-0) [summary.max Function \(GPL\),](#page-226-0) [summary.mean Function \(GPL\)](#page-228-0), [summary.median Function](#page-229-0) [\(GPL\)](#page-229-0), [summary.min Function \(GPL\),](#page-231-0) [summary.mode Function \(GPL\)](#page-232-0), [summary.percent](#page-234-0) [Function \(GPL\),](#page-234-0) [summary.percent.count Function \(GPL\),](#page-235-0) [summary.percent.count.cumulative](#page-236-0) [Function \(GPL\),](#page-236-0) [summary.percent.cumulative Function \(GPL\),](#page-238-0) [summary.percent.sum](#page-238-0) [Function \(GPL\),](#page-238-0) [summary.percent.sum.cumulative Function \(GPL\)](#page-240-0), [summary.percentile](#page-242-0) [Function \(GPL\),](#page-242-0) [summary.percentTrue Function \(GPL\)](#page-243-0), [summary.proportion Function \(GPL\),](#page-245-0) [summary.proportion.count Function \(GPL\),](#page-246-0) [summary.proportion.count.cumulative Function](#page-247-0) [\(GPL\)](#page-247-0), [summary.proportion.cumulative Function \(GPL\),](#page-249-0) [summary.proportion.sum Function](#page-249-0) [\(GPL\)](#page-249-0), [summary.proportion.sum.cumulative Function \(GPL\)](#page-251-0), [summary.proportionTrue](#page-253-0) [Function \(GPL\),](#page-253-0) [summary.range Function \(GPL\),](#page-254-0) [summary.sd Function \(GPL\),](#page-256-0) [summary.se](#page-257-0) [Function \(GPL\),](#page-257-0) [summary.se.kurtosis Function \(GPL\)](#page-259-0), [summary.se.skewness Function \(GPL\),](#page-260-0) summary.sum.cumulative Function (GPL), [summary.variance Function \(GPL\)](#page-265-0), [transparency](#page-269-0) [Function \(For GPL Graphic Elements\)](#page-269-0)

## *summary.sum.cumulative Function*

#### *Syntax*

summary.sum.cumulative(<algebra>)

*or*

summary.sum.cumulative(<br/>binning function>)

#### *or*

summary.sum.cumulative(<statistic function>)

 $\epsilon$ algebra>. Graph algebra, such as  $x * y$ . Refer to [Brief Overview of GPL Algebra](#page-13-0) on p. [4](#page-13-0) for an introduction to graph algebra.

**<binning function>**. A binning function.

**<statistic function>**. Another statistic function. The result of the embedded statistic is used to calculate summary.sum.cumulative.

#### *Description*

Calculates the cumulative sum. If the function is evaluating graph algebra, the cumulative sum of the analysis variable is returned. For more information about analysis variables, see the discussion in [Brief Overview of GPL Algebra](#page-13-0) on p. [4.](#page-13-0)

*Note:* If there are multiple ELEMENT statements, you cannot use cumulative statistics for some graphic elements but not for others. This behavior is prohibited because the results of each statistic function would be blended on the same scale. The units for cumulative statistics do not match the units for non-cumulative statistics, so blending these results is impossible.

#### *Examples*

Figure 2-327 *Example: Calculating the cumulative sum*

ELEMENT: interval(position(summary.sum(jobcat\*salary)))

#### *Statistic Functions*

See [GPL Functions](#page-68-0) on p. [59.](#page-68-0)

#### *Binning Functions*

[bin.dot Function \(GPL\),](#page-78-0) [bin.hex Function \(GPL\),](#page-79-0) [bin.quantile.letter Function \(GPL\)](#page-81-0), [bin.rect](#page-82-0) [Function \(GPL\)](#page-82-0)

#### *Applies To*

[bin.dot Function \(GPL\),](#page-78-0) [bin.hex Function \(GPL\),](#page-79-0) [bin.quantile.letter Function \(GPL\)](#page-81-0), [bin.rect](#page-82-0) [Function \(GPL\),](#page-82-0) [color Function \(For GPL Graphic Elements\),](#page-91-0) [color.brightness Function \(For](#page-93-0) [GPL Graphic Elements\),](#page-93-0) [color.hue Function \(For GPL Graphic Elements\),](#page-95-0) [color.saturation](#page-96-0) [Function \(For GPL Graphic Elements\)](#page-96-0), [link.alpha Function \(GPL\),](#page-145-0) [link.complete Function](#page-147-0) [\(GPL\)](#page-147-0), [link.delaunay Function \(GPL\)](#page-148-0), [link.distance Function \(GPL\)](#page-150-0), [link.gabriel Function](#page-151-0) [\(GPL\)](#page-151-0), [link.hull Function \(GPL\)](#page-153-0), [link.influence Function \(GPL\),](#page-154-0) [link.join Function \(GPL\),](#page-156-0) [link.mst Function \(GPL\),](#page-157-0) [link.neighbor Function \(GPL\)](#page-159-0), [link.relativeNeighborhood Function](#page-160-0) [\(GPL\)](#page-160-0), [link.sequence Function \(GPL\)](#page-162-0), [link.tsp Function \(GPL\)](#page-163-0), [position Function \(For GPL](#page-175-0) [Graphic Elements\),](#page-175-0) [region.confi.count Function \(GPL\)](#page-179-0), [region.confi.mean Function \(GPL\),](#page-180-0) [region.confi.percent.count Function \(GPL\),](#page-182-0) [region.confi.proportion.count Function \(GPL\),](#page-183-0) [region.spread.range Function \(GPL\),](#page-186-0) [region.spread.sd Function \(GPL\)](#page-187-0), [region.spread.se Function](#page-189-0) [\(GPL\)](#page-189-0), [size Function \(For GPL Graphic Elements\)](#page-198-0), [split Function \(GPL\)](#page-214-0), [summary.count Function](#page-217-0) [\(GPL\)](#page-217-0), [summary.count.cumulative Function \(GPL\),](#page-219-0) [summary.countTrue Function \(GPL\),](#page-220-0) [summary.first Function \(GPL\)](#page-222-0), [summary.kurtosis Function \(GPL\)](#page-223-0), [summary.last Function \(GPL\),](#page-225-0) [summary.max Function \(GPL\),](#page-226-0) [summary.mean Function \(GPL\)](#page-228-0), [summary.median Function](#page-229-0) [\(GPL\)](#page-229-0), [summary.min Function \(GPL\),](#page-231-0) [summary.mode Function \(GPL\)](#page-232-0), [summary.percent](#page-234-0) [Function \(GPL\),](#page-234-0) [summary.percent.count Function \(GPL\),](#page-235-0) [summary.percent.count.cumulative](#page-236-0) [Function \(GPL\),](#page-236-0) [summary.percent.cumulative Function \(GPL\),](#page-238-0) [summary.percent.sum](#page-238-0) [Function \(GPL\),](#page-238-0) [summary.percent.sum.cumulative Function \(GPL\)](#page-240-0), [summary.percentile](#page-242-0) [Function \(GPL\),](#page-242-0) [summary.percentTrue Function \(GPL\)](#page-243-0), [summary.proportion Function \(GPL\),](#page-245-0) [summary.proportion.count Function \(GPL\),](#page-246-0) [summary.proportion.count.cumulative Function](#page-247-0)

<span id="page-265-0"></span>[\(GPL\)](#page-247-0), [summary.proportion.cumulative Function \(GPL\),](#page-249-0) [summary.proportion.sum Function](#page-249-0) [\(GPL\)](#page-249-0), [summary.proportion.sum.cumulative Function \(GPL\)](#page-251-0), [summary.proportionTrue](#page-253-0) [Function \(GPL\),](#page-253-0) [summary.range Function \(GPL\),](#page-254-0) [summary.sd Function \(GPL\),](#page-256-0) [summary.se](#page-257-0) [Function \(GPL\),](#page-257-0) [summary.se.kurtosis Function \(GPL\)](#page-259-0), [summary.se.skewness Function \(GPL\),](#page-260-0) [summary.sum Function \(GPL\),](#page-262-0) summary.variance Function (GPL), [transparency Function \(For](#page-269-0) [GPL Graphic Elements\)](#page-269-0)

### *summary.variance Function*

```
Syntax
```

```
summary.variance(<algebra>)
```
*or*

summary.variance(<binning function>)

#### *or*

```
summary.variance(<statistic function>)
```
**<algebra**>. Graph algebra, such as  $x \times y$ . Refer to [Brief Overview of GPL Algebra](#page-13-0) on p. [4](#page-13-0) for an introduction to graph algebra.

**<binning function>**. A binning function.

**<statistic function>**. Another statistic function. The result of the embedded statistic is used to calculate summary.variance.

#### *Description*

Calculates the variance, which is the sum of squared deviations from the mean divided by one less than the number of cases. If the function is evaluating graph algebra, the variance of the analysis variable is returned. For more information about analysis variables, see the discussion in [Brief Overview of GPL Algebra](#page-13-0) on p. [4.](#page-13-0)

#### *Examples*

Figure 2-328 *Example: Calculating the variance of salary for each jobcat category*

ELEMENT: interval(position(summary.variance(jobcat\*salary)))

#### *Statistic Functions*

See [GPL Functions](#page-68-0) on p. [59.](#page-68-0)

#### *Binning Functions*

[bin.dot Function \(GPL\),](#page-78-0) [bin.hex Function \(GPL\),](#page-79-0) [bin.quantile.letter Function \(GPL\)](#page-81-0), [bin.rect](#page-82-0) [Function \(GPL\)](#page-82-0)

#### *Applies To*

[bin.dot Function \(GPL\),](#page-78-0) [bin.hex Function \(GPL\),](#page-79-0) [bin.quantile.letter Function \(GPL\)](#page-81-0), [bin.rect](#page-82-0) [Function \(GPL\),](#page-82-0) [color Function \(For GPL Graphic Elements\),](#page-91-0) [color.brightness Function \(For](#page-93-0) [GPL Graphic Elements\),](#page-93-0) [color.hue Function \(For GPL Graphic Elements\),](#page-95-0) [color.saturation](#page-96-0) [Function \(For GPL Graphic Elements\)](#page-96-0), [link.alpha Function \(GPL\),](#page-145-0) [link.complete Function](#page-147-0) [\(GPL\)](#page-147-0), [link.delaunay Function \(GPL\)](#page-148-0), [link.distance Function \(GPL\)](#page-150-0), [link.gabriel Function](#page-151-0) [\(GPL\)](#page-151-0), [link.hull Function \(GPL\)](#page-153-0), [link.influence Function \(GPL\),](#page-154-0) [link.join Function \(GPL\),](#page-156-0) [link.mst Function \(GPL\),](#page-157-0) [link.neighbor Function \(GPL\)](#page-159-0), [link.relativeNeighborhood Function](#page-160-0) [\(GPL\)](#page-160-0), [link.sequence Function \(GPL\)](#page-162-0), [link.tsp Function \(GPL\)](#page-163-0), [position Function \(For GPL](#page-175-0) [Graphic Elements\),](#page-175-0) [region.confi.count Function \(GPL\)](#page-179-0), [region.confi.mean Function \(GPL\),](#page-180-0) [region.confi.percent.count Function \(GPL\),](#page-182-0) [region.confi.proportion.count Function \(GPL\),](#page-183-0) [region.spread.range Function \(GPL\),](#page-186-0) [region.spread.sd Function \(GPL\)](#page-187-0), [region.spread.se Function](#page-189-0) [\(GPL\)](#page-189-0), [size Function \(For GPL Graphic Elements\)](#page-198-0), [split Function \(GPL\)](#page-214-0), [summary.count Function](#page-217-0) [\(GPL\)](#page-217-0), [summary.count.cumulative Function \(GPL\),](#page-219-0) [summary.countTrue Function \(GPL\),](#page-220-0) [summary.first Function \(GPL\)](#page-222-0), [summary.kurtosis Function \(GPL\)](#page-223-0), [summary.last Function \(GPL\),](#page-225-0) [summary.max Function \(GPL\),](#page-226-0) [summary.mean Function \(GPL\)](#page-228-0), [summary.median Function](#page-229-0) [\(GPL\)](#page-229-0), [summary.min Function \(GPL\),](#page-231-0) [summary.mode Function \(GPL\)](#page-232-0), [summary.percent](#page-234-0) [Function \(GPL\),](#page-234-0) [summary.percent.count Function \(GPL\),](#page-235-0) [summary.percent.count.cumulative](#page-236-0) [Function \(GPL\),](#page-236-0) [summary.percent.cumulative Function \(GPL\),](#page-238-0) [summary.percent.sum](#page-238-0) [Function \(GPL\),](#page-238-0) [summary.percent.sum.cumulative Function \(GPL\)](#page-240-0), [summary.percentile](#page-242-0) [Function \(GPL\),](#page-242-0) [summary.percentTrue Function \(GPL\)](#page-243-0), [summary.proportion Function \(GPL\),](#page-245-0) [summary.proportion.count Function \(GPL\),](#page-246-0) [summary.proportion.count.cumulative Function](#page-247-0) [\(GPL\)](#page-247-0), [summary.proportion.cumulative Function \(GPL\),](#page-249-0) [summary.proportion.sum Function](#page-249-0) [\(GPL\)](#page-249-0), [summary.proportion.sum.cumulative Function \(GPL\)](#page-251-0), [summary.proportionTrue](#page-253-0) [Function \(GPL\),](#page-253-0) [summary.range Function \(GPL\),](#page-254-0) [summary.sd Function \(GPL\),](#page-256-0) [summary.se](#page-257-0) [Function \(GPL\),](#page-257-0) [summary.se.kurtosis Function \(GPL\)](#page-259-0), [summary.se.skewness Function \(GPL\),](#page-260-0) [summary.sum Function \(GPL\),](#page-262-0) [summary.sum.cumulative Function \(GPL\)](#page-263-0), [transparency Function](#page-269-0) [\(For GPL Graphic Elements\)](#page-269-0)

# *t Function*

#### *Syntax*

t(<degree of freedom>)

**<degrees of freedom>**. Numeric value indicating the degrees of freedom. This values must be greater than 0.

#### *Description*

Specifies a Student's *t* distribution for the probability scale.

#### *Examples*

Figure 2-329 *Example: Specifying a Student's t distribution for the probability scale*

SCALE: prob(dim(2), t(5))

*Applies To*

[prob Scale \(GPL\)](#page-46-0)

## *texture.pattern Function*

#### *Syntax*

```
texture.pattern(<algebra>)
or
texture.pattern(texture.pattern.<pattern constant>)
or
```
texture.pattern(<statistic function>)

**<algebra>**. Graph algebra using one categorical variable or a blend of categorical variables. Each unique variable value results in a different pattern. For example, if you were creating a stacked bar chart, the argument of the texture.pattern function would be the variable that controls the stacking. Each stack segment would have a different pattern.

**<pattern constant>**. A constant indicating a specific pattern, such as stripes. [For more](#page-353-0) [information, see the topic Pattern Constants in Appendix A on p. 344.](#page-353-0)

**<statistic function>**. A statistic function.

#### *Description*

Controls the fill pattern of the associated graphic element. The color of the lines in the pattern is specified by color.exterior. The color of the pattern's background is specified by color.interior. texture.pattern.solid contains no lines or foreground. Therefore, using texture.pattern.solid results in a solid element whose color is specified by color.interior.

#### *Examples*

Figure 2-330 *Example: Specifying a pattern*

ELEMENT: line(position(x\*y), texture.pattern(texture.pattern.checkered))

Figure 2-331 *Example: Using the values of a variable to control pattern*

ELEMENT:  $point(position(x*y))$ , texture.pattern(z))

#### *Statistic Functions*

See [GPL Functions](#page-68-0) on p. [59.](#page-68-0)

#### *Applies To*

[area Element \(GPL\)](#page-57-0), [interval Element \(GPL\),](#page-59-0) [point Element \(GPL\),](#page-62-0) [schema Element \(GPL\)](#page-64-0)

#### 258

# *ticks Function*

#### *Syntax*

ticks()

*or*

ticks(null())

#### *Description*

Specifies that major ticks should be drawn for the axis. Ticks are drawn by default, so this function is typically used only with  $null()$  to hide the tick marks.

#### *Examples*

Figure 2-332 *Example: Hiding tick marks*

GUIDE: axis(dim(2), ticks(null()))

#### *Applies To*

[axis Guide Type \(GPL\)](#page-51-0)

# *to Function*

#### *Syntax*

to(<variable name>)

**<variable name>**. The name of a variable previously defined in the GPL by a DATA statement.

#### *Description*

Specifies one of the pair of nodes that defines an edge relation. The is the node that defines the end point for the edge.

#### *Examples*

Figure 2-333 *Example: Creating a directed acyclic graph*

ELEMENT: edge(position(layout.dag(node(id), from(fromVar), to(toVar))))

#### *Applies To*

[layout.circle Function \(GPL\)](#page-135-0), [layout.dag Function \(GPL\),](#page-136-0) [layout.data Function \(GPL\),](#page-138-0) [layout.grid](#page-139-0) [Function \(GPL\),](#page-139-0) [layout.network Function \(GPL\)](#page-141-0), [layout.random Function \(GPL\),](#page-142-0) [layout.tree](#page-144-0) [Function \(GPL\)](#page-144-0)

# *transparency Function (For GPL Graphic Elements)*

*Note:* If you are modifying the transparency for a guide, refer to [transparency Function \(For](#page-270-0) [GPL Guides\)](#page-270-0) on p. [261.](#page-270-0)

#### *Syntax*

```
transparency(<algebra>)
```
*or*

transparency(transparency."transparency value")

*or*

```
transparency(<statistic function>)
```
**<algebra>**. Graph algebra using one variable or a blend of variables. The variable value results in a different transparency value. For example, if you were creating a stacked bar chart, the argument of the transparency function would be the variable that controls the stacking. Each stack segment would have a different degree of transparency.

**"transparency value"**. A value between 0 and 1 that indicates the level of transparency. A value of 1 indicates full transparency, while a value of 0 indicates no transparency (completely opaque).

**<statistic function>**. A statistic function.

#### *Description*

Specifies the transparency of the associated graphic element. You can use another variable or variables to control the transparency or set a fixed value. To specify the transparency explicitly for the fill or border of the graphic element, you can append .interior or .exterior to the function. Using transparency without a qualifier implies transparency.interior.

#### *Examples*

Figure 2-334 *Example: Using a variable to control transparency*

ELEMENT:  $point(position(x*y), transform(z))$ 

Figure 2-335 *Example: Specifying a value for transparency*

ELEMENT: interval(position(x\*y), transparency(transparency."0.6"))

#### Figure 2-336

*Example: Specifying a transparency for the fill*

```
ELEMENT: interval(position(x*y),
         transparency.interior(transparency."0.8"))
```
#### *Statistic Functions*

See [GPL Functions](#page-68-0) on p. [59.](#page-68-0)

<span id="page-269-0"></span>260

#### <span id="page-270-0"></span>*Applies To*

[area Element \(GPL\)](#page-57-0), [edge Element \(GPL\)](#page-59-0), [interval Element \(GPL\),](#page-59-0) [path Element \(GPL\),](#page-61-0) [point](#page-62-0) [Element \(GPL\)](#page-62-0), [polygon Element \(GPL\),](#page-63-0) [schema Element \(GPL\)](#page-64-0), [line Element \(GPL\)](#page-60-0)

# *transparency Function (For GPL Guides)*

*Note:* If you are modifying the transparency for a graphic element (like a bar or point), refer to [transparency Function \(For GPL Graphic Elements\)](#page-269-0) on p. [260.](#page-269-0)

#### *Syntax*

transparency(transparency."transparency value")

**"transparency value"**. A value between 0 and 1 that indicates the level of transparency. A value of 1 indicates full transparency, while a value of 0 indicates no transparency (completely opaque).

#### *Description*

Controls the transparency of reference lines.

#### *Examples*

```
Figure 2-337
Example: Specifying a transparency for a reference line
GUIDE: form.line(position(*,2000), transparency(transparency."0.5"))
```
#### *Applies To*

[form.line Guide Type \(GPL\)](#page-52-0)

# *transpose Function*

#### *Syntax*

transpose(<coord>)

**<coord>**. A valid coordinate type or transformation function. This is optional.

#### *Description*

Transposes the coordinate system.

#### *Examples*

Figure 2-338 *Example: Transposing a 2-D rectangular coordinate system*

COORD: transpose()

#### Figure 2-339

*Example: Transposing a clustered coordinate system* COORD: transpose(rect(dim(1,2), cluster(3)))

#### *Coordinate Types and Transformations*

[parallel Coordinate Type \(GPL\)](#page-35-0), [polar Coordinate Type \(GPL\)](#page-36-0), [polar.theta Coordinate Type](#page-37-0) [\(GPL\)](#page-37-0), [rect Coordinate Type \(GPL\),](#page-38-0) [mirror Function \(GPL\)](#page-167-0), [project Function \(GPL\),](#page-177-0) [reflect](#page-178-0) [Function \(GPL\),](#page-178-0) [wrap Function \(GPL\)](#page-274-0)

#### *Applies To*

[COORD Statement \(GPL\)](#page-34-0), [parallel Coordinate Type \(GPL\)](#page-35-0), [polar Coordinate Type \(GPL\),](#page-36-0) [polar.theta Coordinate Type \(GPL\),](#page-37-0) [rect Coordinate Type \(GPL\)](#page-38-0), [project Function \(GPL\)](#page-177-0)

# *uniform Function*

#### *Syntax*

uniform(<minimum>, <maximum>)

**<minimum>**. Numeric value indicating the minimum.

**<maximum>**. Numeric value indicating the maximum.

#### *Description*

Specifies a uniform distribution for the probability scale.

#### *Examples*

Figure 2-340 *Example: Specifying a uniform distribution for the probability scale* SCALE: prob(dim(2), uniform(5000, 20000))

#### *Applies To*

[prob Scale \(GPL\)](#page-46-0)

### *unit.percent Function*

#### *Syntax*

unit.percent()

#### *Description*

Transforms the values on an axis into percents. The percent value is in relation to the largest value of the variable displayed on the axis. This transformation makes most sense when a cumulative value is displayed on the main axis.

#### <span id="page-272-0"></span>*Examples*

Figure 2-341 *Example: Adding a percent axis* GUIDE: axis(dim(2), label("Percent"), unit.percent())

#### *Applies To*

[axis Guide Type \(GPL\)](#page-51-0)

# *userSource Function*

#### *Syntax*

```
userSource(id("source name"), <function>)
```
**"source name"**. The name of the data source as defined by the application that is calling GPL. For example, if you were using GPL with IBM® SPSS® StatisticsGGRAPH syntax, the source name is the name as defined in the DATASET subcommand.

**<function>**. One or more valid functions. These are optional.

#### *Description*

Reads the contents of a data source that an SPSS Inc. application passes to GPL.

#### *Examples*

```
Figure 2-342
Example: Reading a userSource
```
SOURCE: mydata = userSource(id("graphdataset"))

#### *Valid Functions*

[missing.listwise Function \(GPL\)](#page-169-0), [missing.pairwise Function \(GPL\)](#page-169-0), [weight Function \(GPL\)](#page-274-0)

#### *Applies To*

[SOURCE Statement \(GPL\)](#page-33-0), [csvSource Function \(GPL\),](#page-98-0) [savSource Function \(GPL\)](#page-193-0), [sqlSource](#page-215-0) [Function \(GPL\)](#page-215-0)

# *values Function*

#### *Syntax*

```
values("category name", "category name" ...)
```
**"category name"**. The string representing the category on the axis.

#### *Description*

Specifies the categorical values on an axis. Only these specified values are included on the axis, even if these values do not occur in the data or other values do occur in the data.

#### *Examples*

Figure 2-343 *Example: Specifying the categories* SCALE: cat(dim(1), values("Male", "Female"))

#### *Applies To*

[cat Scale \(GPL\)](#page-42-0)

# *visible Function*

#### *Syntax*

visible(<algebra>)

**<algebra>**. The name of a categorical variable.

#### *Description*

Controls the visibility of the graphic element, based on categories in a categorical variable. You can use this function in conjunction with the map function to hide specific categories of data. The specific constants for the visible aesthetic are visible.true and visible.false.

#### *Examples*

Figure 2-344 *Example: Hiding categories*

SCALE: cat(aesthetic(aesthetic.visible), map(("m", visible.false))) ELEMENT: line(position(salbegin\*salary), visible(gender))

#### *Applies To*

[area Element \(GPL\),](#page-57-0) [edge Element \(GPL\)](#page-59-0), [interval Element \(GPL\)](#page-59-0), [line Element \(GPL\)](#page-60-0), [path](#page-61-0) [Element \(GPL\)](#page-61-0), [point Element \(GPL\)](#page-62-0), [polygon Element \(GPL\)](#page-63-0), [schema Element \(GPL\)](#page-64-0)

# *weibull Function*

#### *Syntax*

weibull(<rate>, <scale>)

**<rate>**. Numeric value specifying the rate parameter for the distribution.

**<scale>**. Numeric value specifying the scale parameter for the distribution. This value must be greater than 0.

#### <span id="page-274-0"></span>*Description*

Specifies a Weibull distribution for the probability scale.

#### *Examples*

Figure 2-345 *Example: Specifying a Weibull distribution for the probability scale*

```
SCALE: prob(dim(2), weibull(5, 2))
```
#### *Applies To*

[prob Scale \(GPL\)](#page-46-0)

## *weight Function*

#### *Syntax*

weight(<variable name>)

**<variable name>**. The name of a variable defined in the GPL by a DATA statement.

#### *Description*

Specifies that a variable in the dataset contains weights. The weights affect the statistic functions that GPL calculates. Weights can be also used with network graphs to affect the distance between nodes.

In general, the weights act as frequency weights (that is, as if there were multiple occurrences of the records). This function is not suitable for sample weights (in which one case represents many).

#### *Examples*

Figure 2-346 *Example: Specifying a weighted variable*

SOURCE: mydata = csvSource(file("/Data/Edge data.csv"), weight(weightedVar)) DATA: weightedVar = col(source(mydata), name("weights"))

#### *Applies To*

[csvSource Function \(GPL\)](#page-98-0), [sqlSource Function \(GPL\),](#page-215-0) [userSource Function \(GPL\)](#page-272-0)

# *wrap Function*

#### *Syntax*

wrap(<coord>)

**<coord>**. A valid coordinate type or transformation function. This is optional.

#### *Description*

Combines faceted dimensions and wraps the facets depending on the available space for the graph. This function is useful when there are many facets because it forces the graph to utilize the available space. Without this function, faceted graphs can only shrink or grow to fit the space.

#### *Examples*

Figure 2-347 *Example: Wrapping facets*

COORD: rect(dim(1,2), wrap())

#### *Coordinate Types and Transformations*

[parallel Coordinate Type \(GPL\)](#page-35-0), [polar Coordinate Type \(GPL\)](#page-36-0), [polar.theta Coordinate Type](#page-37-0) [\(GPL\)](#page-37-0), [rect Coordinate Type \(GPL\),](#page-38-0) [mirror Function \(GPL\)](#page-167-0), [project Function \(GPL\),](#page-177-0) [reflect](#page-178-0) [Function \(GPL\),](#page-178-0) [transpose Function \(GPL\)](#page-270-0)

#### *Applies To*

[COORD Statement \(GPL\)](#page-34-0), [parallel Coordinate Type \(GPL\)](#page-35-0), [polar Coordinate Type \(GPL\),](#page-36-0) [polar.theta Coordinate Type \(GPL\),](#page-37-0) [rect Coordinate Type \(GPL\)](#page-38-0), [project Function \(GPL\)](#page-177-0)

# *GPL Examples*

This section provides examples organized by broad categories of graph types. You can run the examples by incorporating them into the syntax specific to your application. For more information, see the topic Using the Examples in Your Application on p. 267.

# *Using the Examples in Your Application*

If you want to run the examples in your application, you need to incorporate them into the syntax specific to your application.

#### *Using the Examples in IBM SPSS Statistics*

The sample files installed with the product can be found in the *Samples* subdirectory of the installation directory. There is a separate folder within the Samples subdirectory for each of the following languages: English, French, German, Italian, Japanese, Korean, Polish, Russian, Simplified Chinese, Spanish, and Traditional Chinese.

Not all sample files are available in all languages. If a sample file is not available in a language, that language folder contains an English version of the sample file.

- E First, you need the right data source. The examples use three different userSources (*Employeedata*, *stocks*, and *customer\_subset*), which correspond to IBM® SPSS® Statistics SAV files located in the directory identified above.
- E With the data source open, create a GGRAPH syntax command.
	- Modify the GRAPHDATASET subcommand by setting the NAME keyword to the id of the userSource in the GPL example. The VARIABLES keyword also needs to include all the variables identified in the GPL DATA statements.
	- Modify the GRAPHSPEC subcommand so that the SOURCE keyword equals INLINE.

268

E Follow the GGRAPH command with BEGIN GPL, the GPL shown in the example, END GPL, and a period.

So if you want to run the simple bar chart example, your syntax would look like the following:

```
GGRAPH
 /GRAPHDATASET NAME="Employeedata" VARIABLES=jobcat salary
 /GRAPHSPEC SOURCE=INLINE.
BEGIN GPL
SOURCE: s = userSource(id("Employeedata"))
DATA: jobcat=col(source(s), name("jobcat"), unit.category())
DATA: salary=col(source(s), name("salary"))
SCALE: linear(dim(2), include(0))
GUIDE: axis(dim(2), label("Mean Salary"))
GUIDE: axis(dim(1), label("Job Category"))
ELEMENT: interval(position(summary.mean(jobcat*salary)))
END GPL.
```
#### *Using the Examples in IBM SPSS Visualization Designer*

- E Create or open a visualization in IBM® SPSS® Visualization Designer.
- $E$  If the ViZml/GPL palette is not displayed, from the menus choose: View > Palettes > ViZml/GPL
- E Click the GPL tab.
- E Enter the GPL into the palette. You can also copy and paste examples from the online help.
- E Modify the file function for csvSource to reference the full path to the CSV file. All of the sample data files are located in the *data* subfolder of the product installation folder. For example:

```
SOURCE: s = csvSource(file("C:/Program Files/SPSSInc/Viz Designer/data/Employee data.csv"))
DATA: jobcat=col(source(s), name("jobcat"), unit.category())
DATA: salary=col(source(s), name("salary"))
SCALE: linear(dim(2), include(0))
GUIDE: axis(dim(2), label("Mean Salary"))
GUIDE: axis(dim(1), label("Job Category"))
ELEMENT: interval(position(summary.mean(jobcat*salary)))
```
E After entering and modifying the GPL, click the execute button.

Figure 3-1 *Execute button*

# *Summary Bar Chart Examples*

This section provides examples of different types of summary bar charts.

*GPL Examples*

# *Simple Bar Chart*

#### Figure 3-2 *GPL for simple bar chart*

SOURCE: s = userSource(id("Employeedata")) DATA: jobcat=col(source(s), name("jobcat"), unit.category()) DATA: salary=col(source(s), name("salary")) SCALE: linear(dim(2), include(0)) GUIDE: axis(dim(2), label("Mean Salary")) GUIDE: axis(dim(1), label("Job Category")) ELEMENT: interval(position(summary.mean(jobcat\*salary)))

# Figure 3-3

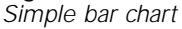

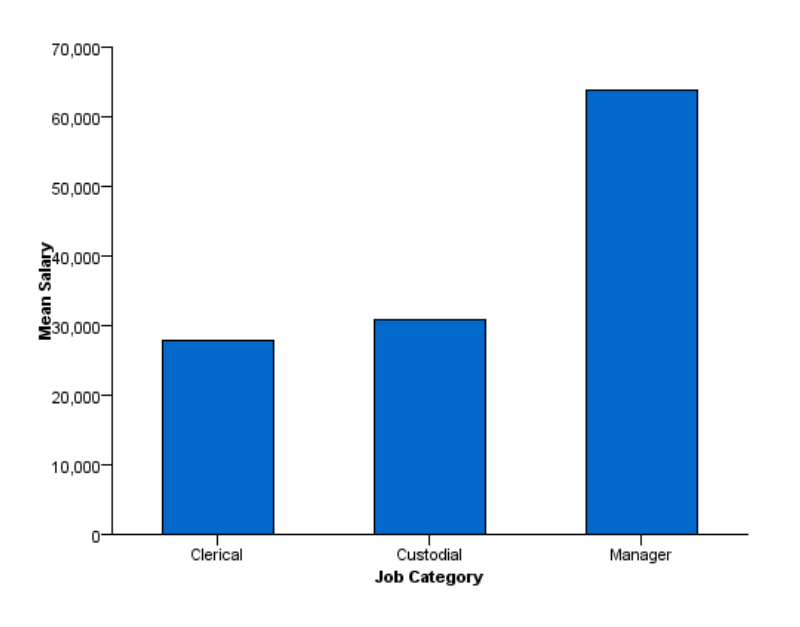

# *Simple Bar Chart of Counts*

Figure 3-4 *GPL for simple bar chart of counts*

SOURCE: s = userSource(id("Employeedata")) DATA: jobcat=col(source(s), name("jobcat"), unit.category()) SCALE: linear(dim(2), include(0)) GUIDE: axis(dim(2), label("Count")) GUIDE: axis(dim(1), label("Job Category")) ELEMENT: interval(position(summary.count(jobcat)))

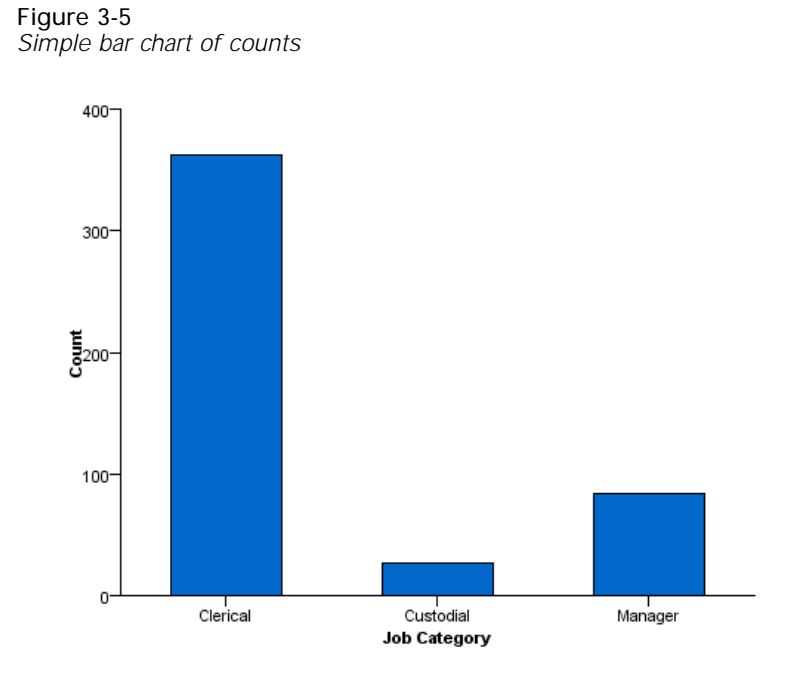

# *Simple Horizontal Bar Chart*

Figure 3-6 *GPL for simple horizontal bar chart*

```
SOURCE: s = userSource(id("Employeedata"))
DATA: jobcat=col(source(s), name("jobcat"), unit.category())
DATA: salary=col(source(s), name("salary"))
SCALE: linear(dim(2), min(0.0))
GUIDE: axis(dim(2), label("Mean Salary"))
GUIDE: axis(dim(1), label("Job Category"))
COORD: transpose()
ELEMENT: interval(position(summary.mean(jobcat*salary)))
```
*GPL Examples*

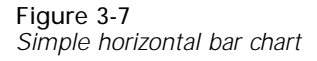

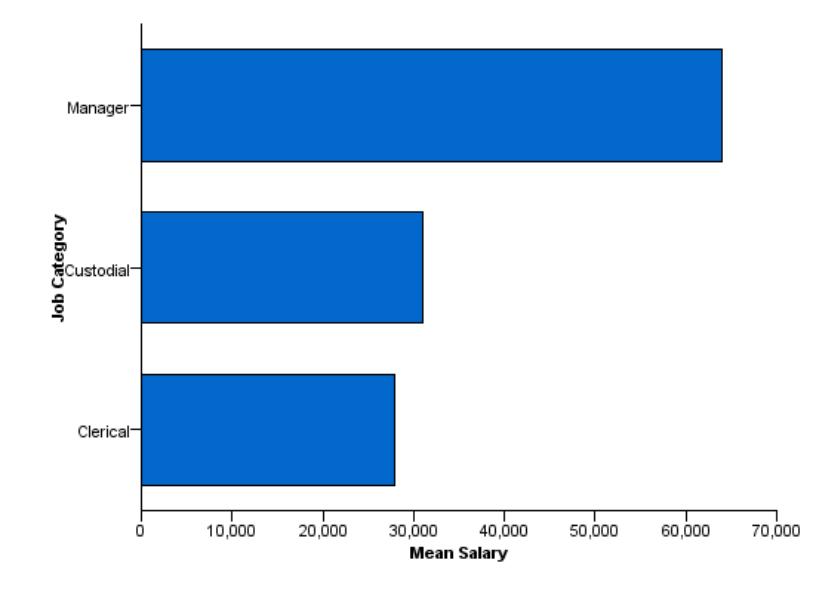

# *Simple Bar Chart With Error Bars*

#### Figure 3-8

*GPL for simple bar chart with error bars*

```
SOURCE: s = userSource(id("Employeedata"))
DATA: jobcat=col(source(s), name("jobcat"), unit.category())
DATA: salary=col(source(s), name("salary"))
SCALE: linear(dim(2), include(0))
GUIDE: axis(dim(2), label("Mean Salary"))
GUIDE: axis(dim(1), label("Job Category"))
ELEMENT: interval(position(summary.mean(jobcat*salary)))
ELEMENT: interval(position(region.confi.mean(jobcat*salary)),
shape(shape.ibeam), size(size.".4in"), color(color.black))
```
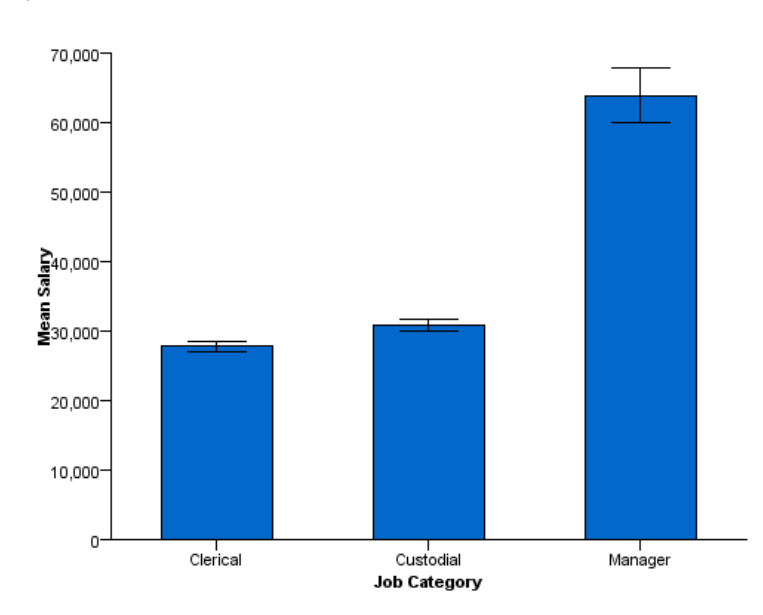

Figure 3-9 *Simple bar chart with error bars*

# *Simple Bar Chart with Bar for All Categories*

#### Figure 3-10

*GPL for simple bar chart with bar for all categories*

```
SOURCE: s = userSource(id("Employeedata"))
DATA: jobcat=col(source(s), name("jobcat"), unit.category())
DATA: salary=col(source(s), name("salary"))
SCALE: linear(dim(2), include(0))
GUIDE: axis(dim(2), label("Mean Salary"))
GUIDE: axis(dim(1), label("Job Category"))
ELEMENT: interval(position(summary.mean((jobcat+"All")*salary)))
```
*Note:* Using "All" as the string is arbitrary. Any string would work (e.g., "Total" or "All Categories"). Because it is blended with the *jobcat* categorical variable, the string acts like a new categorical value. This value is the same for all cases in the dataset. Therefore, the bar associated with that string shows the result for all cases in the dataset.

*GPL Examples*

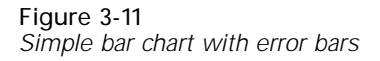

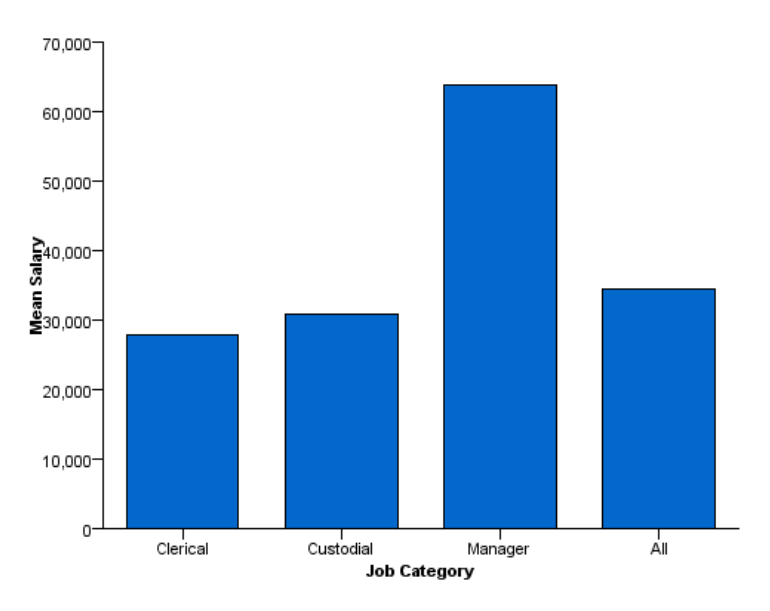

# *Stacked Bar Chart*

```
Figure 3-12
GPL for stacked bar chart
```

```
SOURCE: s = userSource(id("Employeedata"))
DATA: jobcat=col(source(s), name("jobcat"), unit.category())
DATA: gender=col(source(s), name("gender"), unit.category())
SCALE: linear(dim(2), include(0))
GUIDE: axis(dim(2), label("Count"))
GUIDE: axis(dim(1), label("Job Category"))
ELEMENT: interval.stack(position(summary.count(jobcat)),
            color(gender))
```
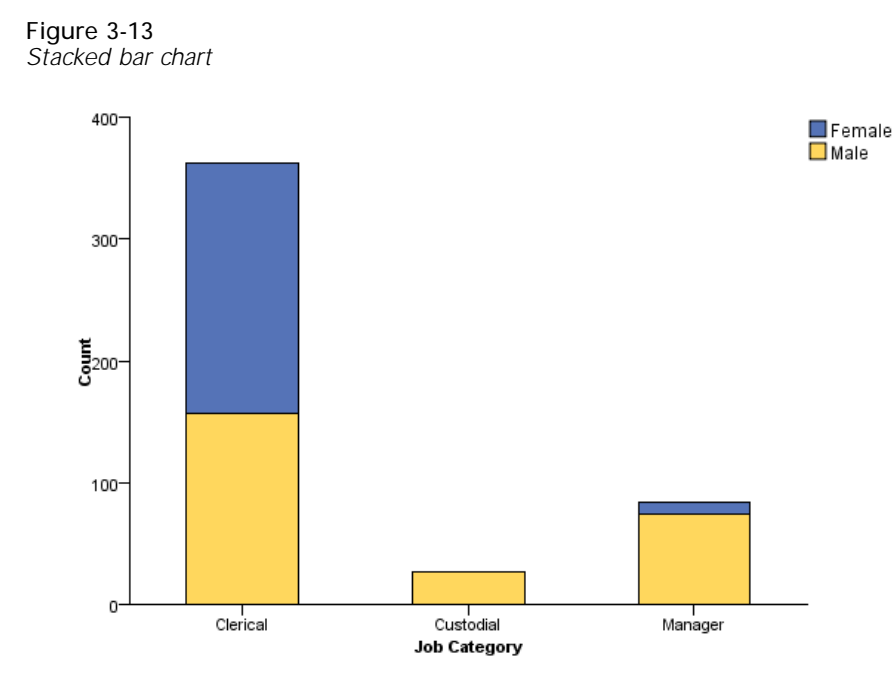

# *Clustered Bar Chart*

Figure 3-14 *GPL for clustered bar chart*

```
SOURCE: s = userSource(id("Employeedata"))
DATA: jobcat=col(source(s), name("jobcat"), unit.category())
DATA: gender=col(source(s), name("gender"), unit.category())
DATA: salary=col(source(s), name("salary"))
COORD: rect(dim(1,2), cluster(3))
SCALE: linear(dim(2), include(0))
GUIDE: axis(dim(2), label("Mean Salary"))
GUIDE: axis(dim(3), label("Gender"))
ELEMENT: interval(position(summary.mean(jobcat*salary*gender)), color(jobcat))
```
275

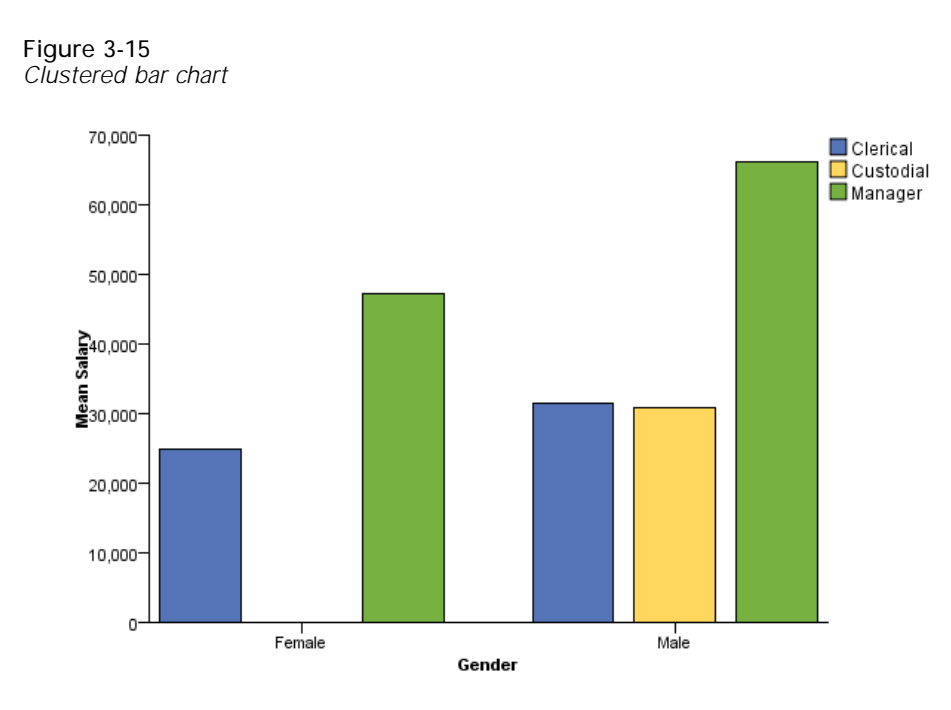

Following is another option for creating a graph that appears clustered. It uses the dodge collision modifier. (See [dodge Collision Modifier](#page-65-0) on p. [56.](#page-65-0)) Note that the difference between this and the previous example is that empty space is not allocated for missing categories (in this case, the combination of "Female" and "Custodial").

```
Figure 3-16
GPL for dodged bar chart
```

```
SOURCE: s = userSource(id("Employeedata"))
DATA: jobcat=col(source(s), name("jobcat"), unit.category())
DATA: gender=col(source(s), name("gender"), unit.category())
DATA: salary=col(source(s), name("salary"))
SCALE: linear(dim(2), include(0))
GUIDE: axis(dim(2), label("Mean Salary"))
GUIDE: axis(dim(1), label("Gender"))
ELEMENT: interval.dodge(position(summary.mean(gender*salary)),
                             size(size."25%"), color(jobcat))
```
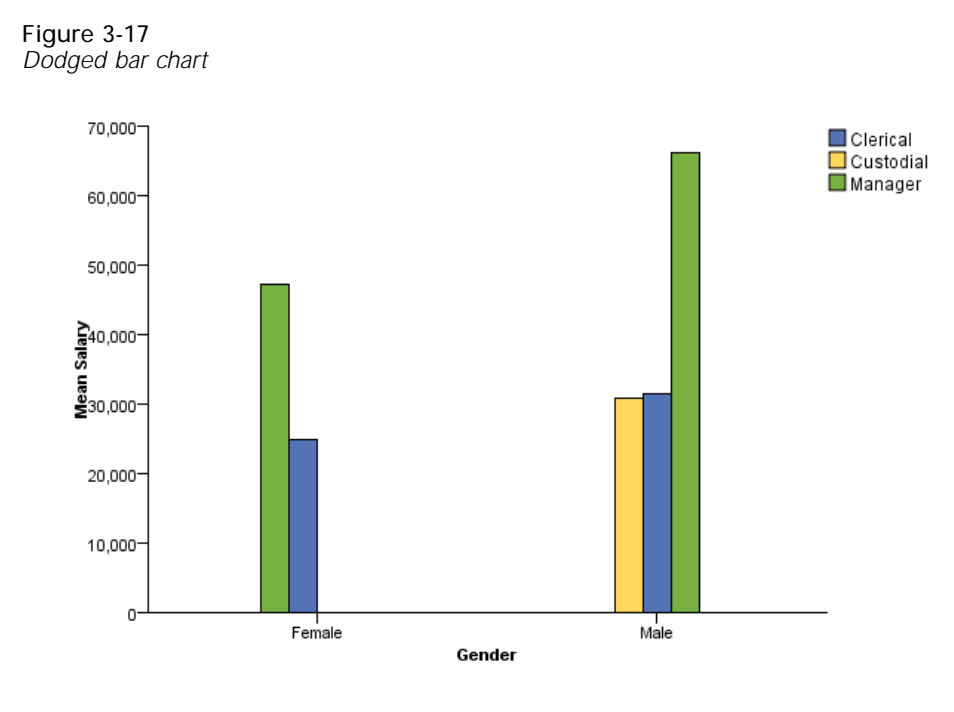

# *Clustered and Stacked Bar Chart*

#### Figure 3-18

*GPL for clustered and stacked bar chart*

```
SOURCE: s = userSource(id("Employeedata"))
DATA: jobcat = col(source(s), name("jobcat"), unit.category())
DATA: gender = col(source(s), name("gender"), unit.category())
DATA: minority = col(source(s), name("minority"), unit.category())
DATA: salary = col(source(s), name("salary"))
COORD: rect(dim(1, 2), cluster(3, 0))
SCALE: linear(dim(2), include(0))
GUIDE: axis(dim(2), label("Sum Salary"))
GUIDE: axis(dim(3), label("Job Category"))
GUIDE: legend(aesthetic(aesthetic.color.interior), label("Gender"))
GUIDE: legend(aesthetic(aesthetic.texture.pattern.interior),
                  label("Minority Classification"))
ELEMENT: interval.stack(position(summary.sum(gender*salary*jobcat)),
                               color.exterior(color.black),
                               color.interior(gender), texture.pattern.interior(minority))
```
*GPL Examples*

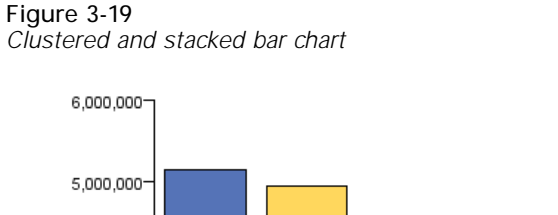

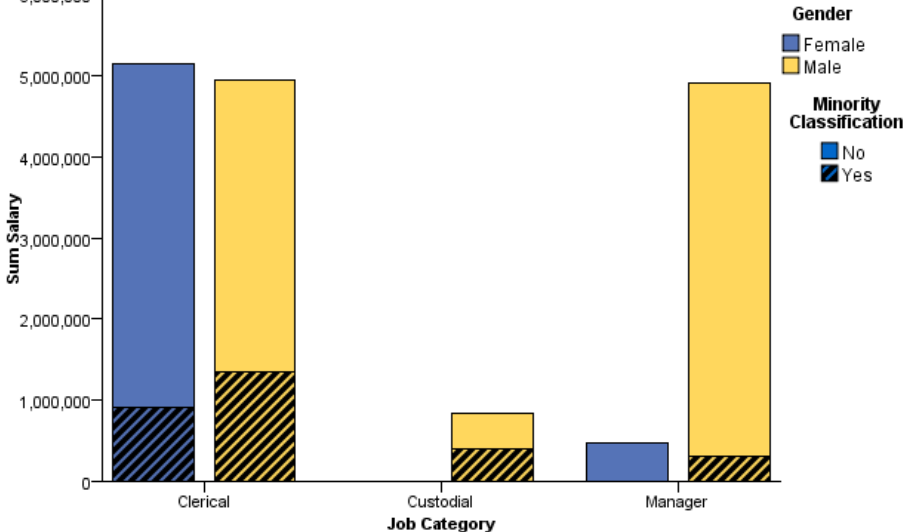

# *Bar Chart Using an Evaluation Function*

#### Figure 3-20

*GPL using an evaluation function to calculate mean percentage increase*

```
SOURCE: s = userSource(id("Employeedata"))
DATA: salbegin = col(source(s), name("salbegin"))
DATA: salary = col(source(s), name("salary"))
DATA: jobcat = col(source(s), name("jobcat"), unit.category())
DATA: gender = col(source(s), name("gender"), unit.category())
TRANS: saldiff = eval(((salary-salbegin)/salary)*100)
COORD: rect(dim(1, 2), cluster(3))SCALE: linear(dim(2), include(0))
GUIDE: axis(dim(2), label("Mean Percentage Salary Increase"))
GUIDE: axis(dim(3), label("Employment Category"))
GUIDE: legend(aesthetic(aesthetic.color.interior), label("Gender"))
ELEMENT: interval(position(summary.mean(gender*saldiff*jobcat)),
                          color.interior(gender))
```
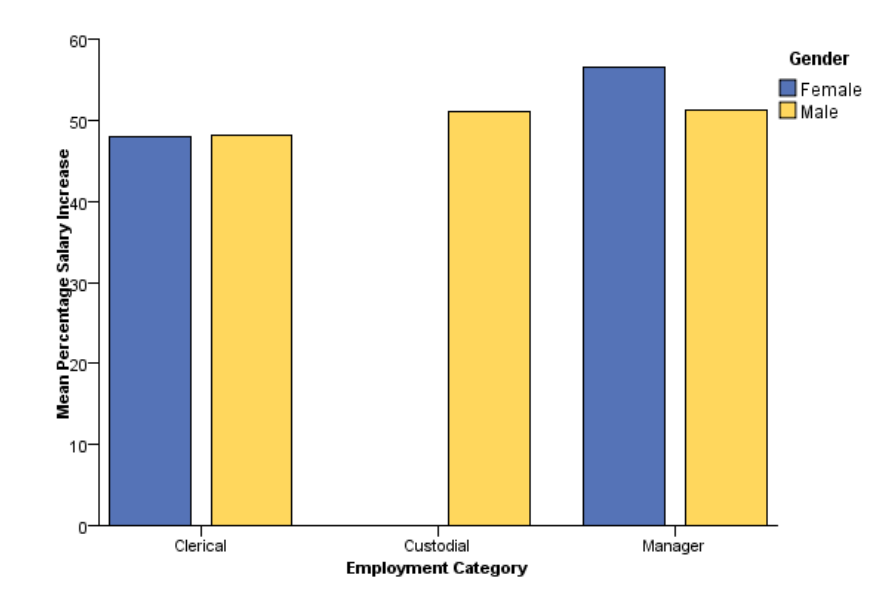

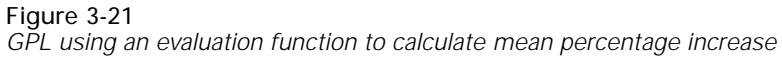

```
Figure 3-22
GPL using an evaluation function to calculate percent less than a value
```

```
SOURCE: s = userSource(id("Employeedata"))
DATA: salary = col(source(s), name("salary"))
DATA: jobcat = col(source(s), name("jobcat"), unit.category())
TRANS: greaterThan = eval(salary < 40000)
SCALE: linear(dim(2), include(0))
GUIDE: axis(dim(1), label("Employment Category"))
GUIDE: axis(dim(2), label("% < 40000 Salary"))
ELEMENT: interval(position(summary.percentTrue(jobcat*greaterThan)))
```
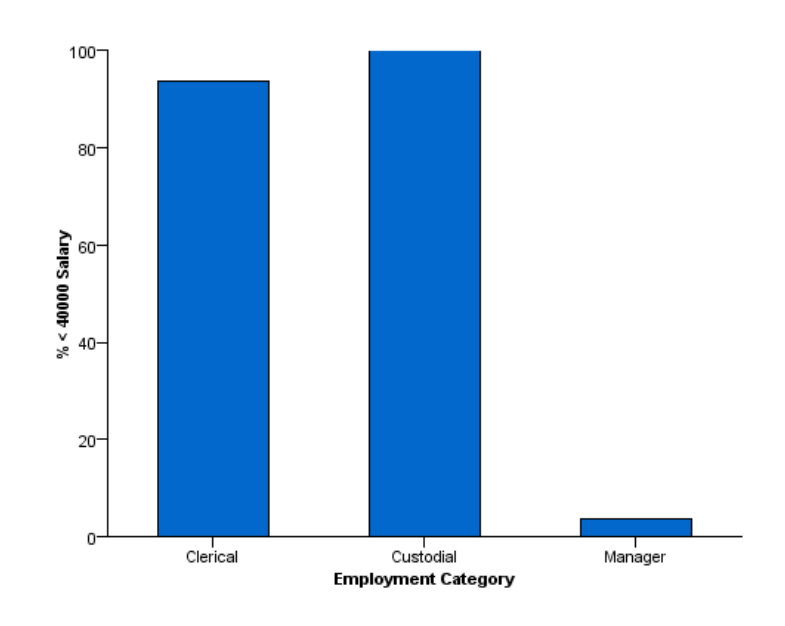

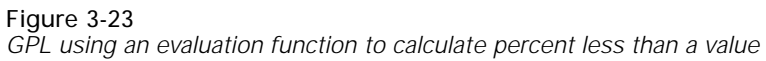

### *Bar Chart with Mapped Aesthetics*

This example demonstrates how you can map a specific categorical value in the graph to a specific aesthetic value. In this case, "Female" bars are colored green in the resulting graph.

Figure 3-24 *GPL for bar chart with mapped aesthetics*

```
SOURCE: s = userSource(id("Employeedata"))
DATA: salary = col(source(s), name("salary"))
DATA: jobcat = col(source(s), name("jobcat"), unit.category())
DATA: gender = col(source(s), name("gender"), unit.category())
COORD: rect(dim(1, 2), cluster(3))SCALE: cat(aesthetic(aesthetic.color), map(("f", color.green)))
GUIDE: axis(dim(2), label("Mean Salary"))
GUIDE: axis(dim(3), label("Job Category"))
ELEMENT: interval(position(summary.mean(gender*salary*jobcat)),
                    color(gender))
```
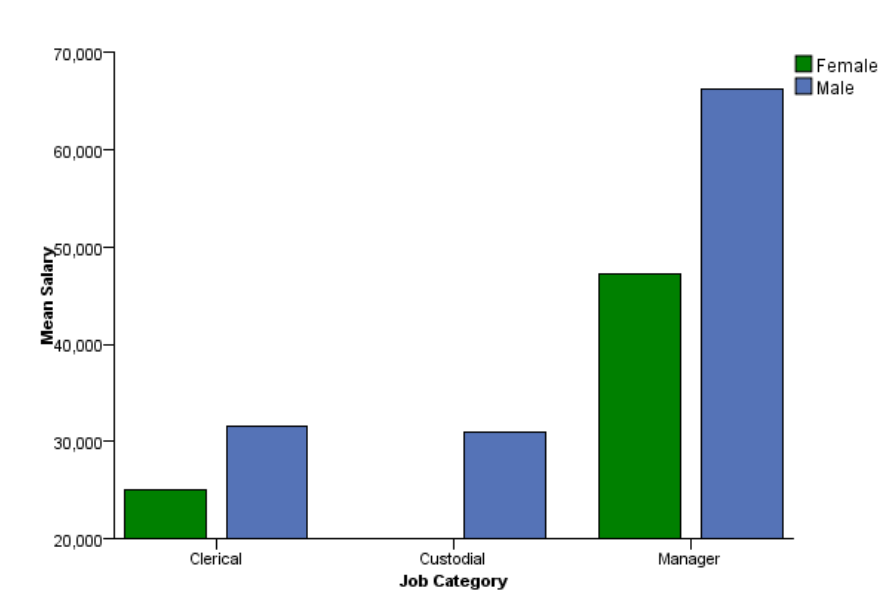

Figure 3-25 *Bar chart with mapped aesthetics*

### *Faceted (Paneled) Bar Chart*

Although the following examples create bar charts, faceting is common to all graphs.

Figure 3-26 *GPL for faceted bar chart*

```
SOURCE: s = userSource(id("Employeedata"))
DATA: jobcat = col(source(s), name("jobcat"), unit.category())
DATA: gender = col(source(s), name("gender"), unit.category())
DATA: salary = col(source(s), name("salary"))
SCALE: linear(dim(2), include(0))
GUIDE: axis(dim(3), label("Gender"))
GUIDE: axis(dim(2), label("Mean Salary"))
GUIDE: axis(dim(1), label("Job Category"))
ELEMENT: interval(position(summary.mean(jobcat*salary*gender)))
```
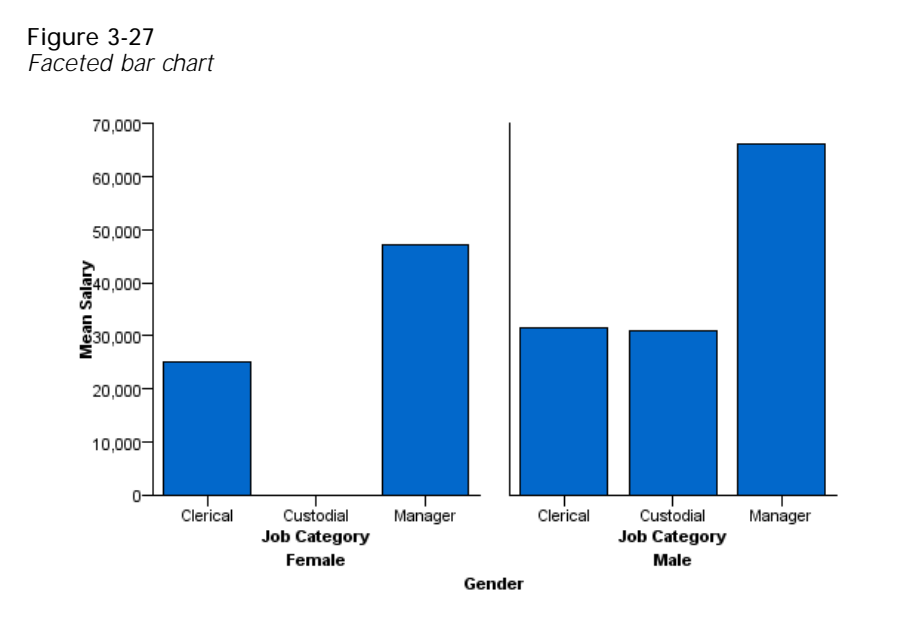

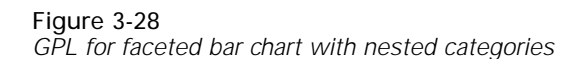

```
SOURCE: s = userSource(id("Employeedata"))
DATA: jobcat = col(source(s), name("jobcat"), unit.category())
DATA: gender = col(source(s), name("gender"), unit.category())
DATA: salary = col(source(s), name("salary"))
SCALE: linear(dim(2), include(0.0))
GUIDE: axis(dim(2), label("Mean Salary"))
GUIDE: axis(dim(1.1), label("Job Category"))
GUIDE: axis(dim(1), label("Gender"))
ELEMENT: interval(position(summary.mean(jobcat/gender*salary)))
```
#### Figure 3-29

```
Faceted bar chart with nested categories
```
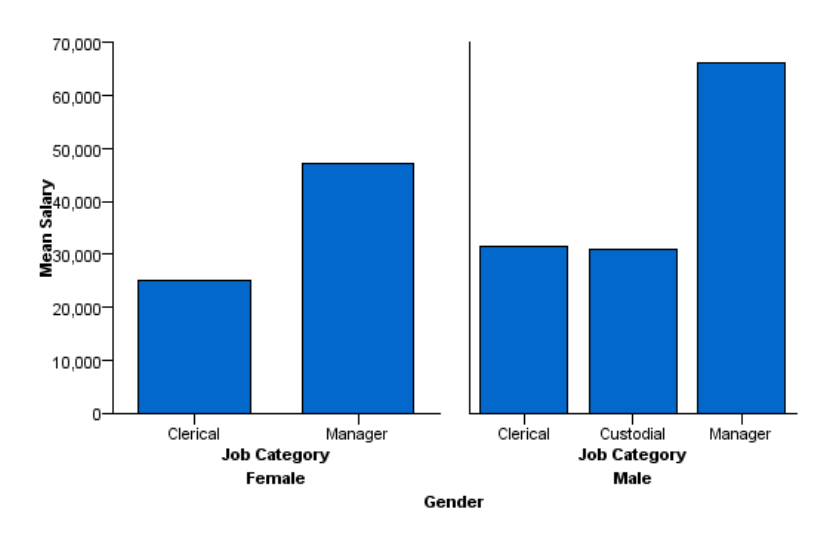

Figure 3-30

*GPL for multi-faceted bar chart*

```
SOURCE: s = userSource(id("Employeedata"))
DATA: jobcat=col(source(s), name("jobcat"), unit.category())
DATA: gender=col(source(s), name("gender"), unit.category())
DATA: minority=col(source(s), name("minority"), unit.category())
DATA: salary=col(source(s), name("salary"))
SCALE: linear(dim(2), include(0))
GUIDE: axis(dim(4), label("Minority"))
GUIDE: axis(dim(3), label("Gender"))
GUIDE: axis(dim(2), label("Mean Salary"))
GUIDE: axis(dim(1), label("Job Category"))
ELEMENT: interval(position(summary.mean(jobcat*salary*gender*minority)))
```
#### Figure 3-31

*Multi-faceted bar chart*

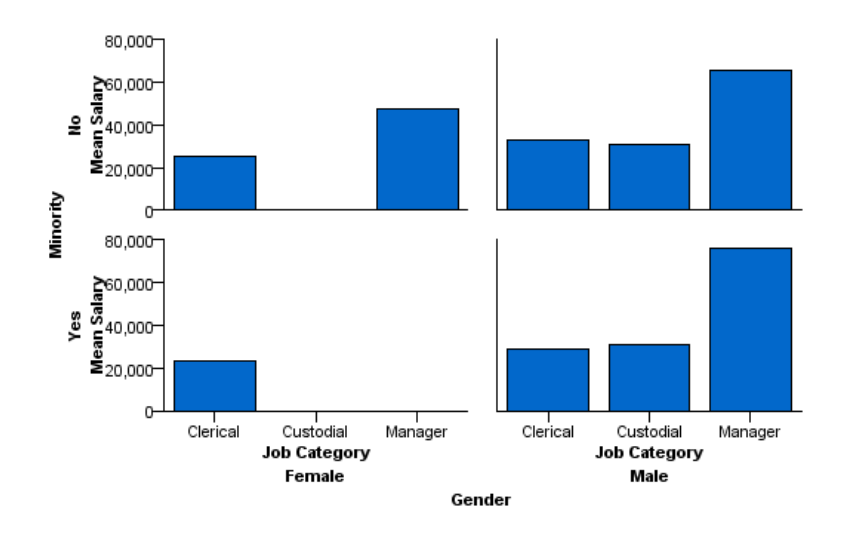

## *3-D Bar Chart*

Figure 3-32 *GPL for 3-D bar chart*

```
SOURCE: s = userSource(id("Employeedata"))
DATA: jobcat=col(source(s), name("jobcat"), unit.category())
DATA: gender=col(source(s), name("gender"), unit.category())
DATA: salary=col(source(s), name("salary"))
COORD: rect(dim(1,2,3))
SCALE: linear(dim(3), include(0))
GUIDE: axis(dim(3), label("Mean Salary"))
GUIDE: axis(dim(2), label("Gender"))
GUIDE: axis(dim(1), label("Job Category"))
ELEMENT: interval(position(summary.mean(jobcat*gender*salary)))
```
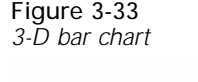

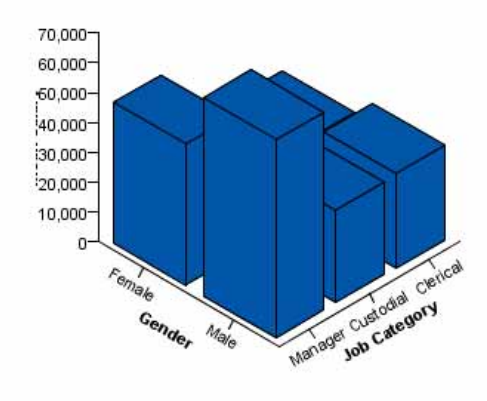

## *Error Bar Chart*

Figure 3-34 *GPL for error bar chart*

SOURCE: s = userSource(id("Employeedata")) DATA: salary = col(source(s), name("salary")) DATA: jobcat=col(source(s), name("jobcat"), unit.category()) GUIDE: axis(dim(2), label("Mean +- 1 SD Current Salary")) GUIDE: axis(dim(1), label("Job Category")) ELEMENT: interval(position(region.confi.mean(jobcat\*salary)),<br>shape(shape.ibeam), size(size.".4in"))<br>ELEMENT: point(position(summary.mean(jobcat\*salary)), shape(shape.circle), color(color.red), size(size."6px"))

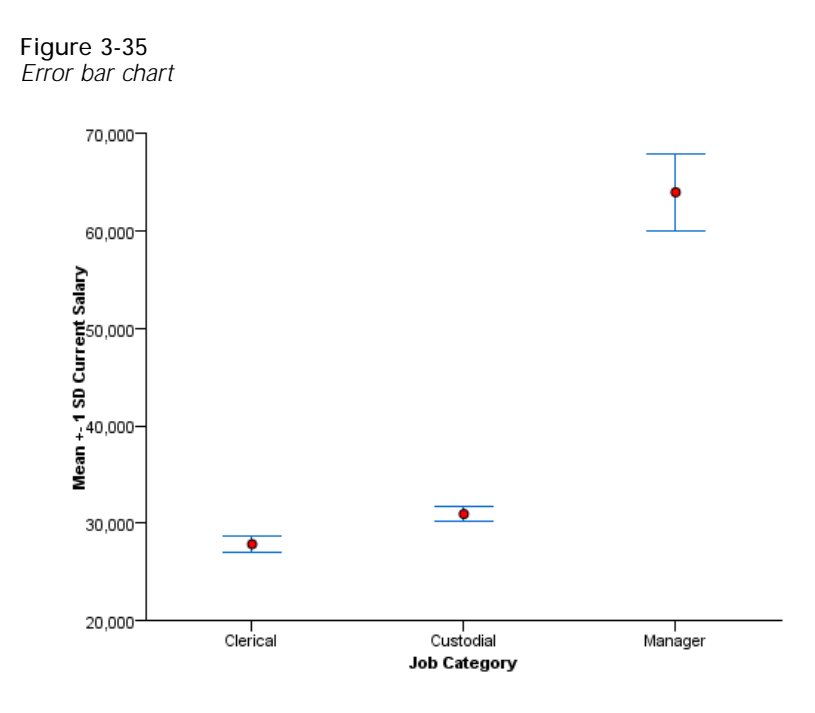

# *Histogram Examples*

This section provides examples of different types of histograms.

## *Histogram*

Figure 3-36 *GPL for histogram*

```
SOURCE: s = userSource(id("Employeedata"))
DATA: salary=col(source(s), name("salary"))
GUIDE: axis(dim(2), label("Count"))
GUIDE: axis(dim(1), label("Salary"))
ELEMENT: interval(position(summary.count(bin.rect(salary))))
```
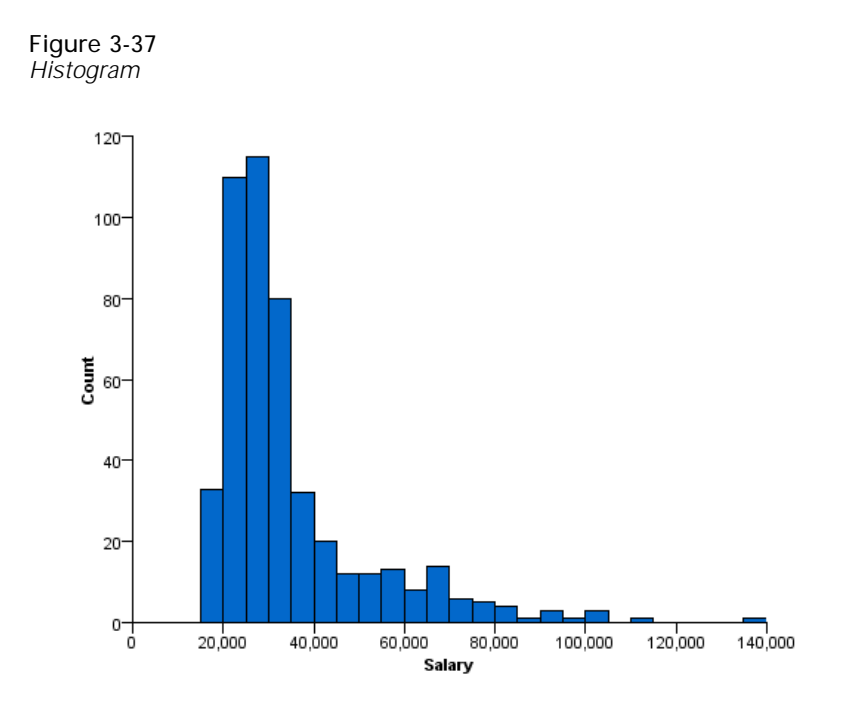

## *Histogram with Distribution Curve*

Figure 3-38 *GPL for histogram with normal curve*

```
SOURCE: s = userSource(id("Employeedata"))
DATA: salary=col(source(s), name("salary"))
GUIDE: axis(dim(2), label("Count"))
GUIDE: axis(dim(1), label("Salary"))
ELEMENT: interval(position(summary.count(bin.rect(salary))))
ELEMENT: line(position(density.normal(salary)))
```
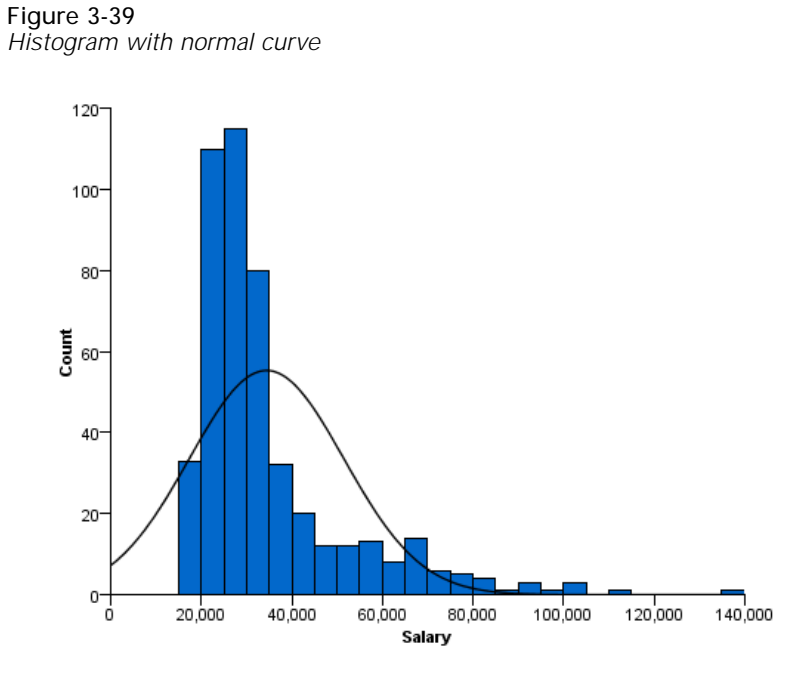

#### Figure 3-40 *GPL for histogram with kernel density curve*

```
SOURCE: s = userSource(id("Employeedata"))
DATA: salary=col(source(s), name("salary"))
GUIDE: axis(dim(2), label("Count"))
GUIDE: axis(dim(1), label("Salary"))
ELEMENT: interval(position(summary.count(bin.rect(salary))))
ELEMENT: line(position(density.kernel.epanechnikov(salary)))
```
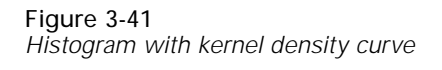

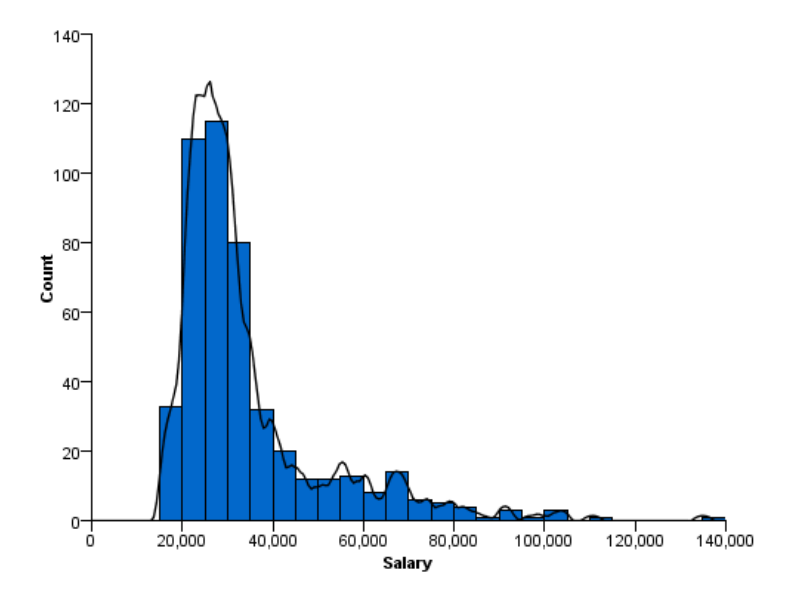

## *Percentage Histogram*

Figure 3-42 *GPL for percentage histogram*

```
SOURCE: s = userSource(id("Employeedata"))
DATA: salary = col(source(s), name("salary"))
GUIDE: axis(dim(2), label("Percent"))
GUIDE: axis(dim(1), label("Salary"))
ELEMENT: interval(position(summary.percent.count(bin.rect(salary))))
```
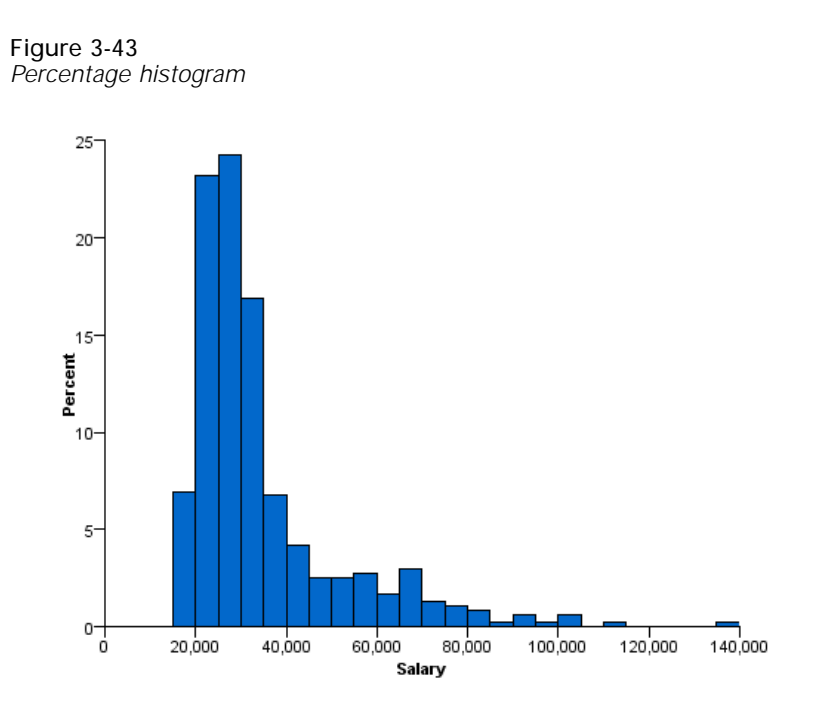

# *Frequency Polygon*

Figure 3-44 *GPL for frequency polygon*

```
SOURCE: s = userSource(id("Employeedata"))
DATA: salary=col(source(s), name("salary"))
GUIDE: axis(dim(2), label("Count"))
GUIDE: axis(dim(1), label("Salary"))
ELEMENT: area(position(summary.count(bin.rect(salary))))
```
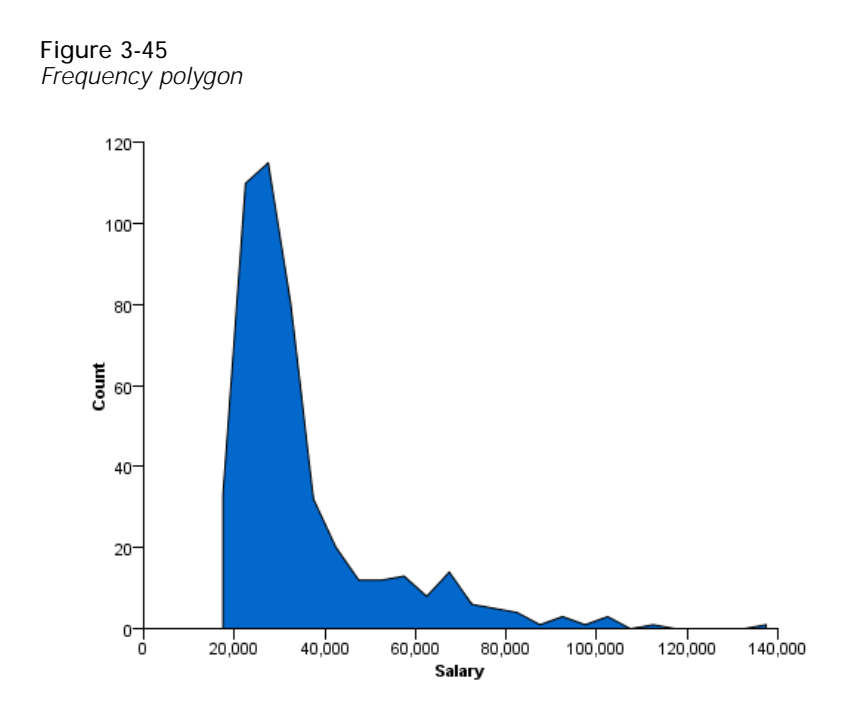

## *Stacked Histogram*

```
Figure 3-46
GPL for stacked histogram
```

```
SOURCE: s = userSource(id("Employeedata"))
DATA: salary=col(source(s), name("salary"))
DATA: gender=col(source(s), name("gender"), unit.category())
GUIDE: axis(dim(2), label("Count"))
GUIDE: axis(dim(1), label("Salary"))
ELEMENT: interval.stack(position(summary.count(bin.rect(salary))),
                                      color(gender))
```
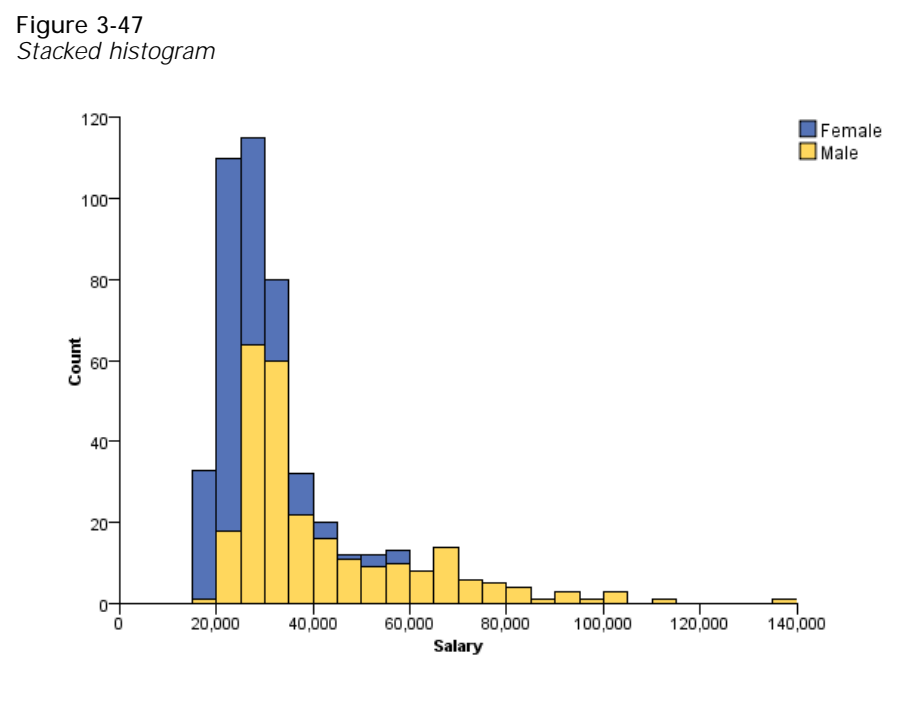

# *Faceted (Paneled) Histogram*

Figure 3-48 *GPL for faceted histogram*

```
SOURCE: s = userSource(id("Employeedata"))
DATA: salary = col(source(s), name("salary"))
DATA: gender = col(source(s), name("gender"), unit.category())
GUIDE: axis(dim(1), label("Salary"))
GUIDE: axis(dim(2), label("Count"))
GUIDE: axis(dim(4), label("Gender"))
ELEMENT: interval(position(summary.count(bin.rect(salary*1*1*gender))))
```
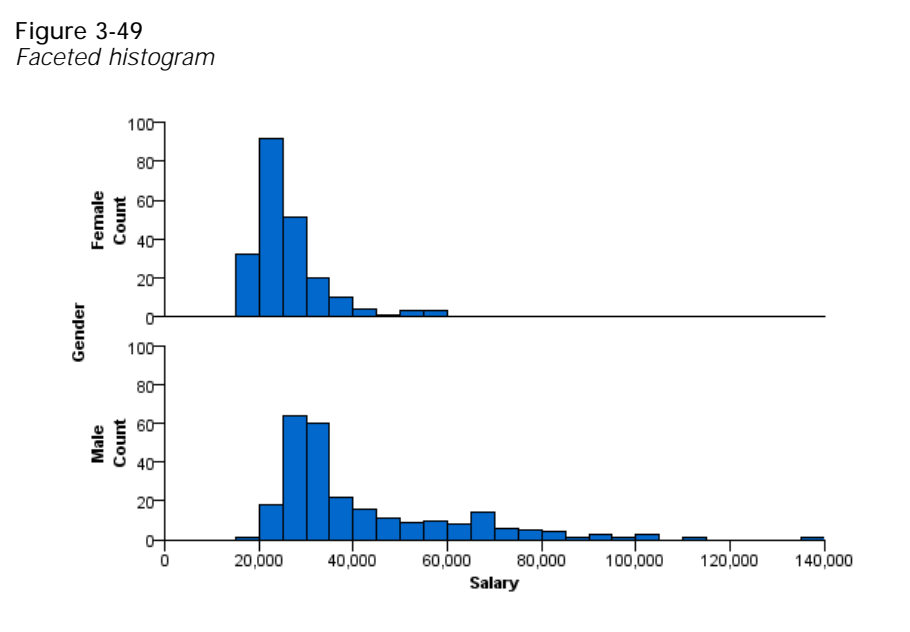

## *Population Pyramid*

Figure 3-50 *GPL for population pyramid* SOURCE: s = userSource(id("Employeedata")) DATA: gender = col(source(s), name("gender"), unit.category()) DATA: salary = col(source(s), name("salary")) COORD: transpose(mirror()) GUIDE: axis(dim(1), label("Current Salary")) GUIDE: axis(dim(1), label(""), opposite()) GUIDE: axis(dim(2), label("Frequency")) GUIDE: axis(dim(3), label("Gender"), opposite(), gap(0px)) GUIDE: legend(aesthetic(aesthetic.color.interior), null()) ELEMENT: interval(position(summary.count(bin.rect(salary\*1\*gender))), color(gender))

#### Figure 3-51 *Population pyramid*

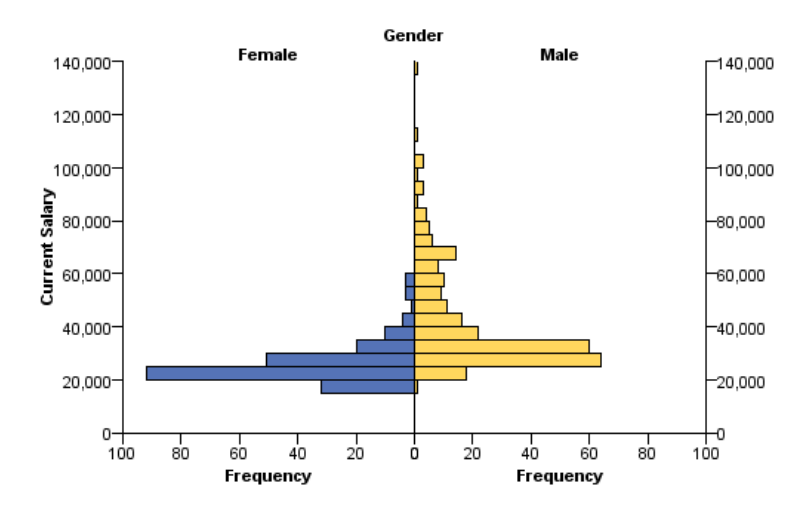

## *Cumulative Histogram*

Figure 3-52 *GPL for cumulative histogram*

SOURCE: s = userSource(id("Employeedata")) DATA: salary=col(source(s), name("salary")) GUIDE: axis(dim(2), label("Cumulative Percent")) GUIDE: axis(dim(1), label("Salary")) ELEMENT: interval(position(summary.percent.count.cumulative(bin.rect(salary))))

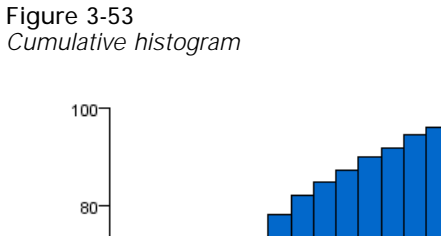

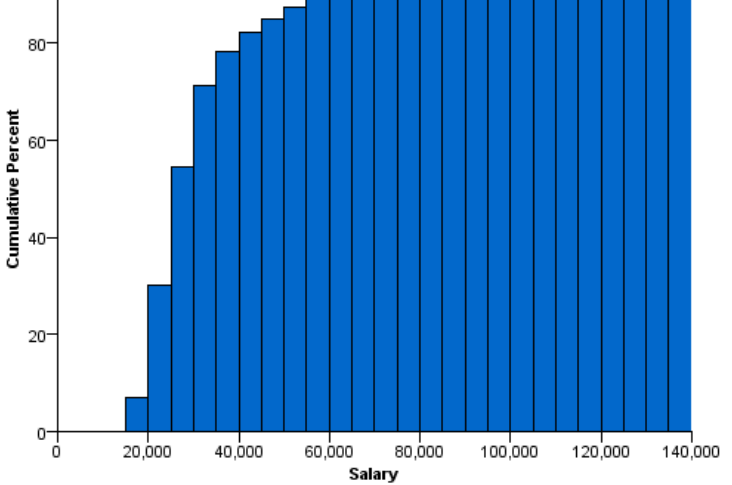

## *3-D Histogram*

Figure 3-54 *GPL for 3-D histogram*

```
SOURCE: s = userSource(id("Employeedata"))
DATA: salary = col(source(s), name("salary"))
DATA: jobcat = col(source(s), name("jobcat"), unit.category())
COORD: rect(dim(1, 2, 3))
GUIDE: axis(dim(1), label("Employment Category"))
GUIDE: axis(dim(2), label("Salary"))
GUIDE: axis(dim(3), label("Count"))
ELEMENT: interval(position(summary.count(bin.rect(jobcat*salary, dim(2)))))
```
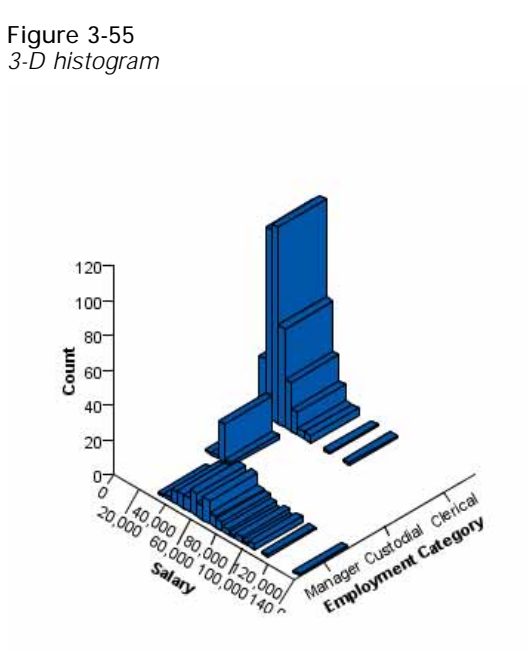

## *High-Low Chart Examples*

This section provides examples of different types of high-low charts.

## *Simple Range Bar for One Variable*

#### Figure 3-56

*GPL for simple range bar for one variable*

SOURCE: s = userSource(id("Employeedata")) DATA: jobcat=col(source(s), name("jobcat"), unit.category()) DATA: salary=col(source(s), name("salary")) SCALE: linear(dim(2), min(0.0)) GUIDE: axis(dim(2), label("Min Current Salary - Max Current Salary")) GUIDE: axis(dim(1), label("Job Category")) ELEMENT: interval(position(region.spread.range(jobcat\*salary)))

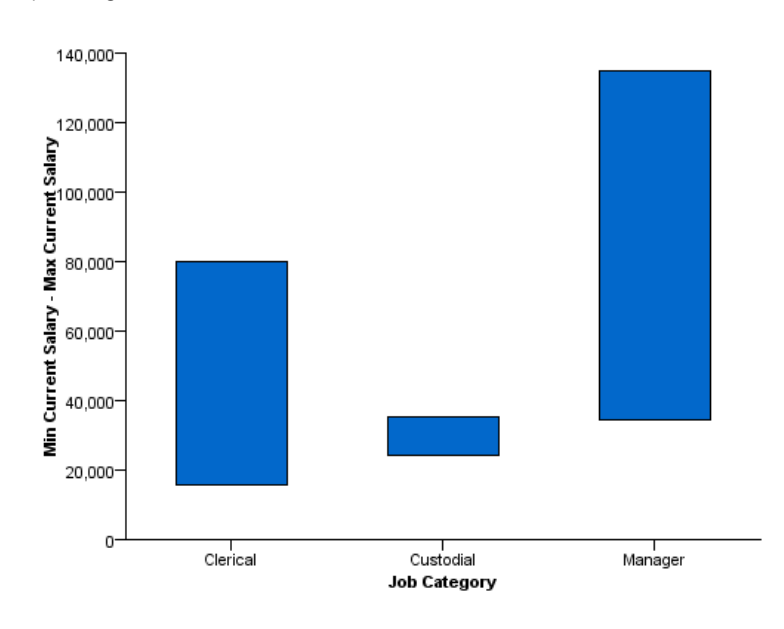

Figure 3-57 *Simple range bar for one variable*

## *Simple Range Bar for Two Variables*

#### Figure 3-58

*GPL for simple range bar for two variables*

```
SOURCE: s = userSource(id("Employeedata"))
DATA: jobcat=col(source(s), name("jobcat"), unit.category())
DATA: salbegin=col(source(s), name("salbegin"))
DATA: salary=col(source(s), name("salary"))
SCALE: linear(dim(2), min(0.0))
GUIDE: axis(dim(2), label("Min Beginning Salary - Max Current Salary"))
GUIDE: axis(dim(1), label("Job Category"))
ELEMENT: interval(position(region.spread.range(jobcat*(salbegin+salary))))
```
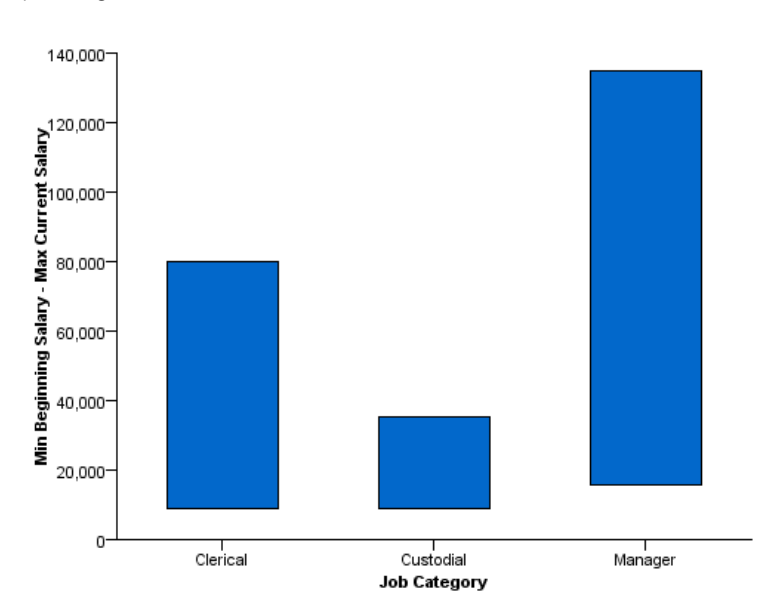

Figure 3-59 *Simple range bar for two variables*

## *High-Low-Close Chart*

#### Figure 3-60 *GPL for high-low-close chart*

```
SOURCE: s = userSource(id("stocks"))
DATA: Date = col(source(s), name("Date"), unit.time(), format("MM/dd/yy"))
DATA: Close = col(source(s), name("Close"))
DATA: High = col(source(s), name("High"))
DATA: Low = col(source(s), name("Low"))
GUIDE: axis(dim(1), label("Date"))
GUIDE: axis(dim(2), label("Close"))
SCALE: time(dim(1), dataMaximum())
ELEMENT: interval(position(region.spread.range(Date*(Low+High))))
ELEMENT: point(position(Date*Close), color.exterior(color.red), size(size."2px"))
```
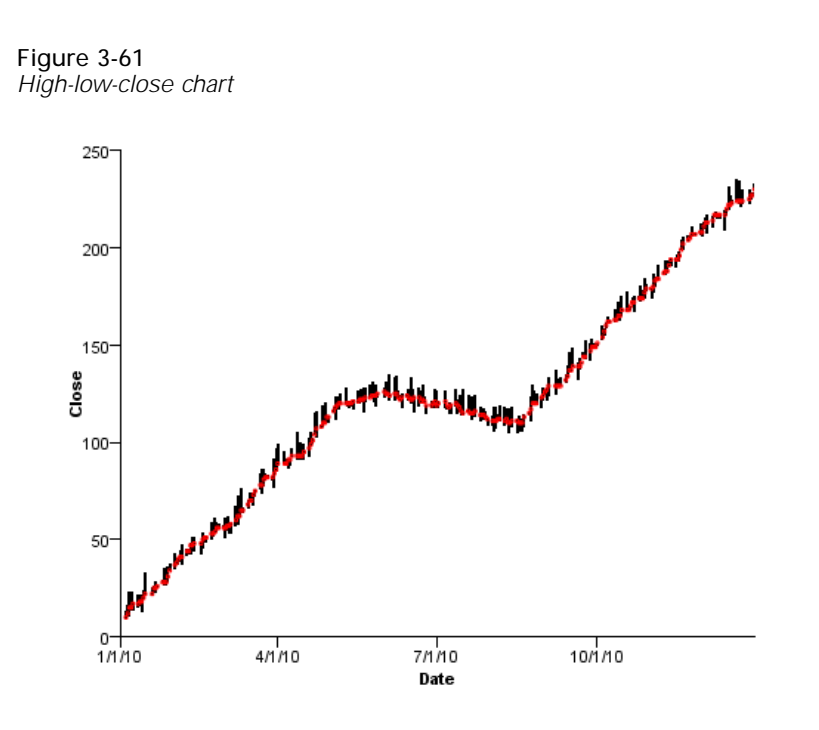

# *Scatter/Dot Examples*

This section provides examples of different types of scatterplots and dot plots.

## *Simple 1-D Scatterplot*

```
Figure 3-62
GPL for simple 1-D scatterplot
SOURCE: s = userSource(id("Employeedata"))
DATA: salary = col(source(s), name("salary"))
COORD: rect(dim(1))
GUIDE: axis(dim(1), label("Salary"))
ELEMENT: point(position(salary))
```
Figure 3-63 *Simple 1-D scatterplot*

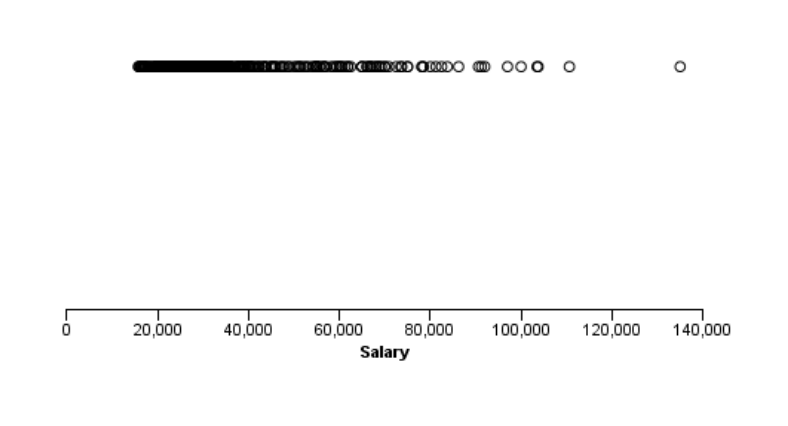

## *Simple 2-D Scatterplot*

Figure 3-64 *GPL for simple 2-D scatterplot*

SOURCE: s = userSource(id("Employeedata")) DATA: salbegin=col(source(s), name("salbegin")) DATA: salary=col(source(s), name("salary")) GUIDE: axis(dim(2), label("Current Salary")) GUIDE: axis(dim(1), label("Beginning Salary")) ELEMENT: point(position(salbegin\*salary))

299

*GPL Examples*

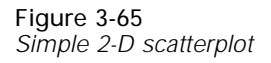

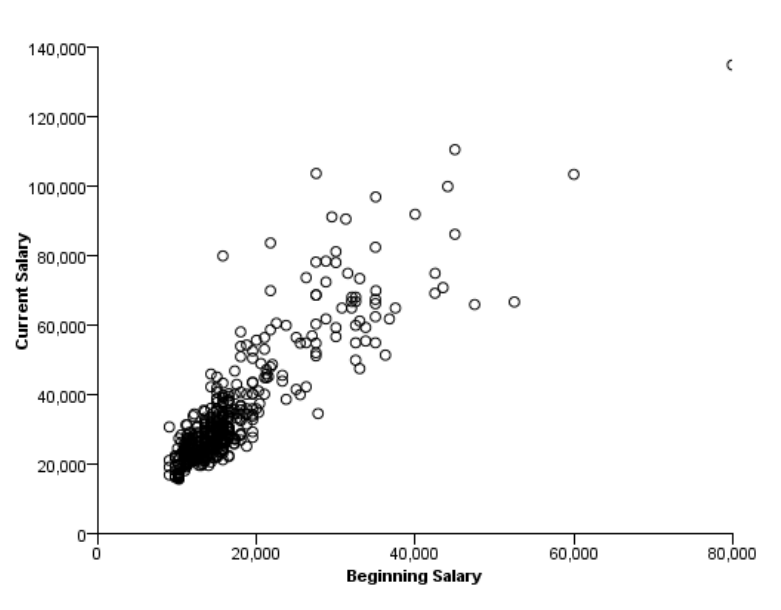

## *Simple 2-D Scatterplot with Fit Line*

#### Figure 3-66

*GPL for simple scatterplot with fit line*

```
SOURCE: s = userSource(id("Employeedata"))
DATA: salbegin=col(source(s), name("salbegin"))
DATA: salary=col(source(s), name("salary"))
GUIDE: axis(dim(2), label("Current Salary"))
GUIDE: axis(dim(1), label("Beginning Salary"))
ELEMENT: point(position(salbegin*salary))
ELEMENT: line(position(smooth.linear(salbegin*salary)))
```
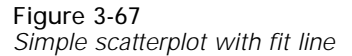

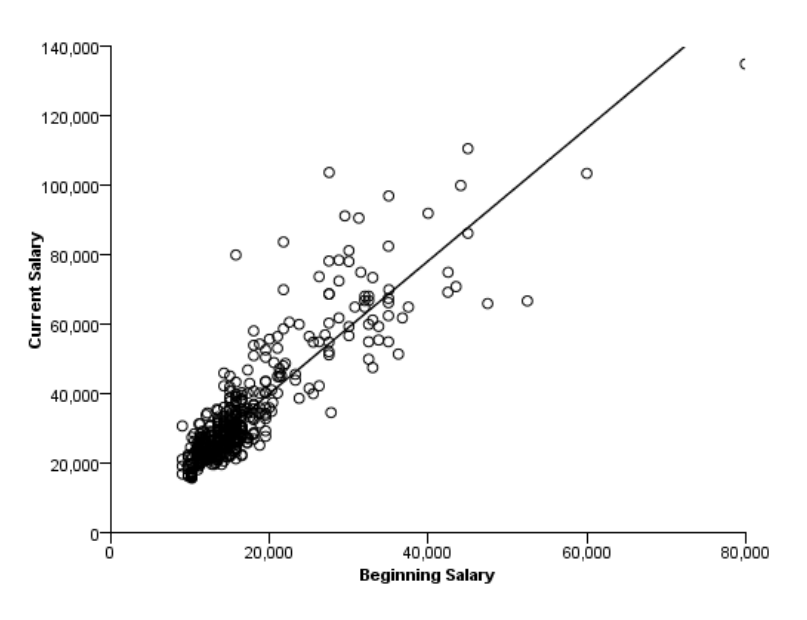

## *Grouped Scatterplot*

## Figure 3-68

*GPL for grouped scatterplot*

```
SOURCE: s = userSource(id("Employeedata"))
DATA: salbegin=col(source(s), name("salbegin"))
DATA: salary=col(source(s), name("salary"))
DATA: gender=col(source(s), name("gender"), unit.category())
GUIDE: axis(dim(2), label("Current Salary"))
GUIDE: axis(dim(1), label("Beginning Salary"))
ELEMENT: point(position(salbegin*salary), color(gender))
```
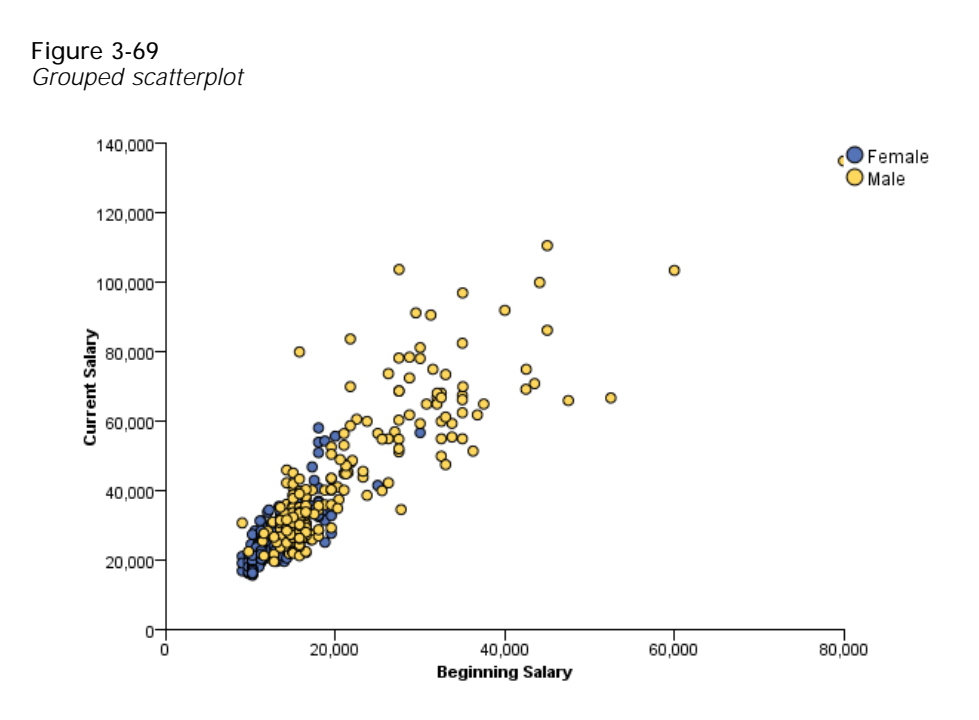

## *Grouped Scatterplot with Convex Hull*

#### Figure 3-70

*GPL for grouped scatterplot with convex hull*

```
SOURCE: s = userSource(id("Employeedata"))
DATA: salbegin=col(source(s), name("salbegin"))
DATA: salary=col(source(s), name("salary"))
DATA: gender=col(source(s), name("gender"), unit.category())
GUIDE: axis(dim(1), label("Beginning Salary"))
GUIDE: axis(dim(2), label("Current Salary"))
GUIDE: legend(aesthetic(aesthetic.color.exterior), label("Gender"))
GUIDE: legend(aesthetic(aesthetic.color.interior), null())
ELEMENT: point(position(salbegin*salary), color.exterior(gender))
ELEMENT: edge(position(link.hull(salbegin*salary)), color.interior(gender))
```
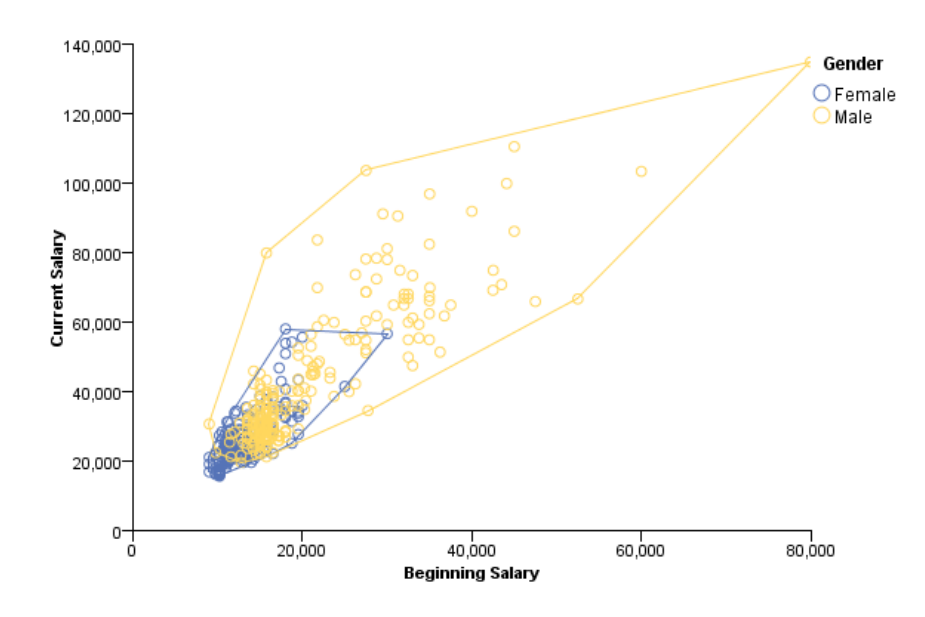

Figure 3-71 *Grouped scatterplot with convex hull*

## *Scatterplot Matrix (SPLOM)*

#### Figure 3-72 *GPL for scatterplot matrix*

```
SOURCE: s = userSource(id("customer_subset"))
DATA: age=col(source(s), name("age"))
DATA: income=col(source(s), name("income"))
DATA: creddebt=col(source(s), name("creddebt"))
GUIDE: axis(dim(1.1), ticks(null()))
GUIDE: axis(dim(2.1), ticks(null()))
GUIDE: axis(dim(1), gap(0px))
GUIDE: axis(dim(2), gap(0px))
ELEMENT: point(position((age/"Age"+income/"Income"+creddebt/"CC Debt")*
(age/"Age"+income/"Income"+creddebt/"CC Debt")))
```
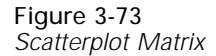

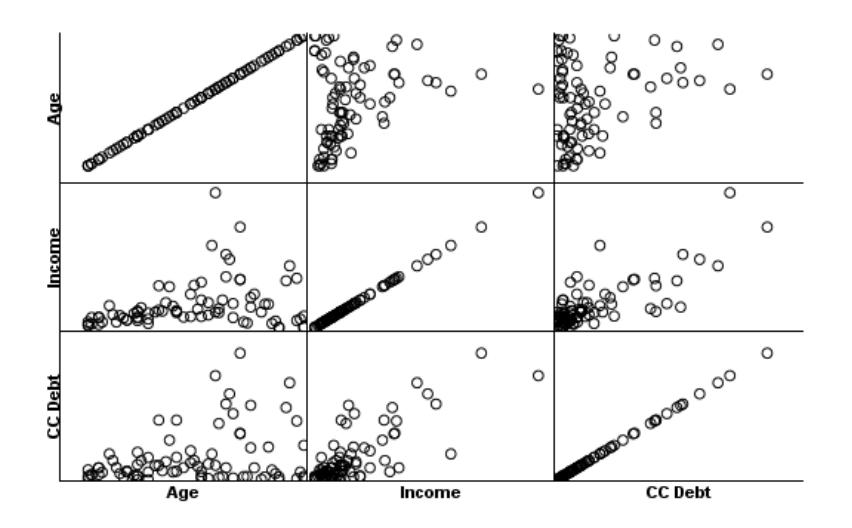

### *Bubble Plot*

Figure 3-74 *GPL for bubble plot*

SOURCE: s = userSource(id("Employeedata")) DATA: salbegin=col(source(s), name("salbegin")) DATA: salary=col(source(s), name("salary")) DATA: prevexp=col(source(s), name("prevexp")) SCALE: linear(aesthetic(aesthetic.size), aestheticMinimum(size."5px"), aestheticMaximum(size."35px")) GUIDE: axis(dim(2), label("Current Salary")) GUIDE: axis(dim(1), label("Beginning Salary")) GUIDE: legend(aesthetic(aesthetic.size), label("Previous Experience (months)")) ELEMENT: point(position(salbegin\*salary), size(prevexp))

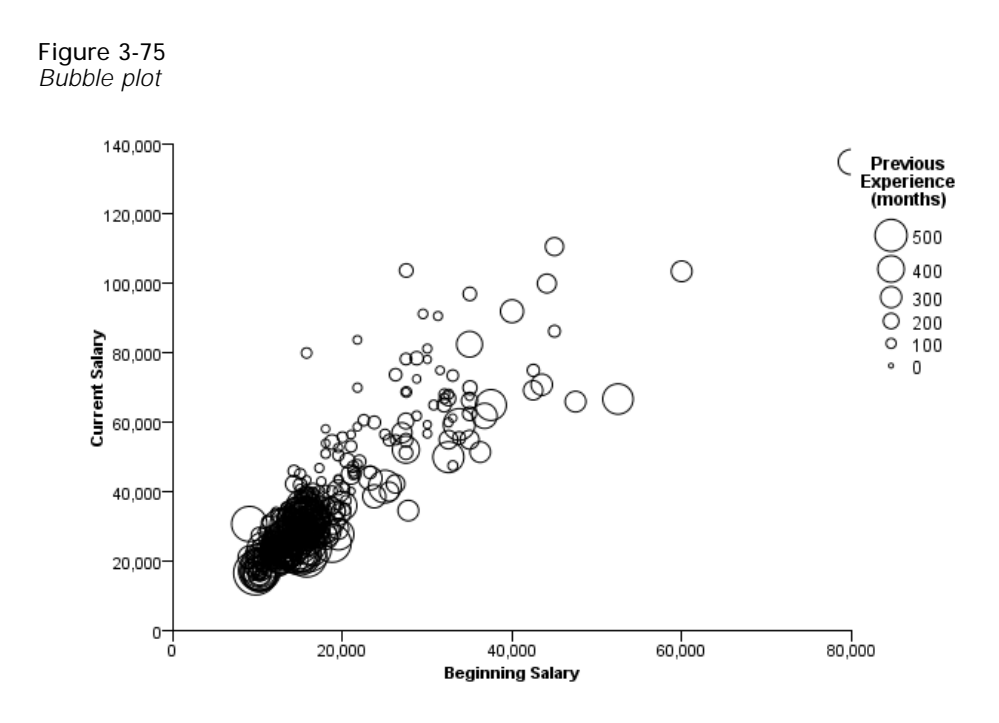

## *Binned Scatterplot*

#### Figure 3-76 *GPL for binned scatterplot*

SOURCE: s = userSource(id("Employeedata")) DATA: salbegin=col(source(s), name("salbegin")) DATA: salary=col(source(s), name("salary")) GUIDE: axis(dim(2), label("Current Salary")) GUIDE: axis(dim(1), label("Beginning Salary")) GUIDE: legend(aesthetic(aesthetic.color), label("Count")) ELEMENT: point(position(bin.rect(salbegin\*salary, dim(1,2))), color(summary.count()))

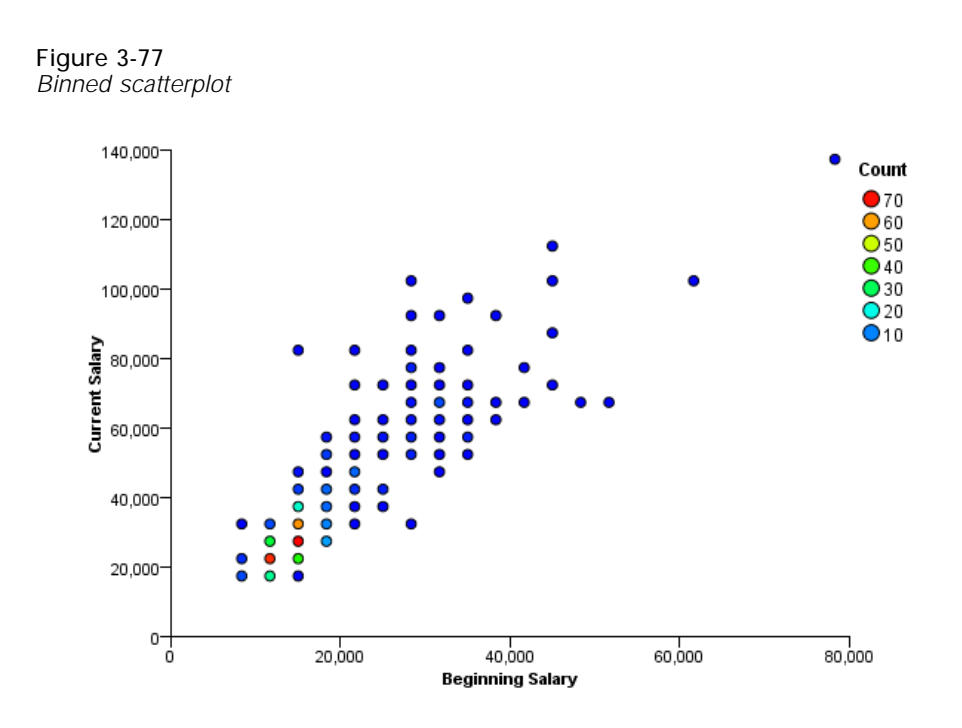

## *Binned Scatterplot with Polygons*

#### Figure 3-78

*GPL for binned scatterplot with polygons*

```
SOURCE: s = userSource(id("Employeedata"))
DATA: salbegin=col(source(s), name("salbegin"))
DATA: salary=col(source(s), name("salary"))
GUIDE: axis(dim(2), label("Current Salary"))
GUIDE: axis(dim(1), label("Beginning Salary"))
GUIDE: legend(aesthetic(aesthetic.color), label("Count"))
ELEMENT: polygon(position(bin.hex(salbegin*salary, dim(1,2))),
                                   color(summary.count()))
```
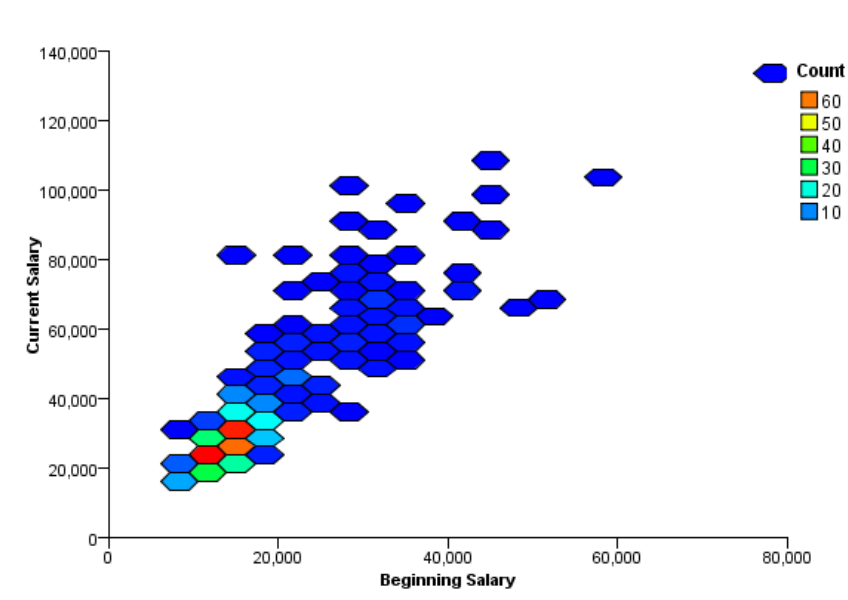

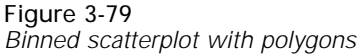

### *Scatterplot with Border Histograms*

#### Figure 3-80

*GPL for scatterplot with border histograms*

```
SOURCE: s = userSource(id("Employeedata"))
DATA: salary = col(source(s), name("salary"))
DATA: salbegin = col(source(s), name("salbegin"))
GRAPH: begin(origin(5%, 10%), scale(85%, 85%))
GUIDE: axis(dim(1), label("Beginning Salary"))
GUIDE: axis(dim(2), label("Current Salary"))
ELEMENT: point(position(salbegin*salary))
GRAPH: end()
GRAPH: begin(origin(5%, 0%), scale(85%, 10%))
GUIDE: axis(dim(1), ticks(null()))
GUIDE: axis(dim(2), null())
ELEMENT: interval(position(summary.count(bin.rect(salbegin))))
GRAPH: end()
GRAPH: begin(origin(90%, 10%), scale(10%, 85%))
COORD: rect(dim(1, 2), transpose())
GUIDE: axis(dim(1), ticks(null()))
GUIDE: axis(dim(2), null())
ELEMENT: interval(position(summary.count(bin.rect(salary))))
GRAPH: end()
```
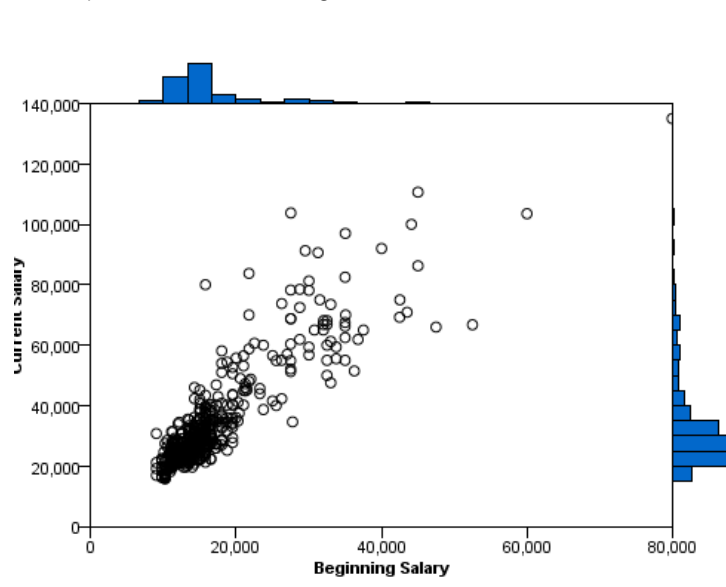

#### Figure 3-81 *Scatterplot with border histograms*

### *Scatterplot with Border Boxplots*

Figure 3-82 *GPL for scatterplot with border boxplots*

```
SOURCE: s = userSource(id("Employeedata"))
DATA: salary = col(source(s), name("salary"))
DATA: salbegin = col(source(s)), name("salbegin"))
GRAPH: begin(origin(5%, 10%), scale(85%, 85%))
GUIDE: axis(dim(1), label("Beginning Salary"))
GUIDE: axis(dim(2), label("Current Salary"))
ELEMENT: point(position(salbegin*salary))
GRAPH: end()
GRAPH: begin(origin(5%, 0%), scale(85%, 10%))
COORD: rect(dim(1))
\texttt{GUIDE: axis}(\texttt{dim(1), ticks}(\texttt{null}()))ELEMENT: schema(position(bin.quantile.letter(salbegin)), size(size."80%"))
GRAPH: end()
GRAPH: begin(origin(90%, 10%), scale(10%, 85%))
COORD: transpose(rect(dim(1)))
GUIDE: axis(dim(1), ticks(null()))
ELEMENT: schema(position(bin.quantile.letter(salary)), size(size."80%"))
GRAPH: end()
```
Figure 3-83

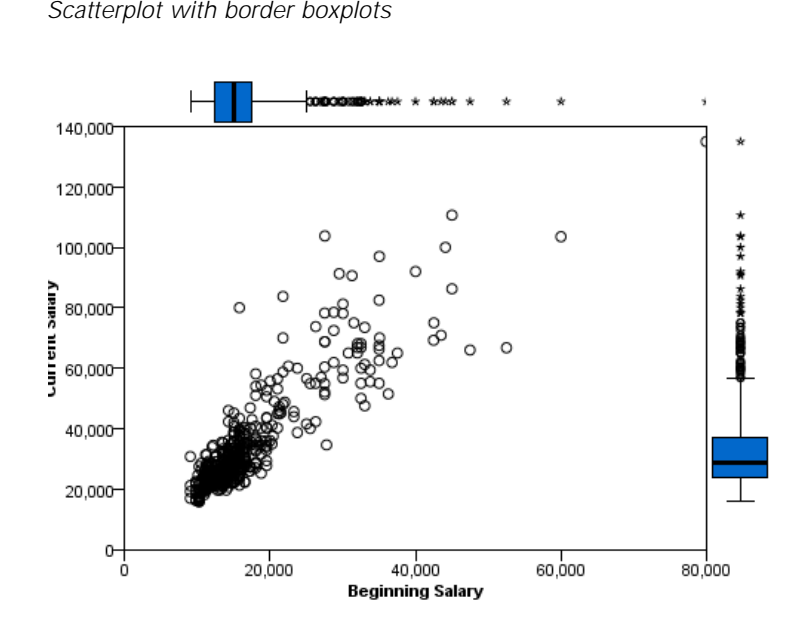

## *Dot Plot*

Figure 3-84 *GPL for dot plot*

```
SOURCE: s = userSource(id("Employeedata"))
DATA: salary = col(source(s), name("salary"))
COORD: rect(dim(1))
GUIDE: axis(dim(1), label("Salary"))
ELEMENT: point.dodge.asymmetric(position(bin.dot(salary)))
```
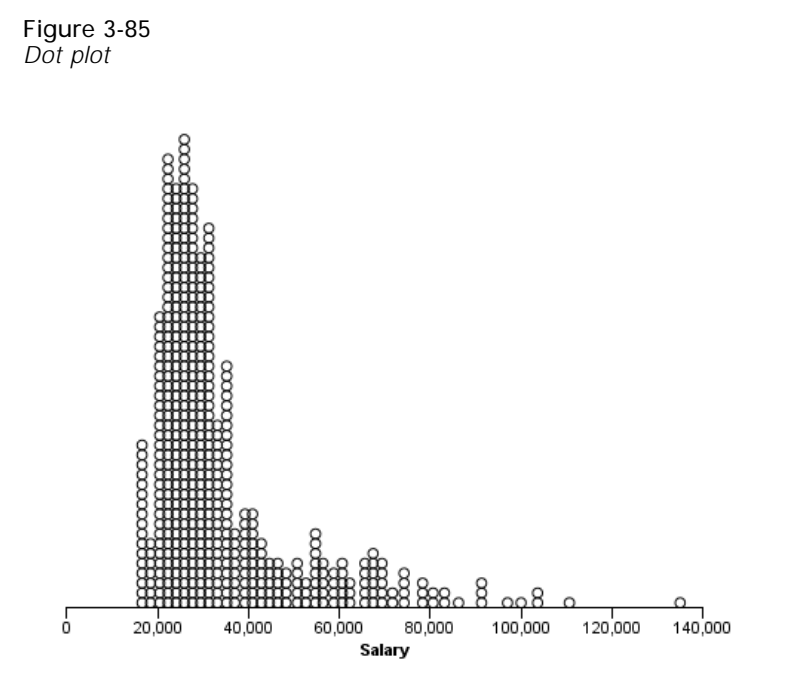

Figure 3-86 *GPL for grouped dot plot*

```
SOURCE: s = userSource(id("Employeedata"))
DATA: gender = col(source(s), name("gender"), unit.category())
DATA: salary = col(source(s), name("salary"))
GUIDE: axis(dim(1), label("Salary"))
COORD: rect(dim(1))
ELEMENT: point.dodge.asymmetric(position(bin.dot(salary)),
color(gender), shape(shape.square))
```
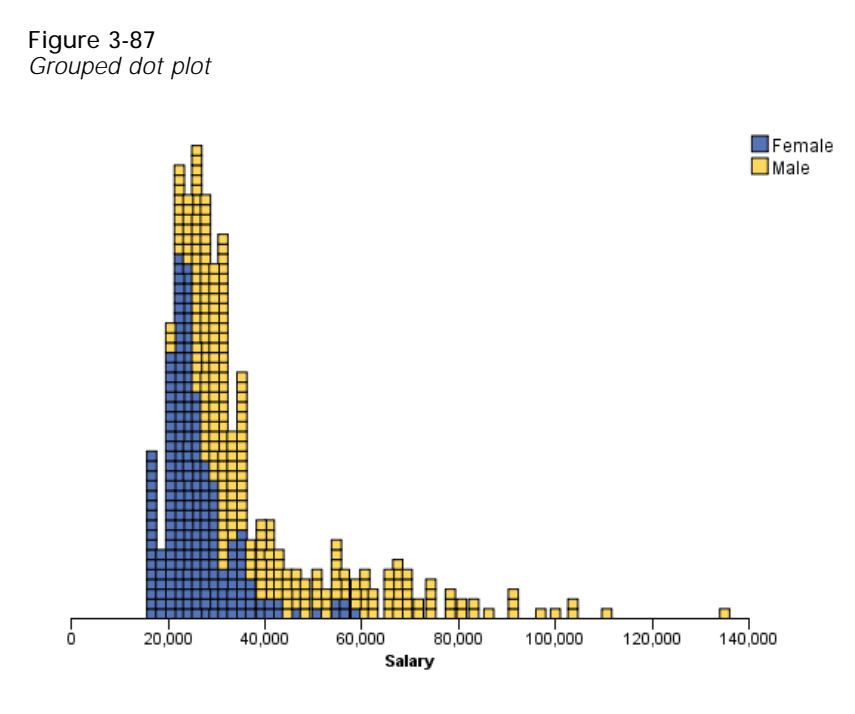

### *2-D Dot Plot*

```
Figure 3-88
GPL for 2-D dot plot
```

```
SOURCE: s = userSource(id("customer_subset"))
DATA: region = col(source(s), name("region"), unit.category())
DATA: income = col(source(s), name("income"))
GUIDE: axis(dim(1), label("Income"))
GUIDE: axis(dim(2), label("Region"))
ELEMENT: point.dodge.symmetric(position(bin.dot(income*region)))
```
#### Figure 3-89 *2-D dot plot*

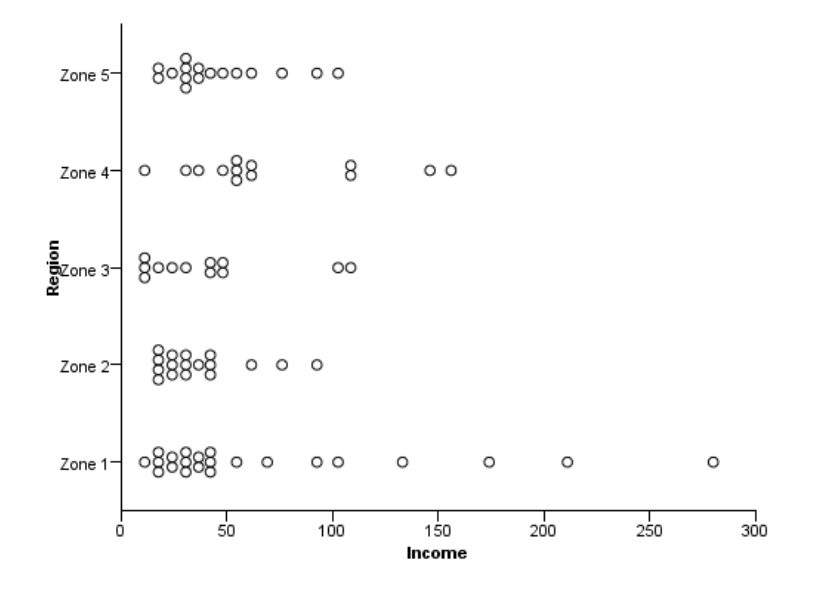

Figure 3-90 *GPL for alternate 2-D dot plot*

```
SOURCE: s = userSource(id("customer_subset"))
DATA: region = col(source(s), name("region"), unit.category())
DATA: income = col(source(s), name("income"))
GUIDE: axis(dim(1), label("Region"))
GUIDE: axis(dim(2), label("Income"))
ELEMENT: point.dodge.symmetric(position(bin.dot(region*income, dim(2))))
```
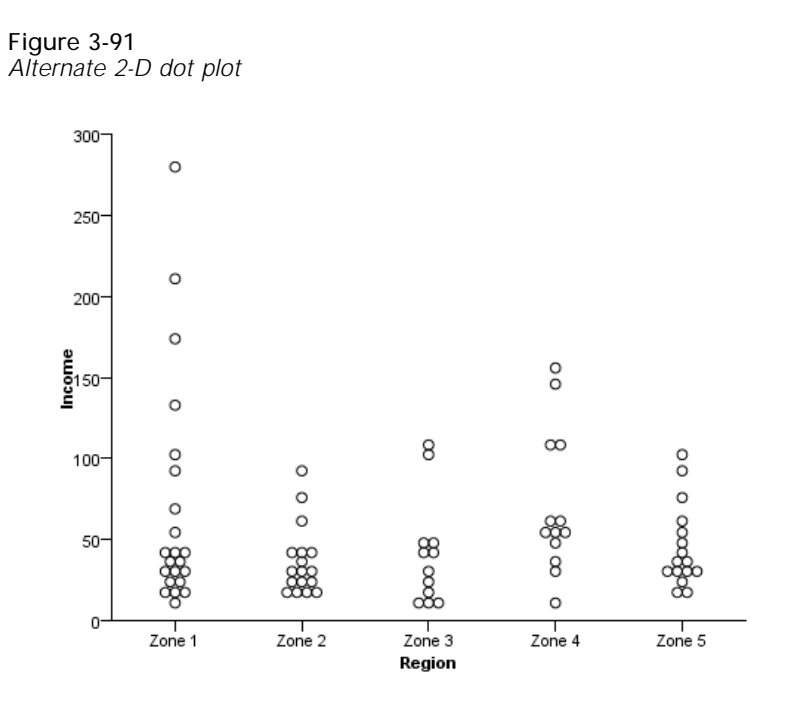

# *Jittered Categorical Scatterplot*

Figure 3-92

*GPL for jittered categorical scatterplot*

```
SOURCE: s = userSource(id("Employeedata"))
DATA: jobcat=col(source(s), name("jobcat"), unit.category())
DATA: gender=col(source(s), name("gender"), unit.category())
GUIDE: axis(dim(2), label("Gender"))
GUIDE: axis(dim(1), label("Employment Category"))
ELEMENT: point.jitter(position(jobcat*gender))
```
Figure 3-93 *Jittered categorical scatterplot*

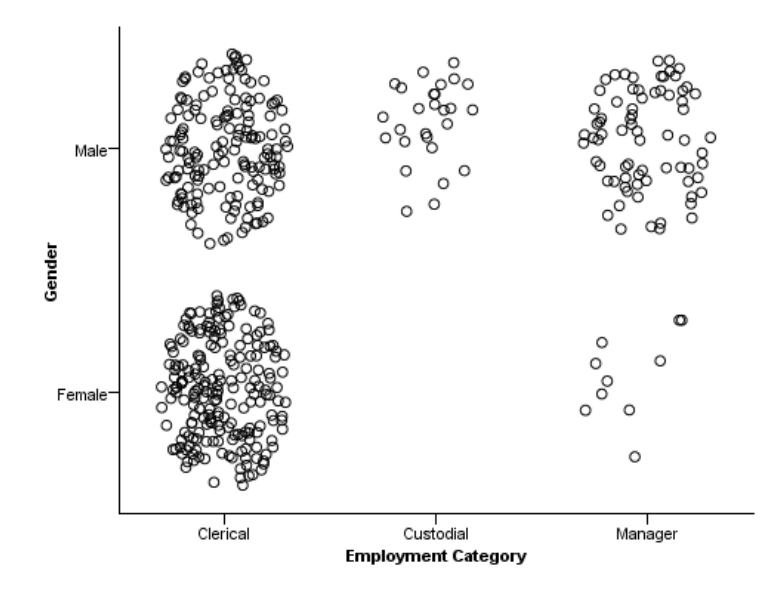

# *Line Chart Examples*

This section provides examples of different types of line charts.

## *Simple Line Chart*

Figure 3-94 *GPL for simple line chart*

```
SOURCE: s = userSource(id("Employeedata"))
DATA: salbegin=col(source(s), name("salbegin"))
DATA: salary=col(source(s), name("salary"))
GUIDE: axis(dim(2), label("Current Salary"))
GUIDE: axis(dim(1), label("Beginning Salary"))
ELEMENT: line(position(salbegin*salary))
```
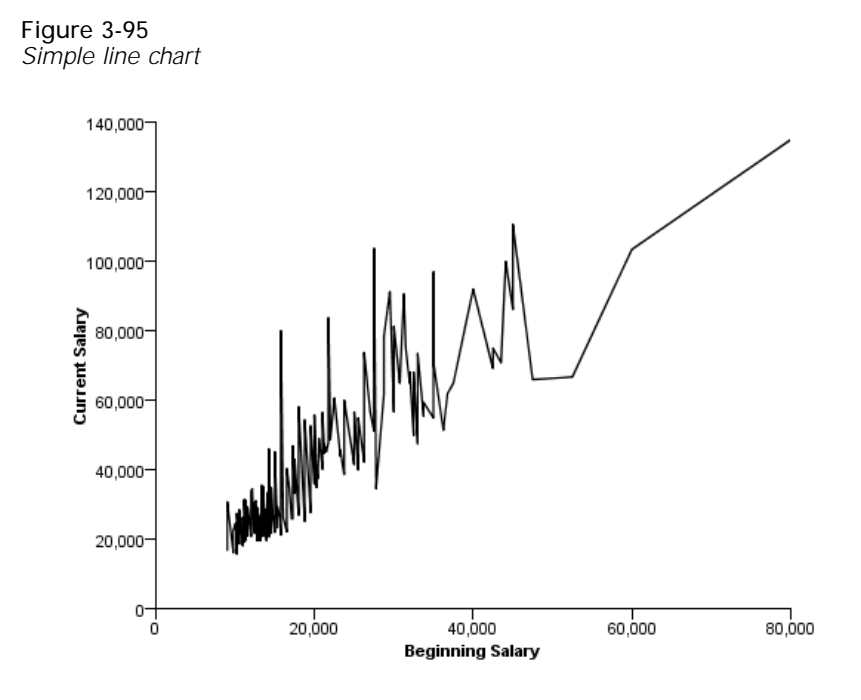

## *Simple Line Chart with Points*

#### Figure 3-96

*GPL for simple line chart with points*

```
SOURCE: s = userSource(id("Employeedata"))
DATA: salbegin=col(source(s), name("salbegin"))
DATA: salary=col(source(s), name("salary"))
GUIDE: axis(dim(2), label("Current Salary"))
GUIDE: axis(dim(1), label("Beginning Salary"))
ELEMENT: line(position(salbegin*salary))
ELEMENT: point(position(salbegin*salary))
```
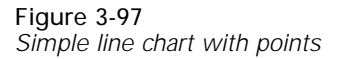

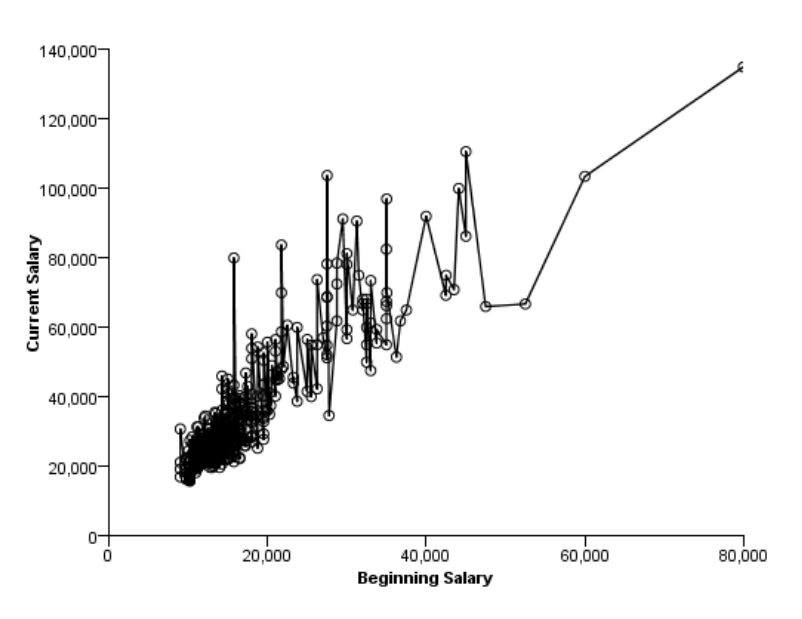

## *Line Chart of Date Data*

```
Figure 3-98
GPL for line chart of date data
```

```
SOURCE: s = userSource(id("stocks"))
DATA: Date = col(source(s), name("Date"), unit.time(), format("MM/dd/yy"))
DATA: Close = col(source(s), name("Close"))
GUIDE: axis(dim(1), label("Date"))
GUIDE: axis(dim(2), label("Close"))
SCALE: time(dim(1), dataMaximum())
ELEMENT: line(position(Date*Close))
```
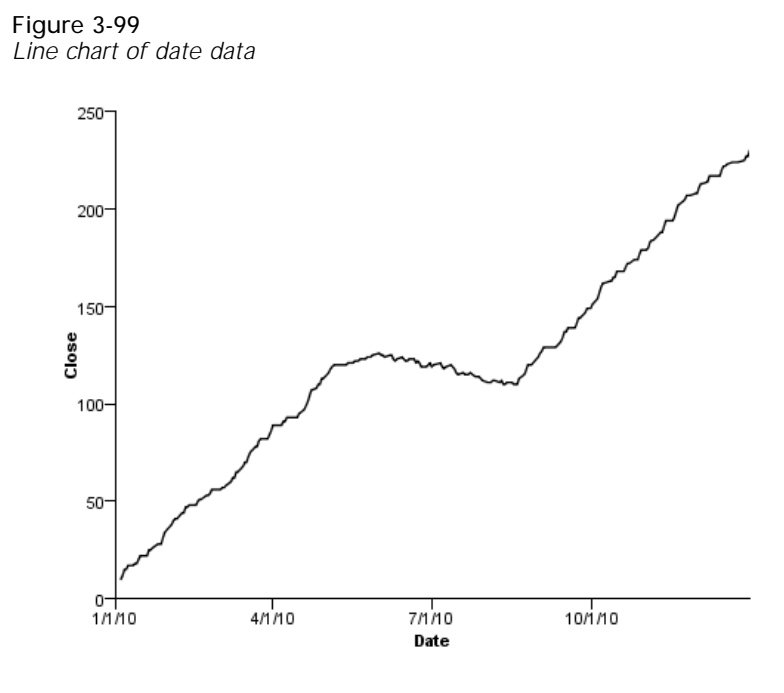

## *Line Chart With Step Interpolation*

#### Figure 3-100

*GPL for line chart with step interpolation*

```
SOURCE: s = userSource(id("Employeedata"))
DATA: salbegin=col(source(s), name("salbegin"))
DATA: salary=col(source(s), name("salary"))
GUIDE: axis(dim(2), label("Current Salary"))
GUIDE: axis(dim(1), label("Beginning Salary"))
ELEMENT: line(position(smooth.step.center(salbegin*salary)))
```
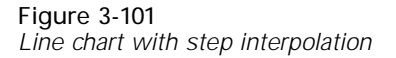

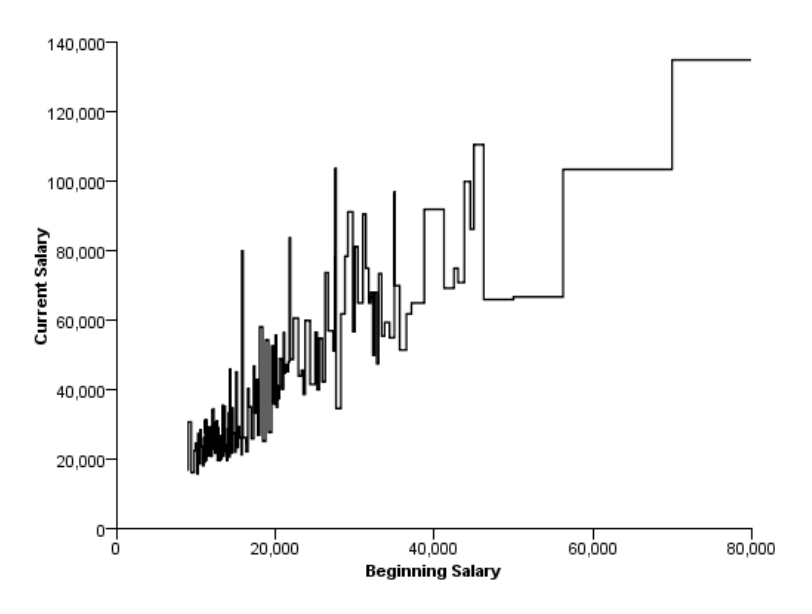

## *Fit Line*

Figure 3-102

*GPL for linear fit line overlaid on scatterplot*

```
SOURCE: s = userSource(id("Employeedata"))
DATA: salbegin=col(source(s), name("salbegin"))
DATA: salary=col(source(s), name("salary"))
GUIDE: axis(dim(2), label("Current Salary"))
GUIDE: axis(dim(1), label("Beginning Salary"))
ELEMENT: point(position(salbegin*salary))
ELEMENT: line(position(smooth.linear(salbegin*salary)))
```
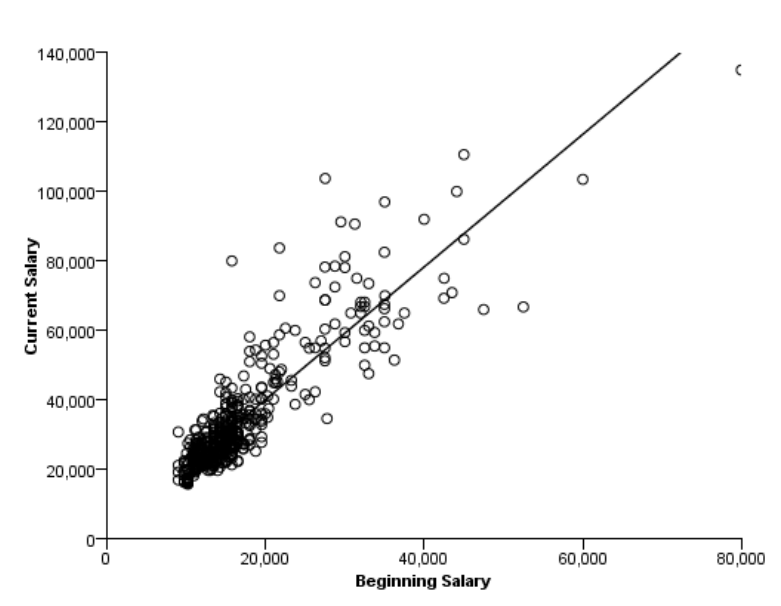

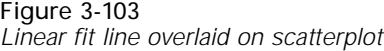

## *Line Chart from Equation*

Figure 3-104 *GPL for line chart from equation*

DATA: x = iter(0,10,0.01) TRANS: y = eval(sin(x)\*cos(x)\*(x-5)) ELEMENT: line(position(x\*y))

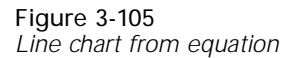

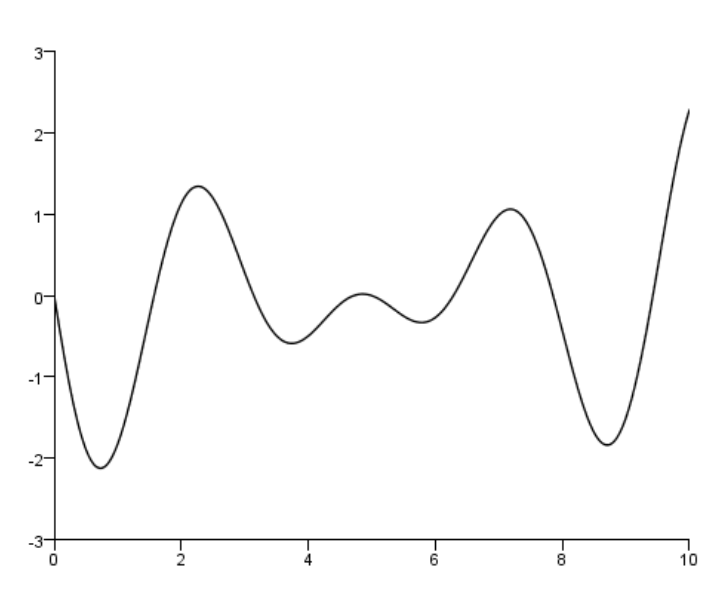

Figure 3-106 *GPL for line chart from equation in polar coordinates*

DATA: x = iter(0,6.28,0.01) TRANS: y = eval(cos(6\*x)) COORD: polar() SCALE: linear(dim(1), min(0.0), max(6.28)) GUIDE: axis(dim(2), null()) ELEMENT: line(position(x\*y))

#### Figure 3-107

*Line chart from equation in polar coordinates*

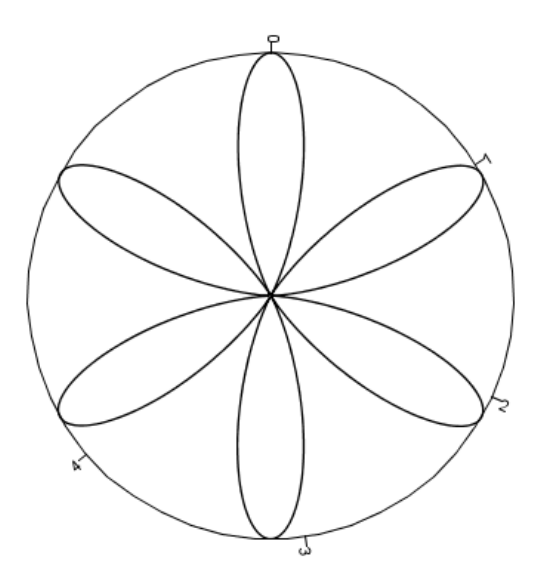

## *Line Chart with Separate Scales*

#### Figure 3-108

*GPL for line chart with separate scales*

```
SOURCE: s = userSource(id("stocks"))
DATA: date = col(source(s), name("Date"), unit.time(), format("MM/dd/yy"))
DATA: close = col(source(s), name("Close"))
DATA: volume = col(source(s), name("Volume"))
SCALE: time(dim(1), dataMaximum())
ELEMENT: line(position(date*(close/"Close"+volume/"Volume")))
```
#### Figure 3-109

*Line chart with separate scales*

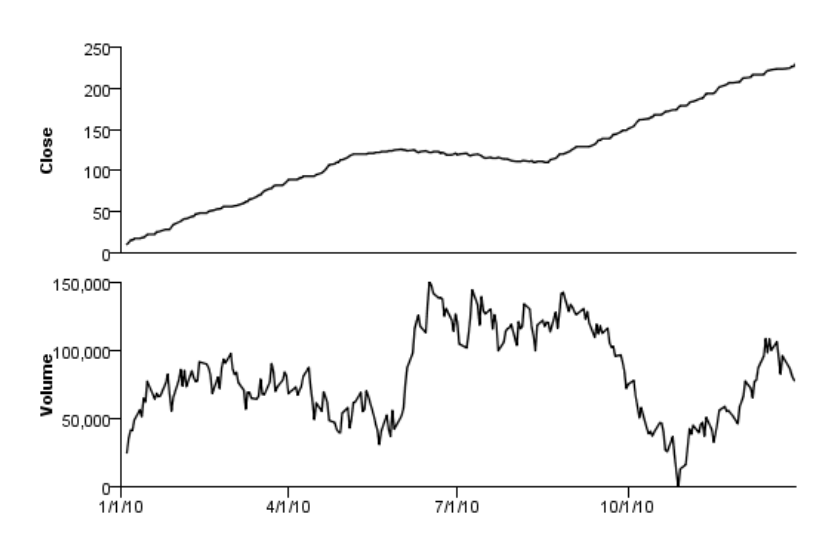

## *Pie Chart Examples*

This section provides examples of different types of pie charts.

#### *Pie Chart*

```
Figure 3-110
GPL for pie chart
```

```
SOURCE: s = userSource(id("Employeedata"))
DATA: jobcat=col(source(s), name("jobcat"), unit.category())
COORD: polar.theta()
SCALE: linear(dim(1), dataMinimum(), dataMaximum())
GUIDE: axis(dim(1), null())
ELEMENT: interval.stack(position(summary.count(1)), color(jobcat))
```
<span id="page-329-0"></span>320

321

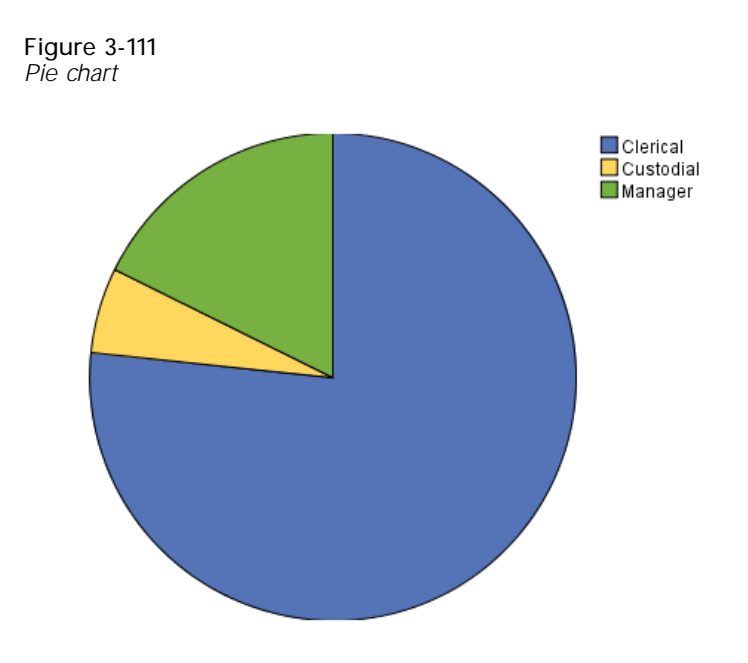

#### Figure 3-112 *GPL for pie chart with labels*

```
SOURCE: s = userSource(id("Employeedata"))
DATA: jobcat=col(source(s), name("jobcat"), unit.category())
COORD: polar.theta()
SCALE: linear(dim(1), dataMinimum(), dataMaximum())
GUIDE: axis(dim(1), null())
GUIDE: legend(aesthetic(aesthetic.color), null())
ELEMENT: interval.stack(position(summary.count(1)), color(jobcat),
label(jobcat))
```
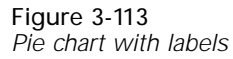

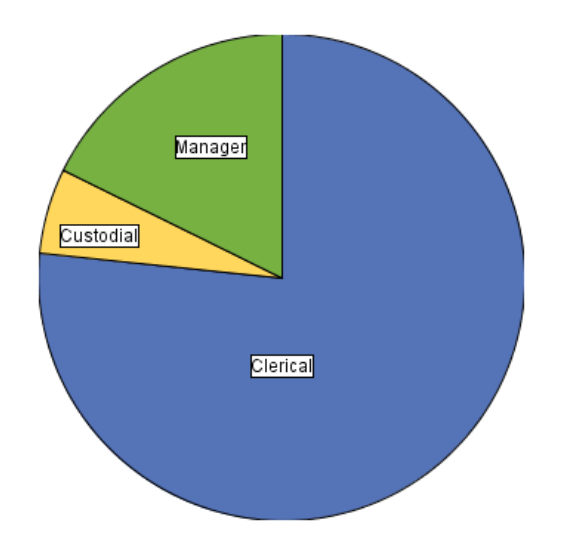

## *Paneled Pie Chart*

Figure 3-114 *GPL for paneled pie chart*

```
SOURCE: s = userSource(id("Employeedata"))
DATA: jobcat = col(source(s), name("jobcat"), unit.category())
DATA: gender = col(source(s), name("gender"), unit.category())
COORD: polar.theta()
SCALE: linear(dim(1), dataMinimum(), dataMaximum())
GUIDE: axis(dim(1), null())
GUIDE: axis(dim(2), label("Gender"))
ELEMENT: interval.stack(position(summary.percent.count(1*gender))),
                               color(jobcat))
```
Figure 3-115 *Paneled pie chart*

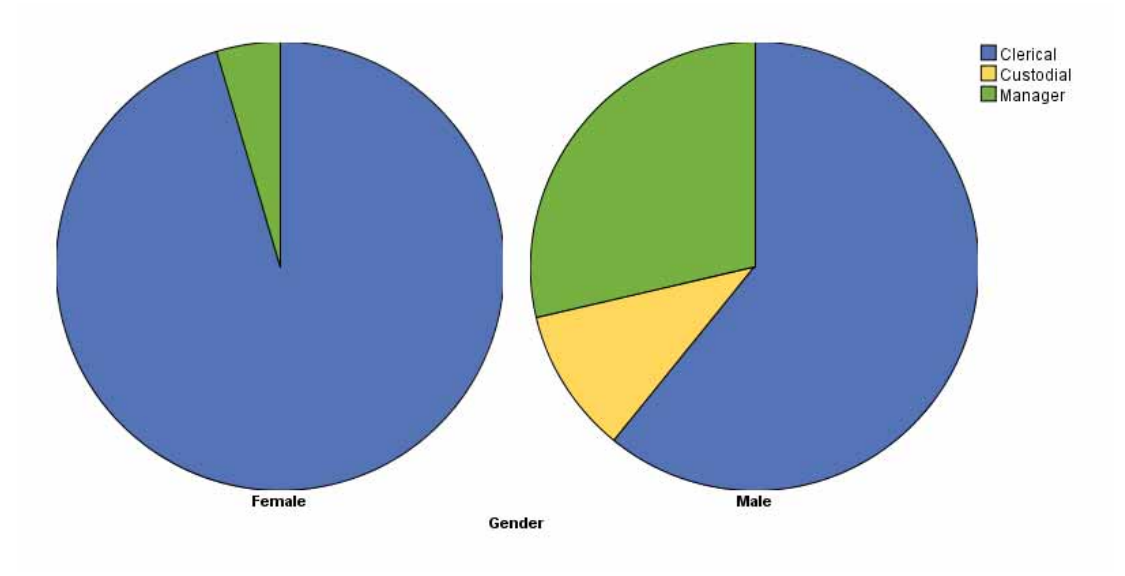

#### *Stacked Pie Chart*

Figure 3-116 *GPL for stacked pie chart*

```
SOURCE: s = userSource(id("Employeedata"))
DATA: jobcat = col(source(s), name("jobcat"), unit.category())
DATA: gender = col(source(s), name("gender"), unit.category())
COORD: polar(transpose())
GUIDE: axis(dim(1), null())
GUIDE: axis(dim(2), null())
GUIDE: legend(aesthetic(aesthetic.texture.pattern.interior), label("Employment Category"))
GUIDE: legend(aesthetic(aesthetic.color.interior), label("Gender"))
ELEMENT: interval.stack(position(summary.percent.count(jobcat*1, base.coordinate(dim(1)))),
texture.pattern(jobcat), color(gender), size(size."100%"))
```
322

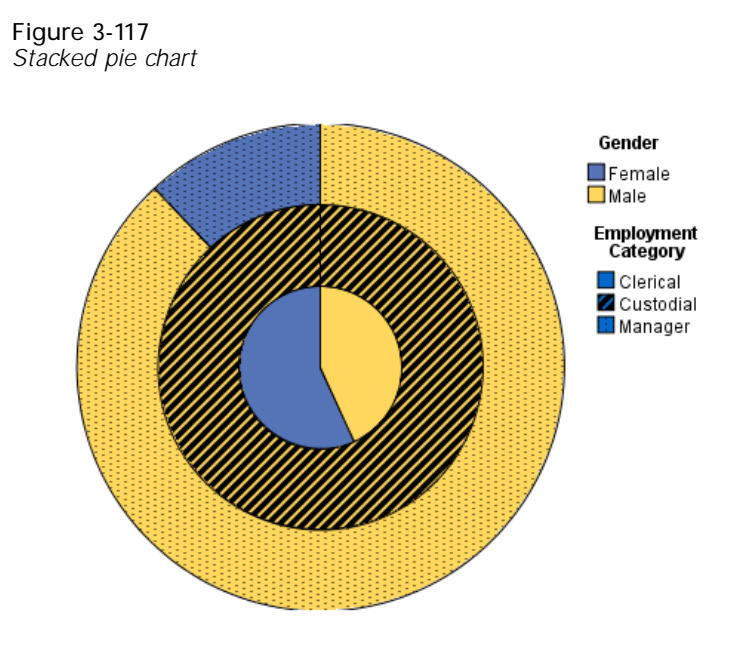

# *Boxplot Examples*

This section provides examples of different types of box plots.

## *1-D Boxplot*

#### Figure 3-118 *GPL for 1-D box plot*

```
SOURCE: s = userSource(id("Employeedata"))
DATA: salary = col(source(s), name("salary"))
COORD: rect(dim(1))
GUIDE: axis(dim(1), label("Salary"))
ELEMENT: schema(position(bin.quantile.letter(salary)), size(size."50%"))
```
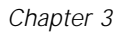

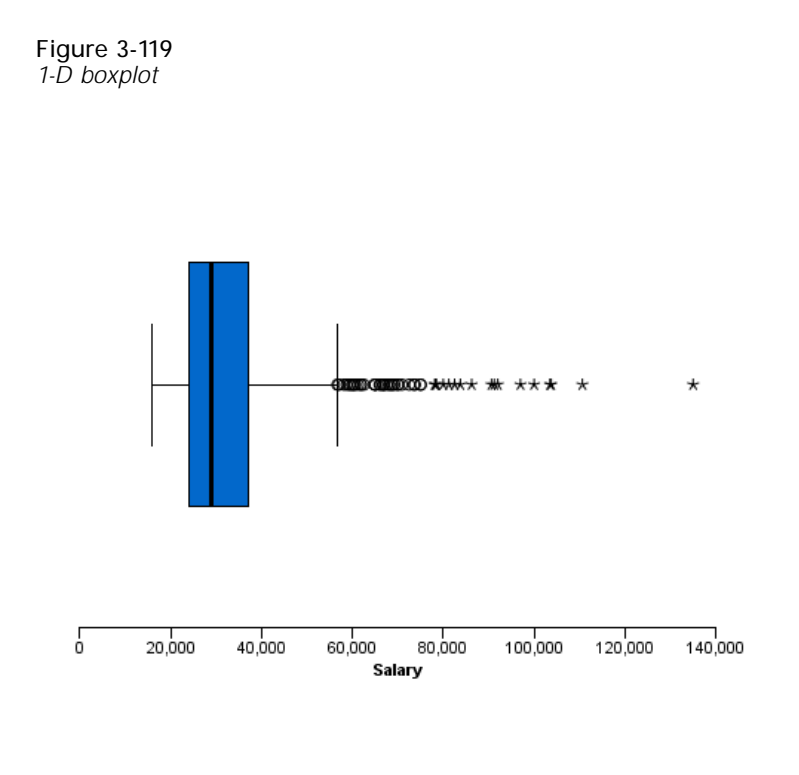

## *Boxplot*

Figure 3-120 *GPL for boxplot*

SOURCE: s = userSource(id("Employeedata")) DATA: jobcat=col(source(s), name("jobcat"), unit.category()) DATA: salary=col(source(s), name("salary")) GUIDE: axis(dim(2), label("Salary")) GUIDE: axis(dim(1), label("Job Category")) ELEMENT: schema(position(bin.quantile.letter(jobcat\*salary)))

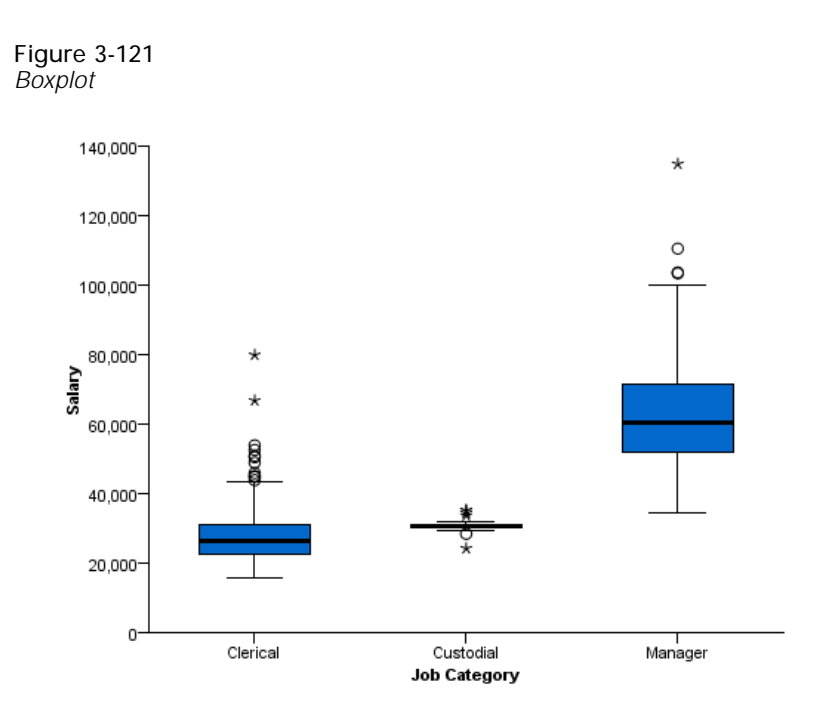

#### Figure 3-122 *GPL for boxplot with labeled outliers*

```
SOURCE: s = userSource(id("Employeedata"))
DATA: jobcat=col(source(s), name("jobcat"), unit.category())
DATA: salary=col(source(s), name("salary"))
DATA: id = col(source(s), name("id"), unit.category())
GUIDE: axis(dim(2), label("Salary"))
GUIDE: axis(dim(1), label("Job Category"))
ELEMENT: schema(position(bin.quantile.letter(jobcat*salary)), label(id))
```
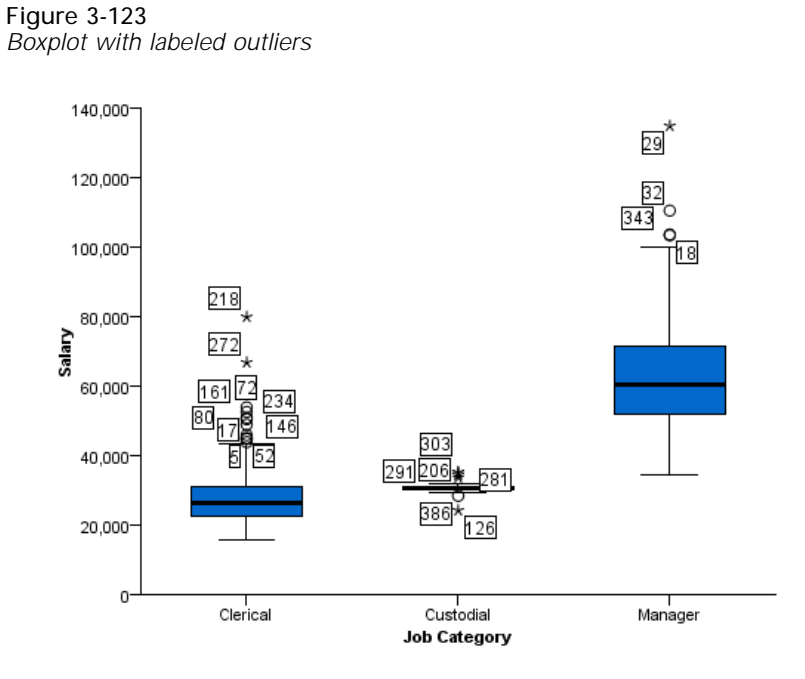

## *Clustered Boxplot*

Figure 3-124 *GPL for clustered boxplot*

```
SOURCE: s = userSource(id("Employeedata"))
DATA: jobcat=col(source(s), name("jobcat"), unit.category())
DATA: gender=col(source(s), name("gender"), unit.category())
DATA: salary=col(source(s), name("salary"))
COORD: rect(dim(1,2), cluster(3))
GUIDE: axis(dim(2), label("Salary"))
GUIDE: axis(dim(3), label("Job Category"))
ELEMENT: schema(position(bin.quantile.letter(gender*salary*jobcat)), color(gender))
```
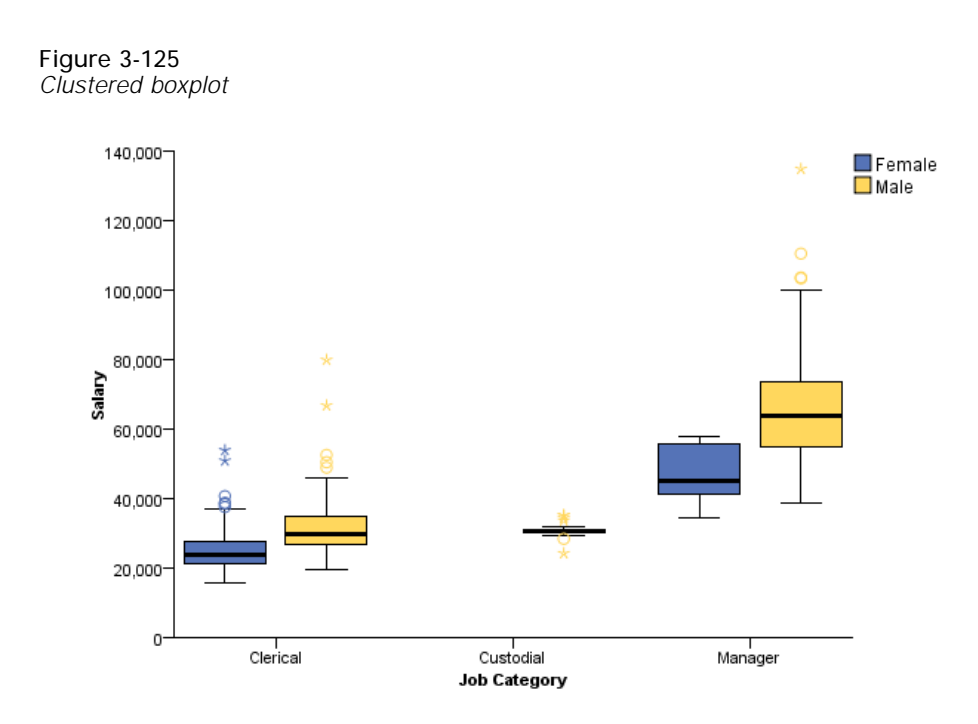

## *Boxplot With Overlaid Dot Plot*

## Figure 3-126

*GPL for boxplot with overlaid dot plot*

```
SOURCE: s = userSource(id("customer_subset"))
DATA: region = col(source(s), name("region"), unit.category())
DATA: income = col(source(s), name("income"))
GUIDE: axis(dim(2), label("Income"))
GUIDE: axis(dim(1), label("Region"))
SCALE: linear(dim(2), include(0))
ELEMENT: schema(position(bin.quantile.letter(region*income)))
ELEMENT: point.dodge.symmetric(position(bin.dot(region*income, dim(2))),
                                                  color(color.red))
```
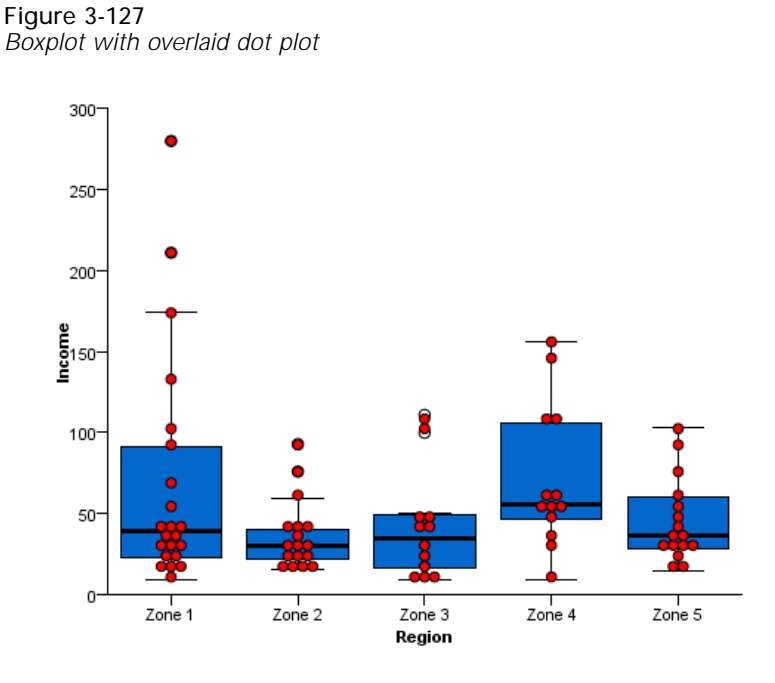

## *Multi-Graph Examples*

This section provides examples of multiple graphs in the same page display.

#### *Scatterplot with Border Histograms*

```
Figure 3-128
GPL for scatterplot with border histograms
SOURCE: s = userSource(id("Employeedata"))
DATA: salary = col(source(s), name("salary"))
DATA: salbegin = col(source(s), name("salbegin"))
GRAPH: begin(origin(5%, 10%), scale(85%, 85%))
GUIDE: axis(dim(1), label("Beginning Salary"))
GUIDE: axis(dim(2), label("Current Salary"))
ELEMENT: point(position(salbegin*salary))
GRAPH: end()
GRAPH: begin(origin(5%, 0%), scale(85%, 10%))
GUIDE: axis(dim(1), ticks(null()))
GUIDE: axis(dim(2), null())
ELEMENT: interval(position(summary.count(bin.rect(salbegin))))
GRAPH: end()
GRAPH: begin(origin(90%, 10%), scale(10%, 85%))
COORD: rect(dim(1, 2), transpose())
GUIDE: axis(dim(1), ticks(null()))
GUIDE: axis(dim(2), null())
ELEMENT: interval(position(summary.count(bin.rect(salary))))
GRAPH: end()
```
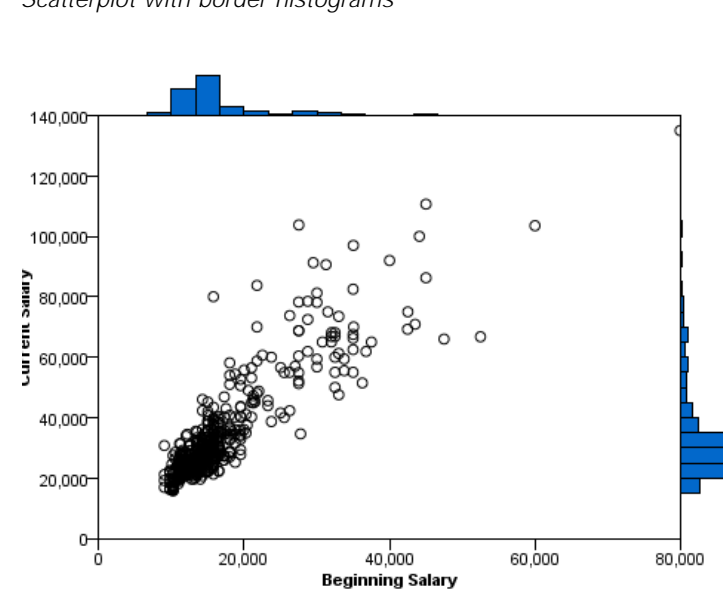

#### Figure 3-129 *Scatterplot with border histograms*

#### *Scatterplot with Border Boxplots*

Figure 3-130 *GPL for scatterplot with border boxplots*

```
SOURCE: s = userSource(id("Employeedata"))
DATA: salary = col(source(s), name("salary"))
DATA: salbegin = col(source(s)), name("salbegin"))
GRAPH: begin(origin(5%, 10%), scale(85%, 85%))
GUIDE: axis(dim(1), label("Beginning Salary"))
GUIDE: axis(dim(2), label("Current Salary"))
ELEMENT: point(position(salbegin*salary))
GRAPH: end()
GRAPH: begin(origin(5%, 0%), scale(85%, 10%))
COORD: rect(dim(1))
\texttt{GUIDE: axis}(\texttt{dim(1)}, \texttt{ticks}(\texttt{null}()))ELEMENT: schema(position(bin.quantile.letter(salbegin)), size(size."80%"))
GRAPH: end()
GRAPH: begin(origin(90%, 10%), scale(10%, 85%))
COORD: transpose(rect(dim(1)))
GUIDE: axis(dim(1), ticks(null()))
ELEMENT: schema(position(bin.quantile.letter(salary)), size(size."80%"))
GRAPH: end()
```
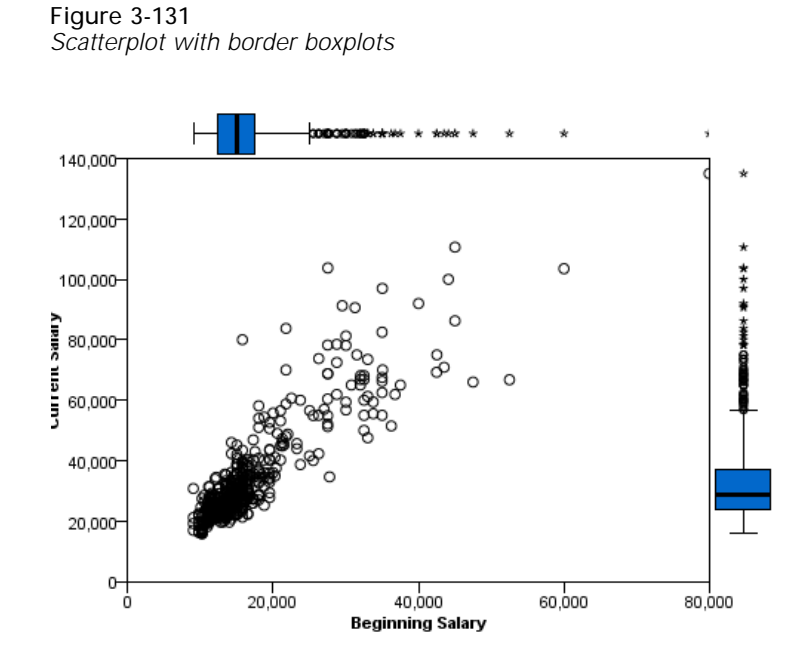

#### *Stocks Line Chart with Volume Bar Chart*

Figure 3-132 *GPL for stocks and volume chart* SOURCE: s = userSource(id("stocks")) DATA: date = col(source(s), name("Date"), unit.time(), format("MM/dd/yy")) DATA: close = col(source(s), name("Close")) DATA: volume = col(source(s), name("Volume")) GRAPH: begin(origin(10%, 0%), scale(90%, 60%)) GUIDE: axis(dim(1), ticks(null())) GUIDE: axis(dim(2), label("Close")) ELEMENT: line(position(date\*close))) GRAPH: end() GRAPH: begin(origin(10%, 70%), scale(90%, 25%)) GUIDE: axis(dim(1), label("Date")) GUIDE: axis(dim(2), label("Volume")) ELEMENT: interval(position(date\*volume)) GRAPH: end()

331

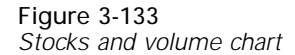

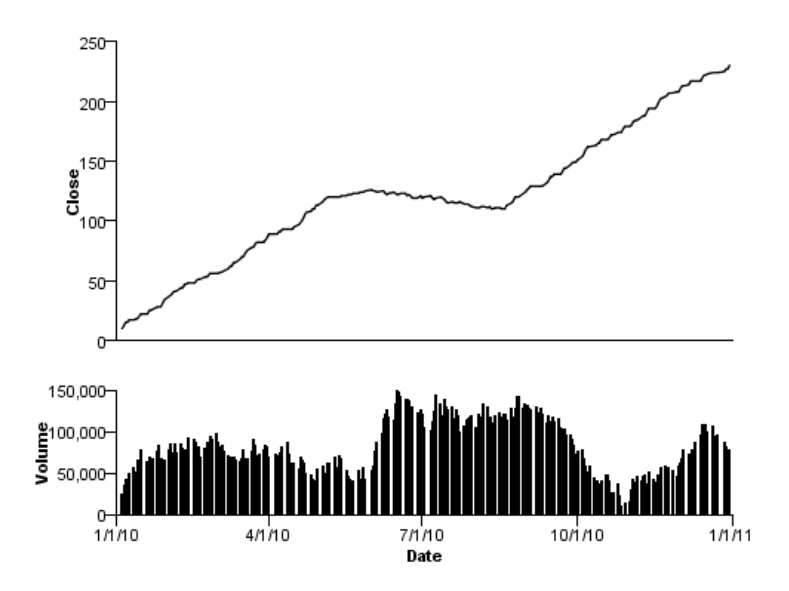

### *Dual Axis Graph*

Figure 3-134 *GPL for dual axis graph*

SOURCE: s = userSource(id("Employeedata")) DATA: jobcat = col(source(s), name("jobcat"), unit.category()) DATA: salary = col(source(s), name("salary")) SCALE: y1 = linear(dim(2), include(0.0)) SCALE: y2 = linear(dim(2), include(0.0)) GUIDE: axis(dim(1), label("Employment Category")) GUIDE: axis(scale(y1), label("Mean Salary")) GUIDE: axis(scale(y2), label("Count"), opposite(), color(color.red)) ELEMENT: interval(position(summary.mean(jobcat\*salary)), scale(y1)) ELEMENT: line(position(summary.count(jobcat)), color(color.red), scale(y2))

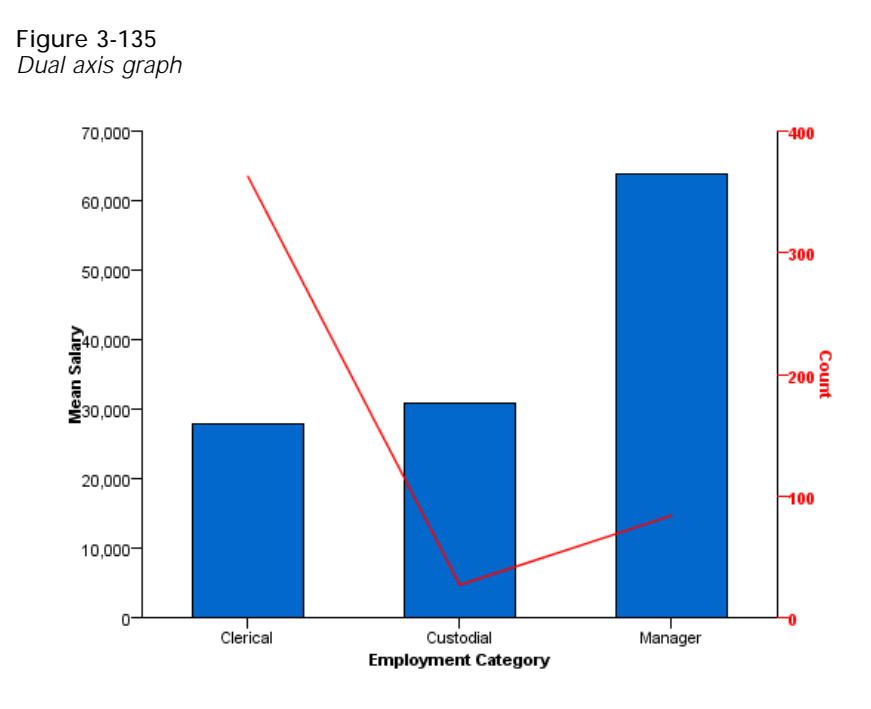

## *Histogram with Dot Plot*

#### Figure 3-136 *GPL for histogram with dot plot*

```
SOURCE: s = userSource(id("Employeedata"))
DATA: salary = col(source(s), name("salary"))
GRAPH: begin(origin(5.0%, 5.0%), scale(90.0%, 90.0%))
COORD: rect(dim(1, 2))
ELEMENT: interval(position(summary.count(bin.rect(salary))),
transparency.interior(transparency."0.9"))
GRAPH: end()
GRAPH: begin(origin(5.0%, 5.0%), scale(90.0%, 90.0%))
COORD: rect(dim(1))
GUIDE: axis(dim(1), ticks(null()))
GUIDE: axis(dim(2), ticks(null()))
ELEMENT: point.dodge.asymmetric(position(bin.dot(salary)))
GRAPH: end()
```
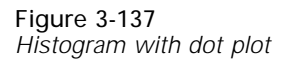

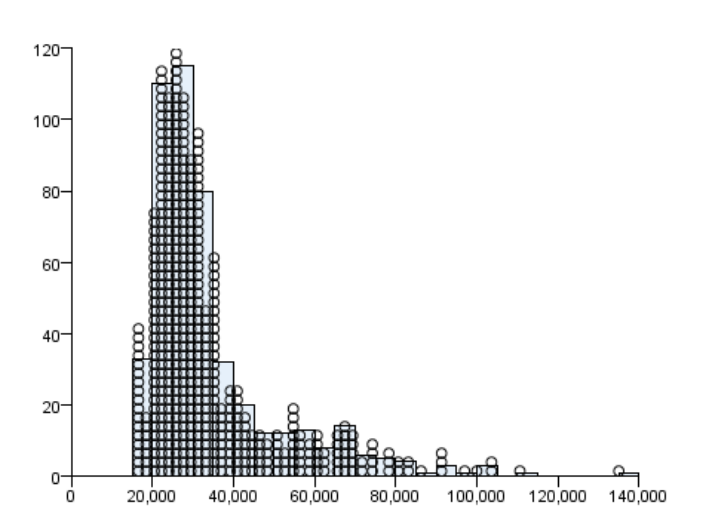

# *Other Examples*

This section provides examples that demonstrate other features of GPL that are not specific to chart types.

### *Collapsing Small Categories*

If you are creating a graph with several, small categories (that is, categories with a small sum), you may want to collapse those categories into a larger, common category. Following is an example that collapses small categories in a pie chart.

```
Figure 3-138
GPL for collapsing small categories
SOURCE: s = userSource(id("Employeedata"))
DATA: educ = col(source(s), name("educ"), unit.category())
DATA: salary = col(source(s), name("salary"))
TRANS: educ_collapsed = collapse(category(educ), minimumPercent(5.0),
                                 sumVariable(salary), otherValue("Other"))
COORD: polar.theta()
SCALE: linear(dim(1), dataMinimum(), dataMaximum())
GUIDE: axis(dim(1), null())
GUIDE: legend(aesthetic(aesthetic.color.interior),
                        label("Educational Level (years)"))
ELEMENT: interval.stack(position(summary.sum(salary)),
                        color.interior(educ_collapsed))
```
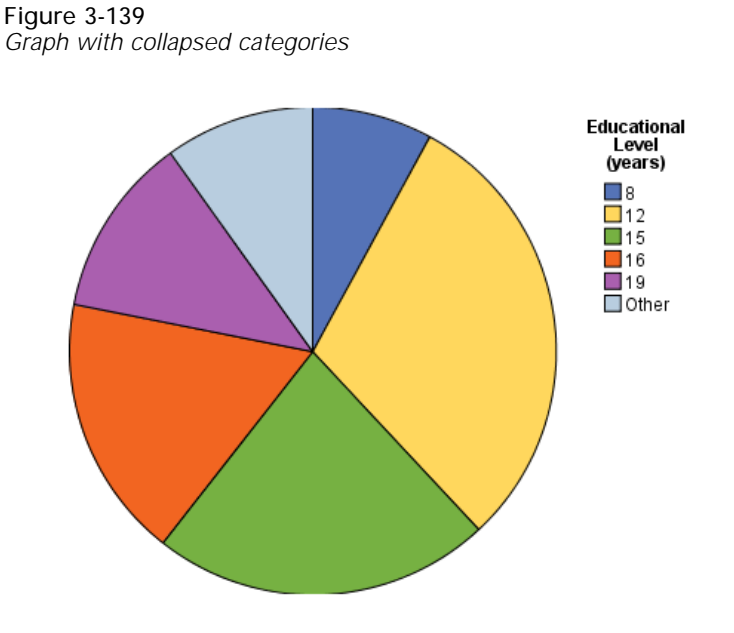

## *Mapping Aesthetics*

This example demonstrates how you can map a specific categorical value in the graph to a specific aesthetic value. In this case, "Female" bars are colored green in the resulting graph.

Figure 3-140 *GPL for mapping aesthetics*

```
SOURCE: s = userSource(id("Employeedata"))
DATA: salary = col(source(s), name("salary"))
DATA: jobcat = col(source(s), name("jobcat"), unit.category())
DATA: gender = col(source(s), name("gender"), unit.category())
COORD: rect(dim(1, 2), cluster(3))SCALE: cat(aesthetic(aesthetic.color), map(("f", color.green)))
GUIDE: axis(dim(2), label("Mean Salary"))
GUIDE: axis(dim(3), label("Job Category"))
ELEMENT: interval(position(summary.mean(gender*salary*jobcat)),
                              color(gender))
```
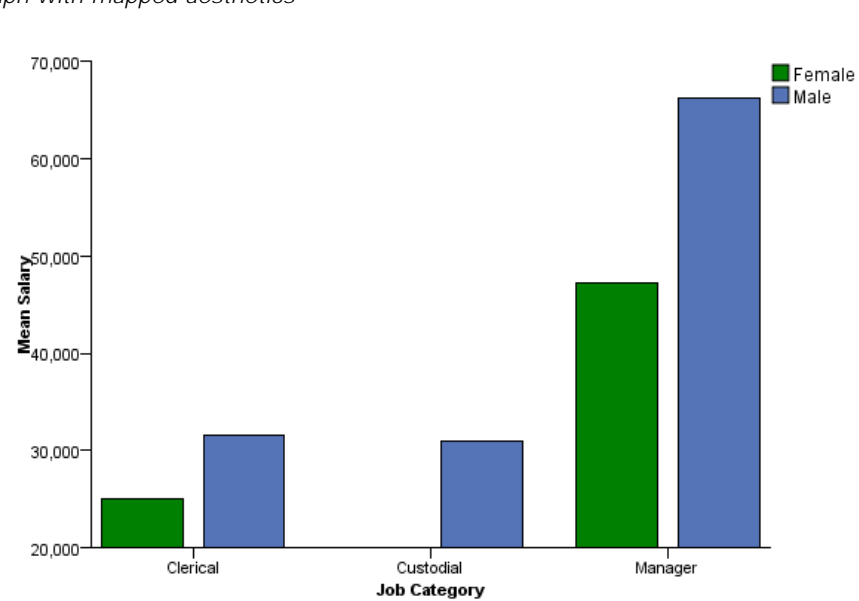

#### Figure 3-141 *Graph with mapped aesthetics*

### *Faceting by Separate Variables*

This example demonstrates how you can create facets based on separate variables, so that each facet shows the different variable information. Note that you can do something similar with nesting. [For more information, see the topic Line](#page-329-0) Chart with Separate Scales on p. 320.

#### Figure 3-142

*GPL for faceting by separate variables*

```
SOURCE: s = userSource(id("Employeedata"))
DATA: jobcat = col(source(s), name("jobcat"), unit.category())
DATA: salary = col(source(s), name("salary"))
DATA: salbegin = col(source(s), name("salbegin"))
ELEMENT: schema(position(bin.quantile.letter(jobcat*salbegin*"Beginning Salary"+
                                                     jobcat*salary*"Current Salary")))
```
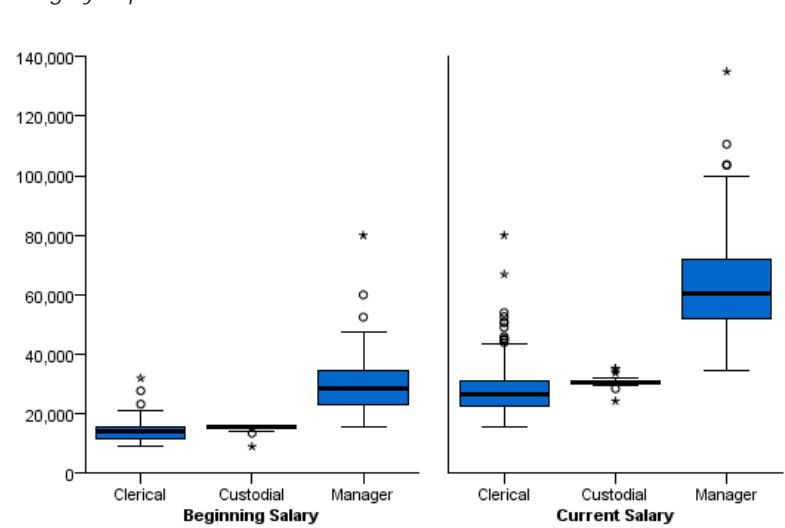

#### Figure 3-143 *Faceting by separate variables*

## *Grouping by Separate Variables*

This example demonstrates how you can create groups based on separate variables, so that each instance of the graphic element shows the different variable information. In this example, you are comparing the results of two variables across a categorical variable.

#### Figure 3-144

*GPL for grouping by separate variables*

```
SOURCE: s = userSource(id("Employeedata"))
DATA: salbegin=col(source(s), name("salbegin"))
DATA: salary=col(source(s), name("salary"))
DATA: educ=col(source(s), name("educ"), unit.category())
GUIDE: axis(dim(1), label("Educational Level (years)"))
ELEMENT: line(position(summary.mean(educ*salary)),color("Current Salary"))
ELEMENT: line(position(summary.mean(educ*salbegin)),color("Beginning Salary"))
```
337

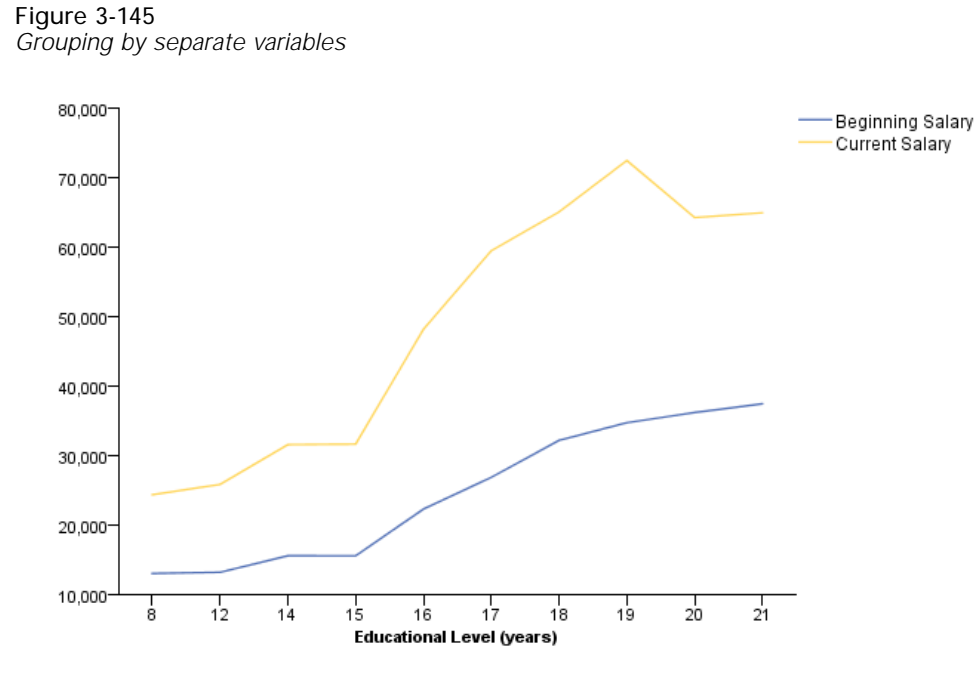

## *Clustering Separate Variables*

This example demonstrates how you can cluster separate variables.

Figure 3-146 *GPL for clustering separate variables*

```
SOURCE: s = userSource(id("Employeedata"))
DATA: jobcat = col(source(s), name("jobcat"), unit.category())
DATA: salary = col(source(s), name("salary"))
DATA: salbegin = col(source(s), name("salbegin"))
COORD: rect(cluster(3))
SCALE: linear(dim(2), include(0.0))
GUIDE: axis(dim(2), label("Mean"))
GUIDE: axis(dim(3), label("Job Category"))
ELEMENT: interval(position(summary.mean("Beginning Salary"*salbegin*jobcat)),
color("Beginning Salary"))
ELEMENT: interval(position(summary.mean("Current Salary"*salary*jobcat)),
color("Current Salary"))
```
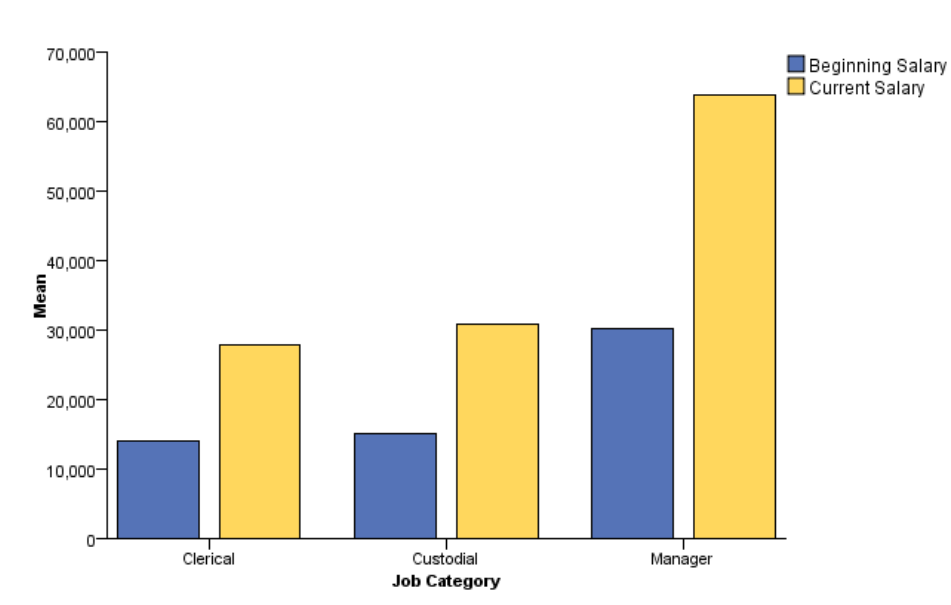

Figure 3-147 *Clustering separate variables*

### *Binning over Categorical Values*

This example demonstrates how you use binning to show the distribution of a continuous variable over categorical values.

Figure 3-148 *GPL for binning over categorical values*

```
SOURCE: s = userSource(id("Employeedata"))
DATA: jobcat = col(source(s), name("jobcat"), unit.category())
DATA: salary = col(source(s), name("salary"))
GUIDE: axis(dim(1), label("Employment Category"))
GUIDE: axis(dim(2), label("Current Salary"))
GUIDE: legend(aesthetic(aesthetic.color), label("Count"))
ELEMENT: polygon(position(bin.rect(jobcat*salary, dim(2))), color(summary.count()))
```
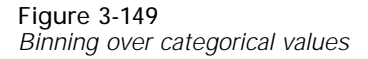

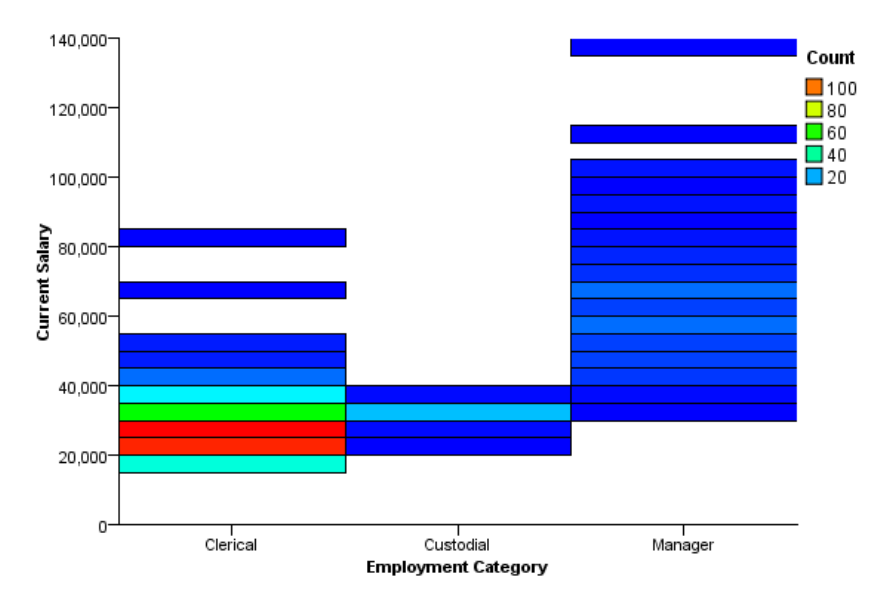

## *Categorical Heat Map*

#### Figure 3-150

*GPL for categorical heat map*

```
SOURCE: s = userSource(id("Employeedata"))
DATA: gender = col(source(s), name("gender"), unit.category())
DATA: educ = col(source(s), name("educ"), unit.category())
DATA: salary = col(source(s), name("salary"))
GUIDE: axis(dim(1), label("Educational Level"))
GUIDE: axis(dim(2), label("Gender"))
GUIDE: legend(aesthetic(aesthetic.color), label("Mean Salary"))
ELEMENT: point(position(educ*gender), shape(shape.square), size(size."10%"),<br>color(summary.mean(salary)))
```
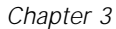

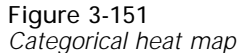

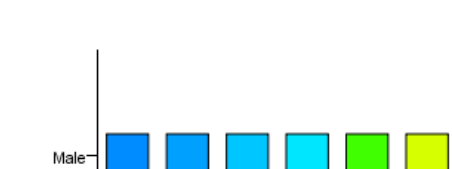

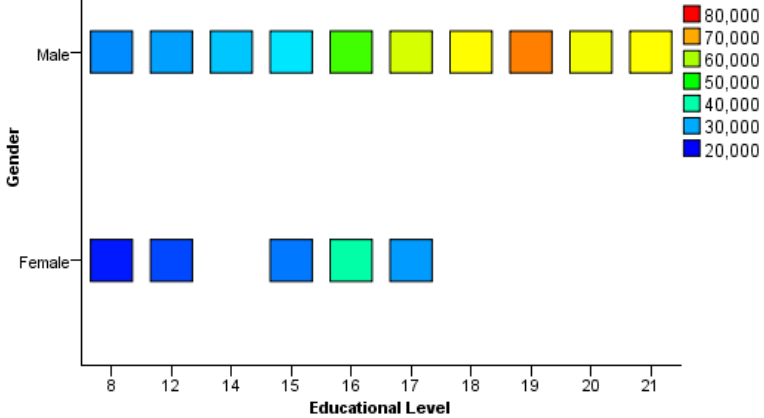

Mean<br>Salary

#### Figure 3-152

*GPL for alternate categorical heat map*

```
SOURCE: s = userSource(id("Employeedata"))
DATA: gender = col(source(s), name("gender"), unit.category())
DATA: educ = col(source(s), name("educ"), unit.category())
DATA: salary = col(source(s), name("salary"))
GUIDE: axis(dim(1), label("Educational Level"))
GUIDE: axis(dim(2), label("Gender"))
GUIDE: legend(aesthetic(aesthetic.color), label("Mean Salary"))
ELEMENT: polygon(position(educ*gender), color(summary.mean(salary)))
```
#### Figure 3-153

*Alternate categorical heat map*

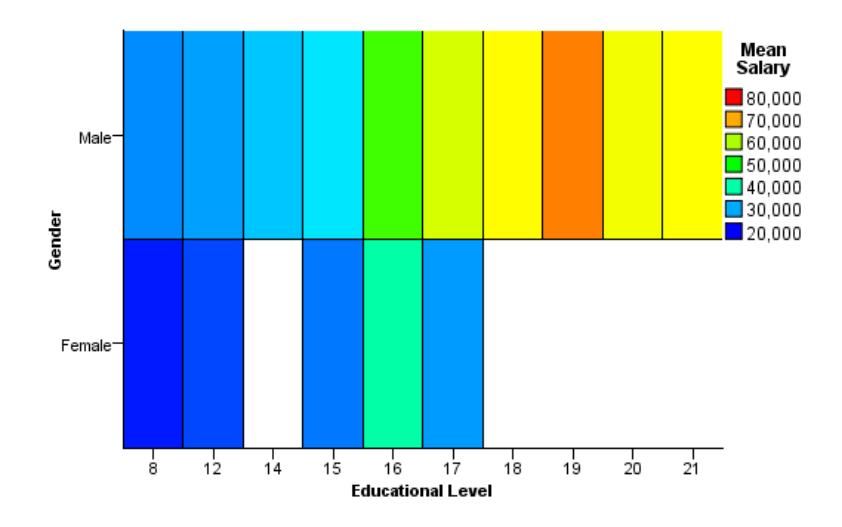

341

## *Creating Categories Using the eval Function*

This example demonstrates how you can use the eval function to create categories based on an expression.

Figure 3-154 *GPL for creating categories with the eval function*

```
SOURCE: s = userSource(id("Employeedata"))
DATA: salbegin = col(source(s), name("salbegin"))
DATA: salary = col(source(s), name("salary"))
DATA: educ = col(source(s), name("educ"))
TRANS: college = eval(educ>12 ? "College" : "No College")
GUIDE: axis(dim(2), label("Current Salary"))
GUIDE: axis(dim(1), label("Beginning Salary"))
ELEMENT: point(position(salbegin*salary), color(college))
```
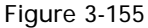

*Creating categories with the eval function*

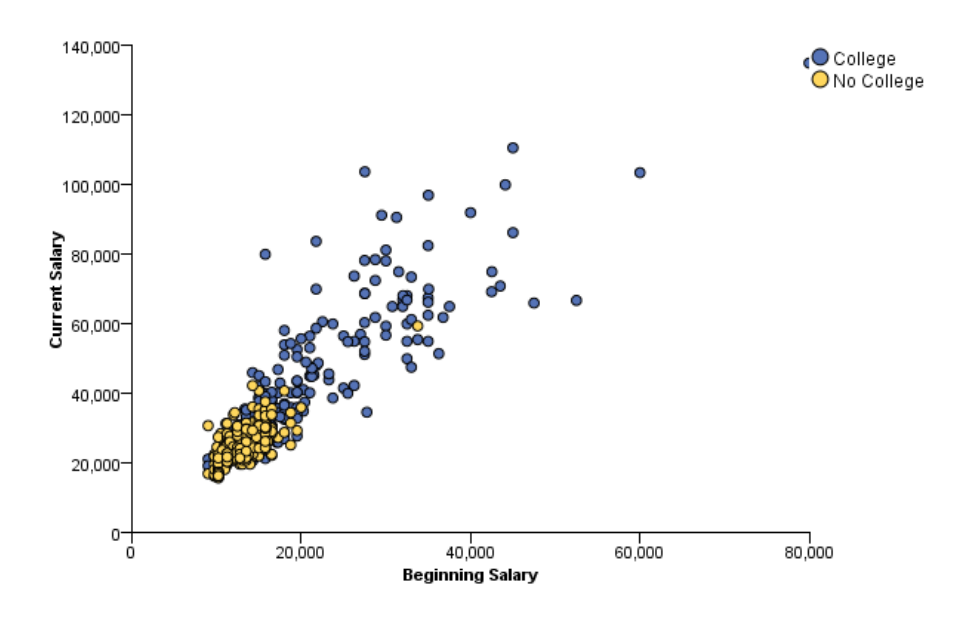

*Appendix*

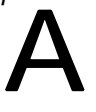

# <span id="page-351-0"></span>*GPL Constants*

# *Color Constants*

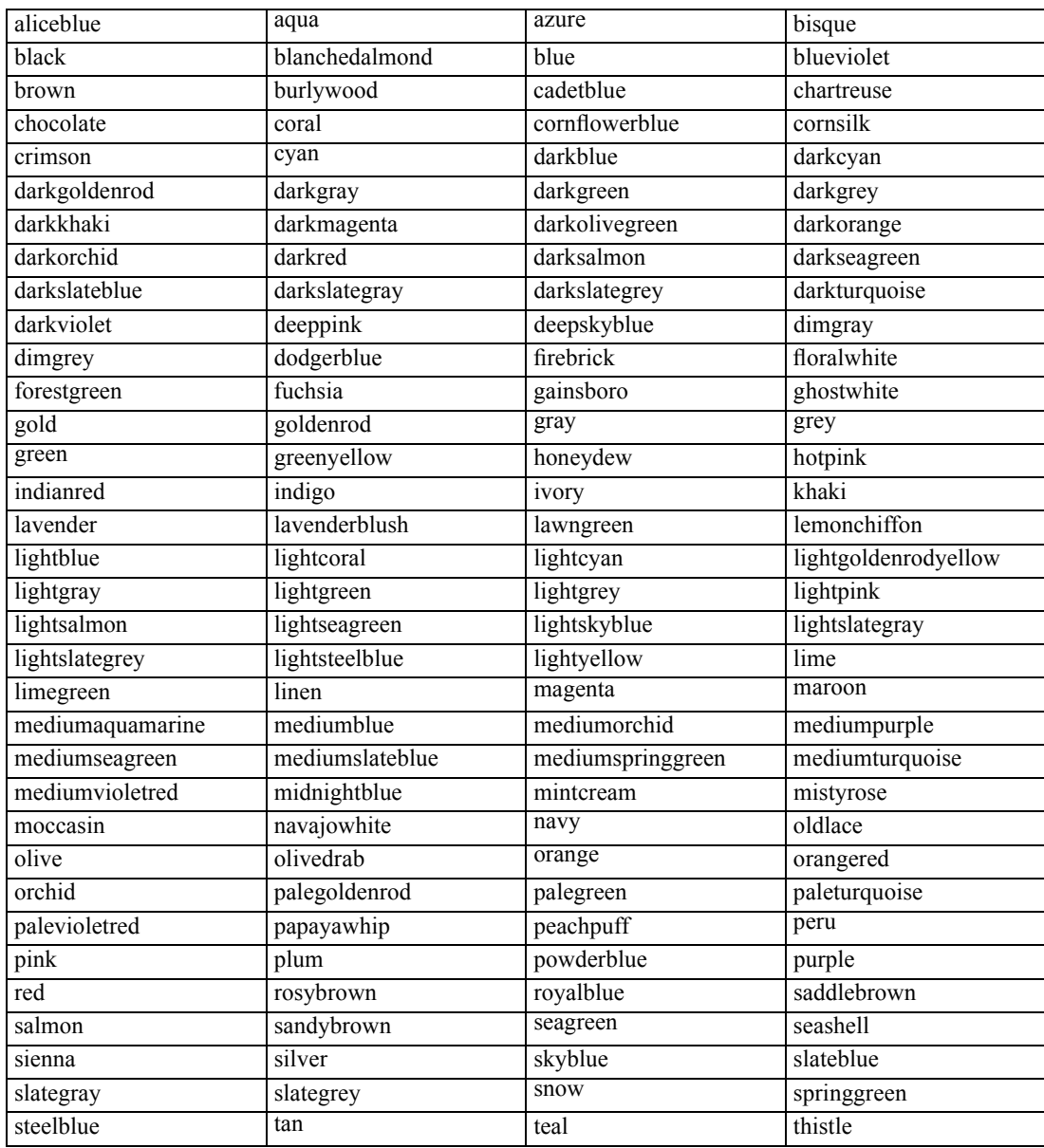

*GPL Constants*

<span id="page-352-0"></span>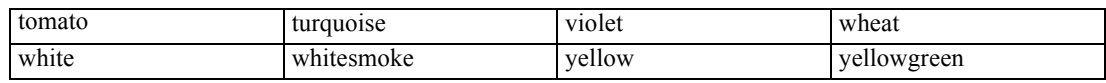

## *Shape Constants*

The following constants are all the valid constants for the different graphic element types. Note that the constants for the edge graphic element appear in multiple tables.

Table A-1

*shape.interior constants for interval elements*

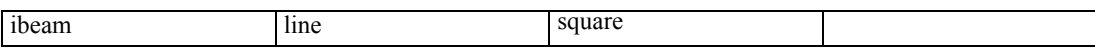

Table A-2

*shape.interior constants for edge and point elements*

| arrow                | bowtie            | circle            | cross          |
|----------------------|-------------------|-------------------|----------------|
| decagon              | elbow             | elbowArrow        | female         |
| flower               | flower3           | flower4           | flower5        |
| flower6              | flower7           | flower8           | flower9        |
| flower10             | heptagon          | hexagon           | hollowBowtie   |
| hollowCircle         | hollowDecagon     | hollowHeptagon    | hollowHexagon  |
| hollowNonagon        | hollowOctagon     | hollowPentagon    | hollowPolygon  |
| hollowRoundRectangle | hollowSquare      | hollowStar        | hollowStar3    |
| hollowStar4          | hollowStar5       | hollowStar6       | hollowStar7    |
| hollowStar8          | hollowStar9       | hollowStar10      | hollowTriangle |
| ibeam                | line              | male              | nonagon        |
| octagon              | pentagon          | plus              | polygon        |
| roundRectangle       | square            | star              | star3          |
| star4                | star <sub>5</sub> | star <sub>6</sub> | star7          |
| star <sub>8</sub>    | star9             | star10            | triangle       |

The following constants can also be used with the shape.exterior function to specify the border dashing of all other graphic elements. (An exception is the edge element, for which shape.interior defines the overall shape *or* dashing.) These constants are also used with the shape function that specifies the dashing of form.line guides.

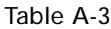

*shape.interior constants for edge, line, and path elements*

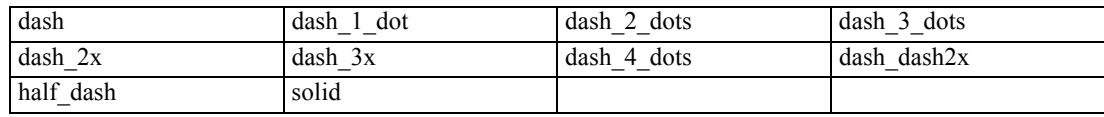

# *Size Constants*

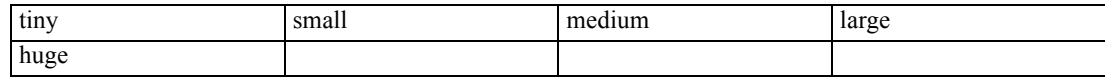

<span id="page-353-0"></span>*Appendix A*

# *Pattern Constants*

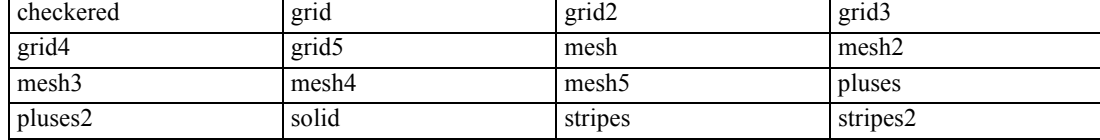

*Appendix* B

# *Notices*

Licensed Materials – Property of SPSS Inc., an IBM Company. © Copyright SPSS Inc. 1989, 2010.

Patent No. 7,023,453

**The following paragraph does not apply to the United Kingdom or any other country where such provisions are inconsistent with local law:** SPSS INC., AN IBM COMPANY, PROVIDES THIS PUBLICATION "AS IS" WITHOUT WARRANTY OF ANY KIND, EITHER EXPRESS OR IMPLIED, INCLUDING, BUT NOT LIMITED TO, THE IMPLIED WARRANTIES OF NON-INFRINGEMENT, MERCHANTABILITY OR FITNESS FOR A PARTICULAR PURPOSE. Some states do not allow disclaimer of express or implied warranties in certain transactions, therefore, this statement may not apply to you.

This information could include technical inaccuracies or typographical errors. Changes are periodically made to the information herein; these changes will be incorporated in new editions of the publication. SPSS Inc. may make improvements and/or changes in the product(s) and/or the program(s) described in this publication at any time without notice.

Any references in this information to non-SPSS and non-IBM Web sites are provided for convenience only and do not in any manner serve as an endorsement of those Web sites. The materials at those Web sites are not part of the materials for this SPSS Inc. product and use of those Web sites is at your own risk.

When you send information to IBM or SPSS, you grant IBM and SPSS a nonexclusive right to use or distribute the information in any way it believes appropriate without incurring any obligation to you.

Information concerning non-SPSS products was obtained from the suppliers of those products, their published announcements or other publicly available sources. SPSS has not tested those products and cannot confirm the accuracy of performance, compatibility or any other claims related to non-SPSS products. Questions on the capabilities of non-SPSS products should be addressed to the suppliers of those products.

This information contains examples of data and reports used in daily business operations. To illustrate them as completely as possible, the examples include the names of individuals, companies, brands, and products. All of these names are fictitious and any similarity to the names and addresses used by an actual business enterprise is entirely coincidental.

#### COPYRIGHT LICENSE:

This information contains sample application programs in source language, which illustrate programming techniques on various operating platforms. You may copy, modify, and distribute these sample programs in any form without payment to SPSS Inc., for the purposes of developing,

© Copyright SPSS Inc. 1989, 2010 345

#### *Appendix B*

using, marketing or distributing application programs conforming to the application programming interface for the operating platform for which the sample programs are written. These examples have not been thoroughly tested under all conditions. SPSS Inc., therefore, cannot guarantee or imply reliability, serviceability, or function of these programs. The sample programs are provided "AS IS", without warranty of any kind. SPSS Inc. shall not be liable for any damages arising out of your use of the sample programs.

#### *Trademarks*

IBM, the IBM logo, and ibm.com are trademarks of IBM Corporation, registered in many jurisdictions worldwide. A current list of IBM trademarks is available on the Web at *<http://www.ibm.com/legal/copytrade.shmtl>*.

SPSS is a trademark of SPSS Inc., an IBM Company, registered in many jurisdictions worldwide.

Adobe, the Adobe logo, PostScript, and the PostScript logo are either registered trademarks or trademarks of Adobe Systems Incorporated in the United States, and/or other countries.

Intel, Intel logo, Intel Inside, Intel Inside logo, Intel Centrino, Intel Centrino logo, Celeron, Intel Xeon, Intel SpeedStep, Itanium, and Pentium are trademarks or registered trademarks of Intel Corporation or its subsidiaries in the United States and other countries.

Linux is a registered trademark of Linus Torvalds in the United States, other countries, or both.

Microsoft, Windows, Windows NT, and the Windows logo are trademarks of Microsoft Corporation in the United States, other countries, or both.

UNIX is a registered trademark of The Open Group in the United States and other countries.

Java and all Java-based trademarks and logos are trademarks of Sun Microsystems, Inc. in the United States, other countries, or both.

This product uses WinWrap Basic, Copyright 1993-2007, Polar Engineering and Consulting, *http://www.winwrap.com*.

Other product and service names might be trademarks of IBM, SPSS, or other companies.

Adobe product screenshot(s) reprinted with permission from Adobe Systems Incorporated.

Microsoft product screenshot(s) reprinted with permission from Microsoft Corporation.

# *Bibliography*

Wilkinson, L. 2005. *The Grammar of Graphics*, 2nd ed. New York: Springer-Verlag.

# *Index*

aestheticMaximum function (GPL), [61](#page-70-0) aestheticMinimum function (GPL), [62](#page-71-0) aestheticMissing function (GPL), [63](#page-72-0) algebra (GPL), [4](#page-13-0) rules, [4](#page-13-0) alpha function (GPL), [64](#page-73-0) analysis variable (GPL), [5](#page-14-0) area element (GPL), [48](#page-57-0) asn scale (GPL), [31](#page-40-0) atanh scale (GPL), [32](#page-41-0) axis guide (GPL), [42](#page-51-0) bar element (GPL), [49](#page-58-0) base function (GPL), [64](#page-73-0) base.aesthetic function (GPL), [65](#page-74-0) base.all function (GPL), [65](#page-74-0) base.coordinate function (GPL), [66](#page-75-0) begin function (GPL), [67](#page-76-0)[–68](#page-77-0) beta function (GPL), [68](#page-77-0) bin.dot function (GPL), [69](#page-78-0) bin.hex function (GPL), [70](#page-79-0) bin.quantile.letter function (GPL), [72](#page-81-0) bin.rect function (GPL), [73](#page-82-0) binCount function (GPL), [75](#page-84-0) binStart function (GPL), [76](#page-85-0) binWidth function (GPL), [77](#page-86-0) blend operator (GPL), [4](#page-13-0) boxplot (GPL), [55](#page-64-0) cat (categorical) scale (GPL), [33](#page-42-0) chiSquare function (GPL), [77](#page-86-0) closed function (GPL), [78](#page-87-0) cluster function (GPL), [78](#page-87-0) col function (GPL), [80](#page-89-0) collapse function (GPL), [81](#page-90-0) collision modifiers (GPL) difference, [55](#page-64-0) dodge, [56](#page-65-0) dodge.asymmetric, [57](#page-66-0) dodge.symmetric, [57](#page-66-0) jitter, [58](#page-67-0) stack, [58](#page-67-0) color function (GPL), [82–](#page-91-0)[83](#page-92-0) color.brightness function (GPL), [84](#page-93-0)[–85](#page-94-0) color.hue function (GPL), [86](#page-95-0)–[87](#page-96-0) color.saturation function (GPL), [87–](#page-96-0)[88](#page-97-0) COMMENT statement (GPL), [22](#page-31-0) constants (GPL) color, [342](#page-351-0) pattern, [344](#page-353-0) shape, [343](#page-352-0)

size, [343](#page-352-0) user, [6](#page-15-0) COORD statement (GPL), [25](#page-34-0) coordinate types (GPL) parallel, [26](#page-35-0) polar, [27](#page-36-0) polar.theta, [28](#page-37-0) project, [168](#page-177-0) rect (rectangular), [29](#page-38-0) coordinates (GPL), [7](#page-16-0) cross operator (GPL), [4](#page-13-0) csvSource function (GPL), [89](#page-98-0)

DATA statement (GPL), [24](#page-33-0) dataMaximum function (GPL), [89](#page-98-0) dataMinimum function (GPL), [90](#page-99-0) delta function (GPL), [90](#page-99-0) density.beta function (GPL), [91](#page-100-0) density.chiSquare function (GPL), [92](#page-101-0) density.exponential function (GPL), [94](#page-103-0) density.f function (GPL), [95](#page-104-0) density.gamma function (GPL), [96](#page-105-0) density.kernel function (GPL), [98](#page-107-0) density.logistic function (GPL), [100](#page-109-0) density.normal function (GPL), [101](#page-110-0) density.poisson function (GPL), [103](#page-112-0) density.studentizedRange function (GPL), [104](#page-113-0) density.t function (GPL), [105](#page-114-0) density.uniform function (GPL), [107](#page-116-0) density.weibull function (GPL), [108](#page-117-0) difference collision modifier (GPL), [55](#page-64-0) dim function (GPL), [109](#page-118-0) dodge collision modifier (GPL), [56](#page-65-0) dodge.asymmetric collision modifier (GPL), [57](#page-66-0) dodge.symmetric collision modifier (GPL), [57](#page-66-0)

edge element (GPL), [50](#page-59-0) ELEMENT statement (GPL), [47](#page-56-0) element types (GPL) area, [48](#page-57-0) bar, [49](#page-58-0) edge, [50](#page-59-0) interval, [50](#page-59-0) line, [51](#page-60-0) path, [52](#page-61-0) point, [53](#page-62-0) polygon, [54](#page-63-0) schema, [55](#page-64-0) end function (GPL), [111](#page-120-0) eval function (GPL), [112](#page-121-0) exclude function (GPL), [116](#page-125-0)

exponent function (GPL), [116](#page-125-0) exponential function (GPL), [117](#page-126-0) f function (GPL), [117](#page-126-0) footnote (GPL), [44](#page-53-0)[–45](#page-54-0) form.line guide (GPL), [43](#page-52-0) format function (GPL), [117](#page-126-0) format.date function (GPL), [118](#page-127-0) format.dateTime function (GPL), [119](#page-128-0) format.time function (GPL), [119](#page-128-0) from function (GPL), [119](#page-128-0) functions (GPL) aestheticMaximum, [61](#page-70-0) aestheticMinimum, [62](#page-71-0) aestheticMissing, [63](#page-72-0) alpha, [64](#page-73-0) base, [64](#page-73-0) base.aesthetic, [65](#page-74-0) base.all, [65](#page-74-0) base.coordinate, [66](#page-75-0) begin, [67–](#page-76-0)[68](#page-77-0) beta, [68](#page-77-0) bin.dot, [69](#page-78-0) bin.hex, [70](#page-79-0) bin.quantile.letter, [72](#page-81-0) bin.rect, [73](#page-82-0) binCount, [75](#page-84-0) binStart, [76](#page-85-0) binWidth, [77](#page-86-0) chiSquare, [77](#page-86-0) closed, [78](#page-87-0) cluster, [78](#page-87-0) col, [80](#page-89-0) collapse, [81](#page-90-0) color, [82](#page-91-0)[–83](#page-92-0) color.brightness, [84](#page-93-0)–[85](#page-94-0) color.hue, [86–](#page-95-0)[87](#page-96-0) color.saturation, [87–](#page-96-0)[88](#page-97-0) csvSource, [89](#page-98-0) dataMaximum, [89](#page-98-0) dataMinimum, [90](#page-99-0) delta, [90](#page-99-0) density.beta, [91](#page-100-0) density.chiSquare, [92](#page-101-0) density.exponential, [94](#page-103-0) density.f, [95](#page-104-0) density.gamma, [96](#page-105-0) density.kernel, [98](#page-107-0) density.logistic, [100](#page-109-0) density.normal, [101](#page-110-0) density.poisson, [103](#page-112-0) density.studentizedRange, [104](#page-113-0) density.t, [105](#page-114-0) density.uniform, [107](#page-116-0) density.weibull, [108](#page-117-0) dim, [109](#page-118-0) end, [111](#page-120-0)

eval, [112](#page-121-0) exclude, [116](#page-125-0) exponent, [116](#page-125-0) exponential, [117](#page-126-0) f, [117](#page-126-0) format, [117](#page-126-0) format.date, [118](#page-127-0) format.dateTime, [119](#page-128-0) format.time, [119](#page-128-0) from, [119](#page-128-0) gamma, [120](#page-129-0) gap, [120](#page-129-0) gridlines, [121](#page-130-0) in, [121](#page-130-0) include, [122](#page-131-0) index, [123](#page-132-0) iter, [123](#page-132-0) jump, [124](#page-133-0) label, [124](#page-133-0)[–125](#page-134-0) layout.circle, [126](#page-135-0) layout.dag, [127](#page-136-0) layout.data, [129](#page-138-0) layout.grid, [130](#page-139-0) layout.network, [132](#page-141-0) layout.random, [133](#page-142-0) layout.tree, [135](#page-144-0) link.alpha, [136](#page-145-0) link.complete, [138](#page-147-0) link.delaunay, [139](#page-148-0) link.distance, [141](#page-150-0) link.gabriel, [142](#page-151-0) link.hull, [144](#page-153-0) link.in fluence, [145](#page-154-0) link.join, [147](#page-156-0) link.mst, [148](#page-157-0) link.neighbor, [150](#page-159-0) link.relativeNeighborhood, [151](#page-160-0) link.sequence, [15](#page-162-0) 3 link.tsp, [154](#page-163-0) logistic, [156](#page-165-0) map, [156](#page-165-0) marron, [157](#page-166-0) max, [157](#page-166-0) min, [158](#page-167-0) mirror, [158](#page-167-0) missing.gap, [159](#page-168-0) missing.interpolate, [159](#page-168-0) missing.listwise, [160](#page-169-0) missing.pairwise, [160](#page-169-0) missing.wings, [161](#page-170-0) multiple, [161](#page-170-0) noConstant, [162](#page-171-0) node, [162](#page-171-0) normal, [163](#page-172-0) notIn, [163](#page-172-0) opposite, [164](#page-173-0) origin, [164–](#page-173-0)[165](#page-174-0)

#### 349

*Index*

*Index*

poisson, [165](#page-174-0) position, [166](#page-175-0)–[167](#page-176-0) preserveStraightLines, [168](#page-177-0) proportion, [169](#page-178-0) reflect, [169](#page-178-0) region.confi.count, [170](#page-179-0) region.confi.mean, [171](#page-180-0) region.confi.percent.count, [173](#page-182-0) region.confi.proportion.count, [174](#page-183-0) region.confi.smooth, [176](#page-185-0) region.spread.range, [177](#page-186-0) region.spread.sd, [178](#page-187-0) region.spread.se, [180](#page-189-0) reverse, [182](#page-191-0) root, [183](#page-192-0) savSource, [184](#page-193-0) scale, [184](#page-193-0)[–186](#page-195-0) segments, [187](#page-196-0) shape, [187](#page-196-0)–[188](#page-197-0) showAll, [189](#page-198-0) size, [189](#page-198-0)[–190](#page-199-0) smooth.cubic, [191](#page-200-0) smooth.linear, [193](#page-202-0) smooth.loess, [194](#page-203-0) smooth.mean, [196](#page-205-0) smooth.median, [198](#page-207-0) smooth.quadratic, [199](#page-208-0) smooth.spline, [201](#page-210-0) smooth.step, [202](#page-211-0) sort.data, [203](#page-212-0) sort.natural, [204](#page-213-0) sort.statistic, [204](#page-213-0) sort.values, [205](#page-214-0) split, [205](#page-214-0) sqlSource, [206](#page-215-0) start, [206](#page-215-0) startAngle, [207](#page-216-0) studentizedRange, [207](#page-216-0) summary.count, [208](#page-217-0) summary.count.cumulative, [210](#page-219-0) summary.countTrue, [211](#page-220-0) summary.first, [213](#page-222-0) summary.kurtosis, [214](#page-223-0) summary.last, [216](#page-225-0) summary.max, [217](#page-226-0) summary.mean, [219](#page-228-0) summary.median, [220](#page-229-0) summary.min, [222](#page-231-0) summary.mode, [223](#page-232-0) summary.percent, [225](#page-234-0) summary.percent.count, [226](#page-235-0) summary.percent.count.cumulative, [227](#page-236-0) summary.percent.cumulative, [229](#page-238-0) summary.percent.sum, [229](#page-238-0) summary.percent.sum.cumulative, [231](#page-240-0) summary.percentile, [233](#page-242-0) summary.percentTrue, [234](#page-243-0)

summary.proportion, [236](#page-245-0) summary.proportion.count, [237](#page-246-0) summary.proportion.count.cumulative, [238](#page-247-0) summary.proportion.cumulative, [240](#page-249-0) summary.proportion.sum, [240](#page-249-0) summary.proportion.sum.cumulative, [242](#page-251-0) summary.proportionTrue, [244](#page-253-0) summary.range, [245](#page-254-0) summary.sd, [247](#page-256-0) summary.se, [248](#page-257-0) summary.se.kurtosis, [250](#page-259-0) summary.se.skewness, [251](#page-260-0) summary.sum, [253](#page-262-0) summary.sum.cumulative, [254](#page-263-0) summary.variance, [256](#page-265-0) t, [257](#page-266-0) texture.pattern, [258](#page-267-0) tick, [259](#page-268-0) to, [259](#page-268-0) transparency, [260](#page-269-0)[–261](#page-270-0) transpose, [261](#page-270-0) uniform, [262](#page-271-0) unit.percent, [262](#page-271-0) userSource, [263](#page-272-0) values, [263](#page-272-0) visible, [264](#page-273-0) weibull, [264](#page-273-0) weight, [265](#page-274-0) wrap, [265](#page-274-0) gamma function (GPL), [120](#page-129-0) gap function (GPL), [120](#page-129-0) GPL algebra, [4](#page-13-0) algebra and coordinate interaction, [7](#page-16-0) algebra rules, [4](#page-13-0) analysis variable, [5](#page-14-0) blend operator, [4](#page-13-0) clustering, [16](#page-25-0) color constants, [342](#page-351-0) constants, color, [342](#page-351-0) constants, pattern, [344](#page-353-0) constants, shape, [343](#page-352-0) constants, size, [343](#page-352-0) cross operator, [4](#page-13-0) data sources for examples, [267](#page-276-0) example data sources, [267](#page-276-0) faceting, [15](#page-24-0) introduction, [1](#page-10-0) nest operator, [4](#page-13-0) operator precedence, [5](#page-14-0) operators, [4](#page-13-0) paneling, [15](#page-24-0) pattern constants, [344](#page-353-0) shape constants, [343](#page-352-0) size constants, [343](#page-352-0) stacking, [13](#page-22-0)
syntax rules, [3](#page-12-0) unity variable, [6](#page-15-0) user constants, [6](#page-15-0) using aesthetics, [18](#page-27-0) GRAPH statement (GPL), [23](#page-32-0) graphic element types (GPL) area, [48](#page-57-0) bar, [49](#page-58-0) edge, [50](#page-59-0) interval, [50](#page-59-0) line, [51](#page-60-0) path, [52](#page-61-0) point, [53](#page-62-0) polygon, [54](#page-63-0) schema, [55](#page-64-0) graphic elements (GPL), [47](#page-56-0) gridlines function (GPL), [121](#page-130-0) GUIDE statement (GPL), [41](#page-50-0) guide types (GPL) axis, [42](#page-51-0) form.line, [43](#page-52-0) legend, [44](#page-53-0) line, [43](#page-52-0) text.footnote, [44](#page-53-0) text.subfootnote, [45](#page-54-0) text.subsubfootnote, [45](#page-54-0) text.subsubtitle, [46](#page-55-0) text.subtitle, [46](#page-55-0) text.title, [47](#page-56-0) in function (GPL), [121](#page-130-0) include function (GPL), [122](#page-131-0) index function (GPL), [123](#page-132-0) interval element (GPL), [50](#page-59-0) iter function (GPL), [123](#page-132-0) jitter collision modifier (GPL), [58](#page-67-0) jump function (GPL), [124](#page-133-0) label function (GPL), [124](#page-133-0)[–12](#page-134-0) 5 layout.circle function (GPL), [126](#page-135-0) layout.dag function (GPL), [127](#page-136-0) layout.data function (GPL), [129](#page-138-0) layout.grid function (GPL), [130](#page-139-0) layout.network function (GPL), [132](#page-141-0) layout.random function (GPL), [133](#page-142-0) layout.tree function (GPL), [135](#page-144-0) legal notices, [345](#page-354-0) legend guide (GPL), [44](#page-53-0) line element (GPL), [51](#page-60-0) line guide (GPL), [43](#page-52-0) linear scale (GPL), [34](#page-43-0) link.alpha function (GPL), [136](#page-145-0) link.complete function (GPL), [138](#page-147-0) link.delaunay function (GPL), [139](#page-148-0)

link.distance function (GPL), [141](#page-150-0)

link.gabriel function (GPL), [142](#page-151-0) link.hull function (GPL), [144](#page-153-0) link.in fluence function (GPL), [145](#page-154-0) link.join function (GPL), [147](#page-156-0) link.mst function (GPL), [148](#page-157-0) link.neighbor function (GPL), [150](#page-159-0) link.relativeNeighborhood function (GPL), [151](#page-160-0) link.sequence function (GPL), [153](#page-162-0) link.tsp function (GPL), [154](#page-163-0) log scale (GPL), [34](#page-43-0) logistic function (GPL), [156](#page-165-0) logit scale (GPL), [35](#page-44-0)

map function (GPL), [156](#page-165-0) marron function (GPL), [157](#page-166-0) max function (GPL), [157](#page-166-0) min function (GPL), [158](#page-167-0) mirror function (GPL), [158](#page-167-0) missing.gap function (GPL), [159](#page-168-0) missing.interpolate function (GPL), [159](#page-168-0) missing.listwise function (GPL), [160](#page-169-0) missing.pairwise function (GPL), [160](#page-169-0) missing.wings function (GPL), [161](#page-170-0) multiple function (GPL), [161](#page-170-0)

nest operator (GPL), [4](#page-13-0) noConstant function (GPL), [162](#page-171-0) node function (GPL), [162](#page-171-0) normal function (GPL), [163](#page-172-0) notIn function (GPL), [163](#page-172-0)

operator precedence (GPL), [5](#page-14-0) operators (GPL), [4](#page-13-0) opposite function (GPL), [164](#page-173-0) origin function (GPL), [164–](#page-173-0)[165](#page-174-0)

PAGE statement (GPL), [22](#page-31-0) parallel coordinates (GPL), [26](#page-35-0) path element (GPL), [52](#page-61-0) point element (GPL), [53](#page-62-0) poisson function (GPL), [165](#page-174-0) polar coordinates (GPL), [27](#page-36-0) polar.theta coordinates (GPL), [28](#page-37-0) polygon element (GPL), [54](#page-63-0) position function (GPL), [166–](#page-175-0)[167](#page-176-0) pow scale (GPL), [36](#page-45-0) preserveStraightLines function (GPL), [168](#page-177-0) prob scale (GPL), [37](#page-46-0) probit scale (GPL), [38](#page-47-0) project coordinates (GPL), [168](#page-177-0) proportion function (GPL), [169](#page-178-0)

rect (rectangular) coordinates (GPL), [29](#page-38-0) reference line (GPL), [43](#page-52-0) re flect function (GPL), [169](#page-178-0)

*Index*

*Index*

region.confi.count function (GPL), [170](#page-179-0) region.confi.mean function (GPL), [171](#page-180-0) region.confi.percent.count function (GPL), [173](#page-182-0) region.confi.proportion.count function (GPL), [174](#page-183-0) region.confi.smooth function (GPL), [176](#page-185-0) region.spread.range function (GPL), [177](#page-186-0) region.spread.sd function (GPL), [178](#page-187-0) region.spread.se function (GPL), [180](#page-189-0) reverse function (GPL), [182](#page-191-0) root function (GPL), [183](#page-192-0) safeLog scale (GPL), [38](#page-47-0) safePower scale (GPL), [39](#page-48-0) savSource function (GPL), [184](#page-193-0) scale function (GPL), [184–](#page-193-0)[186](#page-195-0) SCALE statement (GPL), [30](#page-39-0) scale types (GPL), [31](#page-40-0) asn, [31](#page-40-0) atanh, [32](#page-41-0) cat (categorical), [33](#page-42-0) linear, [34](#page-43-0) log, [34](#page-43-0) logit, [35](#page-44-0) pow, [36](#page-45-0) prob, [37](#page-46-0) probit, [38](#page-47-0) safeLog, [38](#page-47-0) safePower, [39](#page-48-0) time, [40](#page-49-0) schema element (GPL), [55](#page-64-0) segments function (GPL), [187](#page-196-0) shape function (GPL), [187–](#page-196-0)[188](#page-197-0) showAll function (GPL), [189](#page-198-0) size function (GPL), [189–](#page-198-0)[190](#page-199-0) smooth.cubic function (GPL), [191](#page-200-0) smooth.linear function (GPL), [193](#page-202-0) smooth.loess function (GPL), [194](#page-203-0) smooth.mean function (GPL), [196](#page-205-0) smooth.median function (GPL), [198](#page-207-0) smooth.quadratic function (GPL), [199](#page-208-0) smooth.spline function (GPL), [201](#page-210-0) smooth.step function (GPL), [202](#page-211-0) sort.data function (GPL), [203](#page-212-0) sort.natural function (GPL), [204](#page-213-0) sort.statistic function (GPL), [204](#page-213-0) sort.values function (GPL), [205](#page-214-0) SOURCE statement (GPL), [24](#page-33-0) split function (GPL), [205](#page-214-0) sqlSource function (GPL), [206](#page-215-0) stack collision modifier (GPL), [58](#page-67-0) start function (GPL), [206](#page-215-0) startAngle function (GPL), [207](#page-216-0) statements (GPL), [21](#page-30-0) COMMENT, [22](#page-31-0) COORD, [25](#page-34-0) DATA, [24](#page-33-0) ELEMENT, [47](#page-56-0)

GRAPH, [23](#page-32-0) GUIDE, [41](#page-50-0) PAGE, [22](#page-31-0) SCALE, [30](#page-39-0) SOURCE, [24](#page-33-0) TRANS, [25](#page-34-0) studentizedRange function (GPL), [207](#page-216-0) subfootnote guide (GPL), [45](#page-54-0) subsubfootnote guide (GPL), [45](#page-54-0) subsubtitle guide (GPL), [46](#page-55-0) subtitle guide (GPL), [46](#page-55-0) summary.count function (GPL), [208](#page-217-0) summary.count.cumulative function (GPL), [210](#page-219-0) summary.countTrue function (GPL), [211](#page-220-0) summary.first function (GPL), [213](#page-222-0) summary.kurtosis function (GPL), [214](#page-223-0) summary.last function (GPL), [216](#page-225-0) summary.max function (GPL), [217](#page-226-0) summary.mean function (GPL), [219](#page-228-0) summary.median function (GPL), [220](#page-229-0) summary.min function (GPL), [222](#page-231-0) summary.mode function (GPL), [223](#page-232-0) summary.percent function (GPL), [225](#page-234-0) summary.percent.count function (GPL), [226](#page-235-0) summary.percent.count.cumulative function (GPL), [227](#page-236-0) summary.percent.cumulative function (GPL), [229](#page-238-0) summary.percent.sum function (GPL), [229](#page-238-0) summary.percent.sum.cumulative function (GPL), [231](#page-240-0) summary.percentile function (GPL), [233](#page-242-0) summary.percentTrue function (GPL), [234](#page-243-0) summary.proportion function (GPL), [236](#page-245-0) summary.proportion.count function (GPL), [237](#page-246-0) summary.proportion.count.cumulative function (GPL), [238](#page-247-0) summary.proportion.cumulative function (GPL), [240](#page-249-0) summary.proportion.sum function (GPL), [240](#page-249-0) summary.proportion.sum.cumulative function (GPL), [242](#page-251-0) summary.proportionTrue function (GPL), [244](#page-253-0) summary.range function (GPL), [245](#page-254-0) summary.sd function (GPL), [247](#page-256-0) summary.se function (GPL), [248](#page-257-0) summary.se.kurtosis function (GPL), [250](#page-259-0) summary.se.skewness function (GPL), [251](#page-260-0) summary.sum function (GPL), [253](#page-262-0)–[254](#page-263-0) summary.variance function (GPL), [256](#page-265-0) syntax rules GPL, [3](#page-12-0)

t function (GPL), [257](#page-266-0) text.footnote guide (GPL), [44](#page-53-0) text.subfootnote guide (GPL), [45](#page-54-0) text.subsubfootnote guide (GPL), [45](#page-54-0) text.subsubtitle guide (GPL), [46](#page-55-0) text.subtitle guide (GPL), [46](#page-55-0) text.title guide (GPL), [47](#page-56-0) texture.pattern function (GPL), [258](#page-267-0) ticks function (GPL), [259](#page-268-0) time scale (GPL), [40](#page-49-0)

353 *Index*

title 2 (GPL), [46](#page-55-0) title 3 (GPL), [4](#page-55-0) 6 title guide (GPL), [47](#page-56-0) to function (GPL), [259](#page-268-0) trademarks, [346](#page-355-0) TRANS statement (GPL), [25](#page-34-0) transparency function (GPL), [260](#page-269-0)[–261](#page-270-0) transpose function (GPL), [261](#page-270-0)

uniform function (GPL), [262](#page-271-0) unit.percent function (GPL), [262](#page-271-0) unity variable (GPL), [6](#page-15-0) user constants (GPL), [6](#page-15-0) userSource function (GPL), [263](#page-272-0)

values function (GPL), [263](#page-272-0) visible function (GPL), [264](#page-273-0)

weibull function (GPL), [264](#page-273-0) weight function (GPL), [265](#page-274-0) wrap function (GPL), [265](#page-274-0)